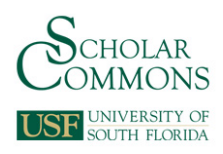

University of South Florida [Scholar Commons](https://scholarcommons.usf.edu/) 

[Graduate Theses and Dissertations](https://scholarcommons.usf.edu/etd) [Graduate School](https://scholarcommons.usf.edu/grad) Craduate School

3-12-2010

## Improving Ground Penetrating Radar Resolution of Features of Active Sinkholes

Bradley Tyler Gooch University of South Florida

Follow this and additional works at: [https://scholarcommons.usf.edu/etd](https://scholarcommons.usf.edu/etd?utm_source=scholarcommons.usf.edu%2Fetd%2F1646&utm_medium=PDF&utm_campaign=PDFCoverPages) 

**C** Part of the [American Studies Commons](http://network.bepress.com/hgg/discipline/439?utm_source=scholarcommons.usf.edu%2Fetd%2F1646&utm_medium=PDF&utm_campaign=PDFCoverPages)

#### Scholar Commons Citation

Gooch, Bradley Tyler, "Improving Ground Penetrating Radar Resolution of Features of Active Sinkholes" (2010). Graduate Theses and Dissertations. https://scholarcommons.usf.edu/etd/1646

This Thesis is brought to you for free and open access by the Graduate School at Scholar Commons. It has been accepted for inclusion in Graduate Theses and Dissertations by an authorized administrator of Scholar Commons. For more information, please contact [scholarcommons@usf.edu.](mailto:scholarcommons@usf.edu)

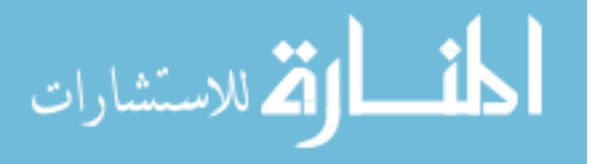

### Improving Ground Penetrating Radar Resolution of Features of Active Sinkholes

by

Bradley Tyler Gooch

A thesis submitted in partial fulfillment of the requirements for the degree of Master of Science Department of Geology College of Arts and Sciences University of South Florida

Major Professor: Sarah Kruse, Ph.D. Mark Stewart, Ph.D. Mark Rains, Ph.D.

> Date of Approval: March 12, 2010

Keywords: 3D migration, FDTD modeling, covered-karst terrain, subvertical reflectors, GPRMAX

© Copyright 2010, Bradley Tyler Gooch

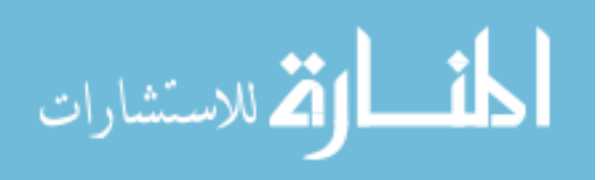

## **Dedication**

I dedicate this work to one who inspired my love for science:

Stephen Lee Hopkins (1946-2010)

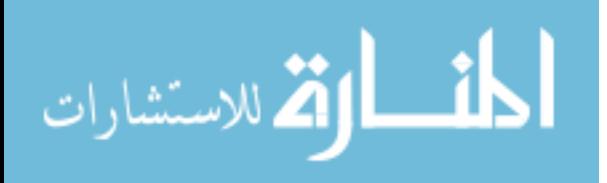

#### **Acknowledgements**

I acknowledge all the help my adviser, Dr. Sarah Kruse, has given me throughout the thesis process. I also thank my committee members, Drs. Mark Stewart and Mark Rains, for their guidance and review of my thesis. Final thanks go to all my family, friends, and fellow graduate students at USF for all their help and support during my time as a graduate student. Without you, none of this would have been possible. Thank you all!

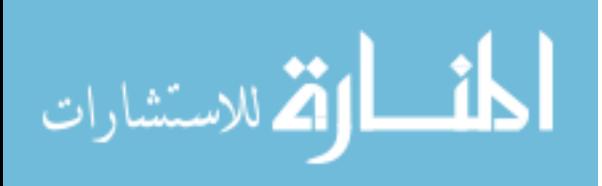

## **Table of Contents**

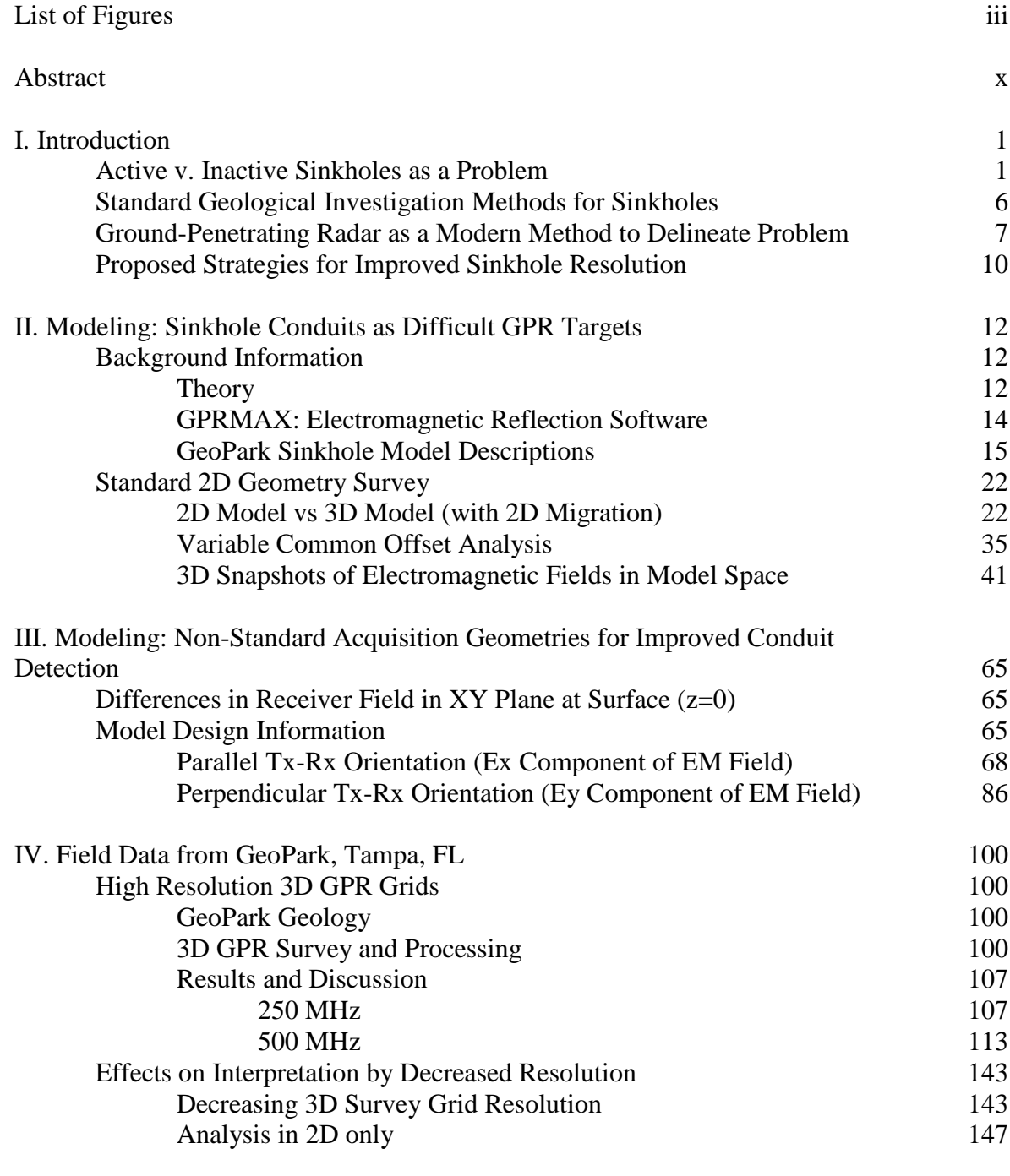

i

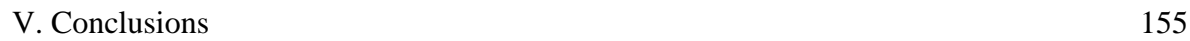

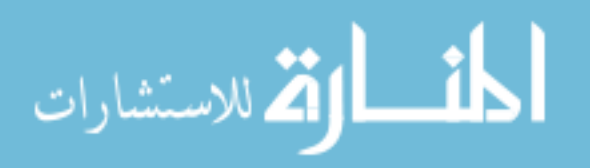

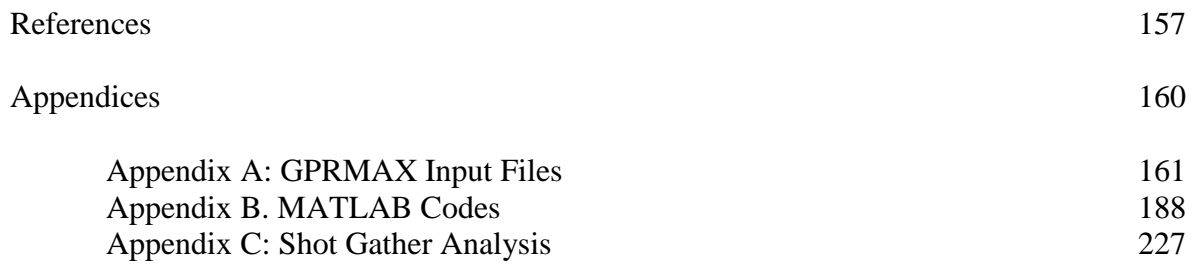

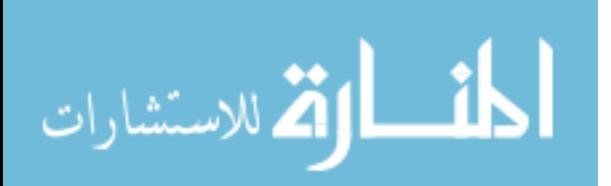

## **List of Figures**

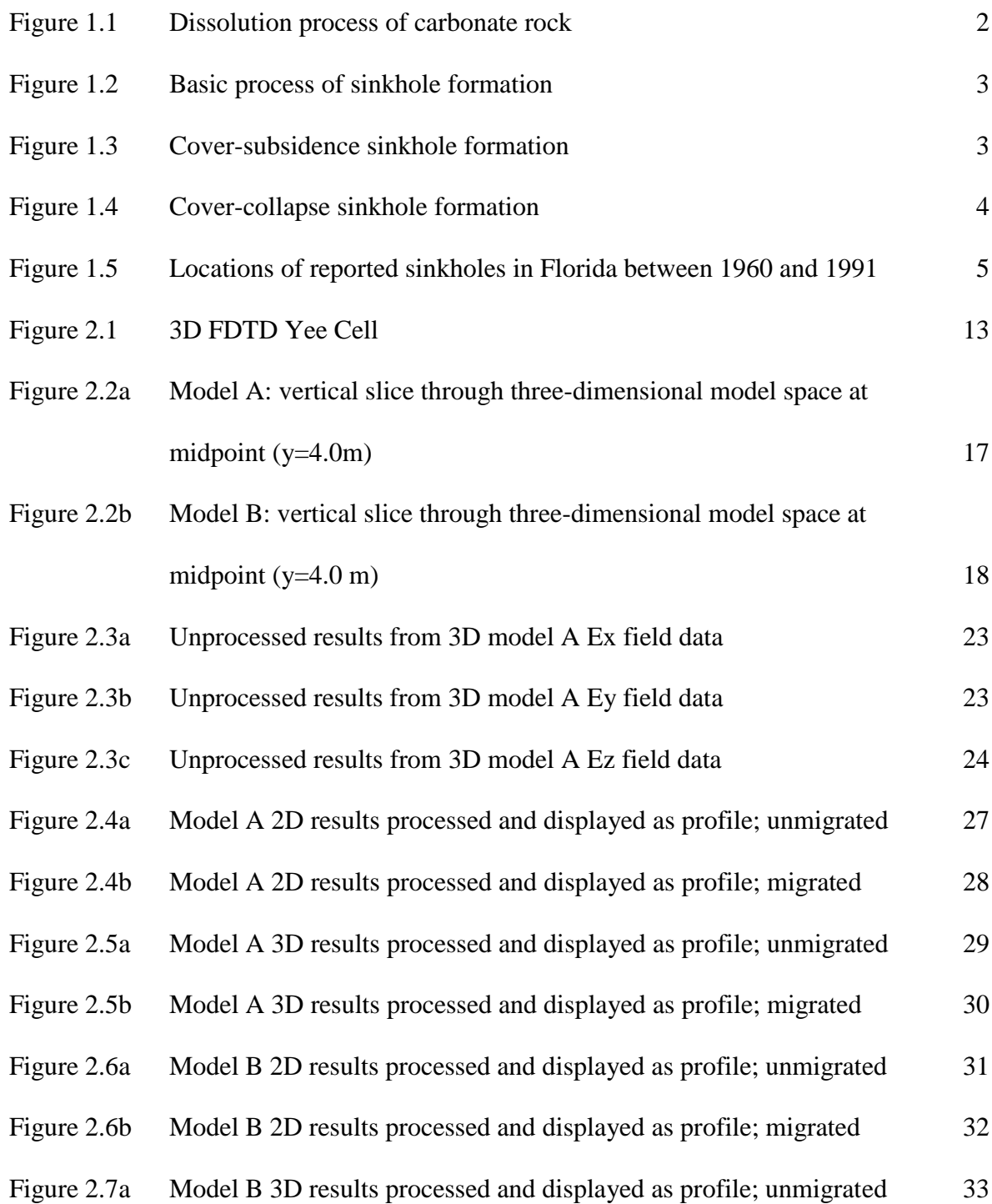

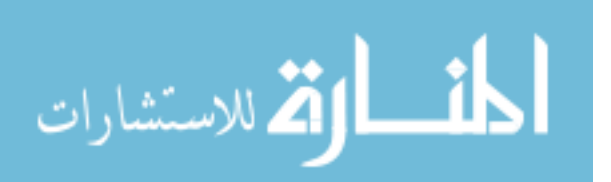

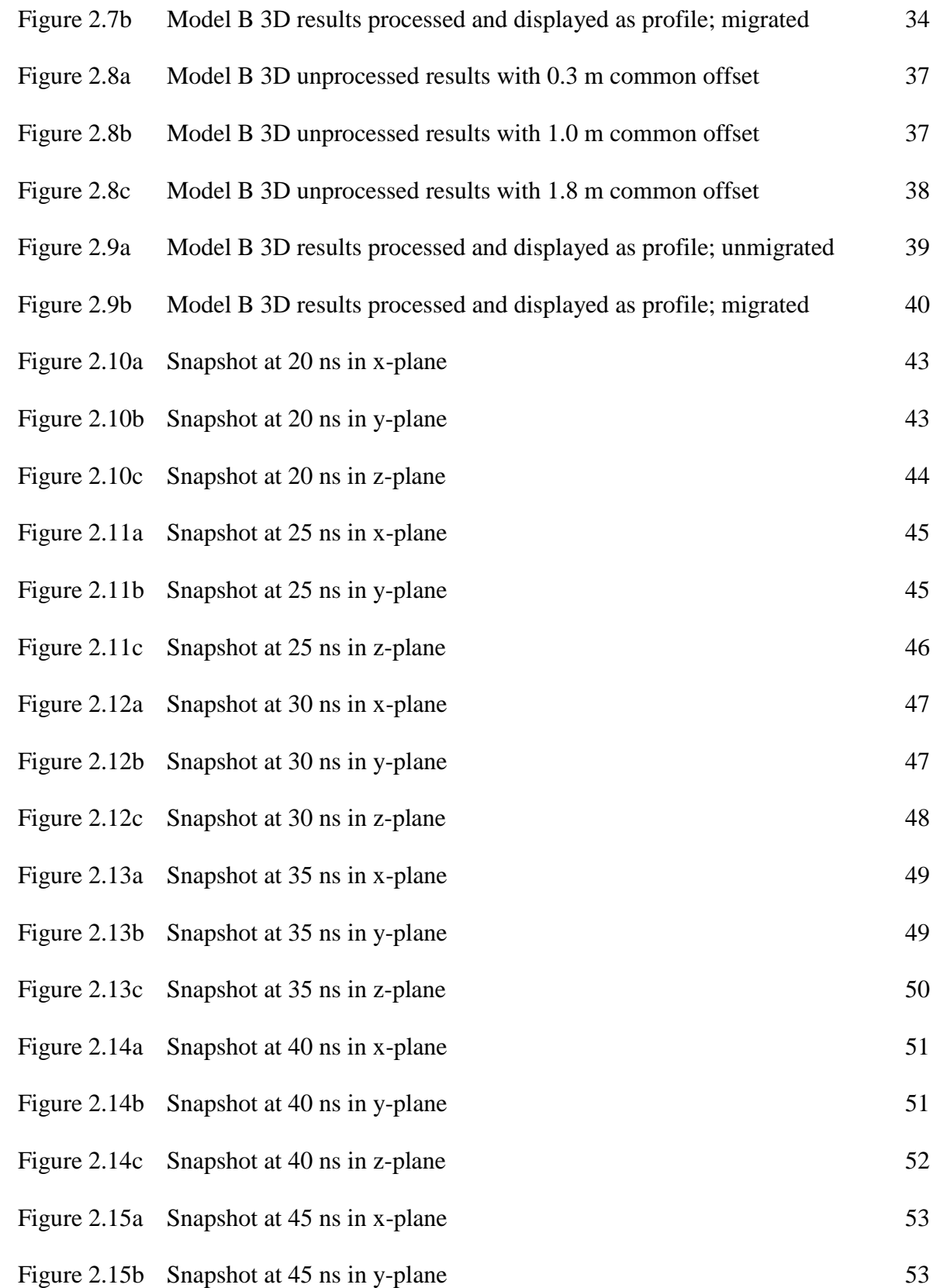

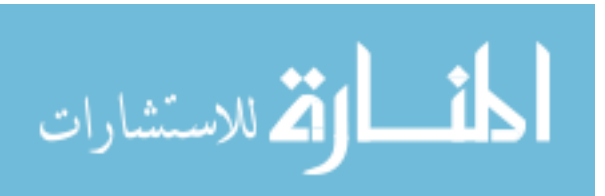

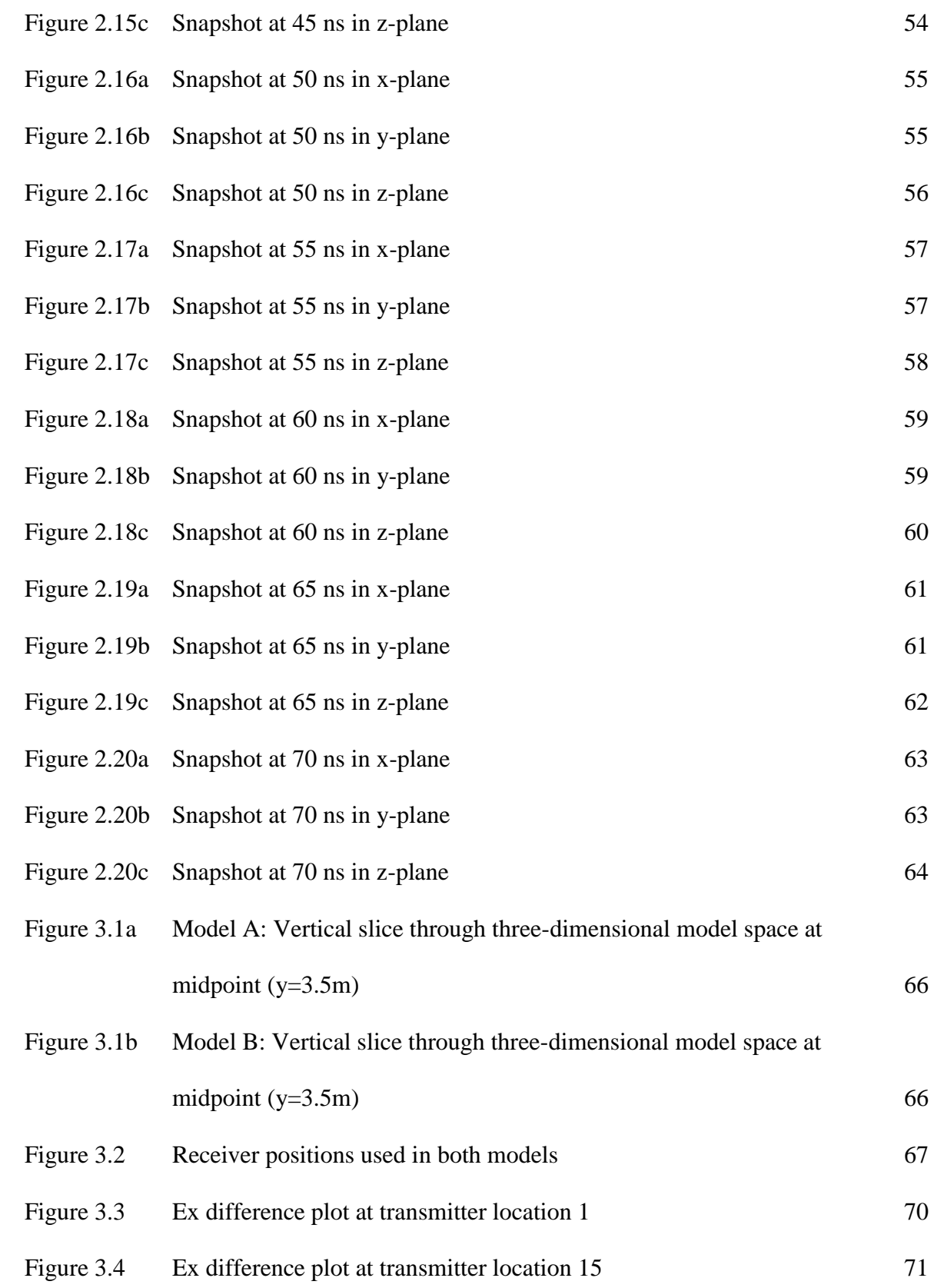

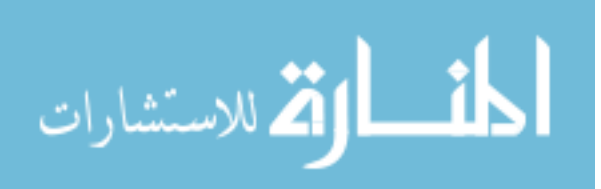

v

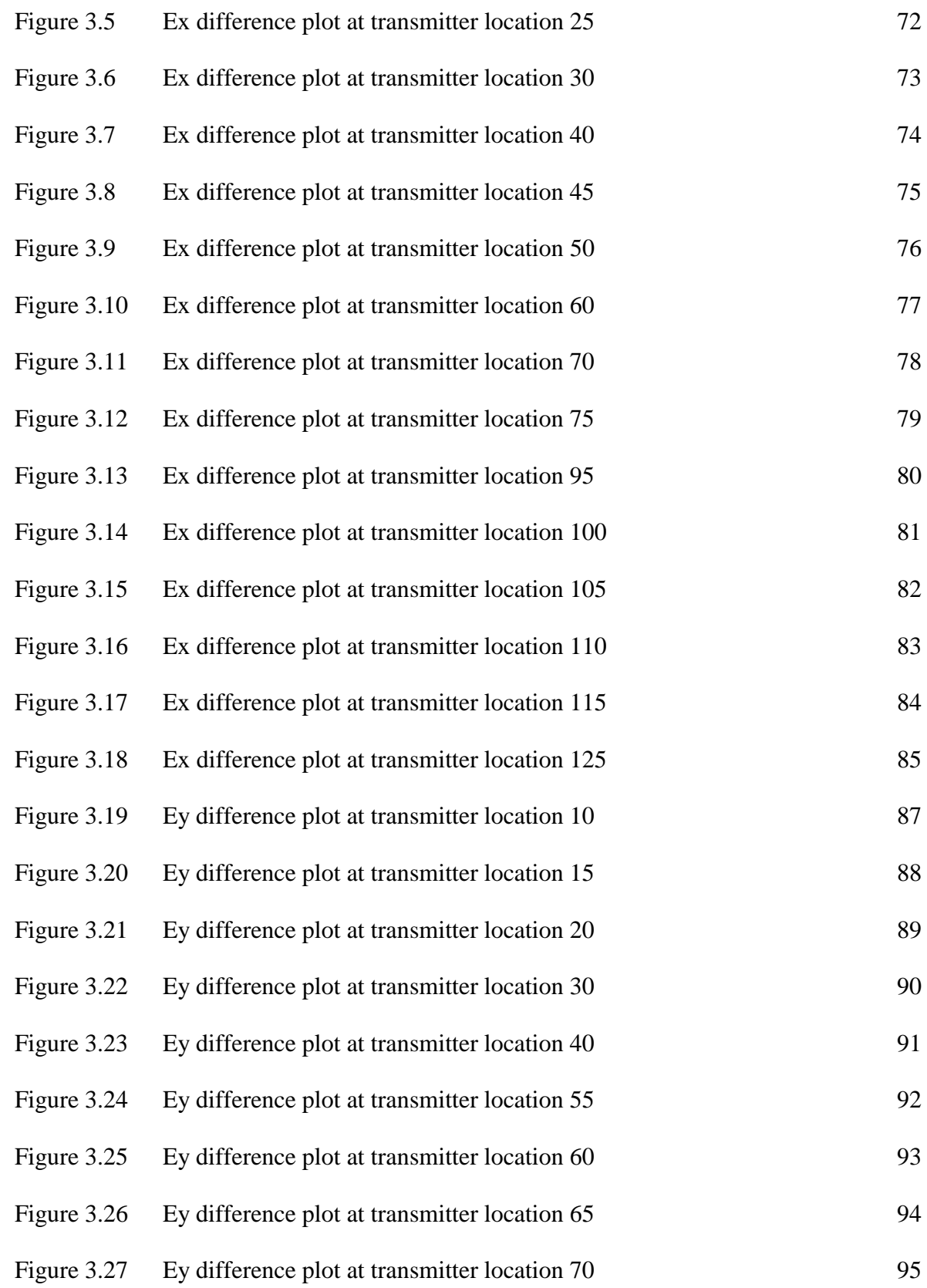

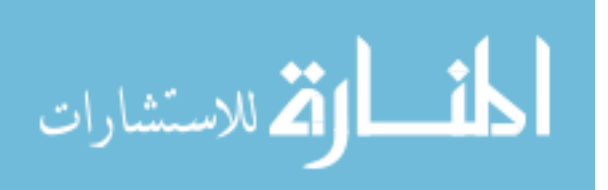

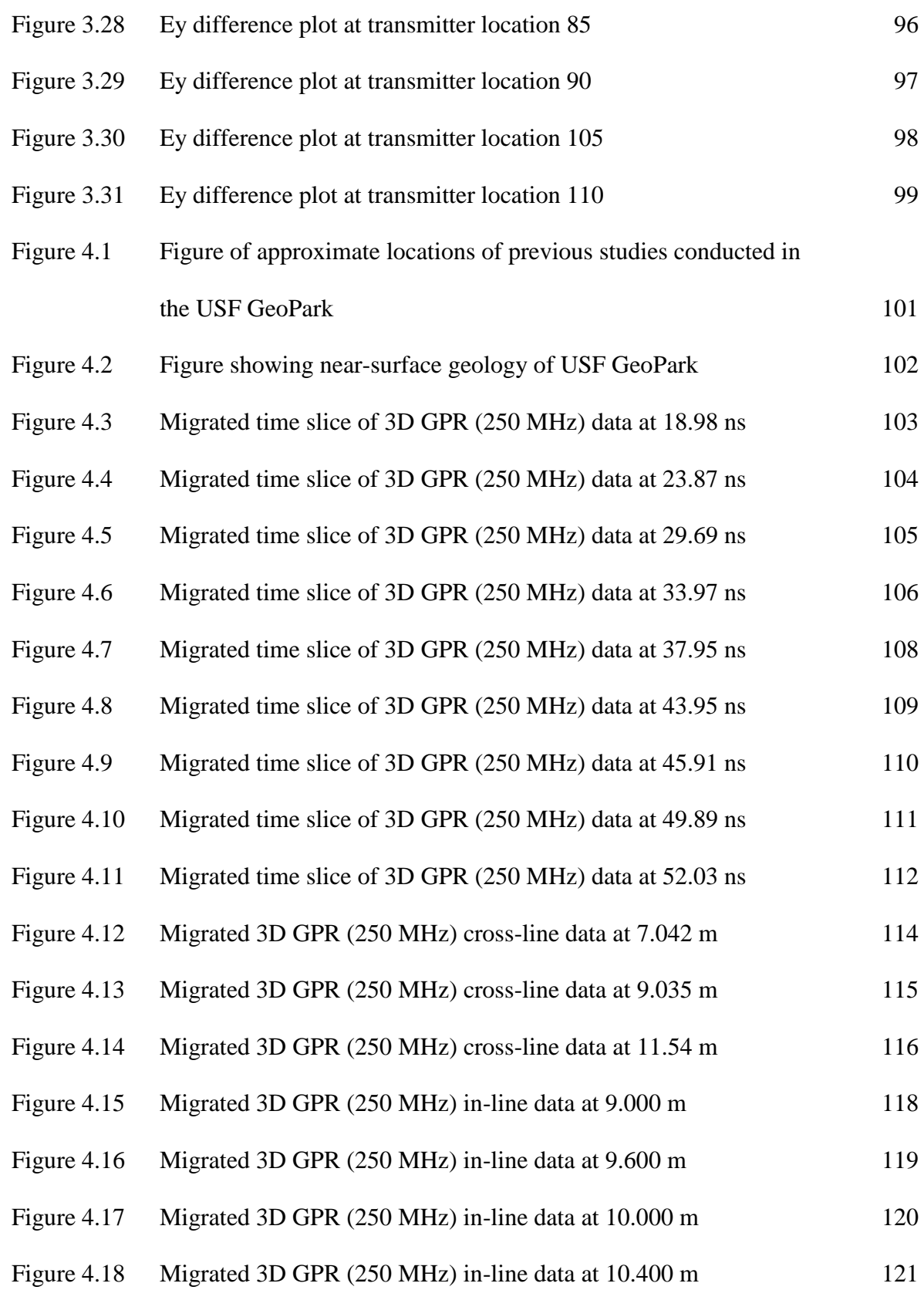

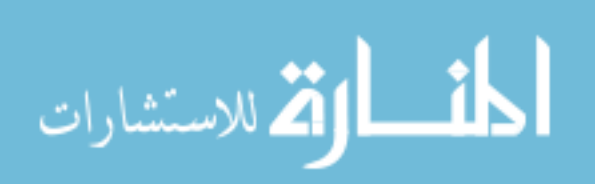

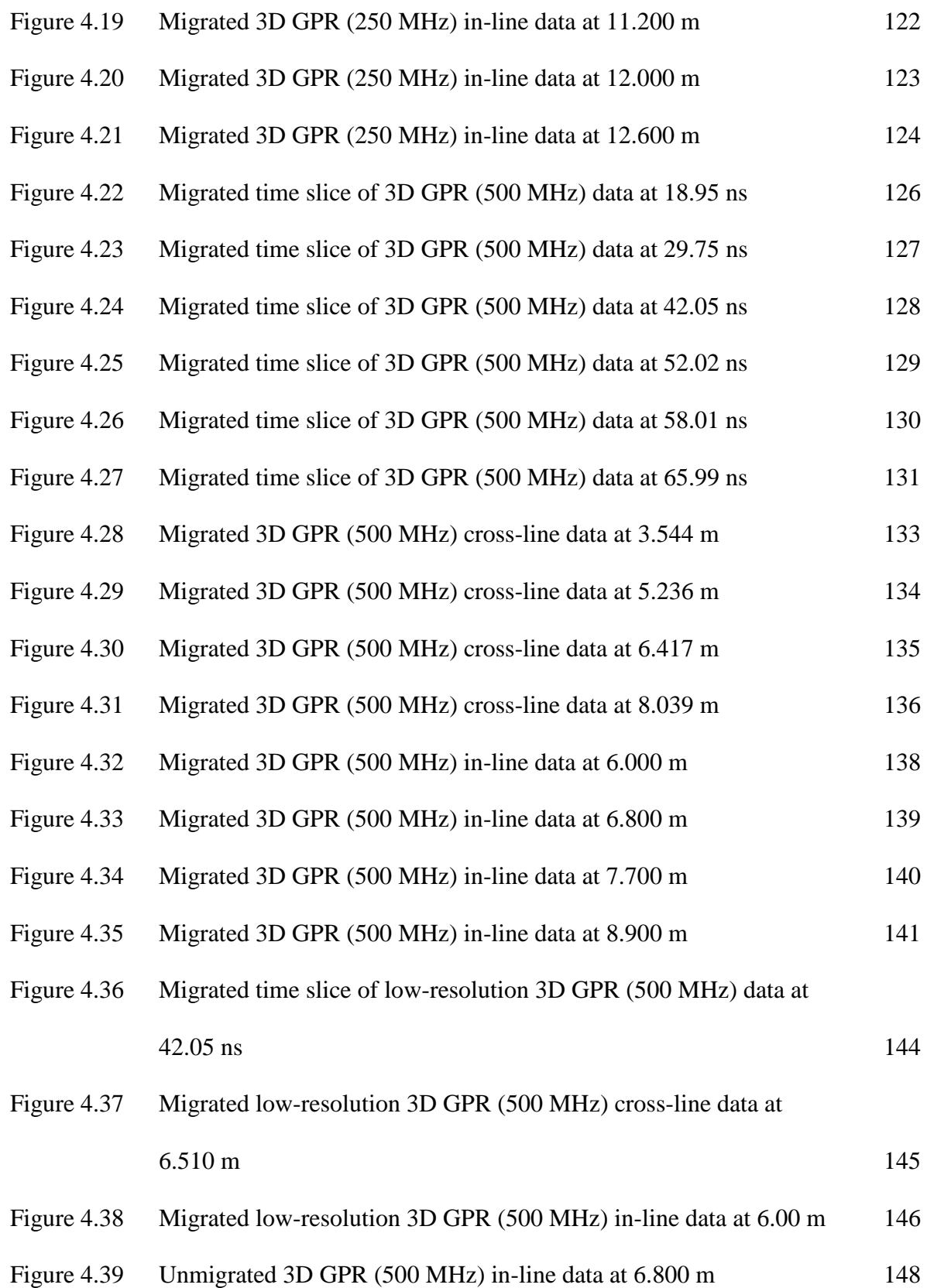

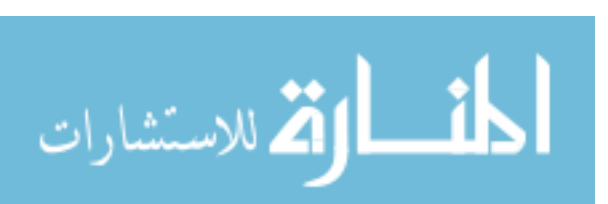

viii

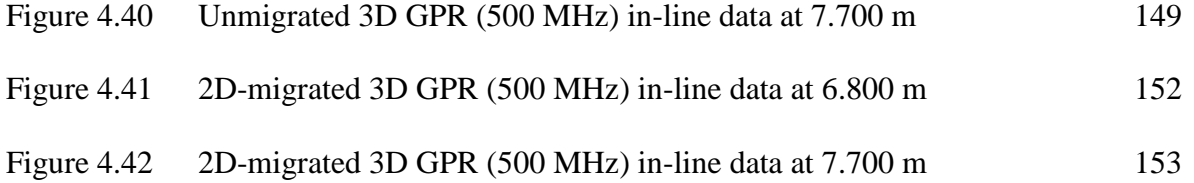

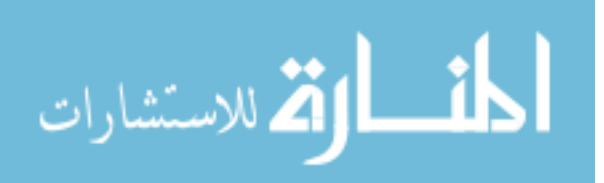

# Improving Ground Penetrating Radar Resolution of Features of Active Sinkholes Bradley Tyler Gooch

#### **ABSTRACT**

Ground penetrating radar (GPR) is widely used to identify locations of sinkholes in covered karst terrain in Florida. Some sinkholes serve as hydraulic conduits between the surficial and underlying aquifers. Their role is critical in determining the surficial aquifer response to pumping in deeper aquifers. Improved methods for discriminating between hydraulically active sinkholes and plugged sinkholes could help regional water management. In the covered karst of west-central Florida a clay-rich weathering horizon forms over the limestone. The clay-rich layer is in turn overlain by surficial sands. Ground penetrating radar profiles typically show a strong reflector from the top of clayrich horizon as well as internal layering within sands. Active sinkholes are expected to have sandy conduits that broach the clay layer, and perhaps layering in the overlying sand indicative of ongoing subsidence. Three dimensional simulations of GPR profiles over sinkhole with and without conduits were run with the finite-difference time-domain (FDTD) program GPRMAX. Results from the synthetic surveys were then processed with standard techniques, including migration. The modeling confirms that conduits appear in GPR records primarily as gaps in the return from the clay layer. The modeling also shows that non-traditional survey geometries (varying antenna spacing and orientation) are unlikely to recover more information than traditional proximal

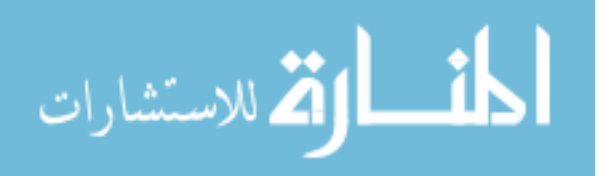

www.manaraa.com

x

transmitter-receiver separation. Also examined are GPR profiles and 3D grids over a set of active and inactive sinkholes in Tampa, Florida. Results from these surveys showed decent structural recovery of a small sinkhole similar in structure to that of the modeled ones. Indications of active subsidence and possible conduit structure were apparent from this data. Finally, the dense surveys served as a benchmark to compare interpretations taken with the same surveys at lower spatial resolutions and profiles with 2D-only processing methods in order to understand errors in analysis and interpretation that are possible from 2D surveys. Two-dimensional surveys, 2D processed and migrated, showed some similarity to the 3D results previously mentioned but contained more complexities and artifacts, which led to poorer interpretation ability.

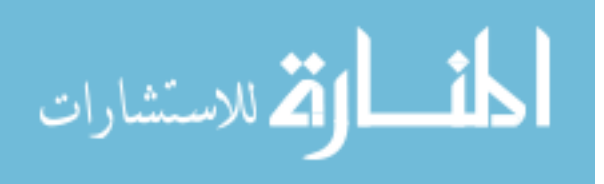

#### **Introduction**

#### **Active v. Inactive Sinkholes as a Problem**

Sinkholes are naturally occurring geologic features caused by the dissolution of underlying bedrock. The mixing of carbon dioxide (CO2) and water (H2O) from the air and soil leads to the creation of carbonic acid, a weak acid. This acid, formed above the bedrock in the overlying sediment, readily dissolves carbonate (limestone and dolostone) bedrock (Figure 1.1). When this process occurs over a widespread area, it can cause exaggerated topographic irregularity known as karst terrain. This terrain may either be exposed or have a sediment cover over it. The latter is referred to as covered-karst terrain. These sediment covers can be excessively thick, sometimes more than 60 meters (m) (Sinclair and Stewart, 1985). The way the sediment cover and the dissolving bedrock interact determines the type of sinkhole that forms. When the overburden sediments (generally thin) that cover the dissolving bedrock fill in the depression at the same rate of dissolution, it is known as a solution sinkhole (Tihanksy, 1999; see Figure 1.2). When dissolution of the bedrock takes place primarily inside the bedrock via subsurface conduits, a process known as "piping", void spaces can form within the limestone. This process can occur with little sediment displacement, and hence little change to the surface above. Eventually, the void space will fill in with weathered bedrock and overlying

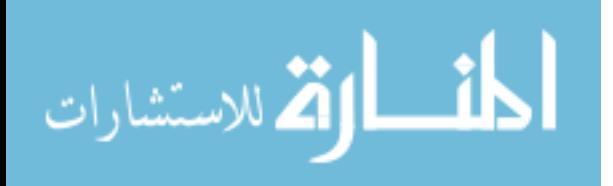

sediment, by a process called "raveling", causing a surface depression (Figure 1.3). These sinkholes are known as cover-subsidence (Tihanksy, 1999). A third way sinkholes form occurs where the overlying sediments are so cohesive (clay-rich) that they will not move into the void spaces created by the dissolving bedrock below. Instead, the void migrates into the overburden. Eventually, the surface will collapse and form a depression (Figure 1.4). This is known as a cover-collapse sinkhole (Tihanksy, 1999).

All three sinkhole types are common to Florida (Sinclair and Stewart, 1985) and can pose significant hazards to their environment and people living in their vicinity. Florida is prone to abundant sinkhole development because the entire state is underlain by a thick carbonate platform, with

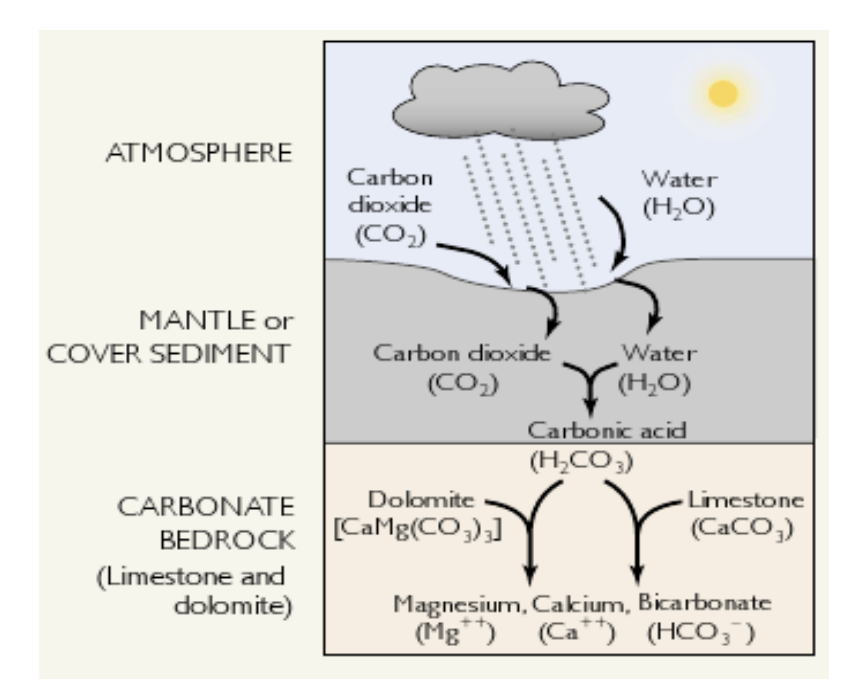

Figure 1.1. Complete process of the dissolution of carbonate rock (from Tihansky, 1999).

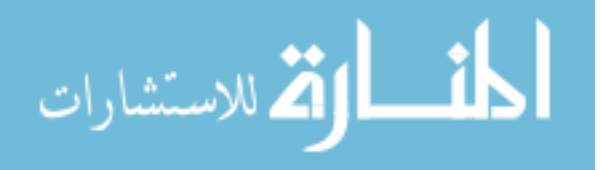

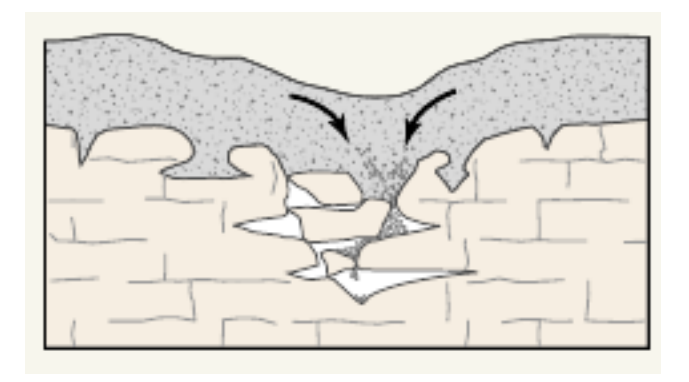

Figure 1.2. Basic process of sinkhole formation, where unconsolidated sediments above dissolved bedrock fill into void spaces created by dissolution process (from Tihansky, 1999).

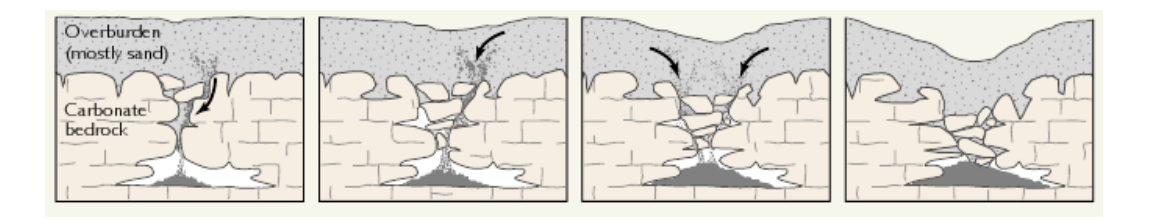

Figure 1.3. Process of cover-subsidence sinkhole formation where unconsolidated sediments gradually funnel down conduits to larger void spaces creating a general lag in the topography (from Tihansky, 1999).

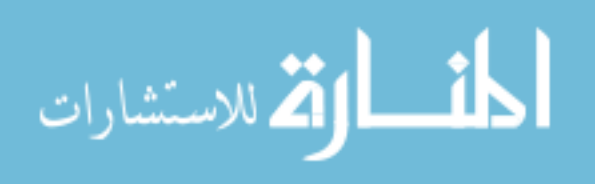

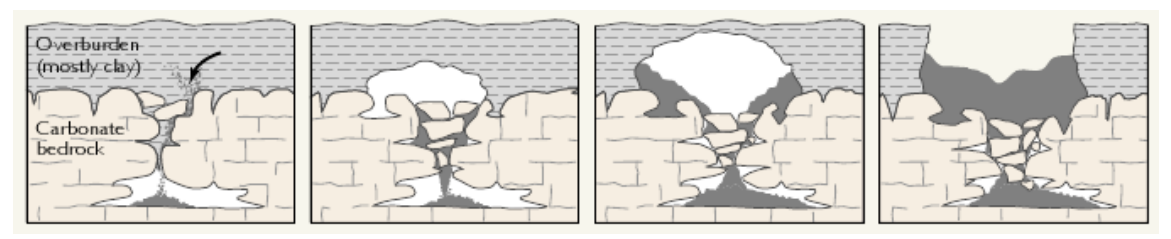

Figure 1.4. Process of cover-collapse sinkhole formation where clay-rich overburden holds surface topography while sediments move into void spaces. Eventually, this process will lead to abrupt surface failure and create the sinkhole (from Tihansky, 1999).

mostly mantled, insoluble siliciclastics over it. Occurrence of sinkholes in Florida is hastened by the growing population whose equally growing need of water resources depletes aquifer volumes, which leads to an increase in cavity roof instability due to lack of ground water to support the suspended material (Ford and William, 1989). Most of the sinkholes in Florida can be found in the mantled karst of West-central area of the state. The mantled karst of west-central Florida area contains a higher density of sinkholes than other areas of the state (Figure 5). This high level of sinkhole occurrence is because the karst in this area is heavily dissolved and is overlain by approximately  $10 - 60$  m of sand to clayey sand, common to cover-subsidence and cover-collapse sinkhole development.

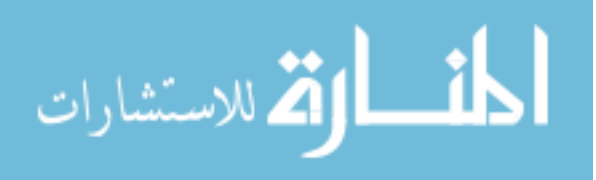

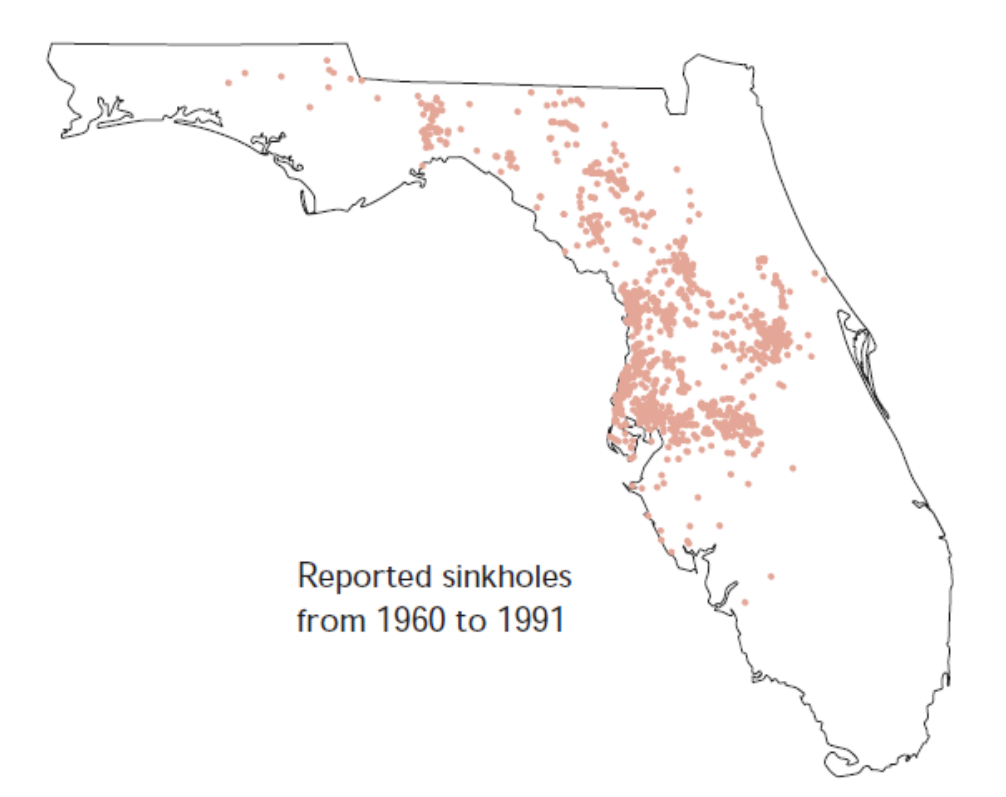

Figure 1.5. Locations of reported sinkholes in Florida between 1960 and 1991. Some of the data may be biased towards areas of high population density due to better reporting (Wilson and Shock, 1996).

One of the challenging issues currently in sinkhole investigations is determining whether or not the depressions are actively subsiding. Once materials fill in the void spaces, it is not well understood how the dissolution process continues (Tihansky, 1999). Does the newly deposited material change the dissolution rate?

A second challenge is to assess whether or not a sinkhole is hydraulically active. By hydraulically active, it is meant that the sinkhole contains low permeability zones that function as preferential flow paths for groundwater. Active sinkholes can be an important site source for water recharge into the underlying aquifers (Stewart, 1998; Stewart and

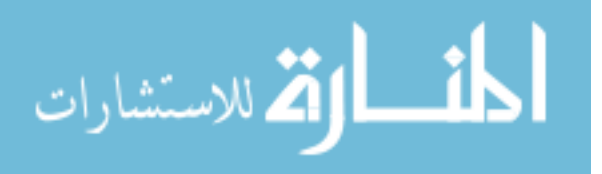

Parker, 1992). Improved means of imaging subsurface features and structure of sinkholes are desirable to better address these questions.

#### **Standard Geological Investigation Methods for Sinkholes**

Sinkholes are typically initially identified on the basis of their associated, often roughly conical, topographical depressions. Growing topographic expressions are often indications of sinkhole activity. Where buildings or foundation work are present, then measurements of floor elevation change or wall movement (such as cracking) can be indicators of the activity of nearby sinkholes. However these phenomena cannot be unambiguously associated with sinkhole formation, as many other factors can cause ground deformation. Other factors include tree root activity, expansive clays, and buried decomposing materials.

To further study suspected sinkholes, either to understand their precise subsurface structure or their hydrological role in recharge, more detailed geological investigation is required. Relevant information on the regional geology is helpful in setting the field site in context. Locations and morphology of other known sinkholes in the immediate area are also useful when combined with the regional geologic map. Direct geologic sampling through techniques such as drilling and boring can resolve zones of thickened overburden. With these data a local site geologic map of the subsurface can be created (e.g. Zisman et al 2005). It is important to note that such maps must with care in future investigations because of the potentially rapid (days to years) dissolution and raveling processes associated with sinkhole formation.

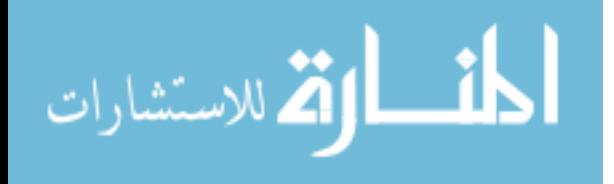

Hydrological data from groundwater wells can also contribute to sinkhole investigations. The information can help define the movement of local ground water, which may be influenced by sinkholes. However, direct sampling and hydrologic data are usually costly and thus seldom available until later in the investigation process.

Surface geophysical methods are commonly used for target identification and structural imaging after preliminary inspections and before any serious direct sampling methods. There are many different geophysical methods currently used to investigate various anomalous subsurface properties that are indicative of sinkholes. The majority of these methods use subsurface electrical and density properties for evaluation (Dobecki and Upchurch, 2006) such as microgravity, electrical resistivity tomography, coupledcapacitance resistivity, and seismic methods (i.e. reflection, refraction, and surface wave analysis). The Florida Geological Survey has recently detailed the use of geological, geophysical, and geotechnical procedures to be used in sinkhole investigations in the state of Florida (Schmidt, 2005). The special publication focuses on identification of sinkholes rather than assessing the levels of either subsidence or hydraulic activity. Zisman (2001) attempted to better define subsidence potential by offering a standardized investigation process based on site-specific characteristics such as soil density variance with depth, drilling properties, stratigraphic conditions, and ground water levels. Zisman (2001) emphasizes the uncertainty of the current, standard investigation procedures described briefly above. There is still a need to identify improved methods for evaluating both subsidence potential and hydraulic activity of sinkholes.

#### **Ground-Penetrating Radar as a Modern Method to Delineate Problem**

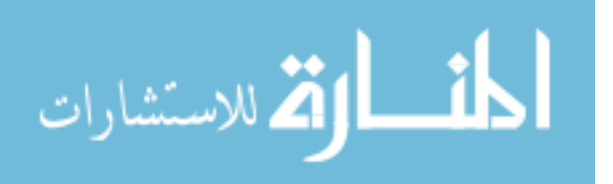

Of all the geophysical methods used in sinkhole investigations, groundpenetrating radar (GPR) seems to offer the highest spatial resolution (Dobecki and Upchurch, 2006). GPR is a very robust method for investigating the near-surface subsurface and has been used for many different applications (Mellett, 1995). GPR uses high-frequency electromagnetic radio waves to image subsurface structures that reflect and diffract the energy back to the surface where it is recorded. The instrumentation incorporates transmitting and receiving antennas, a recording device, power accessories, and a computer interface (Reynolds, 1997). The method is very fast and efficient when compared to most other geophysical methods, enabling individuals to rapidly collect and view field data on site at high resolution (Burger et al, 2006). Although radar wave and seismic waves respond to fundamentally different physical properties, in practice the GPR reflection method is very similar in nature to that of common-offset seismic reflection methodology and undergoes essentially the same data processing as singlereceiver, common-offset seismic reflection data. One fundamental difference is that radar waves are polarized, while seismic waves are not. GPR waves travel at five orders of magnitude faster, with much shorter wavelengths (typically tens of centimeters rather tens of meters), than seismic waves. Traditionally, GPR data are collected with one transmitter and receiver antenna with a constant offset. Antennas may be unshielded or shielded to protect against electromagnetic interference. Recently new advances in resolution and positioning systems have allowed GPR surveys to become truly threedimensional, enhancing subsurface visualization (Grasmueck et al, 2004; Grasmueck et al, 2005; Kadioglu, 2008).

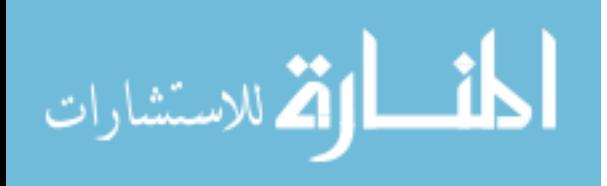

www.manaraa.com

GPR has been used in the karst of west-central Florida to identify sinkhole features with much success within the last two decades (Dobecki and Upchurch, 2006; Kruse et al, 2000; Kruse et al, 2006; Zisman et al, 2005). This methodology has also been used in other karst environments of the USA (Carpenter and Ekberg, 2006) as well as used in the karst of Jordan to identify sinkhole features (Batayneh et al, 2002). Most GPR profiles from regions of covered-kart terrain resolve the clay-rich material mantled on top of the karstified limestone bedrock. The conductive, clay-rich sediments attenuate the signal making it difficult to resolve structure beneath this mantle (Kruse et al, 2006). Even with this hindrance, GPR images of the topography of this mantled clay which can allow for a somewhat detailed analysis of the structure of the sinkhole depression. Another feature found in GPR profiles over some sinkholes are strong reflections from within a material-filling depression, most likely caused by the gradual infilling associated with sinkhole generation (Carpenter and Ekberg, 2006; Dobecki and Upchurch, 2006). On many occasions these infilling reflectors are present even when the depression itself is not, causing concern for interpretation of sinkhole structure based solely on infilling patterns that may not actually be related to sinkholes (Batayneh et al, 2002).

Truss et al (2005) imaged small dissolution sink features in Miami oolitic limestone with 3D GPR at various times during rainfall input to view their relevance as hydraulic conduits from the vadose zone to the lower surficial aquifer. The GPR profiles themselves show little in the way of conduit structure below the small depression. However, differences between "wet" and "dry" 3D data cubes helped the subsurface visualization greatly. Where water content changed the most (in the conduit) there were the greatest differences in wet and dry surfaces. Truss et al (2005) observed differences in

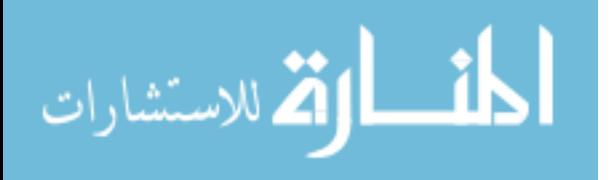

both the velocities and amplitudes. Their strategy is clearly successful in resolving flow concentrated in a conduit. However, it requires multiple surveys in wet and dry scenarios.

In this thesis, I address possible "single survey" methods for improved resolution of the "piping" or conduit structures below sinkhole depressions. Locating and imaging these structures could lead to improvements in interpretations of the current activity status of a sinkhole.

#### **Proposed Strategies for Improved Sinkhole Resolution**

This study begins with a simple attempt to understand the limitation traditional 2D surveys have for resolving sinkhole structure. Forward modeling is used to make simple model geometries to highlight the inaccuracies of 2D GPR profiles over threedimensional features. These profiles are processed like typical 2D processing sequences, with and without migration. The results suggest that the 2D migration is unable to accurately reconstruct the structure of the three-dimensional model. Also, reflected energy from the conduit is mostly lost.

This thesis then addresses whether standard source and receiver survey geometries are optimal to resolve the difference in various structures of active sinkholes. A suite of non-traditional source and receiver survey geometries are in the modeling in order to understand if there is added value in using these types of surveys. The simple adjustment of traditional offset distance does not produce better results. Non-traditional survey geometries are proven to be as ineffective at accurately recovering reflective energy from the conduit and traditional spacing appear to be best suited even though they are limited.

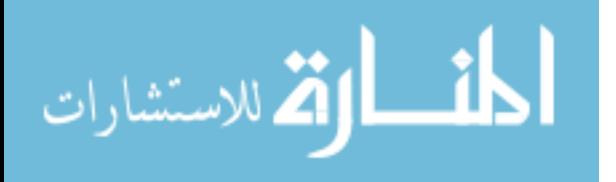

Case studies of very high resolution 3D data of sinkholes and sinkhole-related features are shown. The data are processed using standard 3D processing methods, including 3D migration of the data. Sinkhole features from these profiles serve as examples to be compared to those of the simplified models. Results from these surveys show decent structural recovery of a small sinkhole similar in structure to that of the modeled ones. Indications of active subsidence and possible conduit structure are apparent from this data.

Finally, dense surveys serve as a benchmark to compare interpretations taken with the same surveys at lower spatial resolutions and profiles with 2D-only processing methods in order to understand errors in analysis and interpretation that are possible from 2D surveys. Two-dimensional surveys, 2D processed and migrated, show some similarity to the 3D results previously mentioned but contain more complexities and artifacts, which lead to poorer interpretation ability.

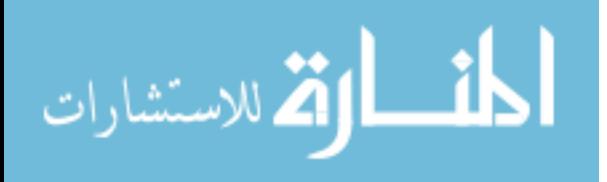

#### **Modeling: Sinkhole Conduits as Difficult GPR Targets**

#### **Background Information**

Numerical modeling of radar wave response to conduit structure is used to investigate optimal survey geometries and to understand artifacts of 2D profiling across 3D sinkholes. To apply this, thorough experimentation of the circumstance needs to be conducted. Numerical simulations should be conducted in three-dimensional model space and occupy volumes analogous to those of sinkhole with conduits, but simplified in order to capture first-order effects.

Radar waves are governed by Maxwell's equations. These four partial differential equations describe properties of electric and magnetic fields relative to their sources, specifically, current and charge densities (Fleisch, 2008). To model radar wave propagation these equations must be solved with respect to time and space. Simulating spatial volumes of geologic GPR surveys, including moving source and receiver, would take hundreds of hours of calculation time even with multi-core workstations. However, computational speeds permit simulations of limited numbers of transmissions.

One of the most popular computational solutions to Maxwell's equations is the finite-difference time-domain (FDTD) method (Yee, 1966; Taflove, 1980). FDTD modeling allows for conditionally stable, grid-based, and differential time-domain

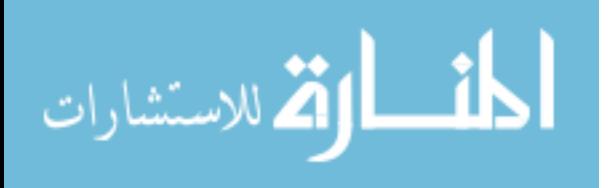

numerical modeling. Given a specific dimension of unit space and a particular instance of time, Maxwell's equations may be solved with specified initial conditions and grid boundary conditions. The key to the model's ability to find realistic solutions lie in the discretization of time and space domains over which models are run.

In Yee's (1966) seminal work on FDTD methodology, he formulated what is now known as the Yee cell, which is the most basic space unit making up a multidimensional grid-based model space (see below). Key to the numerical effectiveness is the staggered positions at which electric (E) and magnetic (H) fields are calculated.

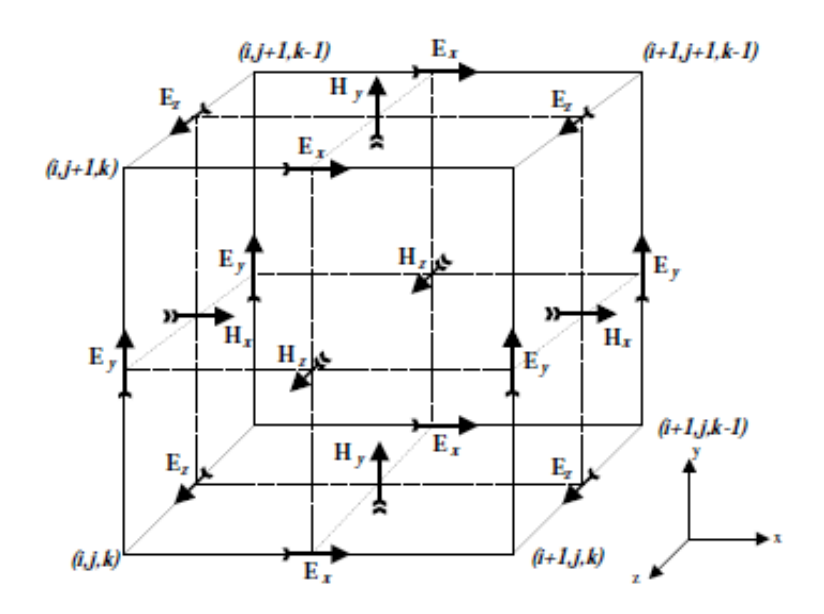

Figure 2.1. 3D FDTD Yee Cell showing electric and magnetic field directions (Yee, 1966).

In the standard Cartesian Yee cell, Maxwell's Equations may be solved in three or two dimensions at each time discretization step. In practice, almost any model geometry

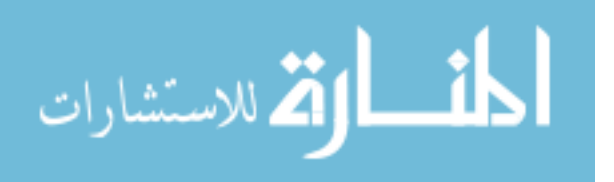

with varying media can be specified but dipping contacts will have some "stair-case" edging at some level. Absorbing boundary conditions (ABCs) are applied to the outermost cells to ensure that the model space allows electromagnetic energy to propagate "through" the edge of the grid.

The freely available computer modeling program GPRMAX is a recently developed FDTD program specifically designed for GPR (Giannopoulos, 2005). The program allows users to produce realistic two or three dimensional models. The source code is written in C; the executable form of both of these programs may be used in Windows, Mac, or Linux operating systems installed on any standard personal computer. GPRMAX utilizes a command-line interface with ASCII text files as a means for model parameter and geometry input. The program allows users to introduce layers and shapes of almost any geologic material to be placed inside the parallelepiped model space of specified dimension. Radar transmitters and receivers can also be positioned anywhere in the model space. Repeated runs using the same model space can be performed to allow for the simulation of the typical moving scans of the transmitting and receiving antennas along a line, known as a common-offset gather. GPRMAX has been used to simulate shallow ice-covered features, rebar location in concrete structures, and dense nonaqueous phase liquids (DNAPLs) in groundwater (Brandt, 2006; Giannopoulos, 2005; Gerhard et al, 2008). Versions of the program (available from its author) allow it to access multiple processors (via OpenMP parallelization) for improved performance (Brandt, 2006).

Small conical sinkholes in covered karst terrain have diameters a few meters across at depths a few meters below the ground surface. They typically have

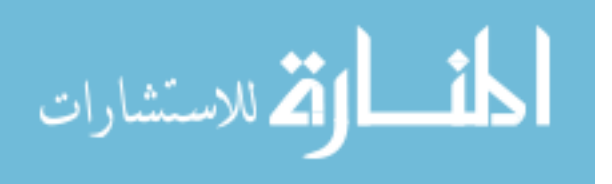

complementary depressions of sediments within them which possibly deepen as they approach the central conduit of the sinkhole. There may also be weathering layers of clay that line the top of the limestone (Parker, 1992).

Two basic models were designed to simulate simplified versions of such sinkholes. One model (Model A, seen in Figure 2.2a) contains a simple conical depression theoretically representative of a small inactive sinkhole. The other (Model B, seen in Figure 2.2b) is identical to the first model, but containing an added conduit structure that could exist in a more hydraulically active sinkhole. Models A and B have total space dimensions (xyz format, z being the depth axis) of  $8.0 \times 8.0 \times 4.0$  meters and 8.0 x 8.0 x 4.5 meters, respectively. The discretization of space (Yee cell size) in all three dimensions is set to 0.02 meter. This choice is appropriate because according to GPRMAX's rule of thumb (based on stability criterion proposed by Taflove [1980]), cell size should be at least ten times smaller than the smallest wavelength of the propagating electromagnetic field. A 250 MHz frequency antenna (common to geologic investigations of this scale) generates a wavelength of 0.12 m for velocities in saturated sediments. Models A and B are composed of more than 30 million Yee cells.

The basic geologic structure of both models, from the base up, is a block layer of clay 2.5 to 3.0 m in thickness (Figure 2.2). Above the clay is a 1.0 m thick sand surface horizon. Above the sand layer (ground level) is a 0.5 m thick layer of air. The sinkhole is simulated by a series of progressively-smaller thin cylinders to make a conical section. The cylinders are one Yee cell (0.02 m) in thickness. The cylinders are made of sand and start at the base of the sand layer and protrude into the clay layer below producing a three-dimensional conical breach of sand 2.0 meters deep and 4.0 meters across at the

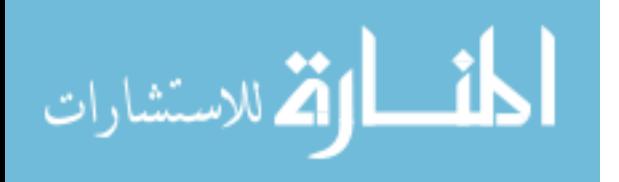

top. The added conduit in Model B is introduced inside the original sand cone where its width is 1.0 m across and steeply descends another 1.0 m down into the clay. All GPRMAX model input text files are shown in Appendix A.

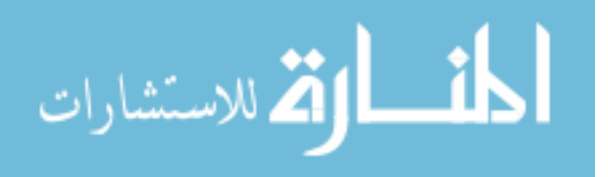

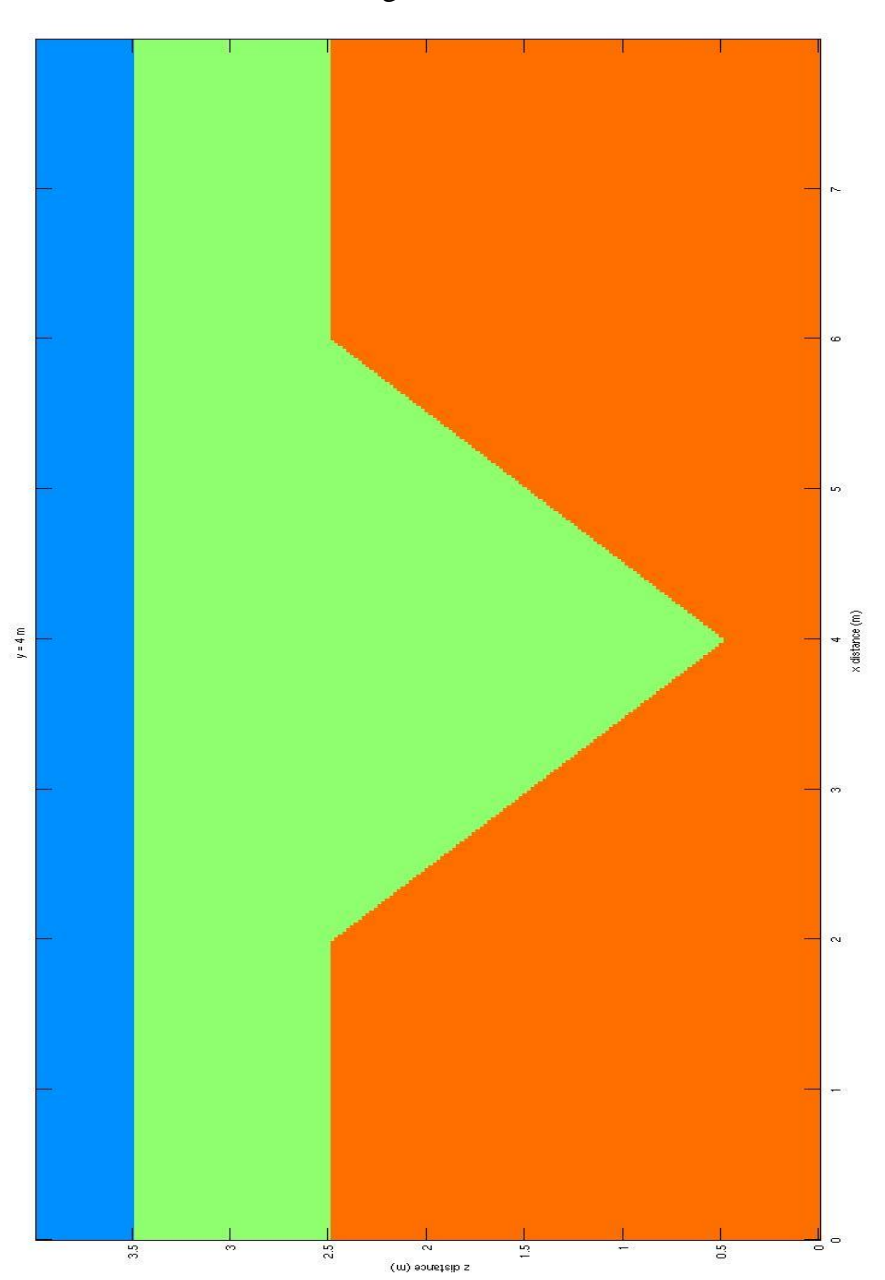

Figure 2.2a

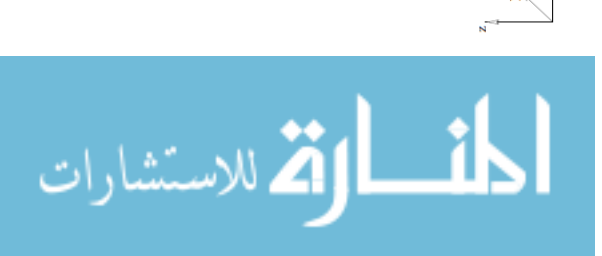

 $\frac{1}{2}$ 

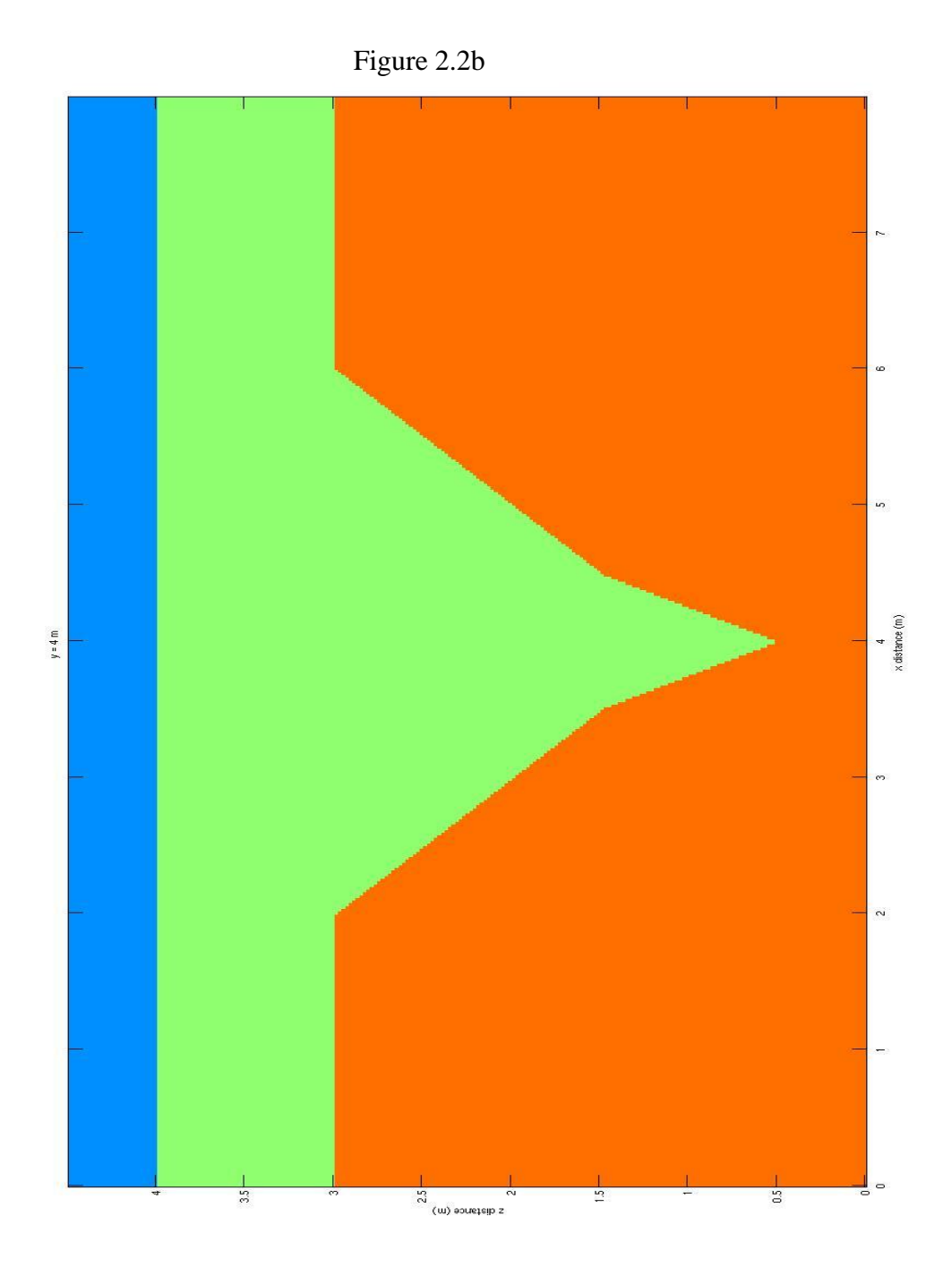

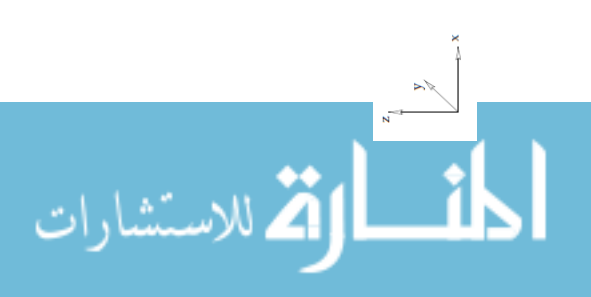

Figure 2.2a. Model A: Vertical slice through three-dimensional model space at midpoint (y=4.0m). Orange material represents clay; green, sand; and blue, free space. Values for distance given as model coordinate values where (0.0, 0.0, 0.0) represents lower left forward-most point and (8.0, 8.0, 4.0) is the upper right backmost point in the model space.

Figure 2.2b. Model B: Vertical slice through three-dimensional model space at midpoint (y=4.0 m). Orange material represents clay; green, sand; and blue, free space. Values for distance given as model coordinate values where (0.0, 0.0, 0.0) represents lower left forward-most point and (8.0, 8.0, 4.5) is the upper right backmost point in the model space. The MATLAB codes used to create these figures and all others in this work, unless otherwise specified, may be found in Appendix B.

The physical parameters used for sand are 9.0 for the DC (static) relative permittivity, 0.005 Siemens/m for the DC (static) conductivity, and 1.0 for the relative magnetic permeability. The physical parameters used for clay are 25.0 for the DC (static) relative magnetic permittivity, 0.05 Siemens/m for the DC (static) conductivity, and 1.0 for the relative magnetic permeability. The values for the air layer are those of free space. Limestone, although the basis for sinkhole genesis, is not used in the modeling because the GPR waves rarely penetrate past the clay layer as they attenuate almost completely in the clay before reaching the limestone reflecting surface.

The antenna specifications chosen for the models are a reasonable approximation of a 250 MHz shielded antenna. In the GPRMAX program this is chosen by selecting

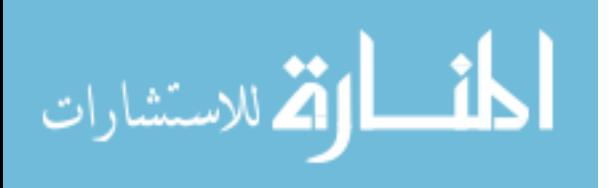

model parameters of a Hertzian dipole with unit amplitude (1.0) and a center frequency of a Ricker wavelet of 250 MHz. This command technically simulates an infinitesimal dipole (although it does have a very small, but not nearly infinitesimal in length) which is not exactly used in shielded systems but allows a decent approximation nonetheless. Polarization directions may either be in x or y orientations. In this particular model the polarization is in the x-direction. The total transmitting time was set so that the two-way travel time for radar waves propagating from one end of the surface to the bottom of the conical depression of sand could be recorded. The total recording time was 100 nanoseconds (ns) for Model A and 120 ns for Model B. When working in the time domain, the time iteration of the model is governed by the discretization of space so it cannot be independently assigned. Rather, for the FDTD method to be conditionally stable numerically, it must satisfy the Courant, Fredrichs, and Lewy (CFL) condition (see below).

$$
\Delta t \le \frac{1}{c\sqrt{\frac{1}{(\Delta x)^2} + \frac{1}{(\Delta y)^2} + \frac{1}{(\Delta z)^2}}}
$$

Equation 2.1. The CFL condition, where *c* is the speed of light and *t* is the time discretization based on the values of the space discretization in the *x*, *y*, and *z* directions.

In this particular model case, the time discretization is approximately 38.5 picoseconds (ps) given a space discretization of 0.02 meters. Using this time step, 2597 iterations for Model A and 3116 iterations for Model B are required for each transmitter

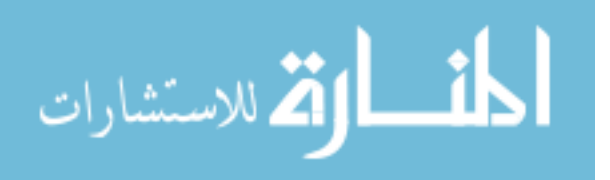

location. In order to acquire GPR trace imaging along the lines of realistic surveying, model runs must be repeated, moving transmitting and receiving antennas (spaced 0.3 m apart) pair almost 150 times at 0.04 m increments to simulate a transect crossing the sinkhole.

To simulate a single profile, this required solving Maxwell's Equations in three dimensions for each of the approximately 30 million cells for each iteration at each transmitting location. A single processor  $(\sim 2.5 \text{ GHz})$  on a computer requires over a month of total run time. Also, the amount of memory (Random Access Memory, RAM) required for the model to run was about 700-1500 Megabytes (Mb) in size. Total binary output files sizes for models could be anywhere in size from a few hundred Mb to tens of Gigabytes (Gb), depending on the number of receivers included in the model. Fortunately, by utilizing the Open MP commands built into the source code of GPRMAX and recompiling the program, GPRMAX could be used with many more processors to speed up run times for the models. Using a desktop workstation containing dual CPU sockets with Quad-core processors (for a total of 8 processors) and 16 Gb of RAM, run times for acquired profiles were shortened from over a month to about four to five days.

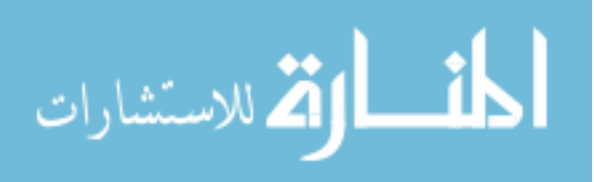
## **Standard 2D Geometry Survey**

Here we examine what users may miss or misinterpret with 2D profiling and data processing over conical sinkholes. Models were simulated in both 2D and 3D versions of models A and B (see Figure 2.2), utilizing the same parameters as those described in the previous section. All of the model results were processed as typical field GPR data would be treated using the software package ReflexW (Sandmeier). This package allows for standard 2D and 3D data processing including filtering, statics, gaining, and migration. Although GPRMAX outputs results of the six components of the electromagnetic fields (Ex, Ey, Ez, Hx, Hy, and Hz) as well as the currents (Ix, Iy, and Iz) calculated as the curl of the magnetic fields at each electric field location, only the Ex values are used for processing. These values are the same as those collected in the field with both standard shielded antennas oriented in the x-direction while recording along the y-direction. Examples of unprocessed Ex, Ey, and Ez field data for 3D model A can be compared in Figures 2.3a, 2.3b, and 2.3c.

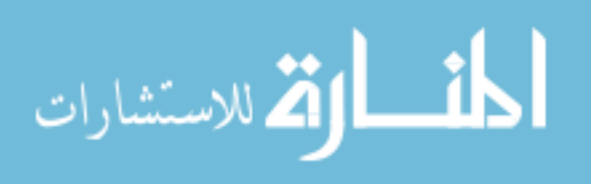

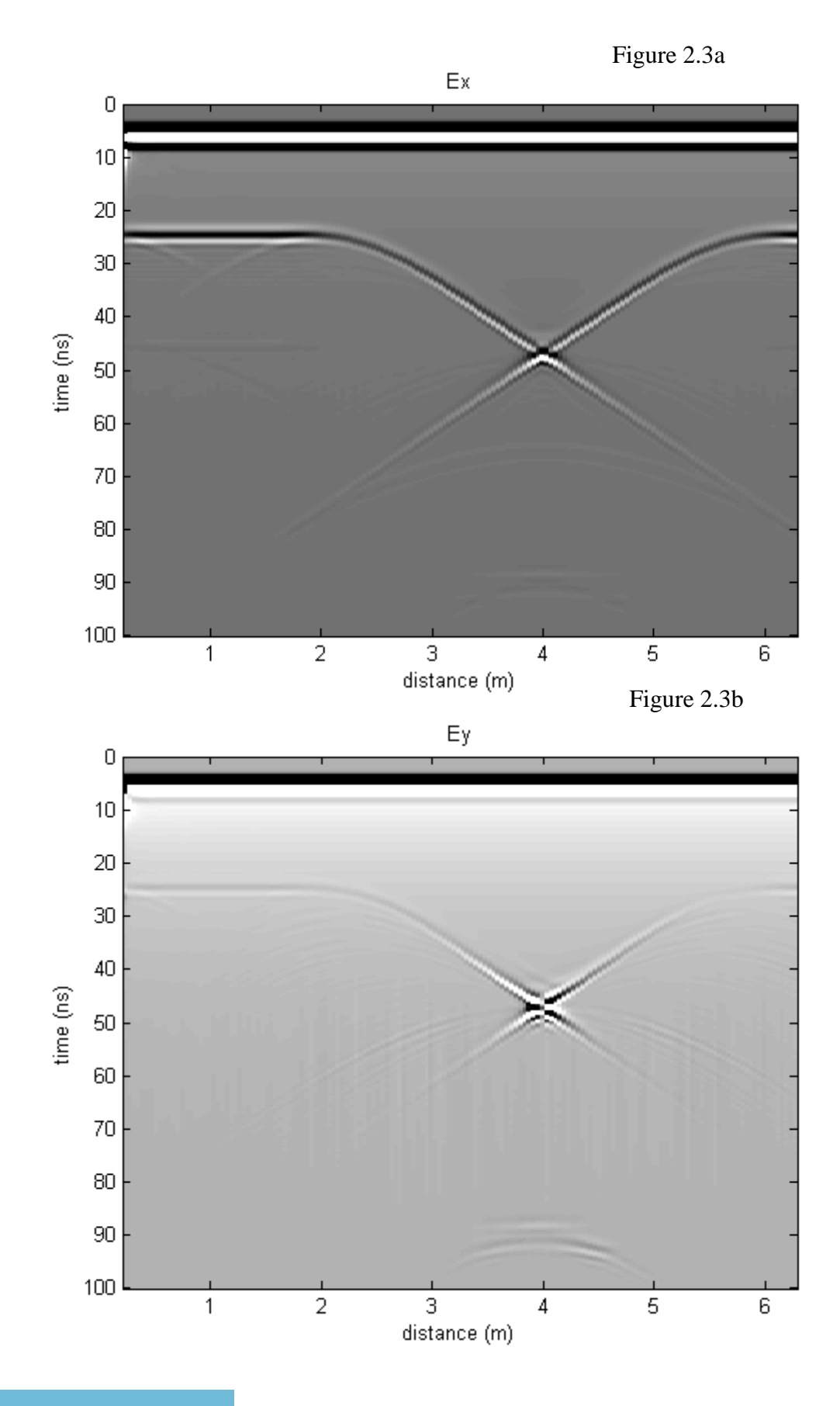

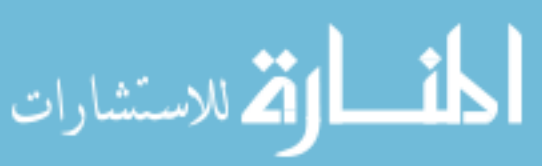

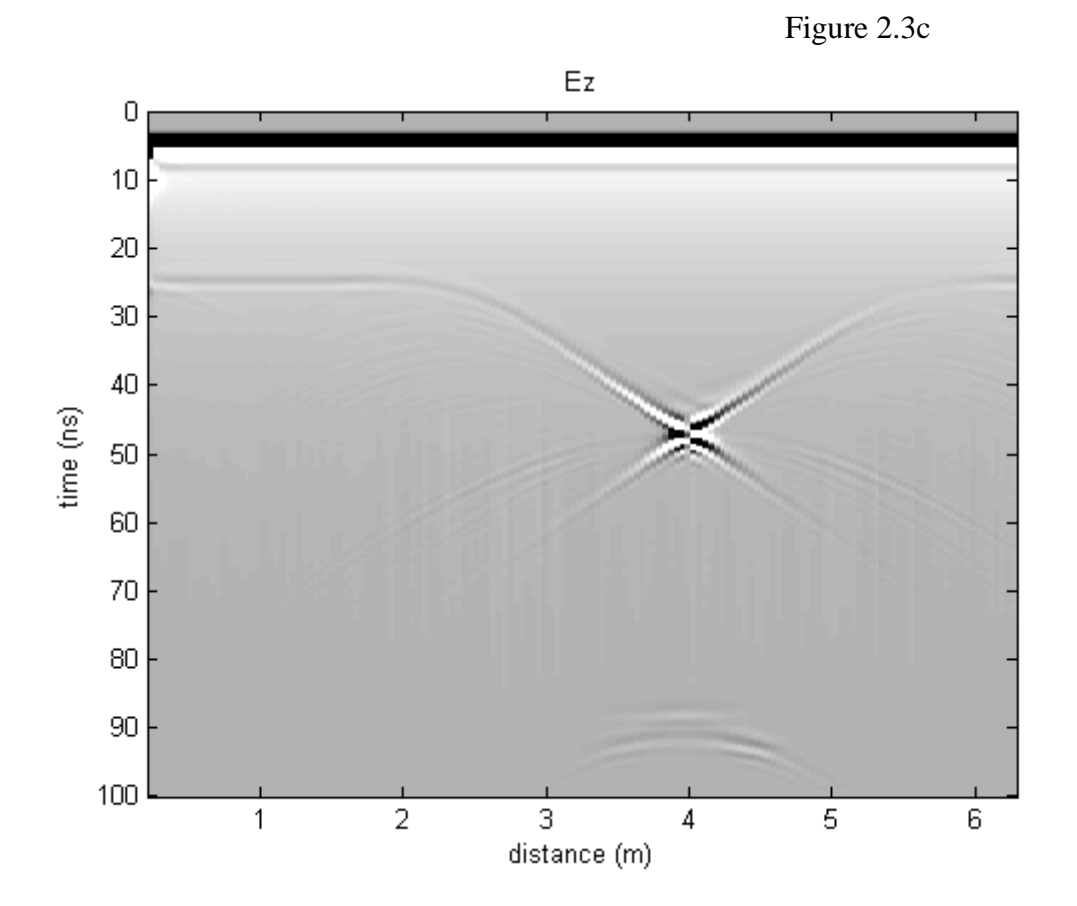

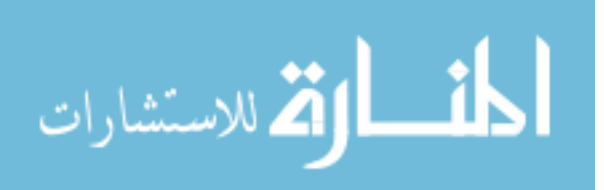

Figure 2.3a. This is an example of unprocessed results from 3D model A Ex field data. Time in ns is given on the y-axis (z-axis in model coordinates) and distance along the simulated survey line is given in m along the x-axis (y-axis in model coordinates) for all three figures.

Figure 2.3b. This is an example of unprocessed results from 3D model A Ey field data.

Figure 2.3c. This is an example of unprocessed results from 3D model A Ez field data. Notice that the Ex field having a particularly strong and symmetric signal over the other fields, making it the choice field of study.

It is clear that 2D profiles will record out-of-plane features from 3D structures. We also seek to understand artifacts associated with 2D migrations of out-of-plane features. Here, the raw profiles over 2D and 3D models are shown (Figures 2.4-2.7), along with the results of 2D migrations of each. All of the 2D and 3D models generally produce similar synthetic profiles. When the 2D model A data are migrated (diffraction stack, time-to-depth conversion of  $0.1 \text{ m/ns}$ , it produces an image that perfectly mimics the model geometry it is given (Figure 2.4b). This confirms that the 2D migration process is robust for this 2D geometry. However, it is clear that there are artifacts associated with the 2D migration of the 3D structure (Figure 2.5b). These artifacts are associated with features outside the viewing plane and the 3D nature of the wave, in this case, the side of the conical sink. The 3D results of model A give an unexpected curvature through an area at about the middle of the conical area of the modeled sinkhole (Figure 2.5b), which are the implied out-of-plane effects of the conical sinkhole. The bottom of the sinkhole

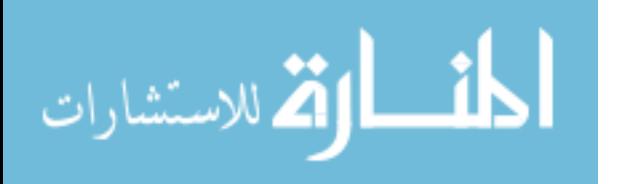

feature is still visible and able to be located as in the 2D migrated results. However, there are also some unexplained strong reflecting artifacts below the sinkhole feature, which may be complex wave reflections. Both the 2D and 3D pre-migrated results of model B look very similar to those of model A's (Figures 2.4a & 2.5a) except that they are slightly more 'noisy' in appearance, most likely from numerical artifacts associated with the GPRMAX simulation (see Figures 2.6a  $\&$  2.7a). The reason for the increase in noise level in model B simulations is not clear. The migrated results of the 2D model B resemble those of model A's in that there is the same basic larger depression, but the added conduit in model B (Figure 2.6b) appears as a loss of reflected energy and imperfectly migrated weak returns. The migrated results of the 3D model B data look similar to the 3D model A's data in that there is the same conical out-of-plane artifact and basic depression expected (Figure 2.7b). There is also a loss in the reflective energy at the mouths of the conduit. It is clear from these simple models that out-of-plane returns can dominate 2D profile and introduce significant artifacts during migration. Acquiring data in three dimensions is a necessary step in improved sinkhole structure imaging.

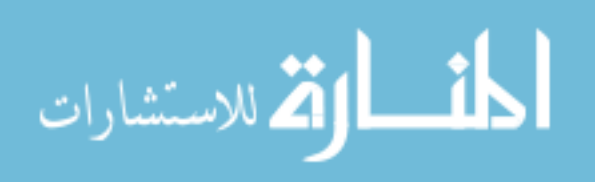

Figure 2.4a

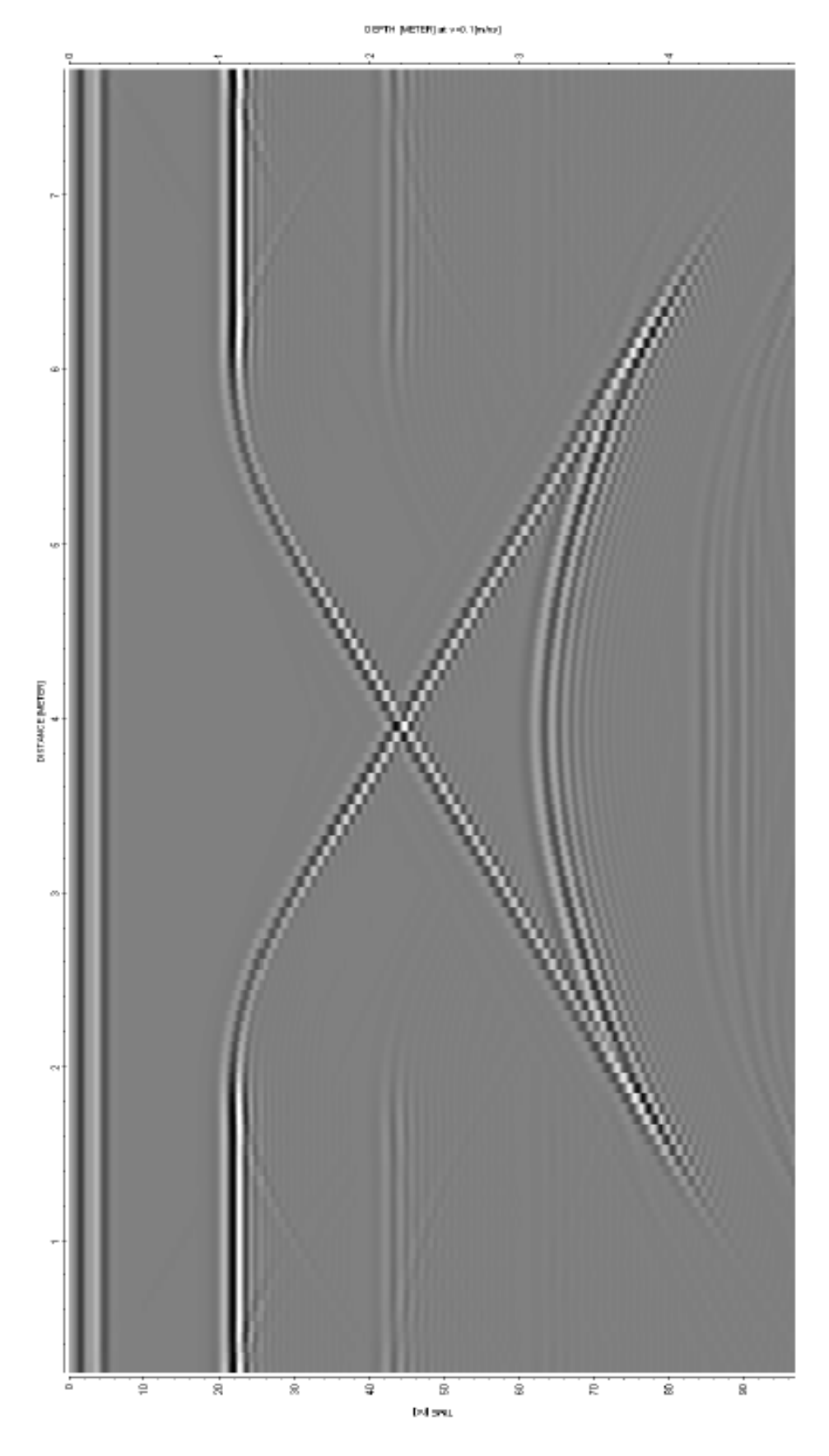

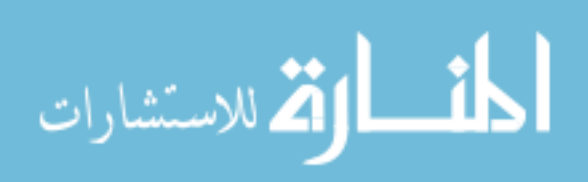

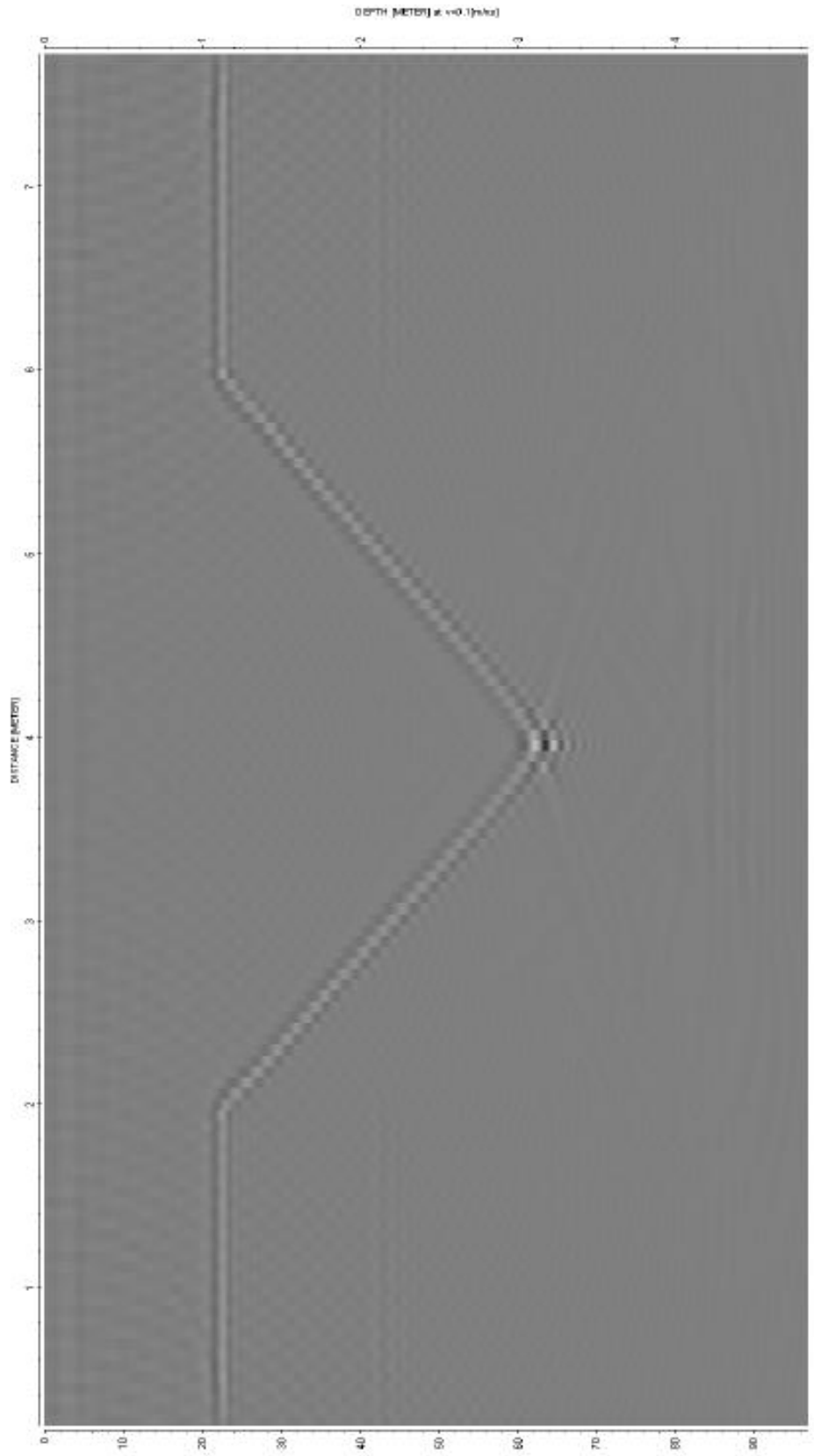

**Dollars** 

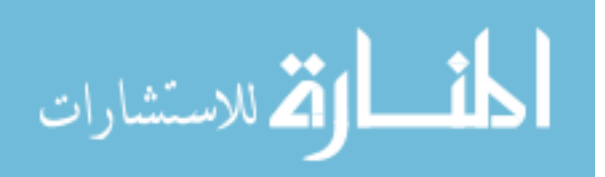

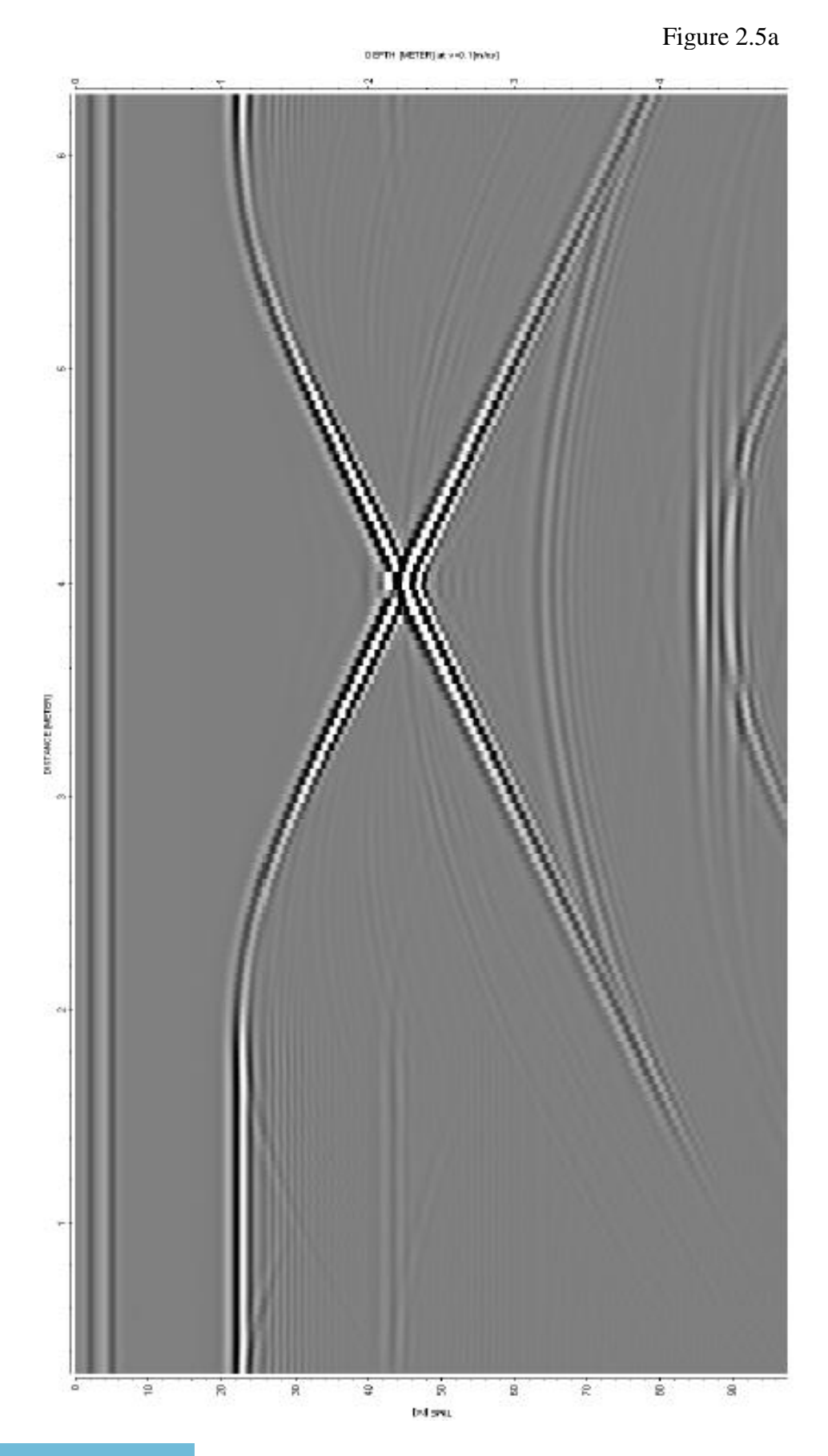

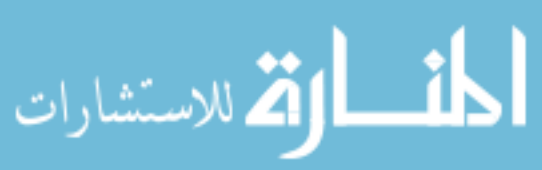

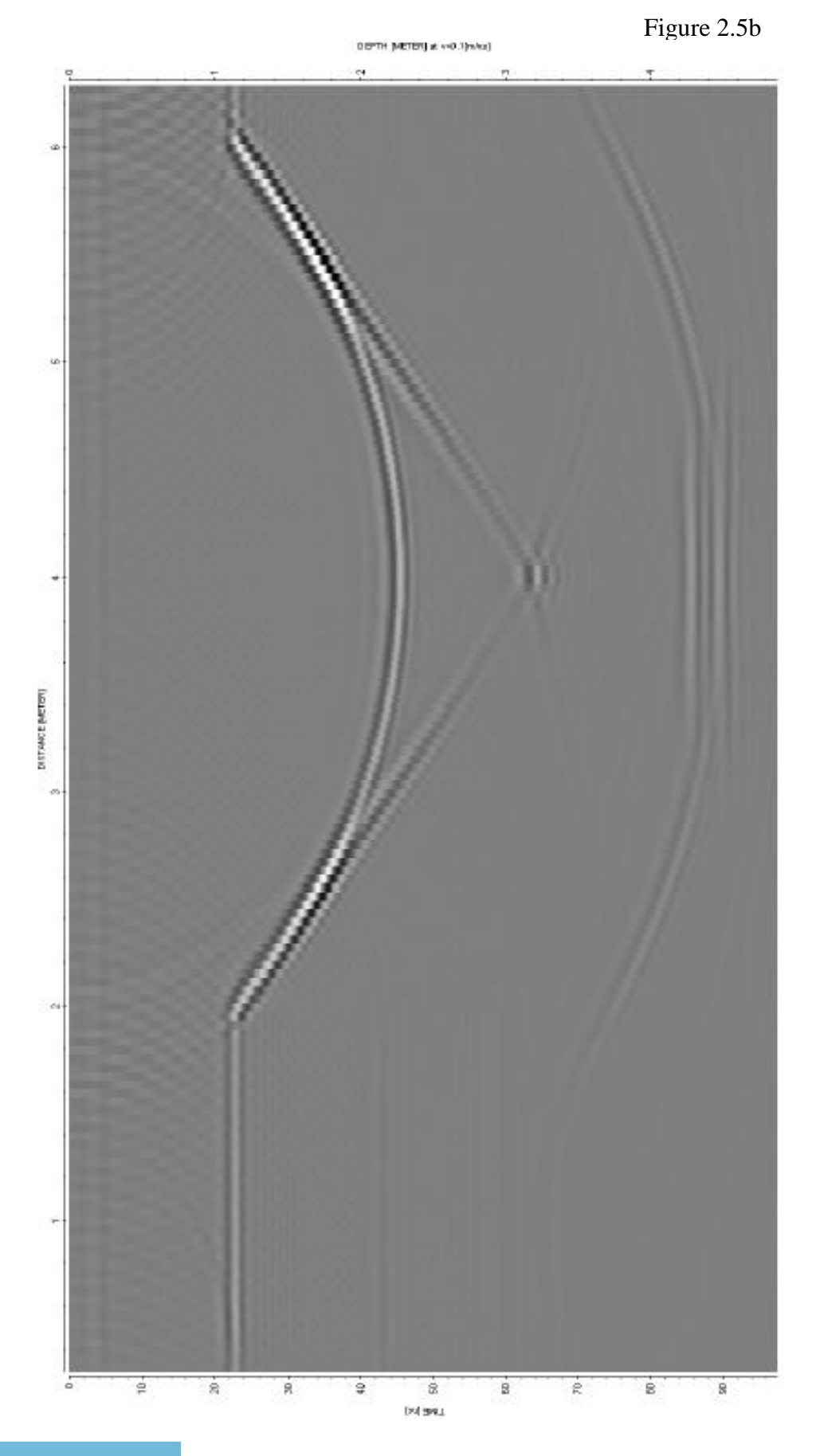

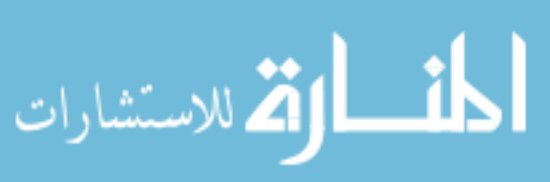

Figure 2.6a

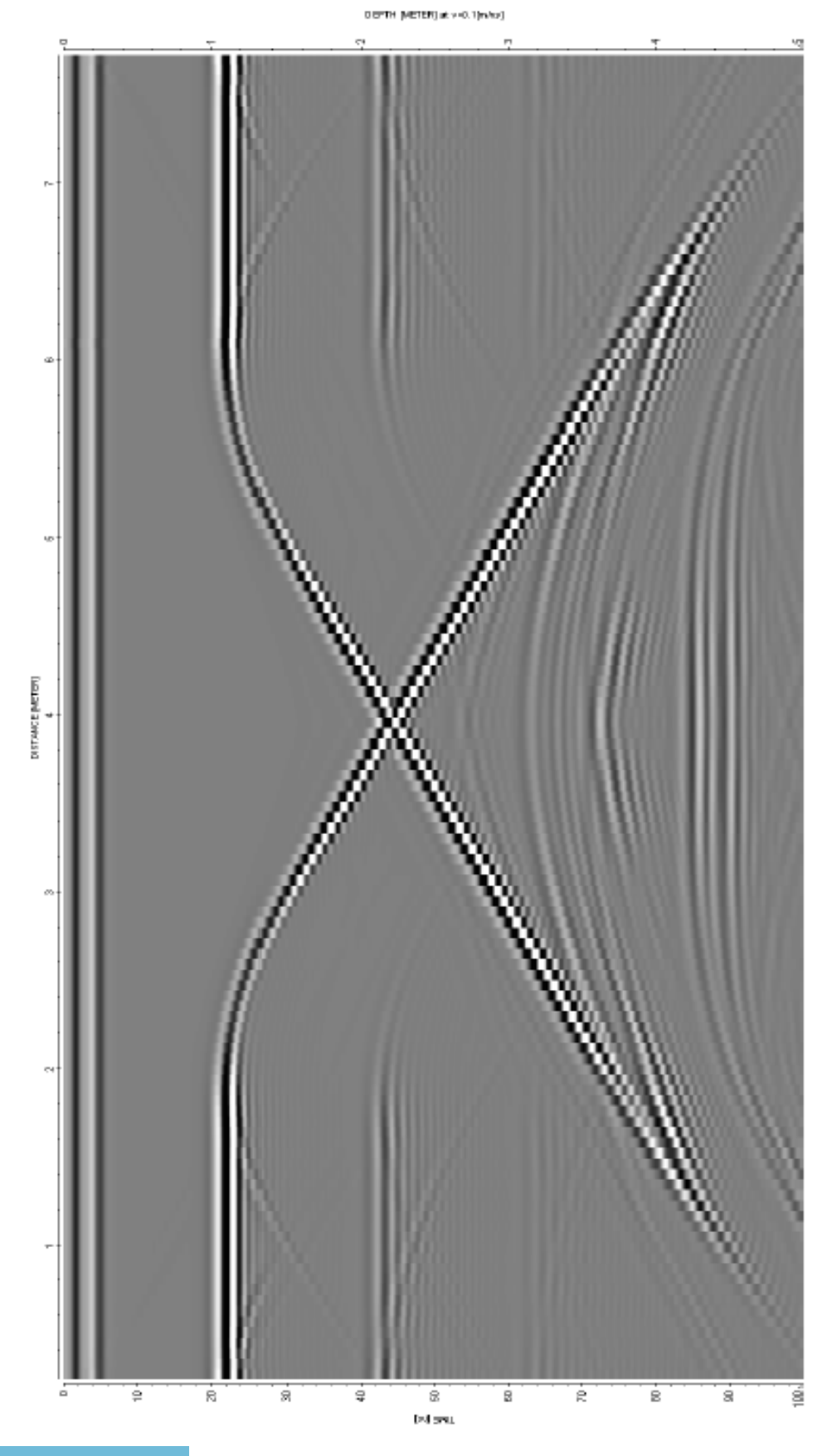

المنسأل القطارات

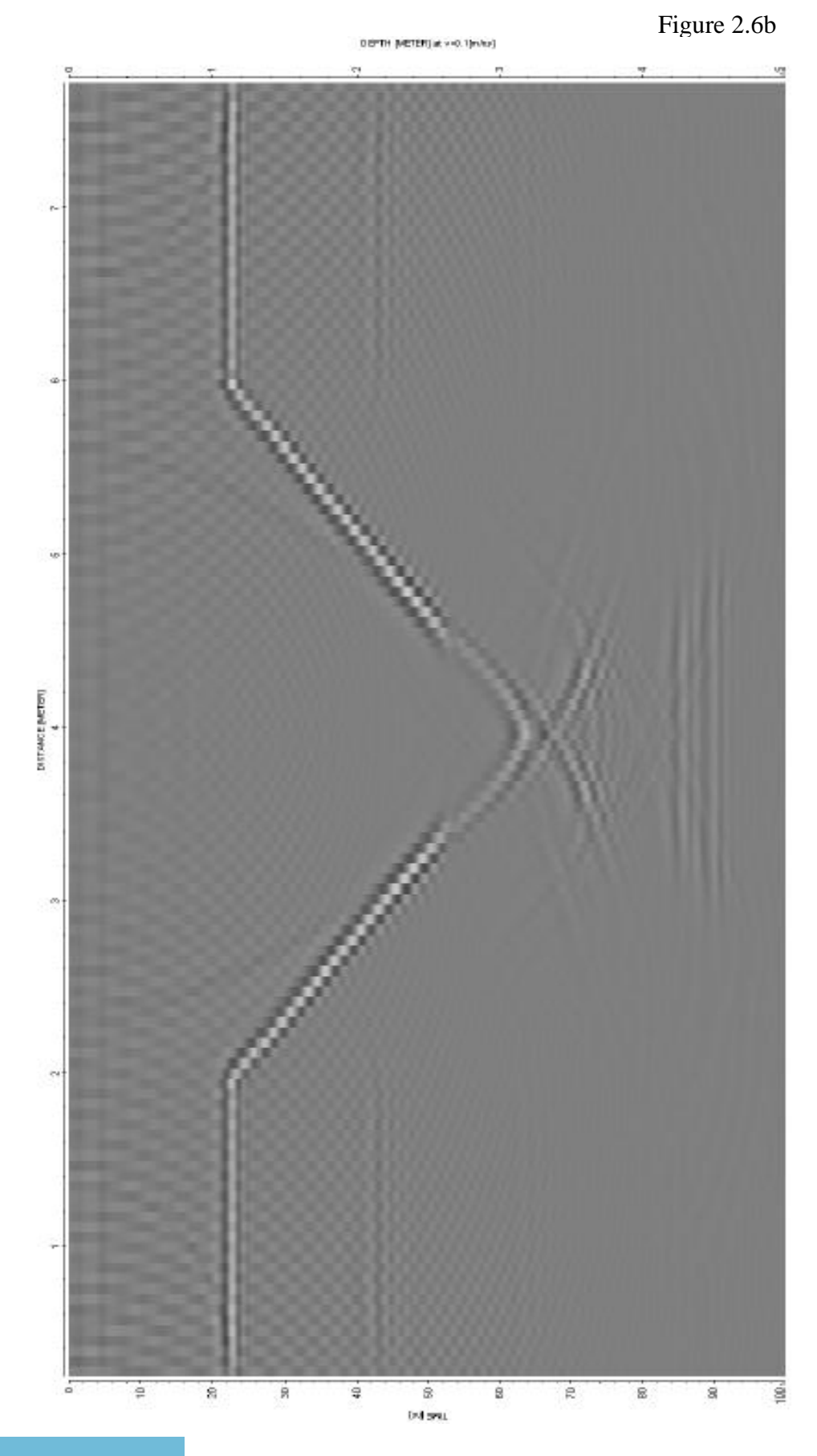

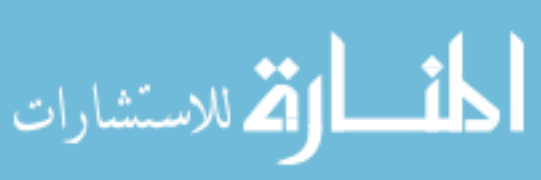

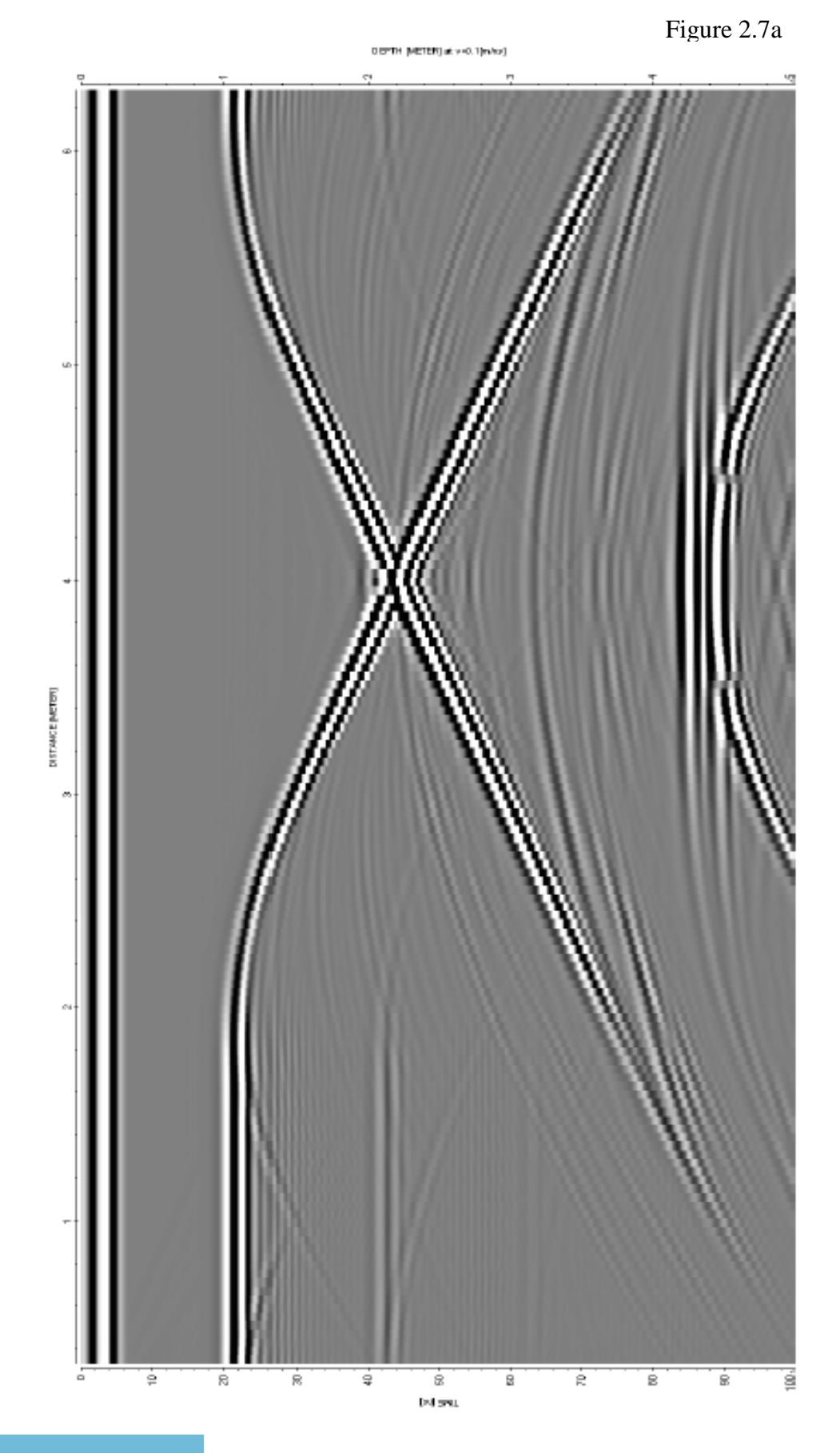

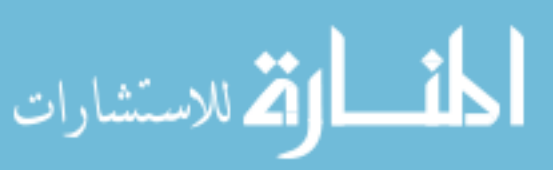

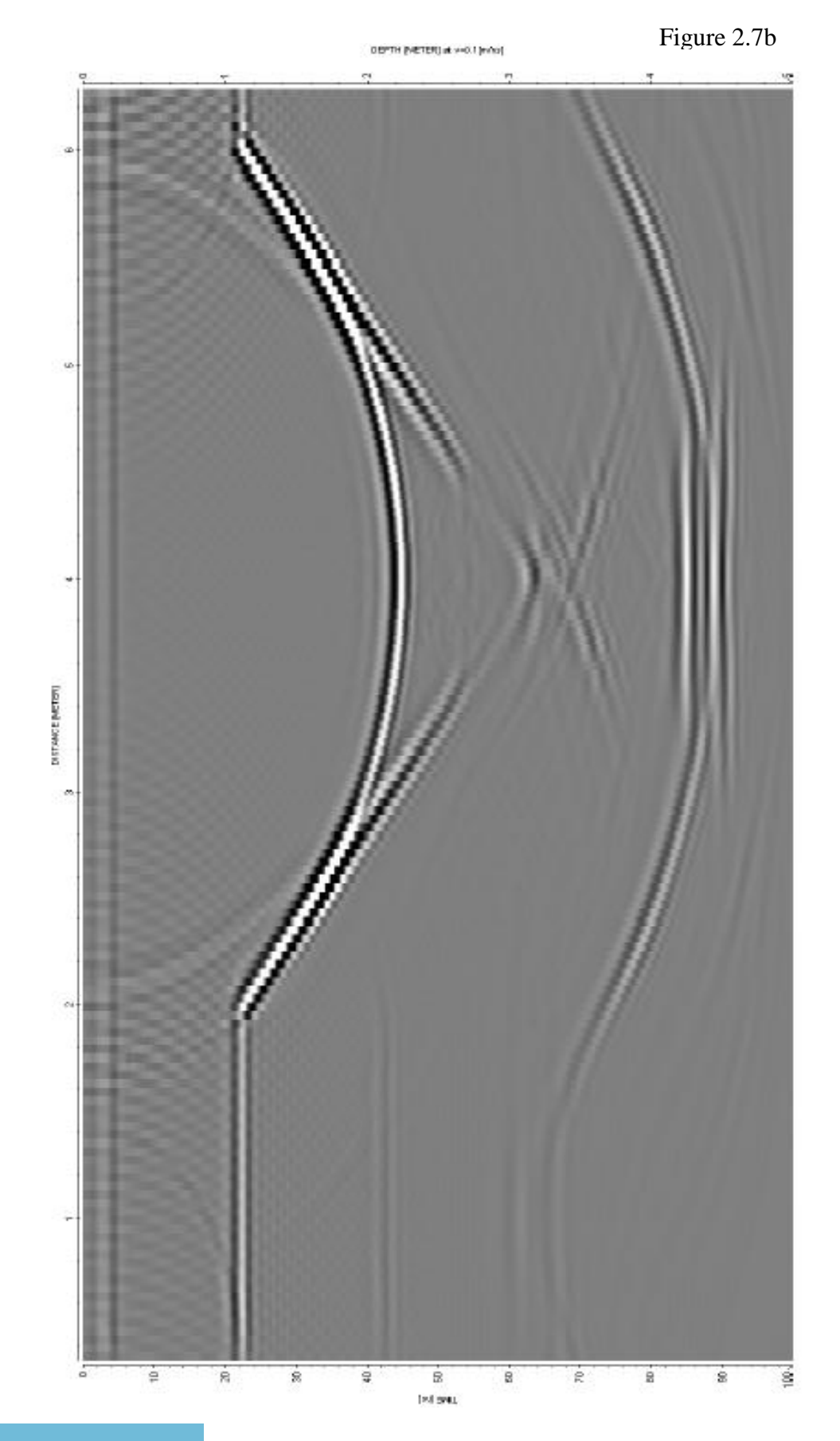

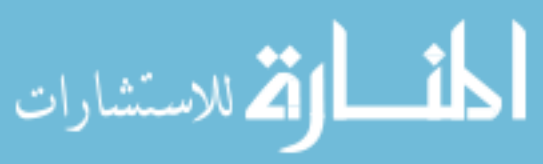

Note on previous figures: All model data was processed with custom static and gain filters. The diffraction stack migration (2D) used a constant time-to-depth conversion of 0.1 m/ns. All these figures have both a time axis (y-axis) in ns and a secondary y-axis with depth (conversion 0.1 m/ns). Also, all common-offset spacings are 0.3 meters.

Figure 2.4a. Model A 2D results processed and displayed as profile; unmigrated. Figure 2.4b. Model A 2D results processed and displayed as profile; migrated. Figure 2.5a. Model A 3D results processed and displayed as profile; unmigrated. Figure 2.5b. Model A 3D results processed and displayed as profile; migrated. Figure 2.6a. Model B 2D results processed and displayed as profile; unmigrated. Figure 2.6b. Model B 2D results processed and displayed as profile; migrated. Figure 2.7a. Model B 3D results processed and displayed as profile; unmigrated. Figure 2.7b. Model B 3D results processed and displayed as profile; migrated.

To see whether non-traditional transmitter-receiver offsets might better resolve conduit geometry, model B was run with one transmitter that moved along the center line of the simulated sinkhole. As discussed previously, there was also a receiver at a fixed distance (0.3 m) from the transmitter, also along the same survey line. In addition to this initial receiver, 15 others were placed in line spaced at 0.1 m intervals. This spacing can simulate various offsets for common-offset surveys. Specific intervals used for comparison were the 0.3, 1.0, and 1.8 m offset spacings. Comparison of the unprocessed results of each of these offset lengths may be seen in Figures 2.8a-c. It can be seen that there is not much initial difference among these three unprocessed profiles. In order to

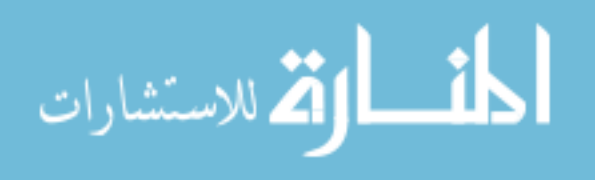

understand the differences that could occur, the modeling results must be processed, including migration. Only the maximum and minimum offset spacing were used to observe the greatest difference in varying the offset. The processed results (both migrated and unmigrated) of the minimum 0.3 m offset spacing were previously displayed in Figures 2.7a and 2.7b.

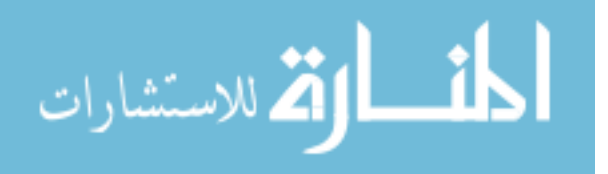

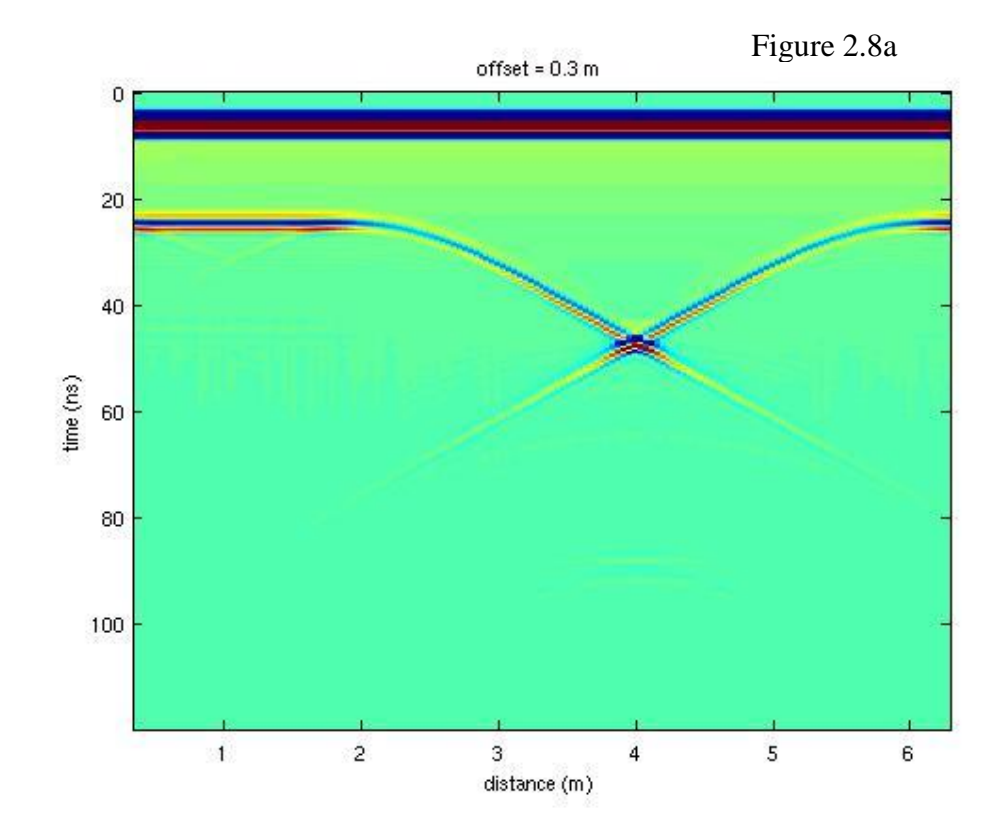

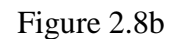

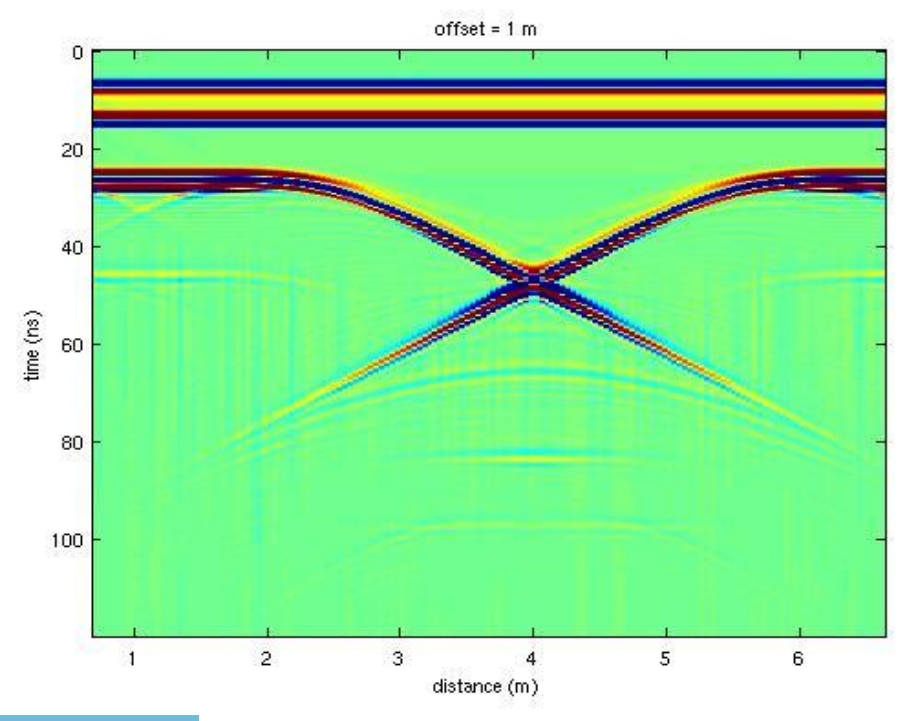

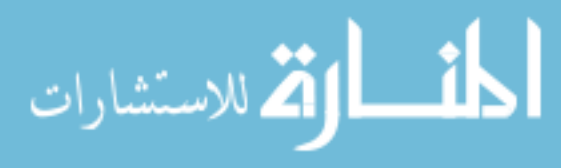

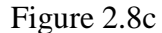

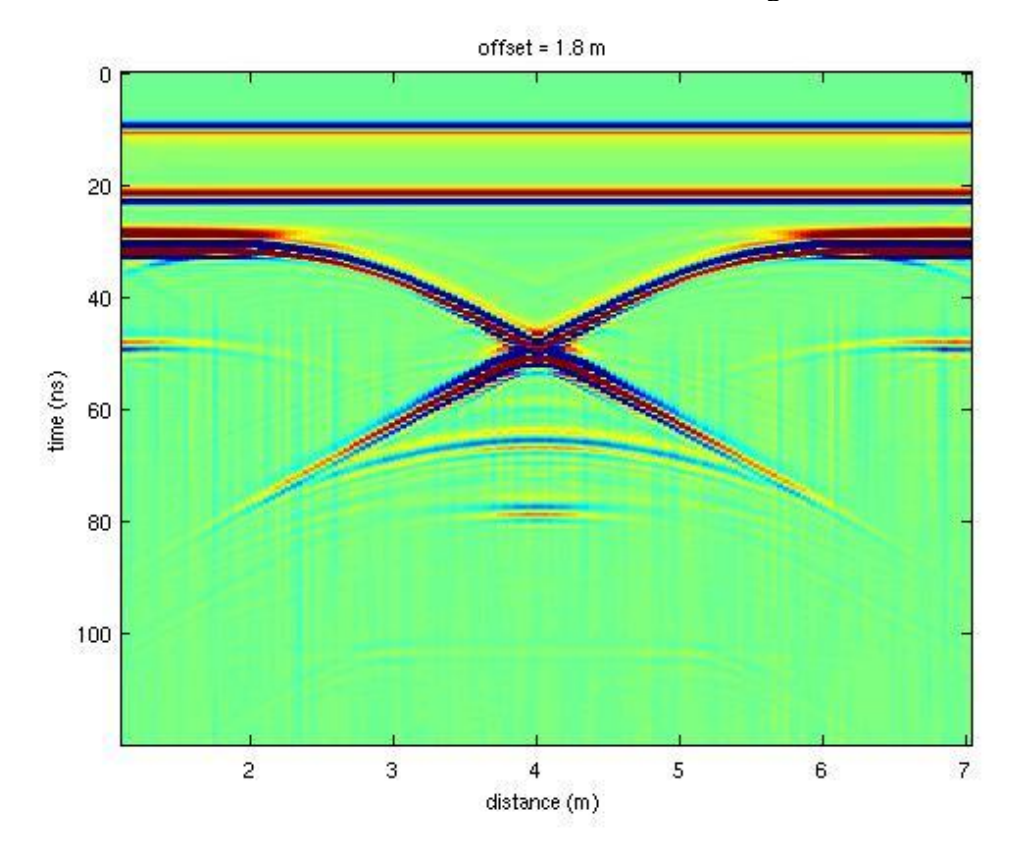

Figure 2.8a. Top, previous page. Model B 3D unprocessed results with 0.3 m common offset.

Figure 2.8b. Bottom, previous page. Model B 3D unprocessed results with 1.0 m common offset.

Figure 2.8c. Top, current page. Model B 3D unprocessed results with 1.8 m common offset.

Note: in constructing the profiles the length of the obtainable profile decreases as the offset spacing increases. Also, increasing offset distance increases travel time for reflections. These two things account for the greatest discrepancies in similarity of the figures.

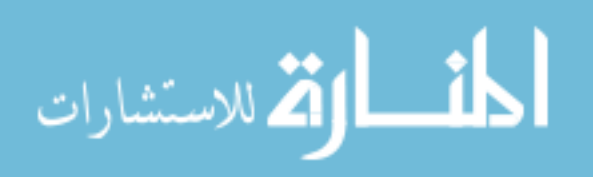

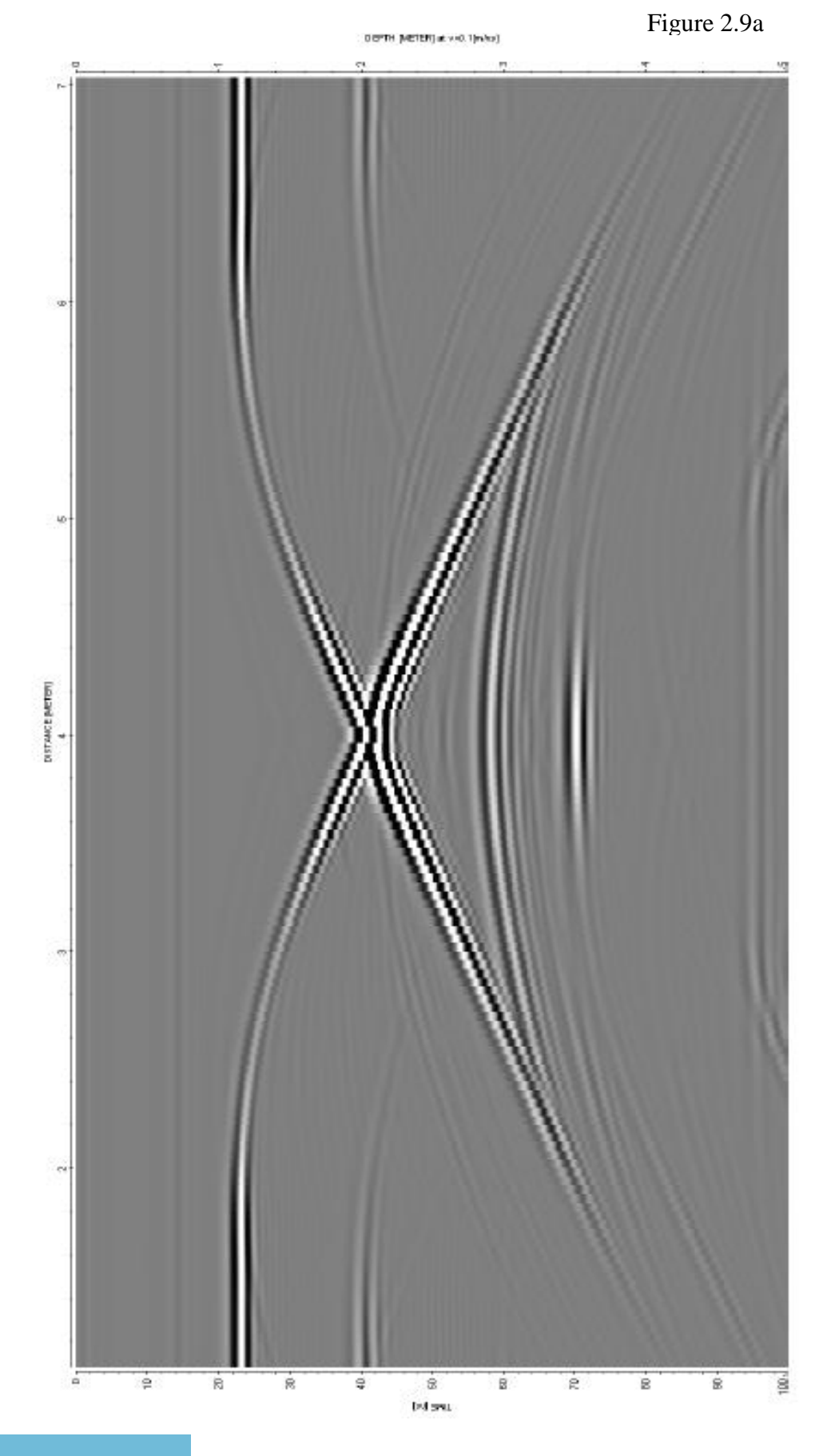

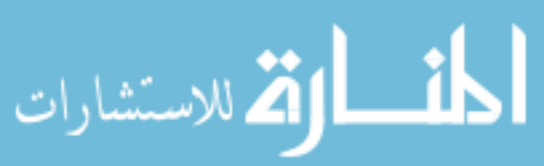

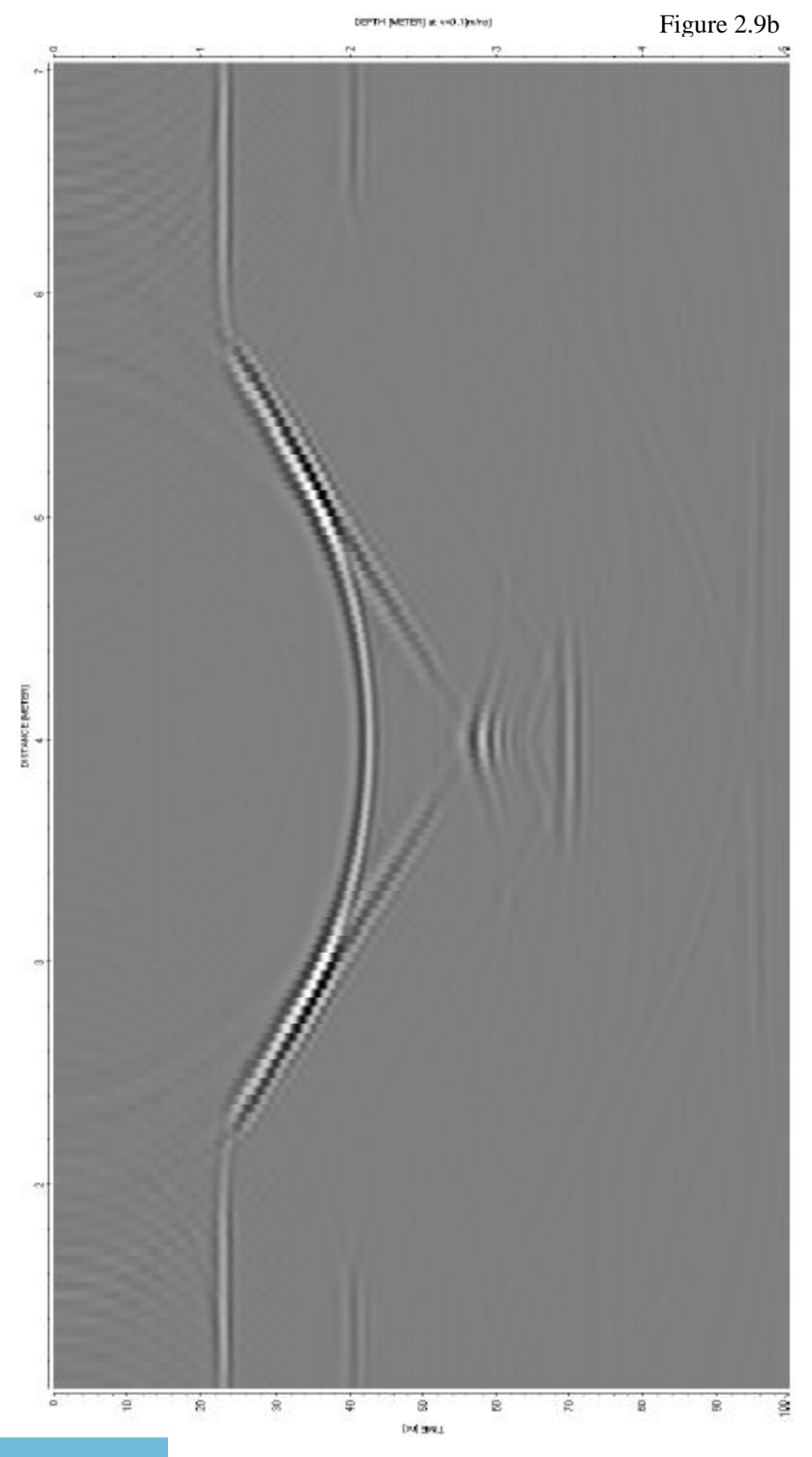

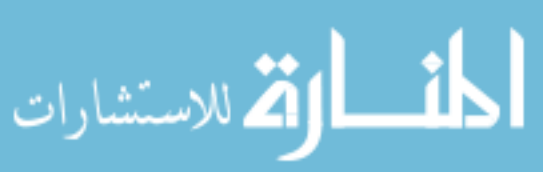

Figure 2.9a. Model B 3D results processed and displayed as profile; unmigrated. Figure 2.9b. Model B 3D results processed and displayed as profile; migrated. Both figures have a common-offset spacing of 1.8 m and Figure 2.9b was diffraction-stack migrated with a constant time-to-depth conversion of 0.1 m/ns.

The processed results (both migrated and unmigrated) of the maximum 1.8 m offset spacing are displayed in Figures 2.9a&b.

In comparison, the two different offsets give similar profiles but are definitely not the same. It is clear from the processed results that the shorter offset has a better signal strength than the wider offset. This is most likely due to there being a more direct return of reflected energy to the receiver than if traveling on a longer path. Also, the reflection coefficient depends on the angle of incidence. The migrated results suggest that the shorter offset will allow for better reconstruction of a subsurface depression. The shorter offset also gives a stronger return of artifacts below the sand-clay interface. The wider offset has an overall weaker return on reflected energy, which is an expected result of the longer travel path through matter. What was not expected was the anomalous pattern of reflected energy where the conduit should exist. The larger offsets were no better than traditional smaller ones at reconstructing the steep, narrow conduit geometry of the model.

In order to gain better insight into how radar energy propagates and reflects inside the model space, a 3D method similar to 2D ray tracing was employed. GPRMAX allows its user the ability to save model volume information at specified time instants, known as snapshots. Specifying many snapshots over time allows for detailed analysis of the radar

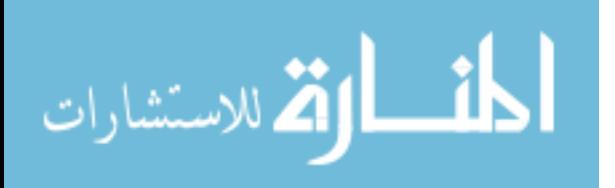

wave as it propagates through the media similar to ray tracing methods. This type of analysis is useful for understanding how the radar energy interacts with the narrow conduit geometry at the base of the modeled sinkhole. This process could be useful for understanding which receiver positions would record the strongest reflected energy from the conduit and interpreting the profiles.

One arbitrary transmission location (specifically at [4.5,4.0,4.0]) was chosen from the simulated survey line (center-line) from model B. Snapshots were collected from 5 ns to 120 ns at 5 ns intervals and can be viewed in three orthogonal planes. These snapshots may be compared directly to Figure 2.9a&b's profile at 4.8 meters (4.5 m plus 0.3 m spacing). Shown following this section are snapshots at 20 to 70 ns (Figures 2.10abc-2.20abc). Following the initial contacts of the first reflections on the larger depression, the radar waves begin to enter the conduit structure after 30 nanoseconds (Figure 2.12ab). The energy as it enters the conduit, is sharply diminished (Figure 2.13ab). Most of the returned energy that is received is from the slope-break at the neck of the conduit (Figure 2.14ab), which is why the record indicates no conduit but a weak-bottomed basic-form depression (Figure 2.7ab). For the remaining time record, reflection multiples can be clearly seen but none of which seem to originate from the conduit structure. These latertime intervals are useful for identifying strong reflections after first arrivals seen in Figure 2.7ab. The snapshot function demonstrates that no direct or indirect returns from the conduit boundary arrive at the surface.

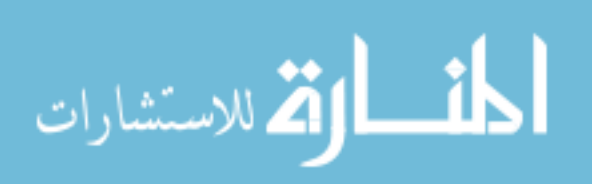

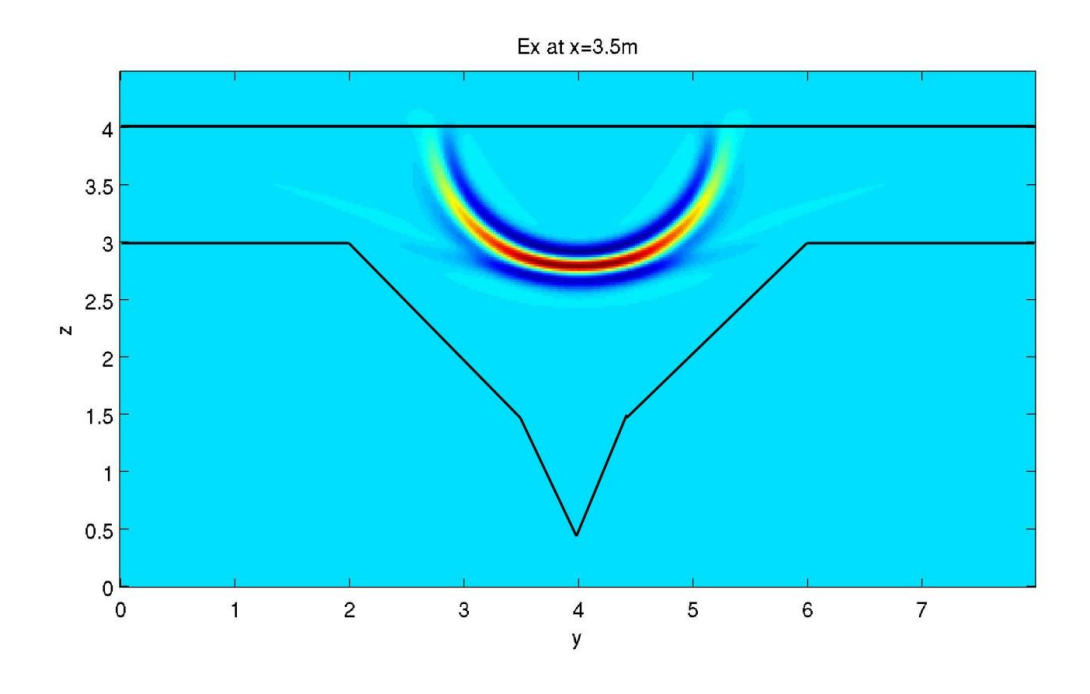

Figure 2.10b

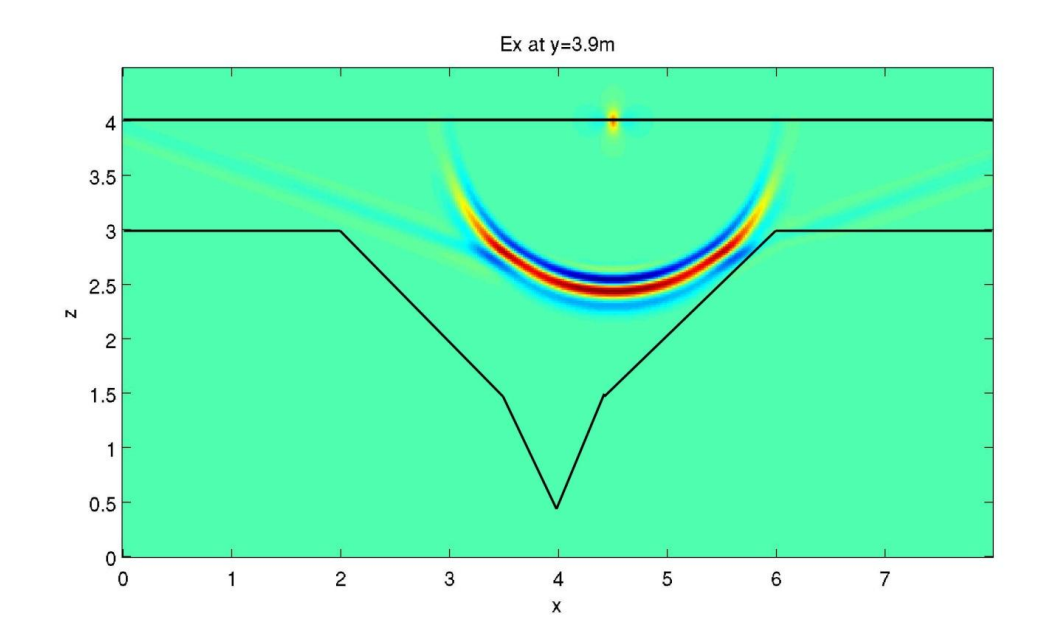

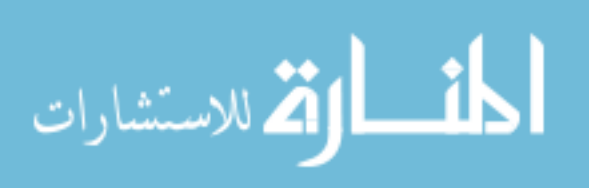

Figure 2.10c

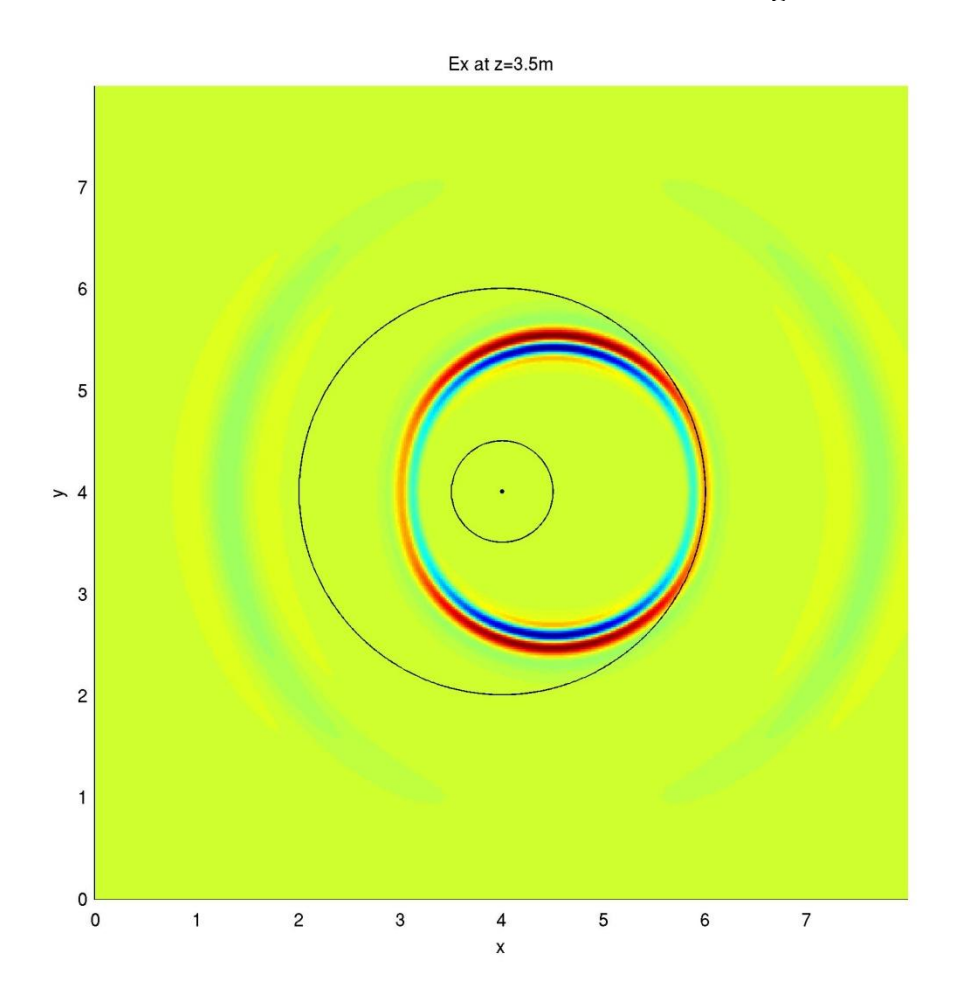

Figure 2.10a. Top, previous page. Snapshot at 20 ns in x-plane. Media boundaries drawn in for visual assistance. Distances are in meters for all snapshots. Figure 2.10b. Bottom, previous page. Snapshot at 20 ns in y-plane. Transmitter location visible at surface, (4.5,4.0,4.0).

Figure 2.10c. Top, current page. Snapshot at 20 ns in z-plane, specifically at surface. Center point of model, outer rim of conduit, and outer rim of larger depression superimposed on image.

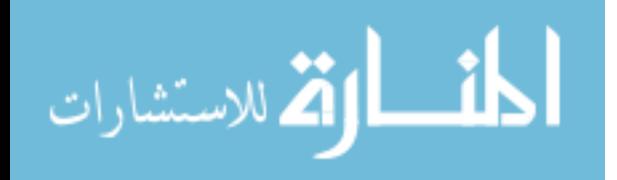

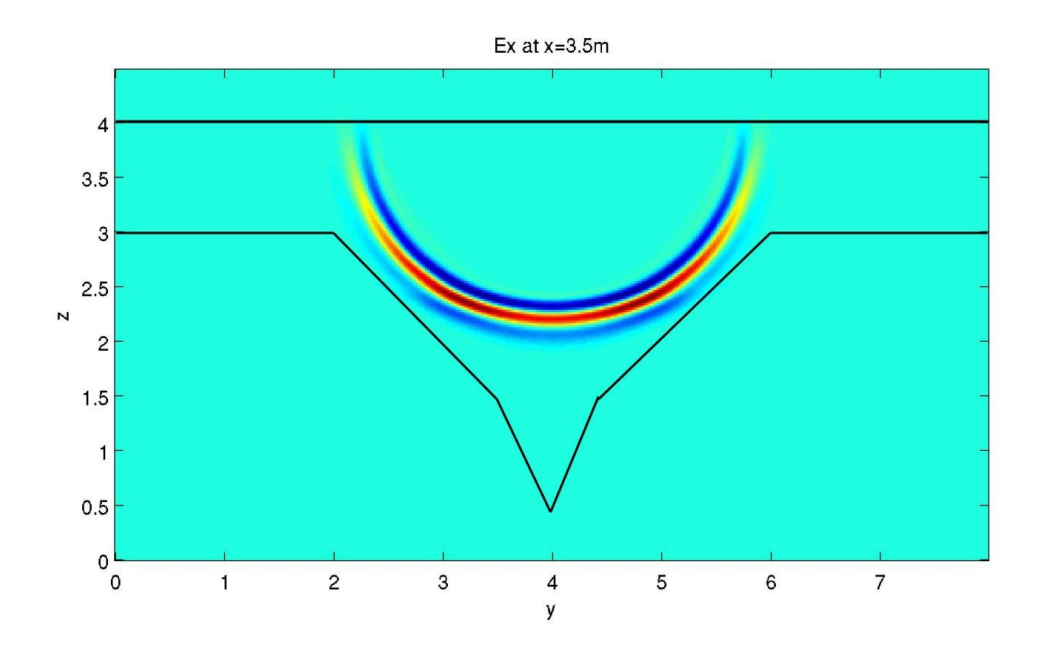

Figure 2.11b

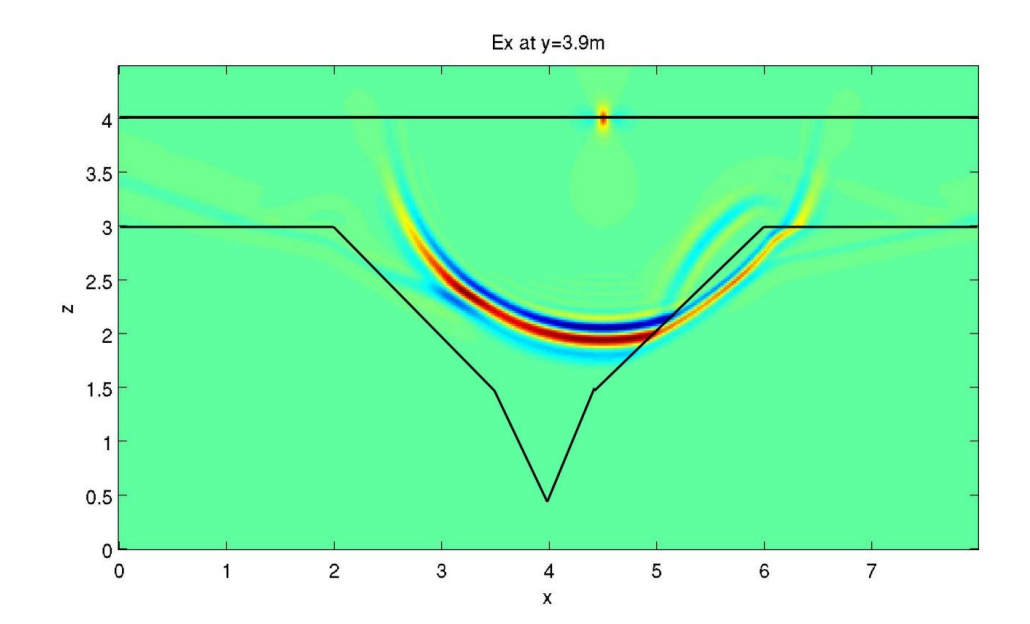

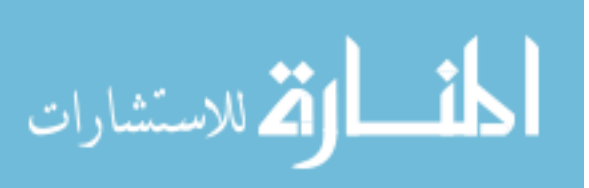

Figure 2.11c

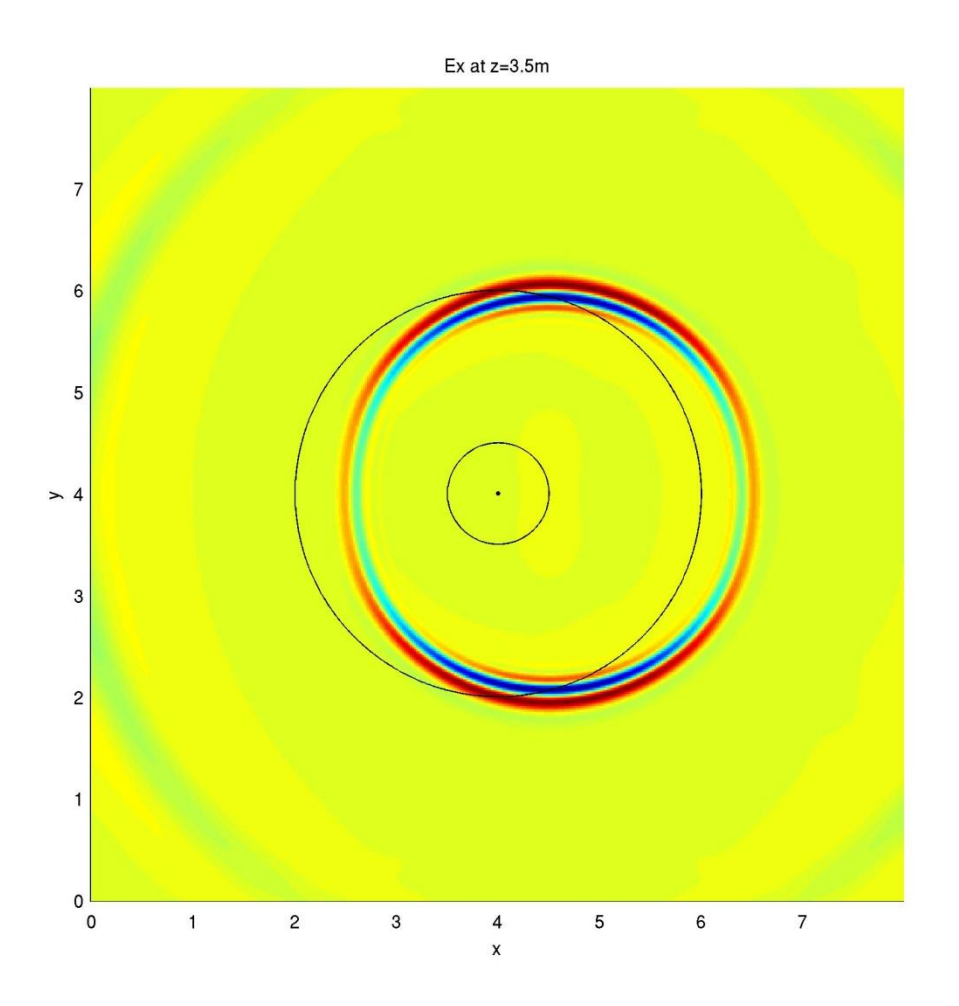

Figure 2.11a. Top, previous page. Snapshot at 25 ns in x-plane. Media boundaries drawn in for visual assistance. Distances are in meters for all snapshots. Figure 2.11b. Bottom, previous page. Snapshot at 25 ns in y-plane. Transmitter location visible at surface, (4.5,4.0,4.0).

Figure 2.11c. Top, current page. Snapshot at 25 ns in z-plane, specifically at surface. Center point of model, outer rim of conduit, and outer rim of larger depression superimposed on image.

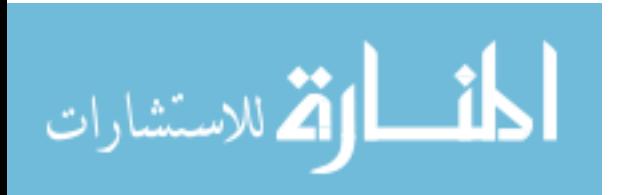

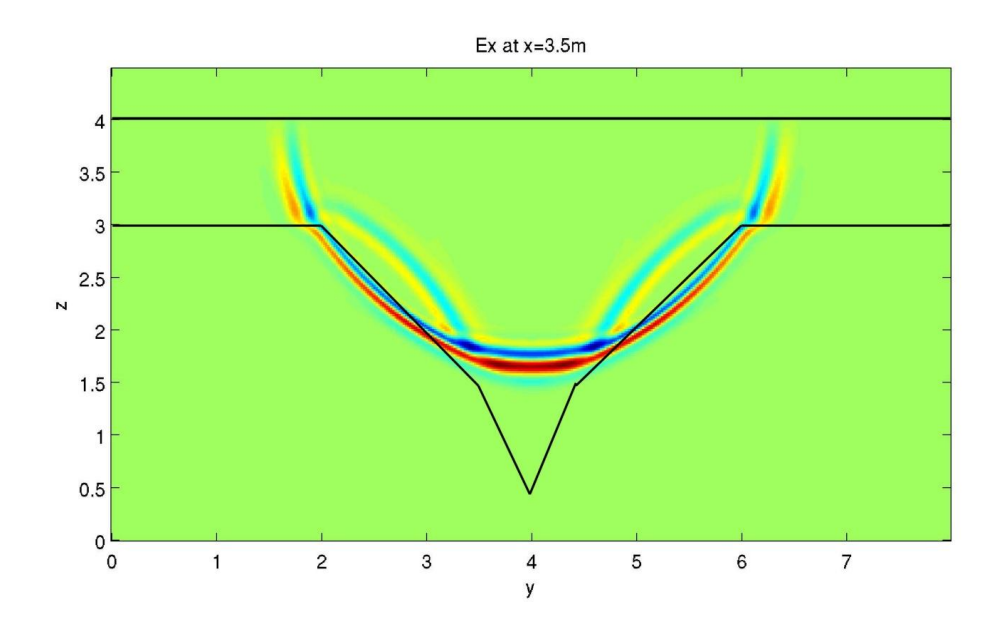

Figure 2.12b

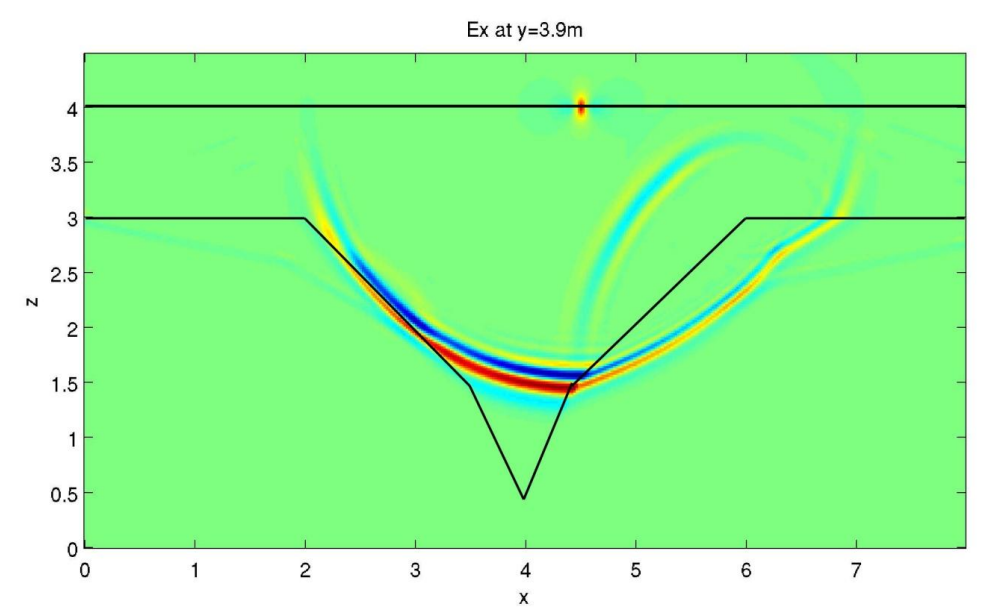

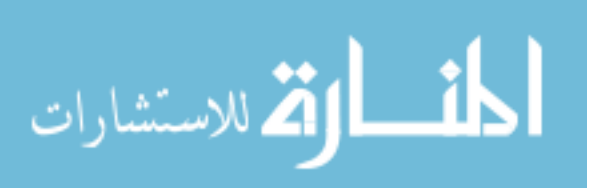

Figure 2.12c

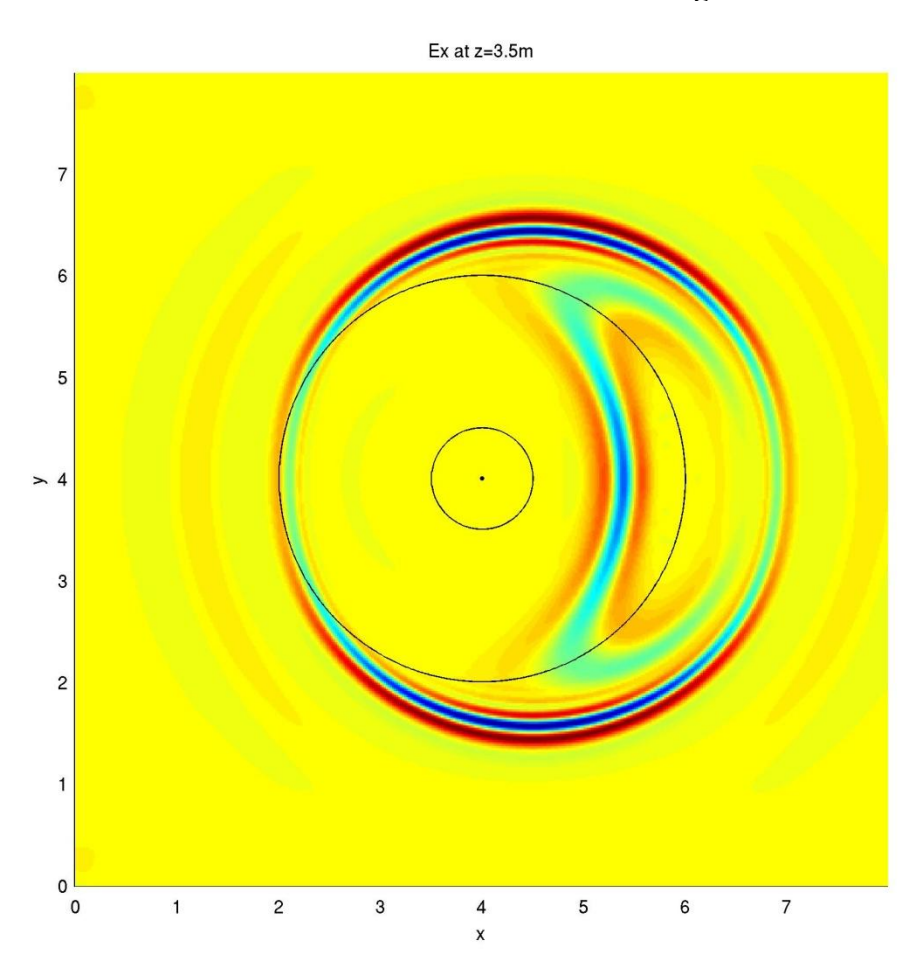

Figure 2.12a. Top, previous page. Snapshot at 30 ns in x-plane. Media boundaries drawn in for visual assistance. Distances are in meters for all snapshots. Figure 2.12b. Bottom, previous page. Snapshot at 30 ns in y-plane. Transmitter location visible at surface, (4.5,4.0,4.0).

Figure 2.12c. Top, current page. Snapshot at 30 ns in z-plane, specifically at surface. Center point of model, outer rim of conduit, and outer rim of larger depression superimposed on image.

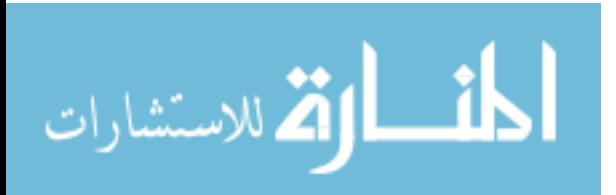

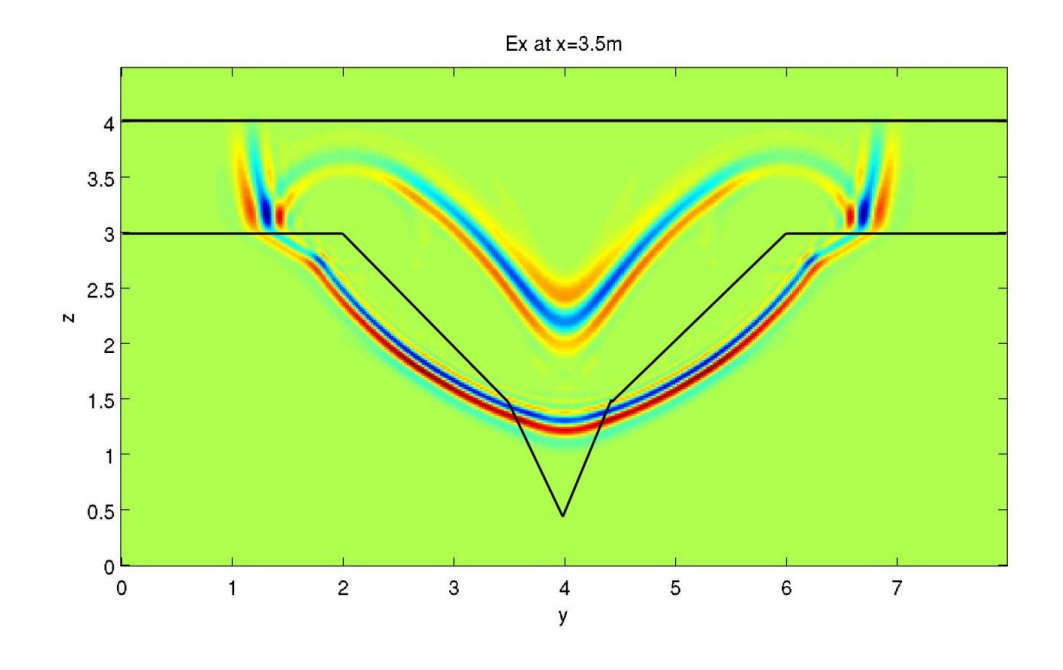

Figure 2.13b

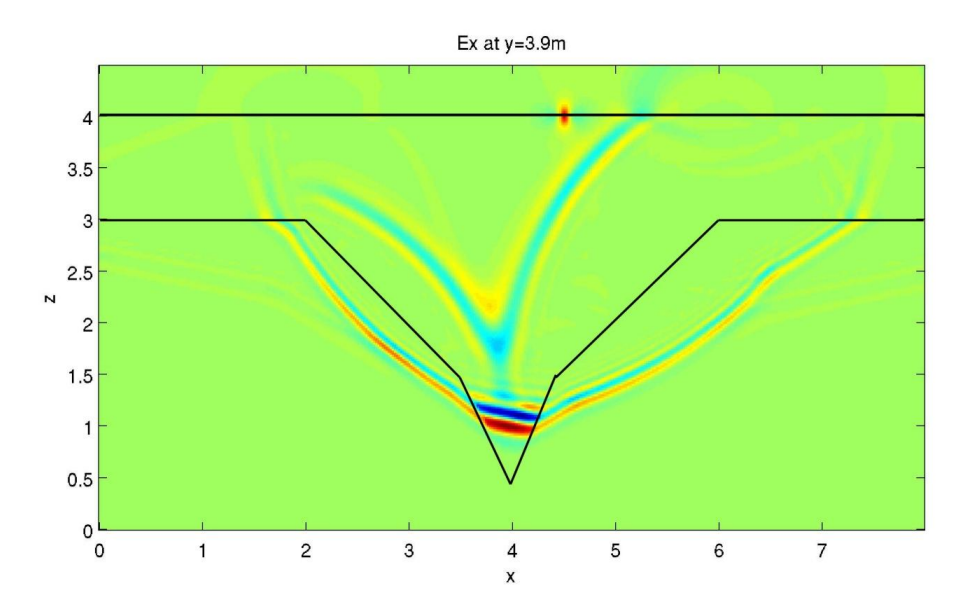

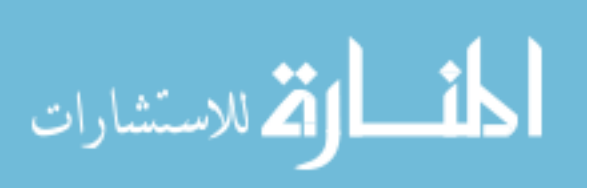

Figure 2.13c

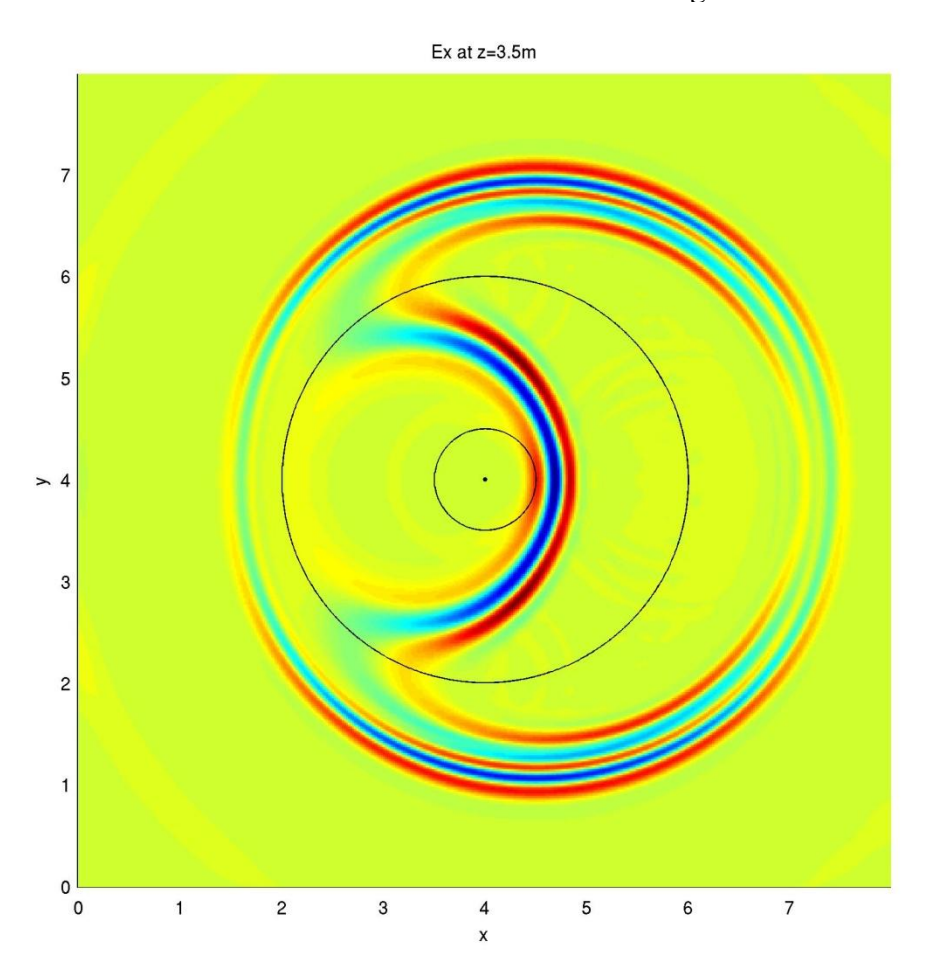

Figure 2.13a. Top, previous page. Snapshot at 35 ns in x-plane. Media boundaries drawn in for visual assistance. Distances are in meters for all snapshots. Figure 2.13b. Bottom, previous page. Snapshot at 35 ns in y-plane. Transmitter location visible at surface, (4.5,4.0,4.0).

Figure 2.13c. Top, current page. Snapshot at 35 ns in z-plane, specifically at surface. Center point of model, outer rim of conduit, and outer rim of larger depression superimposed on image.

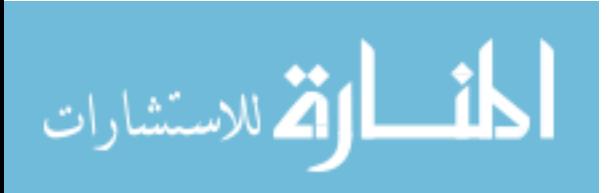

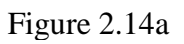

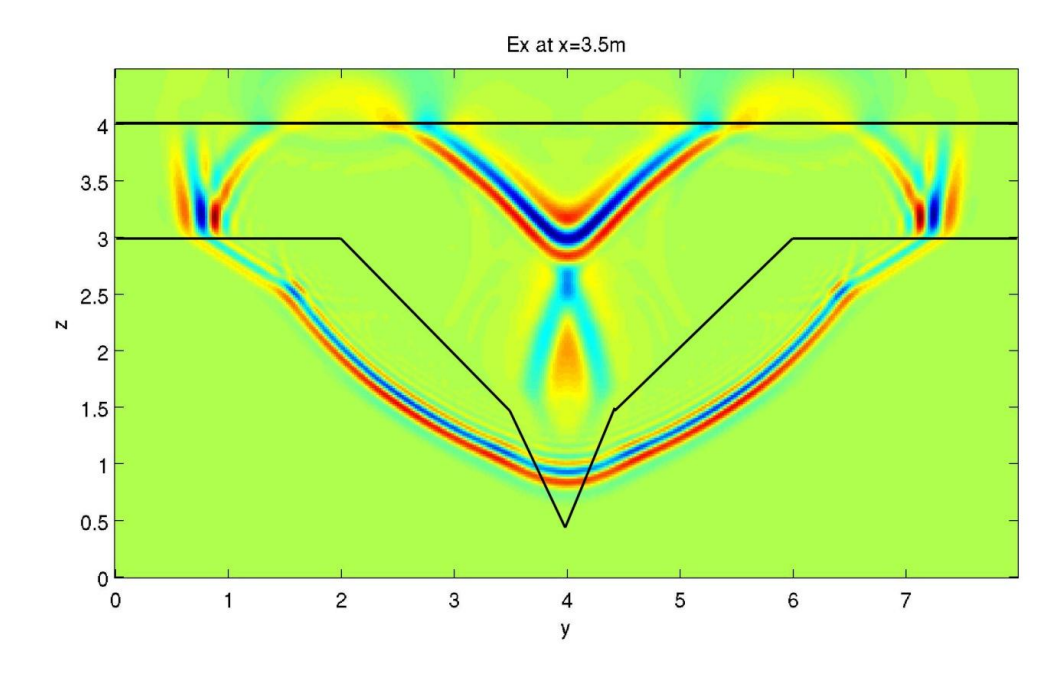

Figure 2.14b

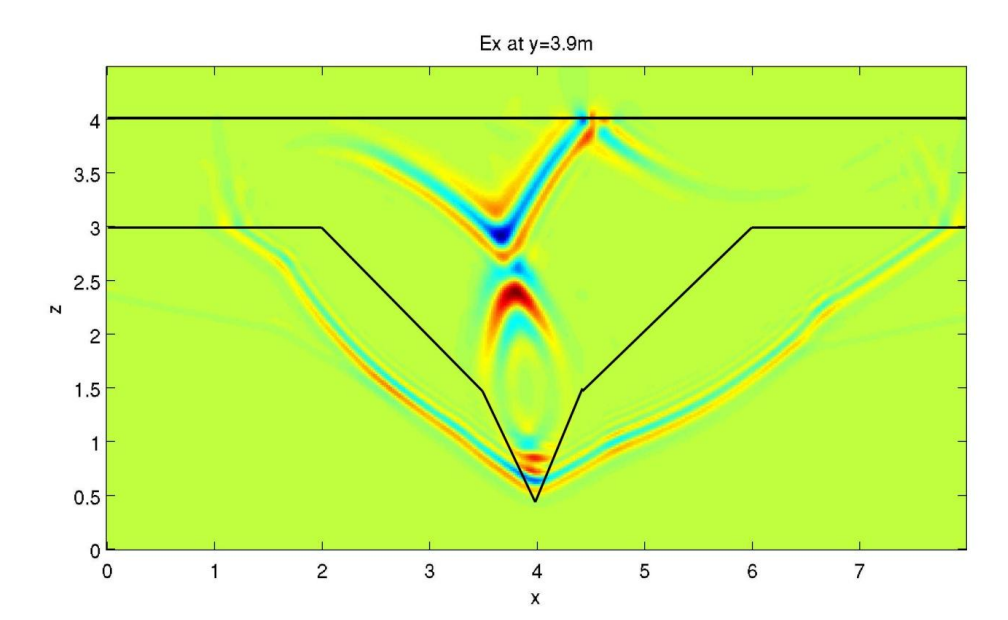

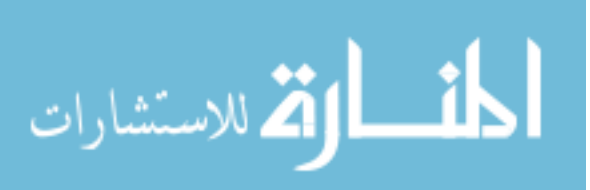

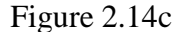

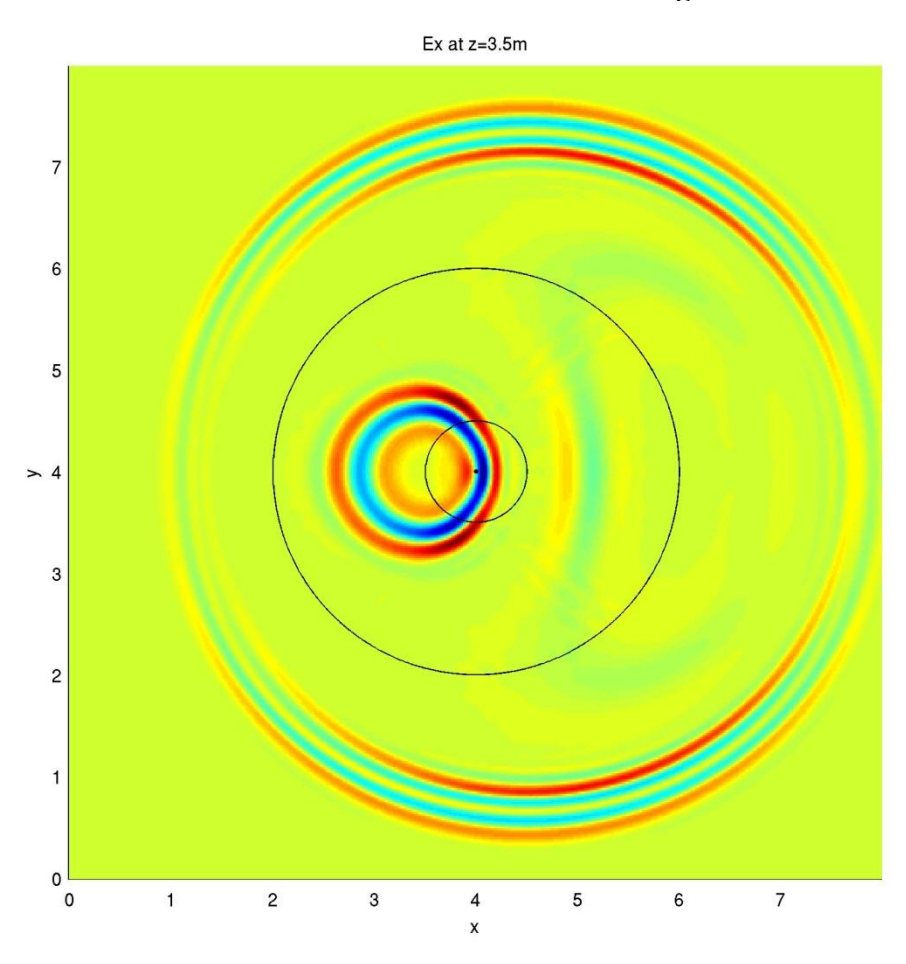

Figure 2.14a. Top, previous page. Snapshot at 40 ns in x-plane. Media boundaries drawn in for visual assistance. Distances are in meters for all snapshots. Figure 2.14b. Bottom, previous page. Snapshot at 40 ns in y-plane. Transmitter location visible at surface, (4.5,4.0,4.0).

Figure 2.14c. Top, current page. Snapshot at 40 ns in z-plane, specifically at surface. Center point of model, outer rim of conduit, and outer rim of larger depression superimposed on image.

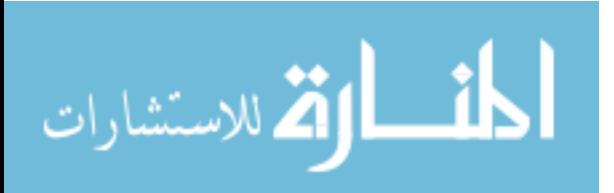

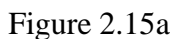

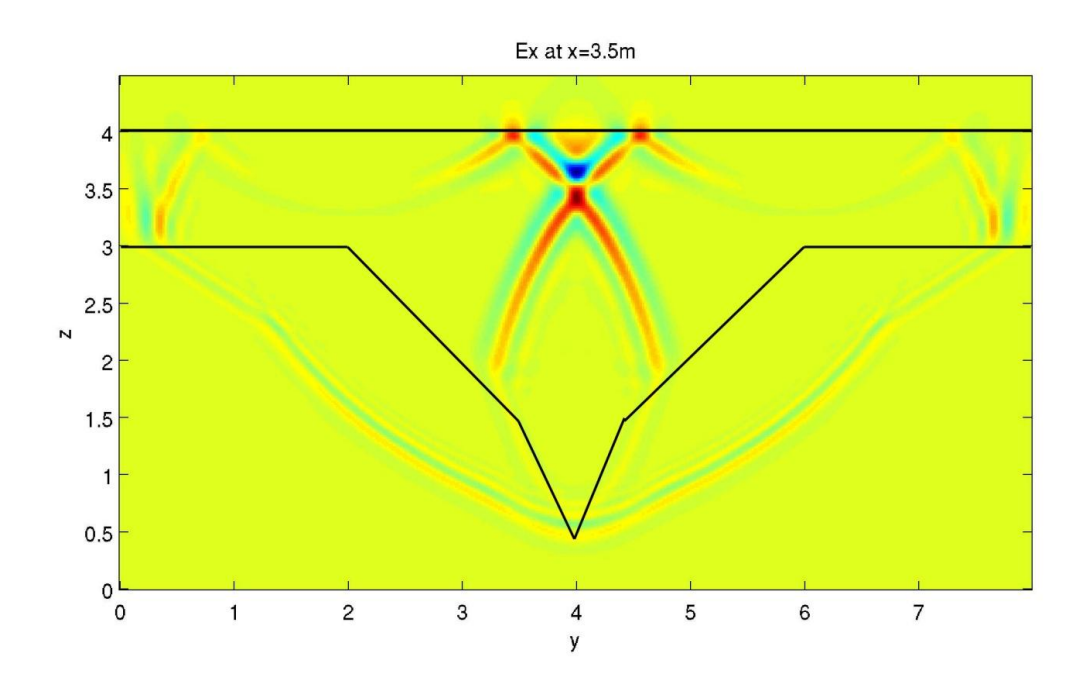

Figure 2.15b

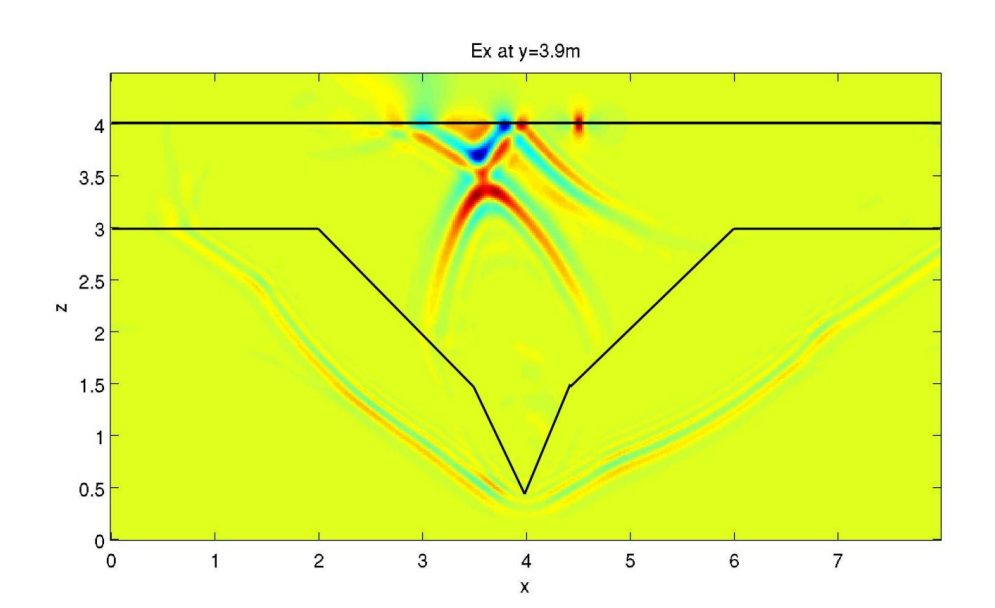

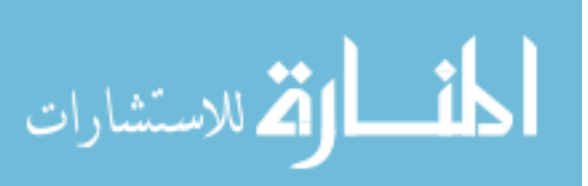

Figure 2.15c

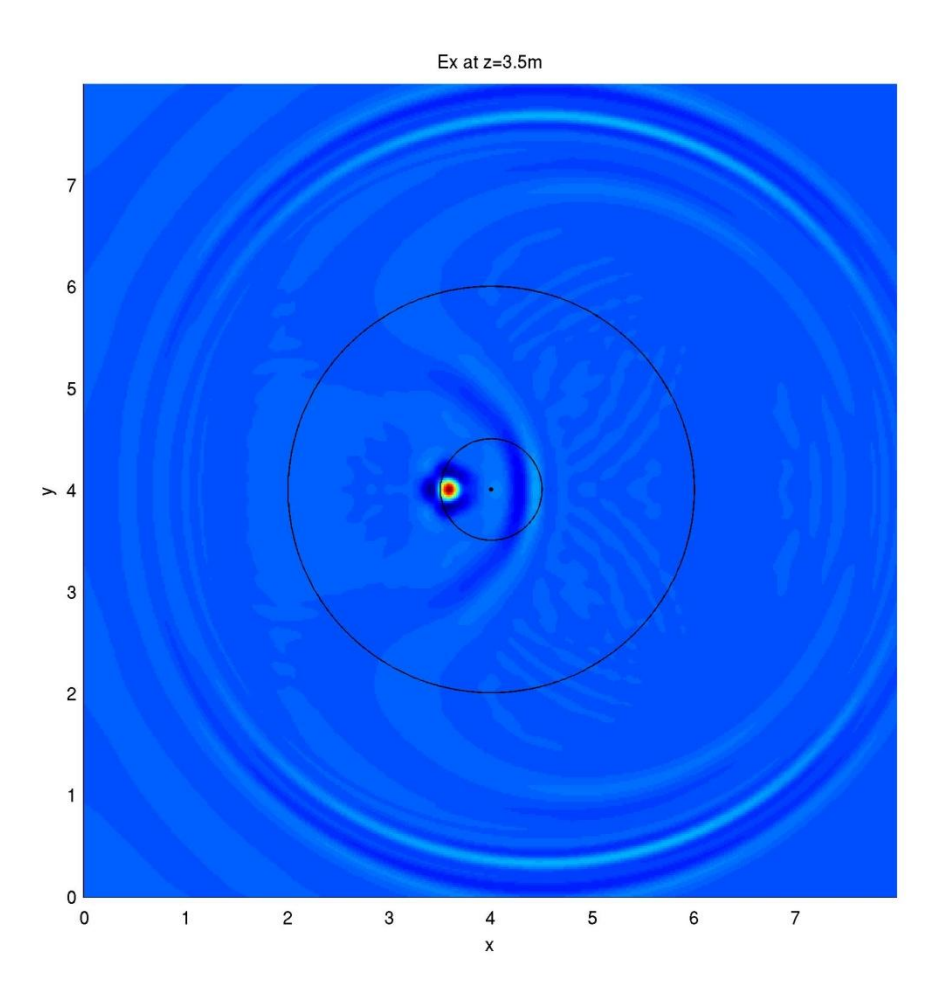

Figure 2.15a. Top, previous page. Snapshot at 45 ns in x-plane. Media boundaries drawn in for visual assistance. Distances are in meters for all snapshots. Figure 2.15b. Bottom, previous page. Snapshot at 45 ns in y-plane. Transmitter location visible at surface,  $(4.5, 4.0, 4.0)$ .

Figure 2.15c. Top, current page. Snapshot at 45 ns in z-plane, specifically at surface. Center point of model, outer rim of conduit, and outer rim of larger depression superimposed on image.

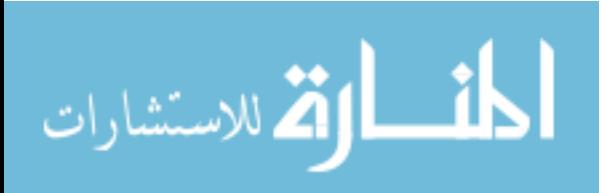

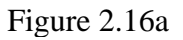

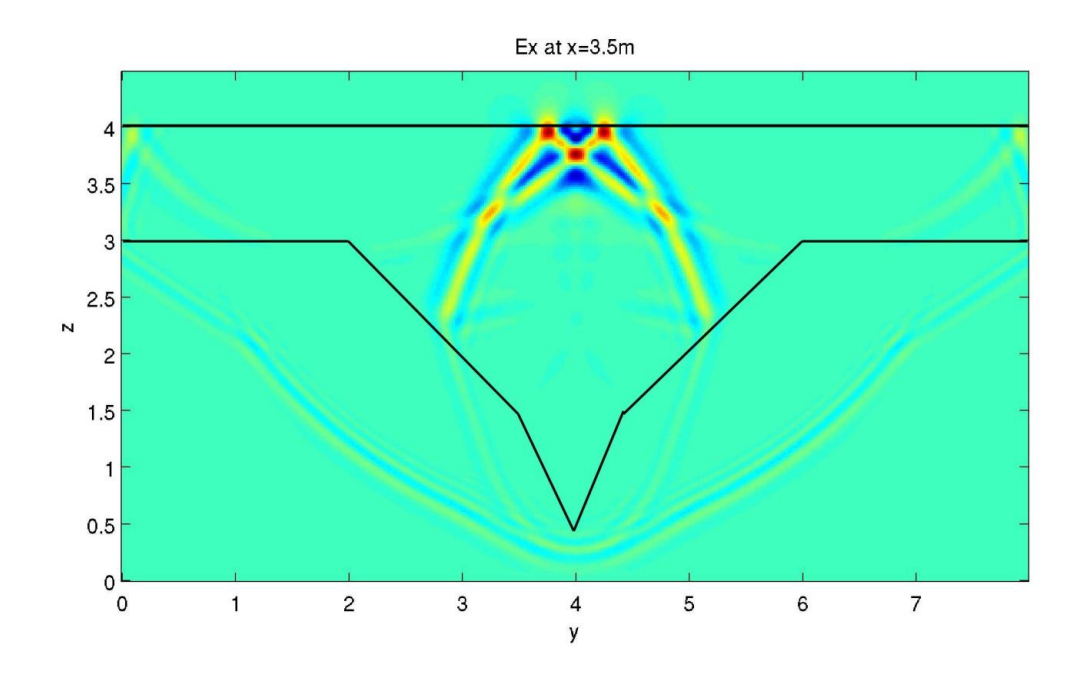

Figure 2.16b

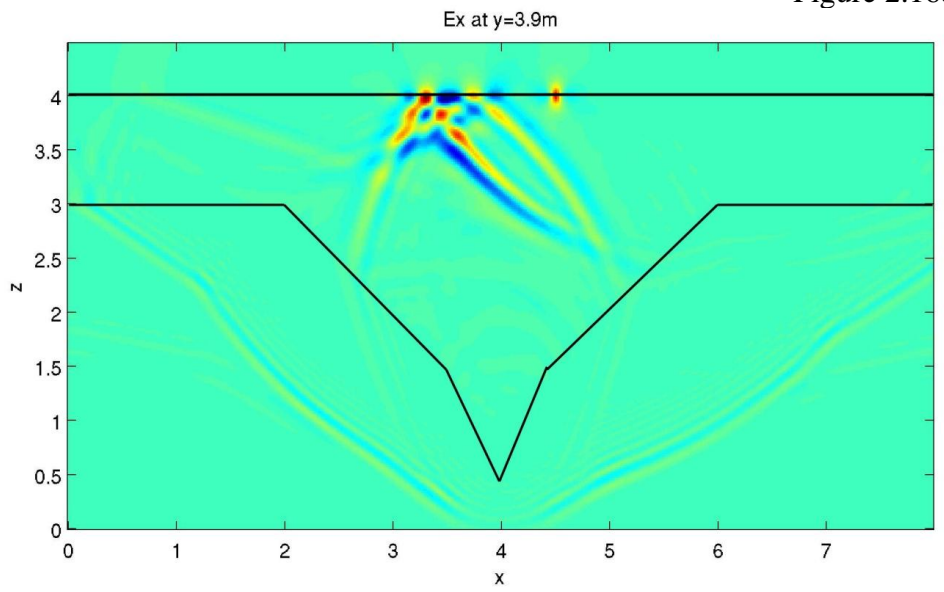

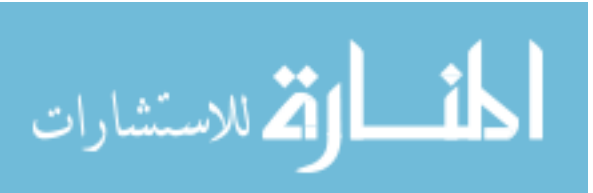

Figure 2.16c

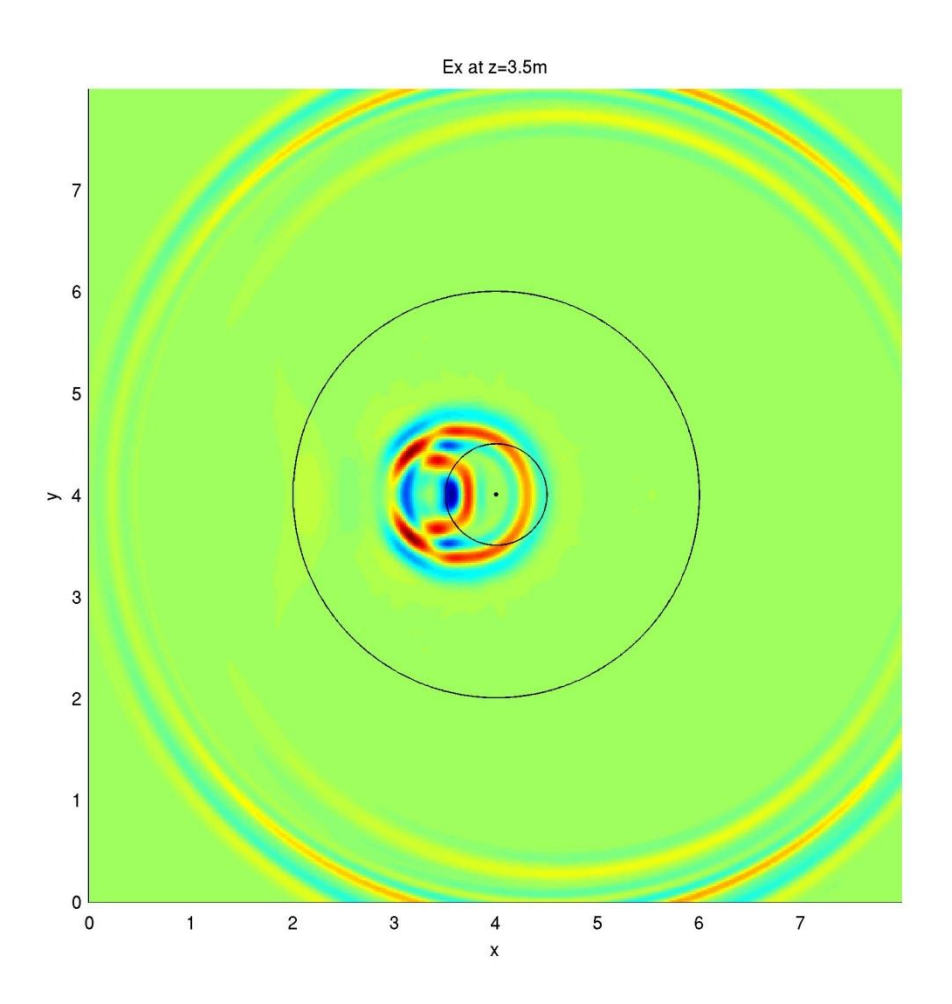

Figure 2.16a. Top, previous page. Snapshot at 50 ns in x-plane. Media boundaries drawn in for visual assistance. Distances are in meters for all snapshots. Figure 2.16b. Bottom, previous page. Snapshot at 50 ns in y-plane. Transmitter location visible at surface, (4.5,4.0,4.0).

Figure 2.16c. Top, current page. Snapshot at 50 ns in z-plane, specifically at surface. Center point of model, outer rim of conduit, and outer rim of larger depression superimposed on image.

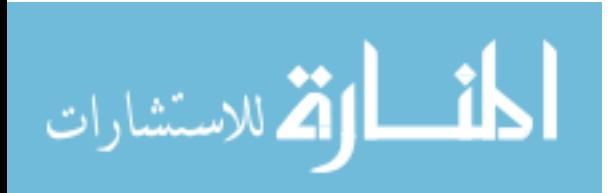

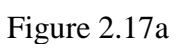

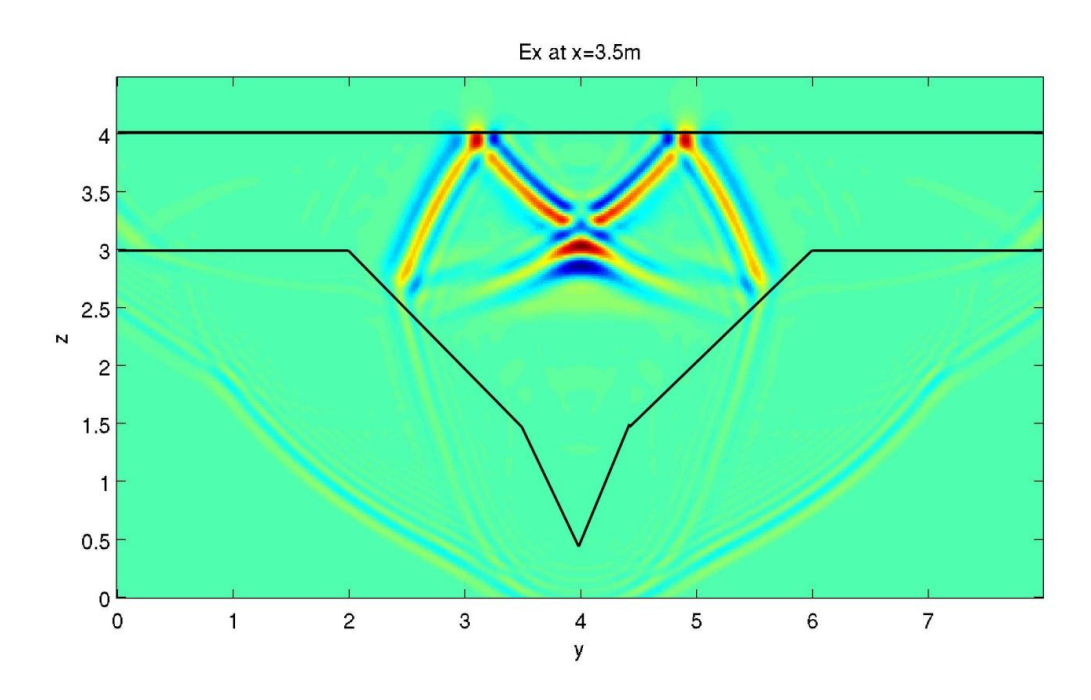

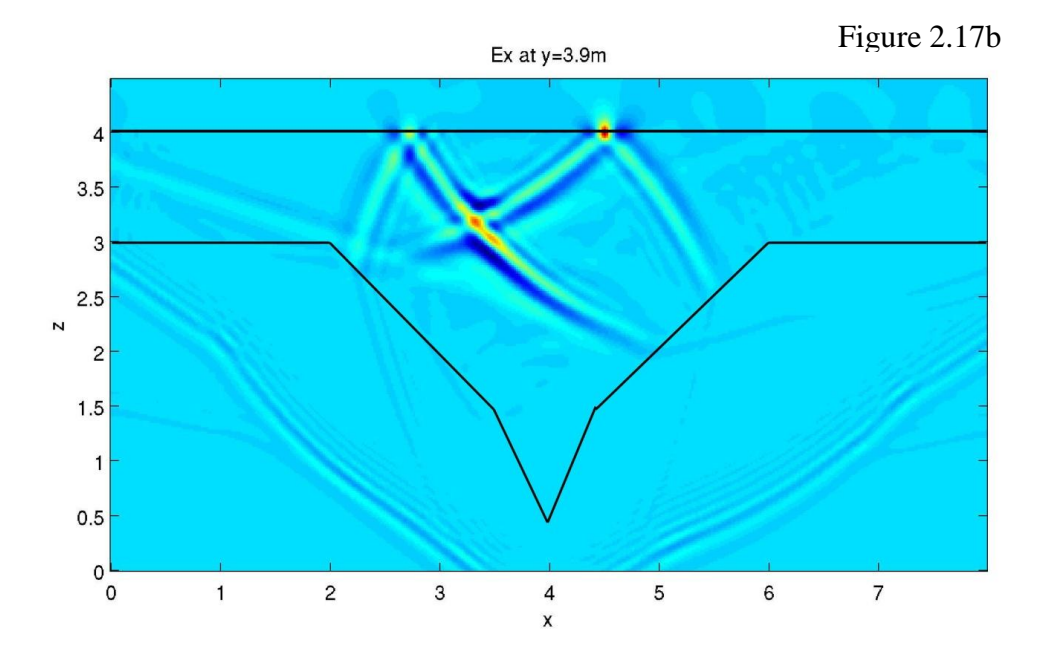

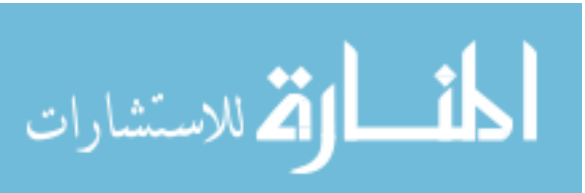
Figure 2.17c

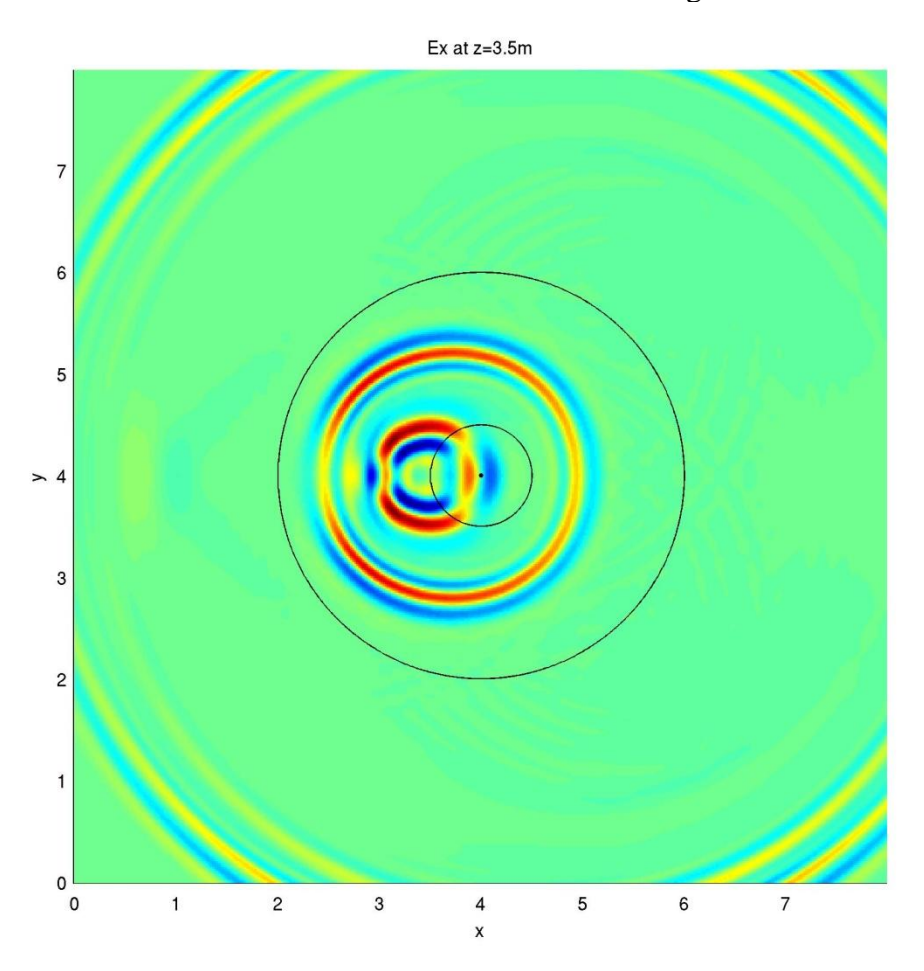

Figure 2.17a. Top, previous page. Snapshot at 55 ns in x-plane. Media boundaries drawn in for visual assistance. Distances are in meters for all snapshots. Figure 2.17b. Bottom, previous page. Snapshot at 55 ns in y-plane. Transmitter location visible at surface, (4.5,4.0,4.0).

Figure 2.17c. Top, current page. Snapshot at 55 ns in z-plane, specifically at surface. Center point of model, outer rim of conduit, and outer rim of larger depression superimposed on image.

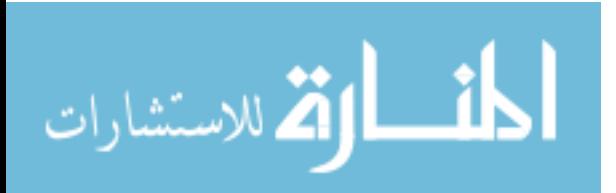

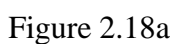

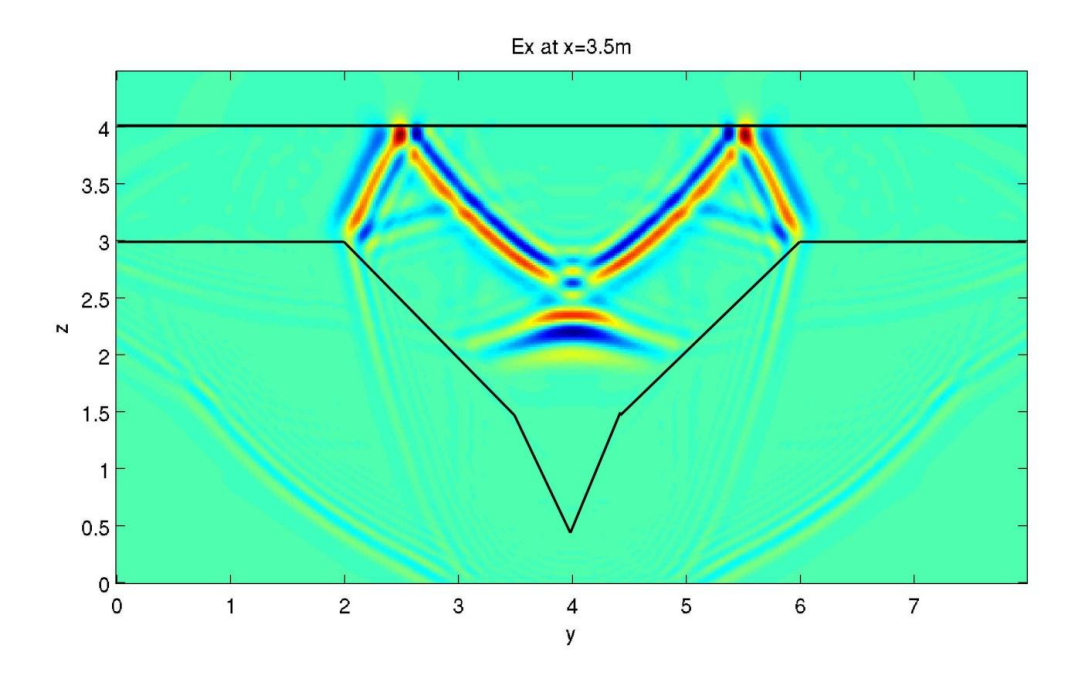

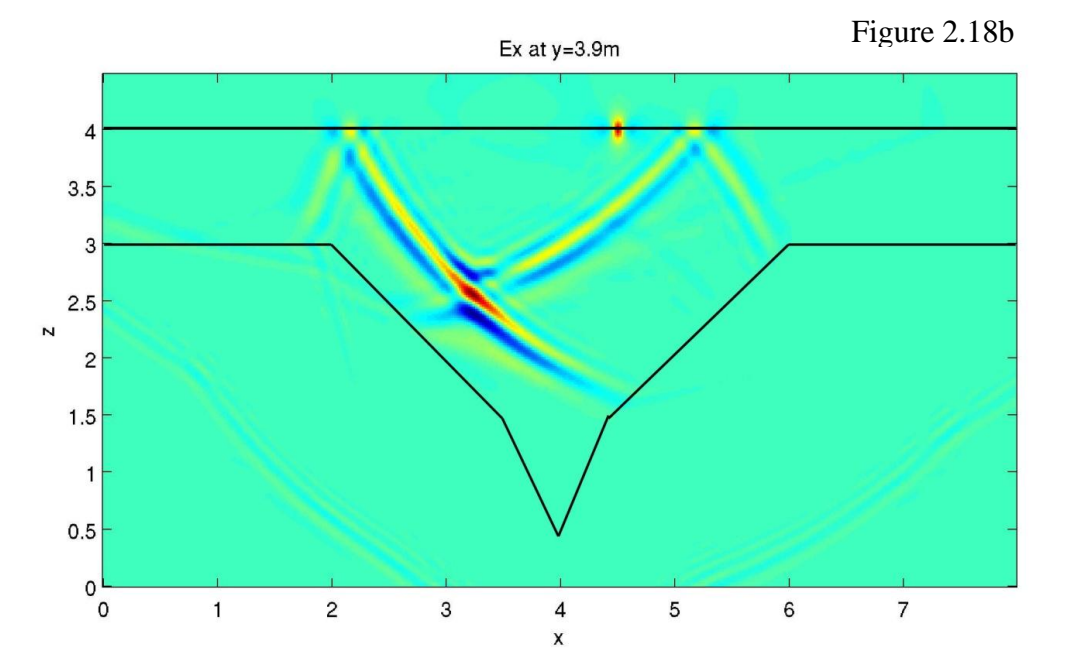

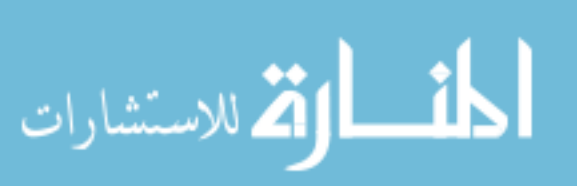

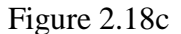

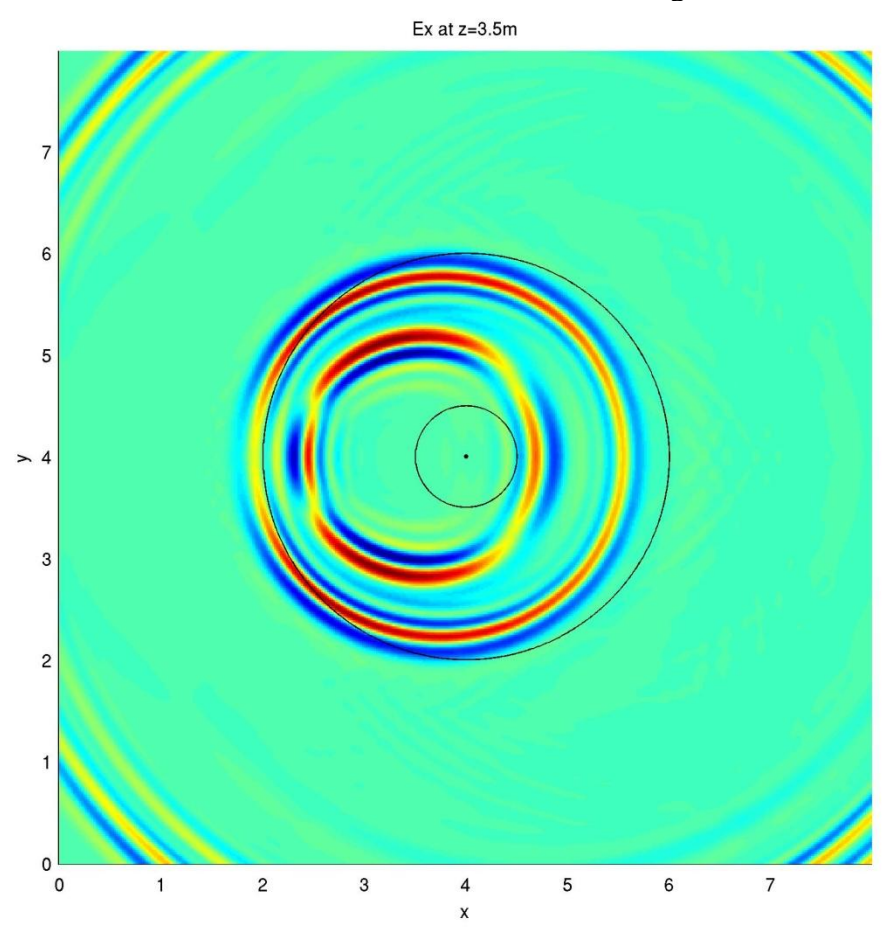

Figure 2.18a. Top, previous page. Snapshot at 60 ns in x-plane. Media boundaries drawn in for visual assistance. Distances are in meters for all snapshots. Figure 2.18b. Bottom, previous page. Snapshot at 60 ns in y-plane. Transmitter location visible at surface, (4.5,4.0,4.0).

Figure 2.18c. Top, current page. Snapshot at 60 ns in z-plane, specifically at surface. Center point of model, outer rim of conduit, and outer rim of larger depression superimposed on image.

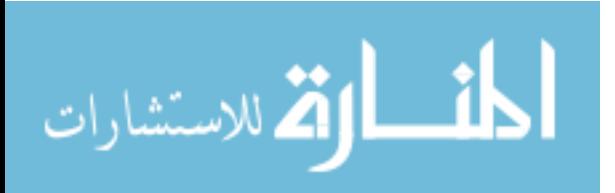

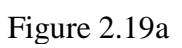

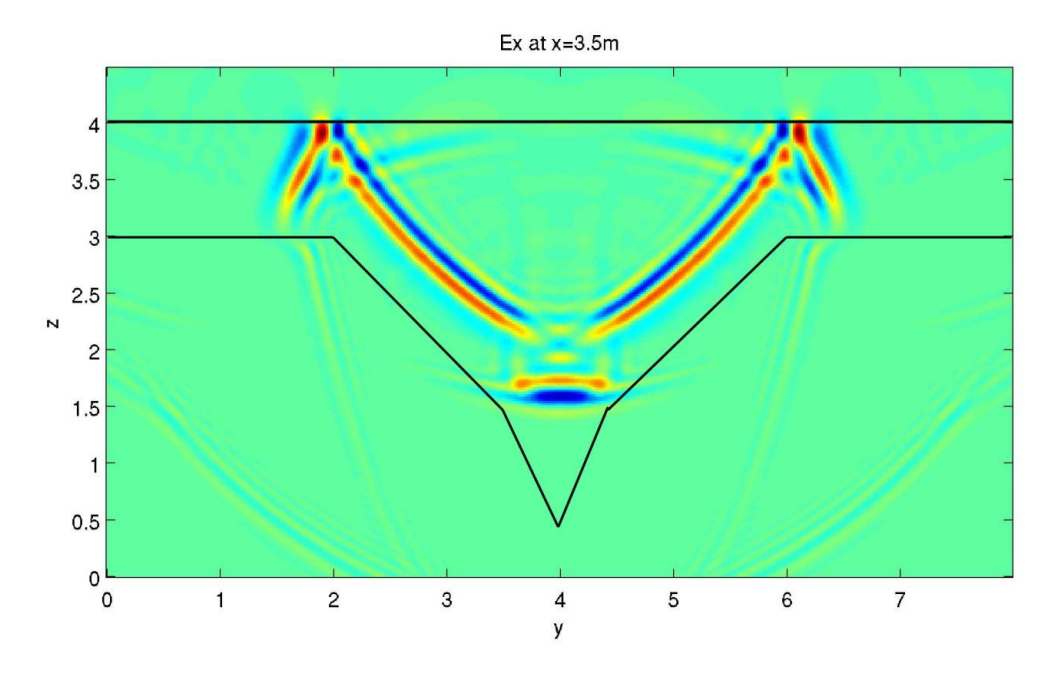

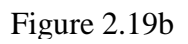

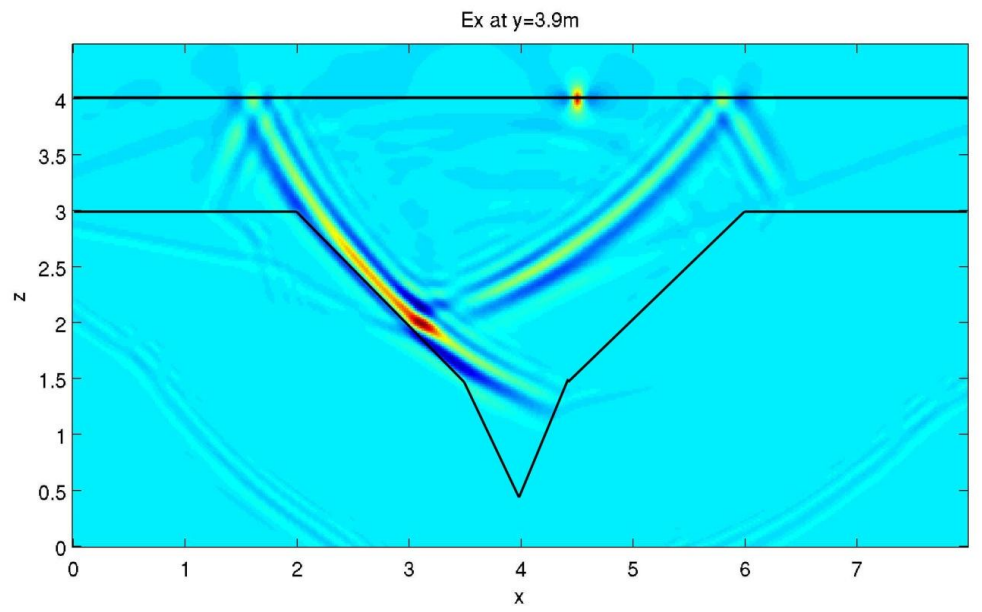

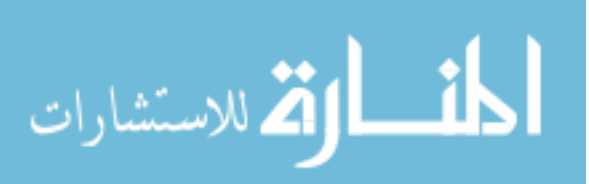

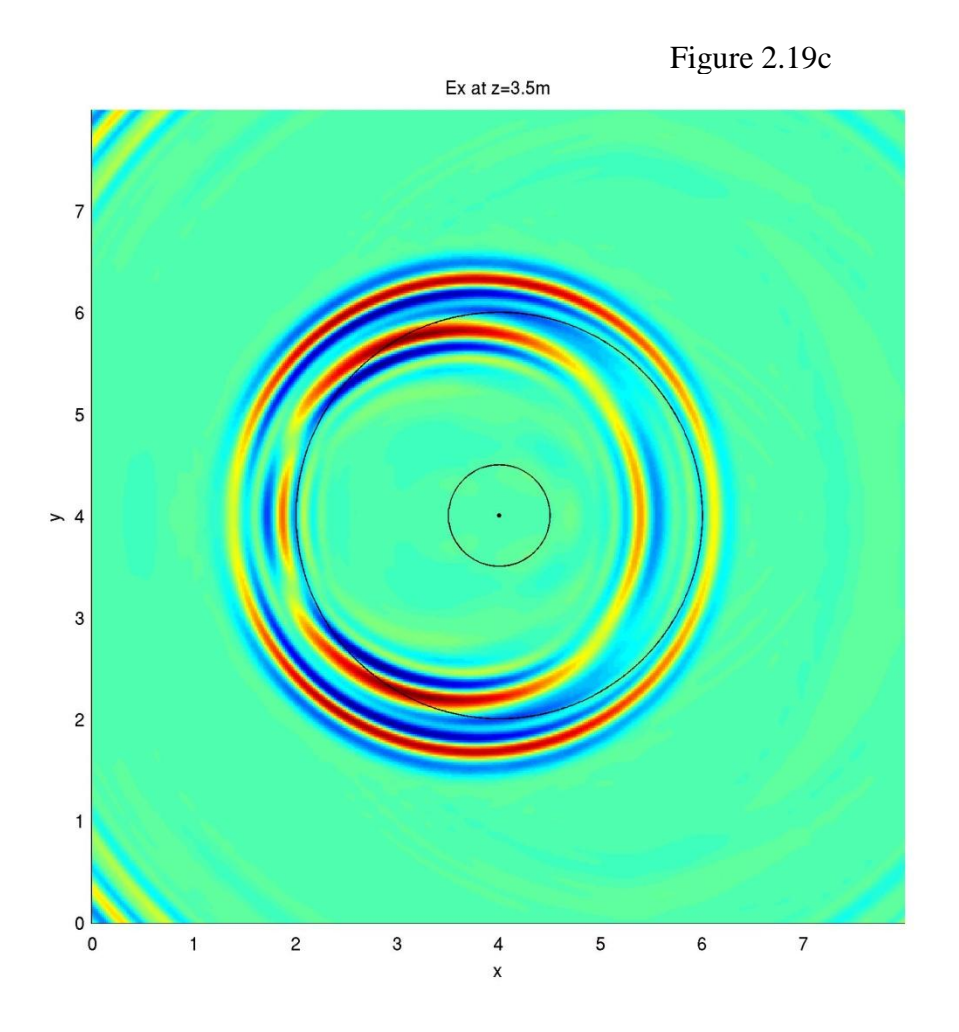

Figure 2.19a. Top, previous page. Snapshot at 65 ns in x-plane. Media boundaries drawn in for visual assistance. Distances are in meters for all snapshots. Figure 2.19b. Bottom, previous page. Snapshot at 65 ns in y-plane. Transmitter location visible at surface, (4.5,4.0,4.0).

Figure 2.19c. Top, current page. Snapshot at 65 ns in z-plane, specifically at surface. Center point of model, outer rim of conduit, and outer rim of larger depression superimposed on image.

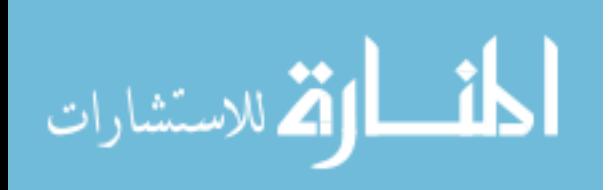

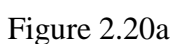

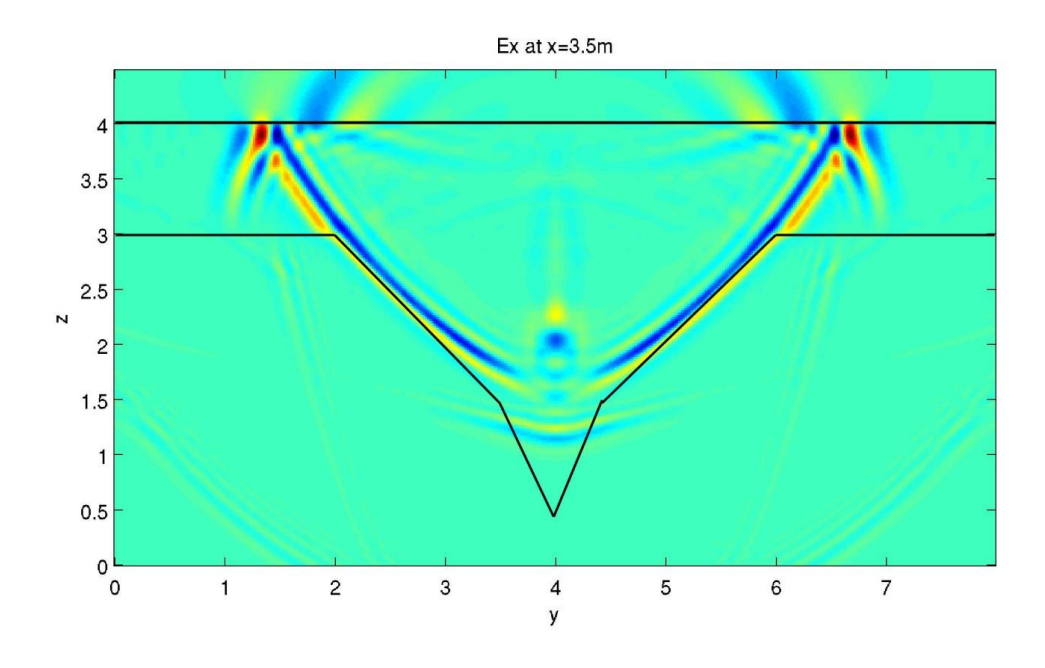

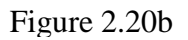

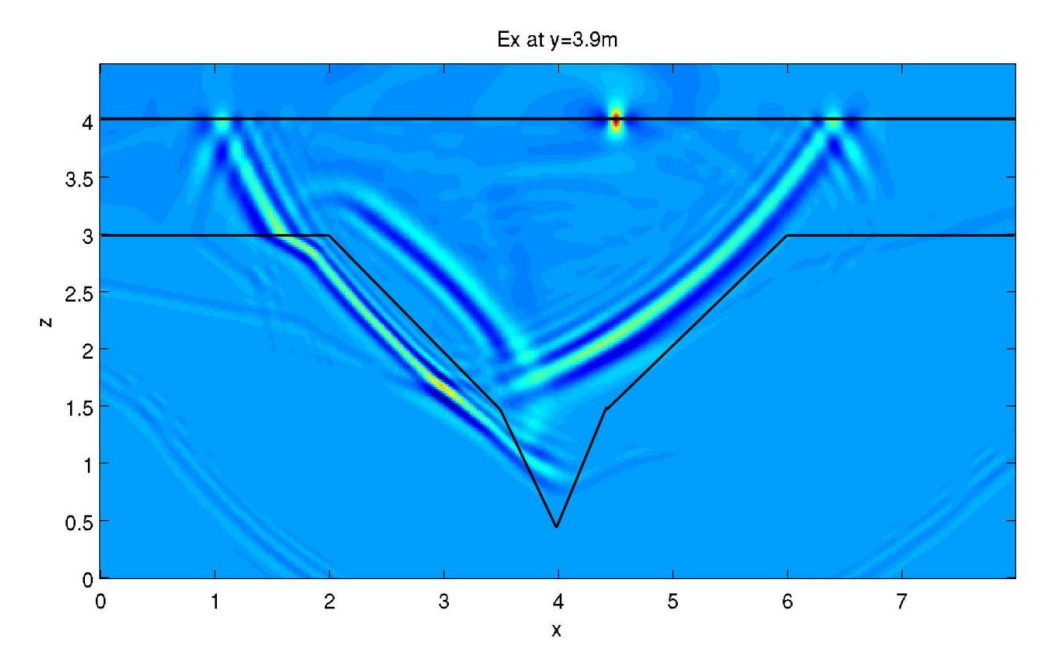

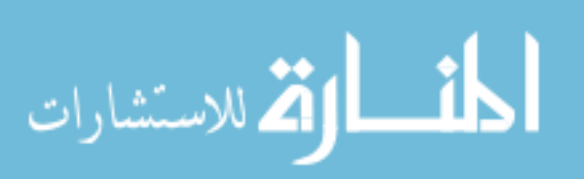

Figure 2.20c

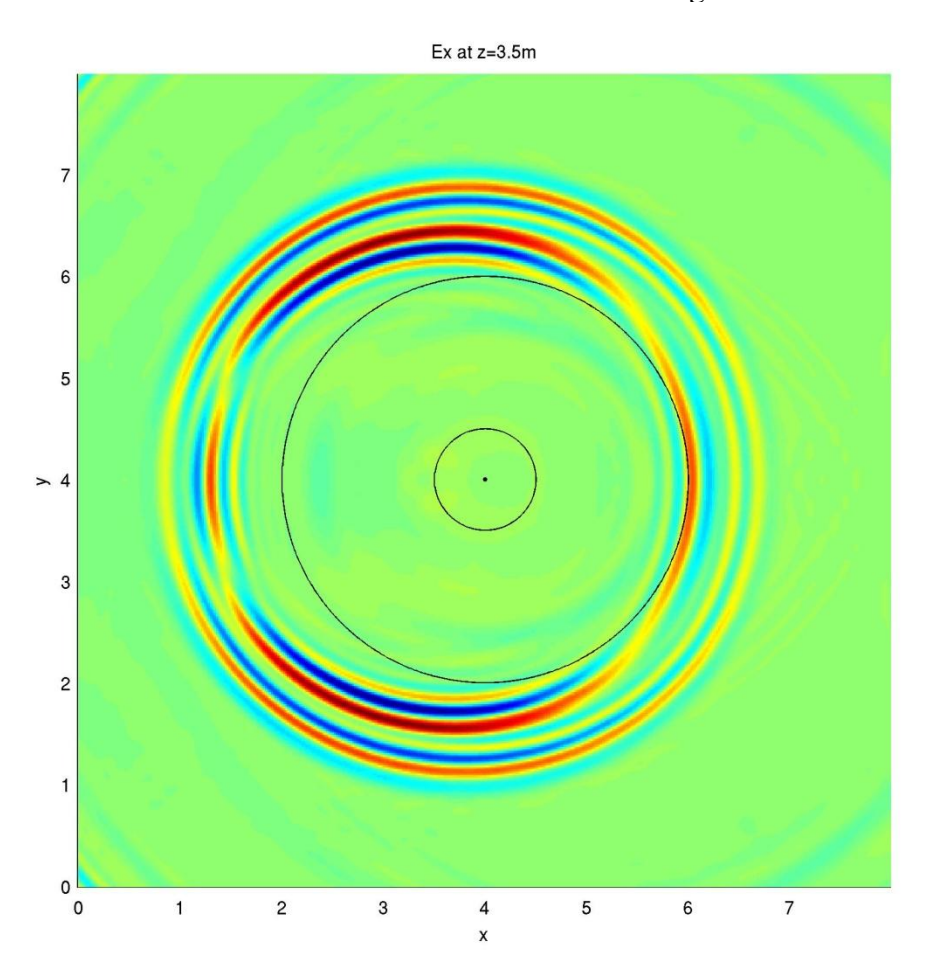

Figure 2.20a. Top, previous page. Snapshot at 70 ns in x-plane. Media boundaries drawn in for visual assistance. Distances are in meters for all snapshots. Figure 2.20b. Bottom, previous page. Snapshot at 70 ns in y-plane. Transmitter location visible at surface, (4.5,4.0,4.0).

Figure 2.20c. Top, current page. Snapshot at 70 ns in z-plane, specifically at surface. Center point of model, outer rim of conduit, and outer rim of larger depression superimposed on image.

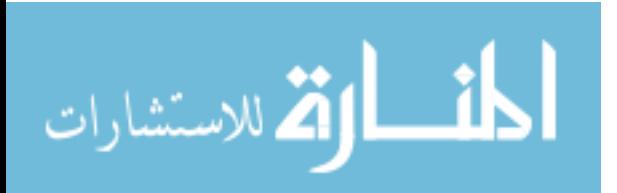

## **Modeling: Non-Standard Acquisition Geometries for Improved Conduit Detection**

## **Differences in Receiver Field in XY Plane at Surface (z=0)**

One advantage of the modeling software GPRMAX is that it efficiently simulates nontraditional data collection methods. The key feature is the ability to place any number of receivers virtually any place in the model space. The rx\_box command enables the user to define a 2D box of evenly spaced receivers over specified dimensions. Each of the receivers in this grid will record all the of the available EM information over time for each transmission. This process can lead to very large storage space requirements when large numbers of receivers are positioned in larger-size models.

Two different rx\_box models (based on the previously described models A and B) were created to identify transmitter-receiver locations most sensitive to the presence/absence of the conduit. Rx\_box model A and B are identical to model A and B except that they are slightly trimmed around the edges to save processing time and storage space. The new models have dimensions of  $5.0 \times 7.0 \times 4.0$  meters and  $5.0 \times 7.0 \times 10^{-10}$ 4.5 meters, respectively (Figures 3.1a and 3.1b). The receiver field used was an evenly spaced grid only on the modeled ground surface with a receiver every 0.1 meter in both the x- and y-directions (Figure 3.2).

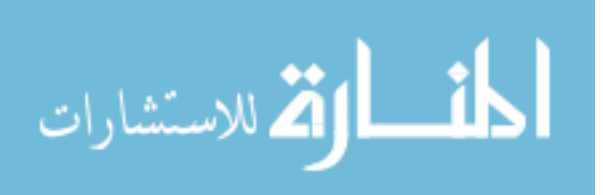

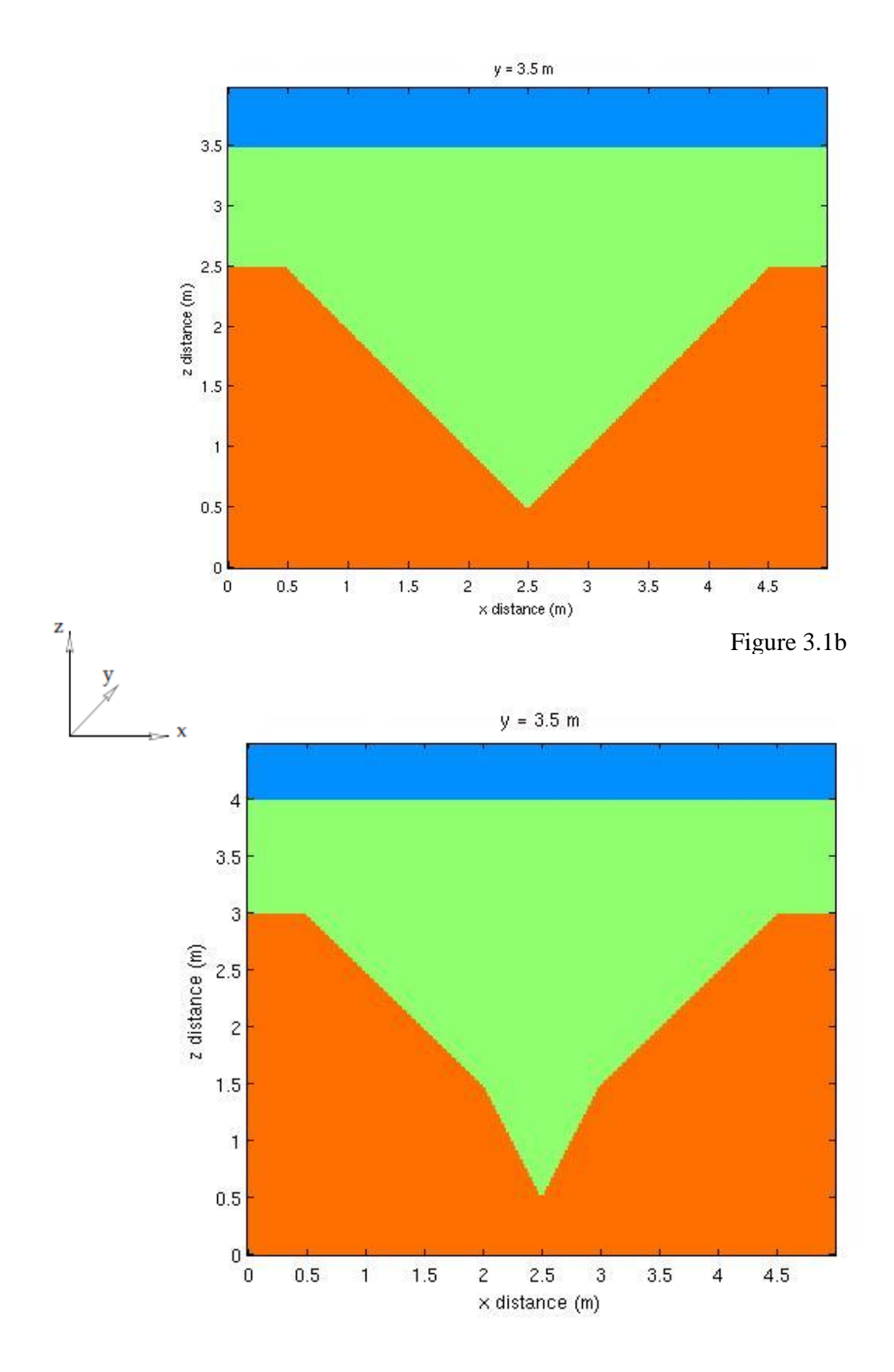

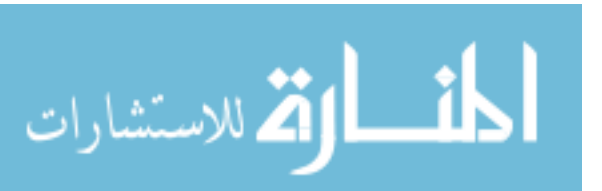

Figure 3.1a. Top of previous page, Model A: Vertical slice through three-

dimensional model space at midpoint (y=3.5m). Orange material represents clay; green, sand; and blue, free space. Values for distance given as model coordinate values where (0.0, 0.0, 0.0) represents lower left forward-most point and (5.0, 7.0, 4.0) is the upper right back-most point in the model space.

Figure 3.1b. Bottom of previous page, Model B: Vertical slice through threedimensional model space at midpoint (y=3.5m). Orange material represents clay; green, sand; and blue, free space. Values for distance given as model coordinate values where (0.0, 0.0, 0.0) represents lower left forward-most point and (5.0, 7.0, 4.5) is the upper right back-most point in the model space.

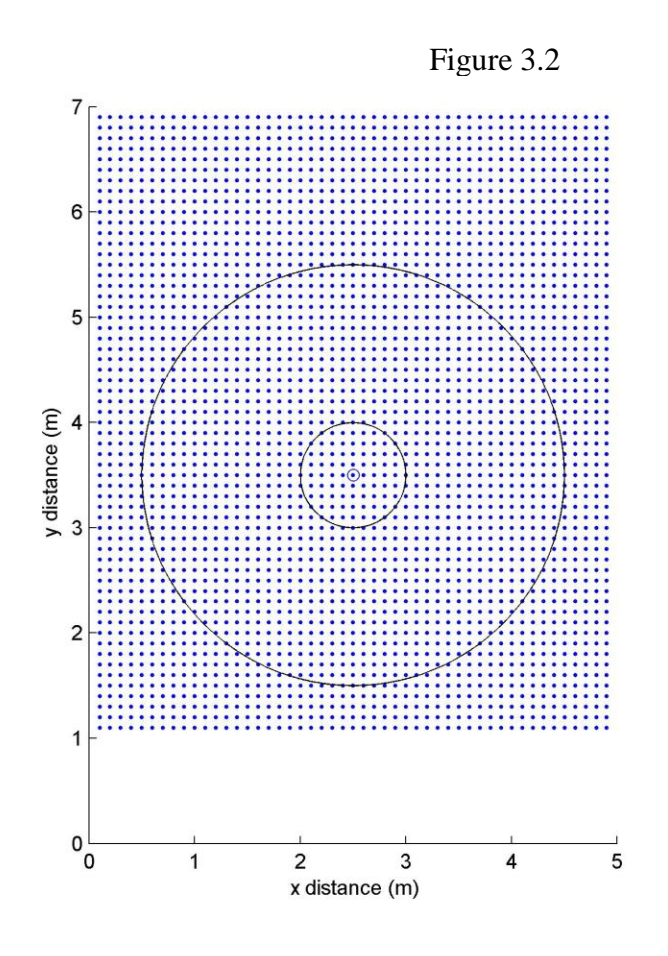

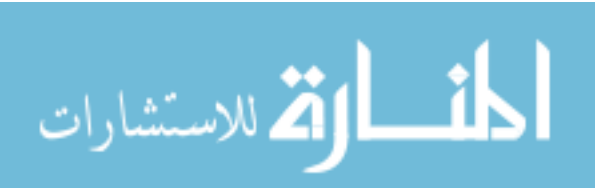

Figure 3.2. Bottom, previous page. Receiver positions used in both models. Receiver spread on modeled ground surface only. Outer rims of both conical features superimposed on the image.

The first test examined receiver field results for receivers oriented in the same direction as the transmitter (Ex) in the model (note: this is the same as used in previous sections). The data for the first 100 ns from one model is subtracted from the other. The absolute values of this difference trace are summed to capture a single value representative of the total difference between models A and B at that receiver location. These difference values are then displayed as a contour map over receiver locations (e.g. Figure 3.3). Transmitter locations along the same survey line as used in the previous models are used for the rx\_box models. This entire process is then repeated for different transmitter positions (Figures 3.3-3.18). Ideally, this process could yield areas on the surface where difference in the two model's subsurface geometry is the greatest. Finding these locations could help plan where to place receivers when trying to maximize sensitivity to conduit presence/absence.

Select contour images from a total of 145 transmitter locations can be seen in Figures 3.3-3.18. Although the output images should be symmetric from symmetric model geometry, computational instabilities produced some distortion in the images. The basic patterns are still visible and useful in determining areas of greatest difference in the receiver field between conduit and no-conduit models. There is a pattern that suggests the curvature of depression and conduit cause some of the symmetric distortion (Figures 3.3,

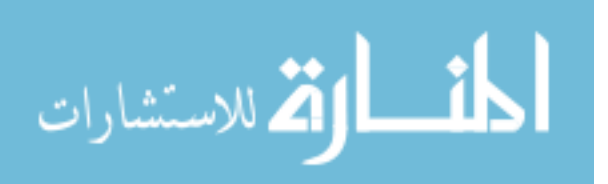

3.14-3.18). Also, some of the difference appears on the opposite side of the conduit when the transmitter approaches the center but this pattern is not stable (Figures 3.7-3.9). In most cases, the strongest difference occurs for receiver locations closest to the transmitter. Thus, the principal conclusion of this modeling is that traditional acquisition geometries, in which the receiver antenna is close to the transmitting antenna, maximize sensitivity to the presence or absence of the modeled conduit.

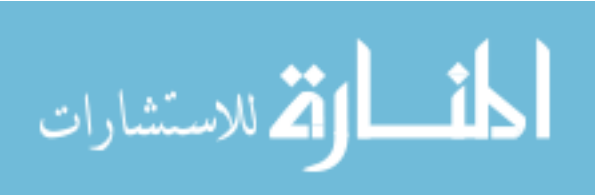

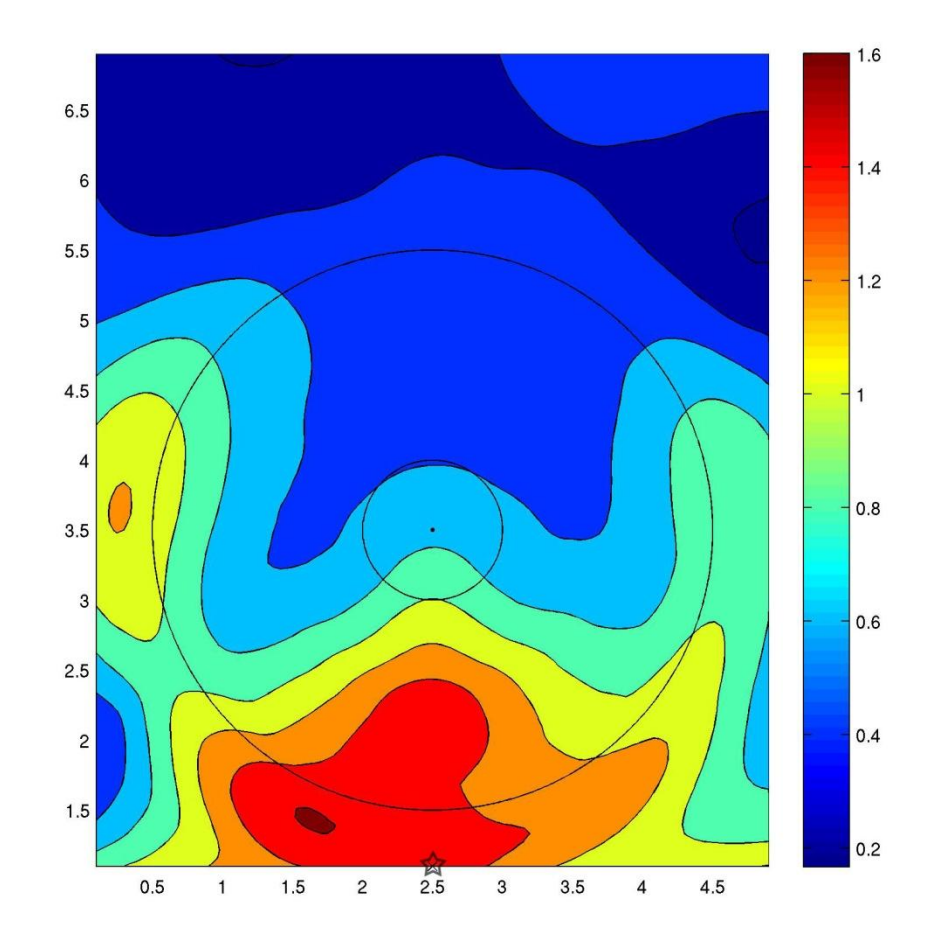

Figure 3.3. Ex Difference plot at transmitter location 1 (displayed as a star on plot). The x-axis refers to the x-direction at the surface and is in meters. Likewise, the y-axis refers to the y-direction at the surface. Color bar units are relative differences with red being more different and blue being less different. Outer rims of both conical depressions are superimposed on plot.

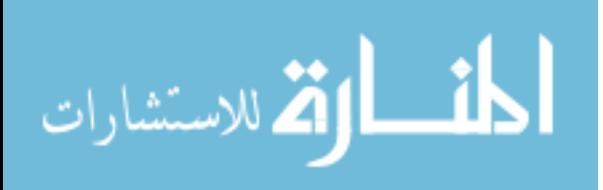

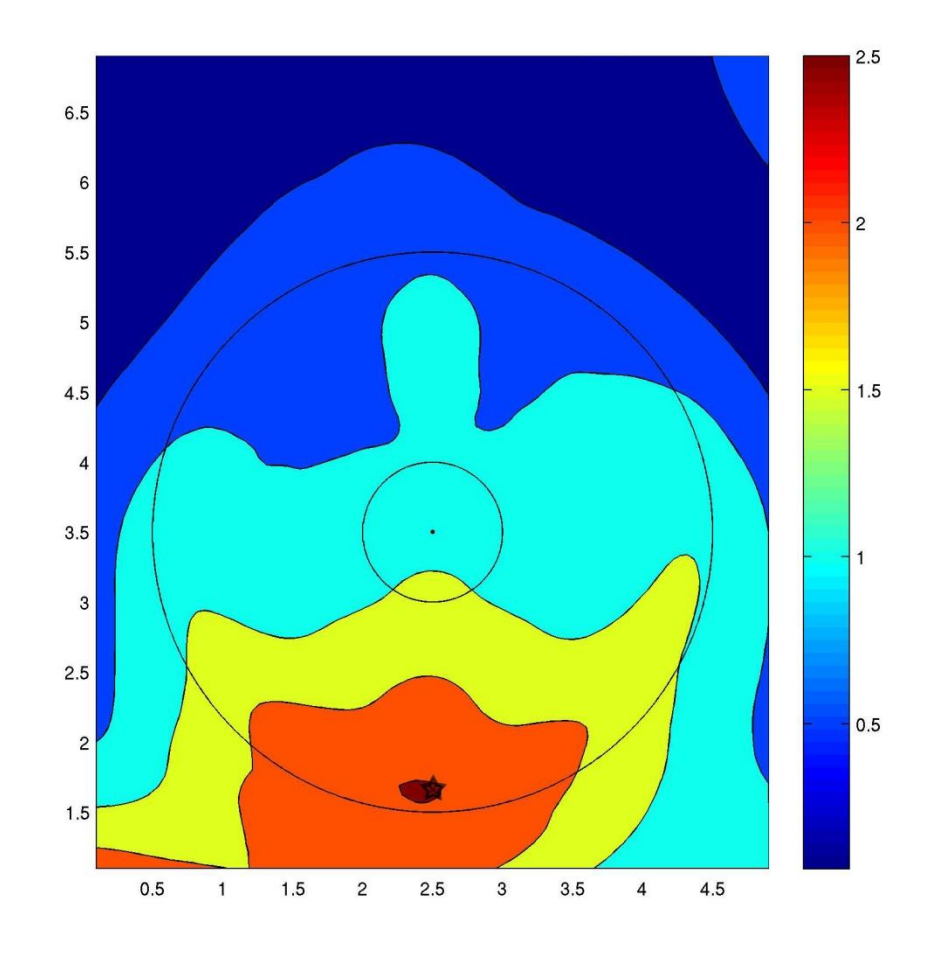

Figure 3.4. Ex Difference plot at transmitter location 15 (displayed as a star on plot). The x-axis refers to the x-direction at the surface and is in meters. Likewise, the y-axis refers to the y-direction at the surface. Color bar units are relative differences with red being more different and blue being less different. Outer rims of both conical depressions are superimposed on plot.

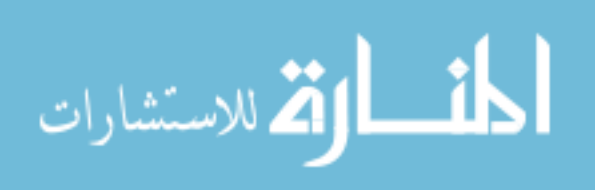

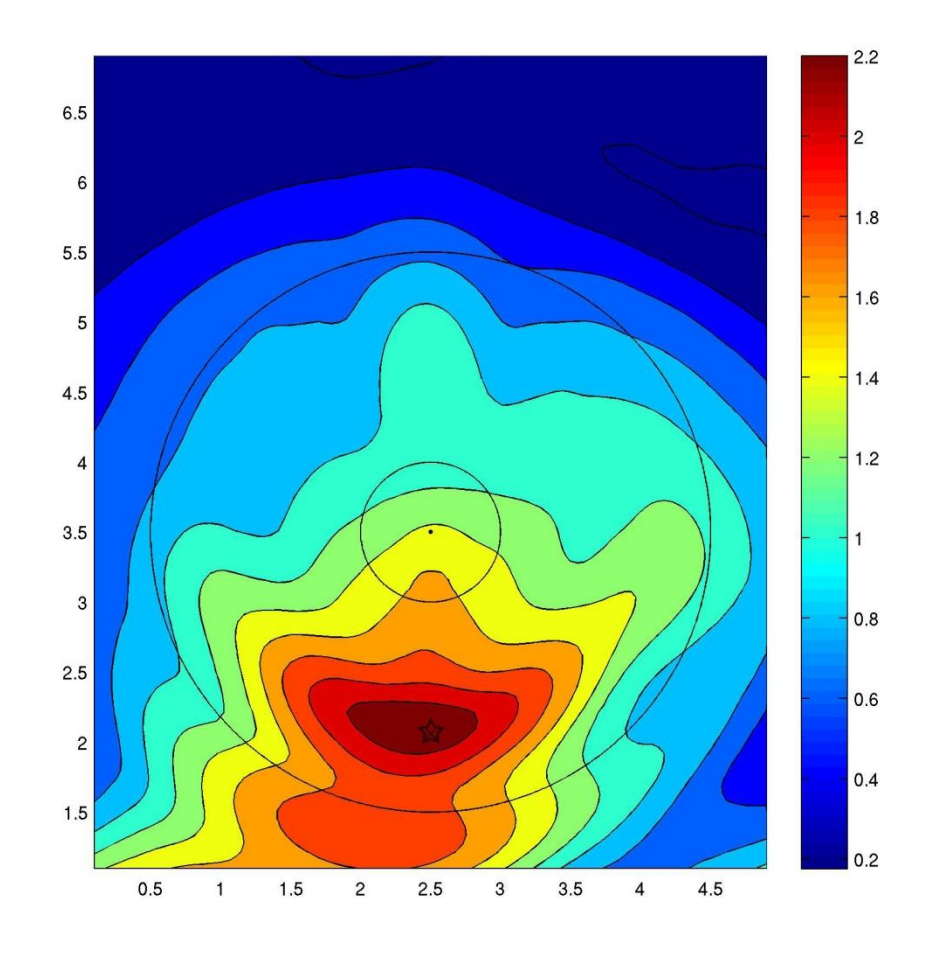

Figure 3.5. Ex Difference plot at transmitter location 25 (displayed as a star on plot). The x-axis refers to the x-direction at the surface and is in meters. Likewise, the y-axis refers to the y-direction at the surface. Color bar units are relative differences with red being more different and blue being less different. Outer rims of both conical depressions are superimposed on plot.

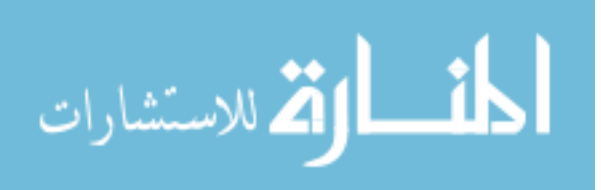

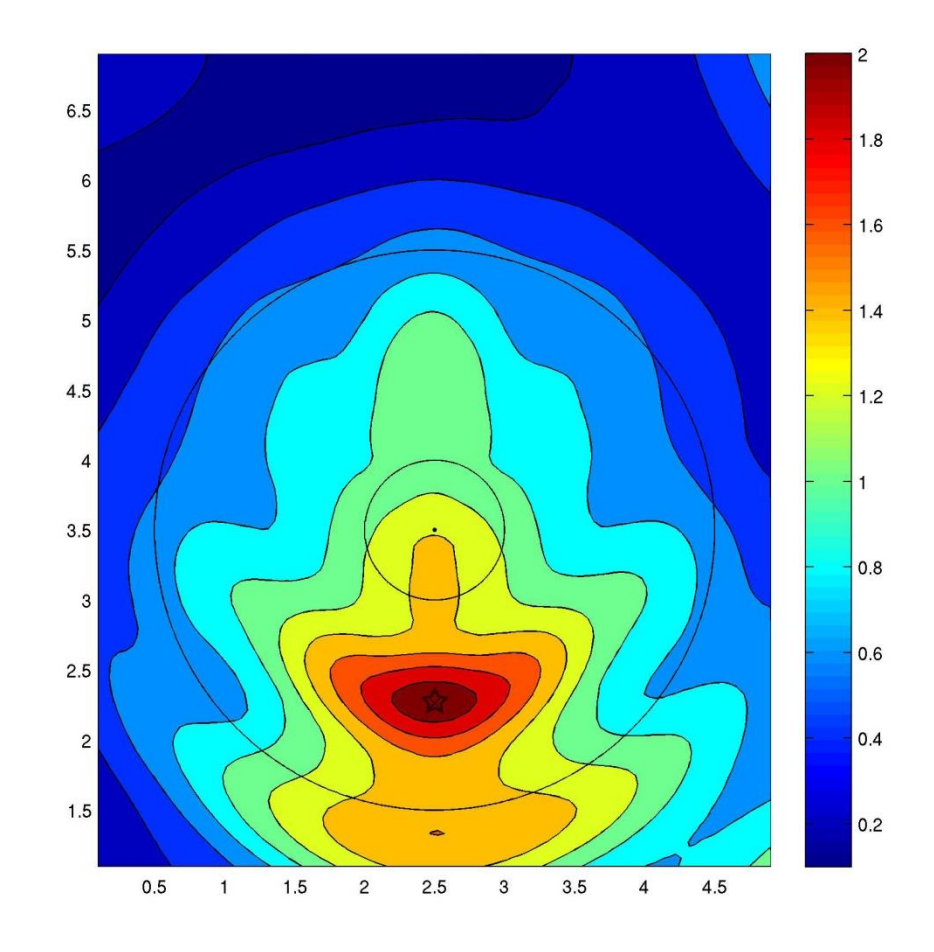

Figure 3.6. Ex Difference plot at transmitter location 30 (displayed as a star on plot). The x-axis refers to the x-direction at the surface and is in meters. Likewise, the y-axis refers to the y-direction at the surface. Color bar units are relative differences with red being more different and blue being less different. Outer rims of both conical depressions are superimposed on plot.

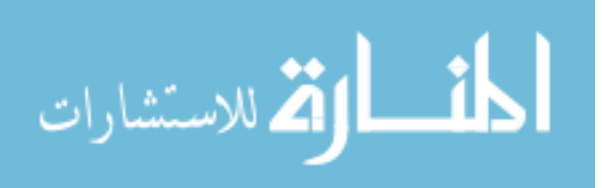

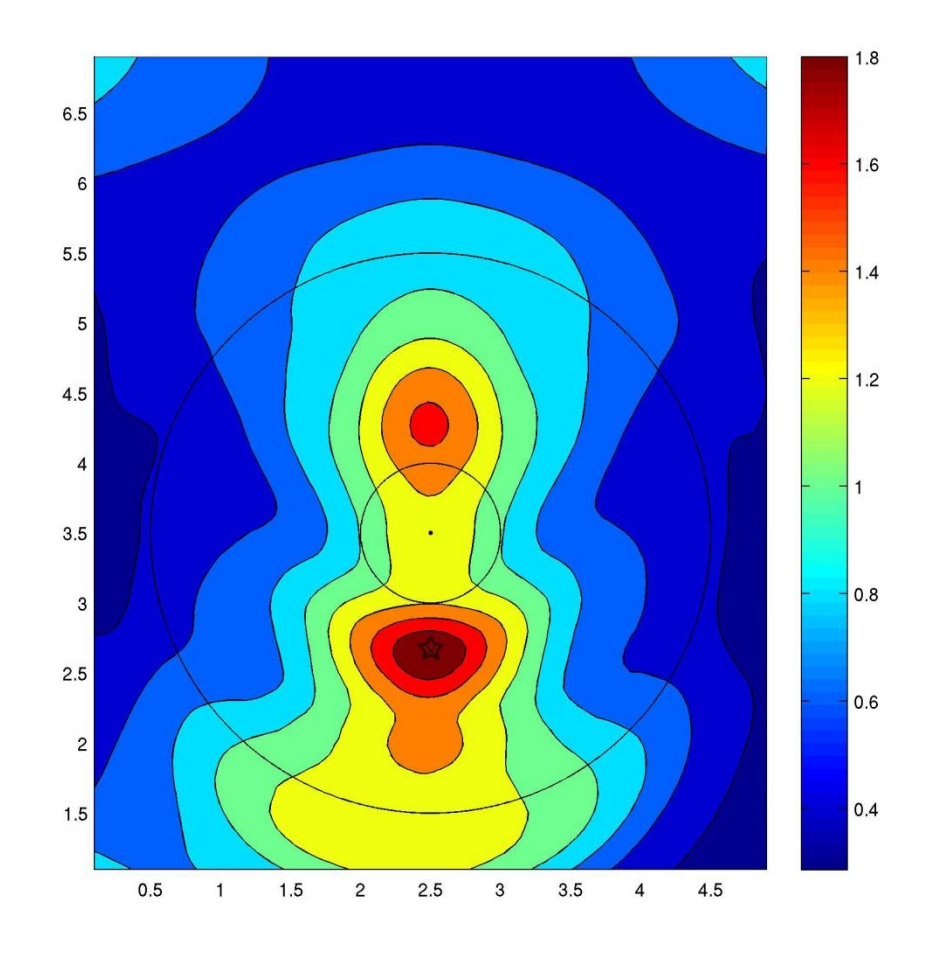

Figure 3.7. Ex Difference plot at transmitter location 40 (displayed as a star on plot). The x-axis refers to the x-direction at the surface and is in meters. Likewise, the y-axis refers to the y-direction at the surface. Color bar units are relative differences with red being more different and blue being less different. Outer rims of both conical depressions are superimposed on plot.

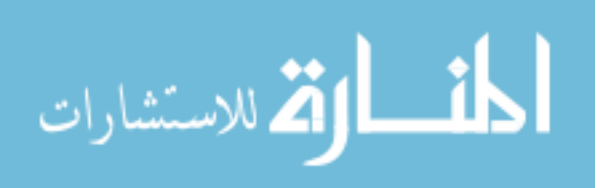

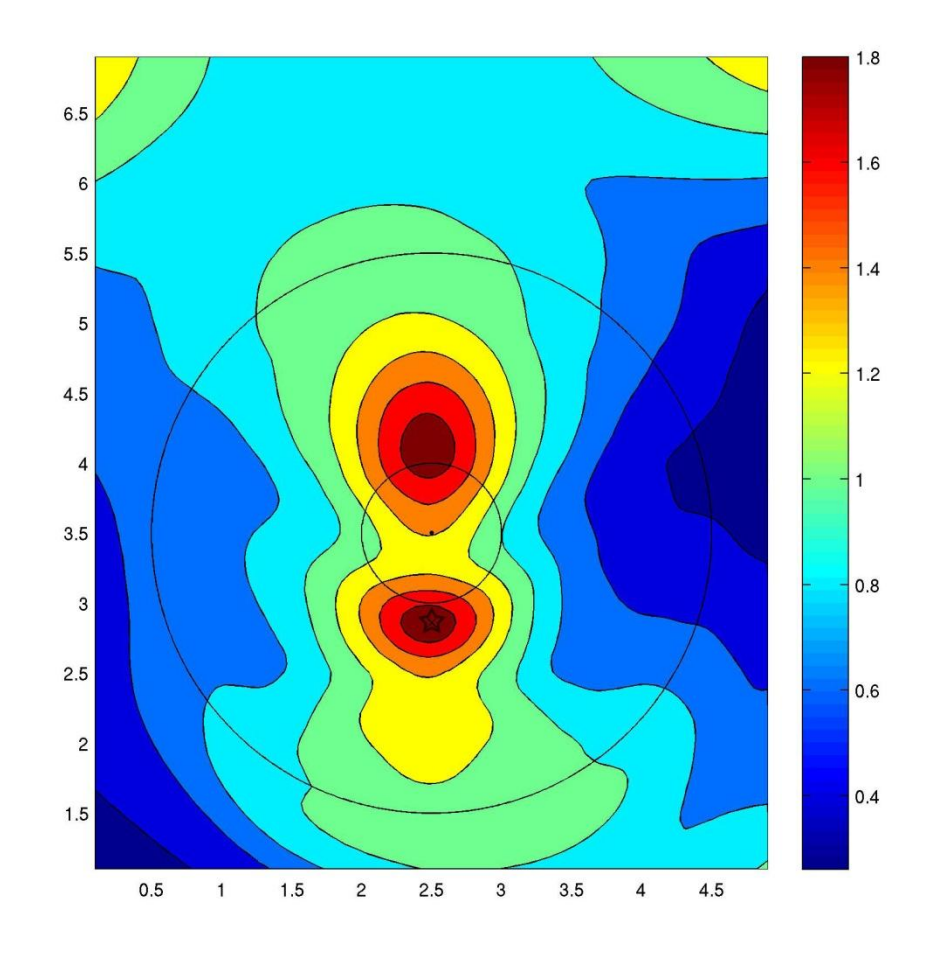

Figure 3.8. Ex Difference plot at transmitter location 45 (displayed as a star on plot). The x-axis refers to the x-direction at the surface and is in meters. Likewise, the y-axis refers to the y-direction at the surface. Color bar units are relative differences with red being more different and blue being less different. Outer rims of both conical depressions are superimposed on plot.

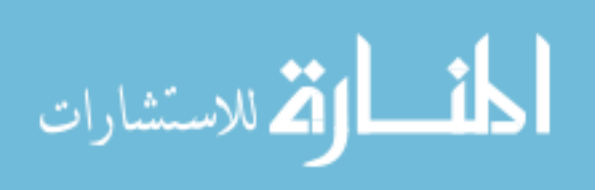

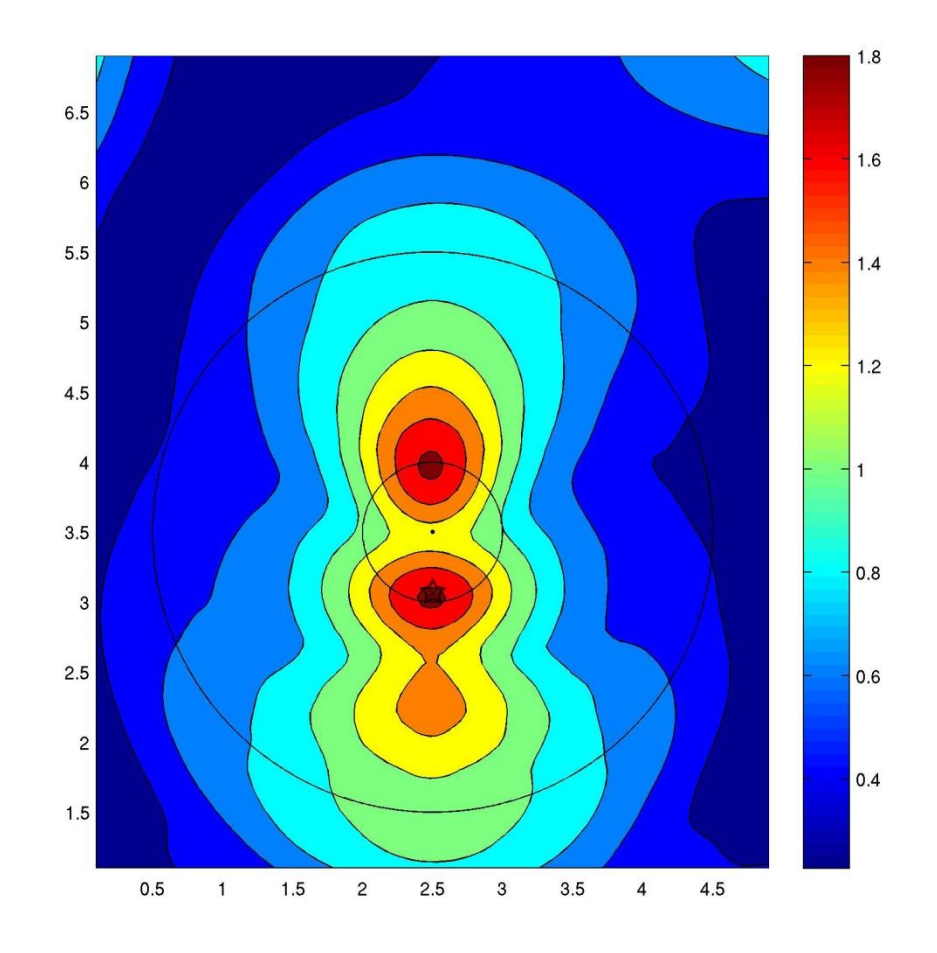

Figure 3.9. Ex Difference plot at transmitter location 50 (displayed as a star on plot). The x-axis refers to the x-direction at the surface and is in meters. Likewise, the y-axis refers to the y-direction at the surface. Color bar units are relative differences with red being more different and blue being less different. Outer rims of both conical depressions are superimposed on plot.

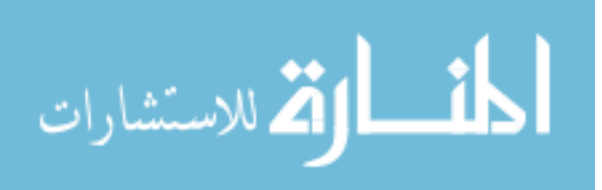

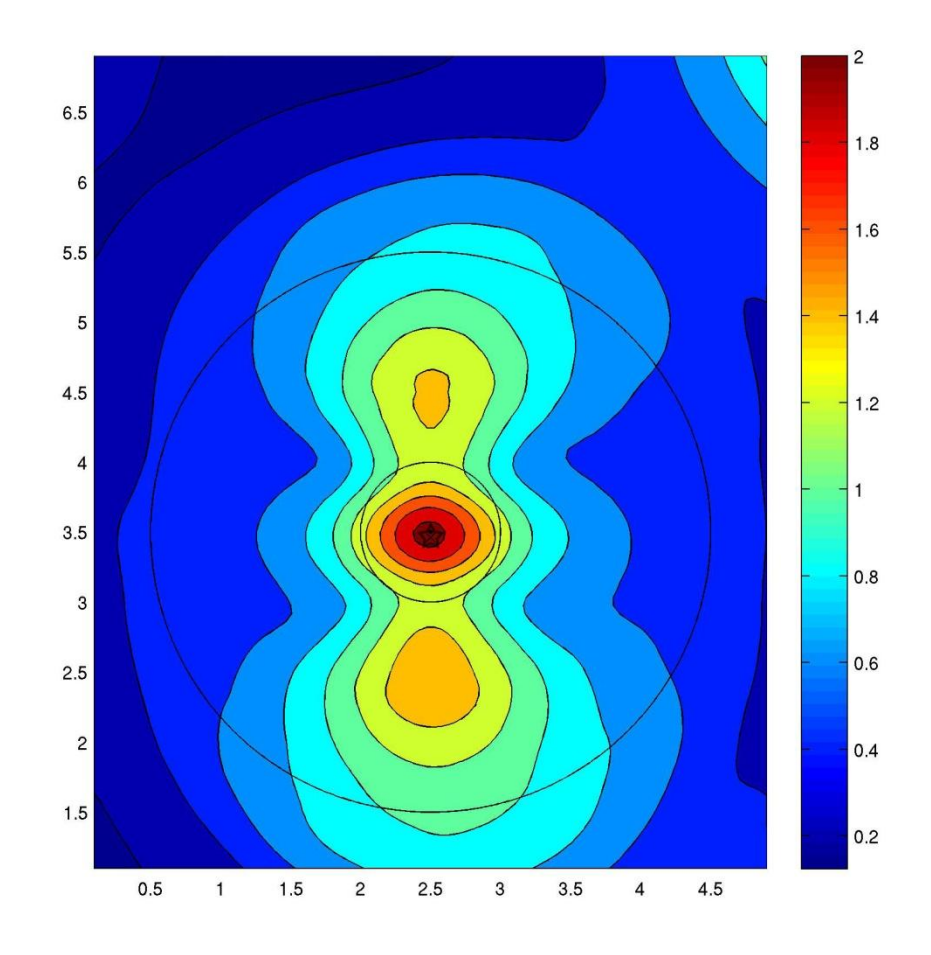

Figure 3.10. Ex Difference plot at transmitter location 60 (displayed as a star on plot). The x-axis refers to the x-direction at the surface and is in meters. Likewise, the y-axis refers to the y-direction at the surface. Color bar units are relative differences with red being more different and blue being less different. Outer rims of both conical depressions are superimposed on plot.

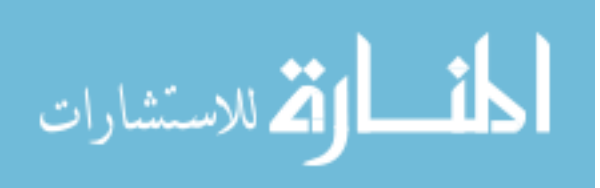

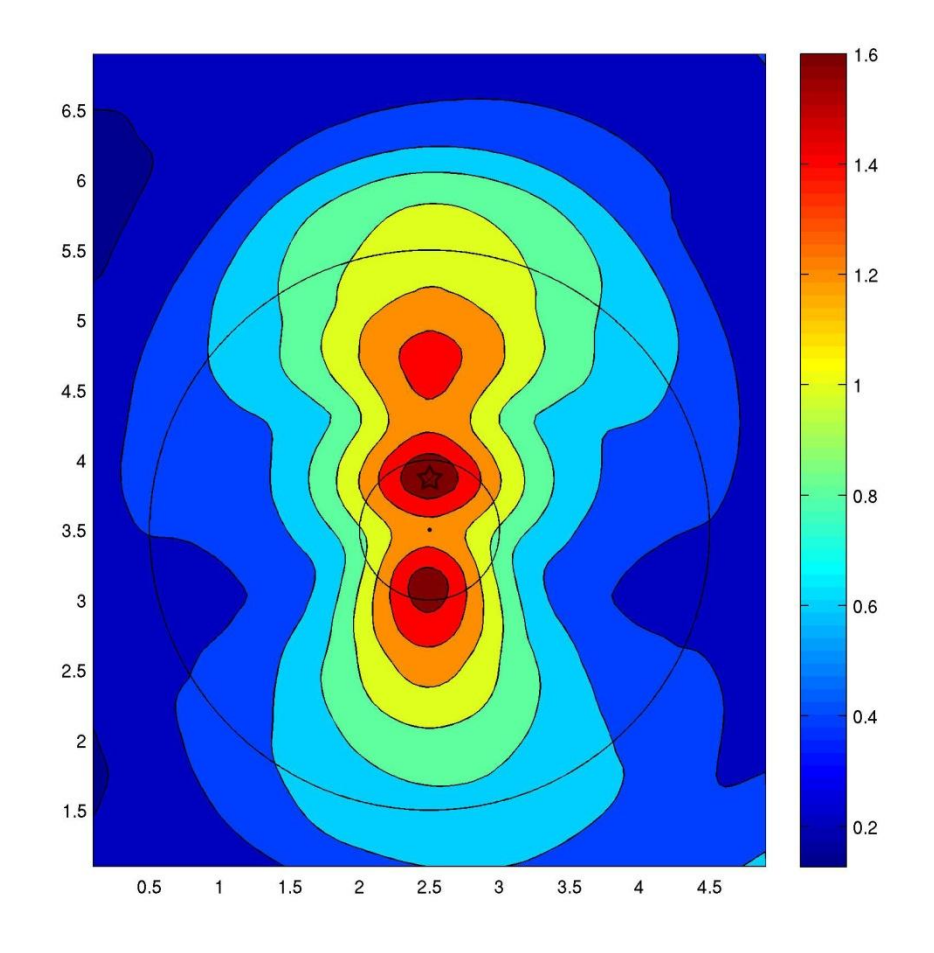

Figure 3.11. Ex Difference plot at transmitter location 70 (displayed as a star on plot). The x-axis refers to the x-direction at the surface and is in meters. Likewise, the y-axis refers to the y-direction at the surface. Color bar units are relative differences with red being more different and blue being less different. Outer rims of both conical depressions are superimposed on plot.

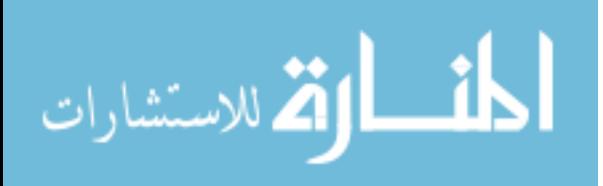

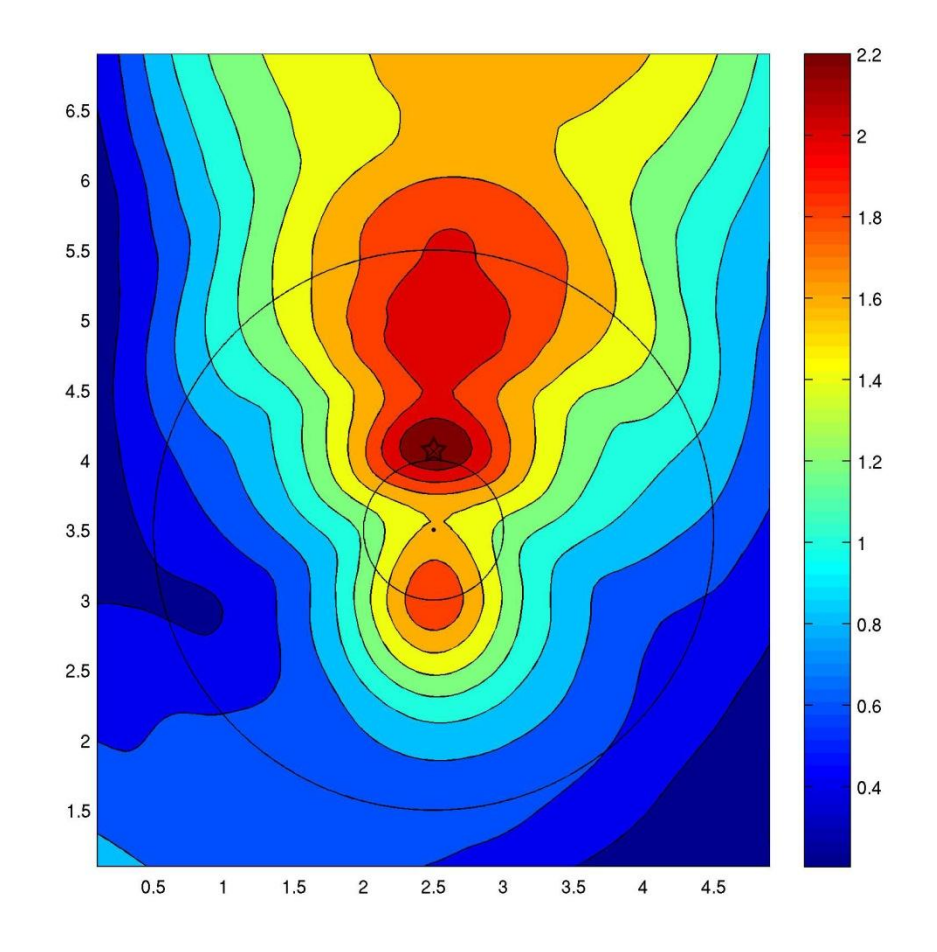

Figure 3.12. Ex Difference plot at transmitter location 75 (displayed as a star on plot). The x-axis refers to the x-direction at the surface and is in meters. Likewise, the y-axis refers to the y-direction at the surface. Color bar units are relative differences with red being more different and blue being less different. Outer rims of both conical depressions are superimposed on plot.

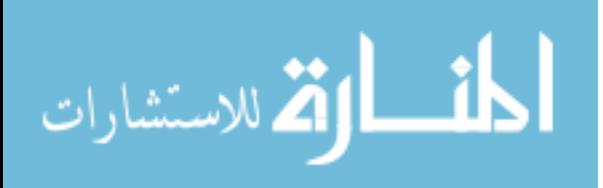

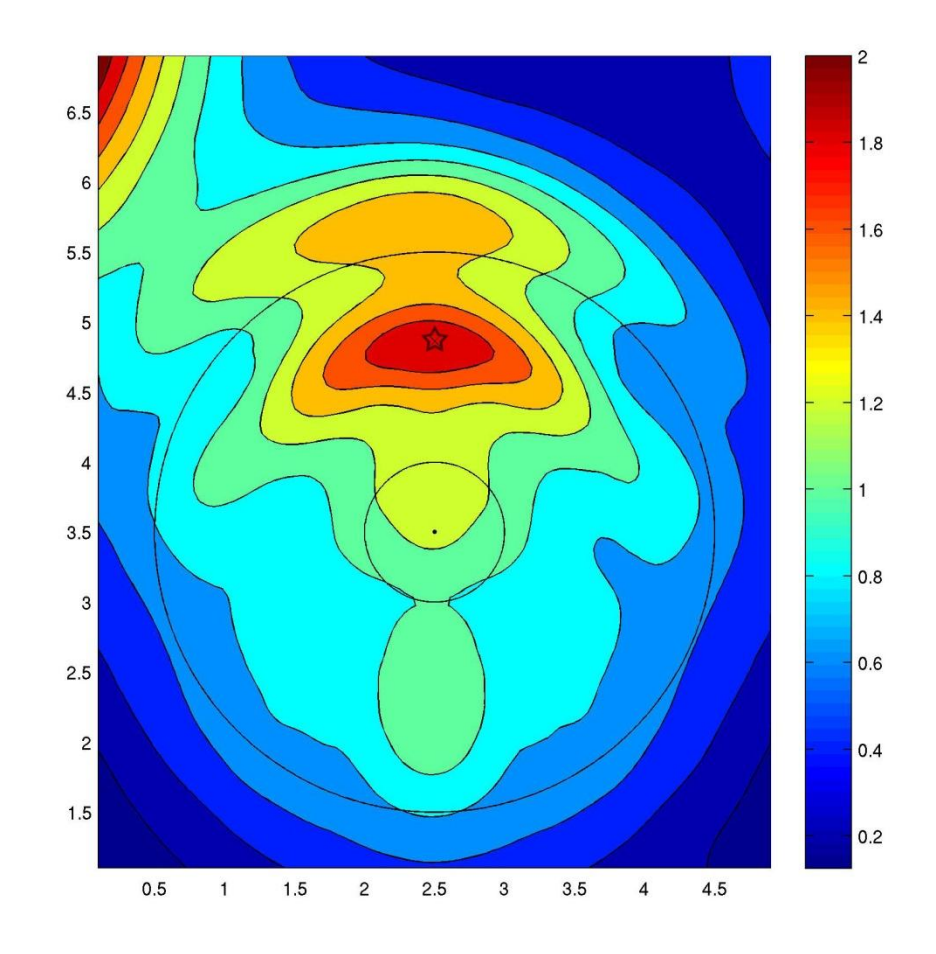

Figure 3.13. Ex Difference plot at transmitter location 95 (displayed as a star on plot). The x-axis refers to the x-direction at the surface and is in meters. Likewise, the y-axis refers to the y-direction at the surface. Color bar units are relative differences with red being more different and blue being less different. Outer rims of both conical depressions are superimposed on plot.

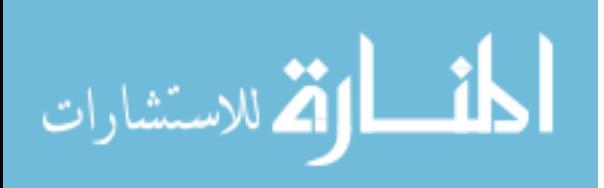

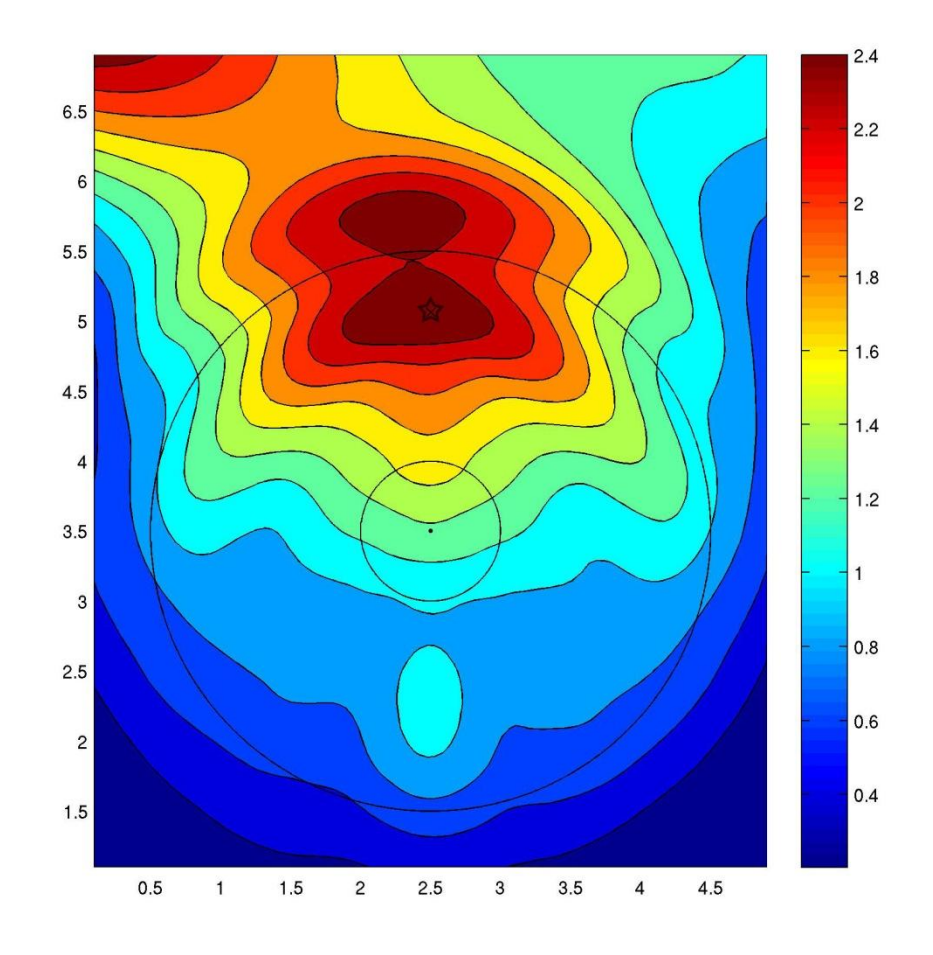

Figure 3.14. Ex Difference plot at transmitter location 100 (displayed as a star on plot). The x-axis refers to the x-direction at the surface and is in meters. Likewise, the y-axis refers to the y-direction at the surface. Color bar units are relative differences with red being more different and blue being less different. Outer rims of both conical depressions are superimposed on plot.

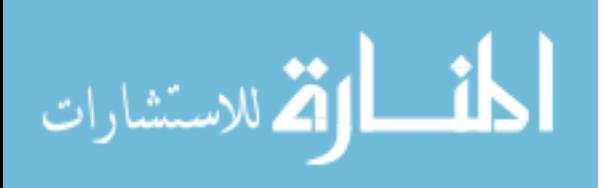

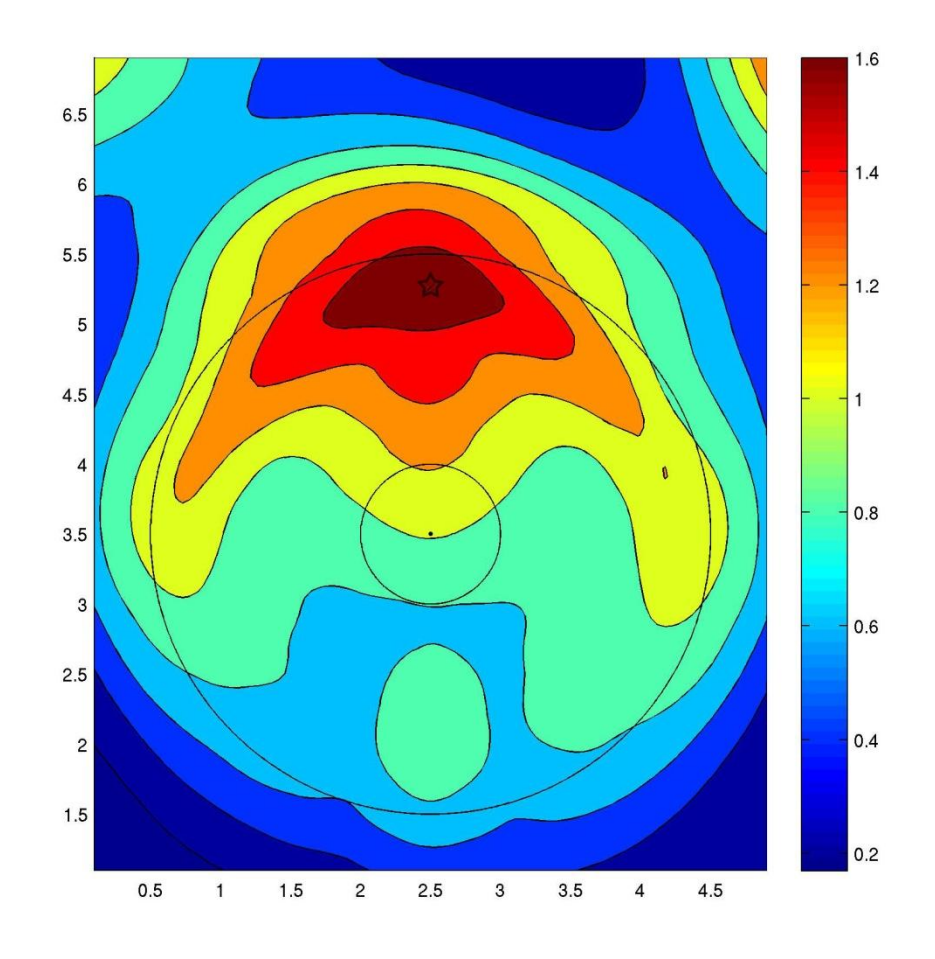

Figure 3.15. Ex Difference plot at transmitter location 105 (displayed as a star on plot). The x-axis refers to the x-direction at the surface and is in meters. Likewise, the y-axis refers to the y-direction at the surface. Color bar units are relative differences with red being more different and blue being less different. Outer rims of both conical depressions are superimposed on plot.

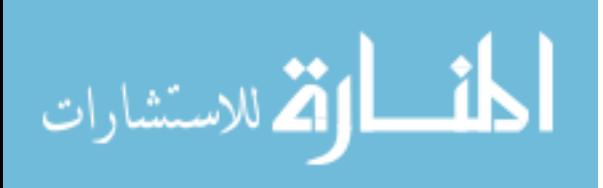

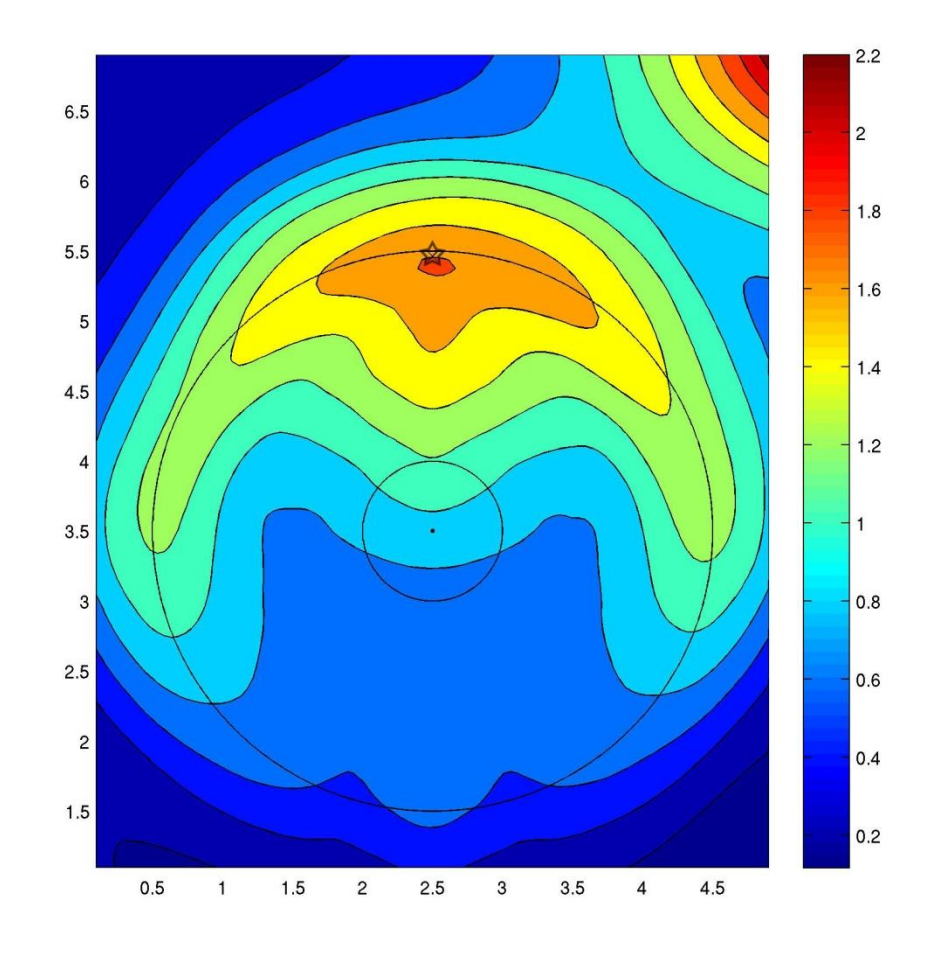

Figure 3.16. Ex Difference plot at transmitter location 110 (displayed as a star on plot). The x-axis refers to the x-direction at the surface and is in meters. Likewise, the y-axis refers to the y-direction at the surface. Color bar units are relative differences with red being more different and blue being less different. Outer rims of both conical depressions are superimposed on plot.

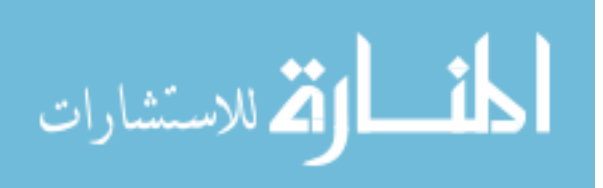

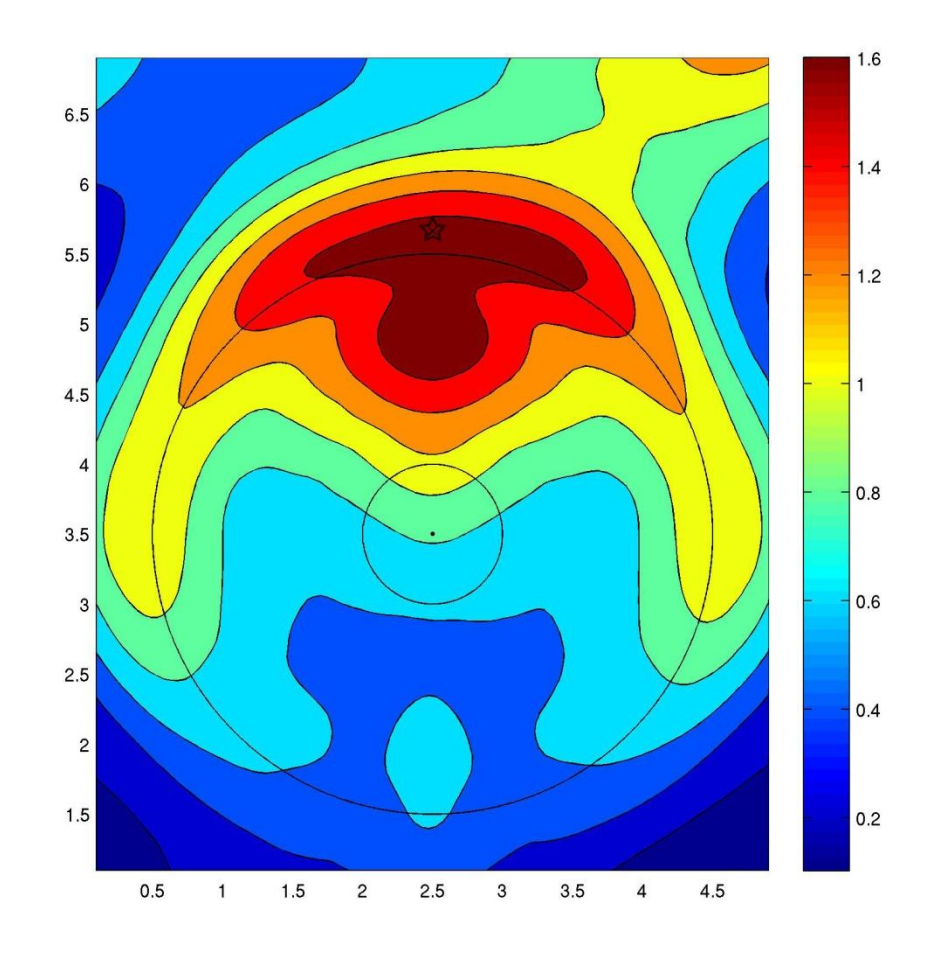

Figure 3.17. Ex Difference plot at transmitter location 115 (displayed as a star on plot). The x-axis refers to the x-direction at the surface and is in meters. Likewise, the y-axis refers to the y-direction at the surface. Color bar units are relative differences with red being more different and blue being less different. Outer rims of both conical depressions are superimposed on plot.

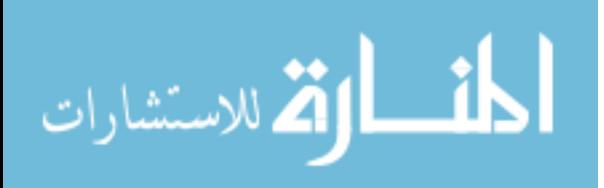

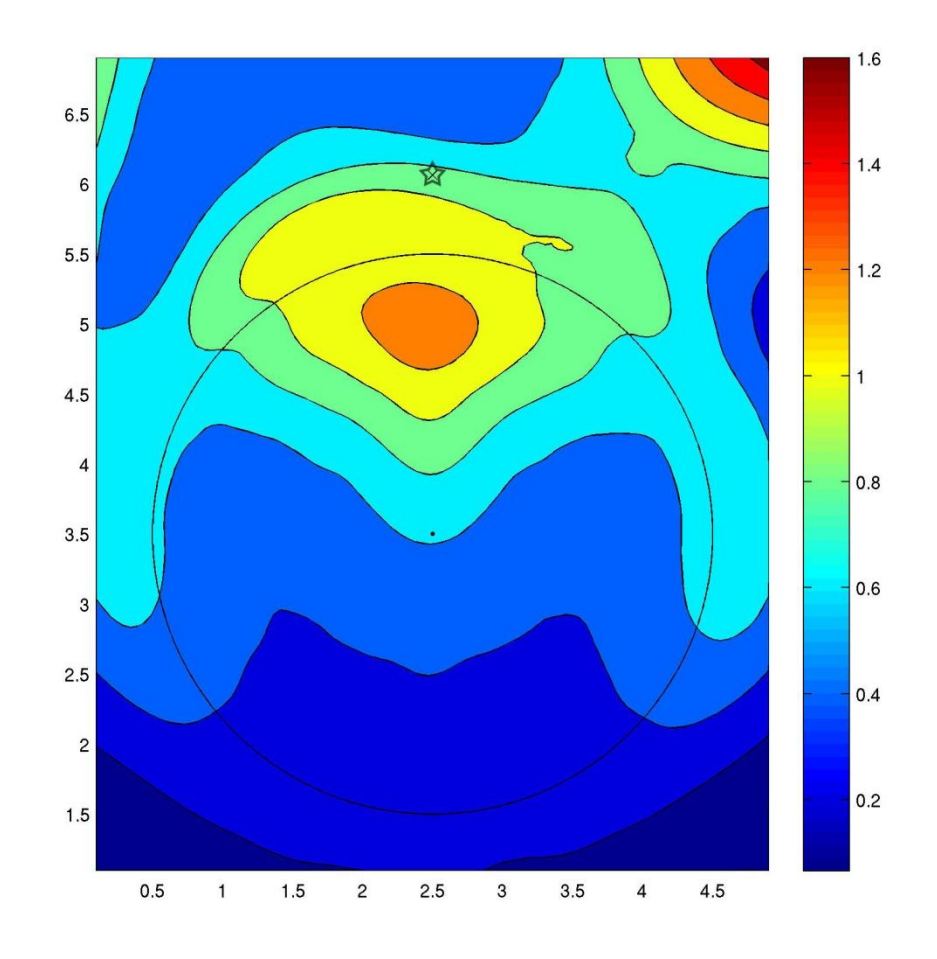

Figure 3.18. Ex Difference plot at transmitter location 125 (displayed as a star on plot). The x-axis refers to the x-direction at the surface and is in meters. Likewise, the y-axis refers to the y-direction at the surface. Color bar units are relative differences with red being more different and blue being less different. Outer rims of both conical depressions are superimposed on plot.

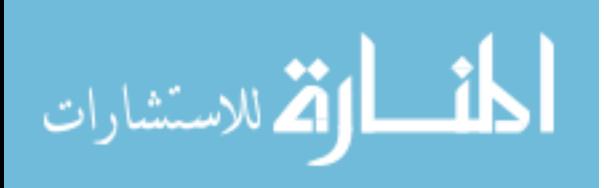

An additional receiver geometry examined here is the case in which the receiving antenna is oriented perpendicular to the transmitting antenna. This methodology has been described in previous studies (e.g. Lutz et al, 2003; Orlando and Slob, 2009). This receiver geometry response can be extracted from the GPRMAX models from the computed component of the E field in the y-direction at the surface. Once again, select figures from the total available 145 transmitting locations are displayed in Figures 3.19- 3.31. The results show that there is almost no difference between the two models records near the transmitter at any location. Also, the greatest differences appear strongest as the transmitter enters the area above the outer rim of the sinkhole depression. Once inside this area, the locations of greatest differences seem to be isolated in quadrants at 45 degree angles to the lines parallel to the x- and y-axes resembling somewhat of a 'butterfly' pattern (see Figure 3.25). Although it is possible to record a stronger Ey signal from the conduit, it would not be feasible to implement it because the difference quadrants wander as the transmitter is moved along its survey line ( $x = 2.5$  m). This means that having perpendicular receivers set at specified distances 45 degrees off axis would not have a constant record of the conduit's signal due to the wander of the difference magnitudes. Not to mention, that trying to employ this method when subsurface conditions are unknown would be entirely guesswork and prove to be ineffective. Simply put, there is not a simple, different transmitter-receiver arrangement that will improve resolution over the standard one.

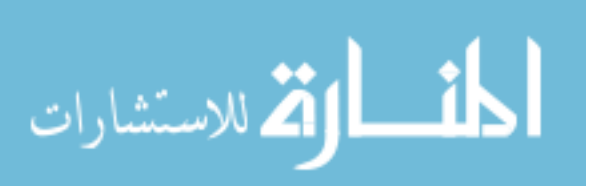

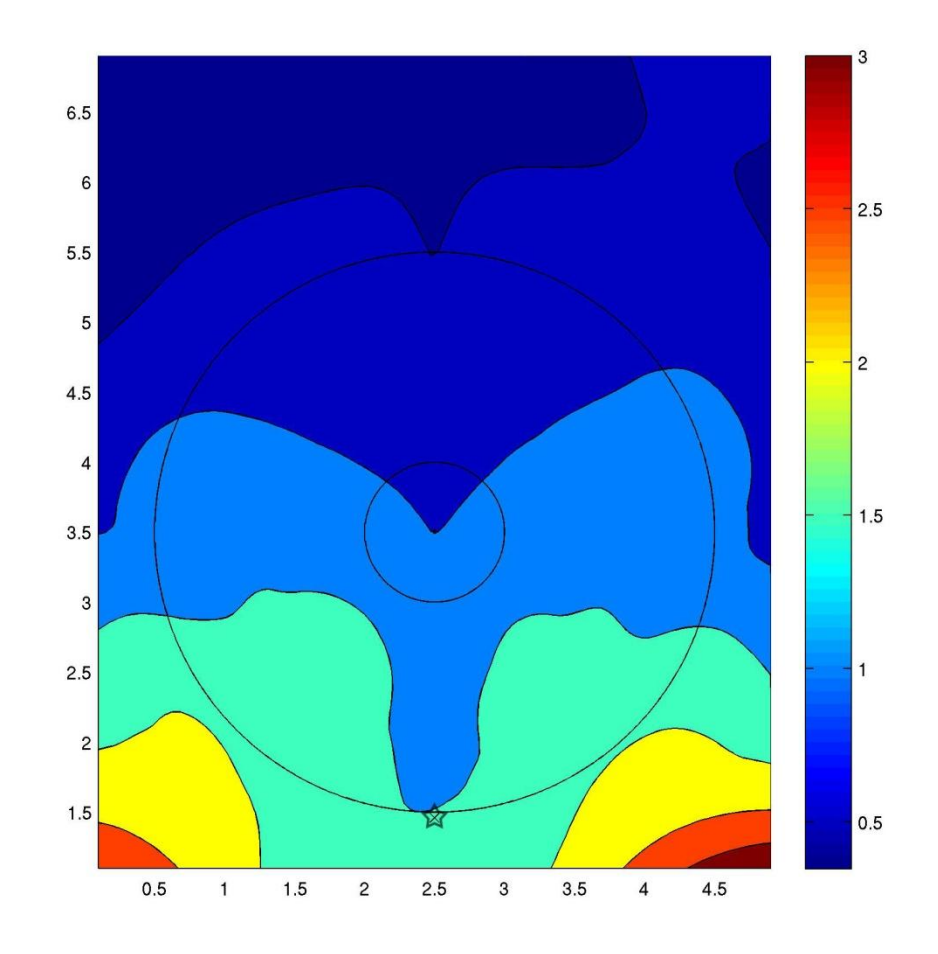

Figure 3.19. Ey Difference plot at transmitter location 10 (displayed as a star on plot). The x-axis refers to the x-direction at the surface and is in meters. Likewise, the y-axis refers to the y-direction at the surface. Color bar units are relative differences with red being more different and blue being less different. Outer rims of both conical depressions are superimposed on plot.

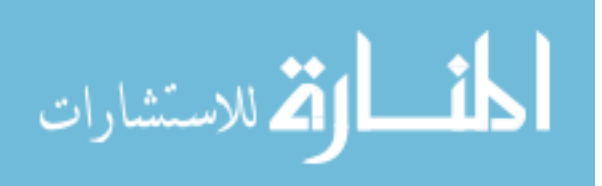

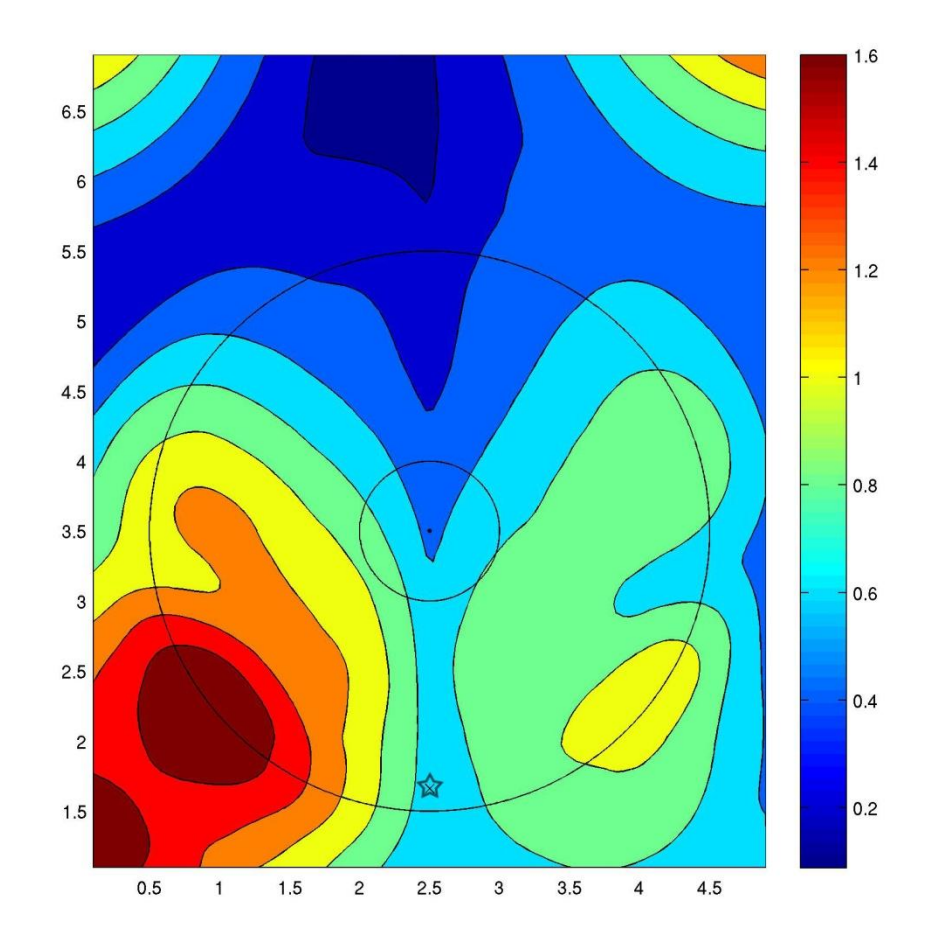

Figure 3.20. Ey Difference plot at transmitter location 15 (displayed as a star on plot). The x-axis refers to the x-direction at the surface and is in meters. Likewise, the y-axis refers to the y-direction at the surface. Color bar units are relative differences with red being more different and blue being less different. Outer rims of both conical depressions are superimposed on plot.

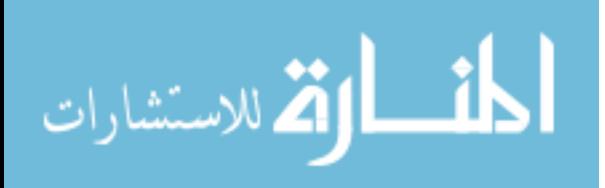

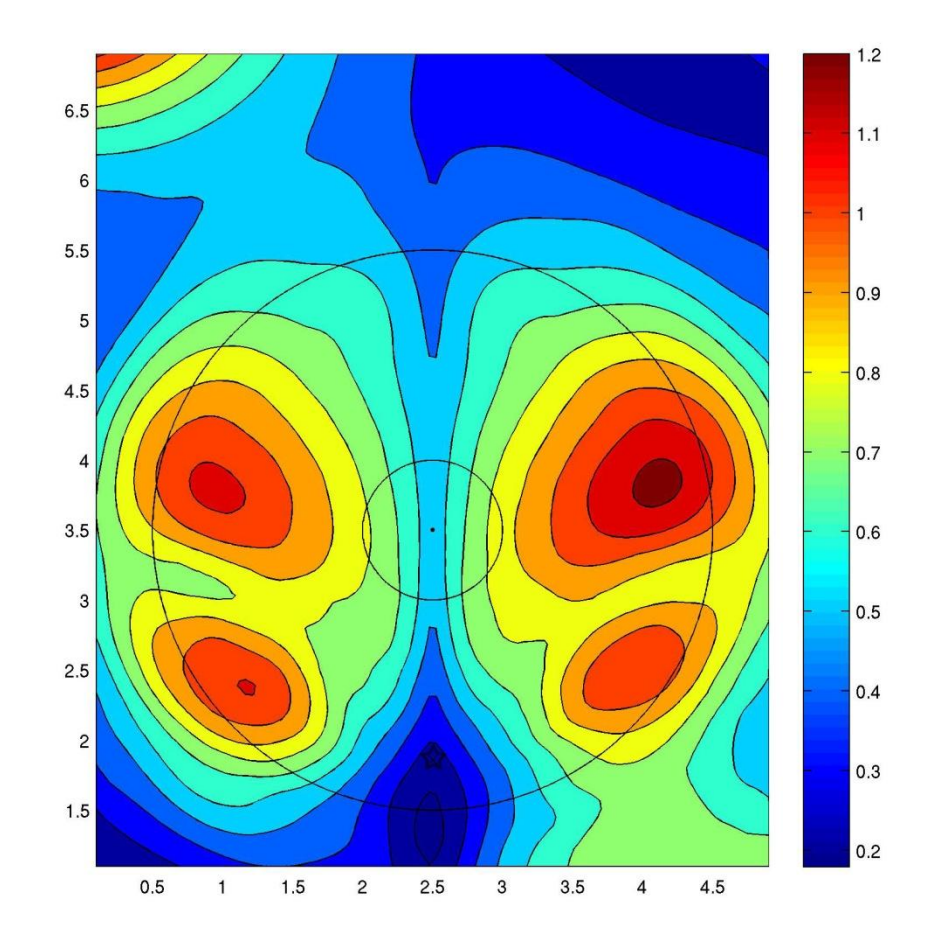

Figure 3.21. Ey Difference plot at transmitter location 20 (displayed as a star on plot). The x-axis refers to the x-direction at the surface and is in meters. Likewise, the y-axis refers to the y-direction at the surface. Color bar units are relative differences with red being more different and blue being less different. Outer rims of both conical depressions are superimposed on plot.

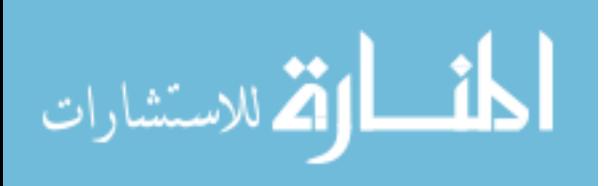

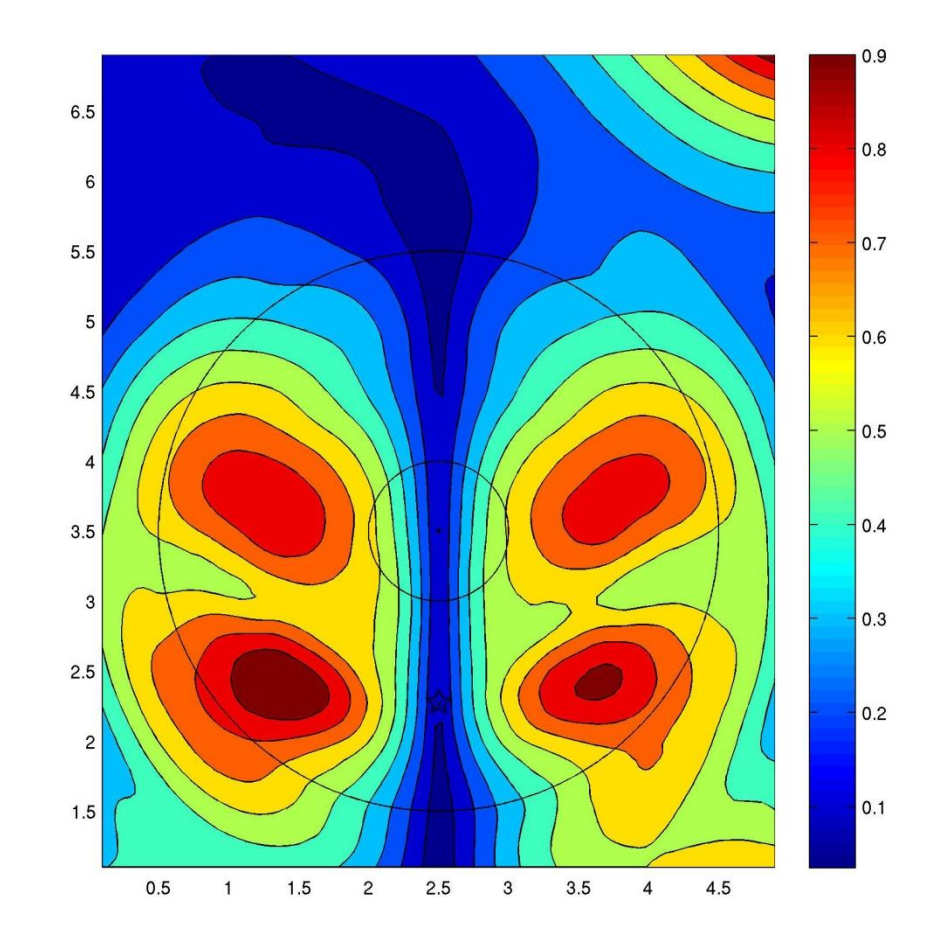

Figure 3.22. Ey Difference plot at transmitter location 30 (displayed as a star on plot). The x-axis refers to the x-direction at the surface and is in meters. Likewise, the y-axis refers to the y-direction at the surface. Color bar units are relative differences with red being more different and blue being less different. Outer rims of both conical depressions are superimposed on plot.

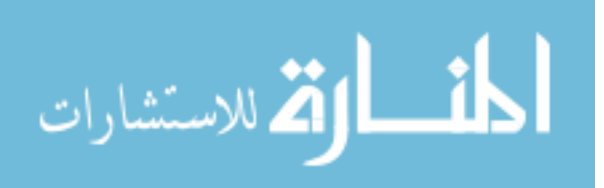

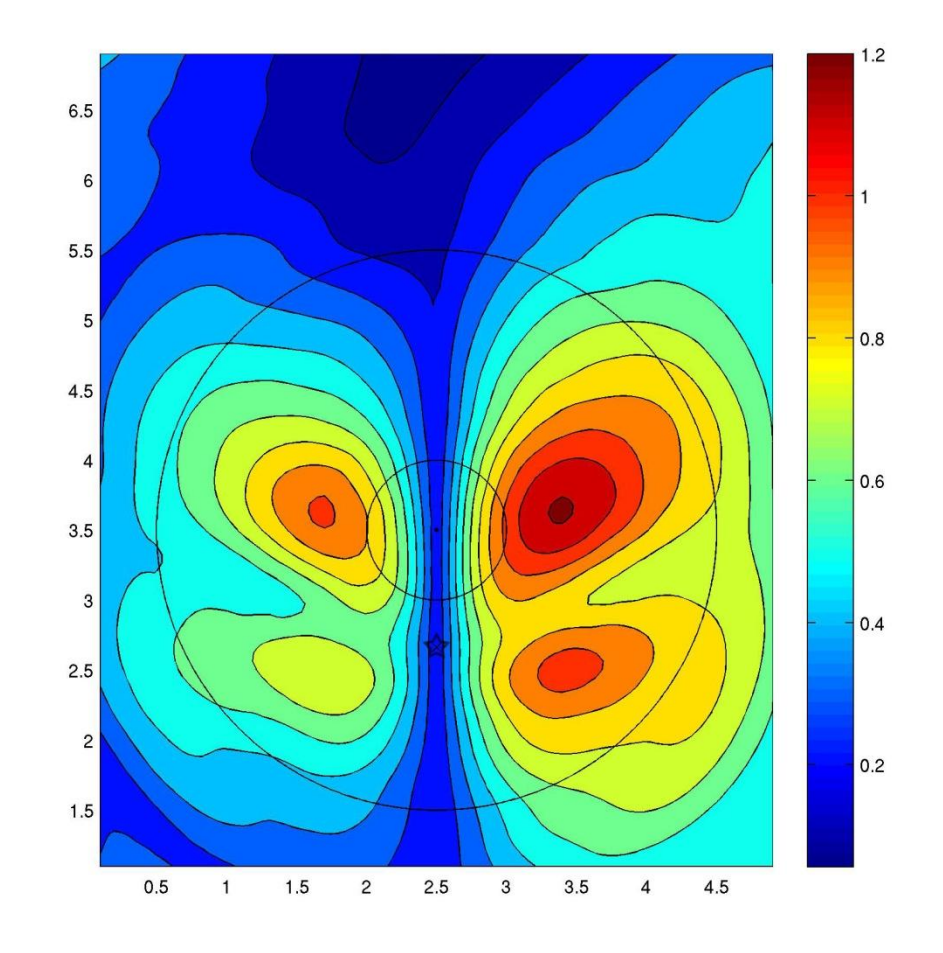

Figure 3.23. Ey Difference plot at transmitter location 40 (displayed as a star on plot). The x-axis refers to the x-direction at the surface and is in meters. Likewise, the y-axis refers to the y-direction at the surface. Color bar units are relative differences with red being more different and blue being less different. Outer rims of both conical depressions are superimposed on plot.

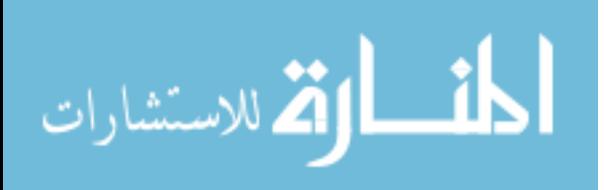

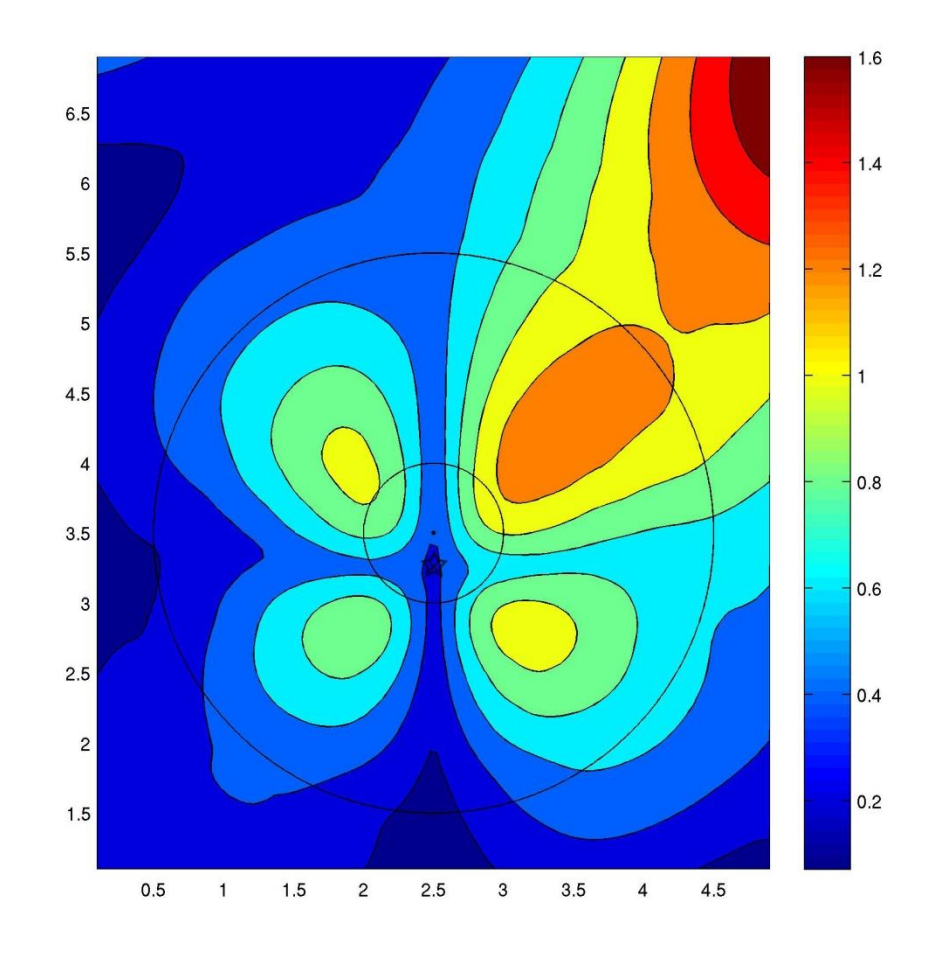

Figure 3.24. Ey Difference plot at transmitter location 55 (displayed as a star on plot). The x-axis refers to the x-direction at the surface and is in meters. Likewise, the y-axis refers to the y-direction at the surface. Color bar units are relative differences with red being more different and blue being less different. Outer rims of both conical depressions are superimposed on plot.

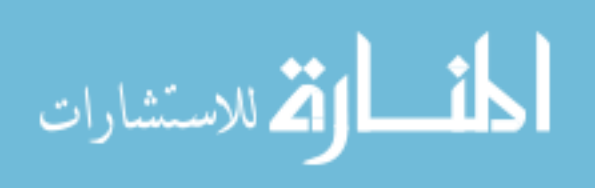

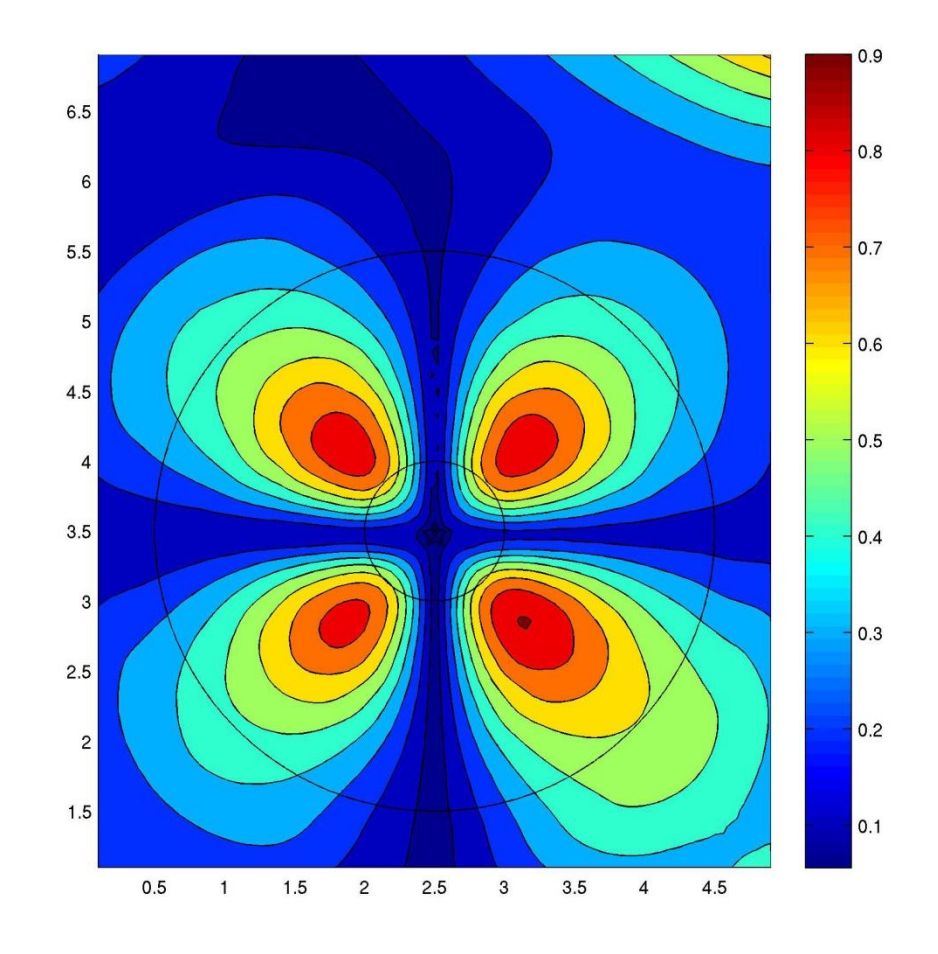

Figure 3.25. Ey Difference plot at transmitter location 60 (displayed as a star on plot). The x-axis refers to the x-direction at the surface and is in meters. Likewise, the y-axis refers to the y-direction at the surface. Color bar units are relative differences with red being more different and blue being less different. Outer rims of both conical depressions are superimposed on plot.

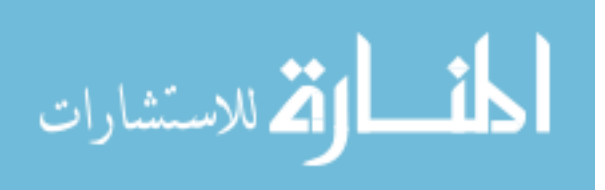
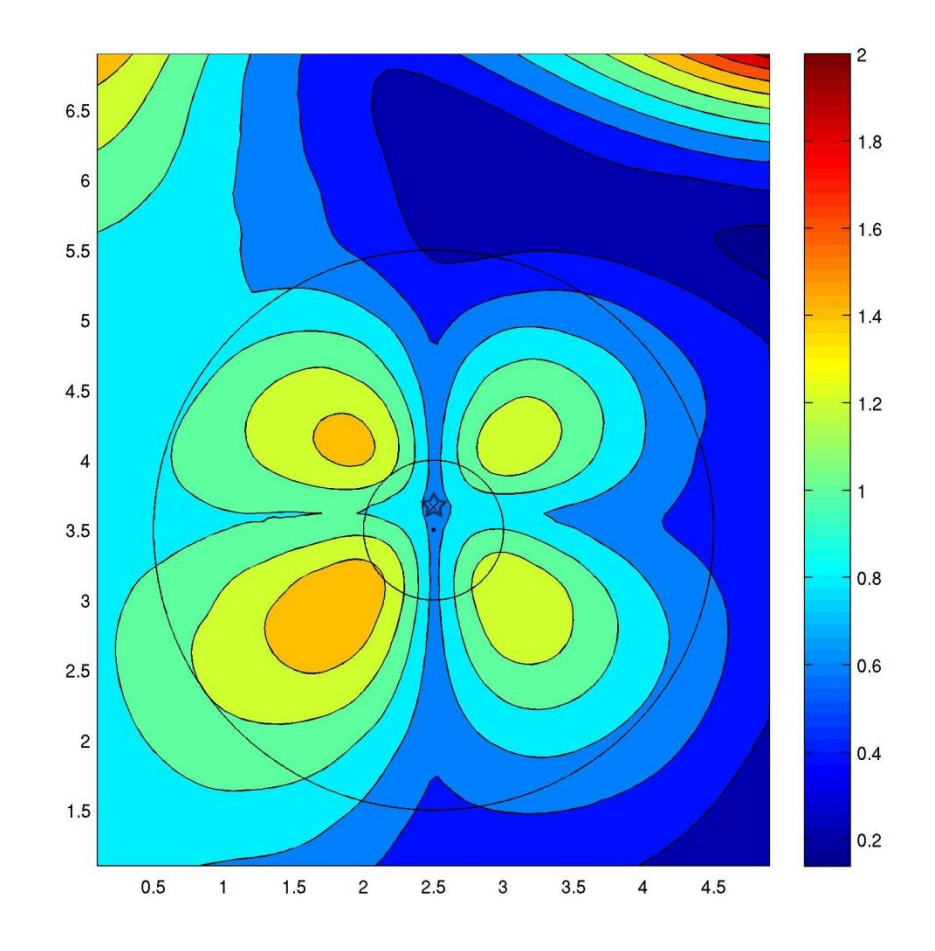

Figure 3.26. Ey Difference plot at transmitter location 65 (displayed as a star on plot). The x-axis refers to the x-direction at the surface and is in meters. Likewise, the y-axis refers to the y-direction at the surface. Color bar units are relative differences with red being more different and blue being less different. Outer rims of both conical depressions are superimposed on plot.

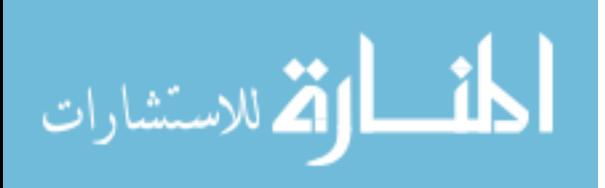

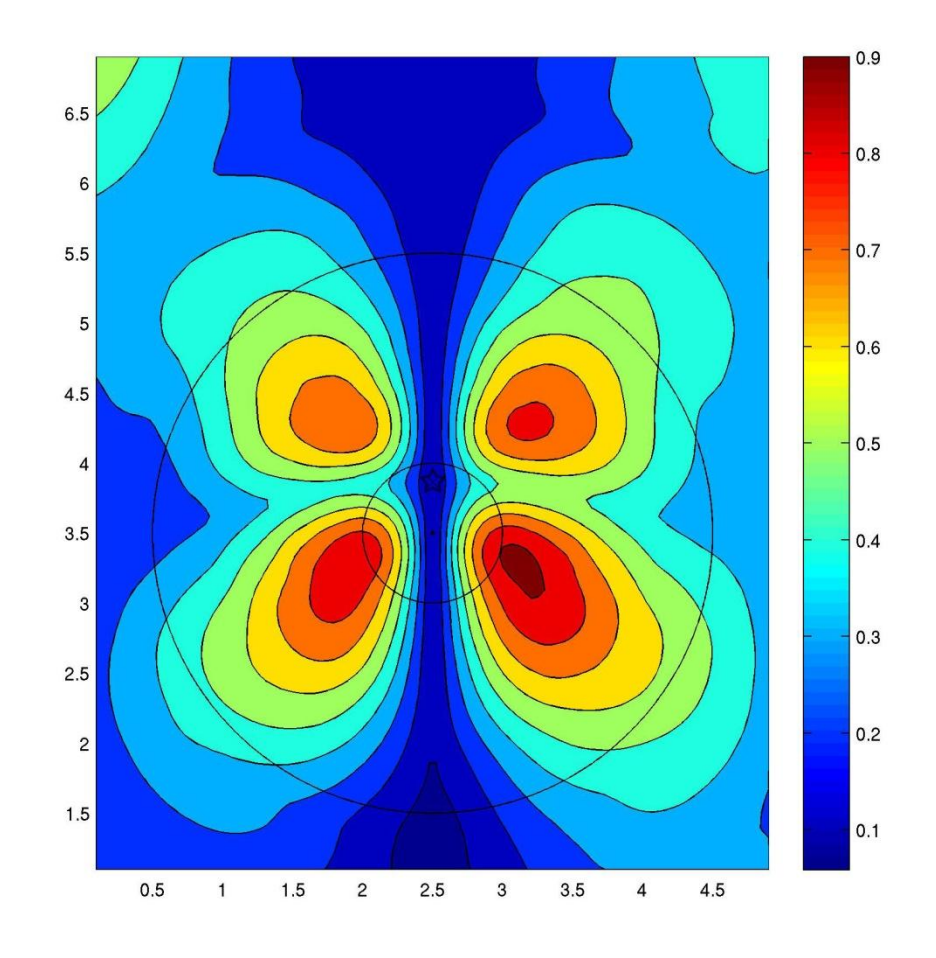

Figure 3.27. Ey Difference plot at transmitter location 70 (displayed as a star on plot). The x-axis refers to the x-direction at the surface and is in meters. Likewise, the y-axis refers to the y-direction at the surface. Color bar units are relative differences with red being more different and blue being less different. Outer rims of both conical depressions are superimposed on plot.

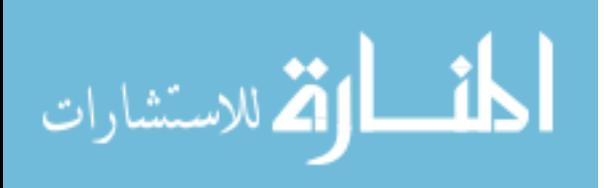

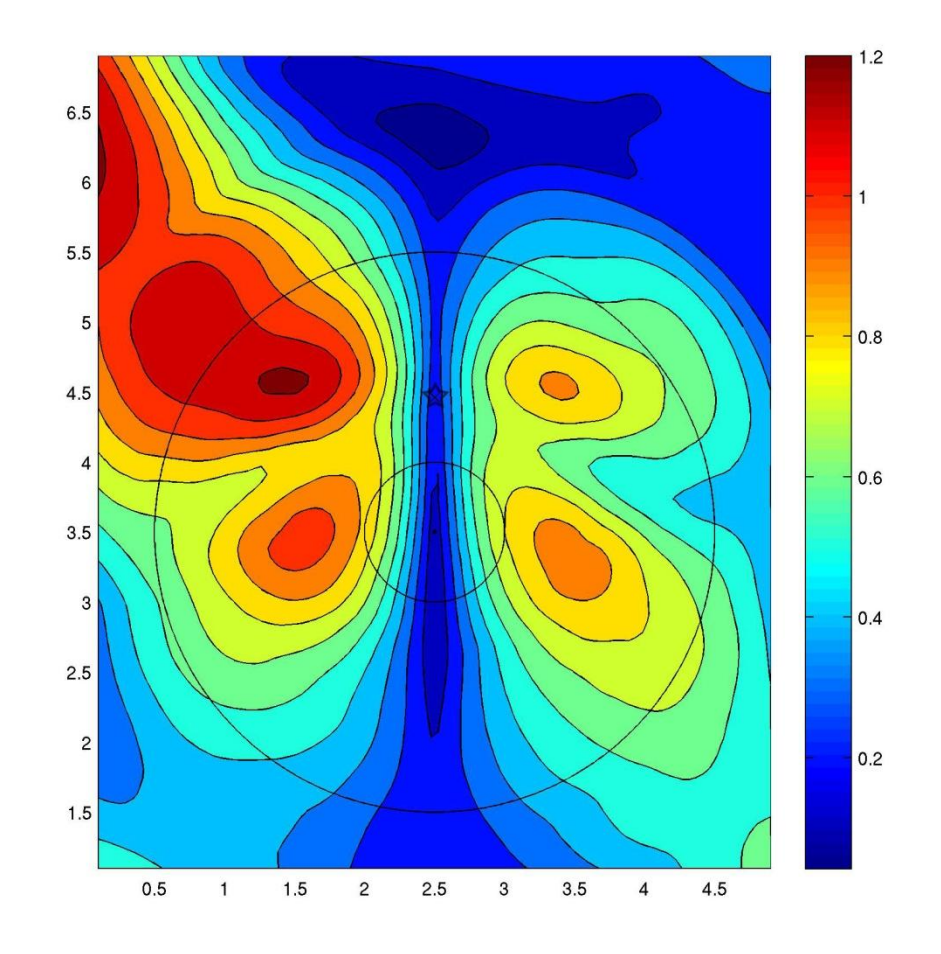

Figure 3.28. Ey Difference plot at transmitter location 85 (displayed as a star on plot). The x-axis refers to the x-direction at the surface and is in meters. Likewise, the y-axis refers to the y-direction at the surface. Color bar units are relative differences with red being more different and blue being less different. Outer rims of both conical depressions are superimposed on plot.

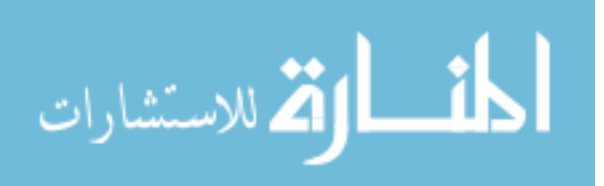

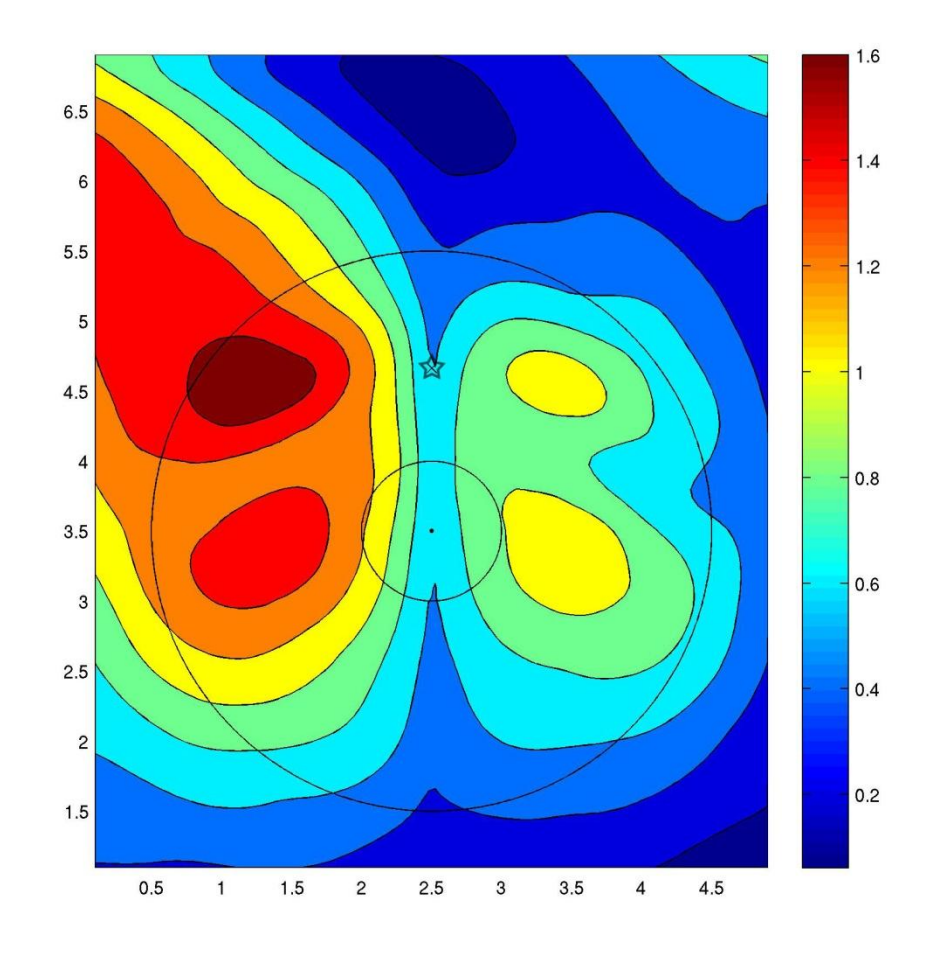

Figure 3.29. Ey Difference plot at transmitter location 90 (displayed as a star on plot). The x-axis refers to the x-direction at the surface and is in meters. Likewise, the y-axis refers to the y-direction at the surface. Color bar units are relative differences with red being more different and blue being less different. Outer rims of both conical depressions are superimposed on plot.

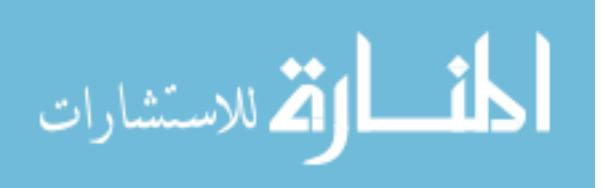

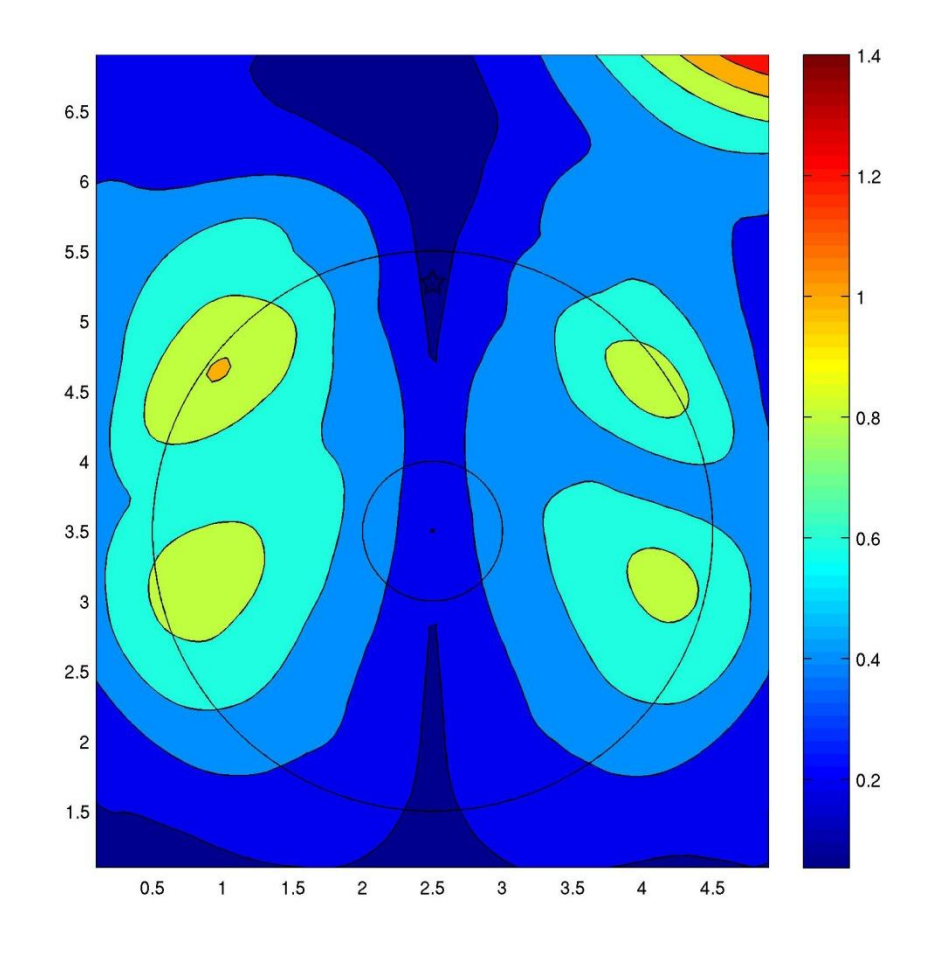

Figure 3.30. Ey Difference plot at transmitter location 105 (displayed as a star on plot). The x-axis refers to the x-direction at the surface and is in meters. Likewise, the y-axis refers to the y-direction at the surface. Color bar units are relative differences with red being more different and blue being less different. Outer rims of both conical depressions are superimposed on plot.

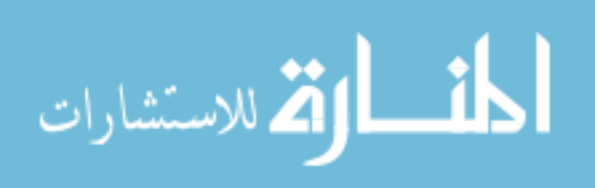

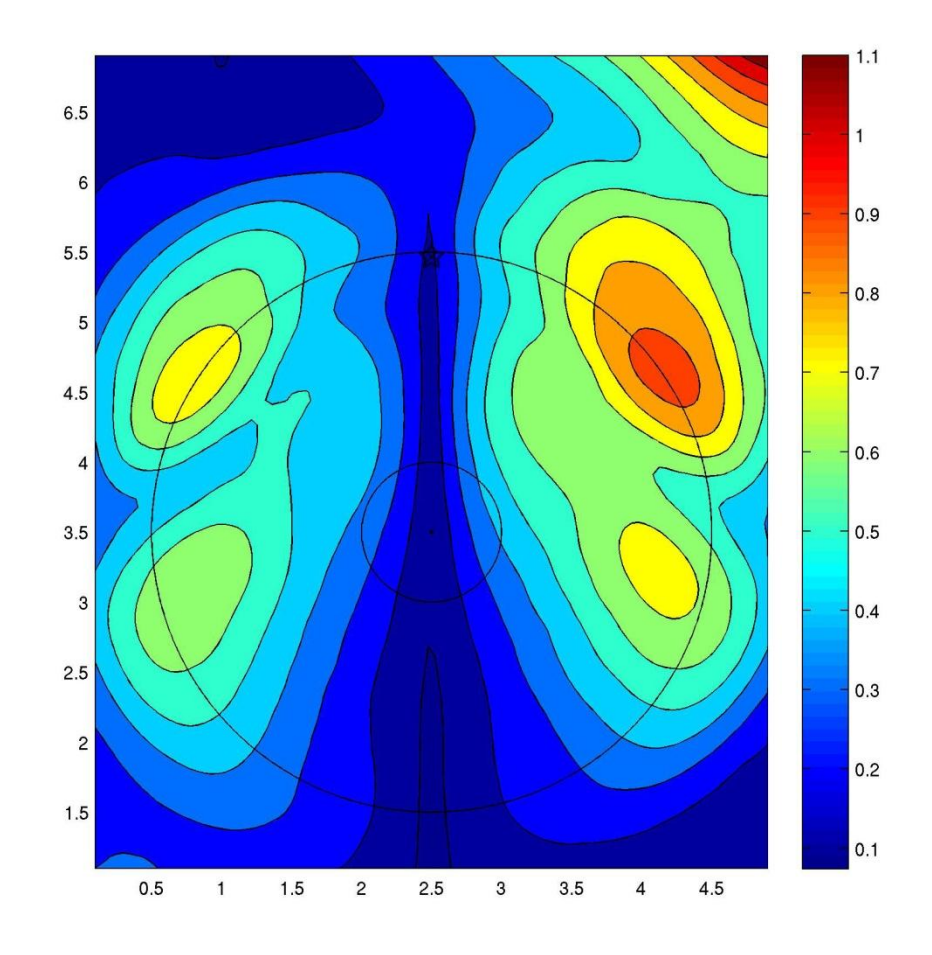

Figure 3.31. Ey Difference plot at transmitter location 110 (displayed as a star on plot). The x-axis refers to the x-direction at the surface and is in meters. Likewise, the y-axis refers to the y-direction at the surface. Color bar units are relative differences with red being more different and blue being less different. Outer rims of both conical depressions are superimposed on plot.

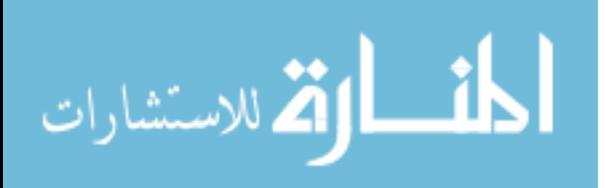

## **Field Data from GeoPark, Tampa, FL**

## **High Resolution 3D GPR Grids**

In order to better understand the connection between the modeled results and realworld structure, high-resolution 3D GPR data was collected from an area with sinkholes and karstic features of dimensions comparable to the sinkhole models. The field site is located in the Geopark on the campus of the University of South Florida in Tampa, Florida (see Figure 4.1). The site is a covered-karst terrain with high sinkhole density (Stewart and Parker, 1992). Figure 4.2 shows a generalized geology of the GeoPark with 1-2 m of unconsolidated sands underlain by a 2-3 m sequence of fining sands to clays. Below that, limestone that varies from very-weathered on top to a less-weathered limestone underneath. Mapped sinkholes in the area range in diameter from a few meters across to approximately 15 meters (see Figure 4.2).

In October, 2008, a 3D GPR survey (250 MHz) was collected in order to obtain a 3D data set in an area of the GeoPark that had not been previously studied at high resolution. A year later, in October, 2009, another 3D GPR survey (500 MHz) was acquired to look at a specific section of that area in more detail. The locations of these survey areas are in Figure 4.1. The 3D surveys were conducted by collecting GPR data along parallel lines in a "mowing the lawn" fashion. The first survey (250 MHz) covered

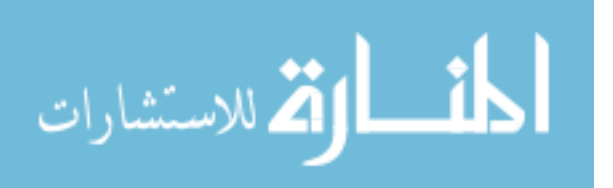

an area of approximately 35 m by 13 m and used 0.10 m in-line spacing (trace interval, 0.05 m). The second survey (500 MHz) covered an area of approximately 16 m by 9 m (inside the previous survey area) and used 0.05 m in-line spacing (trace interval, 0.025 m). The specific radar system used for both surveys was manufactured by MALÅ Geoscience.

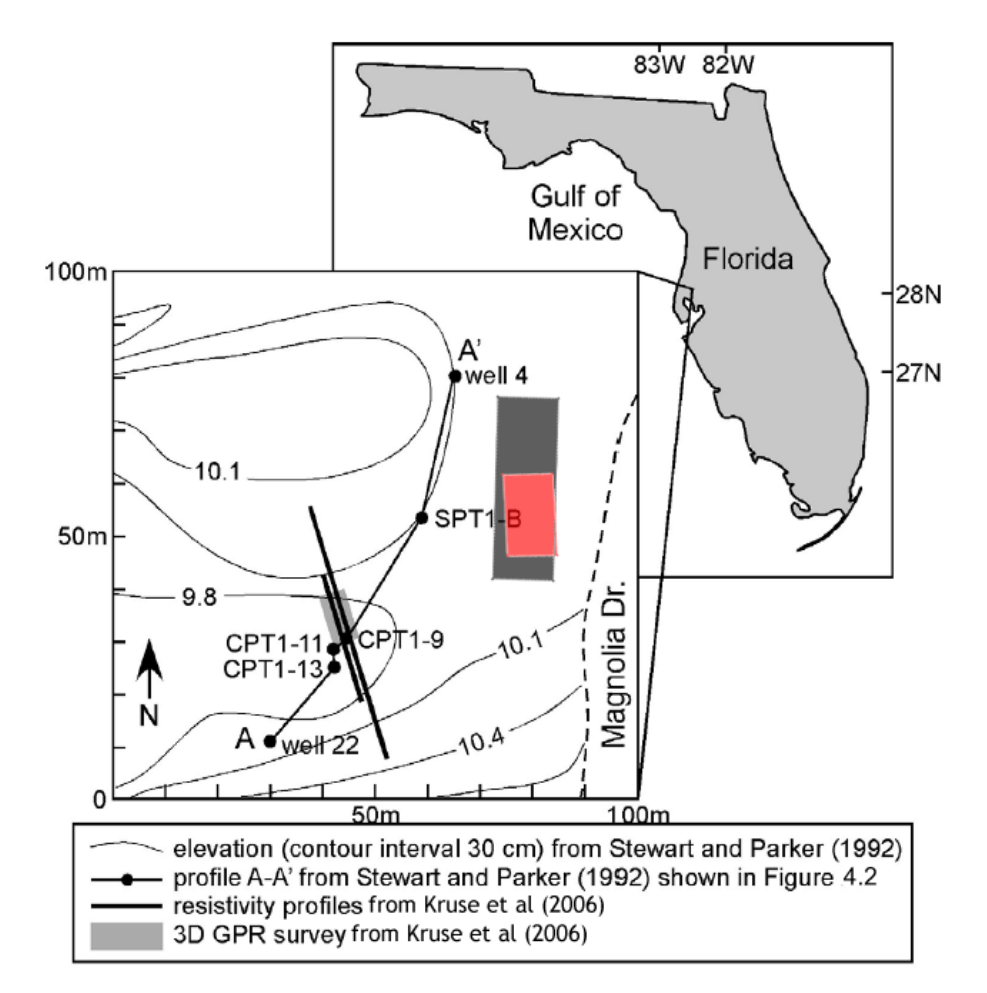

Figure 4.1. Figure modified from Kruse et al (2006) showing approximate locations of previous studies conducted in the USF GeoPark. In addition, the black-shaded area represents the approximate location of the 250 MHz 3D GPR grid and the red-shaded, the 500 MHz grid.

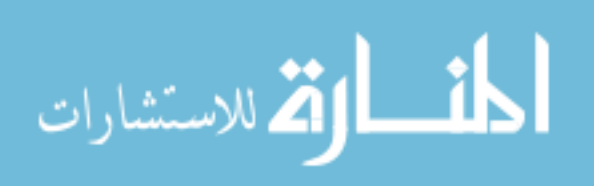

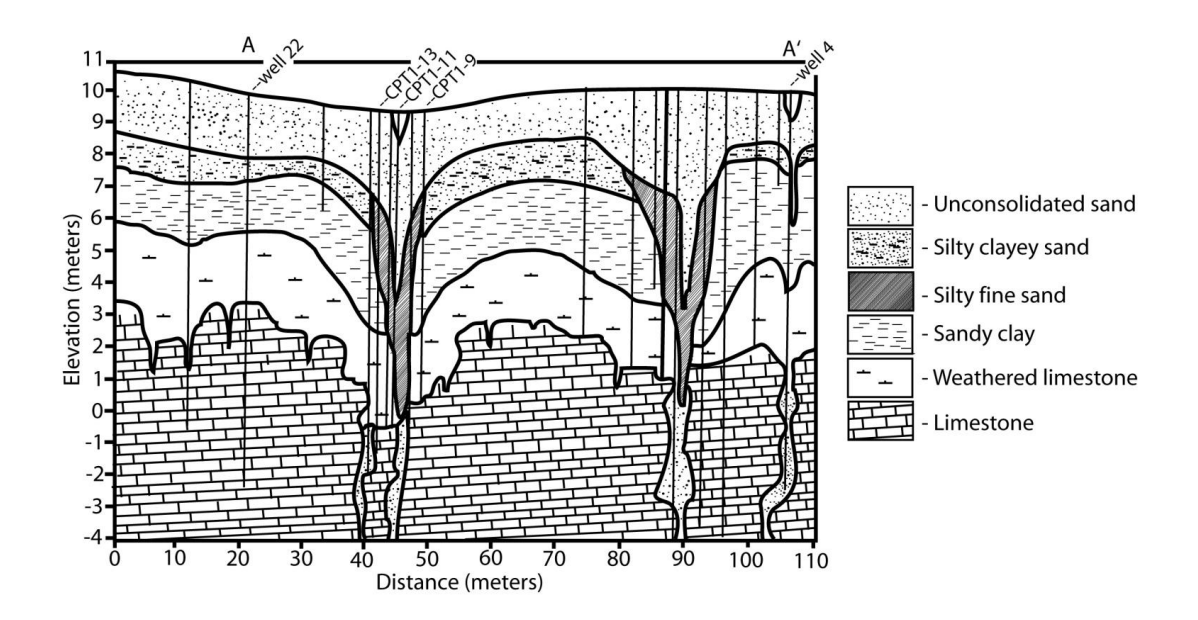

Figure 4.2. Figure showing near-surface geology of USF GeoPark from Kruse et al (2006), originally from Stewart and Parker (1992). Data compiled from CPT and well data at sites along profile A-A' shown in Figure 4.1.

Processing the GPR data first required the flipping and fitting of each line of data to minimize offset jitters due to the errors of switching direction at the end of each line. Data were then processed with the program ReflexW (Sandmeier). Both data sets were processed by dewowing, statics, background removal, custom gain functions, and fk filtering. The data were also 3D migrated after this using ReflexW's constant-velocity diffraction stack migrations. The 250 MHz data were processed with a velocity of 0.10 m/ns and the 500 MHz data with 0.12 m/ns; found by applying a best-fitting velocity

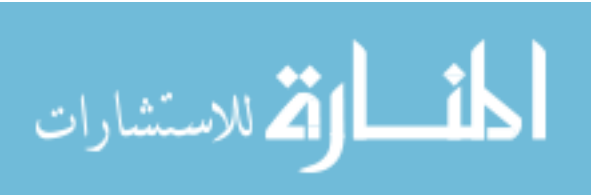

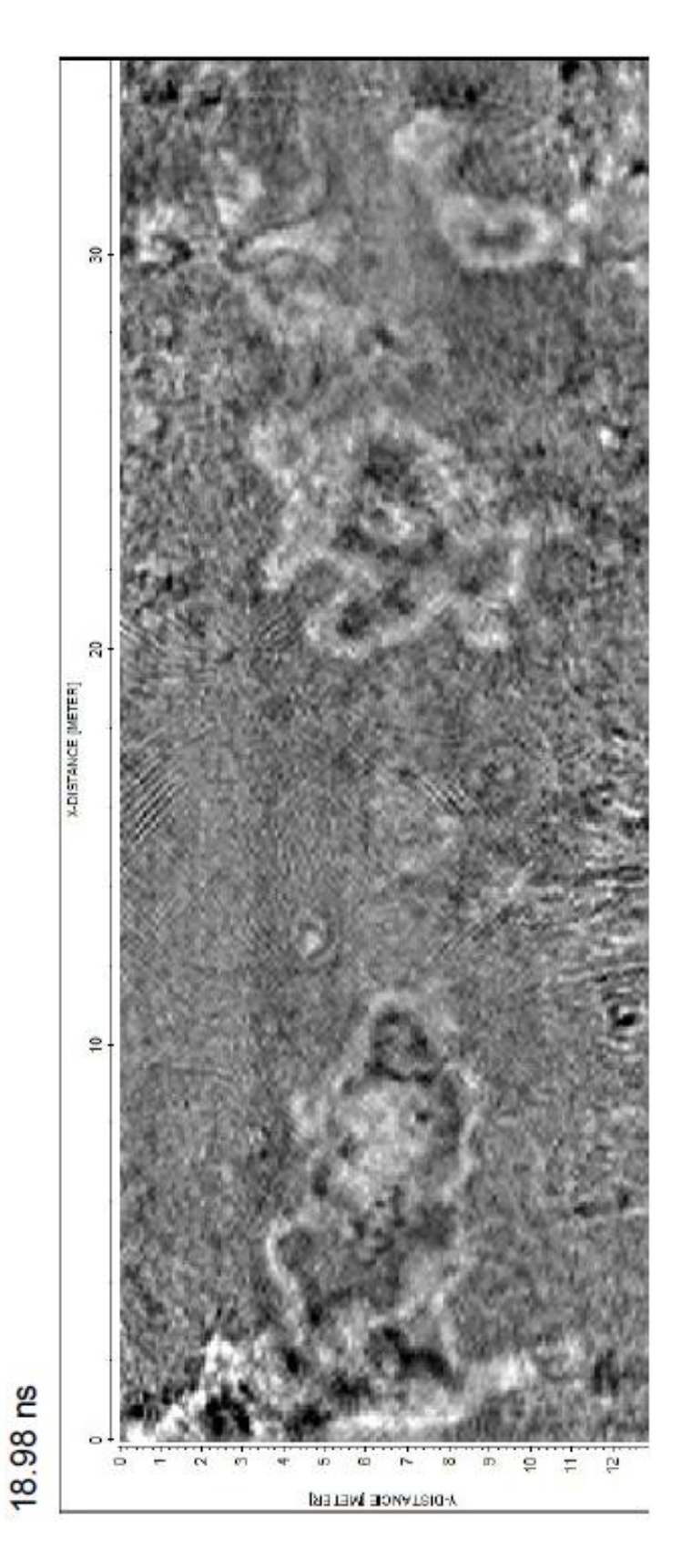

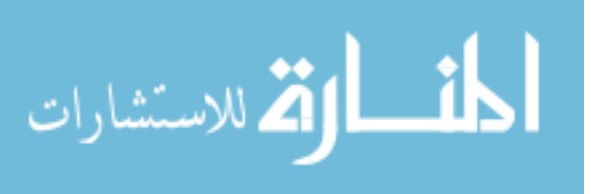

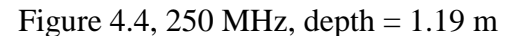

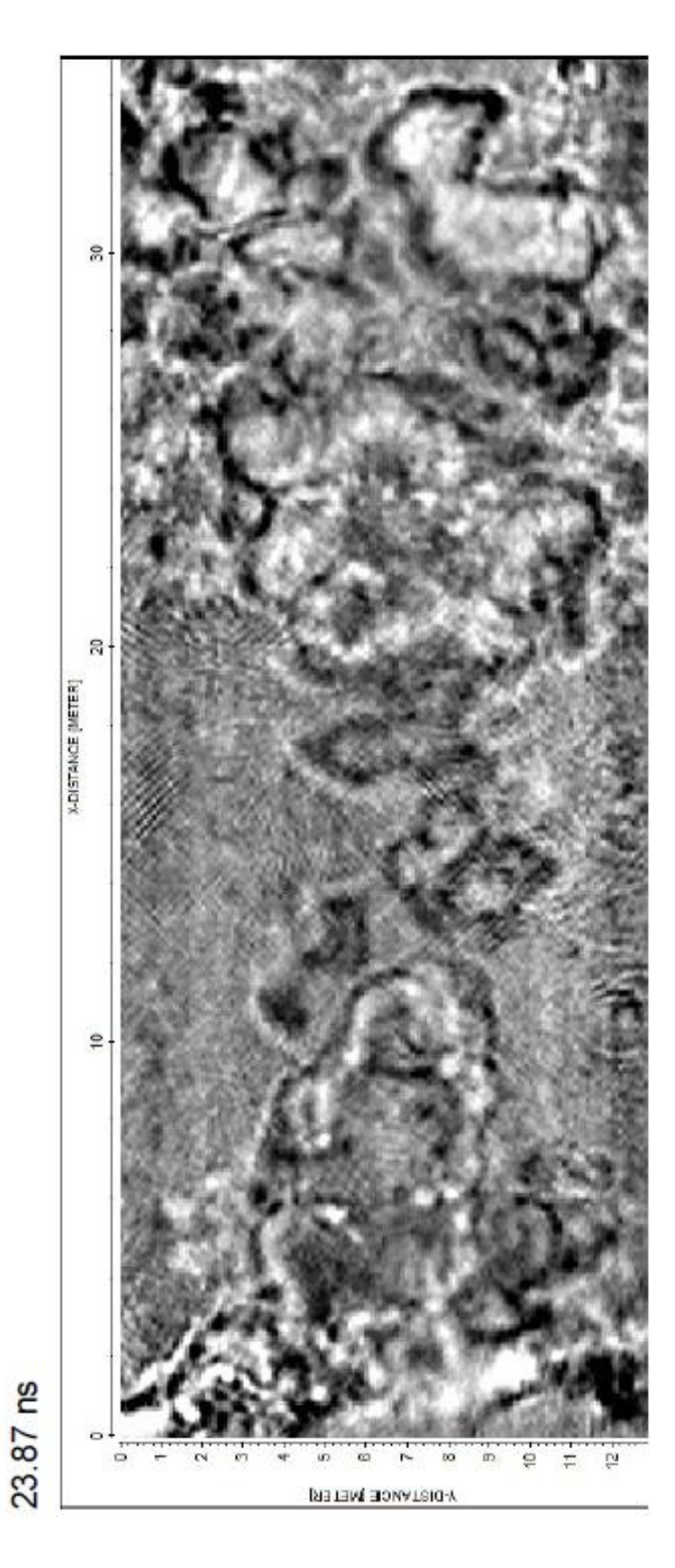

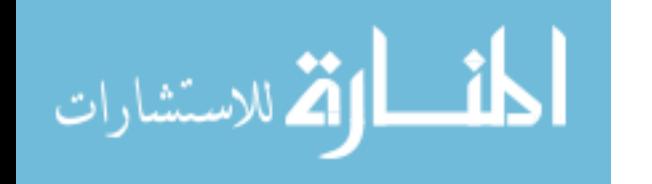

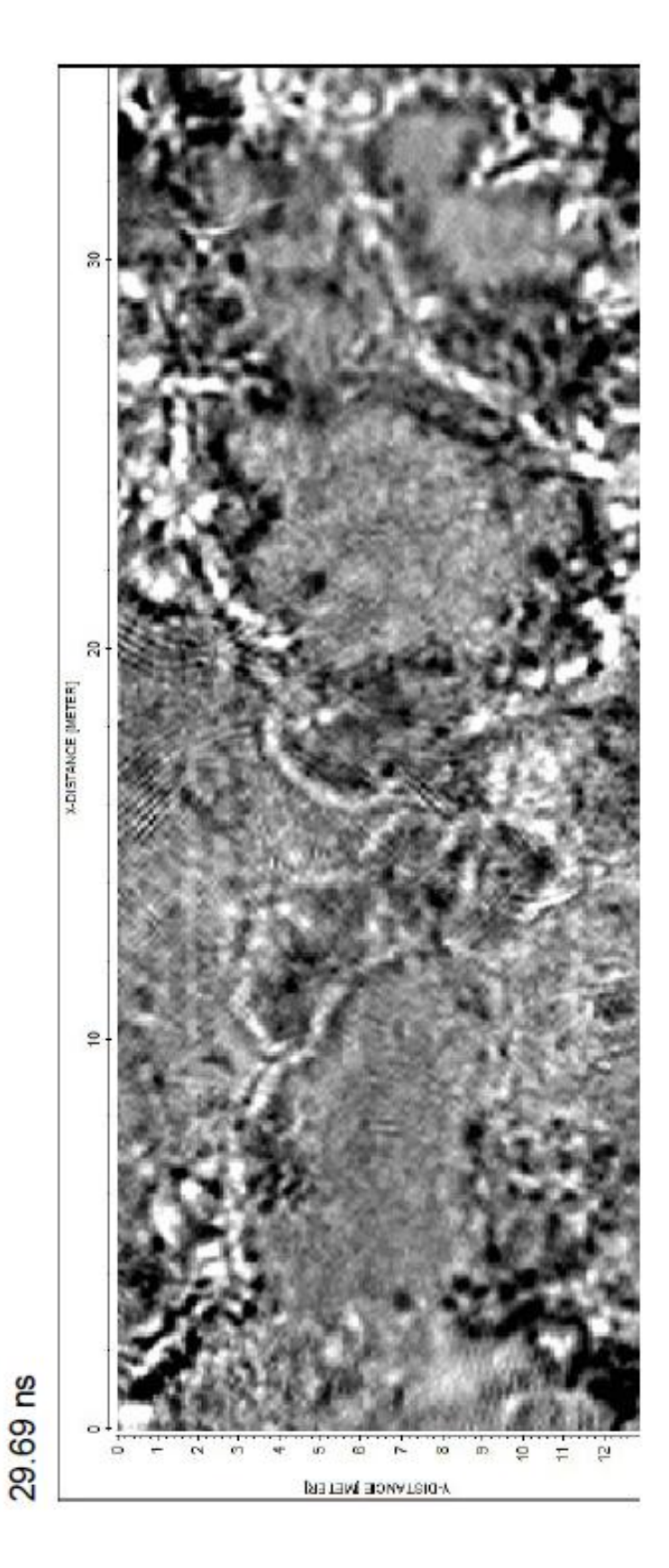

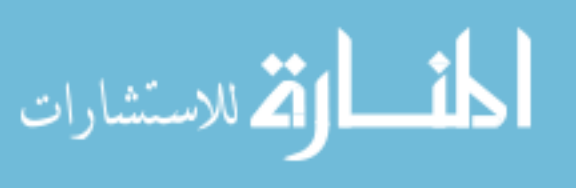

www.manaraa.com

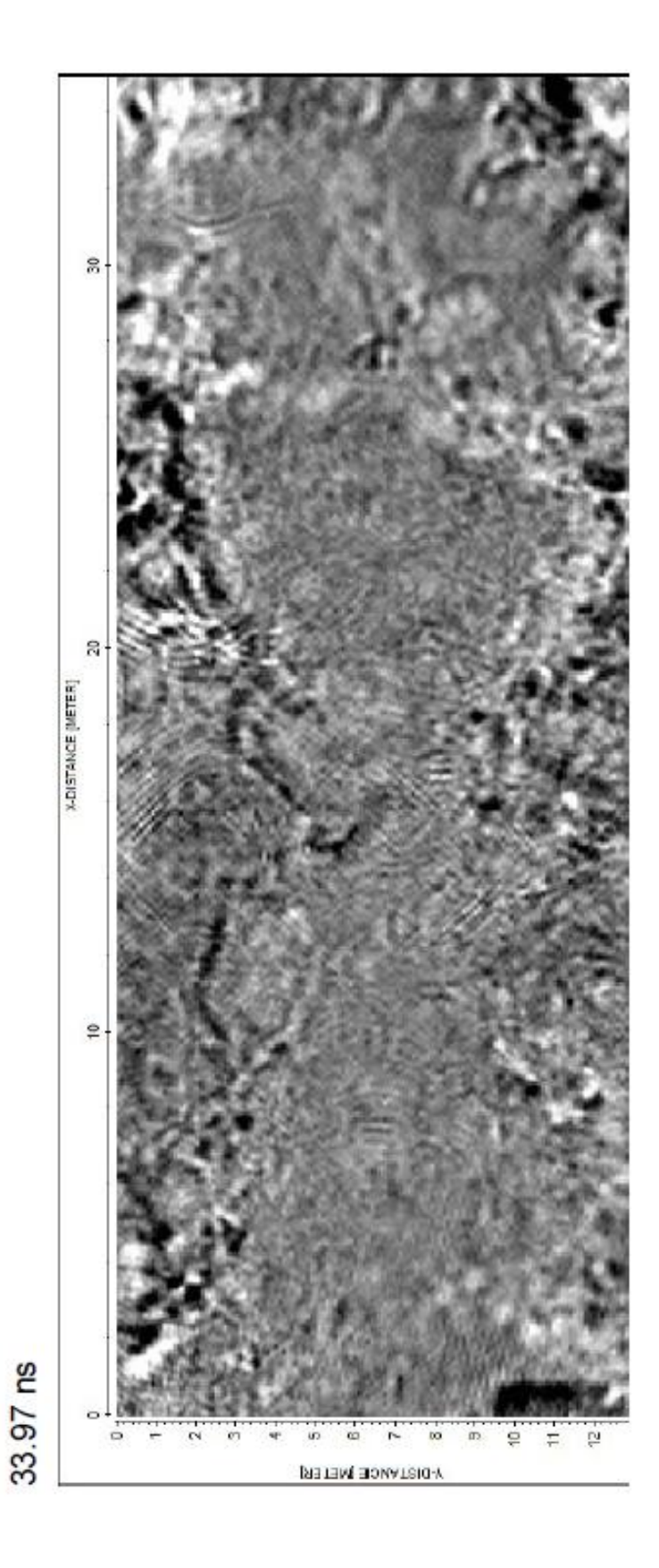

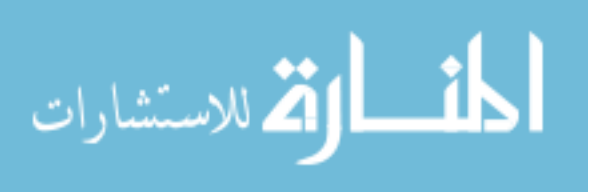

Figures 4.3-4.6. Migrated time slice 3D GPR (250 MHz) data oriented in the same position as that of the black-shaded area it is represented by in Figure 4.1. Figure numbers also increase with time.

analysis to various diffraction hyperbolas in the profiles. The differing velocities are presumably due to varying water content in the ground on different dates. Profiles were acquired along the long axis of the survey grid and those produced from the cross-lines are interpolated when making the 3D cube. The cross-line profiles are less sharp in appearance than the in-line profiles acquired for this reason, as well as, the fact the spatial sampling is half as dense in the cross-line direction.

The 250 MHz GPR shows the prominent features (Figures 4.3-4.6). First, there are two general areas of higher hill-like reflection surfaces that gradually deepen with time. These are most likely the tops of the silty clayey sand horizon which follows the topography of the deeper geologic structure. The structure appears to trend North-South with a sag in the middle and steeper drop-offs to the east and west. The second feature of interest is a small sinkhole in the mid-to-lower SE section of the grid.

Only certain selected lines from the entire 3D data cube have been displayed to emphasis certain features and to save space in this publication. The entire area of the sinkhole was not surveyed (the sinkhole lies partially off the grid) but enough of it existed on record due to its symmetry to analyze and interpret it as a sinkhole. The small sinkhole, as it appears in the 250 MHz data (see Figure 4.7-4.21), is roughly a circular

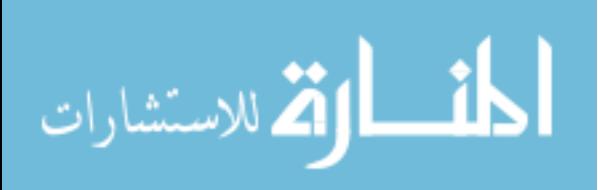

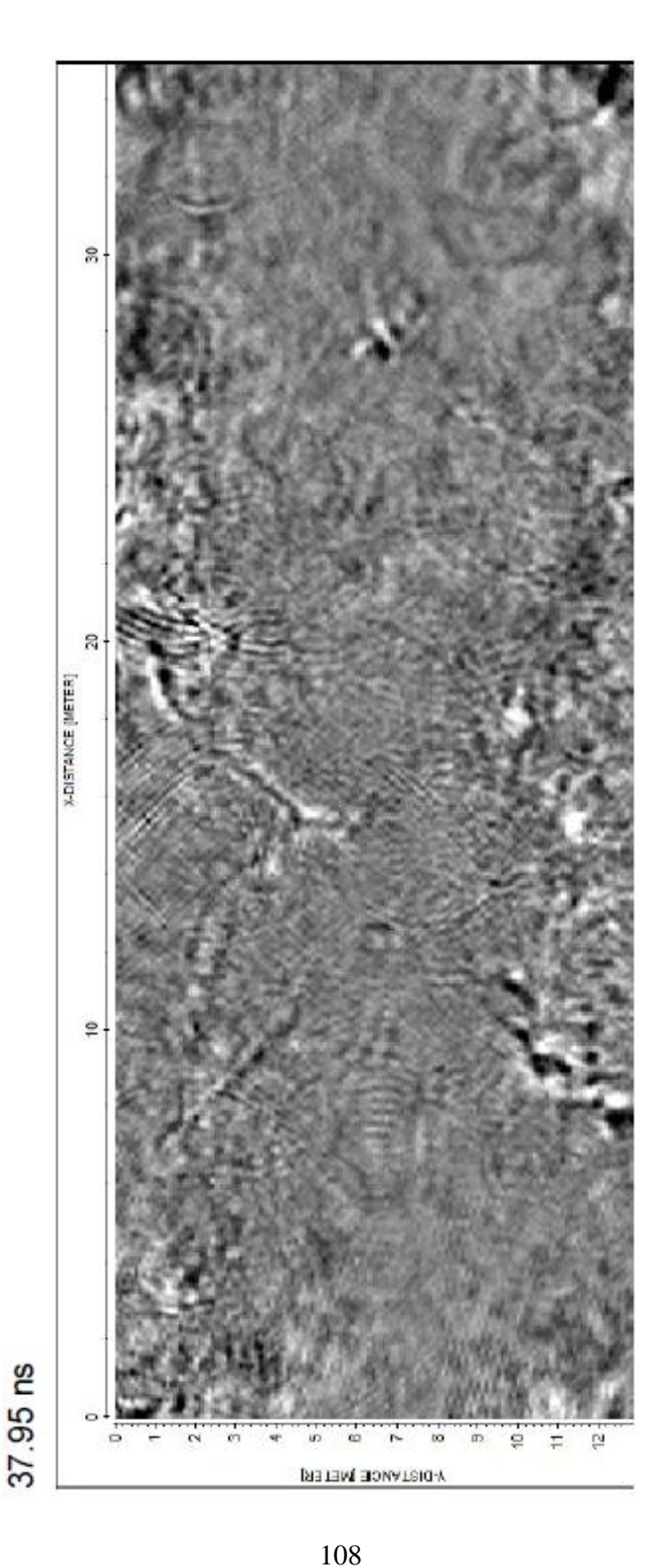

المنسارة الاستشارات

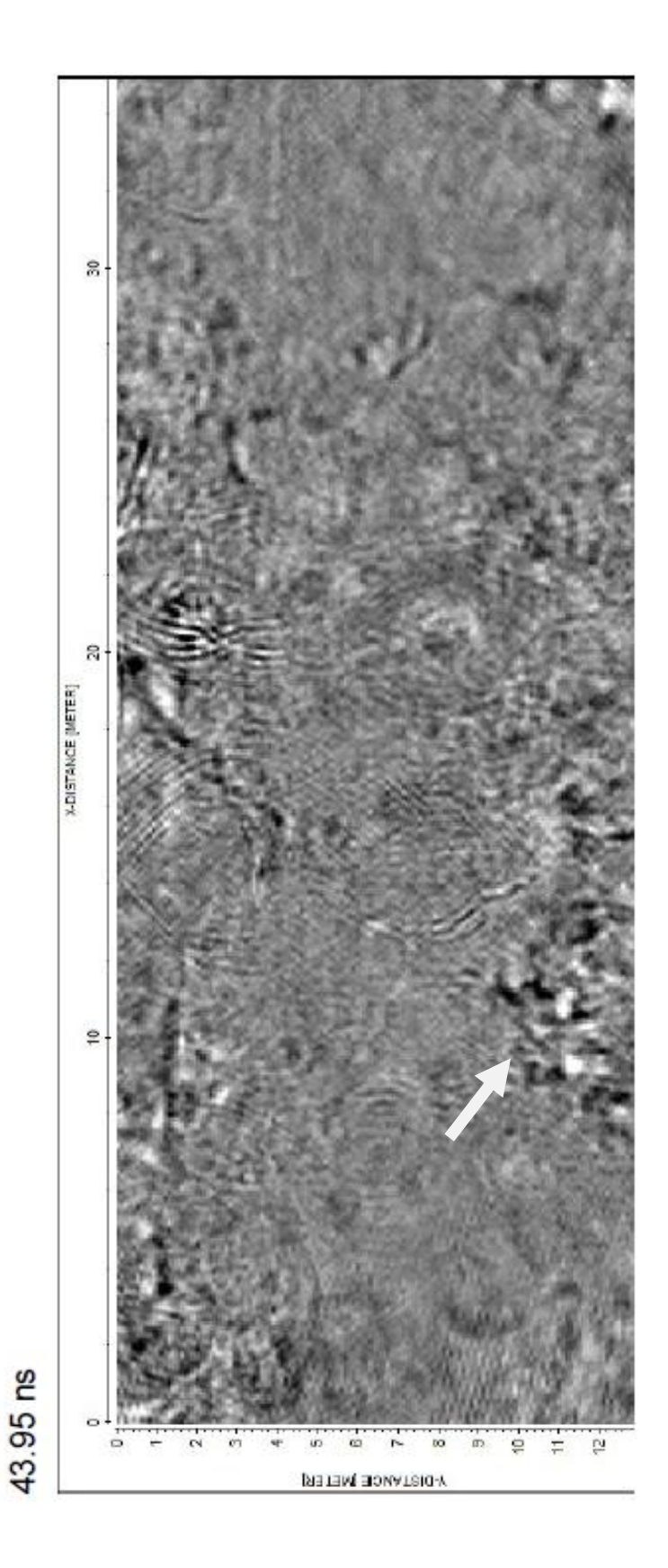

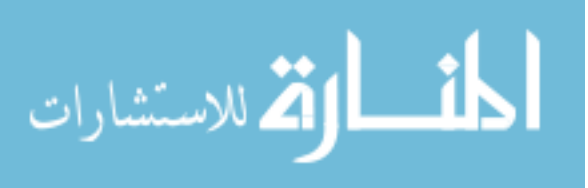

www.manaraa.com

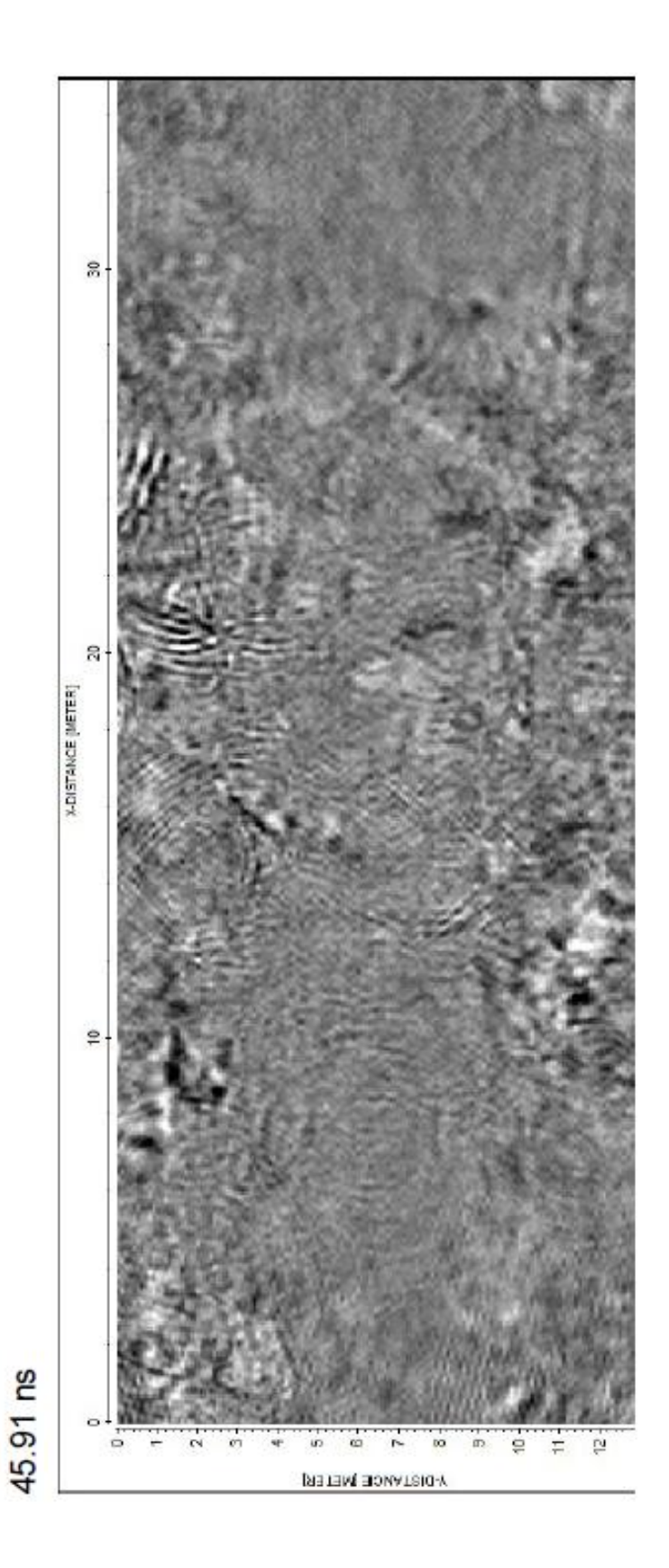

المفسارة الاستشارات

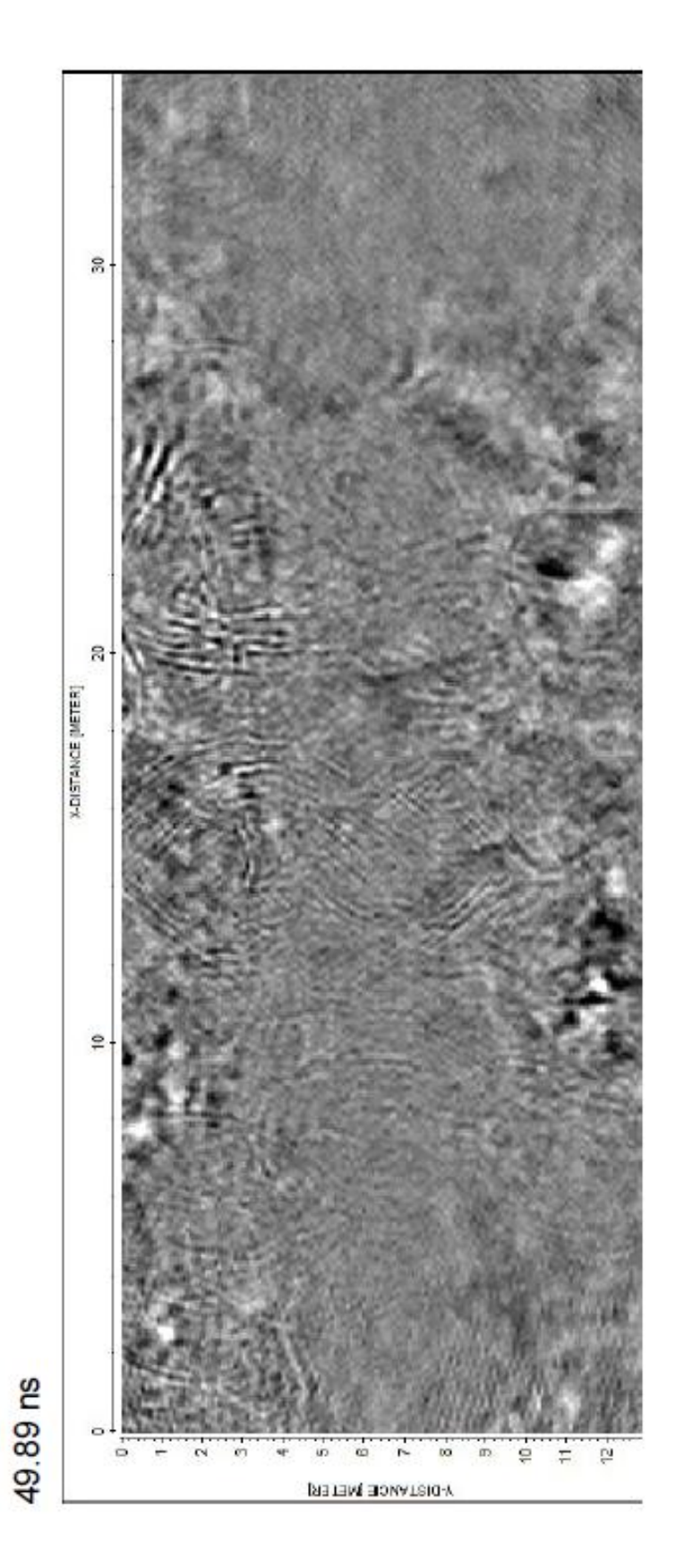

المنسارة الاستشارات

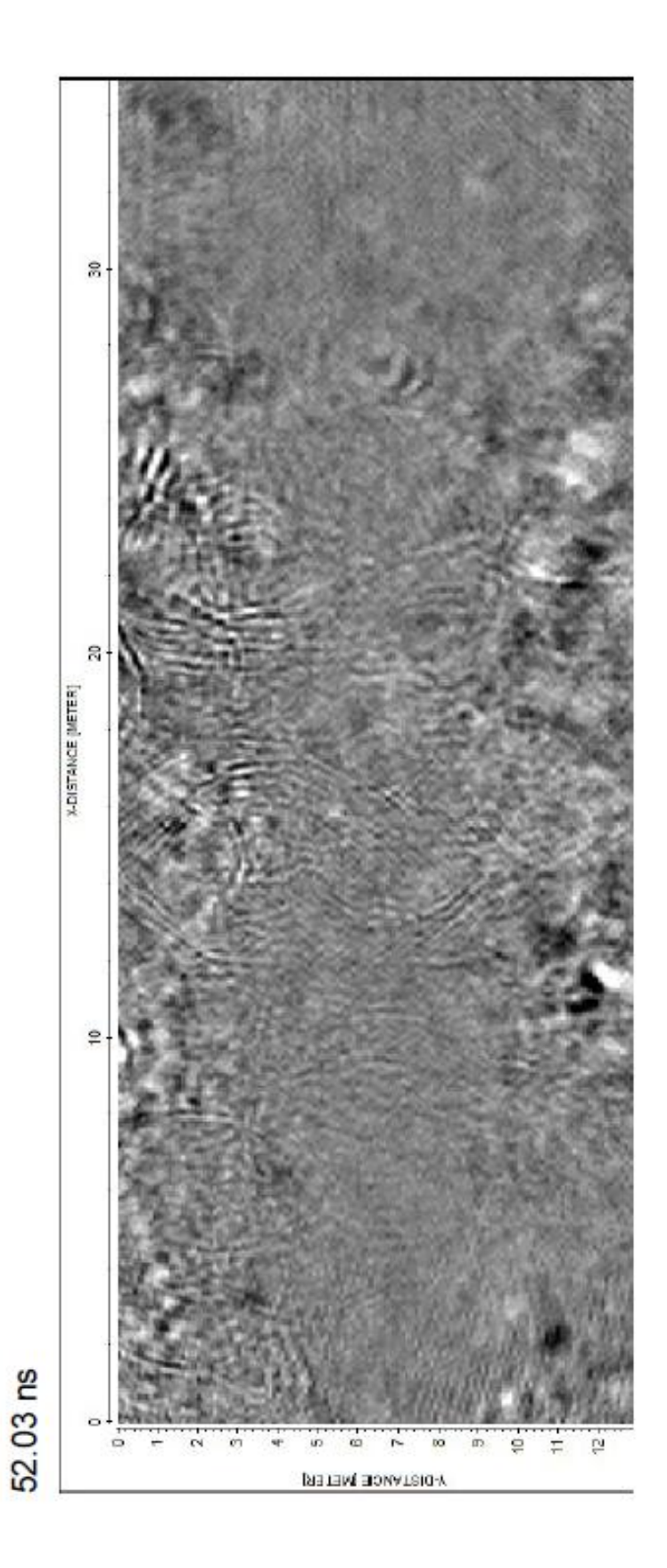

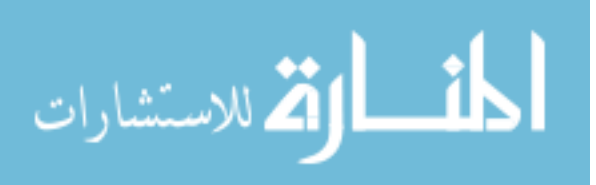

Figures 4.7-4.11. Migrated time slice 3D GPR (250 MHz) data oriented in the same position as that of the black-shaded area it is represented by in Figure 4.1. Figure numbers also increase with time.

feature about 4-6 m across (Figure 4.8) and about 2 m deep (Figure 4.14  $\&$  4.20). In all of the GPR figures, the structure can be seen to form from a general sloping of the topography. These two objects are the most prominent identifiable features acquired with the 250 MHz GPR antenna frequency. Anything else that may appear on the profiles is most likely highly complex, near-surface features or data artifacts, possibly from migration.

The 500 MHz data grid was collected in a smaller area within the previous survey mapped with the 250 MHz antenna system. The grid location of the high frequency data can be seen in Figure 4.1. As with the previous survey, the in-line data were collected along the long axis of the grid  $(\sim N-S)$ . The selected figures can be seen in Figures 4.22-4.35. Overall, the data from the 500 MHz system are generally of a higher resolution than those of the 250 MHz system so the data appear sharper. The prominent features in this 3D survey are essentially the same as those in the other data set. The mound-like structure of the first major reflection surface between the surface sands and underlying clay-rich sands are visible in the near-surface (Figures 4.22  $\&$  4.23). They are similar in form when compared to that of the previous survey (Figures 4.3 & 4.4). The sinkhole is once again visible in the mid-to-lower right hand (E) side of the survey grid (Figure 4.24) and becomes visible at about 40 ns in time slice view. The sinkhole is about

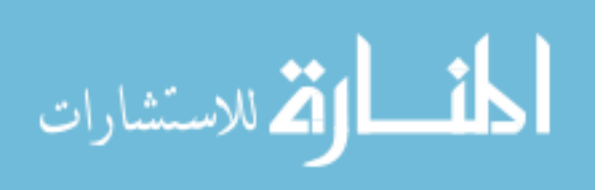

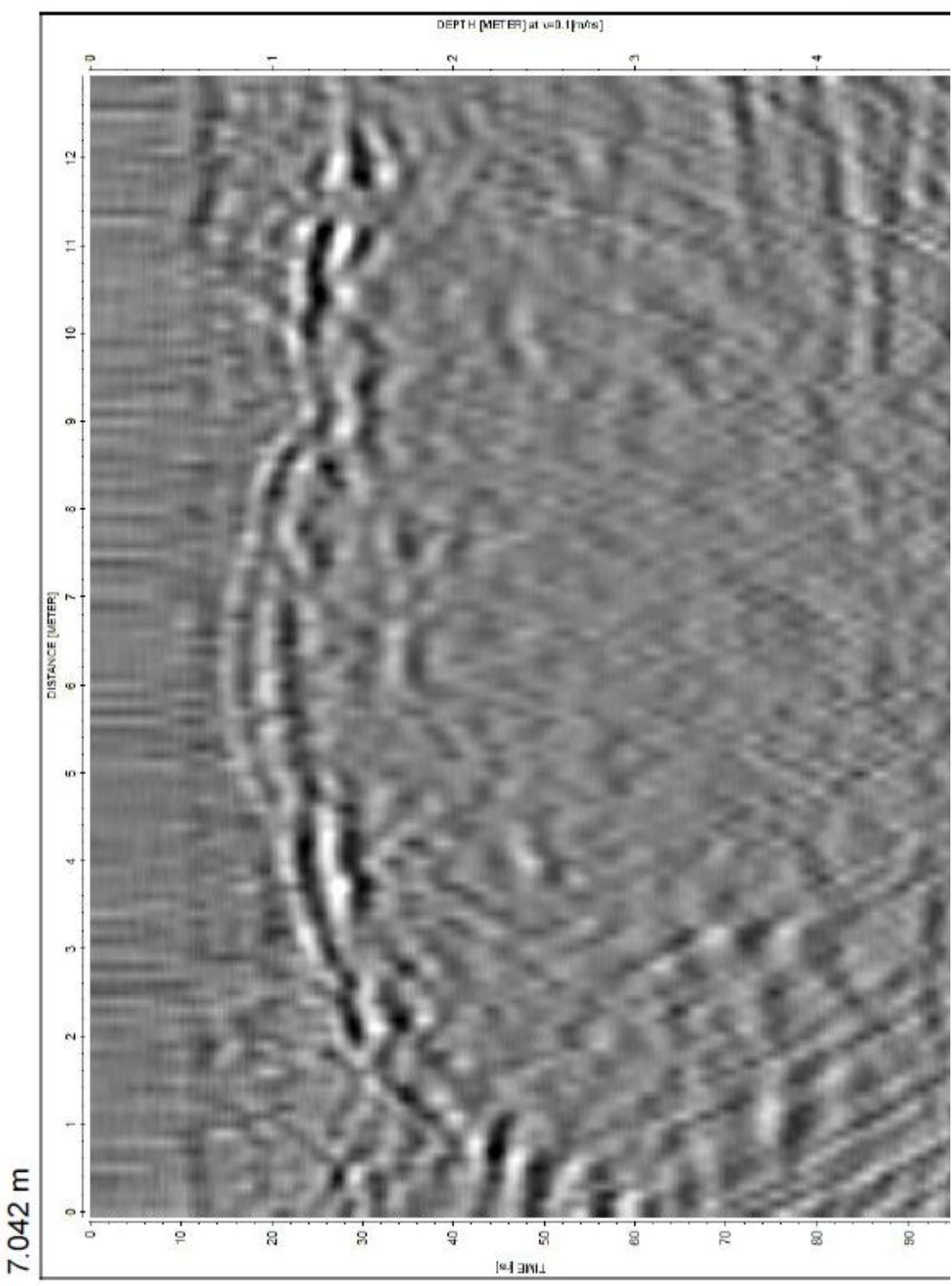

Figure 4.12, 250 MHz

المنسأولة الاستشارات

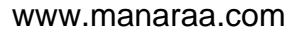

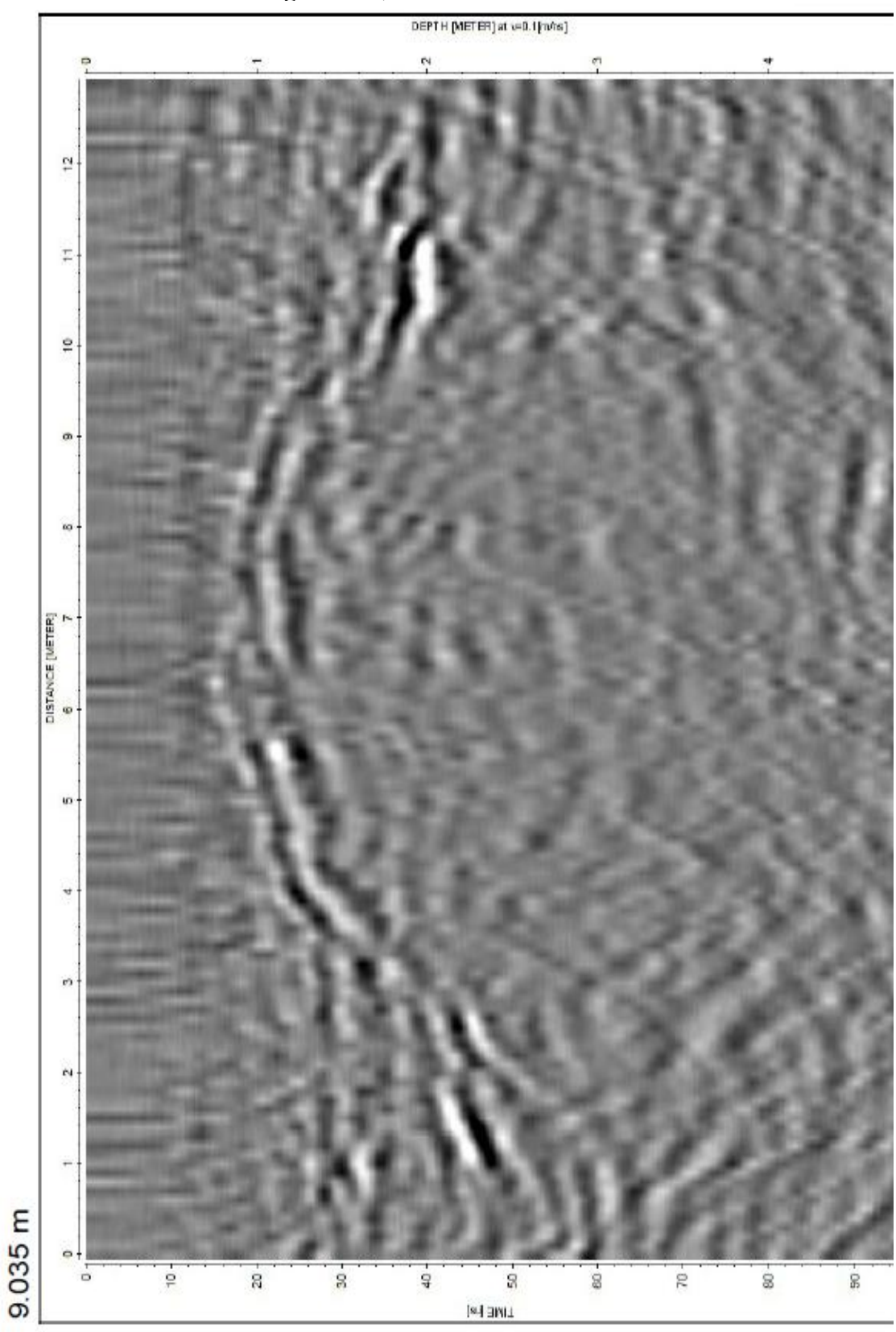

Figure 4.13, 250 MHz

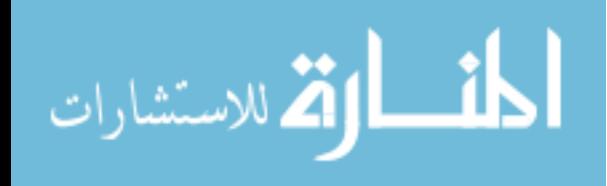

Figure 4.14, 250 MHz

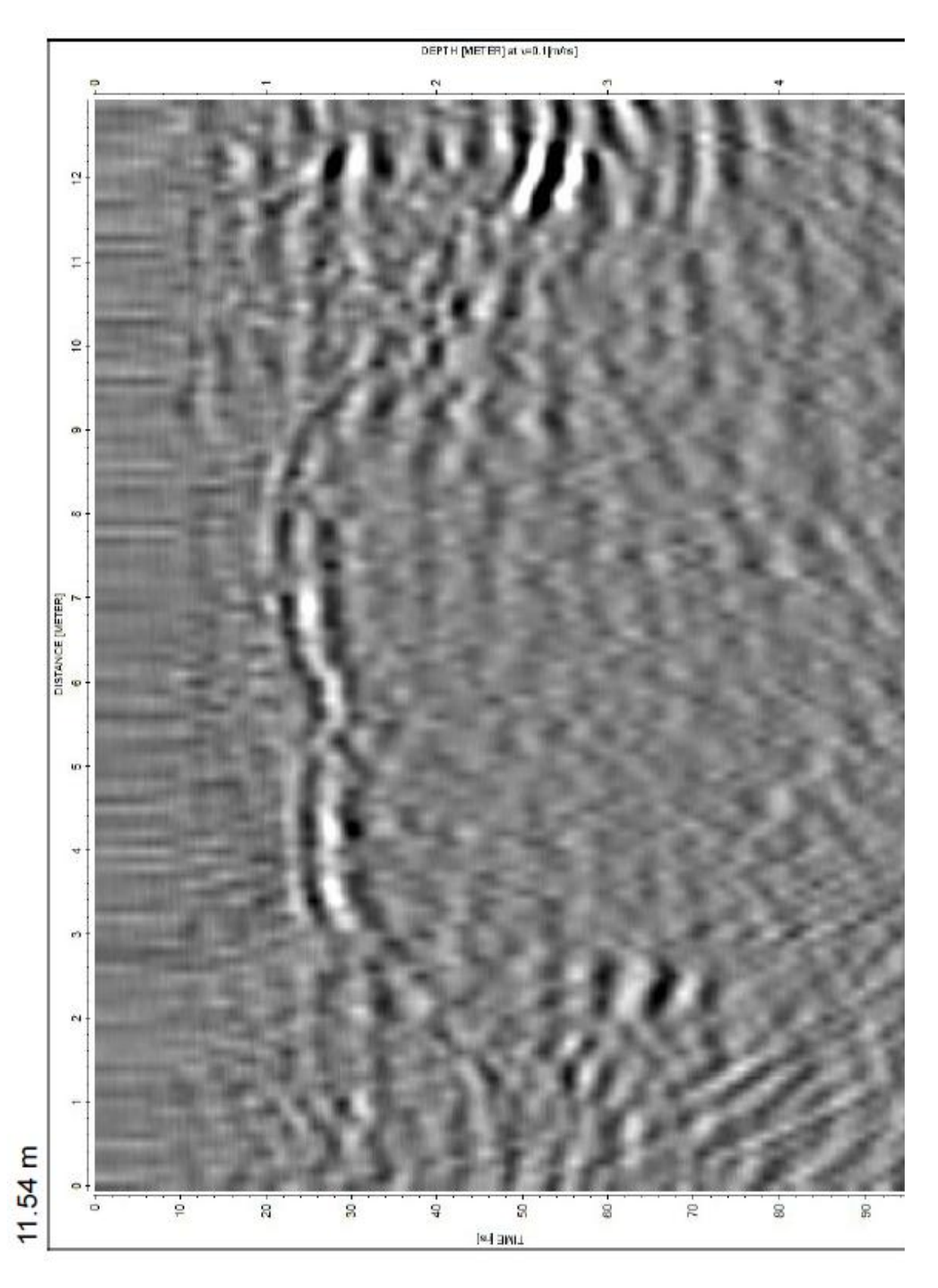

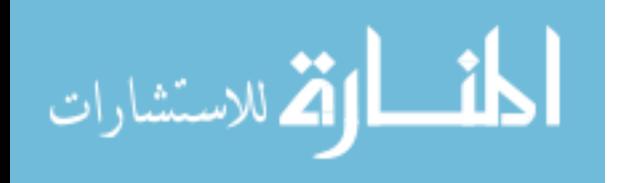

Figures 4.12-4.14. Migrated (time-to-depth correction of 0.1 m/ns) 3D GPR (250 MHz) cross-line data. Data interpolated across in-line profiles and extends across the y-distance on the time slice plots.

5 m across (Figure 4.24) and about 2 m deep (Figures 4.30 & 4.35). Even with an imprecise migration time-to-depth (as seen in diffraction artifacts in the migrated image), the conical sinkhole collapses to a point and completely disappears in the time record appropriately for typical sinkholes (Carpenter and Ekberg, 2006; Truss et al, 2005).

This particular sinkhole geometry is comparable to the model geometry seen in the previous chapters. Results from the models show that steep conduit walls will not be recoverable in the GPR record but shallower slopes will show up. It is also possible that if the base of the sinkhole gradually steepens, the last part of the recoverable slope will appear as the bottom of the sinkhole in the data profile. This could be the case for an example like that in Figure 4.35 where a slope break exists near the bottom of the sink at about 6.5 m along the profile. Comparing that figure to Figure 4.34 shows that there might be conduit structure below the bottom due to the bright reflections beneath the inferred bottom reflections. However, it is not possible to definitively determine whether or not this sinkhole has active sediment piping or not in the sense that it has well-defined conduit structure. Although some studies (Carpenter and Ekberg, 2006; Dobecki and Upchurch, 2006; Batayneh et al, 2002) suggest that more active sinkholes could contain a bright spot of reflections from sediment infilling, this particular sinkhole does not appear to have any sign of it. Any dense collection of reflectors in the top layer of this data are

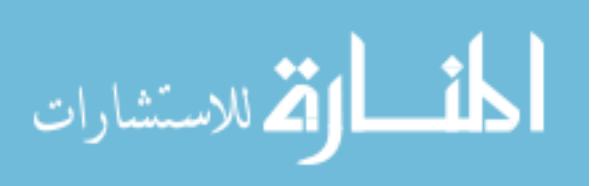

Figure 4.15, 250 MHz

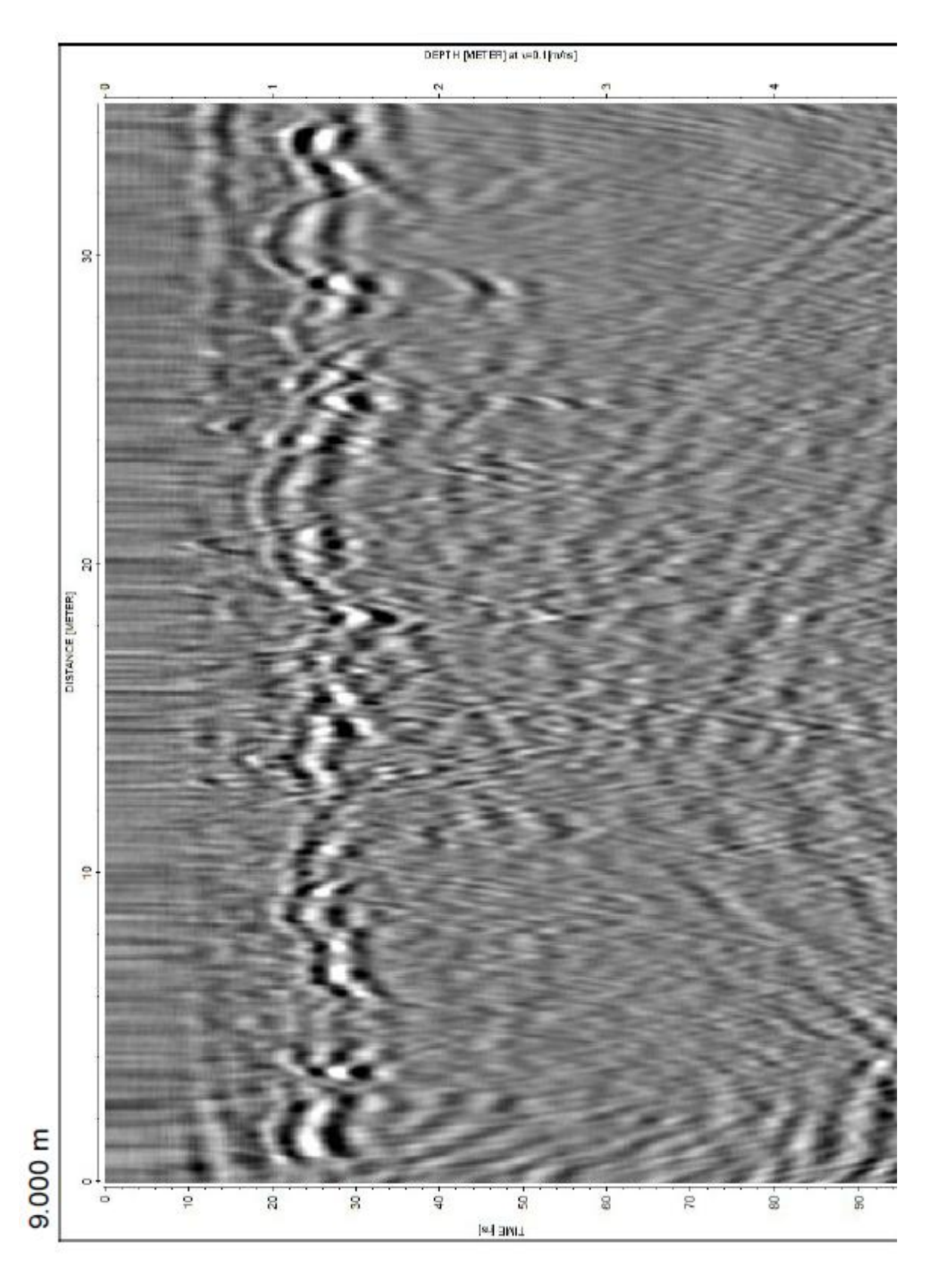

المفسارة الاستشارات

Figure 4.16, 250 MHz

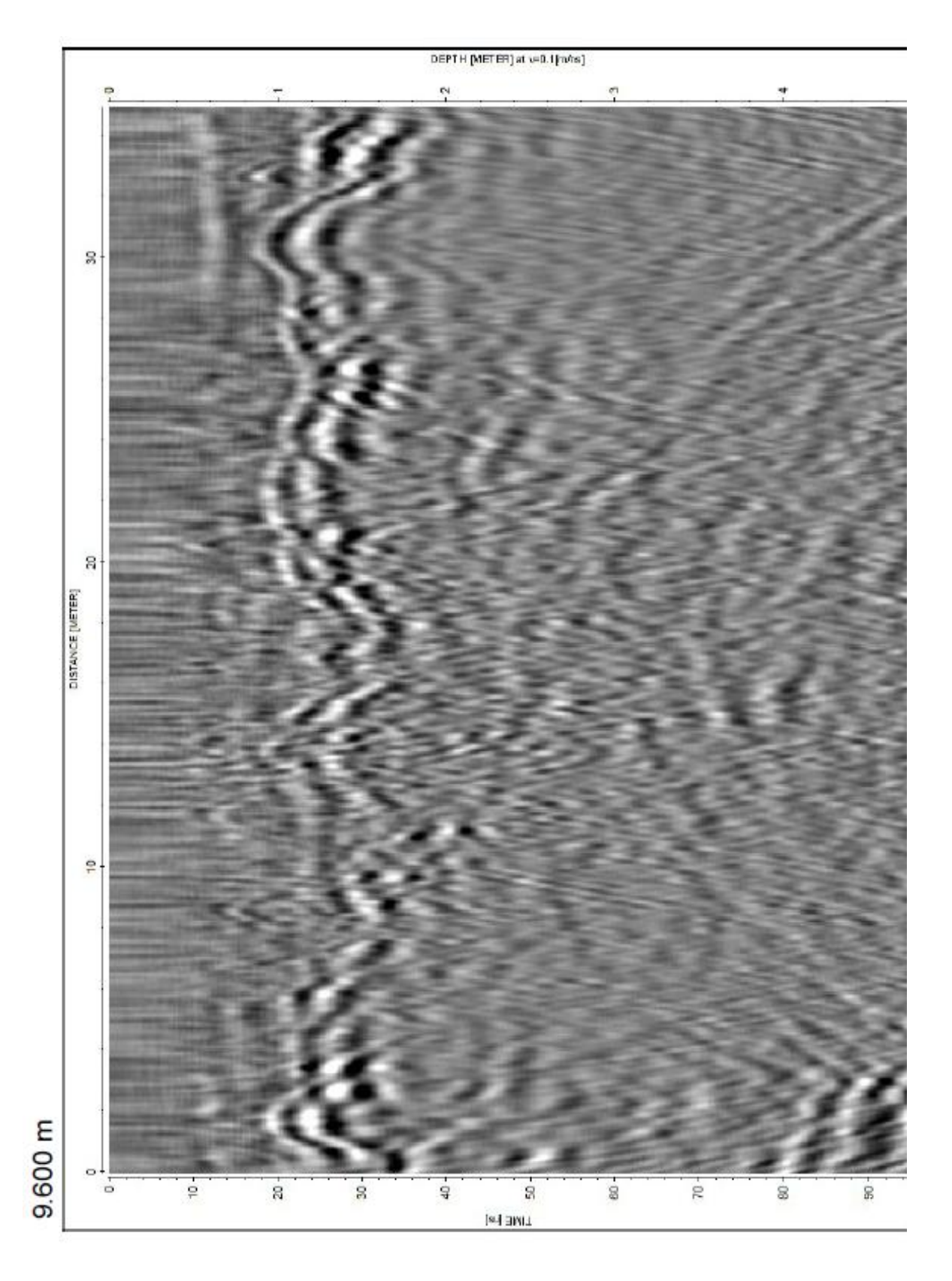

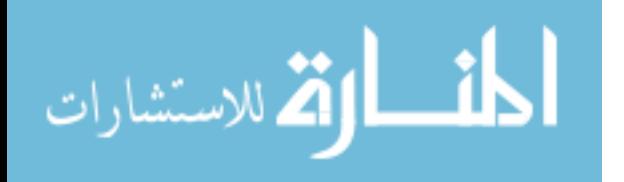

Figure 4.17, 250 MHz

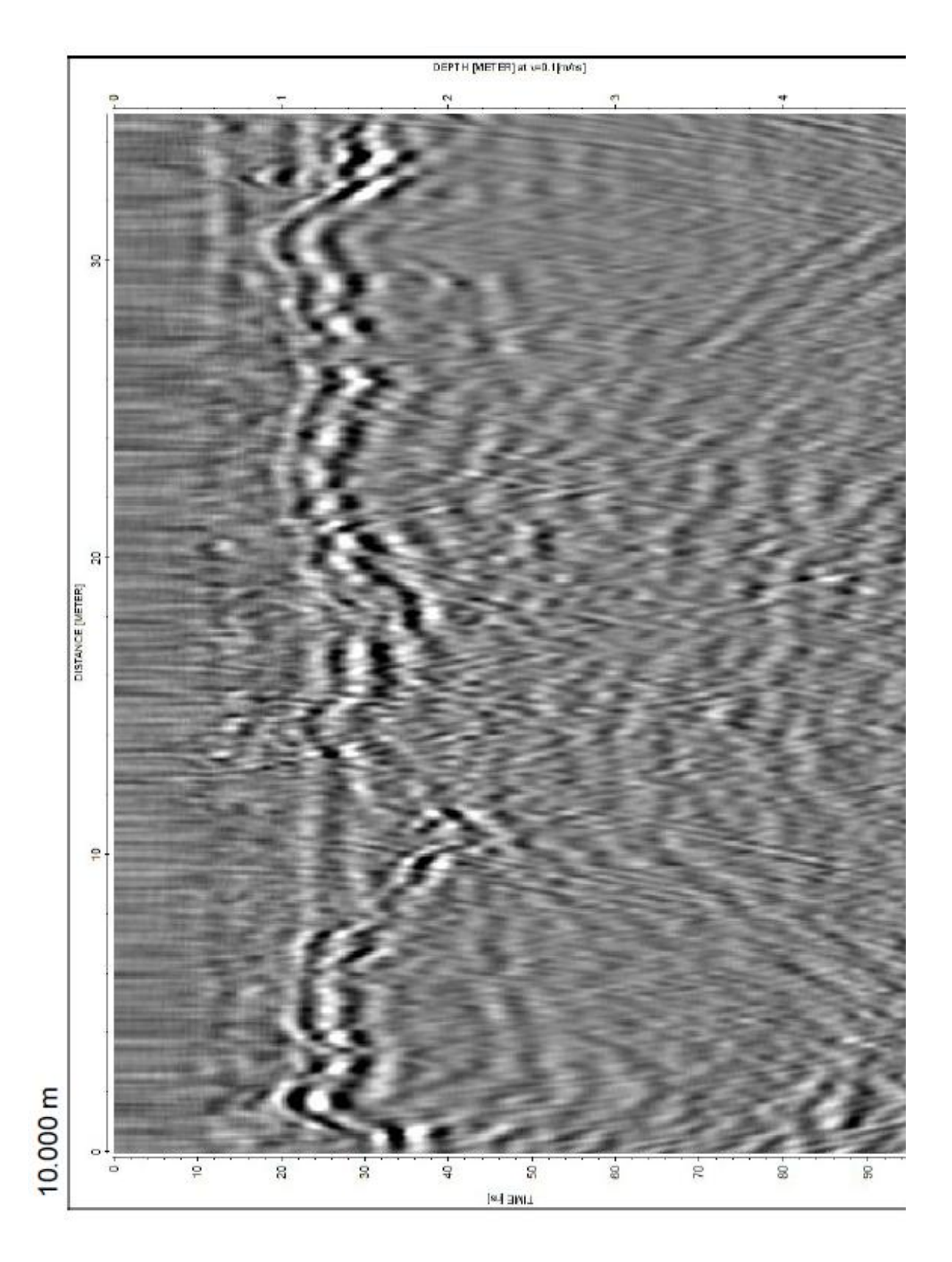

المفسارة الاستشارات

Figure 4.18, 250 MHz

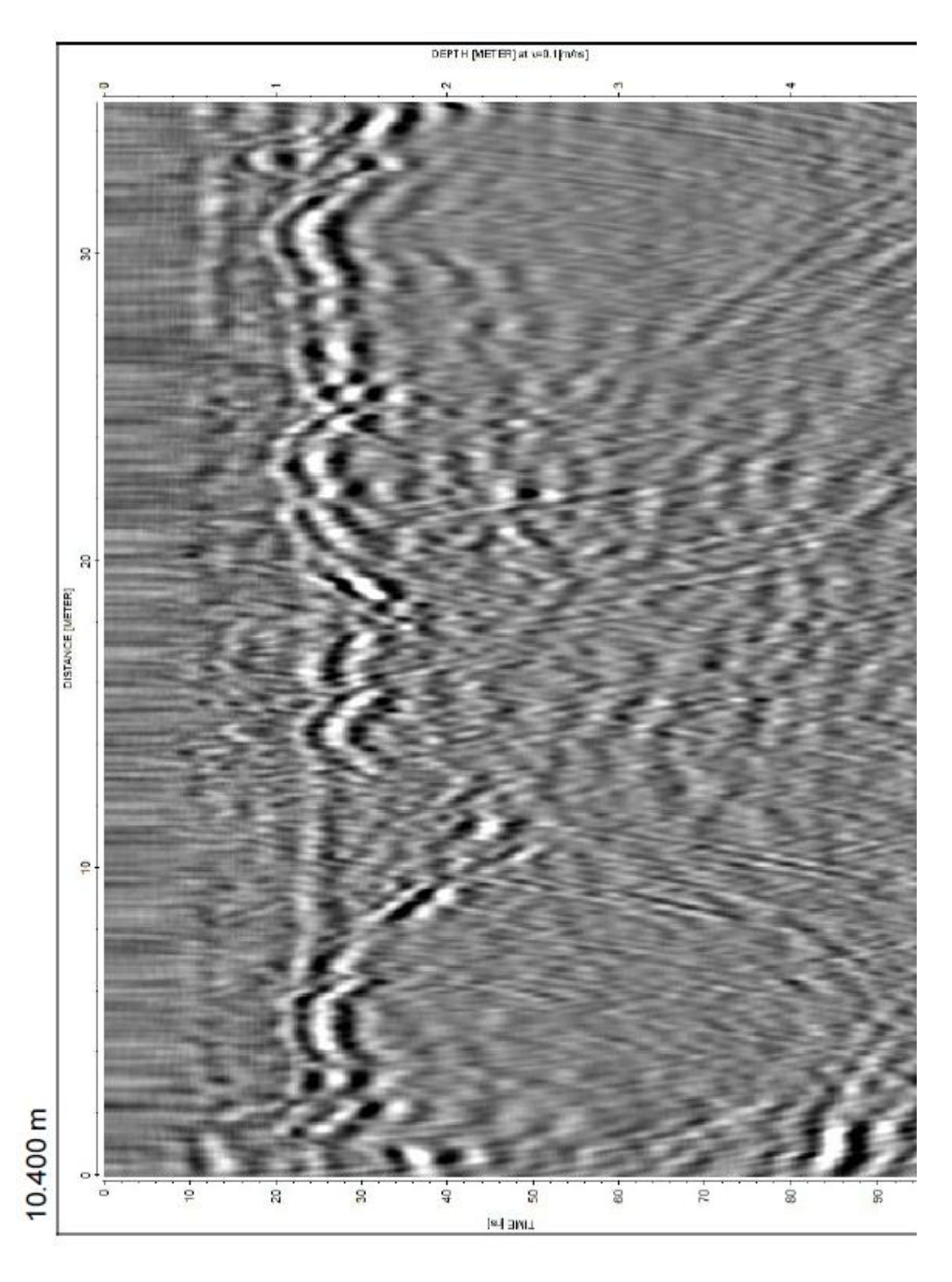

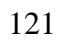

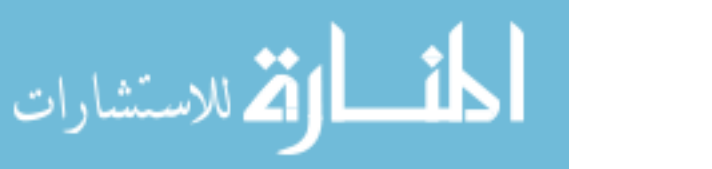

Figure 4.19, 250 MHz

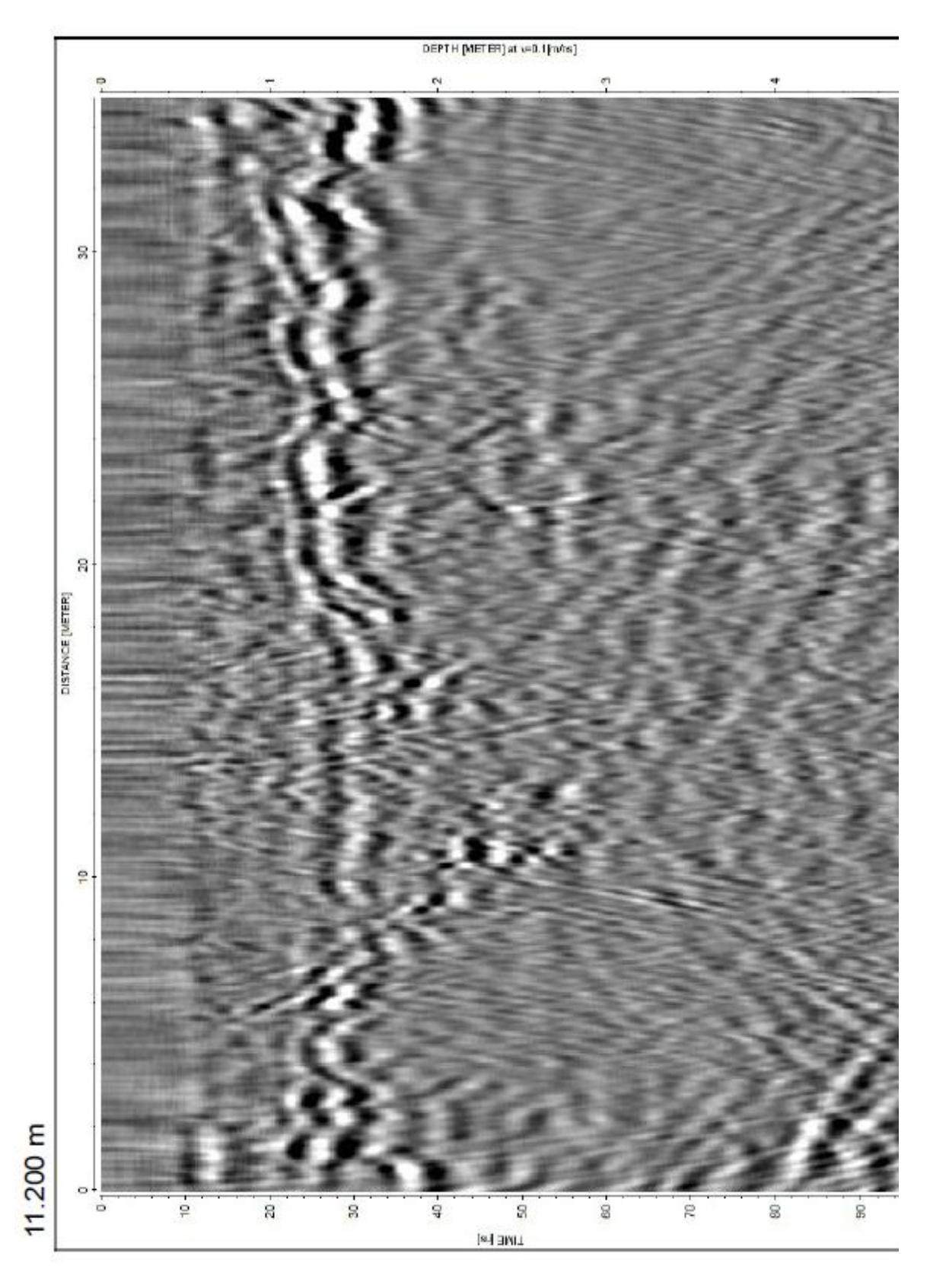

الطف القد الاستشارات

Figure 4.20, 250 MHz

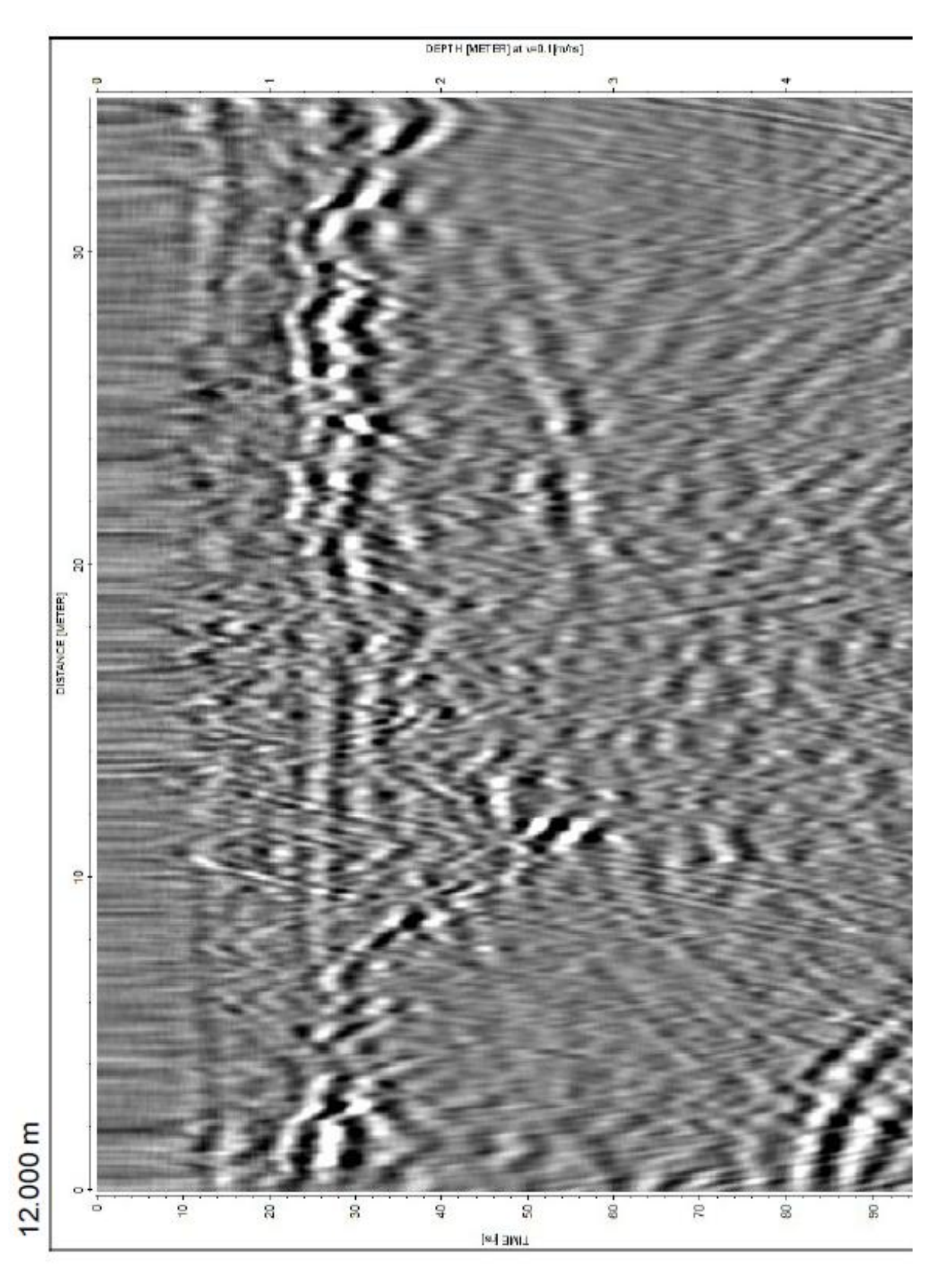

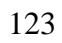

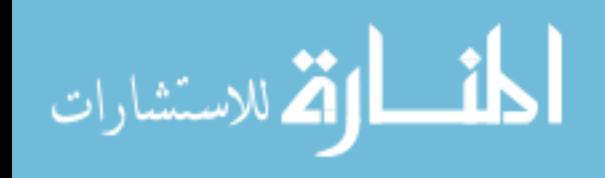

Figure 4.21, 250 MHz

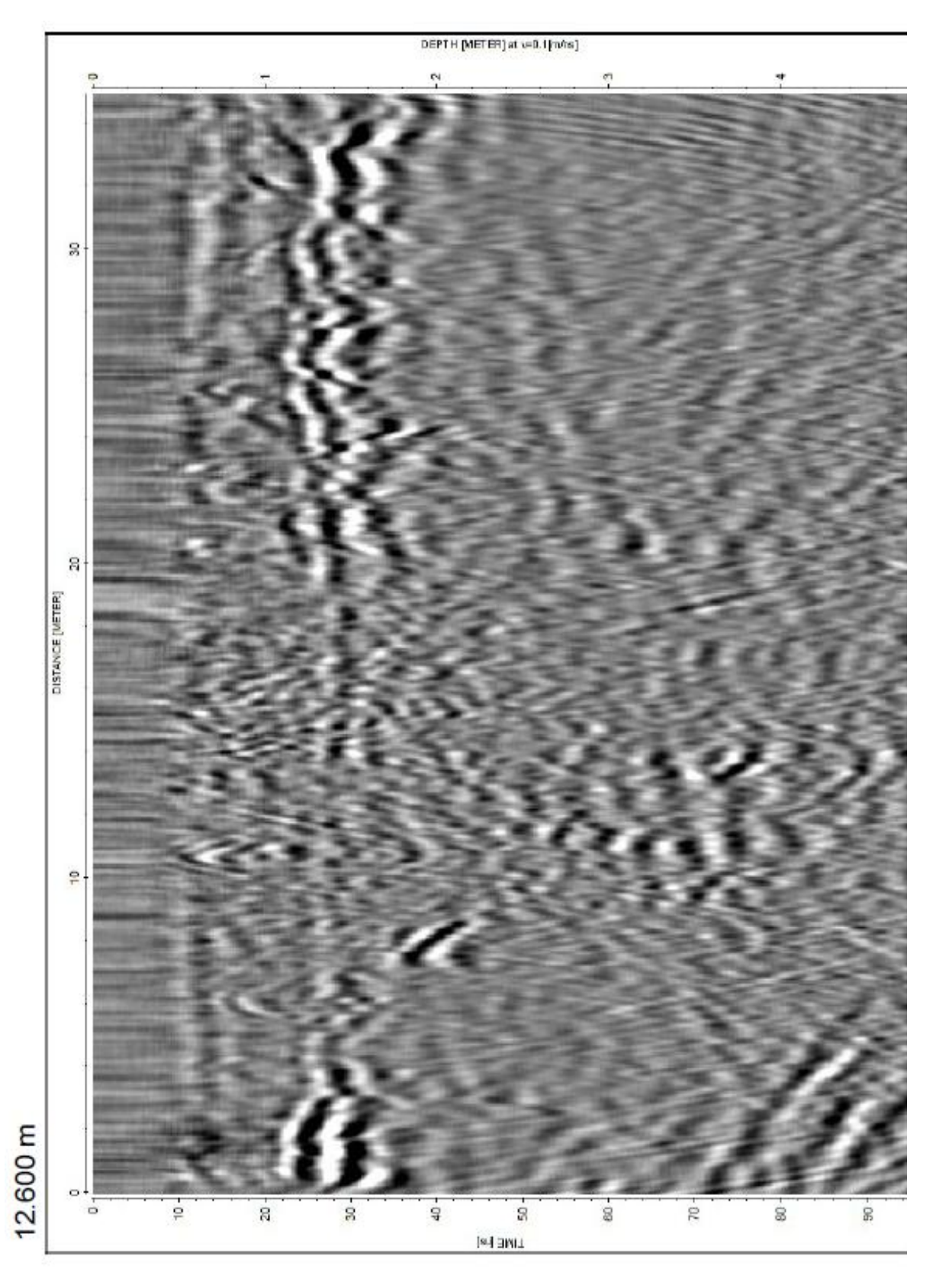

المناولة الاستشارات

Figures 4.15-4.21. Migrated (time-to-depth correction of 0.1 m/ns) 3D GPR (250 MHz) in-line data. Data extends across the x-distance on the time slice plots.

mostly small buried objects, roots, and small slump features that can be collapsed to points with varying migration parameters. On the whole this sinkhole may be considered more of a plugged type.

The 500 MHz data show many more small anomalous features than the 250 MHz data. The first is a noticeable concentric ring-like structure that can be seen in the time slice images (Figures 4.25-4.27). This is an artifact from a buried bundle of wires currently being used for a self-potential experiment taking place in the same study area. Many small circular rings abound in the near surface, but are actually small diffractions from buried objects that have been migrated with the wrong time-to-depth conversion (in this case, too high for being shallow, dry sands). As they are mainly very shallow features, they were not the focus of this study and not given a best-fitting value for migration.

It is good practice to identify and analyze features that exist in both data sets and not give much attention to those that exist only in one or the other. This consistency of appearance with varying frequencies is definitely a good method for determining subsurface structures. The feature's structure appears very similar to others seen in GPR profiles collected elsewhere (Carpenter and Ekberg, 2006; Truss et al, 2005). These

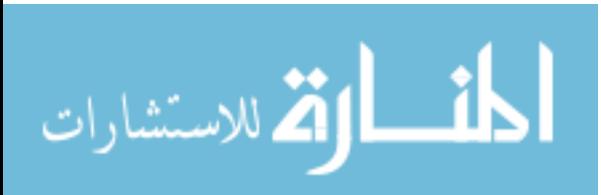

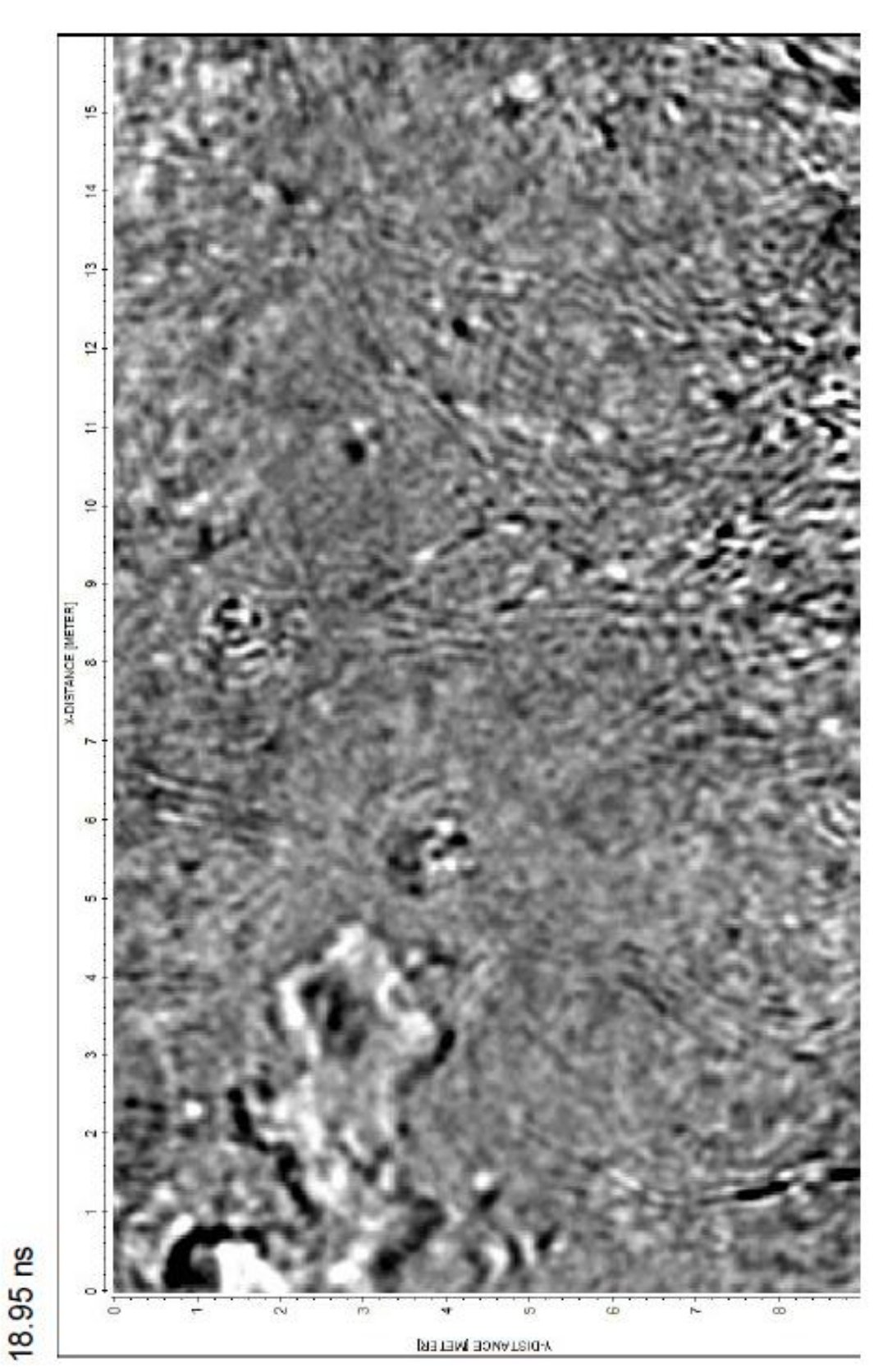

Figure 4.22, 500 MHz, depth = 1.14 m

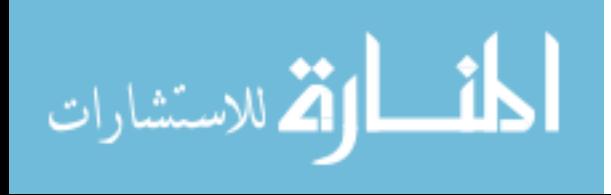

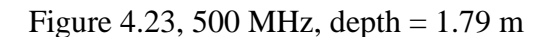

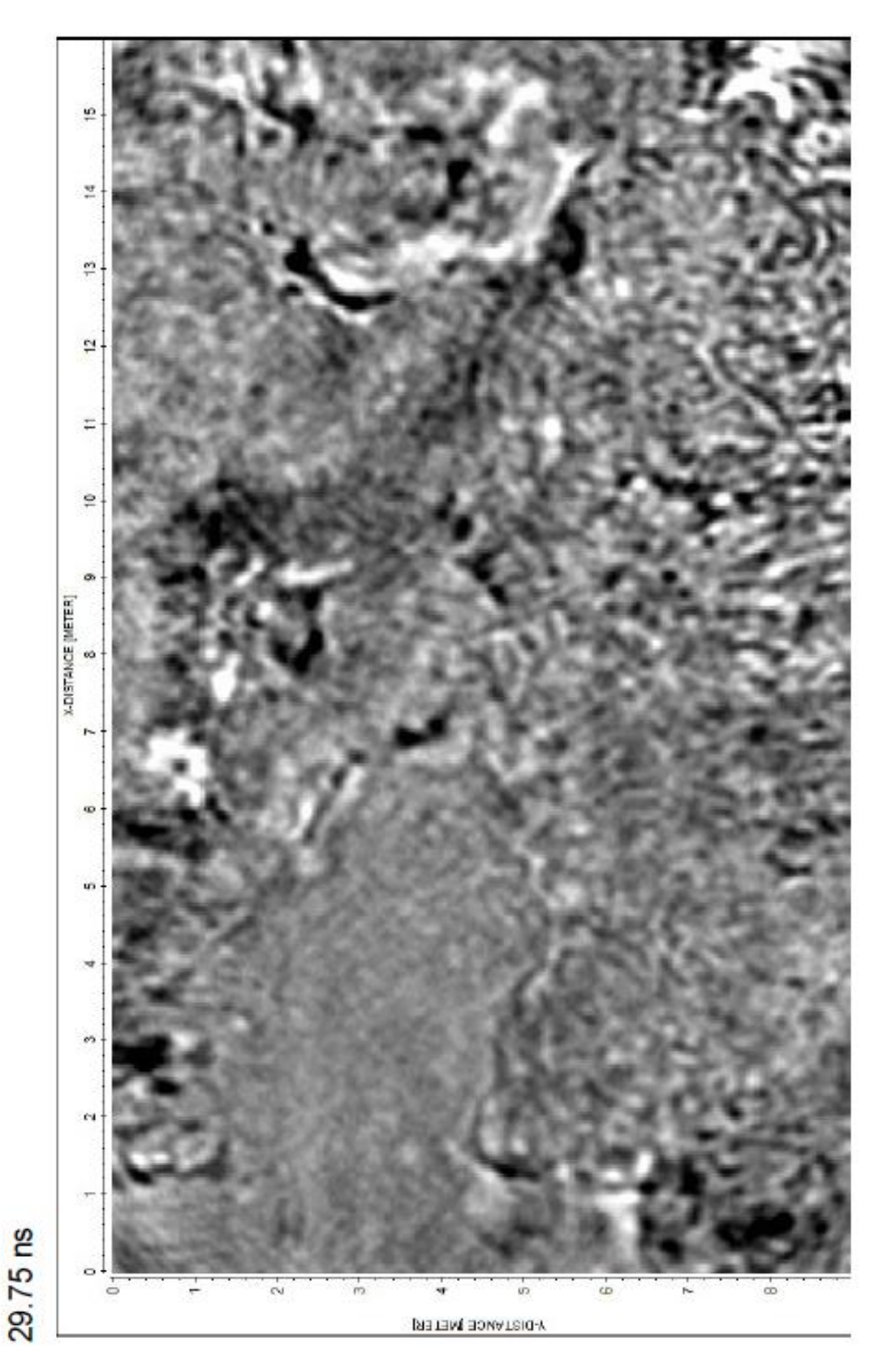

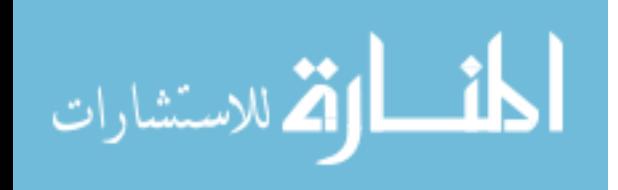

Figure 4.24, 500 MHz, depth = 2.52 m

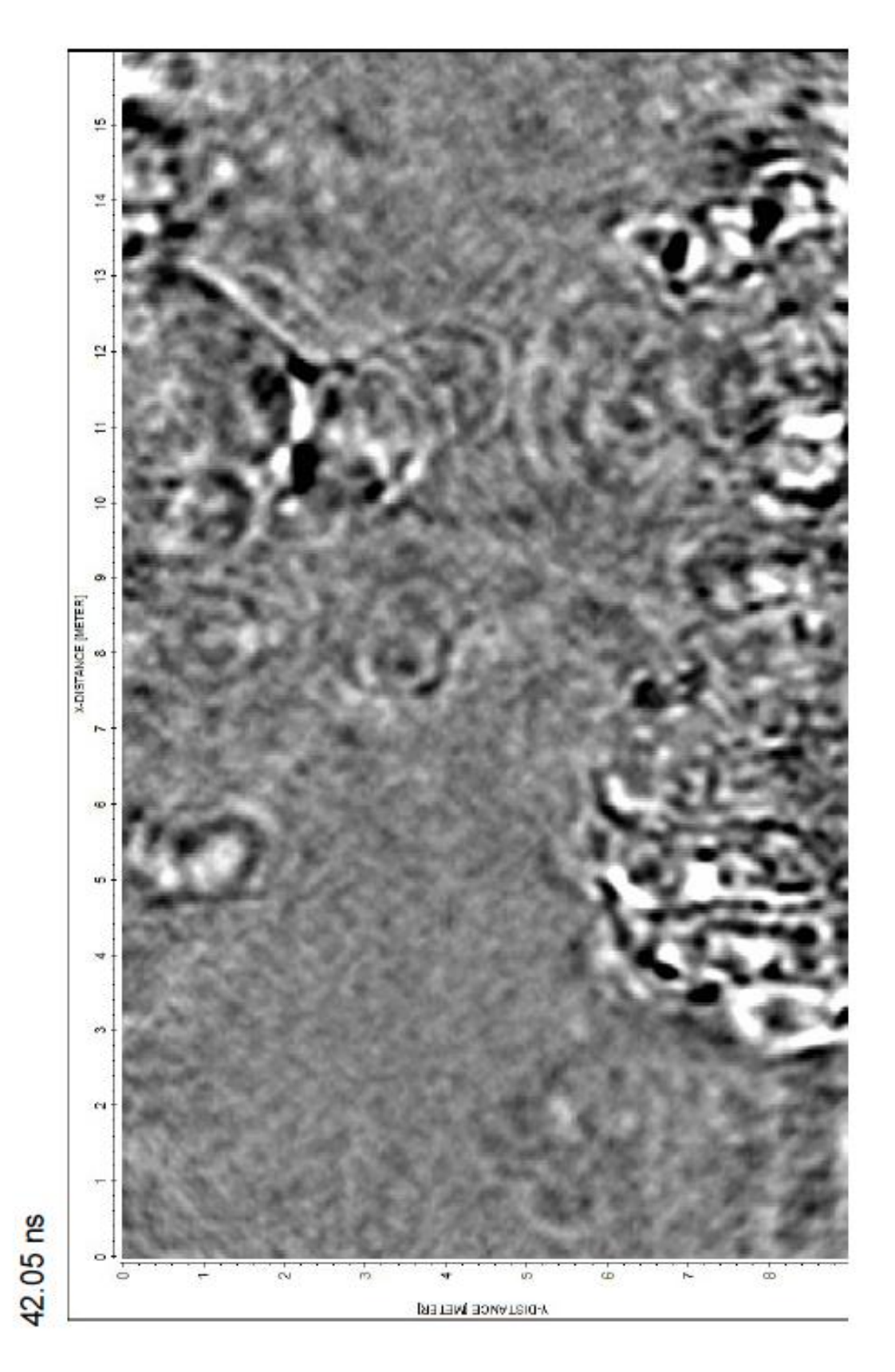

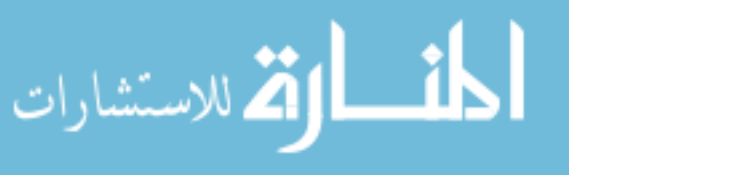

www.manaraa.com

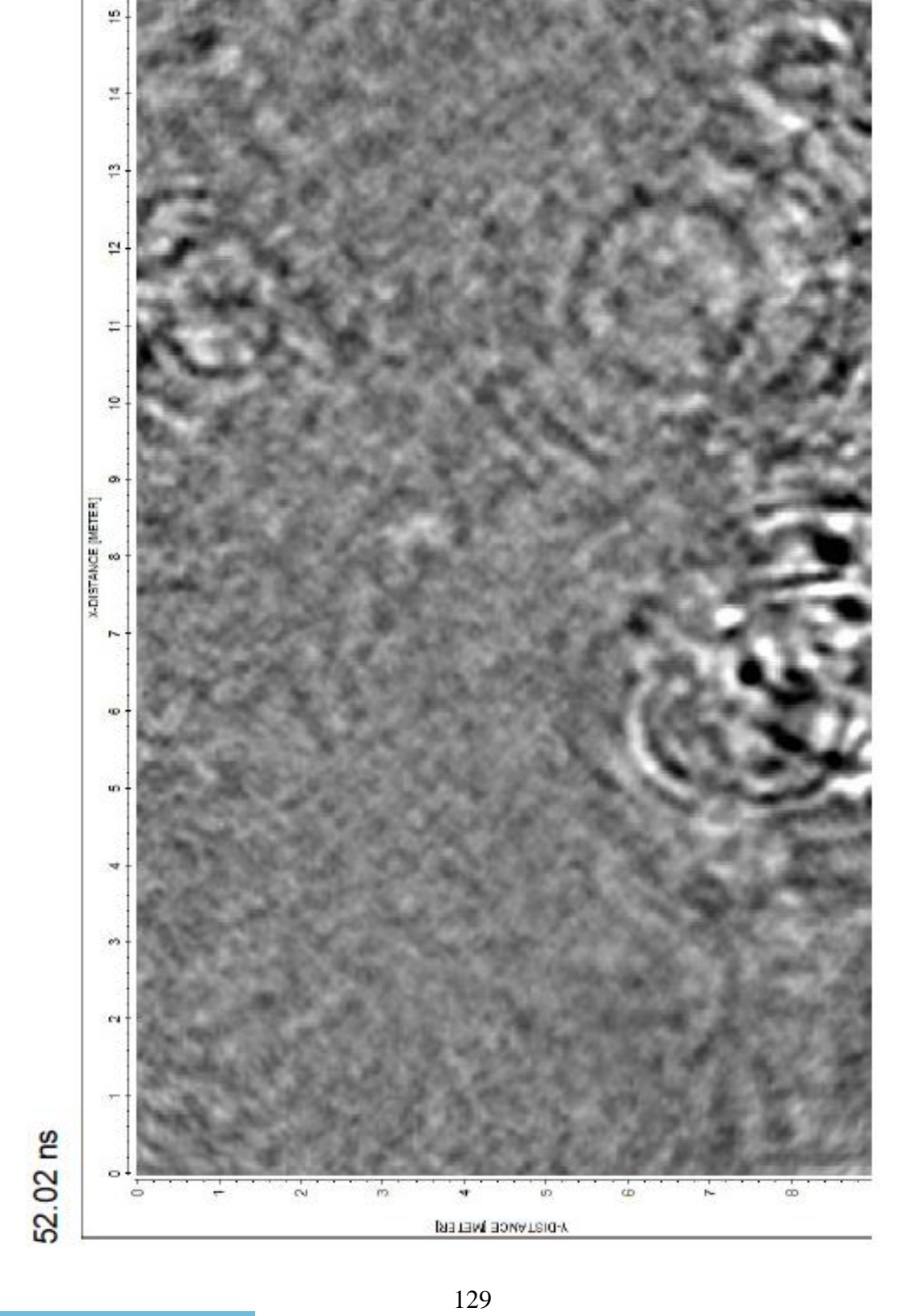

Figure 4.25, 500 MHz, depth = 3.12 m

المنسأوة الاستشارات
www.manaraa.com

130

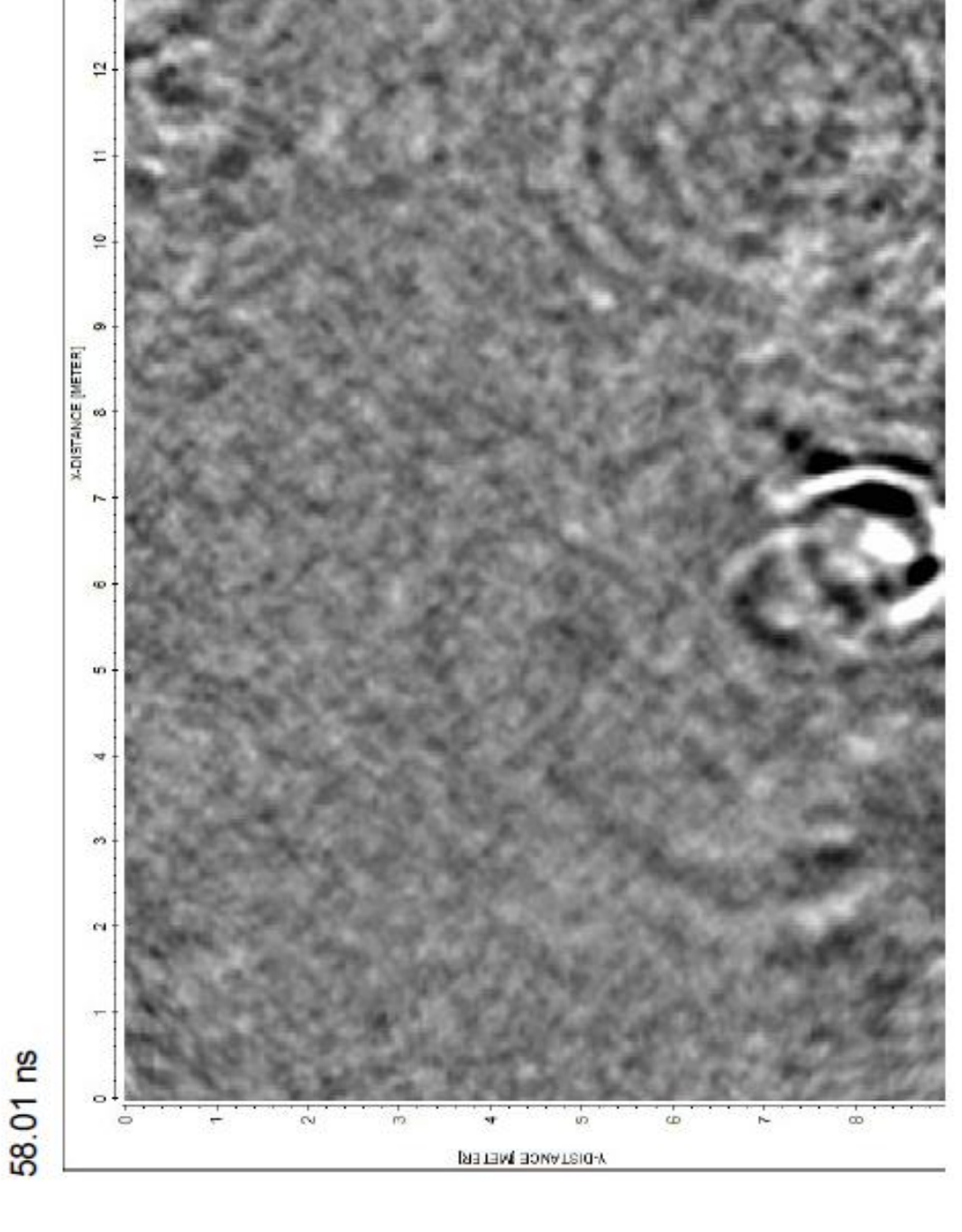

Figure 4.26, 500 MHz, depth = 3.48 m

쁘

본

ņ

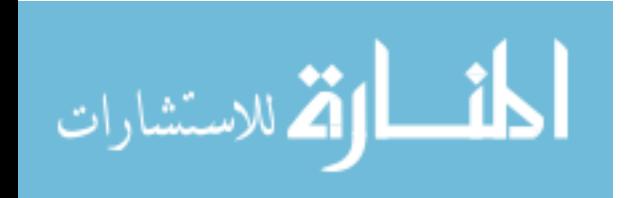

Figure 4.27, 500 MHz, depth = 3.96 m

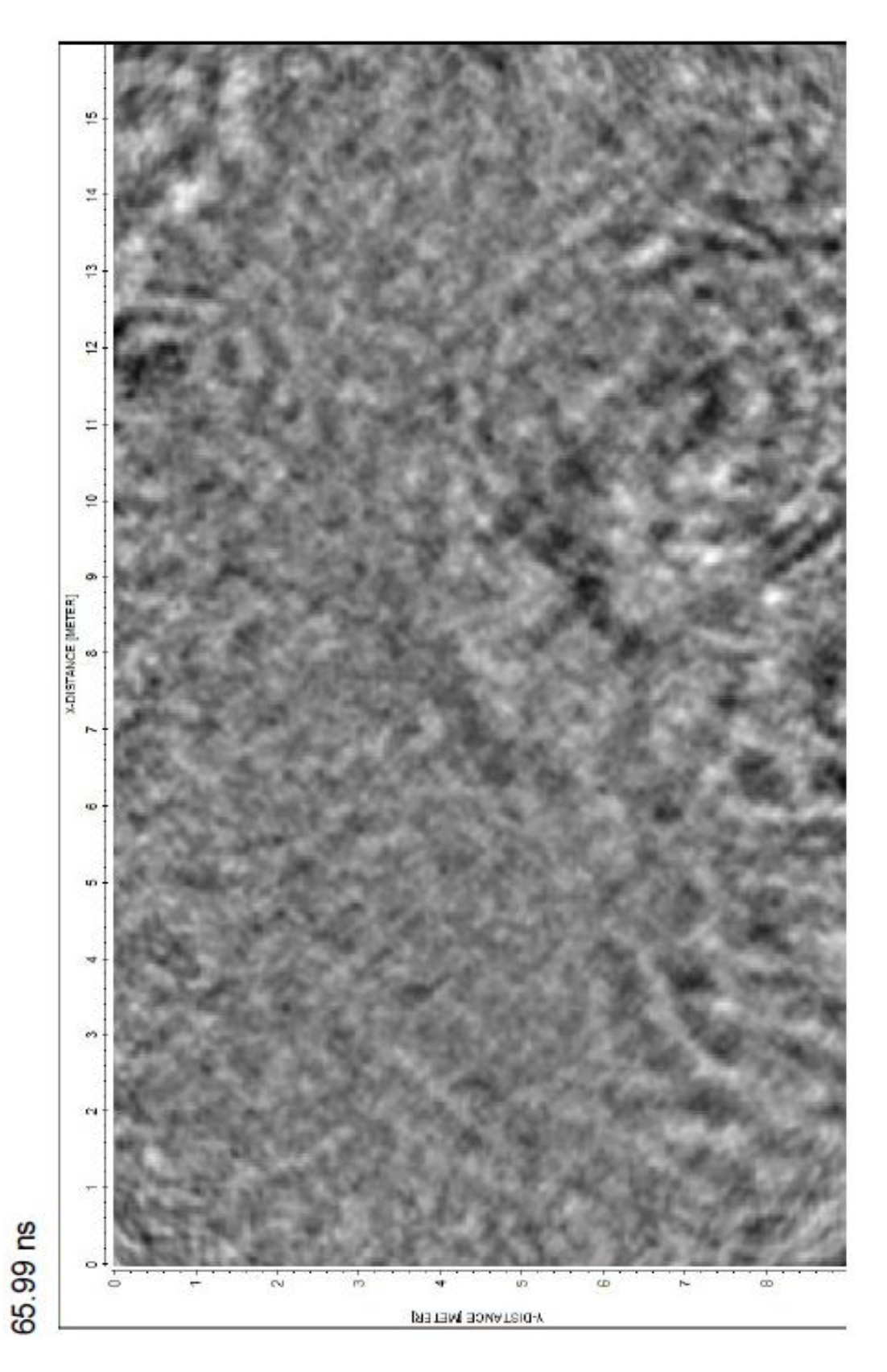

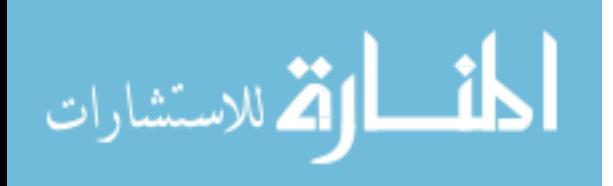

www.manaraa.com

Figures 4.22-4.27. Migrated time slice 3D GPR (500 MHz) data oriented in the same position as that of the red-shaded area it is represented by in Figure 4.1. Figure numbers also increase with time

sinkhole images may even contain evidence for conduit structure recovery (Figure 4.20-21) with stronger amplitude reflections below the center of the sinkhole. Although the results cannot be definitive, this particular sinkhole does not seem to be aggressively forming but may be technically active regardless of showing no signs of surface activity (e.g. depression).

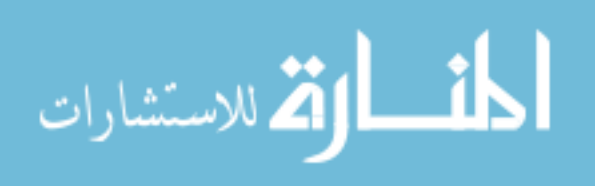

Figure 4.28, 500 MHz

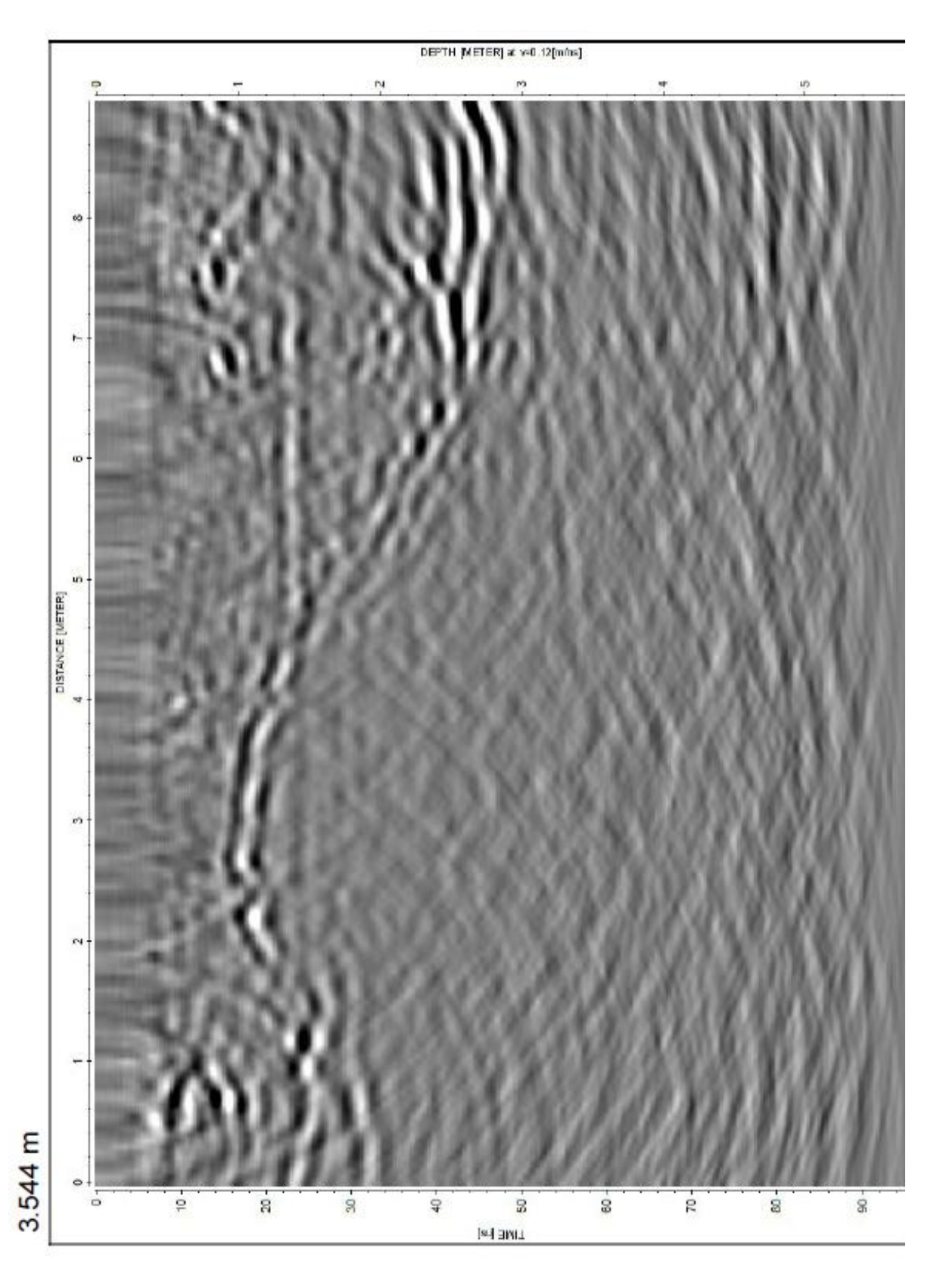

المنسأوة الاستشارات

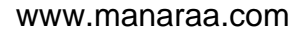

Figure 4.29, 500 MHz

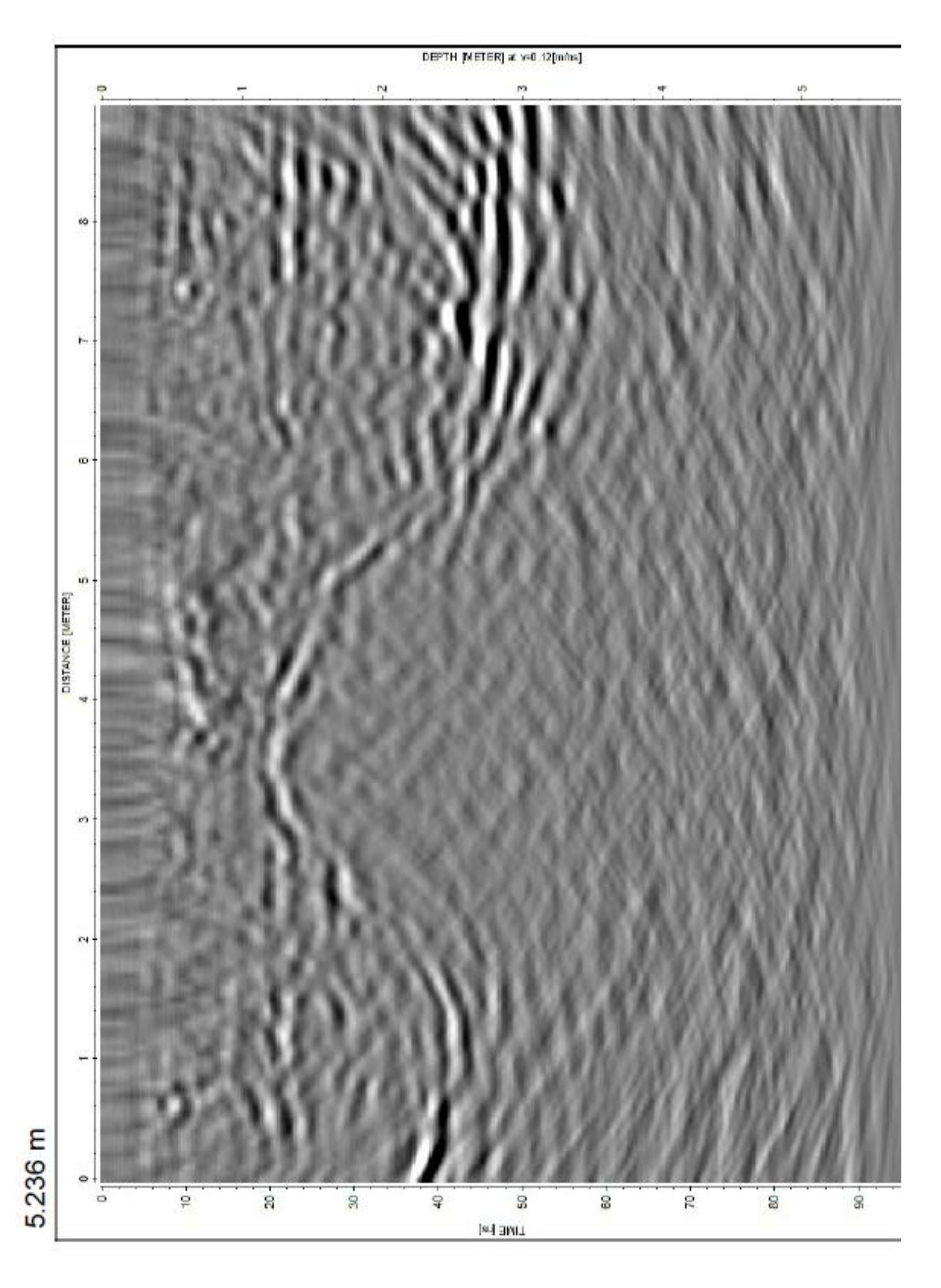

المناولة الاستشارات

Figure 4.30, 500 MHz

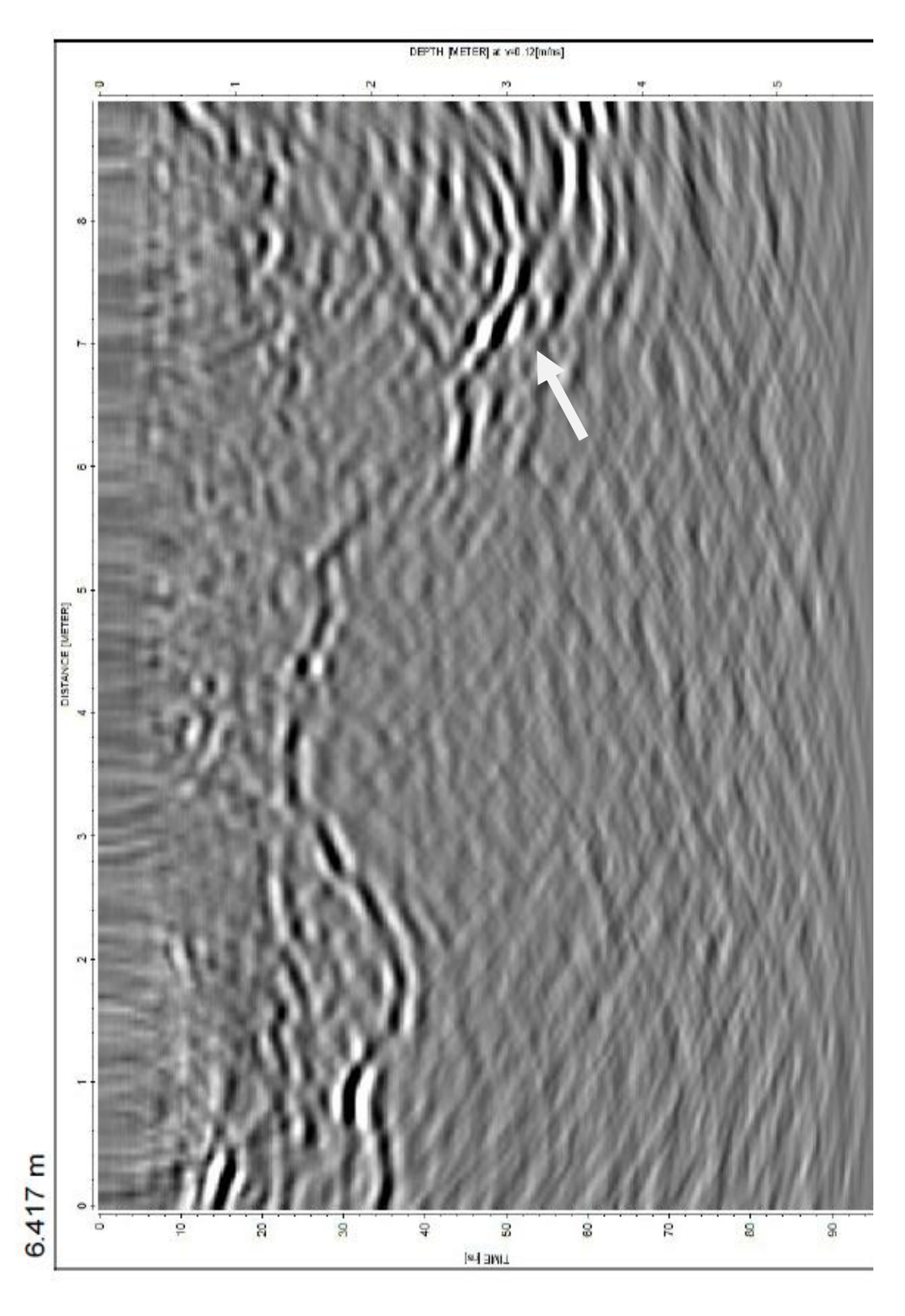

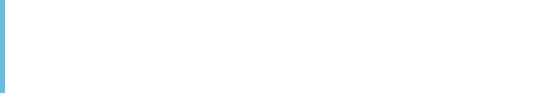

المنسأل القطارات

Figure 4.31, 500 MHz

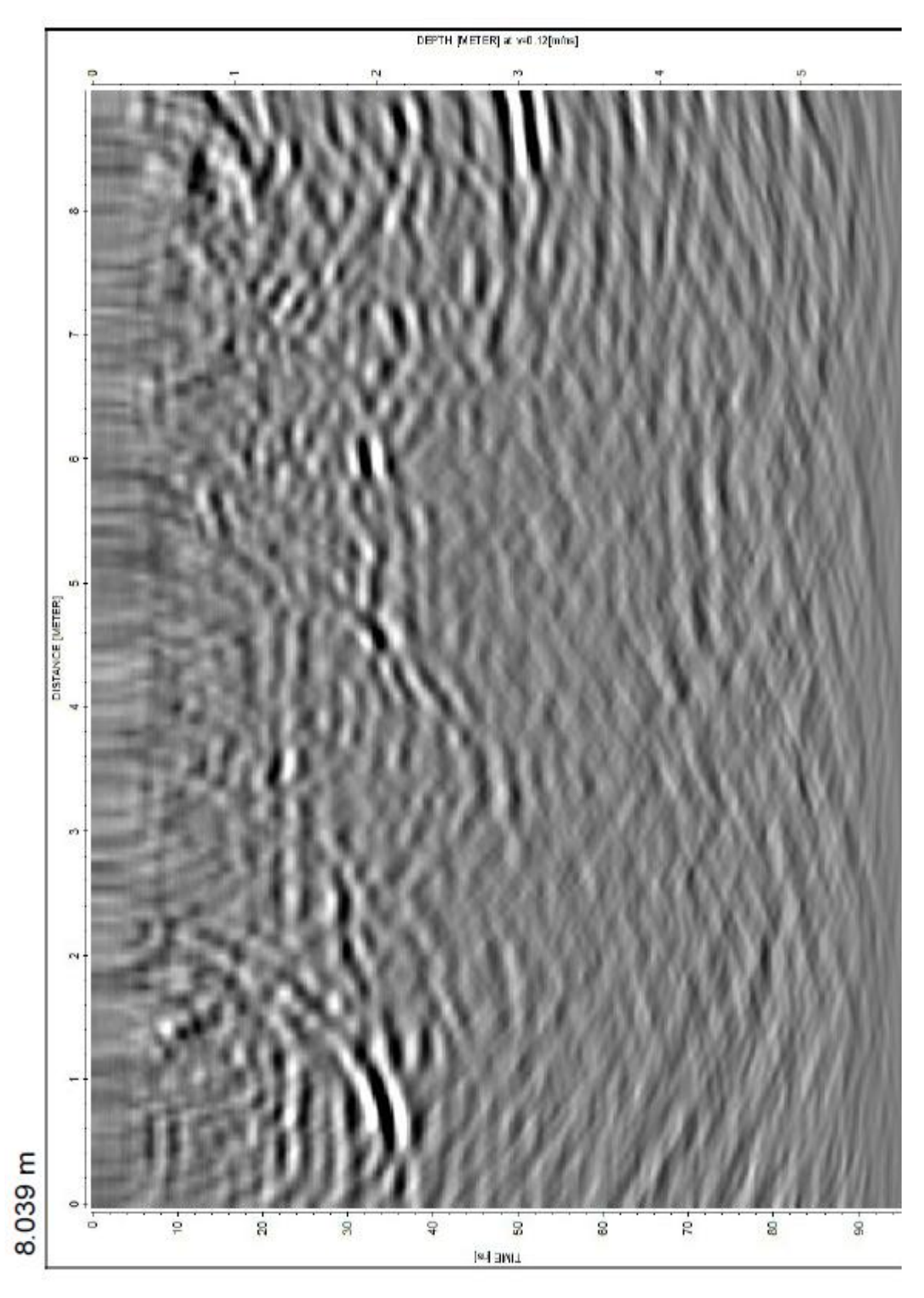

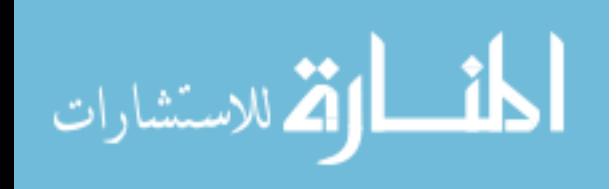

Figures 4.28-4.31. Migrated (time-to-depth correction of 0.12 m/ns) 3D GPR (500 MHz) cross-line data. Data interpolated across in-line profiles and extends across the y-distance on the time slice plots.

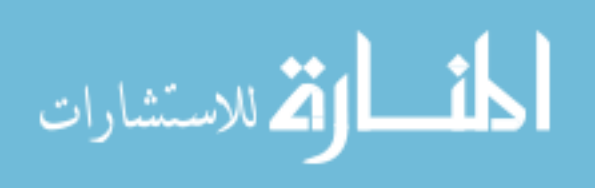

Figure 4.32, 500 MHz

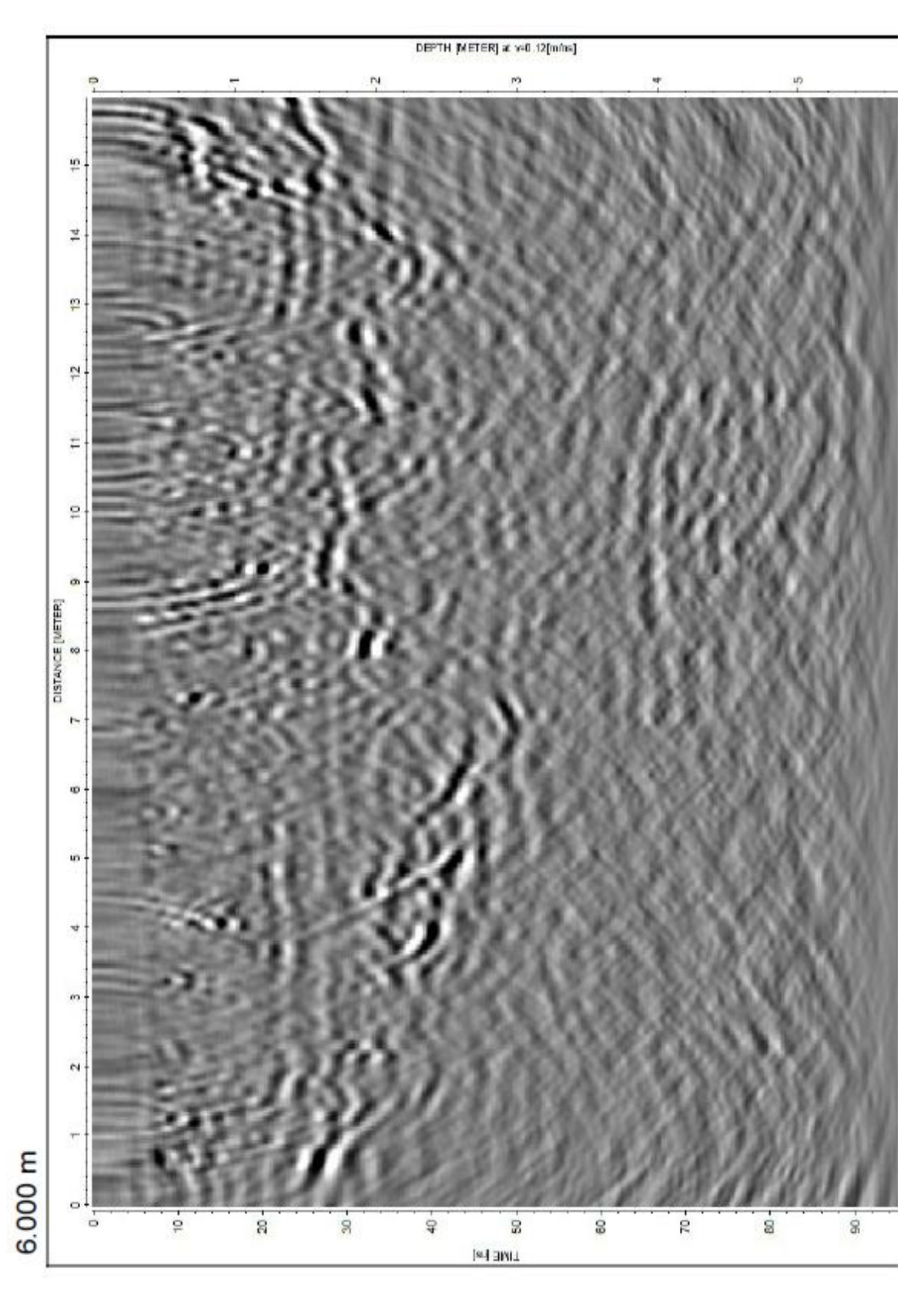

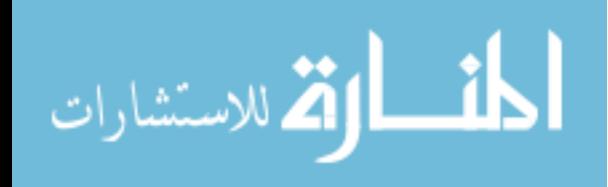

Figure 4.33, 500 MHz

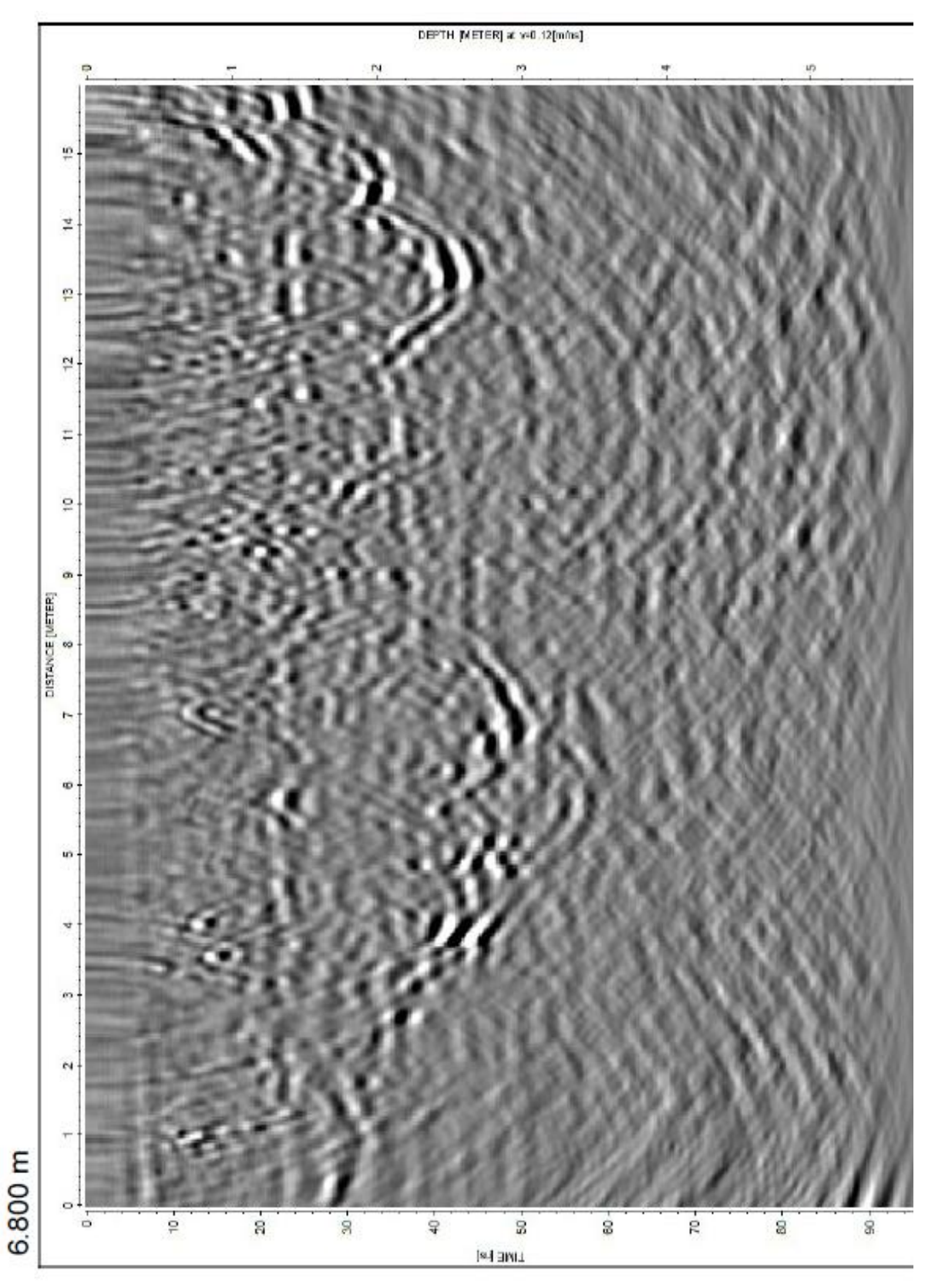

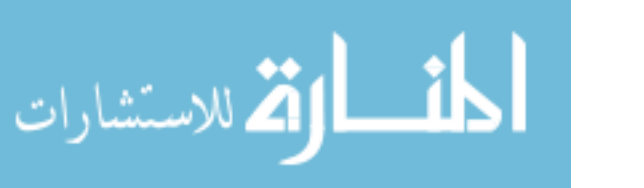

Figure 4.34, 500 MHz

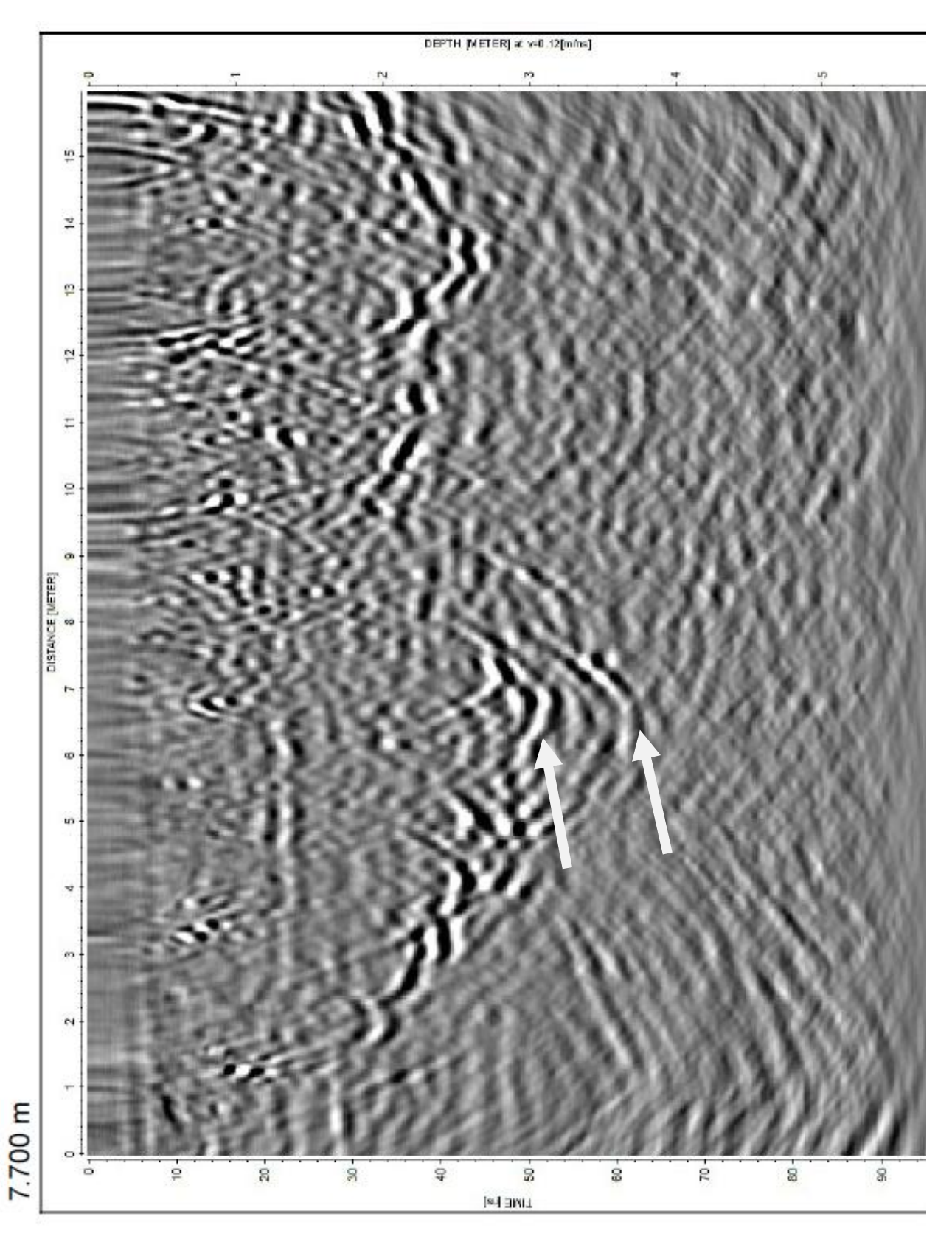

المنسأل القطارات

Figure 4.35, 500 MHz

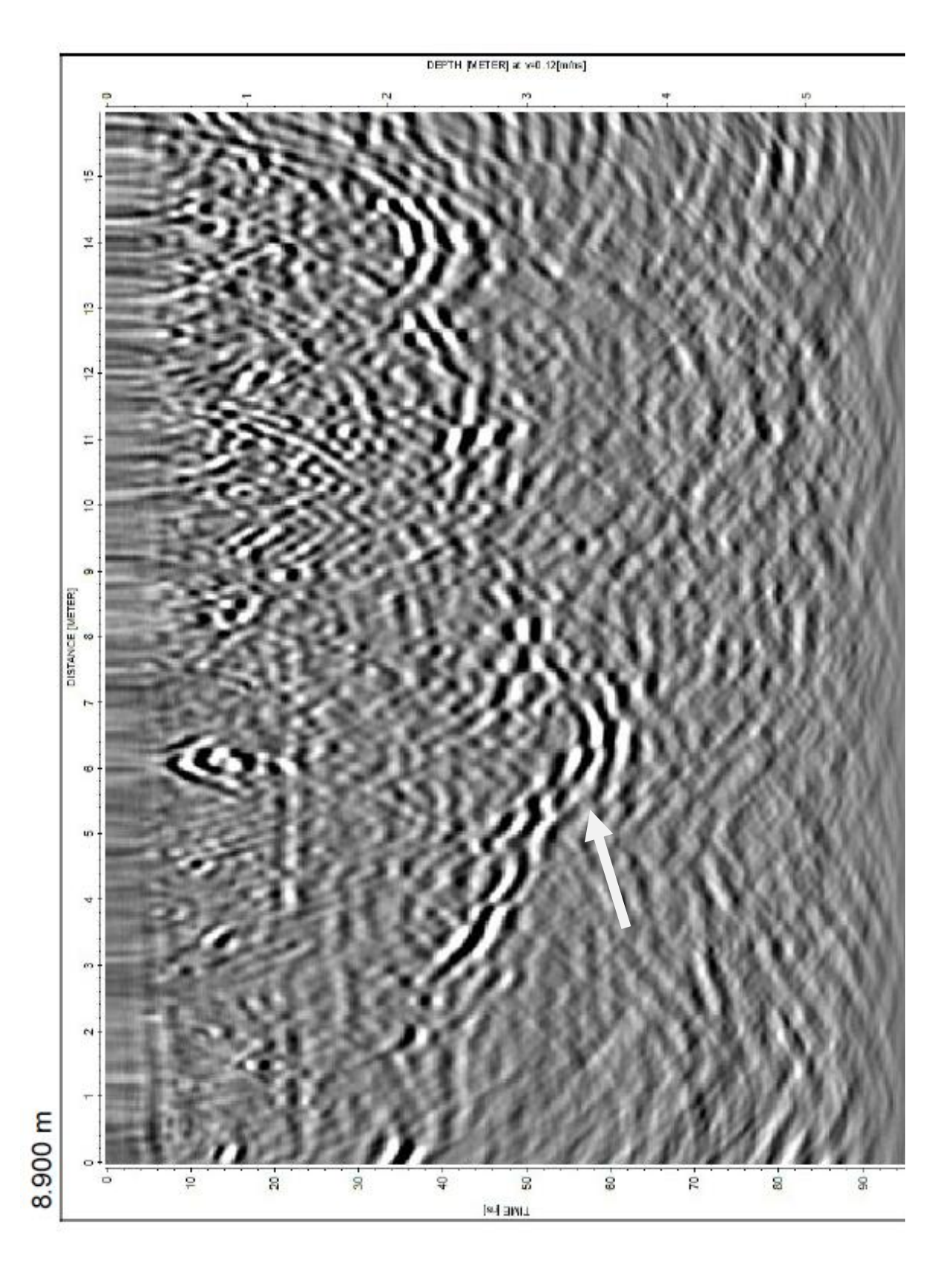

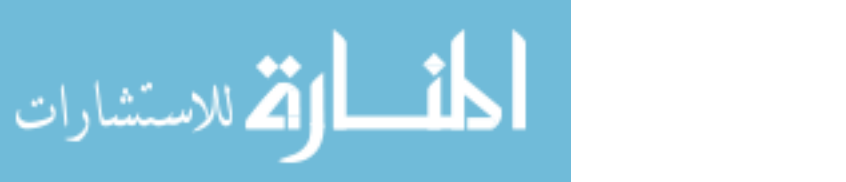

Figures 4.32-4.35. Migrated (time-to-depth correction of 0.12 m/ns) 3D GPR (500 MHz) in-line data. Data extends across the x-distance on the time slice plots.

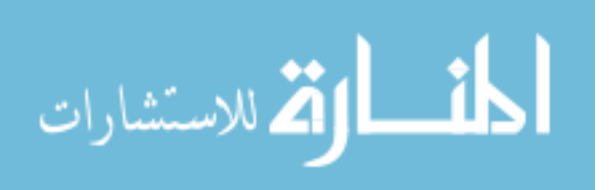

### **Effects on Interpretation by Decreased Resolution**

Typically, spatial GPR sinkhole investigations in the Tampa, FL area are not conducted at the high resolution of the surveys shown here (grid spacings may be on the order of meters). In order to understand what this might do to survey interpretations, the 500 MHz 3D GPR data to spacing between lines of 0.50 m instead of 0.05 meter.

Migration was not performed on the down-sampled cube as it typically would not be performed on such a sparse data set. A few specific profiles were selected to compare to those displayed in the previous section. The first is a time slice at 42.05 ns (in Figures 4.24 & 4.36) which shows the maximum depression of the sinkhole previously discussed in detail earlier. Figure 4.36 displays the grid with lower resolution. Even with the bright spot in the same position as the sinkhole, it is no longer possible to claim any sort of sinkhole or depression-like feature in the same area with this time slice. Diffraction hyperbolas are also not visible with this spacing interval. The lower resolution cross-line profile at 6.510 m (Figure 4.37) cannot provide any useful information when compared to its higher-resolution equivalent at 6.417 m (Figure 4.30). The in-line profiles should provide a little more useful information since data was collected at this interval and because it has the greatest resolution compared to the other viewing planes. The in-line profile at 6.00 m (Figure 4.38) is in fact clearer than the other viewing planes but is still very hard to interpret because of its noisy appearance, due to a high density of shallow diffractions. In some spots the lower reflection horizon clearly visible in Figure 4.32 can be seen in the lower resolution profile but they are not as noticeable or well-connected when viewing the higher resolution profile. Collecting, processing, and interpreting 3D

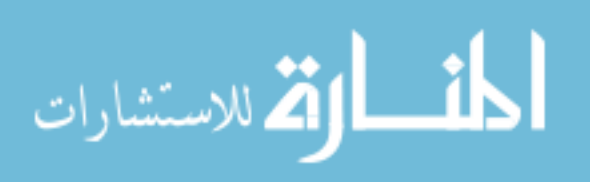

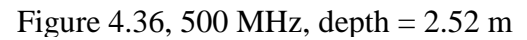

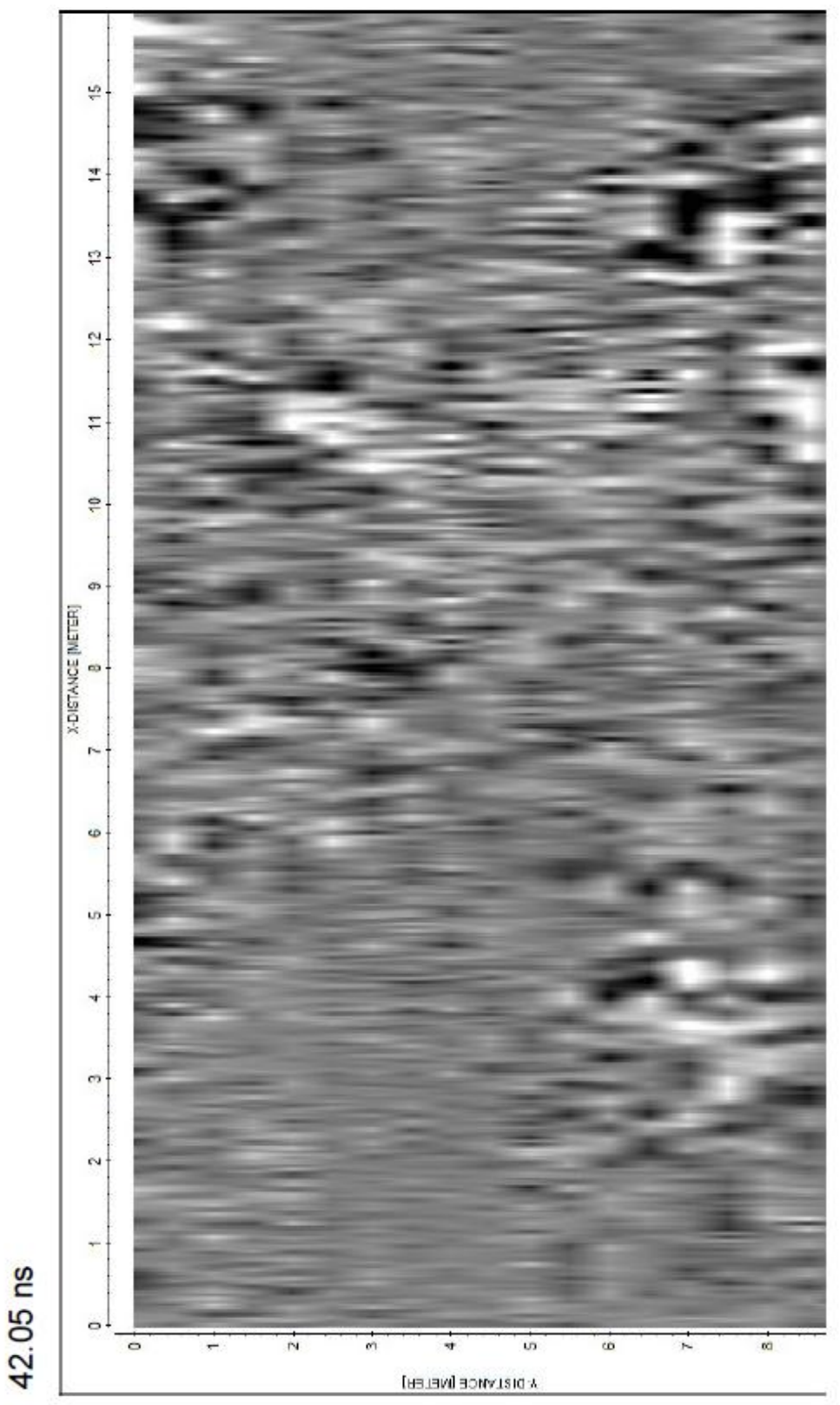

المنسأوة الاستشارات

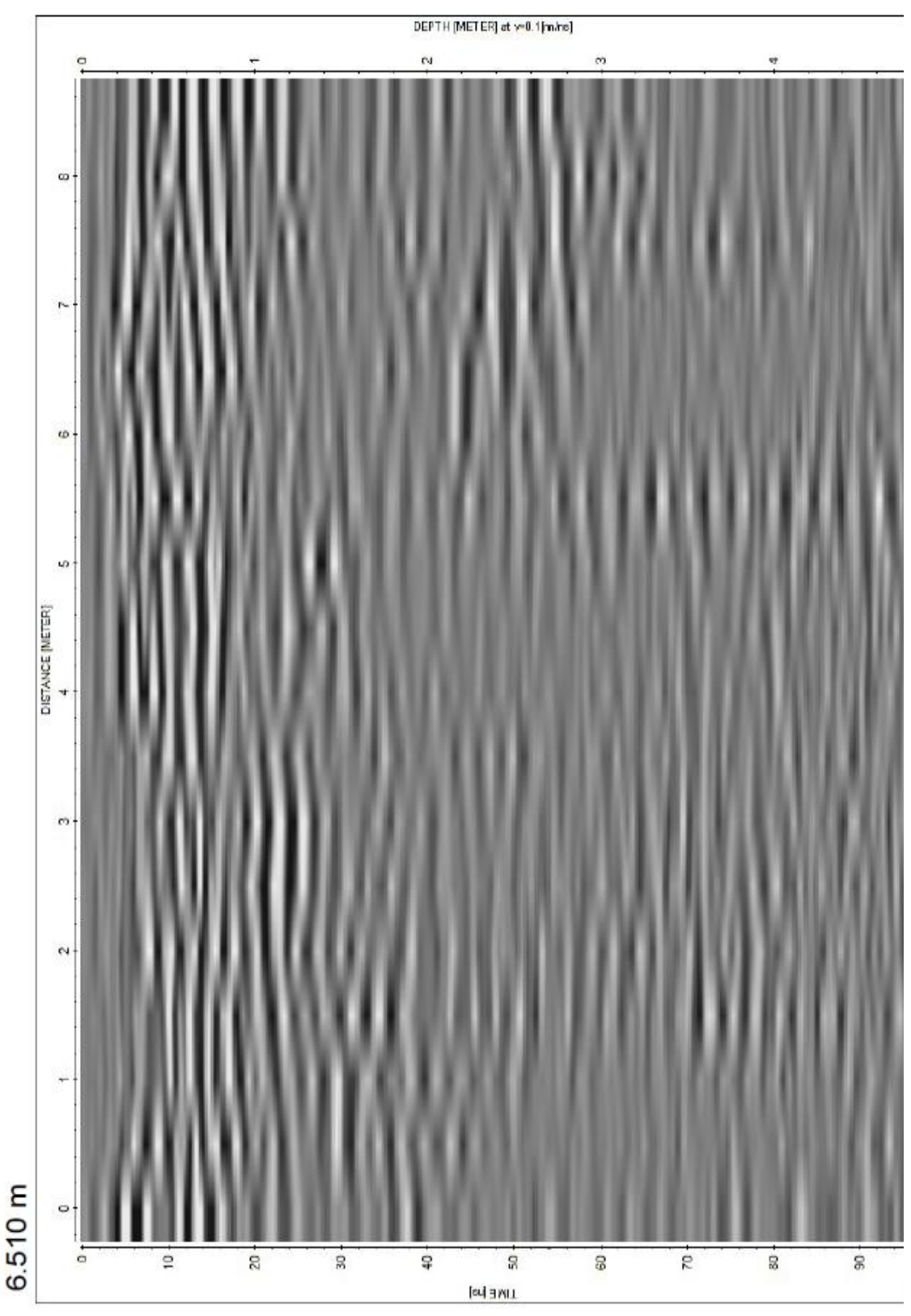

Figure 4.37, 500 MHz

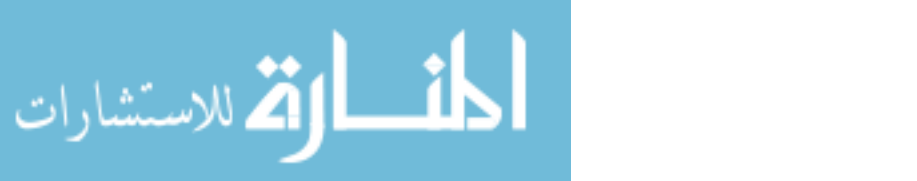

Figure 4.38, 500 MHz

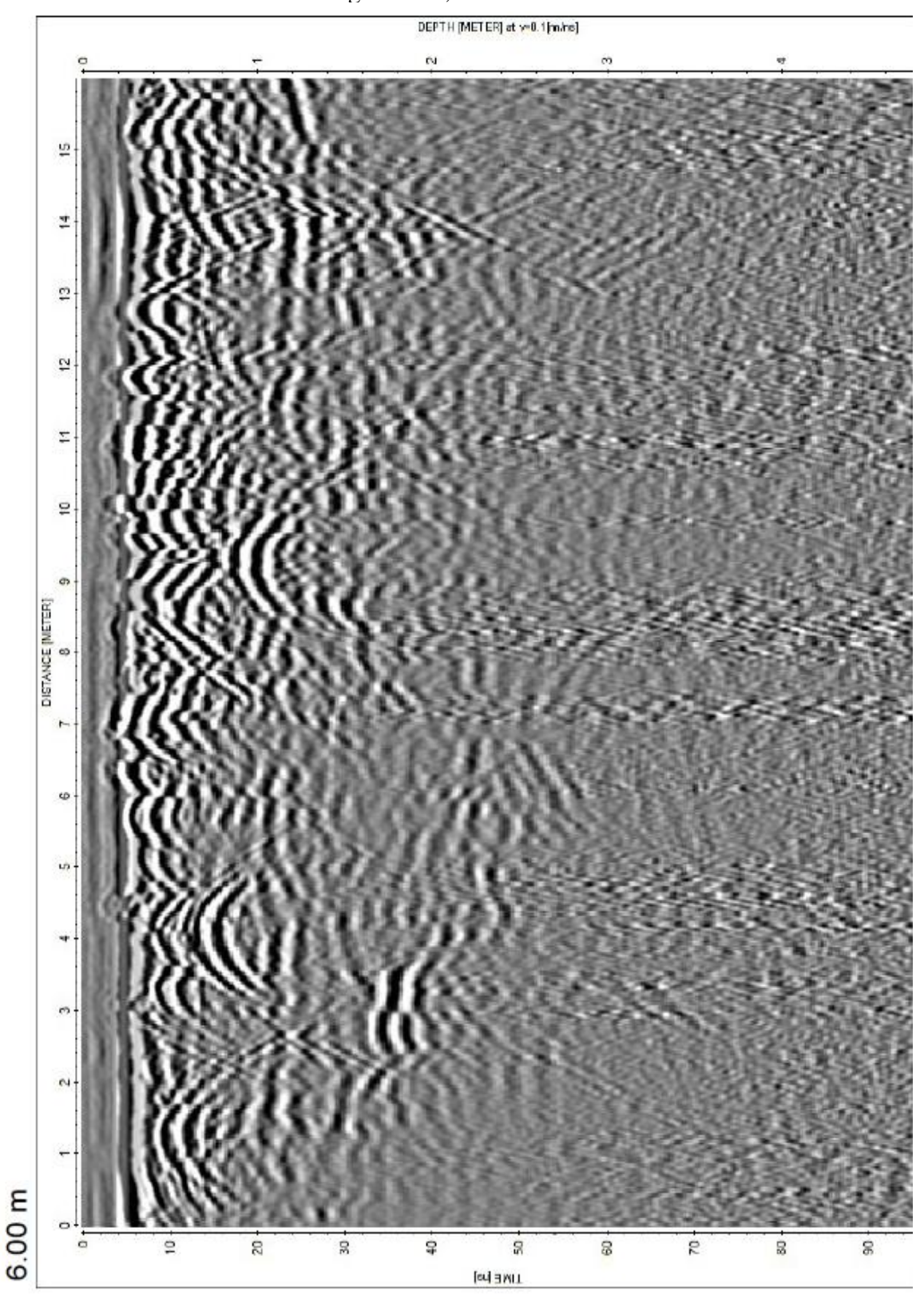

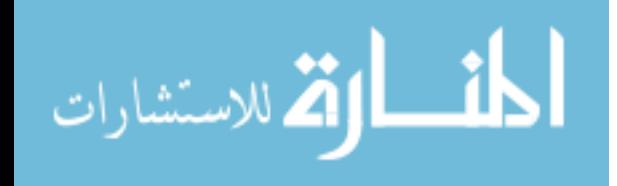

Figures 4.36-4.38. Selected viewing planes from a lower-resolution migrated 3D GPR data cube. [Figure 4.36, Figure 4.37 (y-distance profile on Figure 4.36), Figure 4.38 (x-distance profile on Figure 4.36)].

GPR data volumes at this low resolution is not appropriate for sinkholes analysis at this scale. This experiment proves how necessary it is to use such a small interval spacing (0.05 m for 500 MHz) to process 3D data volumes with 3D processing techniques.

Here we compare the effective level of interpretation of a 3D GPR data set to conventional 2D processing of a sparse grid. Usually, sparsely-spaced GPR profiles are interpreted without any sort of data migration. To see the effect on interpretation, sample profiles from the 500 MHz data cube were taken and left unmigrated, but processed in every other way exactly the same, in order to compare them to ones with a 3D migration applied. Figure 4.39 displays in-line data at the 6.80 m interval which has not been migrated but shows a time-to-depth conversion of 0.12 m/ns just as the 3D-migrated profile seen in Figure 4.33. The lower bright reflector is still visible without migration. Above the lower reflection, there are a great deal of shallow diffractions that are very densely packed together and even give the impression of some sort of shallow structure towards the right edge of the profile. They also blur what could be inferred as a water table at 20 nanoseconds. Figure 4.40 displays a similar result except that the continuous

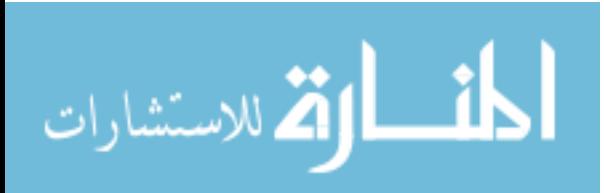

Figure 4.39, 500 MHz

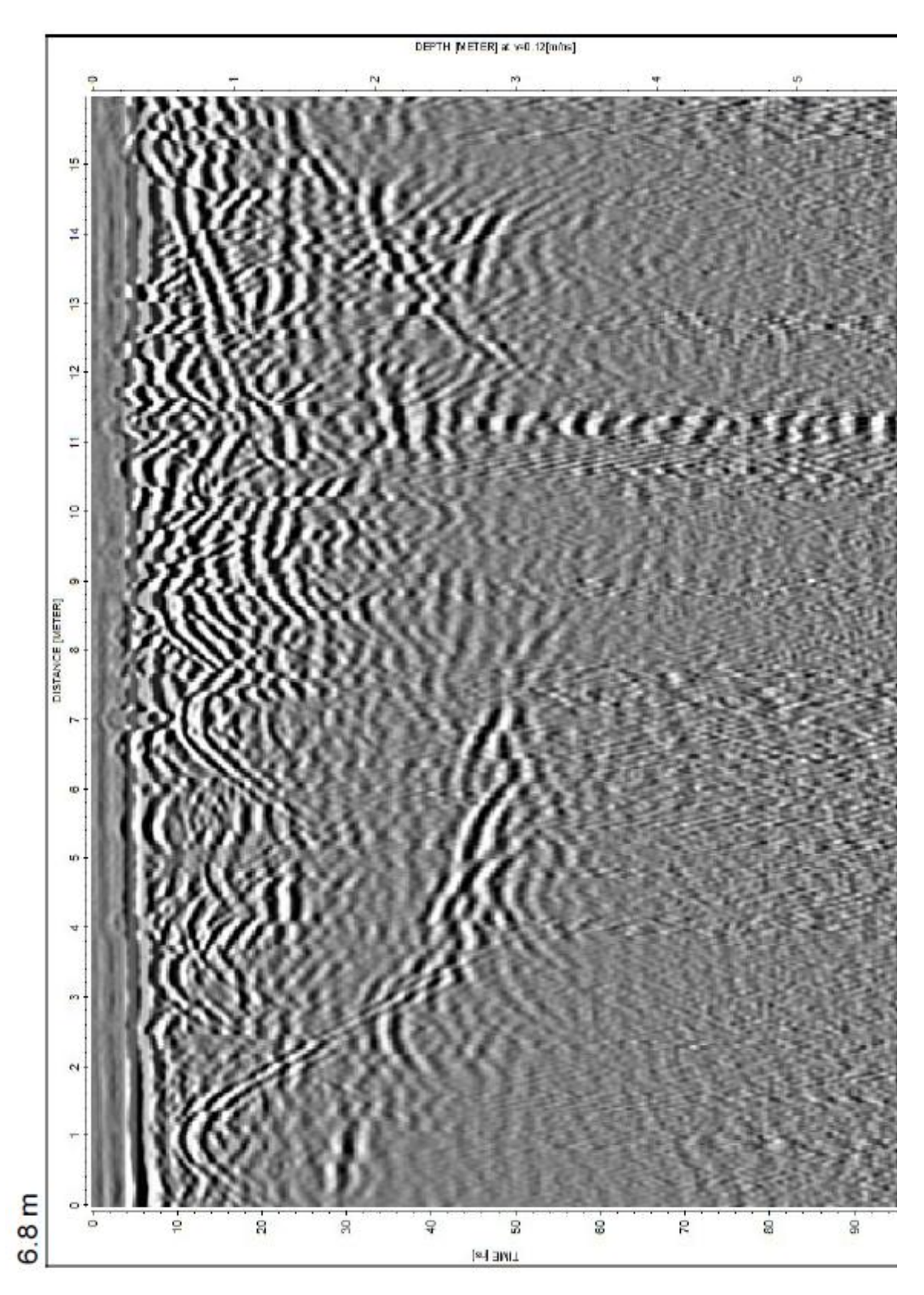

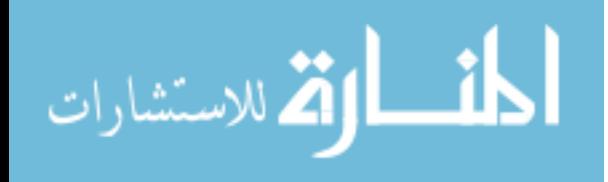

Figure 4.40, 500 MHz

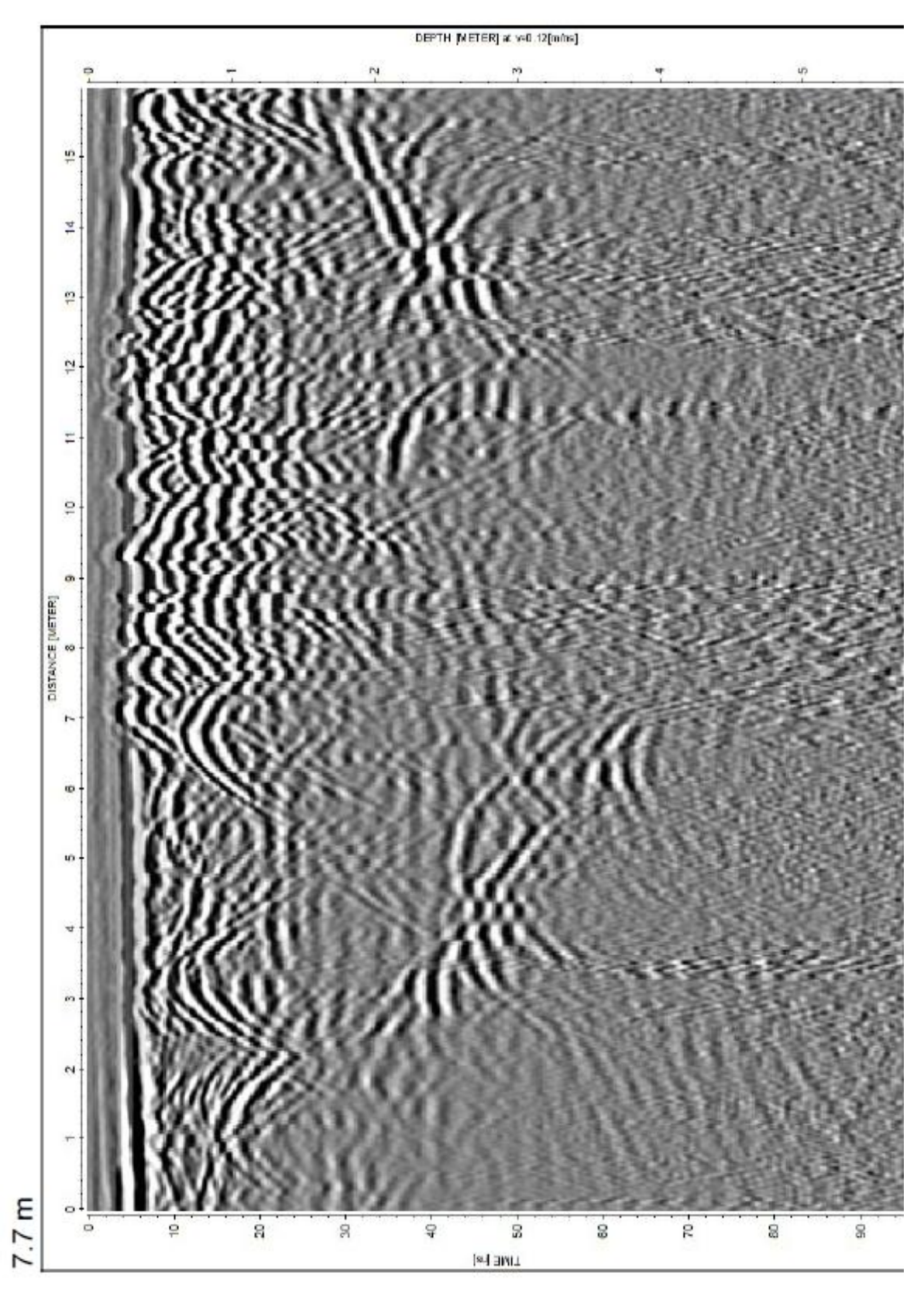

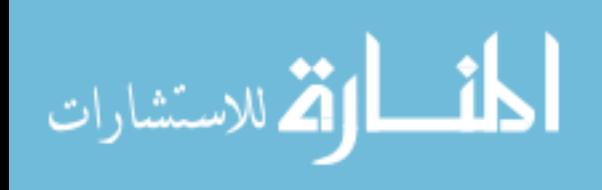

www.manaraa.com

Figures 4.39-4.40. Figures 4.39 and 4.40 represent unmigrated versions of Figures 4.33 and 4.34, respectively.

lower reflection seen in Figure 4.34 is not as well observed. In fact, without the 3D migration, the lower reflection may not even be interpreted as much more than some buried objects with larger diffractions. Clearly without the 3D migration, the semicontinuity of this reflecting horizon is lost.

Another approach to working with sparse GPR data sets is to migrate the data in only two dimensions. Although the validity of this 2D method was deemed inappropriate for recovering 3D structures in Chapter 2, the method may still offer some improvement in interpretation of non-3D grid data sets. Figure 4.41 once again looks at the in-line data at the 6.80 m interval but has been 2D migrated with a 0.12 m/ns time-to-depth conversion. The 2D migration does a decent job at clearing the densely packed diffractions above the lower reflector but actually produces false structure in the upper right hand corner which is not produced in the 3D migration in Figure 4.33. The lower reflector is recovered similar to that in the 3D migration but is less connected overall. Figure 4.42 displays the in-line profile at the 7.70 m interval and has been 2D migrated the same as the previous figure. The 2D migration in this profile did a good job at reducing the dense diffractions above the lower reflector. It did not do as well at recovering the continuous structure of the lower reflector as the 3D migration did.

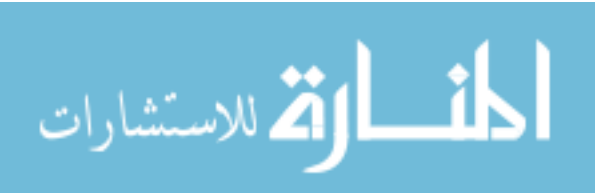

It seems that 2D migrations on data over 3D structures can recovery some real subsurface structure but can also just as easily introduce new false structures, as the models in Chapter 2 document. Nevertheless it is still probably best to 2D migrate data in hopes of understanding basic subsurface structure when 3D migrations are not possible due to insufficient data volumes.

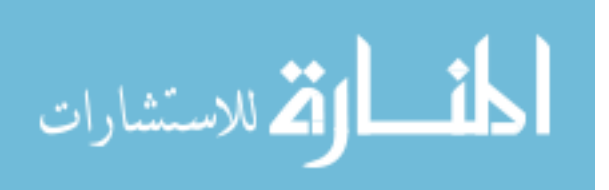

# Figure 4.41, 500 MHz

### DEPTH [NETER] at v=0.12(m/ns)

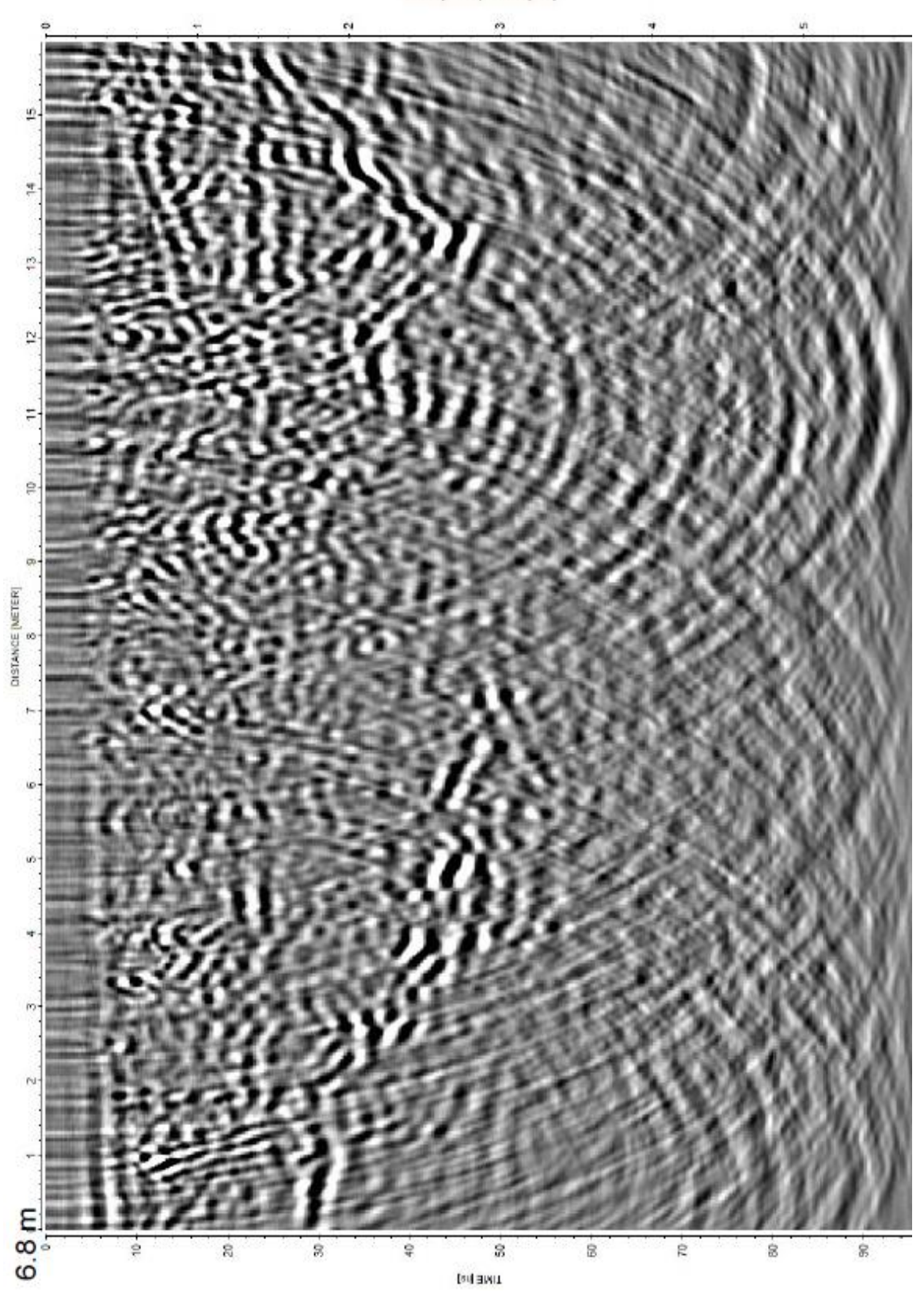

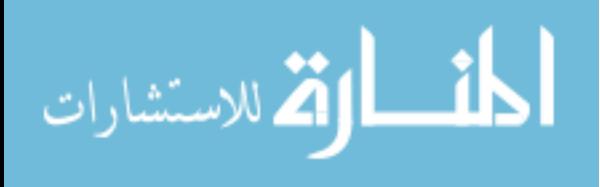

### DEPTH [NETER] at v=0.12(m/ns)

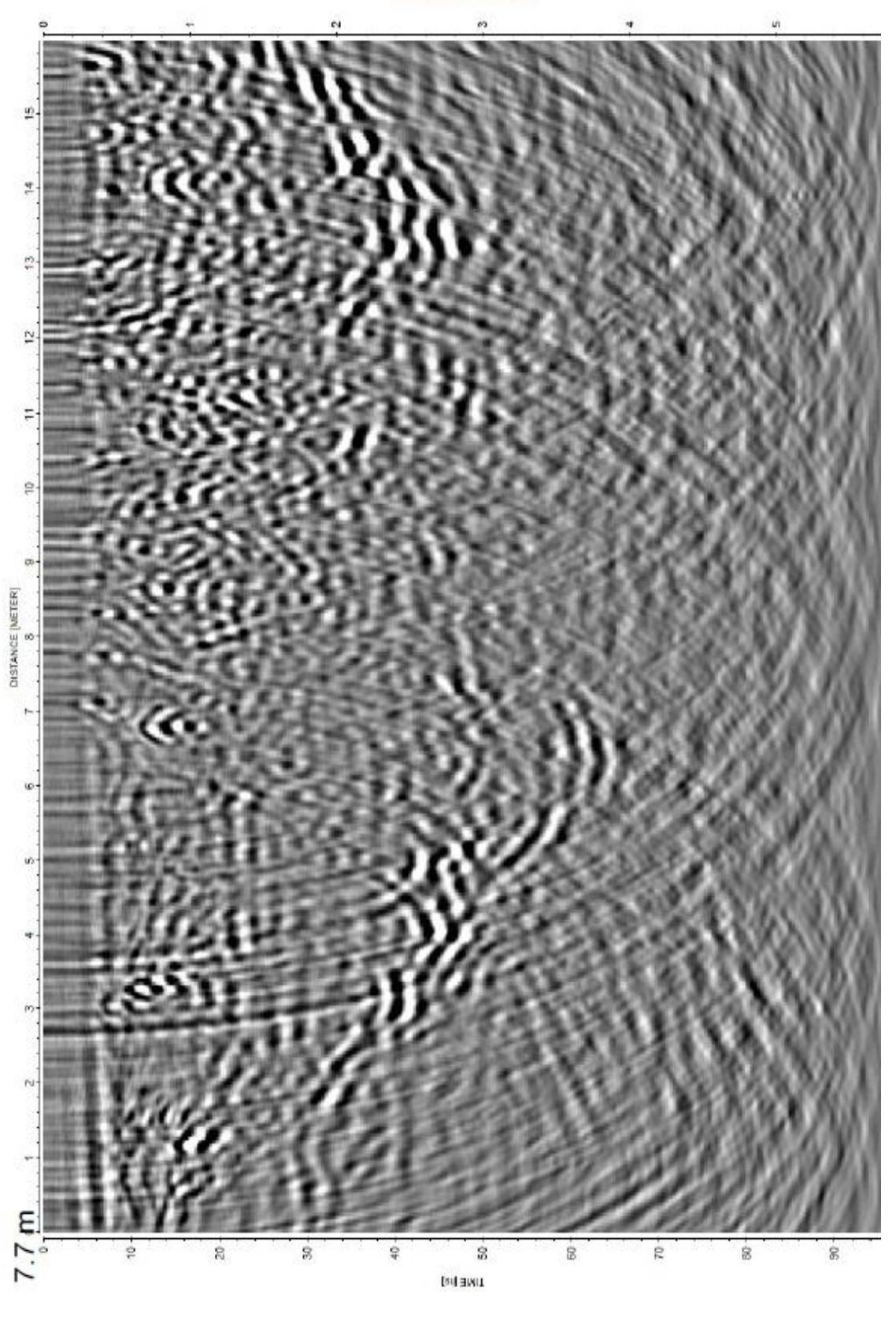

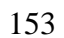

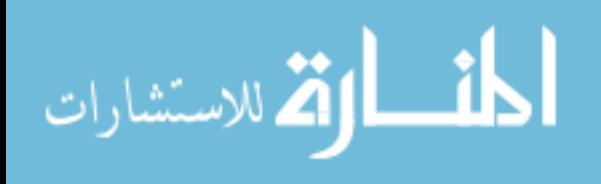

Figures 4.41-4.42. Figures 4.41 and 4.42 represent 2D-migrated versions of Figures 4.33 and 4.34, respectively.

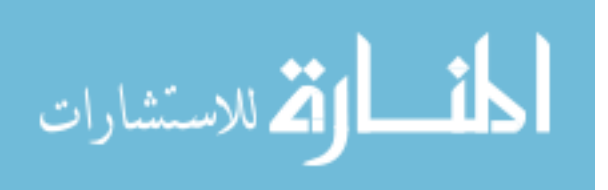

### **Conclusions**

This study started with a simple attempt to understand the limitation traditional 2D surveys for resolving sinkhole structure. Forward modeling was used to make simple model geometries to highlight the inaccuracies of 2D GPR profiles over threedimensional features. These profiles were processed like typical 2D processing sequences, with and without migration. The results suggest that the 2D migration was unable to accurately reconstruct the structure of the three-dimensional model. Also, reflected energy from the conduit was mostly lost.

This thesis then addressed whether standard source and receiver survey geometries were optimal to resolve the difference in various structures of active sinkholes. A suite of non-traditional source and receiver survey geometries were used in the modeling in order to understand if there was added value in using these types of surveys. The simple adjustment of traditional offset distance did not produce better results. Non-traditional survey geometries were proven to be as ineffective at accurately recovering reflective energy from the conduit and traditional spacing appeared to be best suited even though they are limited.

Case studies of very high resolution 3D data of sinkholes and sinkhole-related features were then shown. The data were processed using standard 3D processing methods, including 3D migration of the data. Sinkhole features from these profiles served

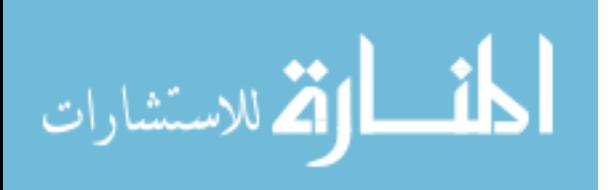

as examples compared to those of the simplified models. Results from these surveys showed decent structural recovery of a small sinkhole similar in structure to that of the modeled ones. Indications of active subsidence and possible conduit structure were apparent from this data.

Finally, the dense surveys served as a benchmark to compare interpretations taken with the same surveys at lower spatial resolutions and profiles with 2D-only processing methods in order to understand errors in analysis and interpretation that are possible from 2D surveys. Two-dimensional surveys, 2D processed and migrated, showed some similarity to the 3D results previously mentioned but contained more complexities and artifacts, which led to poorer interpretation ability.

Future work in this specific field of research should include a wider range of model geometries in order to obtain a better understanding of the robustness of traditional offset GPR's ability to resolve conduit structure. By varying the lengths and grades of the conduit slope breaks, it may be possible to see if there is any sort of "breaking point" at which the radar energy is still returned from the bottom of the conduit. Also, producing more model geometries that incorporate simplified versions of complex infilling patterns seen in real world examples of sinkholes would be helpful in the understanding of what those patterns may suggest about the activity of the sinkholes below them.

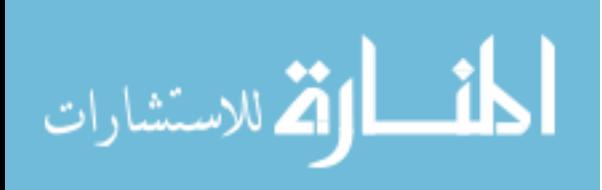

## **References**

Batayneh, A., Abueladas, A., & Moumani, K. A. (2002). *Use of ground-penetrating radar for assessment of potential sinkhole conditions: an example from Ghor al Haditha area, Jordan*. Environmental Geology 41:977–983.

Brandt, O., Langley, K., Giannopoulos, A., & Kohler, J. (2006). *3D Modelling of EM Waves in High Arctic Glaciers (II)*. HPC-Europa report.

Burger, H. R., Sheehan, A., & Jones, C. (2006). *Introduction to applied geophysics: exploring the shallow subsurface*. W.W. Norton.

Carpenter, P. J. & Ekberg, D. W. (2006). Identification of buried sinkholes, fractures and soil pipes using ground-penetrating radar and 2D electrical resistivity tomography. In Anderson, N.L. (Editor), *Proceedings of the 2006 Highway Geophysics* – NDE Conference, 437-449.

Dobecki, T. L. & Upchurch, S. B. (2006). *Geophysical applications to detect sinkholes and ground subsidence*. Leading Edge 25:336–341.

Ford, D. C. & Williams, P. W. (1989). *Karst Geomorphology and Hydrology*. Unwin Hyman, London, UK.

Gerhard, J. I., Power, C.,Wilson, V., Giannopoulos, A., & Grant, G., (2008*). DNAPL Mapping by Ground Penetrating Radar Investigated via Numerical Simulation*. Eos Trans. AGU, 89(53), Fall Meet. Suppl., Abstract H51G-0923.

Grasmueck, M., Weger, R., & Horstmeyer, H. (2004). *Three dimensional groundpenetrating radar imaging of sedimentary structures, fractures, and archaeological features at submeter resolution*. Geology, 32(11), 933–936.

Grasmueck, M., Weger, R., & Horstmeyer, H. (2005). *Full-resolution 3-D GPR imaging*. Geophysics, vol. 70, no. 1, pp. K-12–K-19.

Giannopoulos, A. (2005a). *Modelling of ground penetrating radar using GprMax*. Construction and Building Materials, 19, pp. 755–762.

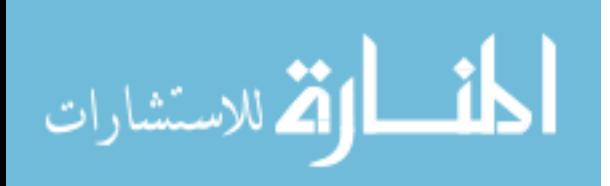

Giannopoulos, A. (2005b). *GPRMax User Guide V2*. Available from [http://www.gprmax.org/.](http://www.gprmax.org/)

Kadioglu, S. (2008) *Photographing layer thicknesses and discontinuities in a marble quarry with 3D GPR visualization*. Journal of Applied Geophysics, vol. 64, 109–14.

Kruse, S. E., Schneider, J. C., Campagna, D. J., Inman, J. A., & Hickey, T. D. (2000). *Ground penetrating radar imaging of cap rock, caliche and carbonate strata*. Journal of Applied Geophysics, vol. 43, pp. 239–249.

Kruse, S., Grasmueck, M., Weiss, M., Viggiano, D. (2006). *Sinkhole structure imaging in covered Karst terrain*. Geophysical Research Letters 33: L16405. DOI: 10.1029/2006GL026975.

Mellet, J. (1995). *Ground penetrating radar applications in engineering, environmental management, and geology*. Journal of Applied Geophysics, vol. 33, pp. 157–166.

Orlando, L., Slob, E., (2009). *Using multicomponent GPR to monitor cracks in a historical building*, Journal of Applied Geophysics, vol. 67, iss. 4, p. 327-334.

Parker, J. W. (1992). *Surficial Aquifer Hydrogeology in a Covered-Karst Terrane*. Masters Thesis, University of South Florida, 228pp.

Reynolds, J. M. (1997). *An Introduction to Applied and Environmental Geophysics*. Wiley, Chichester.

Schmidt, W. (2005). *Geological and Geotechnical Investigation Procedures for Evaluation of the Causes of Subsidence Damage In Florida*, Florida Geological Survey, Special Publication No. 57.

Sinclair, W. C., & Stewart, J. W. (1985). *Sinkhole type, development, and distribution in Florida*. Florida Bureau of Geology, Map series No. 11.

Sandmeier, K.J. (2005) Software, Reflexw. Available from [http://www.sandmeier](http://www.sandmeier-geo.de/)[geo.de/.](http://www.sandmeier-geo.de/)

Stewart, M. & Parker, J. (1992). *Localization and seasonal variation of recharge in a covered karst aquifer system, Florida, USA*. International Contributions Hydrogeology, vol. 13, pp. 443–460.

Stewart, M. T. (1998). *The Florida water wars: A geologic perspective*, Geotimes, vol. 43, pp. 24–27.

Taflove, A. (1995). *The Finite Difference in Time Domain Method*, Artech House, Boston, London.

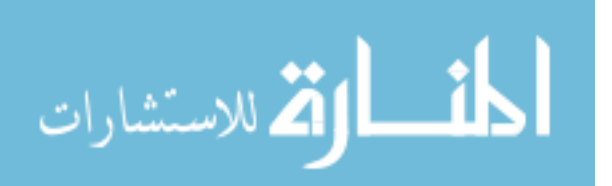

Tihansky, A. B. (1999). *Sinkholes, west-central Florida, in Land Subsidence in the United States*, edited by D. Galloway et al., U.S. Geologic Survey Circular, 1182, 121– 140.

Truss, S., Grasmueck, M., Vega, S., & Viggiano, D. A. (2007). *Imaging rainfall drainage within the Miami oolitic limestone using high-resolution time-lapse ground-penetrating radar*. Water Resour. Res., 43, W03405.

Wilson, W. L. & Shock, E. J. (1996). New sinkhole data spreadsheet manual  $(v1.1)$ : Winter Springs, Fla., Subsurface Evaluations, Inc., 31 p. 3, app., 1 disk.

Yee, K. S. (1966). *Numerical solution of initial boundary value problems involving Maxwell's equations in isotropic media*. IEEE Trans. Antennas Propagat., vol. AP-14, pp. 302–307.

Zisman, E. D. (2001). *A standard method for sinkhole detection in the Tampa, Florida area.* Environmental Engineering Geoscience, vol. 7(1):31–50.

Zisman, E. D., Wightman, M. J., & Taylor, C. (2005). *The Effectiveness of GPR in Sinkhole Investigations*, ASCE Conf. Proc. 177, 65, DOI:10.1061/40796(177)65.

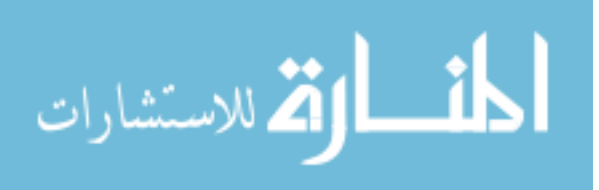

**Appendices**

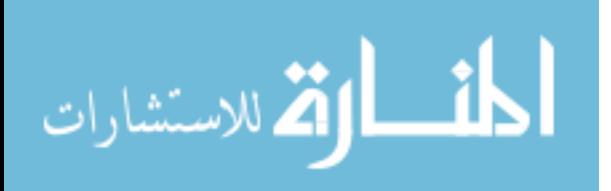

### **Appendix A: GPRMAX input files**

Geopark 2D Model A GPRMAX input file

#medium: 9.0 0.0 0.0 0.005 1.0 0.0 sand\_geopark #medium: 25.0 0.0 0.0 0.05 1.0 0.0 clay\_geopark --------------------------------------------------------------------- #domain: 8.0 4.0 #dx\_dy: 0.02 0.02 #time\_window: 100e-9 ---------------------------------------------------------------------- #box: 0.0 0.0 8.0 2.5 clay\_geopark #box: 0.0 2.5 8.0 3.5 sand\_geopark #box: 0.0 3.5 8.0 4.0 free\_space ---------------------------------------------------------------------- #triangle: 2.0 2.5 4.0 0.5 6.0 2.5 sand\_geopark ------------------------------------------------------------- #line\_source: 1.0 250e6 ricker MyLineSource ------------------------------------------------------------- #analysis: 128 geopark2\_2D.out a #tx: 0.0 3.5 MyLineSource 0.0 100e-9  $\#rx: 0.333.5$ #tx\_steps: 0.05 0.0 #rx\_steps: 0.05 0.0

#end\_analysis:

#geometry\_file: geopark2\_2D.geo #title: geopark 1 sink in 2D

#messages: y

Geopark 2D Model B GPRMAX input file #medium: 9.0 0.0 0.0 0.005 1.0 0.0 sand\_geopark #medium: 25.0 0.0 0.0 0.05 1.0 0.0 clay\_geopark

---------------------------------------------------------------------

------------------------------------------------------------

#domain: 8.0 4.5 #dx\_dy: 0.02 0.02 #time\_window: 100e-9

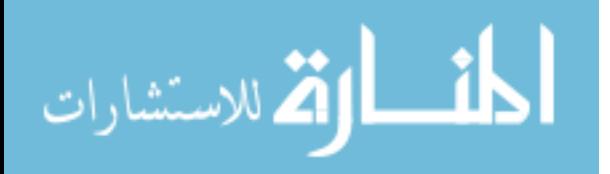

## **Appendix A (Continued)**

---------------------------------------------------------------------- #box: 0.0 0.0 8.0 3.0 clay\_geopark #box: 0.0 3.0 8.0 4.0 sand\_geopark #box: 0.0 4.0 8.0 4.5 free\_space ---------------------------------------------------------------------- #triangle: 2.0 3.0 4.0 1.0 6.0 3.0 sand\_geopark #triangle: 3.5 1.5 4.0 0.5 4.5 1.5 sand\_geopark ------------------------------------------------------------- #line\_source: 1.0 250e6 ricker MyLineSource ------------------------------------------------------------- #analysis: 128 geopark3\_2D.out a #tx: 0.0 4.0 MyLineSource 0.0 100e-9 #rx: 0.3 4.0 #tx\_steps: 0.05 0.0 #rx\_steps: 0.05 0.0 #end\_analysis: ------------------------------------------------------------ #geometry\_file: geopark3\_2D.geo

#title: geopark 3 sink in 2D #messages: y

## Geopark 3D Model A GPRMAX input file

#medium: 9.0 0.0 0.0 0.005 1.0 0.0 sand\_geopark #medium: 25.0 0.0 0.0 0.05 1.0 0.0 clay\_geopark ---------------------------------------------------------------------

#domain: 8.0 8.0 4.0 #dx\_dy\_dz: 0.02 0.02 0.02 #time\_window: 100e-9

#box: 0.0 0.0 0.0 8.0 8.0 2.5 clay\_geopark #box: 0.0 0.0 2.5 8.0 8.0 3.5 sand\_geopark #box: 0.0 0.0 3.5 8.0 8.0 4.0 free\_space

#cylinder: z 2.480 2.500 4.000 4.000 2.000 sand\_geopark #cylinder: z 2.460 2.480 4.000 4.000 1.980 sand\_geopark #cylinder: z 2.440 2.460 4.000 4.000 1.960 sand\_geopark #cylinder: z 2.420 2.440 4.000 4.000 1.940 sand\_geopark

----------------------------------------------------------------------

----------------------------------------------------------------------

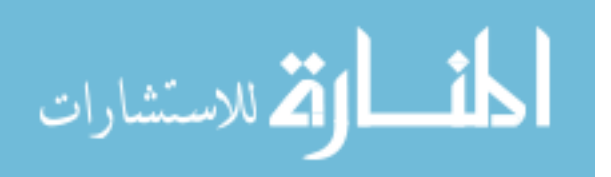

#cylinder: z 2.400 2.420 4.000 4.000 1.920 sand\_geopark #cylinder: z 2.380 2.400 4.000 4.000 1.900 sand\_geopark #cylinder: z 2.360 2.380 4.000 4.000 1.880 sand\_geopark #cylinder: z 2.340 2.360 4.000 4.000 1.860 sand\_geopark #cylinder: z 2.320 2.340 4.000 4.000 1.840 sand\_geopark #cylinder: z 2.300 2.320 4.000 4.000 1.820 sand\_geopark #cylinder: z 2.280 2.300 4.000 4.000 1.800 sand\_geopark #cylinder: z 2.260 2.280 4.000 4.000 1.780 sand\_geopark #cylinder: z 2.240 2.260 4.000 4.000 1.760 sand\_geopark #cylinder: z 2.220 2.240 4.000 4.000 1.740 sand\_geopark #cylinder: z 2.200 2.220 4.000 4.000 1.720 sand\_geopark #cylinder: z 2.180 2.200 4.000 4.000 1.700 sand\_geopark #cylinder: z 2.160 2.180 4.000 4.000 1.680 sand\_geopark #cylinder: z 2.140 2.160 4.000 4.000 1.660 sand\_geopark #cylinder: z 2.120 2.140 4.000 4.000 1.640 sand\_geopark #cylinder: z 2.100 2.120 4.000 4.000 1.620 sand\_geopark #cylinder: z 2.080 2.100 4.000 4.000 1.600 sand\_geopark #cylinder: z 2.060 2.080 4.000 4.000 1.580 sand\_geopark #cylinder: z 2.040 2.060 4.000 4.000 1.560 sand\_geopark #cylinder: z 2.020 2.040 4.000 4.000 1.540 sand\_geopark #cylinder: z 2.000 2.020 4.000 4.000 1.520 sand\_geopark #cylinder: z 1.980 2.000 4.000 4.000 1.500 sand\_geopark #cylinder: z 1.960 1.980 4.000 4.000 1.480 sand\_geopark #cylinder: z 1.940 1.960 4.000 4.000 1.460 sand\_geopark #cylinder: z 1.920 1.940 4.000 4.000 1.440 sand\_geopark #cylinder: z 1.900 1.920 4.000 4.000 1.420 sand\_geopark #cylinder: z 1.880 1.900 4.000 4.000 1.400 sand\_geopark #cylinder: z 1.860 1.880 4.000 4.000 1.380 sand\_geopark #cylinder: z 1.840 1.860 4.000 4.000 1.360 sand\_geopark #cylinder: z 1.820 1.840 4.000 4.000 1.340 sand\_geopark #cylinder: z 1.800 1.820 4.000 4.000 1.320 sand\_geopark #cylinder: z 1.780 1.800 4.000 4.000 1.300 sand\_geopark #cylinder: z 1.760 1.780 4.000 4.000 1.280 sand\_geopark #cylinder: z 1.740 1.760 4.000 4.000 1.260 sand\_geopark #cylinder: z 1.720 1.740 4.000 4.000 1.240 sand\_geopark #cylinder: z 1.700 1.720 4.000 4.000 1.220 sand\_geopark #cylinder: z 1.680 1.700 4.000 4.000 1.200 sand\_geopark #cylinder: z 1.660 1.680 4.000 4.000 1.180 sand\_geopark #cylinder: z 1.640 1.660 4.000 4.000 1.160 sand\_geopark

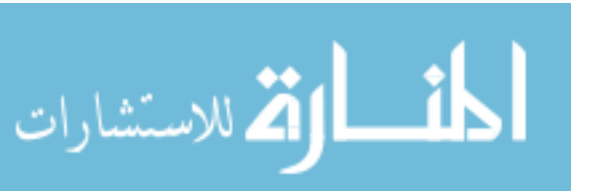

#cylinder: z 1.620 1.640 4.000 4.000 1.140 sand\_geopark #cylinder: z 1.600 1.620 4.000 4.000 1.120 sand\_geopark #cylinder: z 1.580 1.600 4.000 4.000 1.100 sand\_geopark #cylinder: z 1.560 1.580 4.000 4.000 1.080 sand\_geopark #cylinder: z 1.540 1.560 4.000 4.000 1.060 sand\_geopark #cylinder: z 1.520 1.540 4.000 4.000 1.040 sand\_geopark #cylinder: z 1.500 1.520 4.000 4.000 1.020 sand\_geopark #cylinder: z 1.480 1.500 4.000 4.000 1.000 sand\_geopark #cylinder: z 1.460 1.480 4.000 4.000 0.980 sand\_geopark #cylinder: z 1.440 1.460 4.000 4.000 0.960 sand\_geopark #cylinder: z 1.420 1.440 4.000 4.000 0.940 sand\_geopark #cylinder: z 1.400 1.420 4.000 4.000 0.920 sand\_geopark #cylinder: z 1.380 1.400 4.000 4.000 0.900 sand\_geopark #cylinder: z 1.360 1.380 4.000 4.000 0.880 sand\_geopark #cylinder: z 1.340 1.360 4.000 4.000 0.860 sand\_geopark #cylinder: z 1.320 1.340 4.000 4.000 0.840 sand\_geopark #cylinder: z 1.300 1.320 4.000 4.000 0.820 sand\_geopark #cylinder: z 1.280 1.300 4.000 4.000 0.800 sand\_geopark #cylinder: z 1.260 1.280 4.000 4.000 0.780 sand\_geopark #cylinder: z 1.240 1.260 4.000 4.000 0.760 sand\_geopark #cylinder: z 1.220 1.240 4.000 4.000 0.740 sand\_geopark #cylinder: z 1.200 1.220 4.000 4.000 0.720 sand\_geopark #cylinder: z 1.180 1.200 4.000 4.000 0.700 sand\_geopark #cylinder: z 1.160 1.180 4.000 4.000 0.680 sand\_geopark #cylinder: z 1.140 1.160 4.000 4.000 0.660 sand\_geopark #cylinder: z 1.120 1.140 4.000 4.000 0.640 sand\_geopark #cylinder: z 1.100 1.120 4.000 4.000 0.620 sand\_geopark #cylinder: z 1.080 1.100 4.000 4.000 0.600 sand\_geopark #cylinder: z 1.060 1.080 4.000 4.000 0.580 sand\_geopark #cylinder: z 1.040 1.060 4.000 4.000 0.560 sand\_geopark #cylinder: z 1.020 1.040 4.000 4.000 0.540 sand\_geopark #cylinder: z 1.000 1.020 4.000 4.000 0.520 sand\_geopark #cylinder: z 0.980 1.000 4.000 4.000 0.500 sand\_geopark #cylinder: z 0.960 0.980 4.000 4.000 0.480 sand\_geopark #cylinder: z 0.940 0.960 4.000 4.000 0.460 sand\_geopark #cylinder: z 0.920 0.940 4.000 4.000 0.440 sand\_geopark #cylinder: z 0.900 0.920 4.000 4.000 0.420 sand\_geopark #cylinder: z 0.880 0.900 4.000 4.000 0.400 sand\_geopark #cylinder: z 0.860 0.880 4.000 4.000 0.380 sand\_geopark

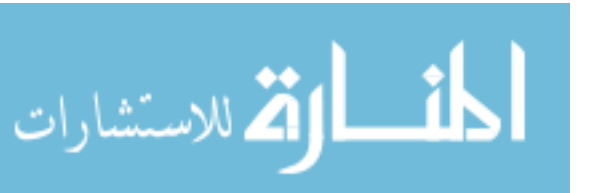

#cylinder: z 0.840 0.860 4.000 4.000 0.360 sand\_geopark #cylinder: z 0.820 0.840 4.000 4.000 0.340 sand\_geopark #cylinder: z 0.800 0.820 4.000 4.000 0.320 sand\_geopark #cylinder: z 0.780 0.800 4.000 4.000 0.300 sand\_geopark #cylinder: z 0.760 0.780 4.000 4.000 0.280 sand\_geopark #cylinder: z 0.740 0.760 4.000 4.000 0.260 sand\_geopark #cylinder: z 0.720 0.740 4.000 4.000 0.240 sand\_geopark #cylinder: z 0.700 0.720 4.000 4.000 0.220 sand\_geopark #cylinder: z 0.680 0.700 4.000 4.000 0.200 sand\_geopark #cylinder: z 0.660 0.680 4.000 4.000 0.180 sand\_geopark #cylinder: z 0.640 0.660 4.000 4.000 0.160 sand\_geopark #cylinder: z 0.620 0.640 4.000 4.000 0.140 sand\_geopark #cylinder: z 0.600 0.620 4.000 4.000 0.120 sand\_geopark #cylinder: z 0.580 0.600 4.000 4.000 0.100 sand\_geopark #cylinder: z 0.560 0.580 4.000 4.000 0.080 sand\_geopark #cylinder: z 0.540 0.560 4.000 4.000 0.060 sand\_geopark #cylinder: z 0.520 0.540 4.000 4.000 0.040 sand\_geopark #cylinder: z 0.500 0.520 4.000 4.000 0.020 sand\_geopark

-----------------------------------------------------------------------

#hertzian\_dipole: 1.0 250e6 ricker MyDipole #analysis: 145 geopark1.out a #tx: x 4.0 0.0 3.5 MyDipole 0.0 100e-9  $\#rx: 4.0\,0.3\,3.5$ #tx\_steps: 0.0 0.05 0.0 #rx\_steps: 0.0 0.05 0.0 #end\_analysis: ------------------------------------------------------------------------

#messages: y #title: geopark 1 #geometry\_file: geopark1.geo

Geopark 3D Model B GPRMAX input file

#medium: 9.0 0.0 0.0 0.005 1.0 0.0 sand\_geopark #medium: 25.0 0.0 0.0 0.05 1.0 0.0 clay\_geopark ---------------------------------------------------------------------

#domain: 8.0 8.0 4.5 #dx\_dy\_dz: 0.02 0.02 0.02 #time\_window: 120e-9

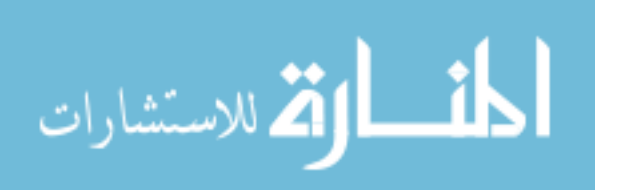
---------------------------------------------------------------------- #box: 0.0 0.0 0.0 8.0 8.0 3.0 clay\_geopark #box: 0.0 0.0 3.0 8.0 8.0 4.0 sand\_geopark #box: 0.0 0.0 4.0 8.0 8.0 4.5 free\_space

---------------------------------------------------------------------- #cylinder: z 2.980 3.000 4.000 4.000 2.000 sand\_geopark #cylinder: z 2.960 2.980 4.000 4.000 1.980 sand\_geopark #cylinder: z 2.940 2.960 4.000 4.000 1.960 sand\_geopark #cylinder: z 2.920 2.940 4.000 4.000 1.940 sand\_geopark #cylinder: z 2.900 2.920 4.000 4.000 1.920 sand\_geopark #cylinder: z 2.880 2.900 4.000 4.000 1.900 sand\_geopark #cylinder: z 2.860 2.880 4.000 4.000 1.880 sand\_geopark #cylinder: z 2.840 2.860 4.000 4.000 1.860 sand\_geopark #cylinder: z 2.820 2.840 4.000 4.000 1.840 sand\_geopark #cylinder: z 2.800 2.820 4.000 4.000 1.820 sand\_geopark #cylinder: z 2.780 2.800 4.000 4.000 1.800 sand\_geopark #cylinder: z 2.760 2.780 4.000 4.000 1.780 sand\_geopark #cylinder: z 2.740 2.760 4.000 4.000 1.760 sand\_geopark #cylinder: z 2.720 2.740 4.000 4.000 1.740 sand\_geopark #cylinder: z 2.700 2.720 4.000 4.000 1.720 sand\_geopark #cylinder: z 2.680 2.700 4.000 4.000 1.700 sand\_geopark #cylinder: z 2.660 2.680 4.000 4.000 1.680 sand\_geopark #cylinder: z 2.640 2.660 4.000 4.000 1.660 sand\_geopark #cylinder: z 2.620 2.640 4.000 4.000 1.640 sand\_geopark #cylinder: z 2.600 2.620 4.000 4.000 1.620 sand\_geopark #cylinder: z 2.580 2.600 4.000 4.000 1.600 sand\_geopark #cylinder: z 2.560 2.580 4.000 4.000 1.580 sand\_geopark #cylinder: z 2.540 2.560 4.000 4.000 1.560 sand\_geopark #cylinder: z 2.520 2.540 4.000 4.000 1.540 sand\_geopark #cylinder: z 2.500 2.520 4.000 4.000 1.520 sand\_geopark #cylinder: z 2.480 2.500 4.000 4.000 1.500 sand\_geopark #cylinder: z 2.460 2.480 4.000 4.000 1.480 sand\_geopark #cylinder: z 2.440 2.460 4.000 4.000 1.460 sand\_geopark #cylinder: z 2.420 2.440 4.000 4.000 1.440 sand\_geopark #cylinder: z 2.400 2.420 4.000 4.000 1.420 sand\_geopark #cylinder: z 2.380 2.400 4.000 4.000 1.400 sand\_geopark #cylinder: z 2.360 2.380 4.000 4.000 1.380 sand\_geopark #cylinder: z 2.340 2.360 4.000 4.000 1.360 sand\_geopark #cylinder: z 2.320 2.340 4.000 4.000 1.340 sand\_geopark #cylinder: z 2.300 2.320 4.000 4.000 1.320 sand\_geopark

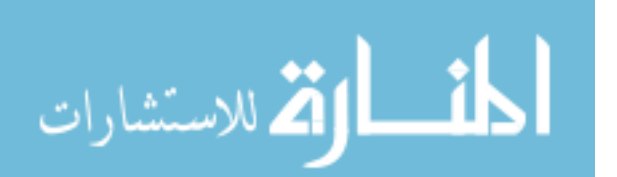

#cylinder: z 2.280 2.300 4.000 4.000 1.300 sand\_geopark #cylinder: z 2.260 2.280 4.000 4.000 1.280 sand\_geopark #cylinder: z 2.240 2.260 4.000 4.000 1.260 sand\_geopark #cylinder: z 2.220 2.240 4.000 4.000 1.240 sand\_geopark #cylinder: z 2.200 2.220 4.000 4.000 1.220 sand\_geopark #cylinder: z 2.180 2.200 4.000 4.000 1.200 sand\_geopark #cylinder: z 2.160 2.180 4.000 4.000 1.180 sand\_geopark #cylinder: z 2.140 2.160 4.000 4.000 1.160 sand\_geopark #cylinder: z 2.120 2.140 4.000 4.000 1.140 sand\_geopark #cylinder: z 2.100 2.120 4.000 4.000 1.120 sand\_geopark #cylinder: z 2.080 2.100 4.000 4.000 1.100 sand\_geopark #cylinder: z 2.060 2.080 4.000 4.000 1.080 sand\_geopark #cylinder: z 2.040 2.060 4.000 4.000 1.060 sand\_geopark #cylinder: z 2.020 2.040 4.000 4.000 1.040 sand\_geopark #cylinder: z 2.000 2.020 4.000 4.000 1.020 sand\_geopark #cylinder: z 1.980 2.000 4.000 4.000 1.000 sand\_geopark #cylinder: z 1.960 1.980 4.000 4.000 0.980 sand\_geopark #cylinder: z 1.940 1.960 4.000 4.000 0.960 sand\_geopark #cylinder: z 1.920 1.940 4.000 4.000 0.940 sand\_geopark #cylinder: z 1.900 1.920 4.000 4.000 0.920 sand\_geopark #cylinder: z 1.880 1.900 4.000 4.000 0.900 sand\_geopark #cylinder: z 1.860 1.880 4.000 4.000 0.880 sand\_geopark #cylinder: z 1.840 1.860 4.000 4.000 0.860 sand\_geopark #cylinder: z 1.820 1.840 4.000 4.000 0.840 sand\_geopark #cylinder: z 1.800 1.820 4.000 4.000 0.820 sand\_geopark #cylinder: z 1.780 1.800 4.000 4.000 0.800 sand\_geopark #cylinder: z 1.760 1.780 4.000 4.000 0.780 sand\_geopark #cylinder: z 1.740 1.760 4.000 4.000 0.760 sand\_geopark #cylinder: z 1.720 1.740 4.000 4.000 0.740 sand\_geopark #cylinder: z 1.700 1.720 4.000 4.000 0.720 sand\_geopark #cylinder: z 1.680 1.700 4.000 4.000 0.700 sand\_geopark #cylinder: z 1.660 1.680 4.000 4.000 0.680 sand\_geopark #cylinder: z 1.640 1.660 4.000 4.000 0.660 sand\_geopark #cylinder: z 1.620 1.640 4.000 4.000 0.640 sand\_geopark #cylinder: z 1.600 1.620 4.000 4.000 0.620 sand\_geopark #cylinder: z 1.580 1.600 4.000 4.000 0.600 sand\_geopark #cylinder: z 1.560 1.580 4.000 4.000 0.580 sand\_geopark #cylinder: z 1.540 1.560 4.000 4.000 0.560 sand\_geopark #cylinder: z 1.520 1.540 4.000 4.000 0.540 sand\_geopark #cylinder: z 1.500 1.520 4.000 4.000 0.520 sand\_geopark

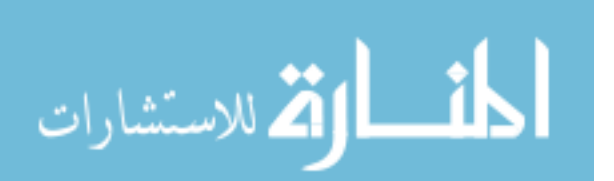

#cylinder: z 1.480 1.500 4.000 4.000 0.500 sand\_geopark #cylinder: z 1.460 1.480 4.000 4.000 0.480 sand\_geopark #cylinder: z 1.440 1.460 4.000 4.000 0.460 sand\_geopark #cylinder: z 1.420 1.440 4.000 4.000 0.440 sand\_geopark #cylinder: z 1.400 1.420 4.000 4.000 0.420 sand\_geopark #cylinder: z 1.380 1.400 4.000 4.000 0.400 sand\_geopark #cylinder: z 1.360 1.380 4.000 4.000 0.380 sand\_geopark #cylinder: z 1.340 1.360 4.000 4.000 0.360 sand\_geopark #cylinder: z 1.320 1.340 4.000 4.000 0.340 sand\_geopark #cylinder: z 1.300 1.320 4.000 4.000 0.320 sand\_geopark #cylinder: z 1.280 1.300 4.000 4.000 0.300 sand\_geopark #cylinder: z 1.260 1.280 4.000 4.000 0.280 sand\_geopark #cylinder: z 1.240 1.260 4.000 4.000 0.260 sand\_geopark #cylinder: z 1.220 1.240 4.000 4.000 0.240 sand\_geopark #cylinder: z 1.200 1.220 4.000 4.000 0.220 sand\_geopark #cylinder: z 1.180 1.200 4.000 4.000 0.200 sand\_geopark #cylinder: z 1.160 1.180 4.000 4.000 0.180 sand\_geopark #cylinder: z 1.140 1.160 4.000 4.000 0.160 sand\_geopark #cylinder: z 1.120 1.140 4.000 4.000 0.140 sand\_geopark #cylinder: z 1.100 1.120 4.000 4.000 0.120 sand\_geopark #cylinder: z 1.080 1.100 4.000 4.000 0.100 sand\_geopark #cylinder: z 1.060 1.080 4.000 4.000 0.080 sand\_geopark #cylinder: z 1.040 1.060 4.000 4.000 0.060 sand\_geopark #cylinder: z 1.020 1.040 4.000 4.000 0.040 sand\_geopark #cylinder: z 1.000 1.020 4.000 4.000 0.020 sand\_geopark

#cylinder: z 1.480 1.500 4.000 4.000 0.500 sand\_geopark #cylinder: z 1.460 1.480 4.000 4.000 0.490 sand\_geopark #cylinder: z 1.440 1.460 4.000 4.000 0.480 sand\_geopark #cylinder: z 1.420 1.440 4.000 4.000 0.470 sand\_geopark #cylinder: z 1.400 1.420 4.000 4.000 0.460 sand\_geopark #cylinder: z 1.380 1.400 4.000 4.000 0.450 sand\_geopark #cylinder: z 1.360 1.380 4.000 4.000 0.440 sand\_geopark #cylinder: z 1.340 1.360 4.000 4.000 0.430 sand\_geopark #cylinder: z 1.320 1.340 4.000 4.000 0.420 sand\_geopark #cylinder: z 1.300 1.320 4.000 4.000 0.410 sand\_geopark #cylinder: z 1.280 1.300 4.000 4.000 0.400 sand\_geopark #cylinder: z 1.260 1.280 4.000 4.000 0.390 sand\_geopark #cylinder: z 1.240 1.260 4.000 4.000 0.380 sand\_geopark #cylinder: z 1.220 1.240 4.000 4.000 0.370 sand\_geopark

-----------------------------------------------------------------------

أأسط الأكل للاستشارات

#cylinder: z 1.200 1.220 4.000 4.000 0.360 sand\_geopark #cylinder: z 1.180 1.200 4.000 4.000 0.350 sand\_geopark #cylinder: z 1.160 1.180 4.000 4.000 0.340 sand\_geopark #cylinder: z 1.140 1.160 4.000 4.000 0.330 sand\_geopark #cylinder: z 1.120 1.140 4.000 4.000 0.320 sand\_geopark #cylinder: z 1.100 1.120 4.000 4.000 0.310 sand\_geopark #cylinder: z 1.080 1.100 4.000 4.000 0.300 sand\_geopark #cylinder: z 1.060 1.080 4.000 4.000 0.290 sand\_geopark #cylinder: z 1.040 1.060 4.000 4.000 0.280 sand\_geopark #cylinder: z 1.020 1.040 4.000 4.000 0.270 sand\_geopark #cylinder: z 1.000 1.020 4.000 4.000 0.260 sand\_geopark #cylinder: z 0.980 1.000 4.000 4.000 0.250 sand\_geopark #cylinder: z 0.960 0.980 4.000 4.000 0.240 sand\_geopark #cylinder: z 0.940 0.960 4.000 4.000 0.230 sand\_geopark #cylinder: z 0.920 0.940 4.000 4.000 0.220 sand\_geopark #cylinder: z 0.900 0.920 4.000 4.000 0.210 sand\_geopark #cylinder: z 0.880 0.900 4.000 4.000 0.200 sand\_geopark #cylinder: z 0.860 0.880 4.000 4.000 0.190 sand\_geopark #cylinder: z 0.840 0.860 4.000 4.000 0.180 sand\_geopark #cylinder: z 0.820 0.840 4.000 4.000 0.170 sand\_geopark #cylinder: z 0.800 0.820 4.000 4.000 0.160 sand\_geopark #cylinder: z 0.780 0.800 4.000 4.000 0.150 sand\_geopark #cylinder: z 0.760 0.780 4.000 4.000 0.140 sand\_geopark #cylinder: z 0.740 0.760 4.000 4.000 0.130 sand\_geopark #cylinder: z 0.720 0.740 4.000 4.000 0.120 sand\_geopark #cylinder: z 0.700 0.720 4.000 4.000 0.110 sand\_geopark #cylinder: z 0.680 0.700 4.000 4.000 0.100 sand\_geopark #cylinder: z 0.660 0.680 4.000 4.000 0.090 sand\_geopark #cylinder: z 0.640 0.660 4.000 4.000 0.080 sand\_geopark #cylinder: z 0.620 0.640 4.000 4.000 0.070 sand\_geopark #cylinder: z 0.600 0.620 4.000 4.000 0.060 sand\_geopark #cylinder: z 0.580 0.600 4.000 4.000 0.050 sand\_geopark #cylinder: z 0.560 0.580 4.000 4.000 0.040 sand\_geopark #cylinder: z 0.540 0.560 4.000 4.000 0.030 sand\_geopark #cylinder: z 0.520 0.540 4.000 4.000 0.020 sand\_geopark #cylinder: z 0.500 0.520 4.000 4.000 0.010 sand\_geopark

#hertzian\_dipole: 1.0 250e6 ricker MyDipole #analysis: 154 geopark3a.out b #tx: x 4.0 0.0 4.0 MyDipole 0.0 120e-9

-----------------------------------------------------------------------

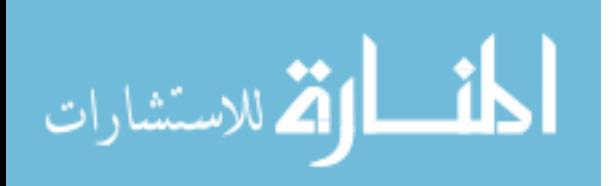

#rx: 4.0 0.3 4.0 #rx: 4.0 0.4 4.0 #rx: 4.0 0.5 4.0 #rx: 4.0 0.6 4.0 #rx: 4.0 0.7 4.0 #rx: 4.0 0.8 4.0 #rx: 4.0 0.9 4.0 #rx: 4.0 1.0 4.0 #rx: 4.0 1.1 4.0  $\#rx: 4.01.24.0$ #rx: 4.0 1.3 4.0 #rx: 4.0 1.4 4.0 #rx: 4.0 1.5 4.0 #rx: 4.0 1.6 4.0 #rx: 4.0 1.7 4.0 #rx: 4.0 1.8 4.0 #tx\_steps: 0.0 0.05 0.0 #rx\_steps: 0.0 0.05 0.0 #end\_analysis: ------------------------------------------------------------------------ #messages: y

#title: geopark 3a #geometry\_file: geopark3a.geo ------------------------------------------------------------------------

Geopark 3D Model A rx\_box GPRMAX input file

------------------------------------------------------------------------

#medium: 9.0 0.0 0.0 0.005 1.0 0.0 sand\_geopark #medium: 25.0 0.0 0.0 0.05 1.0 0.0 clay\_geopark

#domain: 5.0 7.0 4.0 #dx\_dy\_dz: 0.02 0.02 0.02 #time\_window: 100e-9

----------------------------------------------------------------------

---------------------------------------------------------------------

#box: 0.0 0.0 0.0 5.0 7.0 2.5 clay\_geopark #box: 0.0 0.0 2.5 5.0 7.0 3.5 sand\_geopark #box: 0.0 0.0 3.5 5.0 7.0 4.0 free\_space

---------------------------------------------------------------------- #cylinder: z 2.480 2.500 2.500 3.500 2.000 sand\_geopark

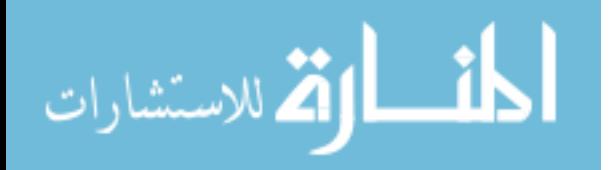

#cylinder: z 2.460 2.480 2.500 3.500 1.980 sand\_geopark #cylinder: z 2.440 2.460 2.500 3.500 1.960 sand\_geopark #cylinder: z 2.420 2.440 2.500 3.500 1.940 sand\_geopark #cylinder: z 2.400 2.420 2.500 3.500 1.920 sand\_geopark #cylinder: z 2.380 2.400 2.500 3.500 1.900 sand\_geopark #cylinder: z 2.360 2.380 2.500 3.500 1.880 sand\_geopark #cylinder: z 2.340 2.360 2.500 3.500 1.860 sand\_geopark #cylinder: z 2.320 2.340 2.500 3.500 1.840 sand\_geopark #cylinder: z 2.300 2.320 2.500 3.500 1.820 sand\_geopark #cylinder: z 2.280 2.300 2.500 3.500 1.800 sand\_geopark #cylinder: z 2.260 2.280 2.500 3.500 1.780 sand\_geopark #cylinder: z 2.240 2.260 2.500 3.500 1.760 sand\_geopark #cylinder: z 2.220 2.240 2.500 3.500 1.740 sand\_geopark #cylinder: z 2.200 2.220 2.500 3.500 1.720 sand\_geopark #cylinder: z 2.180 2.200 2.500 3.500 1.700 sand\_geopark #cylinder: z 2.160 2.180 2.500 3.500 1.680 sand\_geopark #cylinder: z 2.140 2.160 2.500 3.500 1.660 sand\_geopark #cylinder: z 2.120 2.140 2.500 3.500 1.640 sand\_geopark #cylinder: z 2.100 2.120 2.500 3.500 1.620 sand\_geopark #cylinder: z 2.080 2.100 2.500 3.500 1.600 sand\_geopark #cylinder: z 2.060 2.080 2.500 3.500 1.580 sand\_geopark #cylinder: z 2.040 2.060 2.500 3.500 1.560 sand\_geopark #cylinder: z 2.020 2.040 2.500 3.500 1.540 sand\_geopark #cylinder: z 2.000 2.020 2.500 3.500 1.520 sand\_geopark #cylinder: z 1.980 2.000 2.500 3.500 1.500 sand\_geopark #cylinder: z 1.960 1.980 2.500 3.500 1.480 sand\_geopark #cylinder: z 1.940 1.960 2.500 3.500 1.460 sand\_geopark #cylinder: z 1.920 1.940 2.500 3.500 1.440 sand\_geopark #cylinder: z 1.900 1.920 2.500 3.500 1.420 sand\_geopark #cylinder: z 1.880 1.900 2.500 3.500 1.400 sand\_geopark #cylinder: z 1.860 1.880 2.500 3.500 1.380 sand\_geopark #cylinder: z 1.840 1.860 2.500 3.500 1.360 sand\_geopark #cylinder: z 1.820 1.840 2.500 3.500 1.340 sand\_geopark #cylinder: z 1.800 1.820 2.500 3.500 1.320 sand\_geopark #cylinder: z 1.780 1.800 2.500 3.500 1.300 sand\_geopark #cylinder: z 1.760 1.780 2.500 3.500 1.280 sand\_geopark #cylinder: z 1.740 1.760 2.500 3.500 1.260 sand\_geopark #cylinder: z 1.720 1.740 2.500 3.500 1.240 sand\_geopark #cylinder: z 1.700 1.720 2.500 3.500 1.220 sand\_geopark #cylinder: z 1.680 1.700 2.500 3.500 1.200 sand\_geopark

أقسط القط للاستشارات

#cylinder: z 1.660 1.680 2.500 3.500 1.180 sand\_geopark #cylinder: z 1.640 1.660 2.500 3.500 1.160 sand\_geopark #cylinder: z 1.620 1.640 2.500 3.500 1.140 sand\_geopark #cylinder: z 1.600 1.620 2.500 3.500 1.120 sand\_geopark #cylinder: z 1.580 1.600 2.500 3.500 1.100 sand\_geopark #cylinder: z 1.560 1.580 2.500 3.500 1.080 sand\_geopark #cylinder: z 1.540 1.560 2.500 3.500 1.060 sand\_geopark #cylinder: z 1.520 1.540 2.500 3.500 1.040 sand\_geopark #cylinder: z 1.500 1.520 2.500 3.500 1.020 sand\_geopark #cylinder: z 1.480 1.500 2.500 3.500 1.000 sand\_geopark #cylinder: z 1.460 1.480 2.500 3.500 0.980 sand\_geopark #cylinder: z 1.440 1.460 2.500 3.500 0.960 sand\_geopark #cylinder: z 1.420 1.440 2.500 3.500 0.940 sand\_geopark #cylinder: z 1.400 1.420 2.500 3.500 0.920 sand\_geopark #cylinder: z 1.380 1.400 2.500 3.500 0.900 sand\_geopark #cylinder: z 1.360 1.380 2.500 3.500 0.880 sand\_geopark #cylinder: z 1.340 1.360 2.500 3.500 0.860 sand\_geopark #cylinder: z 1.320 1.340 2.500 3.500 0.840 sand\_geopark #cylinder: z 1.300 1.320 2.500 3.500 0.820 sand\_geopark #cylinder: z 1.280 1.300 2.500 3.500 0.800 sand\_geopark #cylinder: z 1.260 1.280 2.500 3.500 0.780 sand\_geopark #cylinder: z 1.240 1.260 2.500 3.500 0.760 sand\_geopark #cylinder: z 1.220 1.240 2.500 3.500 0.740 sand\_geopark #cylinder: z 1.200 1.220 2.500 3.500 0.720 sand\_geopark #cylinder: z 1.180 1.200 2.500 3.500 0.700 sand\_geopark #cylinder: z 1.160 1.180 2.500 3.500 0.680 sand\_geopark #cylinder: z 1.140 1.160 2.500 3.500 0.660 sand\_geopark #cylinder: z 1.120 1.140 2.500 3.500 0.640 sand\_geopark #cylinder: z 1.100 1.120 2.500 3.500 0.620 sand\_geopark #cylinder: z 1.080 1.100 2.500 3.500 0.600 sand\_geopark #cylinder: z 1.060 1.080 2.500 3.500 0.580 sand\_geopark #cylinder: z 1.040 1.060 2.500 3.500 0.560 sand\_geopark #cylinder: z 1.020 1.040 2.500 3.500 0.540 sand\_geopark #cylinder: z 1.000 1.020 2.500 3.500 0.520 sand\_geopark #cylinder: z 0.980 1.000 2.500 3.500 0.500 sand\_geopark #cylinder: z 0.960 0.980 2.500 3.500 0.480 sand\_geopark #cylinder: z 0.940 0.960 2.500 3.500 0.460 sand\_geopark #cylinder: z 0.920 0.940 2.500 3.500 0.440 sand\_geopark #cylinder: z 0.900 0.920 2.500 3.500 0.420 sand\_geopark #cylinder: z 0.880 0.900 2.500 3.500 0.400 sand\_geopark

أقطارة للاستشارات

www.manaraa.com

#cylinder: z 0.860 0.880 2.500 3.500 0.380 sand\_geopark #cylinder: z 0.840 0.860 2.500 3.500 0.360 sand\_geopark #cylinder: z 0.820 0.840 2.500 3.500 0.340 sand\_geopark #cylinder: z 0.800 0.820 2.500 3.500 0.320 sand\_geopark #cylinder: z 0.780 0.800 2.500 3.500 0.300 sand\_geopark #cylinder: z 0.760 0.780 2.500 3.500 0.280 sand\_geopark #cylinder: z 0.740 0.760 2.500 3.500 0.260 sand\_geopark #cylinder: z 0.720 0.740 2.500 3.500 0.240 sand\_geopark #cylinder: z 0.700 0.720 2.500 3.500 0.220 sand\_geopark #cylinder: z 0.680 0.700 2.500 3.500 0.200 sand\_geopark #cylinder: z 0.660 0.680 2.500 3.500 0.180 sand\_geopark #cylinder: z 0.640 0.660 2.500 3.500 0.160 sand\_geopark #cylinder: z 0.620 0.640 2.500 3.500 0.140 sand\_geopark #cylinder: z 0.600 0.620 2.500 3.500 0.120 sand\_geopark #cylinder: z 0.580 0.600 2.500 3.500 0.100 sand\_geopark #cylinder: z 0.560 0.580 2.500 3.500 0.080 sand\_geopark #cylinder: z 0.540 0.560 2.500 3.500 0.060 sand\_geopark #cylinder: z 0.520 0.540 2.500 3.500 0.040 sand\_geopark #cylinder: z 0.500 0.520 2.500 3.500 0.020 sand\_geopark

-----------------------------------------------------------------------

#hertzian\_dipole: 1.0 250e6 ricker MyDipole #analysis: 145 geopark1\_rxbox.out b #tx: x 2.5 1.1 3.5 MyDipole 0.0 100e-9 #rx\_box: 0.1 1.1 3.5 4.9 6.9 3.5 0.1 0.1 0.1 #tx\_steps: 0.0 0.05 0.0

#end\_analysis:

#messages: y #title: geopark 1 rxbox #geometry\_file: geopark1\_rxbox.geo ------------------------------------------------------------------------

Geopark 3D Model B rx\_box GPRMAX input file

------------------------------------------------------------------------

#medium: 9.0 0.0 0.0 0.005 1.0 0.0 sand\_geopark #medium: 25.0 0.0 0.0 0.05 1.0 0.0 clay\_geopark

--------------------------------------------------------------------- #domain: 5.0 7.0 4.5

#dx\_dy\_dz: 0.02 0.02 0.02

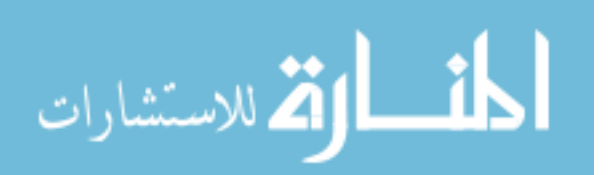

#time\_window: 120e-9

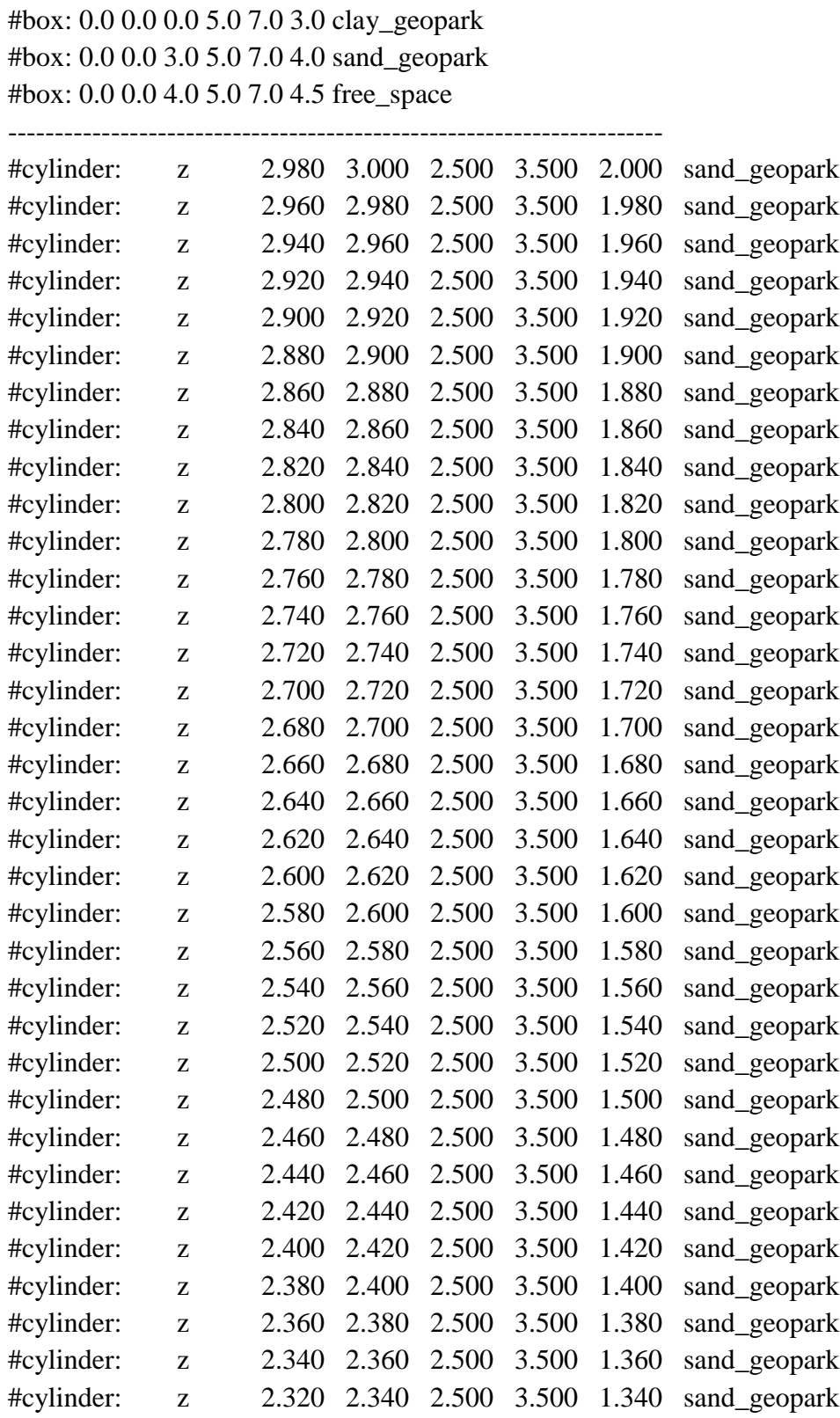

----------------------------------------------------------------------

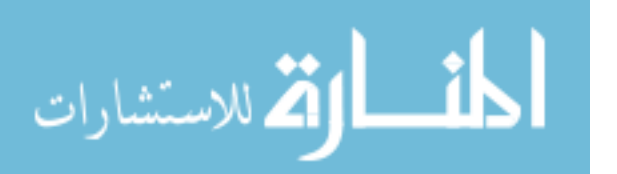

www.manaraa.com

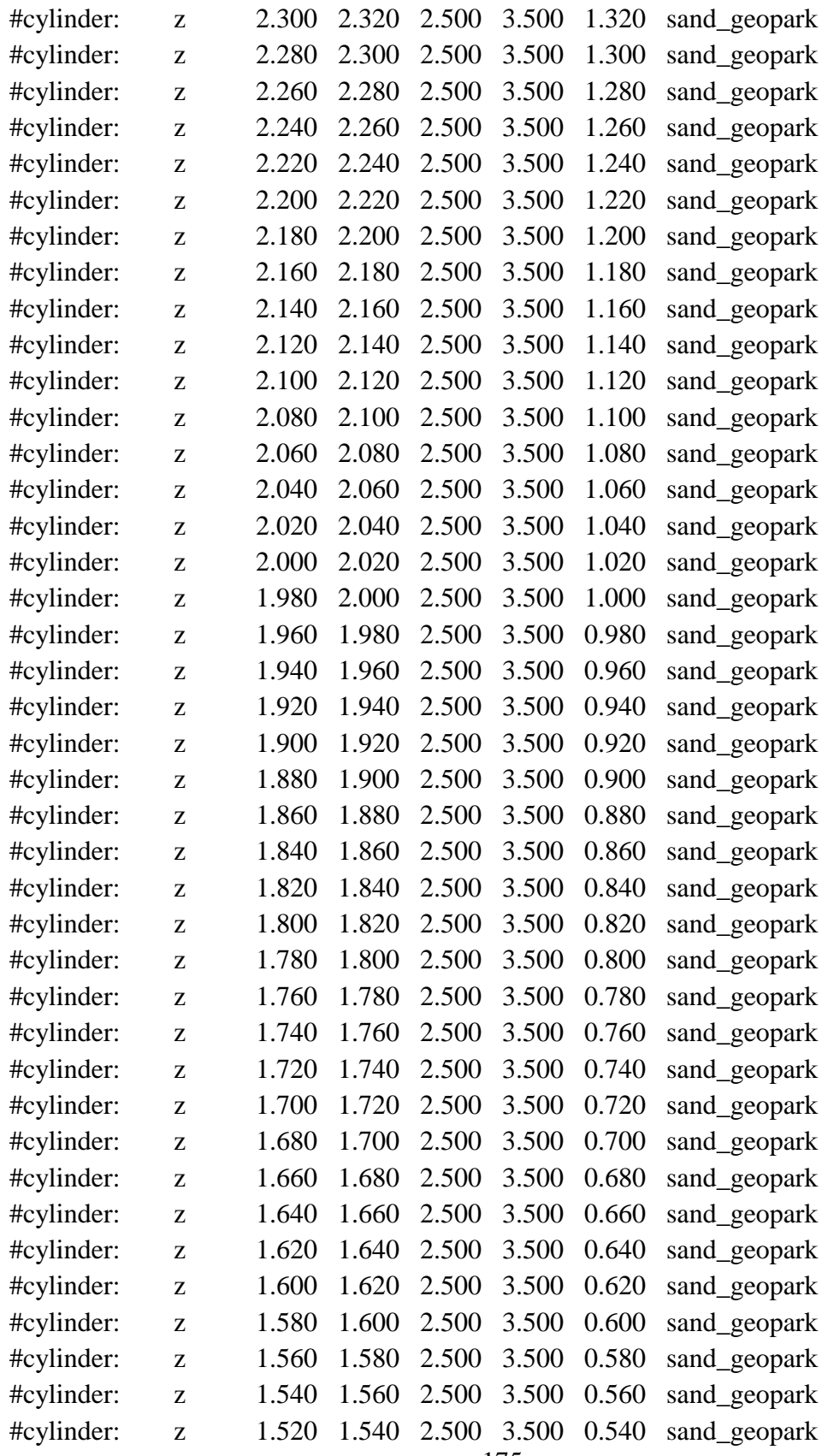

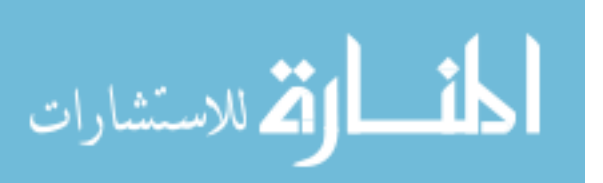

www.manaraa.com

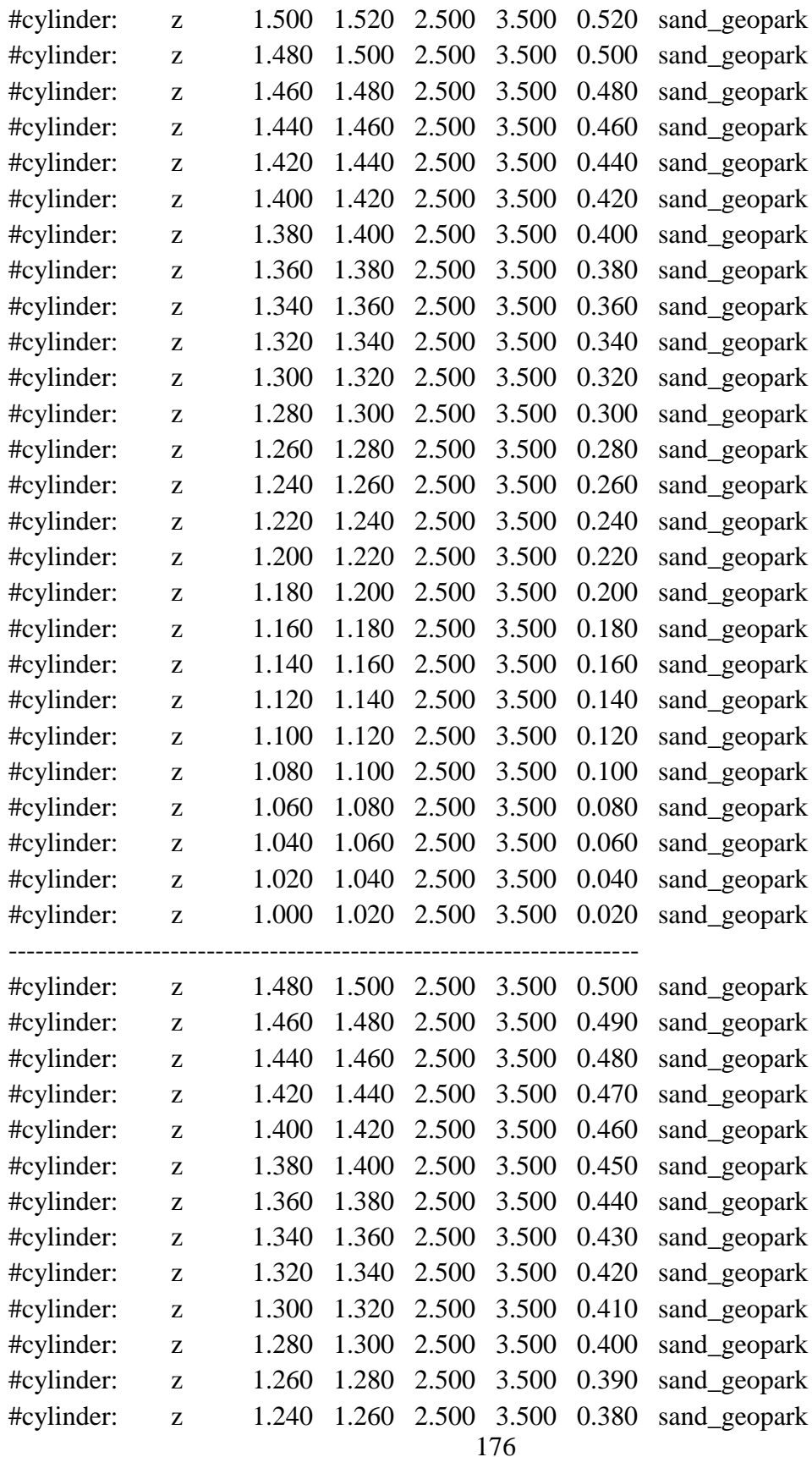

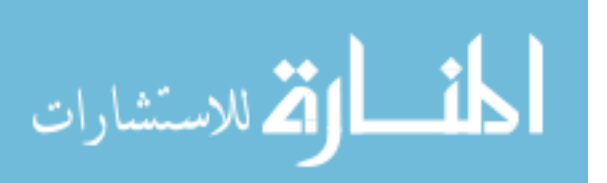

www.manaraa.com

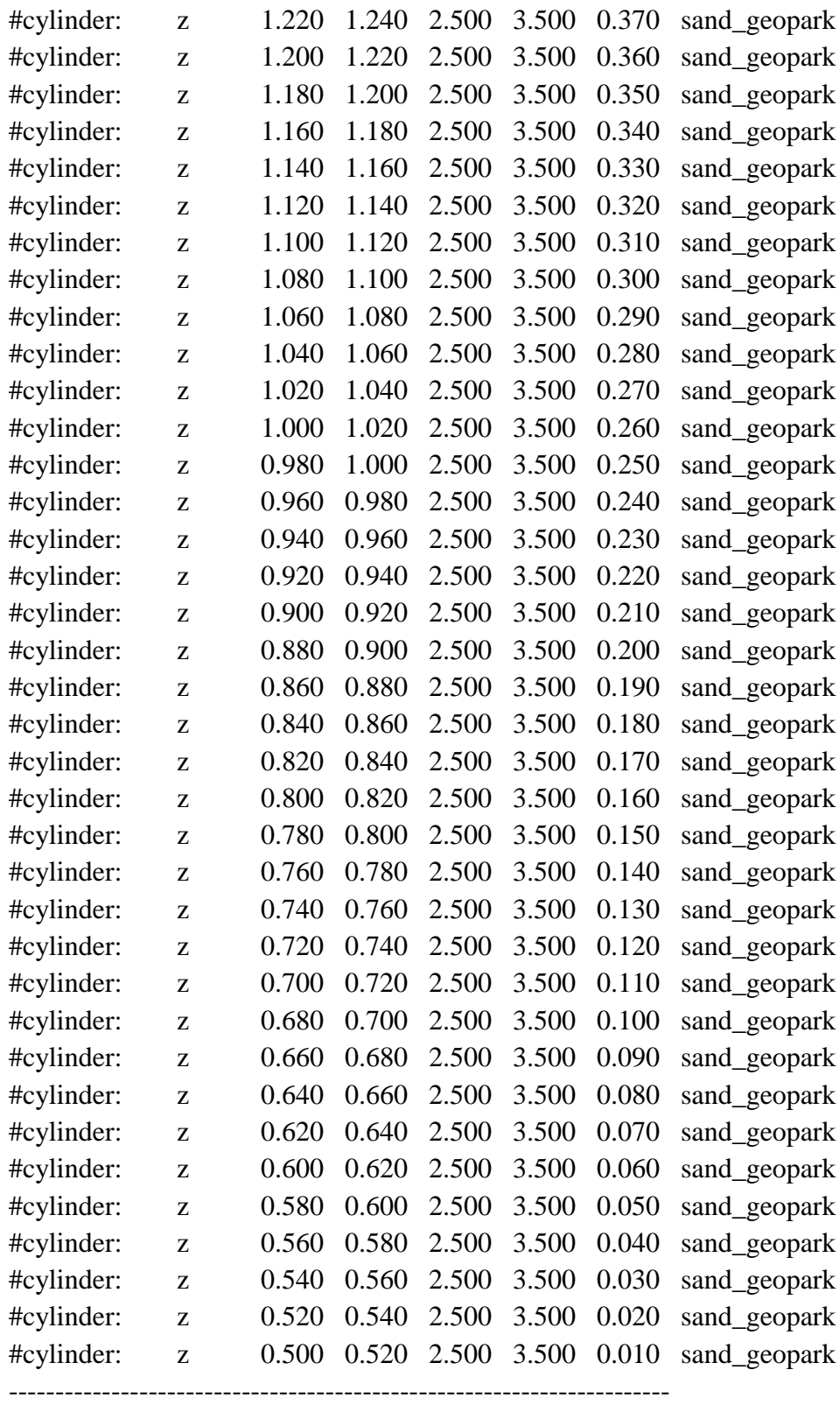

#hertzian\_dipole: 1.0 250e6 ricker MyDipole #analysis: 145 geopark3\_rxbox.out b

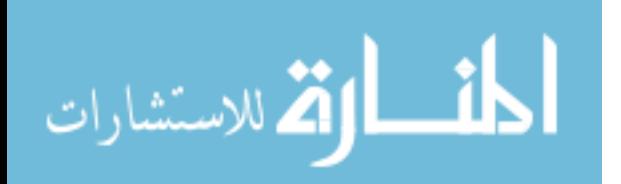

#tx: x 2.5 1.1 4.0 MyDipole 0.0 120e-9 #rx\_box: 0.1 1.1 4.0 4.9 6.9 4.0 0.1 0.1 0.1 #tx\_steps: 0.0 0.05 0.0 #end\_analysis:

------------------------------------------------------------------------

#messages: y #title: geopark 3 rxbox #geometry\_file: geopark3\_rxbox.geo

------------------------------------------------------------------------

Geopark 3D Model B rx\_box off-axis GPRMAX input file

#medium: 9.0 0.0 0.0 0.005 1.0 0.0 sand\_geopark #medium: 25.0 0.0 0.0 0.05 1.0 0.0 clay\_geopark

---------------------------------------------------------------------

#domain: 5.0 7.0 4.5 #dx\_dy\_dz: 0.02 0.02 0.02 #time\_window: 120e-9

----------------------------------------------------------------------

#box: 0.0 0.0 0.0 5.0 7.0 3.0 clay\_geopark #box: 0.0 0.0 3.0 5.0 7.0 4.0 sand\_geopark #box: 0.0 0.0 4.0 5.0 7.0 4.5 free\_space

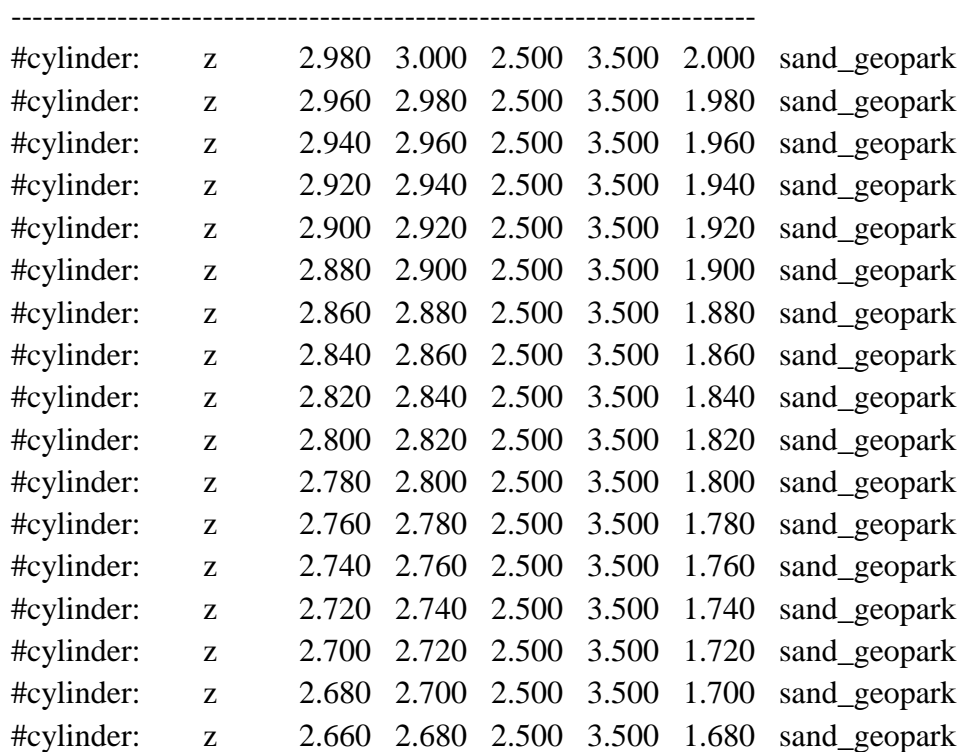

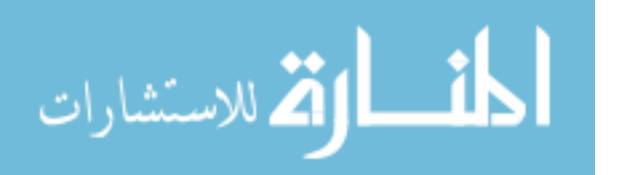

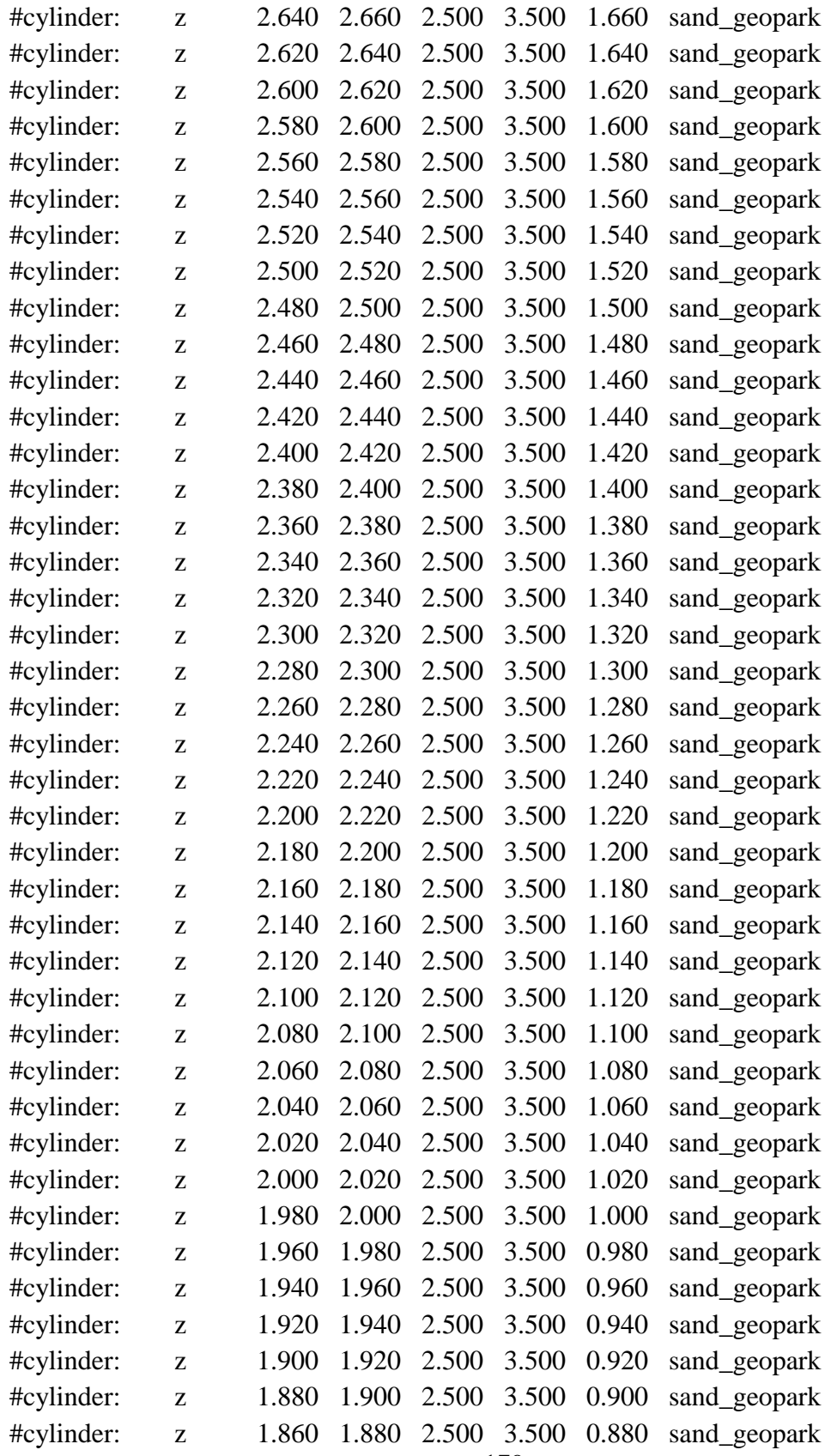

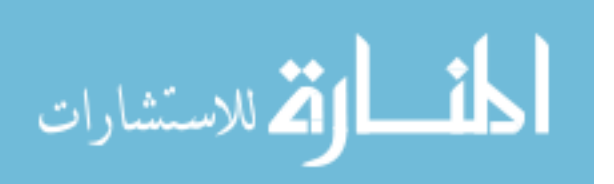

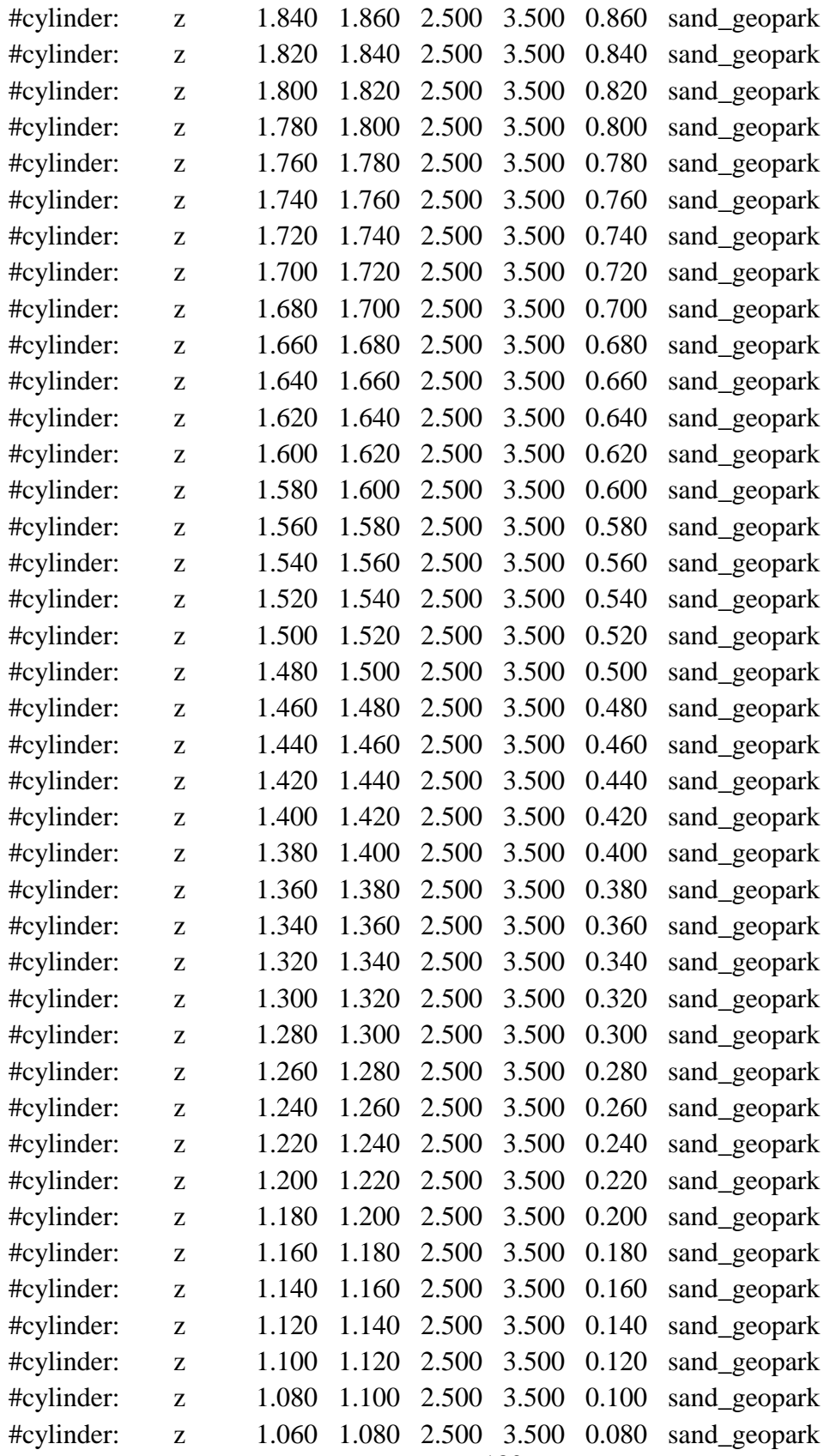

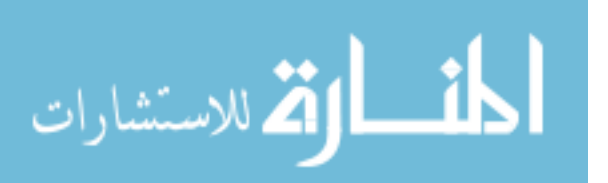

www.manaraa.com

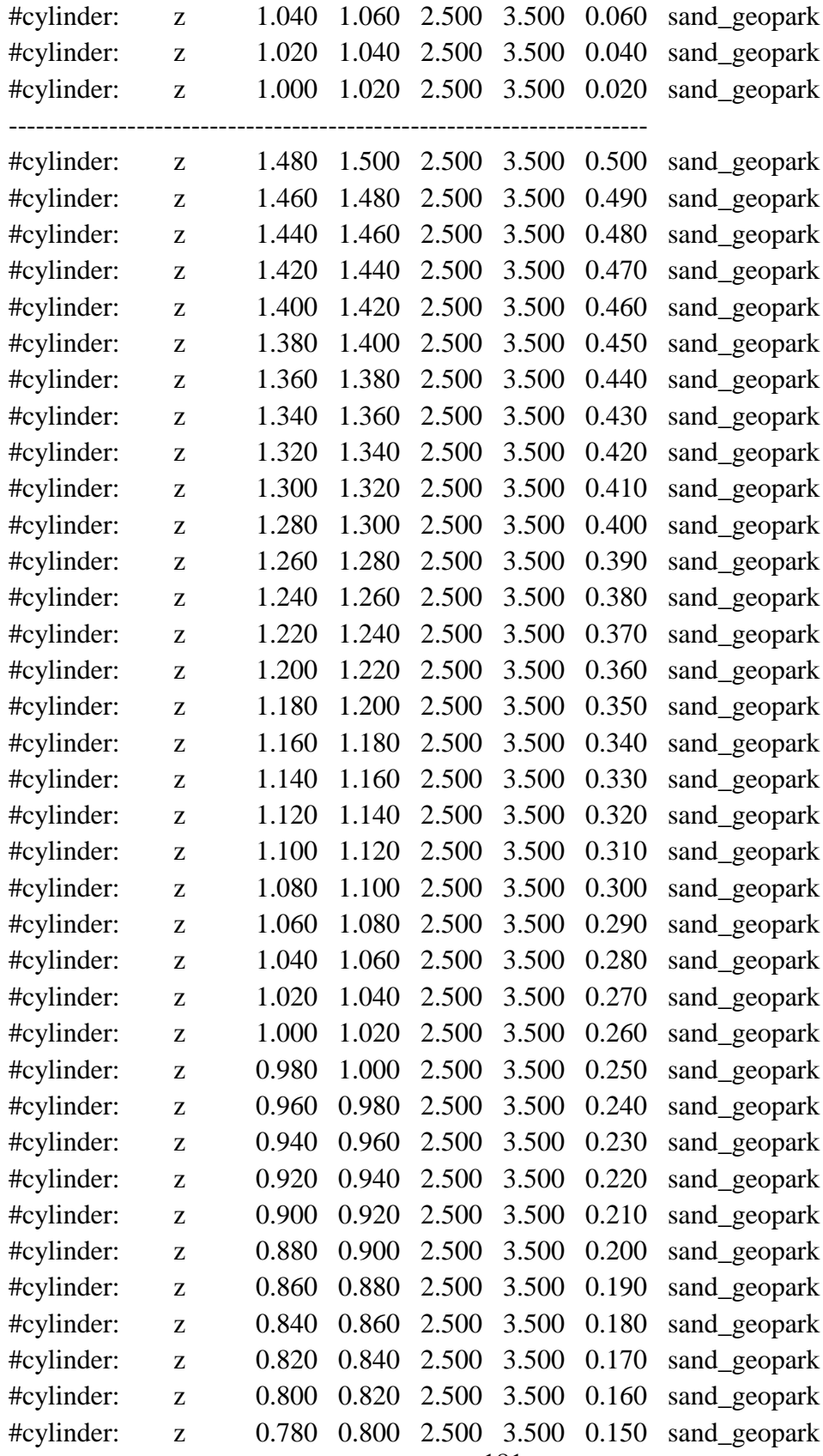

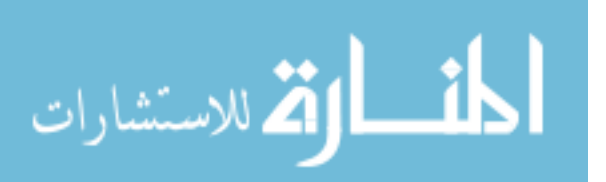

www.manaraa.com

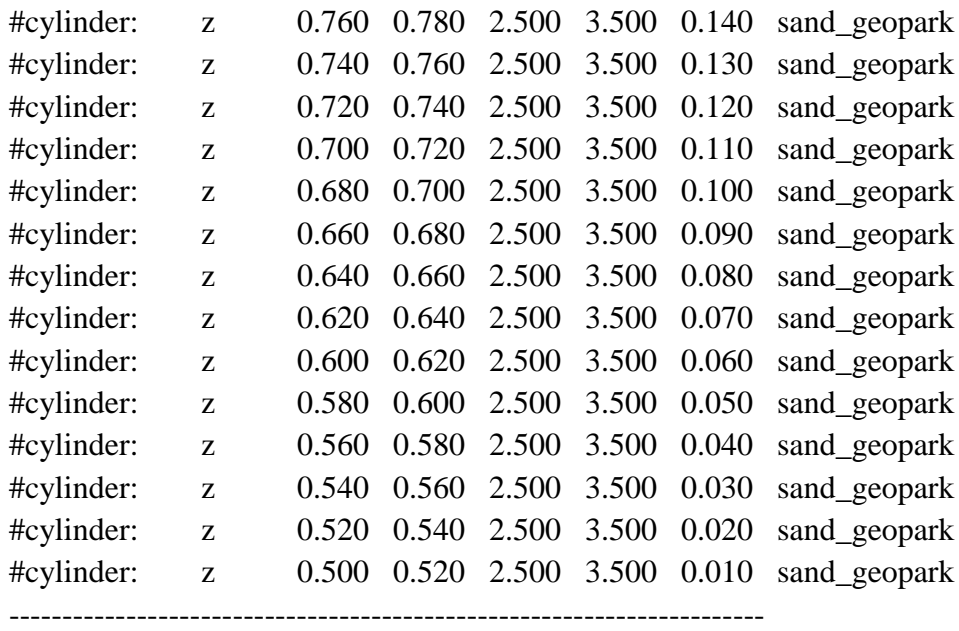

#hertzian\_dipole: 1.0 250e6 ricker MyDipole #analysis: 145 geopark5\_rxbox.out b #tx: x 2.8 1.1 4.0 MyDipole 0.0 120e-9 #rx\_box: 0.1 1.1 4.0 4.9 6.9 4.0 0.1 0.1 0.1 #tx\_steps: 0.0 0.05 0.0 #end\_analysis: ------------------------------------------------------------------------

#messages: y

#title: geopark 5 rxbox

#geometry\_file: geopark3\_rxbox.geo ------------------------------------------------------------------------

Geopark 3D Model B snapshot GPRMAX input file

#medium: 9.0 0.0 0.0 0.005 1.0 0.0 sand\_geopark #medium: 25.0 0.0 0.0 0.05 1.0 0.0 clay\_geopark

---------------------------------------------------------------------

#domain: 8.0 8.0 4.5 #dx\_dy\_dz: 0.02 0.02 0.02 #time\_window: 120e-9 ----------------------------------------------------------------------

#box: 0.0 0.0 0.0 8.0 8.0 3.0 clay\_geopark #box: 0.0 0.0 3.0 8.0 8.0 4.0 sand\_geopark #box: 0.0 0.0 4.0 8.0 8.0 4.5 free\_space

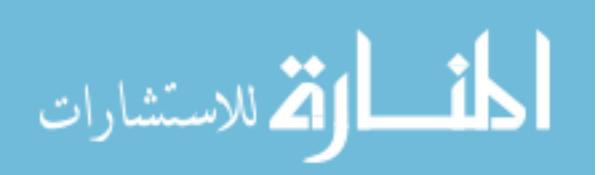

---------------------------------------------------------------------- #cylinder: z 2.980 3.000 4.000 4.000 2.000 sand\_geopark #cylinder: z 2.960 2.980 4.000 4.000 1.980 sand\_geopark #cylinder: z 2.940 2.960 4.000 4.000 1.960 sand\_geopark #cylinder: z 2.920 2.940 4.000 4.000 1.940 sand\_geopark #cylinder: z 2.900 2.920 4.000 4.000 1.920 sand\_geopark #cylinder: z 2.880 2.900 4.000 4.000 1.900 sand\_geopark #cylinder: z 2.860 2.880 4.000 4.000 1.880 sand\_geopark #cylinder: z 2.840 2.860 4.000 4.000 1.860 sand\_geopark #cylinder: z 2.820 2.840 4.000 4.000 1.840 sand\_geopark #cylinder: z 2.800 2.820 4.000 4.000 1.820 sand\_geopark #cylinder: z 2.780 2.800 4.000 4.000 1.800 sand\_geopark #cylinder: z 2.760 2.780 4.000 4.000 1.780 sand\_geopark #cylinder: z 2.740 2.760 4.000 4.000 1.760 sand\_geopark #cylinder: z 2.720 2.740 4.000 4.000 1.740 sand\_geopark #cylinder: z 2.700 2.720 4.000 4.000 1.720 sand\_geopark #cylinder: z 2.680 2.700 4.000 4.000 1.700 sand\_geopark #cylinder: z 2.660 2.680 4.000 4.000 1.680 sand\_geopark #cylinder: z 2.640 2.660 4.000 4.000 1.660 sand\_geopark #cylinder: z 2.620 2.640 4.000 4.000 1.640 sand\_geopark #cylinder: z 2.600 2.620 4.000 4.000 1.620 sand\_geopark #cylinder: z 2.580 2.600 4.000 4.000 1.600 sand\_geopark #cylinder: z 2.560 2.580 4.000 4.000 1.580 sand\_geopark #cylinder: z 2.540 2.560 4.000 4.000 1.560 sand\_geopark #cylinder: z 2.520 2.540 4.000 4.000 1.540 sand\_geopark #cylinder: z 2.500 2.520 4.000 4.000 1.520 sand\_geopark #cylinder: z 2.480 2.500 4.000 4.000 1.500 sand\_geopark #cylinder: z 2.460 2.480 4.000 4.000 1.480 sand\_geopark #cylinder: z 2.440 2.460 4.000 4.000 1.460 sand\_geopark #cylinder: z 2.420 2.440 4.000 4.000 1.440 sand\_geopark #cylinder: z 2.400 2.420 4.000 4.000 1.420 sand\_geopark #cylinder: z 2.380 2.400 4.000 4.000 1.400 sand\_geopark #cylinder: z 2.360 2.380 4.000 4.000 1.380 sand\_geopark #cylinder: z 2.340 2.360 4.000 4.000 1.360 sand\_geopark #cylinder: z 2.320 2.340 4.000 4.000 1.340 sand\_geopark #cylinder: z 2.300 2.320 4.000 4.000 1.320 sand\_geopark #cylinder: z 2.280 2.300 4.000 4.000 1.300 sand\_geopark #cylinder: z 2.260 2.280 4.000 4.000 1.280 sand\_geopark #cylinder: z 2.240 2.260 4.000 4.000 1.260 sand\_geopark #cylinder: z 2.220 2.240 4.000 4.000 1.240 sand\_geopark

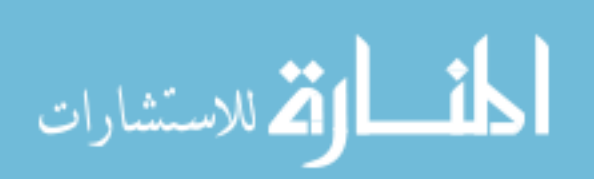

#cylinder: z 2.200 2.220 4.000 4.000 1.220 sand\_geopark #cylinder: z 2.180 2.200 4.000 4.000 1.200 sand\_geopark #cylinder: z 2.160 2.180 4.000 4.000 1.180 sand\_geopark #cylinder: z 2.140 2.160 4.000 4.000 1.160 sand\_geopark #cylinder: z 2.120 2.140 4.000 4.000 1.140 sand\_geopark #cylinder: z 2.100 2.120 4.000 4.000 1.120 sand\_geopark #cylinder: z 2.080 2.100 4.000 4.000 1.100 sand\_geopark #cylinder: z 2.060 2.080 4.000 4.000 1.080 sand\_geopark #cylinder: z 2.040 2.060 4.000 4.000 1.060 sand\_geopark #cylinder: z 2.020 2.040 4.000 4.000 1.040 sand\_geopark #cylinder: z 2.000 2.020 4.000 4.000 1.020 sand\_geopark #cylinder: z 1.980 2.000 4.000 4.000 1.000 sand\_geopark #cylinder: z 1.960 1.980 4.000 4.000 0.980 sand\_geopark #cylinder: z 1.940 1.960 4.000 4.000 0.960 sand\_geopark #cylinder: z 1.920 1.940 4.000 4.000 0.940 sand\_geopark #cylinder: z 1.900 1.920 4.000 4.000 0.920 sand\_geopark #cylinder: z 1.880 1.900 4.000 4.000 0.900 sand\_geopark #cylinder: z 1.860 1.880 4.000 4.000 0.880 sand\_geopark #cylinder: z 1.840 1.860 4.000 4.000 0.860 sand\_geopark #cylinder: z 1.820 1.840 4.000 4.000 0.840 sand\_geopark #cylinder: z 1.800 1.820 4.000 4.000 0.820 sand\_geopark #cylinder: z 1.780 1.800 4.000 4.000 0.800 sand\_geopark #cylinder: z 1.760 1.780 4.000 4.000 0.780 sand\_geopark #cylinder: z 1.740 1.760 4.000 4.000 0.760 sand\_geopark #cylinder: z 1.720 1.740 4.000 4.000 0.740 sand\_geopark #cylinder: z 1.700 1.720 4.000 4.000 0.720 sand\_geopark #cylinder: z 1.680 1.700 4.000 4.000 0.700 sand\_geopark #cylinder: z 1.660 1.680 4.000 4.000 0.680 sand\_geopark #cylinder: z 1.640 1.660 4.000 4.000 0.660 sand\_geopark #cylinder: z 1.620 1.640 4.000 4.000 0.640 sand\_geopark #cylinder: z 1.600 1.620 4.000 4.000 0.620 sand\_geopark #cylinder: z 1.580 1.600 4.000 4.000 0.600 sand\_geopark #cylinder: z 1.560 1.580 4.000 4.000 0.580 sand\_geopark #cylinder: z 1.540 1.560 4.000 4.000 0.560 sand\_geopark #cylinder: z 1.520 1.540 4.000 4.000 0.540 sand\_geopark #cylinder: z 1.500 1.520 4.000 4.000 0.520 sand\_geopark #cylinder: z 1.480 1.500 4.000 4.000 0.500 sand\_geopark #cylinder: z 1.460 1.480 4.000 4.000 0.480 sand\_geopark #cylinder: z 1.440 1.460 4.000 4.000 0.460 sand\_geopark #cylinder: z 1.420 1.440 4.000 4.000 0.440 sand\_geopark

أقسط القط للاستشارات

www.manaraa.com

#cylinder: z 1.400 1.420 4.000 4.000 0.420 sand\_geopark #cylinder: z 1.380 1.400 4.000 4.000 0.400 sand\_geopark #cylinder: z 1.360 1.380 4.000 4.000 0.380 sand\_geopark #cylinder: z 1.340 1.360 4.000 4.000 0.360 sand\_geopark #cylinder: z 1.320 1.340 4.000 4.000 0.340 sand\_geopark #cylinder: z 1.300 1.320 4.000 4.000 0.320 sand\_geopark #cylinder: z 1.280 1.300 4.000 4.000 0.300 sand\_geopark #cylinder: z 1.260 1.280 4.000 4.000 0.280 sand\_geopark #cylinder: z 1.240 1.260 4.000 4.000 0.260 sand\_geopark #cylinder: z 1.220 1.240 4.000 4.000 0.240 sand\_geopark #cylinder: z 1.200 1.220 4.000 4.000 0.220 sand\_geopark #cylinder: z 1.180 1.200 4.000 4.000 0.200 sand\_geopark #cylinder: z 1.160 1.180 4.000 4.000 0.180 sand\_geopark #cylinder: z 1.140 1.160 4.000 4.000 0.160 sand\_geopark #cylinder: z 1.120 1.140 4.000 4.000 0.140 sand\_geopark #cylinder: z 1.100 1.120 4.000 4.000 0.120 sand\_geopark #cylinder: z 1.080 1.100 4.000 4.000 0.100 sand\_geopark #cylinder: z 1.060 1.080 4.000 4.000 0.080 sand\_geopark #cylinder: z 1.040 1.060 4.000 4.000 0.060 sand\_geopark #cylinder: z 1.020 1.040 4.000 4.000 0.040 sand\_geopark #cylinder: z 1.000 1.020 4.000 4.000 0.020 sand\_geopark

-----------------------------------------------------------------------

#cylinder: z 1.480 1.500 4.000 4.000 0.500 sand\_geopark #cylinder: z 1.460 1.480 4.000 4.000 0.490 sand\_geopark #cylinder: z 1.440 1.460 4.000 4.000 0.480 sand\_geopark #cylinder: z 1.420 1.440 4.000 4.000 0.470 sand\_geopark #cylinder: z 1.400 1.420 4.000 4.000 0.460 sand\_geopark #cylinder: z 1.380 1.400 4.000 4.000 0.450 sand\_geopark #cylinder: z 1.360 1.380 4.000 4.000 0.440 sand\_geopark #cylinder: z 1.340 1.360 4.000 4.000 0.430 sand\_geopark #cylinder: z 1.320 1.340 4.000 4.000 0.420 sand\_geopark #cylinder: z 1.300 1.320 4.000 4.000 0.410 sand\_geopark #cylinder: z 1.280 1.300 4.000 4.000 0.400 sand\_geopark #cylinder: z 1.260 1.280 4.000 4.000 0.390 sand\_geopark #cylinder: z 1.240 1.260 4.000 4.000 0.380 sand\_geopark #cylinder: z 1.220 1.240 4.000 4.000 0.370 sand\_geopark #cylinder: z 1.200 1.220 4.000 4.000 0.360 sand\_geopark #cylinder: z 1.180 1.200 4.000 4.000 0.350 sand\_geopark #cylinder: z 1.160 1.180 4.000 4.000 0.340 sand\_geopark #cylinder: z 1.140 1.160 4.000 4.000 0.330 sand\_geopark

أقط القط للاستشارات

#cylinder: z 1.120 1.140 4.000 4.000 0.320 sand\_geopark #cylinder: z 1.100 1.120 4.000 4.000 0.310 sand\_geopark #cylinder: z 1.080 1.100 4.000 4.000 0.300 sand\_geopark #cylinder: z 1.060 1.080 4.000 4.000 0.290 sand\_geopark #cylinder: z 1.040 1.060 4.000 4.000 0.280 sand\_geopark #cylinder: z 1.020 1.040 4.000 4.000 0.270 sand\_geopark #cylinder: z 1.000 1.020 4.000 4.000 0.260 sand\_geopark #cylinder: z 0.980 1.000 4.000 4.000 0.250 sand\_geopark #cylinder: z 0.960 0.980 4.000 4.000 0.240 sand\_geopark #cylinder: z 0.940 0.960 4.000 4.000 0.230 sand\_geopark #cylinder: z 0.920 0.940 4.000 4.000 0.220 sand\_geopark #cylinder: z 0.900 0.920 4.000 4.000 0.210 sand\_geopark #cylinder: z 0.880 0.900 4.000 4.000 0.200 sand\_geopark #cylinder: z 0.860 0.880 4.000 4.000 0.190 sand\_geopark #cylinder: z 0.840 0.860 4.000 4.000 0.180 sand\_geopark #cylinder: z 0.820 0.840 4.000 4.000 0.170 sand\_geopark #cylinder: z 0.800 0.820 4.000 4.000 0.160 sand\_geopark #cylinder: z 0.780 0.800 4.000 4.000 0.150 sand\_geopark #cylinder: z 0.760 0.780 4.000 4.000 0.140 sand\_geopark #cylinder: z 0.740 0.760 4.000 4.000 0.130 sand\_geopark #cylinder: z 0.720 0.740 4.000 4.000 0.120 sand\_geopark #cylinder: z 0.700 0.720 4.000 4.000 0.110 sand\_geopark #cylinder: z 0.680 0.700 4.000 4.000 0.100 sand\_geopark #cylinder: z 0.660 0.680 4.000 4.000 0.090 sand\_geopark #cylinder: z 0.640 0.660 4.000 4.000 0.080 sand\_geopark #cylinder: z 0.620 0.640 4.000 4.000 0.070 sand\_geopark #cylinder: z 0.600 0.620 4.000 4.000 0.060 sand\_geopark #cylinder: z 0.580 0.600 4.000 4.000 0.050 sand\_geopark #cylinder: z 0.560 0.580 4.000 4.000 0.040 sand\_geopark #cylinder: z 0.540 0.560 4.000 4.000 0.030 sand\_geopark #cylinder: z 0.520 0.540 4.000 4.000 0.020 sand\_geopark #cylinder: z 0.500 0.520 4.000 4.000 0.010 sand\_geopark

#hertzian\_dipole: 1.0 250e6 ricker MyDipole #analysis: 1 geopark3a\_snap.out b #tx: x 4.5 4.0 4.0 MyDipole 0.0 120e-9  $\#rx: 3.5, 4.0, 4.0$ 

-----------------------------------------------------------------------

-------------------------------------------------------------------------------

186 #snapshot: 1 0.0 0.0 0.0 8.0 8.0 4.5 0.02 0.02 0.02 5.0e-9 snap\_gp3a\_5.out b

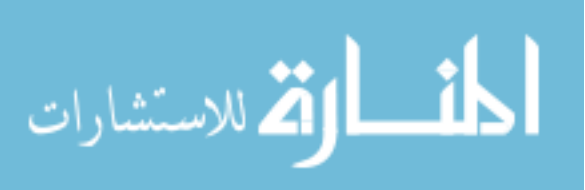

#snapshot: 1 0.0 0.0 0.0 8.0 8.0 4.5 0.02 0.02 0.02 10.0e-9 snap\_gp3a\_10.out b #snapshot: 1 0.0 0.0 0.0 8.0 8.0 4.5 0.02 0.02 0.02 15.0e-9 snap\_gp3a\_15.out b #snapshot: 1 0.0 0.0 0.0 8.0 8.0 4.5 0.02 0.02 0.02 20.0e-9 snap\_gp3a\_20.out b #snapshot: 1 0.0 0.0 0.0 8.0 8.0 4.5 0.02 0.02 0.02 25.0e-9 snap\_gp3a\_25.out b #snapshot: 1 0.0 0.0 0.0 8.0 8.0 4.5 0.02 0.02 0.02 30.0e-9 snap\_gp3a\_30.out b #snapshot: 1 0.0 0.0 0.0 8.0 8.0 4.5 0.02 0.02 0.02 35.0e-9 snap\_gp3a\_35.out b #snapshot: 1 0.0 0.0 0.0 8.0 8.0 4.5 0.02 0.02 0.02 40.0e-9 snap\_gp3a\_40.out b #snapshot: 1 0.0 0.0 0.0 8.0 8.0 4.5 0.02 0.02 0.02 45.0e-9 snap\_gp3a\_45.out b #snapshot: 1 0.0 0.0 0.0 8.0 8.0 4.5 0.02 0.02 0.02 50.0e-9 snap\_gp3a\_50.out b #snapshot: 1 0.0 0.0 0.0 8.0 8.0 4.5 0.02 0.02 0.02 55.0e-9 snap\_gp3a\_55.out b #snapshot: 1 0.0 0.0 0.0 8.0 8.0 4.5 0.02 0.02 0.02 60.0e-9 snap\_gp3a\_60.out b #snapshot: 1 0.0 0.0 0.0 8.0 8.0 4.5 0.02 0.02 0.02 65.0e-9 snap\_gp3a\_65.out b #snapshot: 1 0.0 0.0 0.0 8.0 8.0 4.5 0.02 0.02 0.02 70.0e-9 snap\_gp3a\_70.out b #snapshot: 1 0.0 0.0 0.0 8.0 8.0 4.5 0.02 0.02 0.02 75.0e-9 snap\_gp3a\_75.out b #snapshot: 1 0.0 0.0 0.0 8.0 8.0 4.5 0.02 0.02 0.02 80.0e-9 snap\_gp3a\_80.out b #snapshot: 1 0.0 0.0 0.0 8.0 8.0 4.5 0.02 0.02 0.02 85.0e-9 snap\_gp3a\_85.out b #snapshot: 1 0.0 0.0 0.0 8.0 8.0 4.5 0.02 0.02 0.02 90.0e-9 snap\_gp3a\_90.out b #snapshot: 1 0.0 0.0 0.0 8.0 8.0 4.5 0.02 0.02 0.02 95.0e-9 snap\_gp3a\_95.out b #snapshot: 1 0.0 0.0 0.0 8.0 8.0 4.5 0.02 0.02 0.02 100.0e-9 snap\_gp3a\_100.out b #snapshot: 1 0.0 0.0 0.0 8.0 8.0 4.5 0.02 0.02 0.02 105.0e-9 snap\_gp3a\_105.out b #snapshot: 1 0.0 0.0 0.0 8.0 8.0 4.5 0.02 0.02 0.02 110.0e-9 snap\_gp3a\_110.out b #snapshot: 1 0.0 0.0 0.0 8.0 8.0 4.5 0.02 0.02 0.02 115.0e-9 snap\_gp3a\_115.out b #snapshot: 1 0.0 0.0 0.0 8.0 8.0 4.5 0.02 0.02 0.02 120.0e-9 snap\_gp3a\_120.out b

-------------------------------------------------------------------------------

#end\_analysis:

#messages: y #title: geopark 3a snapshot #geometry\_file: geopark3a.geo -----------------------------------------------------------------------

------------------------------------------------------------------------

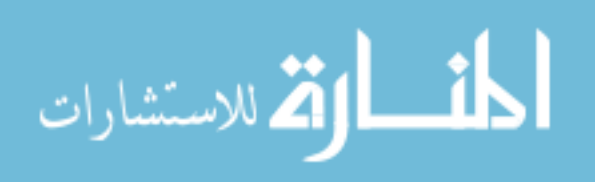

#### **Appendix B: MATLAB codes**

```
% plots the grid from the geopark3D model geometry file
% modified bgooch 3/2009
clear all; close all;
% note comments, restrictions below
%----------input parameters here---------------------------------------
--
dyplot = 0.1; % spacing between x-z slices to plot
% dzplot = 0.1; % spacing between x-y slices to plot
%----------end input parameters----------------------------------------
--[Mesh, ID, Header, Media]=gprmax3g('geopark3 rxbox.geo');
Header
size(Mesh)
%z is vertical
%Mesh = (x, y, z) in dimension
dx = \text{Header}(1) \cdot dx;dy = Header(1).dy;
dz = \text{Header}(1) \cdot dz;nx = \text{Header}(1) \cdot nx;ny = \text{Header}(1) \cdot ny;nz = Header(1).nz;
x=0:dx:(nx-1)*dx;
y=0:dy:ny-1)*dy;z=0:dz:(nz-1)*dz;colormap(prism);
%!!! this assumes you won't have more than 5 different types of 
material
colormin=1;
colormax=5;
clims = [colormin colormax];
%plot x-z (vertical) slices
yplot = 0:dyplot:max(y);nyplot = length(yplot);
for jplot = 1:nyplot [temp jgrid]=min(abs(y-yplot(jplot)))
     i=1:nx; k=1:nz
```
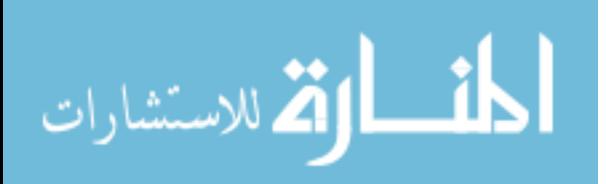

```
xzplane(i,k)=Mesh(i,jgrid,k); %need to flip so that z axis runs up image, increases with 
increasing row
     xzplane = xzplane';
     figure;
     imagesc(x,z,xzplane,clims);
     %set imagesc so that vertical axis increases upwards
     axis xy; 
     xlabel('x distance (m)'); ylabel('z distance (m)');
    title([y = 'num2str(y(jgrid)) ' m']);
    daspect([1 1 1]); clear xzplane;
end
%plot x-y (horizontal) slices
zplot = 0:dzplot:max(z);nzplot = length(zplot);
for kplot = 1:nzplot [temp kgrid]=min(abs(z-zplot(kplot)));
    i=1:nx; j=1:ny; xyplane(i,j)=Mesh(i,j,kgrid);
     %need to flip so that y axis runs up image, increases with 
increasing row
     xyplane = xyplane';
     figure;
     imagesc(x,y,xyplane,clims);
     %set imagesc so that vertical axis increases upwards
     axis xy; 
     xlabel('x distance (m)'); ylabel('y distance (m)');
    title(['z = 'num2str(z(kgrid)) ' m']);
     daspect([1 1 1]);
     clear xyplane;
end
```
% plots the grid from the geopark2D model geometry file % modified bgooch 3/2009 %------------enter input parameters here filein = 'geopark3\_2D.geo'; yground =  $0.5$ ; %-------------end input parameters

[Mesh, Header, Media]=gprmax2g(filein);

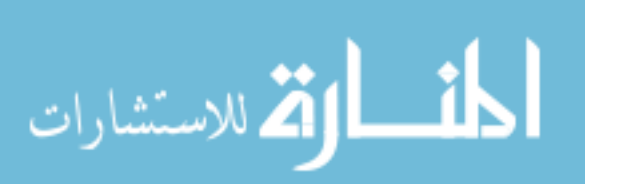

```
Header;
size(Mesh)
Mesh(:,200)
Media;
dx = \text{Header}(1) \cdot dx;dy = Header(1).dy;
x=0:dx: (Header(1).nx-1)*dx;
y=-(Header(1).ny-1)*dy+yground:dy:yground;
colormap(jet);
imagesc(x,y,Mesh); axis xy
xlabel('distance(m)'); ylabel('depth (m)'); 
daspect([1 1 1]);
```

```
% plot sum from every Rx of single TX for Rxbox models of GprMax
% bgooch 8/2009
% FIRST TIME THROUGH
clear all; close all;
%%%%%%%%%%%% INPUT first file name and select transmitter number here 
88888888888888infile = 'geopark5_rxbox.out' ;
trans num = 1;
%[Header,Fields]=gprmax_Exonly(infile);
[Header, Fields]=gprmax Exonly 1tx fast(infile, trans num);
% print Header
Header
% convert time to ns
t =Fields(1) .t * 1.0e9;% position for only 1 Tx converted from cell units to metrics
Tx_xposition = ( Header(1).tx * Header(1).dx ) + ( ( trans_num - 1 ) *
( Header(1).TxStepX * Header(1).dx ) ) ;
Tx yposition = ( Header(1).ty * Header(1).dy ) + ( ( trans num - 1 ) *
( Header(1).TxStepY * Header(1).dx ) ) ;
Tx position = [ Tx xposition , Tx yposition ] ;
```
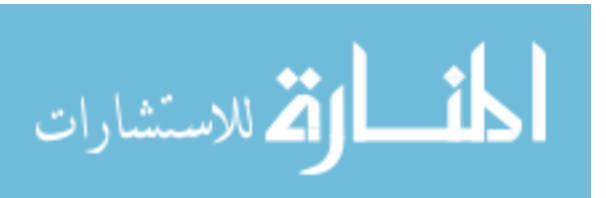

```
% convert all Rx x and y positions from cell units to metrics 
Rx xpositions = Header(1).rx * Header(1).dx ;
Rx_ypositions = Header(1).ry * Header(1).dy ;
% % plot the Rx and Tx locations
% plot (Tx_xposition, Tx_yposition, 'x', Rx_xpositions, Rx_ypositions, 
' o')
% axis equal tight
% extract Ex values and store in array
EX = Fields(1).ex;% first time through save as #1
save gp5 tx1
```

```
% plot sum from every Rx of single TX for Rxbox models of GprMax
% bgooch 8/2009
% FIRST TIME THROUGH
clear all; close all;
%%%%%%%%%%%% INPUT first file name and select transmitter number here 
888888888888888infile = 'qeopark1rxbox.out' ;
trans num = 1;
%[Header,Fields]=gprmax_Exonly(infile);
[Header, Fields]=gprmax Ey only 1tx fast(infile, trans num);
% print Header
Header
% convert time to ns
t =Fields(1) .t * 1.0e9;% position for only 1 Tx converted from cell units to metrics
Tx xposition = ( Header(1).tx * header(1).dx ) + ( ( trans num - 1 ) *
( Header(1).TxStepX * Header(1).dx ) ) ;
```
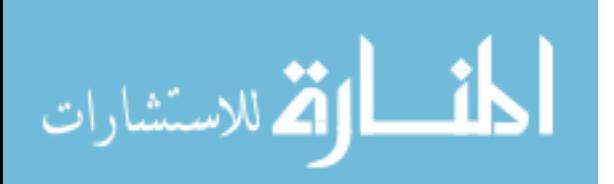

```
Tx yposition = ( Header(1).ty * Header(1).dy ) + ( ( trans num - 1 ) *
( Header(1).TxStepY * Header(1).dx ) ) ;
Tx position = [ Tx xposition , Tx yposition ] ;
% convert all Rx x and y positions from cell units to metrics 
Rx xpositions = Header(1).rx * Header(1).dx ;
Rx_ypositions = Header(1).ry * Header(1).dy ;
% % plot the Rx and Tx locations
% plot (Tx xposition, Tx yposition, 'x', Rx xpositions, Rx ypositions,
' o')
% axis equal tight
% extract Ex values and store in array
EY = Fields(1).ey ;
% first time through save as #1
save ey gp1 tx1
```

```
% plot GPRMax output for constant offset gather
% bgooch skruse 3/2009
clear all; close all;
infile = 'geopark3a.out';
offset = 1.8; % offset to plot in meters
ncrop = 5; % crop this many bad traces at start of record
crange = 0.1; % uses maximum range of color scale over this fraction of
data
[Header, Fields]=gprmax Exonly(infile);
```
%plot trace positions as midpoint between transmitter and receiver

```
%find which receiver corresponds to specified offset
noffset = round(offset/Header(1).dy);[xshift nrxplot] = min(abs((Header(1).ry-Header(1).ty)(1))-noffset));nrxplot
```
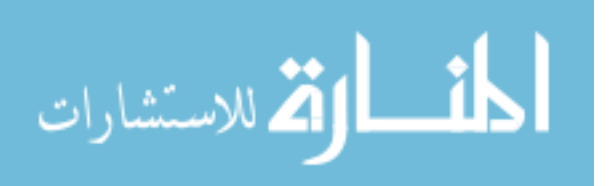

Header

```
offset = (Header(1).ry(nrxplot)-Header(1).ty(1))*Header(1).dy
trace pos1 = (Header(1).ty(1)+Header(1).ry(nrxplot))/2*Header(1).dy;trace step = Header(1).RxStepY*Header(1).dy;
trace position = trace pos1:trace step:trace pos1+(Header(1).NSteps-
1)*trace_step;
t =Fields(1) .t * 1.0e9;[nt nrec nstep]=size(Fields(1).ex)
Ex = zeros(nt, nstep);% put into an array Ex that contains only traces for the specified 
offset
it=1:nt;
iy=1:nstep;
Ex(it, iy) = Fields(1).ex(it, nrxplot, iy);
% crop out bad positions at beginning
for n=1:ncrop
   Ex(:, 1) = [];
    trace position(1) = [];
end
% plot
cmin = crange*min(min(Ex)); cmax = crange*max(max(Ex));
imagesc(trace position, t, Ex) ;
caxis([cmin cmax]);
xlabel('distance (m)');
ylabel('time (ns)');
title(['offset = ' num2str(offset) ' m']);
% %plot a single trace
% figure;
% plotx = 4.0;% [junk ix] = min(abs(nx-plotx));
% plot(t, Ex(:,ix));%write out x min and x max for user to input into Reflex
trace_position(1)
trace position(length(trace position))
```
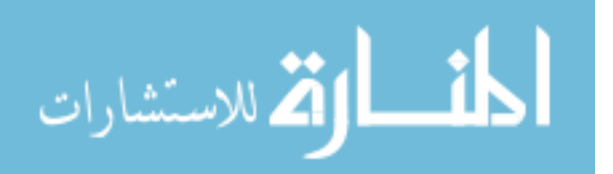

```
D = Ex'; %take transpose of array so that traces are rows, to match
format expected
        % expected for ASCII MATRIX by Reflex
save geopark3a ascii 180.txt D -ASCII;
```

```
% plot GPRMax snapshot output
% bgooch skruse 8/2009
clear all; close all;
%-------INPUT PARAMETERS HERE------------------------------
infile = 'snap_gp3a_5.out'
xplot = 3.5;yplot = 3.9;zplot = 3.5; %user must make sure these are inside grid
%-------END INPUT PARAMETERS HERE--------------------------
[Header,Fields]=gprmax(infile);
Header
[nx ny nz] = size(Fields(1).ex);%assumes one corner of grid is at 0
y=0: Header(1).dy: (ny-1) * Header(1).dy;
x=0:Header(1).dx:(nx-1)*Header(1).dx;
z=0: Header(1).dz:(nz-1)*Header(1).dz;
[temp \;ixplot] = min(abs(x-xplot));[temp \text{iyplot}] = min(abs(y-yplot));[temp \text{izplot}] = min(abs(z-zplot));%looks like fields are saved through the whole grid at the snaptime
% z = up direction, will plot differently 
%direction of dipole source is not clear to me. 
%if we want all 3 plots with same color scale, need to extract all 
values,
%set axis limits, then plot
%get plane at ix = ixplot
Exx = zeros(ny, nz);EXX(:,:) = Fields(1).ex(ixplot,:,:);
Exx = Exx';
```
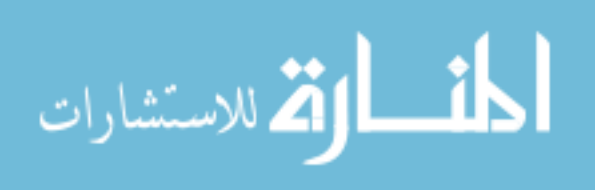

```
minx = min(min(EX)); max = max(max(EX));
%get plane at iy = iyplot
Exy = zeros(nx, nz);
Exp(:,:) = Fields(1).ex(:,iyplot,:);
Exy = Exy';
miny = min(min(EXy)); maxy = max(max(EXy));
% set plane at iy = iyplot
Exz = zeros(nx, ny);
Exz(:,:) = Fields(1).ex(:,.;izplot);Exz = Exz';
minz = min(min(EXz)); maxz = max(max(EXz));
minplot = min([minx miny minz]);maxplot = max([maxx maxy maxz]);
% x plane plot
figure;
subplot(1,3,1)imagesc(y,z,Exx); axis xy;
title(['Ex at x=' num2str(xplot) 'm']); xlabel('y'); ylabel('z');
daspect([1 1 1]);
%caxis([minplot maxplot]);
% print -djpeg -f1 -r300 snap_x_15.jpg
% y plane plot
figure;
subplot(1,3,2)imagesc(x,z,Exy); axis xy;
title(['Ex at y=' num2str(yplot) 'm']); xlabel('x'); ylabel('z');
daspect([1 1 1]);
%caxis([minplot maxplot]);
% print -djpeg -f2 -r300 snap_y_15.jpg
% z plane plot
% figure;
% subplot(1,3,3)hold on
imagesc(y,x,Exz); axis xy;
    R = 2;R1 = 0.5;Center = [4.0, 4.0]; circle(Center,R,1000,'k-');
```
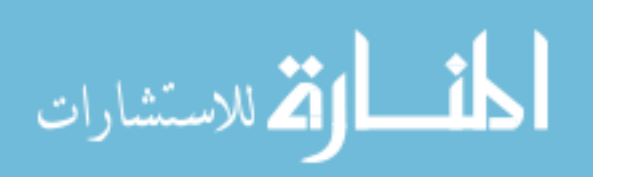

circle(Center,R1,1000,'k-');

```
 hold on
     plot(Center(1),Center(2),'k.')
    title(['Ex at z=' num2str(zplot) 'm']); xlabel('x'); ylabel('y');
     axis equal tight
     hold off
% daspect([1 1 1]);
%caxis([minplot maxplot]);
% print -djpeg -f3 -r300 snap_z_15.jpg
print -djpeg -r300 snap_5.jpg
```

```
% plot difference between two Ex from Rxbox GprMax
% bgooch 8/2009
clear all; close all;
     load gp3_tx1 ; % name of second file
   EX2 = EX;
     save EX2 EX2
clear all; close all;
% import saved EX matrices
    load gp1 tx1 ; % name of first file
   EX1 = EX;
     save EX1
     load EX2 % reload
% crop larger matrix
% for i=1: (length(EX2(:,1))-2597)
\mathsf{S}\frac{1}{2} EX2(length(EX2(:,1)),:) = [] ;
\frac{8}{6}% end
    EX2 = EX2(1:2597, :) ; % much faster way!
```
% take difference of the two arrays

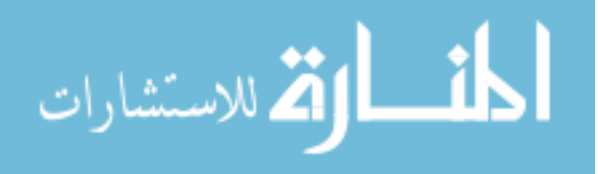

```
Ex diff = abs( EX1 - EX2 ) ;
    Ex sum = sum(Ex diff) ;
% plotting the new matrix
     xlin = linspace(min(Rx_xpositions),max(Rx_xpositions));
    ylin = linspace(min(Rx ypositions), max(Rx ypositions));
    [X, Y] = meshqrid(xlin, ylin);
     Z = griddata(Rx_xpositions,Rx_ypositions,Ex_sum,X,Y,'cubic');
     hold on
     contourf(X,Y,Z);
     colorbar
     % sinkcenterx = 2.5;
    \text{\$ sinkcenter} = 4;
    % sinkrad = 2;
    \textdegree condrad = 1;
     hold on
     plot(Tx_xposition,Tx_yposition,'xk')
     % for i=1:360
    \frac{1}{2} alpha = i/360*2*pi;
     % xcircle(i) = sinkcenterx+cos(alpha)*sinkrad;
     % ycircle(i) = sinkcentery+sin(alpha)*sinkrad;
     % end
     % plot(xcircle,ycircle,'k');
     % adds a plot of a circle of radius 2 and 0.5 to graph
    R = 2;R1 = 0.5;
    Center = [2.5, 3.5];
    circle(Center, R, 1000, 'k-');
     circle(Center,R1,1000,'k-');
   hold on
    plot(Center(1), Center(2), 'k.')
     axis equal tight
     hold off
    %axis([min(Rx_xpositions) max(Rx_xpositions) min(Rx_ypositions)
max(Rx ypositions) min(Ex sum) 50 min(Ex sum) 50])
     % save jpeg image of graph
```
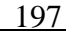

print -djpeg -r300 Ex\_diff\_tx1.jpg

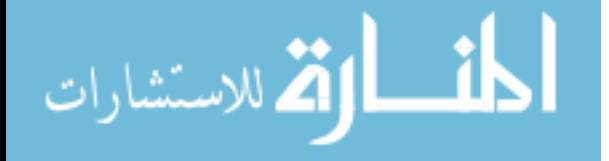

```
% plot difference between two Ey fields from Rxbox GprMax
% bgooch 8/2009
clear all; close all;
    load ey gp3 tx1 ; % name of second file
   EY2 = EY;
     save EY2 EY2
clear all; close all;
% import saved EY matrices
   load ey gp1 tx1 ; % name of first file
   EY1 = EY;
     save EY1
     load EY2 % reload
% crop larger matrix
% for i=1: (length(EY2(:, 1))-2597)
\frac{8}{6}% EY2(length(EY2(:,1)),:) = [] ;
% 
% end
    EY2 = EY2(1:2597, :) ; \frac{1}{6} much faster way!
% take difference of the two arrays
    Ey diff = abs( EY1 - EY2 ) ;
    Ey sum = sum(Ey diff) ;
% plotting the new matrix
    xlin = linspace(min(Rx xpositions), max(Rx xpositions));
     ylin = linspace(min(Rx_ypositions),max(Rx_ypositions));
    [X, Y] = meshgrid(xlin, ylin);
    Z = griddata(Rx xpositions,Rx ypositions,Ey sum,X,Y,'cubic');
```
hold on

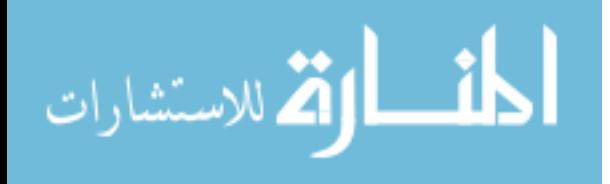

```
 contourf(X,Y,Z);
     colorbar
     % sinkcenterx = 2.5;
    % sinkcentery = 4;
    \text{\$ sinkrad = 2;}\textdegree condrad = 1;
     hold on
    plot(Tx_xposition,Tx_yposition,'xk')
     % for i=1:360
    \frac{1}{2} alpha = i/360*2*pi;
     % xcircle(i) = sinkcenterx+cos(alpha)*sinkrad;
     % ycircle(i) = sinkcentery+sin(alpha)*sinkrad;
     % end
     % plot(xcircle,ycircle,'k');
     % adds a plot of a circle of radius 2 and 0.5 to graph
    R = 2;R1 = 0.5;Center = [ 2.5, 3.5];
     circle(Center,R,1000,'k-');
     circle(Center,R1,1000,'k-');
     hold on
    plot(Center(1), Center(2), 'k.')
     axis equal tight
     hold off
     %axis([min(Rx_xpositions) max(Rx_xpositions) min(Rx_ypositions) 
max(Rx ypositions) min(Ex sum) 50 min(Ex sum) 50])
     % save jpeg image of graph
     print -djpeg -r300 Ey_diff_tx1.jpg
```

```
% plots shot gather from user-specified line in receiver field
% bgooch 8/2009
clear all; close all;
% load in a saved matlab workspace with extracted Ex info
  load gp1_tx1.mat
% select which profile along x-axis of rxbox to plot of 1.1-4.9 m
```
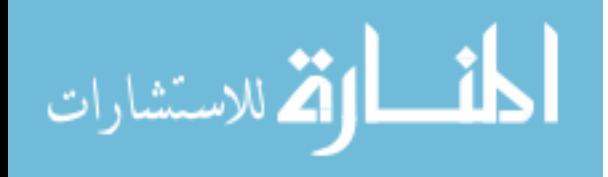

```
profile num = median(Rx xpositions) ;
% extract selected profile from larger EX data
   start col = round(59 * 10 * profile num + 1) ;
   end col = start col + 58 ;
   EX = EX(:,start col:end col);% plot the selected common shot gather
   y = Rx ypositions(:,1:59) ;
   crange = 0.001; % uses maximum range of color scale over this
fraction of data
   cmin = crange * min( min(Ex) ) ;
   cmax = crange * max ( max (Ex) ) ;
    imagesc( y, t, Ex ) ;
    caxis( [cmin cmax] ) ;
    xlabel('distance (m)');
    ylabel('time (ns)');
   title(['x = 'num2str(profile num) ' m']);
    colorbar
    % save jpeg image of graph
   print -djpeg -r300 shot gather gp1 tx1.jpg
```

```
% plots shot gather from user-specified line in receiver field
% bgooch 8/2009
clear all; close all;
% load in a saved matlab workspace with extracted Ex info
 load ey gp1 tx1.mat
% select which profile along x-axis of rxbox to plot of 1.1-4.9 m
   profile num = median(Rx xpositions) ;
% extract selected profile from larger EX data
```

```
200
```
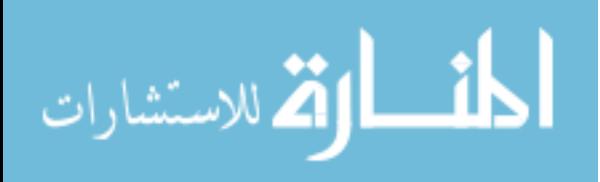

```
start col = round(59 * 10 * profile num + 1) ;
    end col = start col + 58 ;
   Ey = EY(:,start\_col:end\_col) ;
% plot the selected common shot gather
   y = Rx ypositions(:,1:59) ;
    crange = 0.001; % uses maximum range of color scale over this
fraction of data
    cmin = crange * min( min(Ey) ) ;
    cmax = crange * max(max(Ey) ) ;
     imagesc( y, t, Ey ) ;
    caxis( [cmin cmax] ) ;
    xlabel('distance (m)');
    ylabel('time (ns)');
   title(['x = 'num2str(profile num) ' m']);
    colorbar
    % save jpeg image of graph
   print -djpeg -r300 EY shot gather gp1 tx1.jpg
% plot the difference between two Ex shot gathers 
% bgooch 8/2009
clear all; close all;
%------------------------load data-------------------------------------
--
   load gp3 tx1 ; % name of second file
   EX2 = EX;
    save EX2 EX2
clear all; close all;
```
% import saved EX matrices

```
load gp1 tx1 ; % name of first file
EX1 = EX;
 save EX1
```
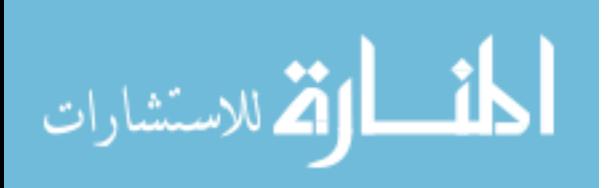
```
 load EX2 % reload
%----------------crop larger matrix------------------------------------
--
   EX2 = EX2(1:2597,:) ; % much faster way!
% select which profile along x-axis of rxbox to plot of 1.1-4.9 m
   profile num = median(Rx xpositions) ;
% extract selected profile from larger EX data
    start col = round(59 * 10 * profile num + 1) ;
   end col = start col + 58 ;
   Ex1 = EX1 (:, start col:end col) ;
   Ex2 = EX2(:, start col:end col) ;
%-------------------------take difference------------------------------
----
   Ex_diff = ( Ex1 - Ex2 ) ;
%-------------------- plot the selected common shot gather-------------
----
    y = Rx ypositions(:,1:59) ;
    crange = 0.001 ; % uses maximum range of color scale over this 
fraction of data
   cmin = crange * min( min(Ex diff) ) ;
   cmax = crange * max( max(Ex diff) ) ;
   imagesc( y, t, Ex diff ) ;
    caxis( [cmin cmax] ) ;
    xlabel('distance (m)');
    ylabel('time (ns)');
   title(['x = 'num2str(profile num) ' m']);
    colorbar
    % save jpeg image of graph
   print -djpeg -r300 diff shot gather tx1.jpg
```
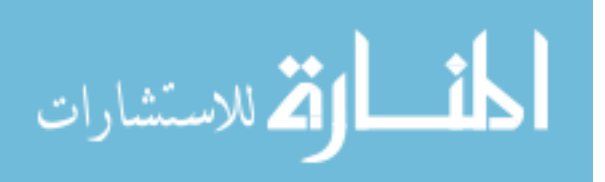

```
% plot the difference between two Ey shot gathers 
% bgooch 8/2009
clear all; close all;
%------------------------load data-------------------------------------
--
    load ey_gp3_tx1 ; % name of second file
   EY2 = EY;
     save EY2 EY2
clear all; close all;
% import saved EY matrices
    load ey gp1 tx1 ; % name of first file
   EY1 = EY;
     save EY1
     load EY2 % reload
%----------------crop larger matrix------------------------------------
--
   EY2 = EY2(1:2597,:) ; \frac{1}{6} much faster way!
% select which profile along x-axis of rxbox to plot of 1.1-4.9 m
    profile num = median(Rx xpositions) ;
% extract selected profile from larger EX data
    start col = round(59 * 10 * profile num + 1) ;
   end col = start col + 58 ;
    Ey1 = EY1(:, start col:end col) ;
    Ey2 = EY2(:, start col:end col) ;
%-------------------------take difference------------------------------
----
    Ey diff = ( Ey1 - Ey2 ) ;
%-------------------- plot the selected common shot gather-------------
----
```
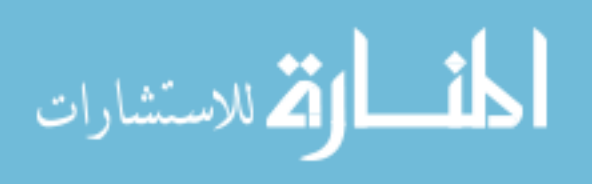

```
y = Rx ypositions(:,1:59) ;
   crange = 0.001; % uses maximum range of color scale over this
fraction of data
   cmin = crange * min( min(Ey diff) ) ;
   cmax = crange * max( max(Ey diff) ) ;
   imagesc(y, t, Ey diff ) ;
    caxis( [cmin cmax] ) ;
    xlabel('distance (m)');
    ylabel('time (ns)');
   title(['x = 'num2str(profile num) ' m']);
    colorbar
    % save jpeg image of graph
   print -djpeg -r300 EY diff shot gather tx1.jpg
```
function [Header, Fields]=qprmax Exonly 1tx fast(name, trans num)

```
% GPRMAX3D Read binary data generated by 'GprMax3D' and 'GprMax2D'
% simulators for ground probing radar.
\frac{8}{6}% [Header, Fields] = gprmax( 'filename' )
% filename is the name of a binary format file generated 
either
% from 'GprMax3D' or 'GprMax2D'
\frac{8}{6}% Header is a structure containing details of the model
\frac{8}{6}% Fields is a structure containing the electromagnetic fields 
at
% the requested output points for a number of 
requested
% steps
\frac{8}{6}\approx% (NOTE: The field matrices of snapshots cary 3D data 
% Copyright: Antonis Giannopoulos, 1997, 2002, 2005
% This file is not part of the 'GprMax3D' programme for 
ground probing 
% radar simulation and can be freely distributed.
```
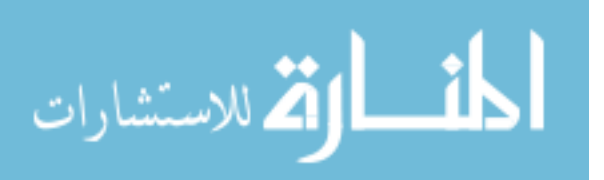

```
% MODIFIED March 2009 Sarah Kruse to only store Ex to save memory 
space
% modification only valid for 3D step mode
FT_3D=30200;
FT_2D=20200;
SMALL=0;
BIG=0;
if(nargin==0)
error('GprMax3D requires at least one argument');
end;
if(nargin==1)
type='native';
end;
if(isstr(name)~=1)
error('First argument is not a filename');
end;
fid=fopen(name,'rb');
if(fid=-1)error(['Can not open =', name]);
end;
ECHECK1=fread(fid,1,'char');
if(strcmp(setstr(dec2hex(ECHECK1)),'2B')==1 )
SMALL=0;
BIG=1;
end;
if(strcmp(setstr(dec2hex(ECHECK1)),'67')==1 ) 
SMALL=1;
BIG=0;
end;
ECHECK2=fread(fid,1,'char');
if(BIG==1)if(strcmp(setstr(dec2hex(ECHECK2)),'67') == 0)
error(['This is not a GprMax2D/3D file.']);
 end;
end;
if(SMALL==1)
 if(strcmp(setstr(dec2hex(ECHECK2)),'2B') == 0)
```
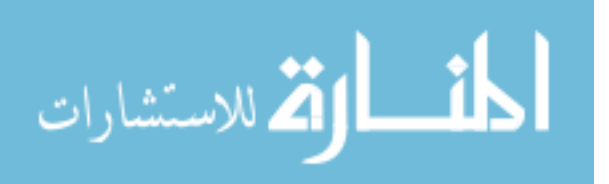

```
error(['This is not a GprMax2D/3D file.']);
 end;
end;
% If you are here you have a valid file. Unless someone is playing a 
but joke !!
% Close and open again to make sure you will read it properly.
fclose(fid);
if(SMALL==1)
fid=fopen(name,'rb','ieee-le');
end;
if(BIG==1)fid=fopen(name,'rb','ieee-be');
end;
% Read Endian again but no check !
temp=fread(fid,1,'short');
% Read type of file
FileType=fread(fid,1,'short');
SWORD=fread(fid,1,'short');
SREAL=fread(fid,1,'short');
TITLELENGTH=fread(fid,1,'short');
SOURCELENGTH=fread(fid,1,'short');
MEDIALENGTH=fread(fid,1,'short');
RESERVED=fread(fid,2,'char');
if(SWORD==2)
 word='short';
end;
if(SWORD==4)
word='long';
end;
if(SREAL==4)
real='float';
end;
if(SREAL==8)
real='double';
end;
% Set Defaults for all
Model=struct([]);
Rx=struct([]);
% Set title to none
%Model(1).title='No title';
```
switch FileType

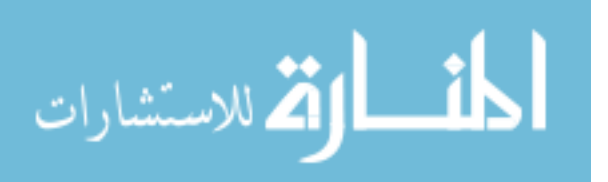

```
case FT 2D+4 % 2D snapshot
     disp(['Reading GprMax2D #snapshot: file ...',name]);
    Model(1).title=fread(fid,TITLELENGTH,'char');
     Model(1).title=setstr(Model(1).title');
    Model(1).iterations=fread(fid,1,real);
    Model(1).dx=fread(fid,1,real);
    Model(1).dy=fread(fid, 1, real);
    Model(1).dt=fread(fid,1,real);
     Model(1).globalTx=fread(fid,1,word);
     Model(1).Snapx1=fread(fid,1,word);
     Model(1).Snapy1=fread(fid,1,word);
     Model(1).Snapx2=fread(fid,1,word);
     Model(1).Snapy2=fread(fid,1,word);
     Model(1).Snapxs=fread(fid,1,word);
 Model(1).Snapys=fread(fid,1,word);
    stime=fread(fid, 1, real);
     Model(1).snaptime=stime*Model(1).dt/1e-9;
    Model(1).Snapxsam=fread(fid,1,word);
     Model(1).Snapysam=fread(fid,1,word);
    Rx(1).ez=zeros(Model(1).Snapxsam,Model(1).Snapysam);
    Rx(1).hx=zeros(Model(1).Snapxsam,Model(1).Snapysam);
    Rx(1).hy=zeros(Model(1).Snapxsam,Model(1).Snapysam);
```

```
 Rx(1).ez=fread(fid,[Model(1).Snapxsam Model(1).Snapysam],real);
 Rx(1).hx=fread(fid,[Model(1).Snapxsam Model(1).Snapysam],real);
 Rx(1).hy=fread(fid,[Model(1).Snapxsam Model(1).Snapysam],real);
```

```
207
case FT 3D+4 % 3D snapshot
     disp(['Reading GprMax3D #snapshot: file ...',name]);
    Model(1).title=fread(fid,TITLELENGTH,'char');
     Model(1).title=setstr(Model(1).title');
    Model(1).iterations=fread(fid, 1, real);
    Model(1).dx=fread(fid,1,real);
    Model(1).dy=fread(fid, 1, real);
    Model(1).dz=fread(fid, 1, real);
     Model(1).dt=fread(fid,1,real);
     Model(1).globalTx=fread(fid,1,word);
```
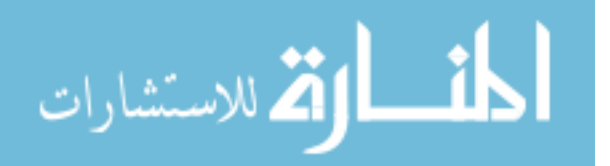

الحذ القد الاستشارات

```
 Model(1).Snapx1=fread(fid,1,word);
 Model(1).Snapy1=fread(fid,1,word);
 Model(1).Snapz1=fread(fid,1,word);
 Model(1).Snapx2=fread(fid,1,word);
 Model(1).Snapy2=fread(fid,1,word);
 Model(1).Snapz2=fread(fid,1,word);
 Model(1).Snapxs=fread(fid,1,word);
 Model(1).Snapys=fread(fid,1,word);
 Model(1).Snapzs=fread(fid,1,word);
stime=fread(fid, 1, real);
 Model(1).snaptime=stime*Model(1).dt/1e-9;
 Model(1).Snapxsam=fread(fid,1,word);
 Model(1).Snapysam=fread(fid,1,word);
```
Model(1).Snapzsam=fread(fid,1,word);

```
Rx(1).ex=zeros(Model(1).Snapxsam,Model(1).Snapysam,Model(1).Snapzsam);
Rx(1).ey=zeros(Model(1).Snapxsam,Model(1).Snapysam,Model(1).Snapzsam);
Rx(1).ez=zeros(Model(1).Snapxsam,Model(1).Snapysam,Model(1).Snapzsam);
Rx(1).hx=zeros(Model(1).Snapxsam,Model(1).Snapysam,Model(1).Snapzsam);
Rx(1).hy=zeros(Model(1).Snapxsam,Model(1).Snapysam,Model(1).Snapzsam);
Rx(1).hz=zeros(Model(1).Snapxsam,Model(1).Snapysam,Model(1).Snapzsam);
Rx(1).ix=zeros(Model(1).Snapxsam,Model(1).Snapysam,Model(1).Snapzsam);
Rx(1).iy=zeros(Model(1).Snapxsam,Model(1).Snapysam,Model(1).Snapzsam);
Rx(1).iz=zeros(Model(1).Snapxsam,Model(1).Snapysam,Model(1).Snapzsam);
         for i=1:Model(1).Snapxsam
```

```
temp=fread(fid, [Model(1).Snapzsam Model(1).Snapysam], real);
    Rx(1).ex(i,:,:) = temp'; end
```

```
 for i=1:Model(1).Snapxsam
     temp=fread(fid,[Model(1).Snapzsam Model(1).Snapysam],real);
    Rx(1).ey(i,:,:) = temp';
```

```
 end
 for i=1:Model(1).Snapxsam
     temp=fread(fid,[Model(1).Snapzsam Model(1).Snapysam],real);
    Rx(1) .ez(i, :, :)=temp';
```

```
208
```

```
 end
   for i=1:Model(1).Snapxsam
       temp=fread(fid,[Model(1).Snapzsam Model(1).Snapysam],real);
      Rx(1).hx(i, :, :)=temp';
   end
   for i=1:Model(1).Snapxsam
       temp=fread(fid,[Model(1).Snapzsam Model(1).Snapysam],real);
      Rx(1).hy(i, :, :)=temp';
   end
   for i=1:Model(1).Snapxsam
 temp=fread(fid,[Model(1).Snapzsam Model(1).Snapysam],real);
      Rx(1).hz(i, :, :)=temp';
   end
   for i=1:Model(1).Snapxsam
       temp=fread(fid,[Model(1).Snapzsam Model(1).Snapysam],real);
      Rx(1).ix(i,:,:)=temp';
   end
   for i=1:Model(1).Snapxsam
       temp=fread(fid,[Model(1).Snapzsam Model(1).Snapysam],real);
      Rx(1).iy(i,:,:)=temp';
   end
   for i=1:Model(1).Snapxsam
       temp=fread(fid,[Model(1).Snapzsam Model(1).Snapysam],real);
      Rx(1).iz(i, : , :)=temp';
   end
```

```
case FT 2D % 2D step
     disp(['Reading GprMax2D #analysis: file ...',name]);
    Model(1).title=fread(fid,TITLELENGTH,'char');
     Model(1).title=setstr(Model(1).title');
    Model(1).iterations=fread(fid,1,real);
    Model(1).dx=fread(fid,1,real);
    Model(1).dy=fread(fid, 1, real);
    Model(1).dt=fread(fid, 1, real);
     Model(1).NSteps=fread(fid,1,word);
     Model(1).TxStepX=fread(fid,1,word);
     Model(1).TxStepY=fread(fid,1,word);
     Model(1).RxStepX=fread(fid,1,word);
     Model(1).RxStepY=fread(fid,1,word);
     Model(1).ntx=fread(fid,1,word);
     Model(1).nrx=fread(fid,1,word);
    Model(1).nrx box=fread(fid,1,word);
```
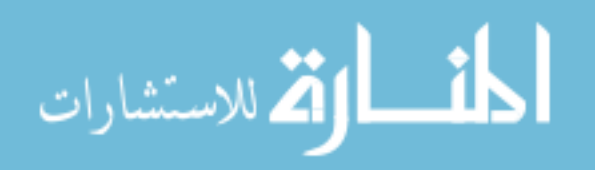

```
 for i=1:Model(1).ntx
            Model(1) .tx(i)=fread(fid,1,word); Model(1).ty(i)=fread(fid,1,word);
Model(1).source(i,1:SOURCELENGTH)=fread(fid,SOURCELENGTH,'char')';
            Model(1).delay(i)=fread(fid,1,real);
            Model(1).removed(i)=fread(fid,1,real);
         end
         Model(1).source=char(Model(1).source);
         for i=1:Model(1).nrx
  Model(1).rx(i) = freqd(fid,1,word); Model(1).ry(i)=fread(fid,1,word);
         end
         TotalOuts=Model(1).nrx;
         kk=Model(1).nrx;
         for i=1:Model(1).nrx_box
            Model(1).rx box(i).nouts=fread(fid,1,word);
             TotalOuts=TotalOuts+Model(1).rx_box(i).nouts;
             for k=kk+1:kk+Model(1).rx_box(i).nouts
                 Model(1).rx(k)=fread(fid,1,word);
                 Model(1).ry(k)=fread(fid,1,word);
             end
             kk=kk+Model(1).rx_box(i).nouts;
         end
         Rx(1).t=(0:Model(1).iterations-1)'*Model(1).dt;
         %Read the data in single vector for speed
        F=fread(fid, inf, real);
        % Short out data in (Outputs, Iterations, Steps)
ez=reshape(F(1:3:end),TotalOuts,Model(1).iterations,Model(1).NSteps);
hx=reshape(F(2:3:end),TotalOuts,Model(1).iterations,Model(1).NSteps);
hy=reshape(F(3:3:end),TotalOuts,Model(1).iterations,Model(1).NSteps);
```
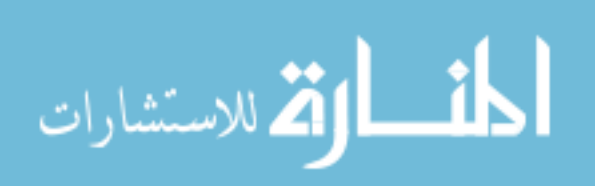

```
 % Save the data in (Iterations,Outputs,Steps) format
        if Model(1). NSteps == 1
            Rx(1).ez=ez';
            Rx(1).hx=hx';
            Rx(1).hy=hy';
         else
             for i=1:TotalOuts
                Rx(1).ez(:,i,:)=ez(i,:,:);Rx(1).hx(:,i,:)=hx(i,:,:);Rx(1).hy(:,i,:)=hy(i,:,:);
             end
         end
    case FT 3D % 3D step
         disp(['Reading GprMax3D #analysis: file ...',name]);
         Model(1).title=fread(fid,TITLELENGTH,'char');
         Model(1).title=setstr(Model(1).title');
        Model(1).iterations=fread(fid, 1, real);
         Model(1).dx=fread(fid,1,real);
        Model(1).dy=fread(fid, 1, real);
        Model(1).dz=fread(fid, 1, real);
         Model(1).dt=fread(fid,1,real);
         Model(1).NSteps=fread(fid,1,word);
         Model(1).TxStepX=fread(fid,1,word);
         Model(1).TxStepY=fread(fid,1,word);
         Model(1).TxStepZ=fread(fid,1,word);
         Model(1).RxStepX=fread(fid,1,word);
         Model(1).RxStepY=fread(fid,1,word);
         Model(1).RxStepZ=fread(fid,1,word);
         Model(1).ntx=fread(fid,1,word);
         Model(1).nrx=fread(fid,1,word);
        Model(1).nrx box=fread(fid,1,word);
         for i=1:Model(1).ntx
             Model(1).polarization(i,:)=fread(fid,1,'char');
Model(1).polarization(i,:)=char(setstr(Model(1).polarization(i,:)'));
             Model(1).tx(i)=fread(fid,1,word);
            Model(1).ty(i)=fread(fid,1, word);
             Model(1).tz(i)=fread(fid,1,word);
```
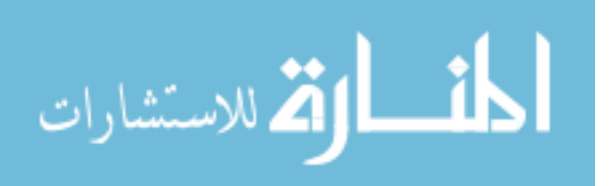

المذ القد الاستشارات

```
Model(1).source(i,1:SOURCELENGTH)=fread(fid,SOURCELENGTH,'char');
            Model(1).delay(i)=fread(fid,1,real);
            Model(1).removed(i)=fread(fid,1,real);
         end
         Model(1).source=char(Model(1).source);
         for i=1:Model(1).nrx
             Model(1).rx(i)=fread(fid,1,word);
             Model(1).ry(i)=fread(fid,1,word);
             Model(1).rz(i)=fread(fid,1,word);
         End
         TotalOuts=Model(1).nrx;
         kk=Model(1).nrx;
         for i=1:Model(1).nrx_box
            Model(1).rx box(i).nouts=fread(fid,1,word);
              TotalOuts=TotalOuts+Model(1).rx_box(i).nouts;
              for k=kk+1:kk+Model(1).rx_box(i).nouts
                  Model(1).rx(k)=fread(fid,1,word);
                  Model(1).ry(k)=fread(fid,1,word);
                  Model(1).rz(k)=fread(fid,1,word);
              end
              kk=kk+Model(1).rx_box(i).nouts;
         end
         Rx(1).t=(0:Model(1).iterations-1)'*Model(1).dt;
         %Read the data in single vector for speed
         % Impractical for large files with memory limitations in 
Windows
% F=fread(fid, inf, real);
\approx\epsilon% % Short out data in (Outputs, Iterations, Steps)
\approx\frac{8}{6}ex=reshape(F(1:9:end),TotalOuts,Model(1).iterations,Model(1).NSteps);
\approxey=reshape(F(2:9:end),TotalOuts,Model(1).iterations,Model(1).NSteps);
\frac{8}{3}ez=reshape(F(3:9:end),TotalOuts,Model(1).iterations,Model(1).NSteps);
```
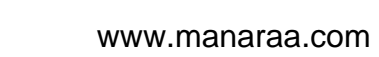

```
\frac{8}{6}hx=reshape(F(4:9:end),TotalOuts,Model(1).iterations,Model(1).NSteps);
\approxhy=reshape(F(5:9:end),TotalOuts,Model(1).iterations,Model(1).NSteps);
\approxhz=reshape(F(6:9:end),TotalOuts,Model(1).iterations,Model(1).NSteps);
\approxix=reshape(F(7:9:end),TotalOuts,Model(1).iterations,Model(1).NSteps);
\approxiy=reshape(F(8:9:end),TotalOuts,Model(1).iterations,Model(1).NSteps);
\approxiz=reshape(F(9:9:end),TotalOuts,Model(1).iterations,Model(1).NSteps);
\frac{8}{3}% % Save the data in (Iterations,Outputs,Steps) format
% if Model(1).NSteps == 1
% Rx(1).ex=ex';
% Rx(1).ey=ey';
% Rx(1).ez=ez';
% Rx(1).hx=hx';
% Rx(1).hy=hy';
% Rx(1).hz=hz';
% Rx(1).ix=ix';
\sqrt[3]{8} Rx(1).iy=iy';
\% Rx(1). iz=iz';
% else
% for i=1:TotalOuts
% Rx(1).ex(:,i,:)=ex(i,:,:);
\frac{1}{8} Rx(1).ey(:, i, :)=ey(i,:,:);
\frac{1}{8} Rx(1).ez(:, i, :)=ez(i, :, :);
\kappa(1).hx(:,i,:)=hx(i,:,:);
\kappa(1).hy(:,i,:)=hy(i,:,:);
\frac{1}{6} Rx(1).hz(:,i,:)=hz(i,:,:);
% Rx(1).ix(:,i,:)=ix(i,:,:);
\kappa(1).iy(:,i,:)=iy(i,:,:);
\frac{1}{8} Rx(1).iz(:,i,:)=iz(i,:,:);
% end
% end
```
% That is a rather slower way to read data !!!

tic

 %---skipping over results from all transmitters before ntrans------ ---------

for  $i = 1$ :trans num-1 % number of transmitter for which we are writing out receiver results

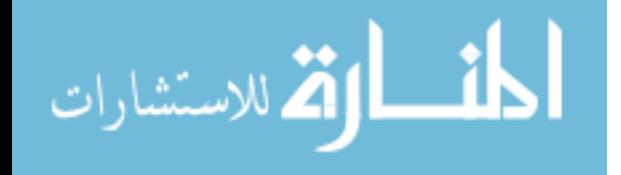

```
 for j=1:Model(1).iterations
             disp(['Reading Iteration # ',num2str(j),' of 
',num2str(Model(1).iterations), ' Iterations, on Transmitter #: ', 
num2str(i), ' of ', num2str(trans num)]);
             for k=1:Model(1).nrx
                 temp=fread(fid,9,real); % skipping over receivers 
listed in nrx 
             end;
             kk=Model(1).nrx;
             for p=1:Model(1).nrx_box % skipping over receiver listed in 
nrx_boxes
% disp(['Reading rx_box # ',num2str(p),' of 
',num2str(Model(1).nrx box),' rx box']);
                 for k=kk+1:kk+Model(1).rx_box(p).nouts
                     temp=fread(fid,9,real);
                 end
                 kk=kk+Model(1).rx_box(p).nouts;
             end
         end
    end
toc
     %---------------------------end skip-------------------------------
------
tic 
     %----------store data for transmitter ntrans-----------------------
----
     for j=1:Model(1).iterations
         disp(['Reading Iteration # ',num2str(j),' of 
',num2str(Model(1).iterations), ' Iterations, for Transmitter #: ', 
num2str(trans num)]);
         for k=1:Model(1).nrx
            Rx(1).ex(j,k,1)=fread(fid,1,real); temp=fread(fid,8,real); % skip over non Ex information
         end;
         kk=Model(1).nrx;
         for p=1:Model(1).nrx_box
% disp(['Reading rx_box # ',num2str(p),' of 
',num2str(Model(1).nrx box),' rx box']);
             for k=kk+1:kk+Model(1).rx_box(p).nouts
                Rx(1).ex(j,k,1)= fread(fid, 1, real);
                 temp=fread(fid,8,real); % skip over non Ex information
             end
             kk=kk+Model(1).rx_box(p).nouts;
         end
     end
toc
```
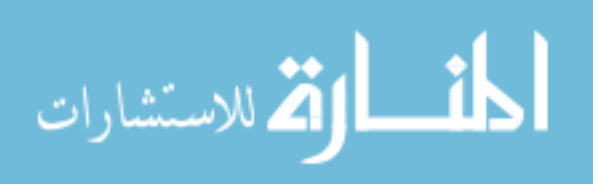

```
 case FT_3D+5 
        disp(['This is not a data file. It is a geometry file']);
         disp(['Use GPRMAX3G.']);
     case FT_2D+5
         disp(['This is not a data file. It is a geometry file']);
         disp(['Use GPRMAX2G.']);
     otherwise
         disp(['This is not a valid GprMax2D/3D Ver 2.0 data file.']);
        disp(['It may be an older version data file']);
end
Header=Model;
Fields=Rx;
%close file
fclose(fid);
```

```
function [Header,Fields]=gprmax_Ey_only_1tx_fast(name,trans_num) 
% GPRMAX3D Read binary data generated by 'GprMax3D' and 'GprMax2D'
% simulators for ground probing radar.
\approx% [Header, Fields] = gprmax( 'filename' )
% filename is the name of a binary format file generated 
either
% from 'GprMax3D' or 'GprMax2D'
\approx% Header is a structure containing details of the model
\frac{8}{6}% Fields is a structure containing the electromagnetic fields 
at
% the requested output points for a number of 
requested
% steps
\frac{8}{6}%
% (NOTE: The field matrices of snapshots cary 3D data 
% Copyright: Antonis Giannopoulos, 1997, 2002, 2005
% This file is not part of the 'GprMax3D' programme for 
ground probing
```
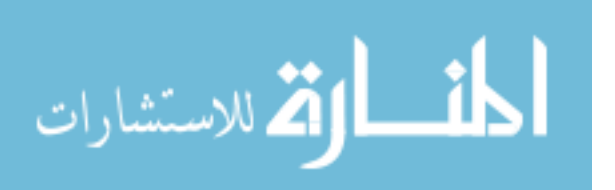

```
% radar simulation and can be freely distributed.
% MODIFIED August 2009 Brad Gooch to only store Ey to save memory 
space
% modification only valid for 3D step mode
FT_3D=30200;
FT_2D=20200;
SMALL=0;
BIG=0;
if(nargin==0)
error('GprMax3D requires at least one argument');
end;
if(nargin==1)
type='native';
end;
if(isstr(name)~\sim=1)
error('First argument is not a filename');
end;
fid=fopen(name,'rb');
if(fid=-1)error(['Can not open =', name]);
end;
ECHECK1=fread(fid,1,'char');
if(strcmp(setstr(dec2hex(ECHECK1)),'2B')==1 )
SMALL=0;
BIG=1;end;
if(strcmp(setstr(dec2hex(ECHECK1)),'67')==1 ) 
SMALL=1;
BIG=0;
end;
ECHECK2=fread(fid,1,'char');
if(BIG==1)if(strcmp(setstr(dec2hex(ECHECK2)),'67') == 0)
error(['This is not a GprMax2D/3D file.']);
 end;
end;
if(SMALL==1)
```
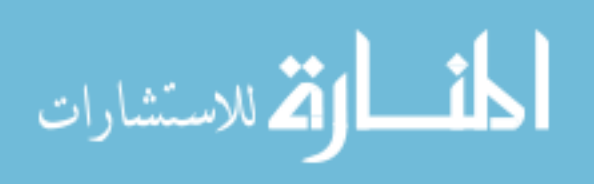

```
if(strcmp(setstr(dec2hex(ECHECK2)),'2B') == 0)error(['This is not a GprMax2D/3D file.']);
 end;
end;
% If you are here you have a valid file. Unless someone is playing a 
but joke !!
% Close and open again to make sure you will read it properly.
fclose(fid);
if(SMALL==1)
fid=fopen(name,'rb','ieee-le');
end;
if(BIG==1)fid=fopen(name,'rb','ieee-be');
end;
% Read Endian again but no check !
temp=fread(fid,1,'short');
% Read type of file
FileType=fread(fid,1,'short');
SWORD=fread(fid,1,'short');
SREAL=fread(fid,1,'short');
TITLELENGTH=fread(fid,1,'short');
SOURCELENGTH=fread(fid,1,'short');
MEDIALENGTH=fread(fid,1,'short');
RESERVED=fread(fid,2,'char');
if(SWORD==2)
word='short';
end;
if(SWORD==4)
word='long';
end;
if(SREAL==4)
real='float';
end;
if(SREAL==8)
real='double';
end;
% Set Defaults for all
Model=struct([]);
Rx=struct([]);
% Set title to none
%Model(1).title='No title';
```
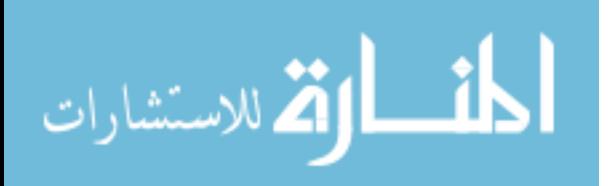

```
switch FileType
    case FT 2D+4 % 2D snapshot
         disp(['Reading GprMax2D #snapshot: file ...',name]);
         Model(1).title=fread(fid,TITLELENGTH,'char');
         Model(1).title=setstr(Model(1).title');
     Model(1).iterations=fread(fid, 1, real);
        Model(1).dx=fread(fid, 1, real);
        Model(1).dy=fread(fid,1,real);
        Model(1).dt=fread(fid,1,real);
         Model(1).globalTx=fread(fid,1,word);
         Model(1).Snapx1=fread(fid,1,word);
         Model(1).Snapy1=fread(fid,1,word);
         Model(1).Snapx2=fread(fid,1,word);
         Model(1).Snapy2=fread(fid,1,word);
         Model(1).Snapxs=fread(fid,1,word);
         Model(1).Snapys=fread(fid,1,word);
        stime=fread(fid, 1, real);
         Model(1).snaptime=stime*Model(1).dt/1e-9;
         Model(1).Snapxsam=fread(fid,1,word);
         Model(1).Snapysam=fread(fid,1,word);
        Rx(1).ez=zeros(Model(1).Snapxsam,Model(1).Snapysam);
        Rx(1).hx=zeros(Model(1).Snapxsam,Model(1).Snapysam);
        Rx(1).hy=zeros(Model(1).Snapxsam,Model(1).Snapysam);
         Rx(1).ez=fread(fid,[Model(1).Snapxsam Model(1).Snapysam],real);
         Rx(1).hx=fread(fid,[Model(1).Snapxsam Model(1).Snapysam],real);
         Rx(1).hy=fread(fid,[Model(1).Snapxsam Model(1).Snapysam],real);
```

```
218
case FT 3D+4 % 3D snapshot
     disp(['Reading GprMax3D #snapshot: file ...',name]);
    Model(1).title=fread(fid,TITLELENGTH,'char');
     Model(1).title=setstr(Model(1).title');
    Model(1).iterations=fread(fid,1,real);
    Model(1).dx=fread(fid,1,real);
    Model(1).dy=fread(fid,1,real);
     Model(1).dz=fread(fid,1,real);
    Model(1).dt=fread(fid, 1, real);
```
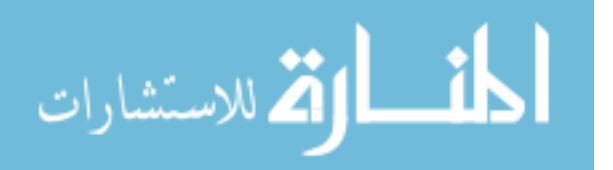

```
 Model(1).globalTx=fread(fid,1,word);
 Model(1).Snapx1=fread(fid,1,word);
 Model(1).Snapy1=fread(fid,1,word);
 Model(1).Snapz1=fread(fid,1,word);
 Model(1).Snapx2=fread(fid,1,word);
 Model(1).Snapy2=fread(fid,1,word);
 Model(1).Snapz2=fread(fid,1,word);
 Model(1).Snapxs=fread(fid,1,word);
 Model(1).Snapys=fread(fid,1,word);
 Model(1).Snapzs=fread(fid,1,word);
stime=fread(fid, 1, real);
 Model(1).snaptime=stime*Model(1).dt/1e-9;
Model(1).Snapxsam=fread(fid,1,word);
 Model(1).Snapysam=fread(fid,1,word);
Model(1).Snapzsam=fread(fid,1,word);
```

```
Rx(1).ex=zeros(Model(1).Snapxsam,Model(1).Snapysam,Model(1).Snapzsam);
Rx(1).ey=zeros(Model(1).Snapxsam,Model(1).Snapysam,Model(1).Snapzsam);
Rx(1).ez=zeros(Model(1).Snapxsam,Model(1).Snapysam,Model(1).Snapzsam);
Rx(1).hx=zeros(Model(1).Snapxsam,Model(1).Snapysam,Model(1).Snapzsam);
Rx(1).hy=zeros(Model(1).Snapxsam,Model(1).Snapysam,Model(1).Snapzsam);
Rx(1).hz=zeros(Model(1).Snapxsam,Model(1).Snapysam,Model(1).Snapzsam);
Rx(1).ix=zeros(Model(1).Snapxsam,Model(1).Snapysam,Model(1).Snapzsam);
Rx(1).iy=zeros(Model(1).Snapxsam,Model(1).Snapysam,Model(1).Snapzsam);
Rx(1).iz=zeros(Model(1).Snapxsam,Model(1).Snapysam,Model(1).Snapzsam);
         for i=1:Model(1).Snapxsam
            temp=fread(fid, [Model(1).Snapzsam Model(1).Snapysam], real);
            Rx(1).ex(i,:,:) = temp'; end
```

```
 for i=1:Model(1).Snapxsam
     temp=fread(fid,[Model(1).Snapzsam Model(1).Snapysam],real);
    Rx(1).ey(i,:,:) = temp';
```

```
 end
 for i=1:Model(1).Snapxsam
```
الحذ القط الاستشارات

```
 temp=fread(fid,[Model(1).Snapzsam Model(1).Snapysam],real);
Rx(1) .ez(i, :, :)=temp';
```
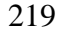

```
 end
 for i=1:Model(1).Snapxsam
     temp=fread(fid,[Model(1).Snapzsam Model(1).Snapysam],real);
   Rx(1).hx(i, :, :)=temp';
 end
 for i=1:Model(1).Snapxsam
     temp=fread(fid,[Model(1).Snapzsam Model(1).Snapysam],real);
    Rx(1).hy(i, :, :)=temp';
 end
 for i=1:Model(1).Snapxsam
     temp=fread(fid,[Model(1).Snapzsam Model(1).Snapysam],real);
    Rx(1).hz(i, :, :)=temp';
 end
 for i=1:Model(1).Snapxsam
     temp=fread(fid,[Model(1).Snapzsam Model(1).Snapysam],real);
    Rx(1).ix(i, :,:)=temp';
 end
 for i=1:Model(1).Snapxsam
     temp=fread(fid,[Model(1).Snapzsam Model(1).Snapysam],real);
    Rx(1).iy(i,:,:)=temp';
 end
 for i=1:Model(1).Snapxsam
     temp=fread(fid,[Model(1).Snapzsam Model(1).Snapysam],real);
    Rx(1).iz(i, :, :)=temp';
 end
```

```
case FT 2D % 2D step
     disp(['Reading GprMax2D #analysis: file ...',name]);
    Model(1).title=fread(fid,TITLELENGTH,'char');
     Model(1).title=setstr(Model(1).title');
     Model(1).iterations=fread(fid,1,real);
    Model(1).dx=fread(fid,1,real);
    Model(1).dy=fread(fid, 1, real);
    Model(1).dt=fread(fid, 1, real);
     Model(1).NSteps=fread(fid,1,word);
     Model(1).TxStepX=fread(fid,1,word);
     Model(1).TxStepY=fread(fid,1,word);
     Model(1).RxStepX=fread(fid,1,word);
     Model(1).RxStepY=fread(fid,1,word);
     Model(1).ntx=fread(fid,1,word);
     Model(1).nrx=fread(fid,1,word);
    Model(1).nrx box=fread(fid,1,word);
     for i=1:Model(1).ntx
```
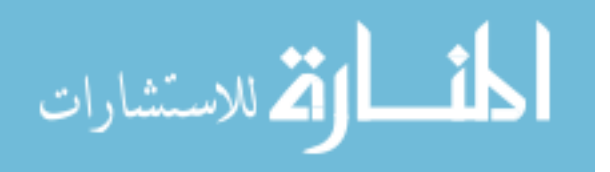

```
 Model(1).tx(i)=fread(fid,1,word);
            Model(1) .ty(i)=fread(fid,1,word);Model(1).source(i,1:SOURCELENGTH)=fread(fid,SOURCELENGTH,'char')';
            Model(1).delay(i)=fread(fid,1,real);
            Model(1).removed(i)=fread(fid,1,real);
         end
         Model(1).source=char(Model(1).source);
         for i=1:Model(1).nrx
            Model(1).rx(i)=fread(fid,1,word); Model(1).ry(i)=fread(fid,1,word);
         end
         TotalOuts=Model(1).nrx;
         kk=Model(1).nrx;
         for i=1:Model(1).nrx_box
            Model(1).rx box(i).nouts=fread(fid,1,word);
             TotalOuts=TotalOuts+Model(1).rx_box(i).nouts;
             for k=kk+1:kk+Model(1).rx_box(i).nouts
                 Model(1).rx(k)=fread(fid,1,word);
                Model(1).ry(k)=fread(fid,1,word);
             end
             kk=kk+Model(1).rx_box(i).nouts;
         end
        Rx(1) .t = (0:Model(1) .iterations-1)'*Model(1).dt;
         %Read the data in single vector for speed
        F=fread(fid, inf, real);
        % Short out data in (Outputs, Iterations, Steps)
ez=reshape(F(1:3:end),TotalOuts,Model(1).iterations,Model(1).NSteps);
```
hx=reshape(F(2:3:end),TotalOuts,Model(1).iterations,Model(1).NSteps);

hy=reshape(F(3:3:end),TotalOuts,Model(1).iterations,Model(1).NSteps);

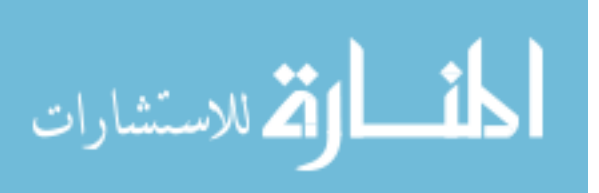

```
222
         % Save the data in (Iterations,Outputs,Steps) format
       if Model(1). NSteps == 1
            Rx(1).ez=ez';
            Rx(1).hx=hx';
            Rx(1).hy=hy';
         else
             for i=1:TotalOuts
                Rx(1), ez(:,i,:)=ez(i,:,:);Rx(1).hx(:,i,:)=hx(i,:,:);Rx(1).hy(:,i,:)=hy(i,:,:);
             end
         end
    case FT 3D % 3D step
         disp(['Reading GprMax3D #analysis: file ...',name]);
        Model(1).title=fread(fid,TITLELENGTH,'char');
         Model(1).title=setstr(Model(1).title');
        Model(1).iterations=fread(fid, 1, real);
         Model(1).dx=fread(fid,1,real);
        Model(1).dy=fread(fid,1,real);
         Model(1).dz=fread(fid,1,real);
         Model(1).dt=fread(fid,1,real);
         Model(1).NSteps=fread(fid,1,word);
         Model(1).TxStepX=fread(fid,1,word);
         Model(1).TxStepY=fread(fid,1,word);
         Model(1).TxStepZ=fread(fid,1,word);
         Model(1).RxStepX=fread(fid,1,word);
         Model(1).RxStepY=fread(fid,1,word);
         Model(1).RxStepZ=fread(fid,1,word);
         Model(1).ntx=fread(fid,1,word);
         Model(1).nrx=fread(fid,1,word);
        Model(1).nrx box=fread(fid,1,word);
         for i=1:Model(1).ntx
            Model(1).polarization(i,:)=fread(fid,1,'char');
Model(1).polarization(i,:)=char(setstr(Model(1).polarization(i,:)'));
             Model(1).tx(i)=fread(fid,1,word);
            Model(1).ty(i)=fread(fid,1, word);
             Model(1).tz(i)=fread(fid,1,word);
Model(1).source(i,1:SOURCELENGTH)=fread(fid,SOURCELENGTH,'char');
            Model(1).delay(i)=fread(fid,1,real);
```
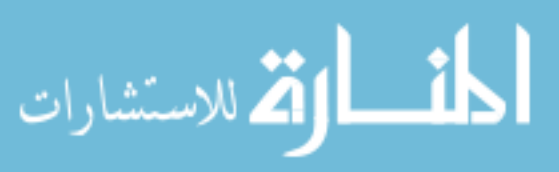

```
Model(1).removed(i)=fread(fid,1,real);
         end
         Model(1).source=char(Model(1).source);
         for i=1:Model(1).nrx
             Model(1).rx(i)=fread(fid,1,word);
             Model(1).ry(i)=fread(fid,1,word);
            Model(1).rz(i)=fread(fid,1,word);
         end
         TotalOuts=Model(1).nrx;
         kk=Model(1).nrx;
         for i=1:Model(1).nrx_box
            Model(1).rx box(i).nouts=fread(fid,1,word);
             TotalOuts=TotalOuts+Model(1).rx_box(i).nouts;
             for k=kk+1:kk+Model(1).rx_box(i).nouts
                 Model(1).rx(k)=fread(fid,1,word);
                  Model(1).ry(k)=fread(fid,1,word);
                 Model(1).rz(k)=fread(fid,1,word);
             end
             kk=kk+Model(1).rx_box(i).nouts;
         end
         Rx(1).t=(0:Model(1).iterations-1)'*Model(1).dt;
         %Read the data in single vector for speed
         % Impractical for large files with memory limitations in 
Windows
% F=fread(fid, inf, real);
\approx\approx% % Short out data in (Outputs, Iterations, Steps)
\approx\approxex=reshape(F(1:9:end),TotalOuts,Model(1).iterations,Model(1).NSteps);
\approxey=reshape(F(2:9:end),TotalOuts,Model(1).iterations,Model(1).NSteps);
\approxez=reshape(F(3:9:end),TotalOuts,Model(1).iterations,Model(1).NSteps);
\approxhx=reshape(F(4:9:end),TotalOuts,Model(1).iterations,Model(1).NSteps);
\approxhy=reshape(F(5:9:end),TotalOuts,Model(1).iterations,Model(1).NSteps);
```
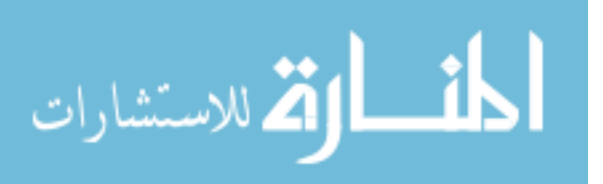

```
\approxhz=reshape(F(6:9:end),TotalOuts,Model(1).iterations,Model(1).NSteps);
\approxix=reshape(F(7:9:end),TotalOuts,Model(1).iterations,Model(1).NSteps);
\approxiy=reshape(F(8:9:end),TotalOuts,Model(1).iterations,Model(1).NSteps);
\approxiz=reshape(F(9:9:end),TotalOuts,Model(1).iterations,Model(1).NSteps);
\approx% % Save the data in (Iterations,Outputs,Steps) format
% if Model(1).NSteps == 1
% Rx(1).ex=ex';
\% Rx(1).ey=ey';
% Rx(1).ez=ez';
% Rx(1).hx=hx';
% Rx(1).hy=hy';
% Rx(1).hz=hz';
\& Rx(1).ix=ix';
% Rx(1).i y = i y';
\% Rx(1).iz=iz';
% else
% for i=1:TotalOuts
\{ Rx(1).ex(:, i, :)=ex(i, :, :);
% Rx(1).ey(:,i,:)=ey(i,:,:);
\frac{1}{8} Rx(1).ez(:, i, :)=ez(i, :, :);
\frac{1}{8} Rx(1).hx(:, i, :)=hx(i,:,:);
\mathbb{R}x(1) \cdot \text{hy}(:,i,:)=\text{hy}(i,:,:);\frac{1}{8} Rx(1).hz(:,i,:)=hz(i,:,:);
\frac{1}{8} Rx(1).ix(:,i,:)=ix(i,:,:);
\kappa(1).iy(:,i,:)=iy(i,:,:);
\frac{1}{6} Rx(1).iz(:,i,:)=iz(i,:,:);
% end
% end
% That is a rather slower way to read data !!!
tic 
    %---skipping over results from all transmitters before ntrans------
---------
   for i = 1:trans num-1 % number of transmitter for which we are
writing out receiver results
        for j=1:Model(1).iterations
```
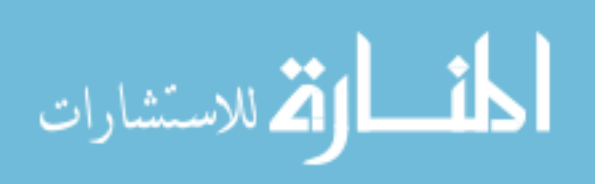

```
 disp(['Reading Iteration # ',num2str(j),' of 
',num2str(Model(1).iterations), ' Iterations, on Transmitter #: ', 
num2str(i), ' of ', num2str(trans num)]);
             for k=1:Model(1).nrx
                temp=fread(fid,9,real); % skipping over receivers 
listed in nrx 
             end;
             kk=Model(1).nrx;
             for p=1:Model(1).nrx_box % skipping over receiver listed in 
nrx_boxes
% disp(['Reading rx box # ',num2str(p),' of
',num2str(Model(1).nrx box),' rx box']);
                 for k=kk+1:kk+Model(1).rx_box(p).nouts
                    temp=fread(fid, 9, real);
                 end
                 kk=kk+Model(1).rx_box(p).nouts;
             end
         end
    end
toc
            %---------------------------end skip-------------------------------
------
tic 
    %----------store data for transmitter ntrans-----------------------
    for j=1:Model(1).iterations
         disp(['Reading Iteration # ',num2str(j),' of 
',num2str(Model(1).iterations), ' Iterations, for Transmitter #: ', 
num2str(trans num)]);
         for k=1:Model(1).nrx
             temp=fread(fid,1,real); % skip over non Ey information
            Rx(1).ey(j,k,1)=fread(fid, 1, real);
             temp=fread(fid,7,real); % skip over non Ey information
         end;
         kk=Model(1).nrx;
         for p=1:Model(1).nrx_box
% disp(['Reading rx_box # ',num2str(p),' of 
',num2str(Model(1).nrx box),' rx box']);
             for k=kk+1:kk+Model(1).rx_box(p).nouts
                 temp=fread(fid,1,real); % skip over non Ey information
                Rx(1).ey(j,k,1)=fread(fid,1,real); temp=fread(fid,7,real); % skip over non Ey information
             end
             kk=kk+Model(1).rx_box(p).nouts;
         end
     end
toc
```
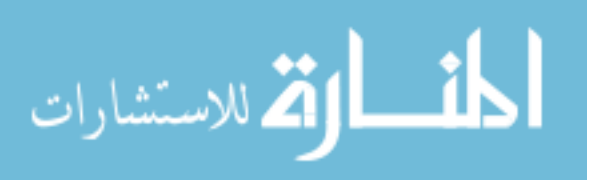

```
 case FT_3D+5 
        disp(['This is not a data file. It is a geometry file']);
         disp(['Use GPRMAX3G.']);
     case FT_2D+5
        disp(['This is not a data file. It is a geometry file']);
        disp(['Use GPRMAX2G.']);
     otherwise
        disp(['This is not a valid GprMax2D/3D Ver 2.0 data file.']);
        disp(['It may be an older version data file']);
end
Header=Model;
Fields=Rx;
%close file
fclose(fid);
```
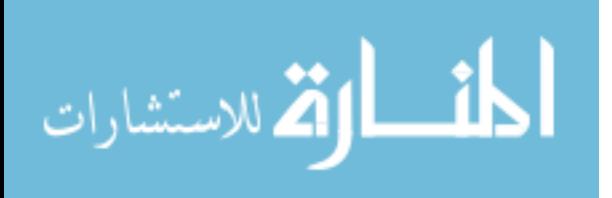

#### **Appendix C. Common Shot Gather Analysis**

Since the rx box command allows each receiver to record information for each individual transmitter location, it can be used to construct what is known as a commonshot gather or wide-angle reflection and refraction (WARR) survey (Reynolds, 1997; Burger et al, 2006). In this survey, a single transmitting source at a fixed location broadcasts an energy pulse while another receiver records at a set distance away. The receiver is then moved farther out at a fixed distance along the profile line for each transmission. If many receivers can be used at the same time, it is possible to lay them all out in a line and record with fewer moving transmission pulses (this known as a normal move-out survey). The information contained in the rx\_box model results can be used to configure this survey type. The survey can also be viewed with receiving antennae positions the same as the transmitter (Ex) or perpendicular to it (Ey). These surveys were constructed for both Model A and B across the center line of the model (same as in previous section). Sample common-shot gather records for both Ex and Ey information of the two models may be viewed in Figures C.1-14.

These results do not suggest any other detailed structure than the common-shot gather survey results did in Chapter 2. A basic depression in the subsurface is visible but not the actual conduit structure itself. The differences between the common-shot gather results of the two models appear very similar, which makes comparison analysis more difficult. A routine (similar to that used in the previous rx\_box analysis) to subtract the first 100 ns of both Model A and B's records made it easier to observe the subtle differences. These difference plots may be seen in Figures C.15-21. The difference plots

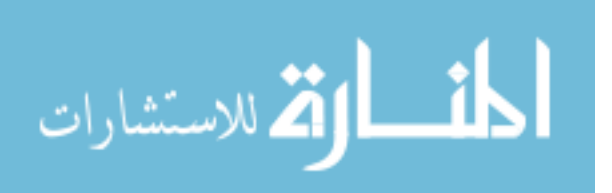

add very little to the analysis, if any at all. In fact, the time records for both models are identical until about 50-70 ns where a wave that is different begins to arrive and after that there is a great deal of noise. Unfortunately, the difference shown is not enough to justify locating conduit structure from modeling efforts.

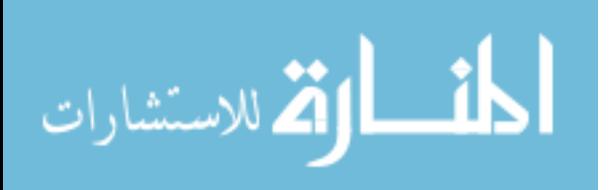

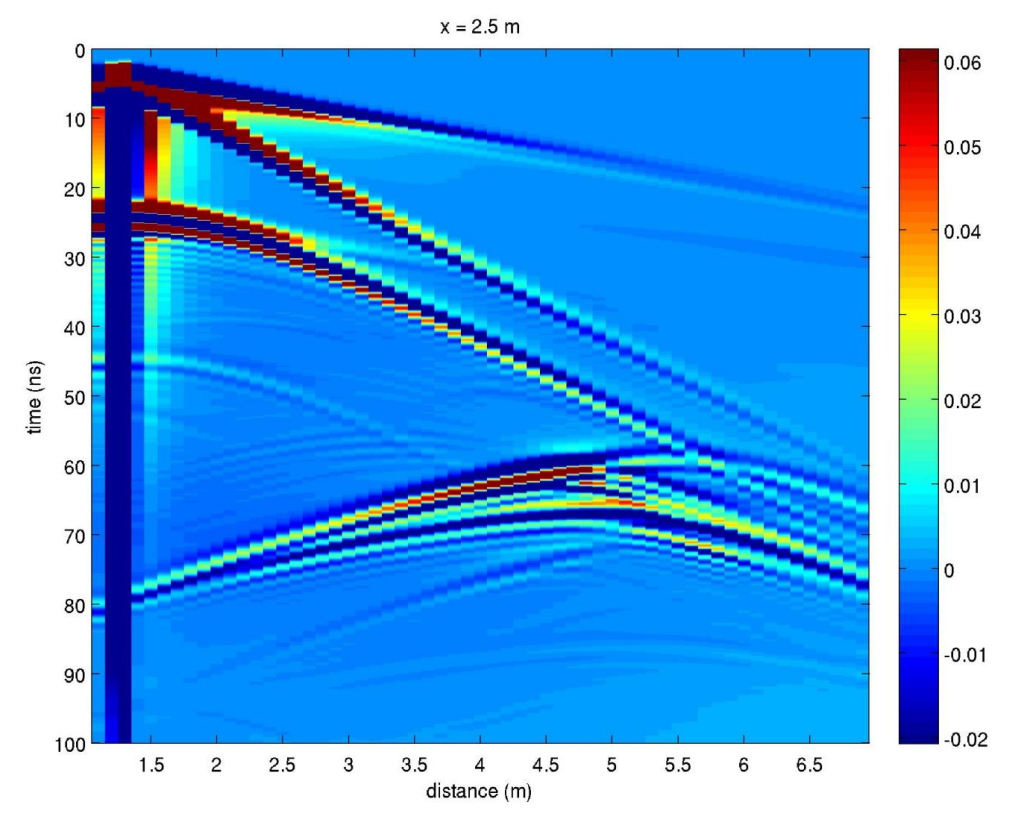

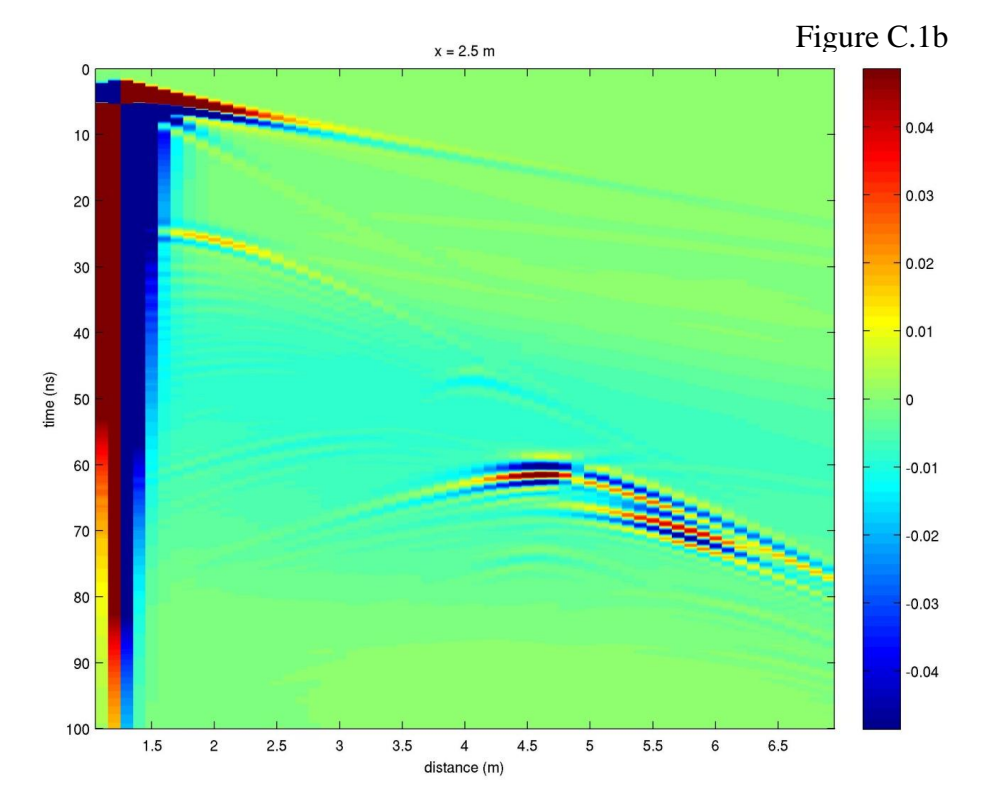

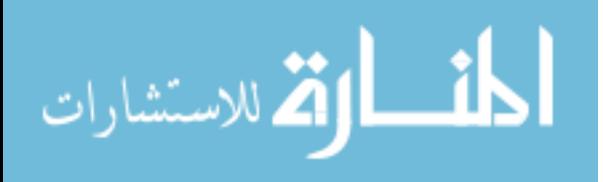

Figure C.1a. Top, previous page. Ex common-shot gather record for transmitter location #5 (same identification numbers as those in previous sections) for Model A. The x-axis represents the distance in the y-direction (for  $x = 2.5$  m). The y-axis represents the time axis (in ns). Transmitter locations may be directly found by following air and ground waves to their source location at time zero. Figure C.1b. Bottom, previous page. Ey common-shot gather record for transmitter location #5 for Model A. All values are the same as previous graph. Notice Ey signal strength is weaker than Ex record.

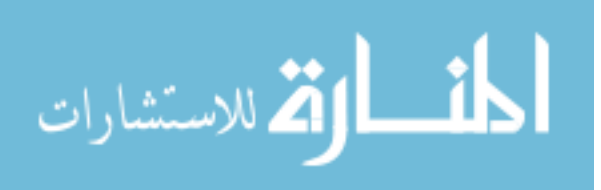

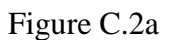

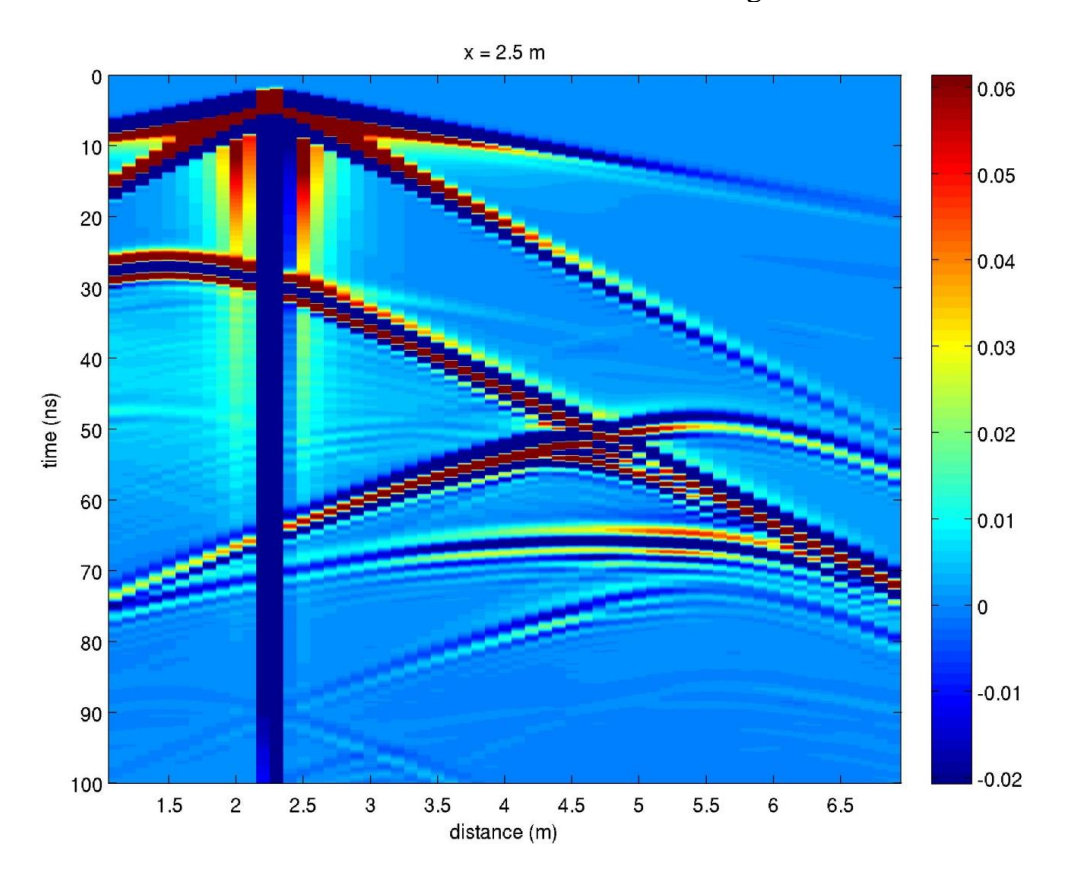

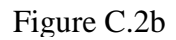

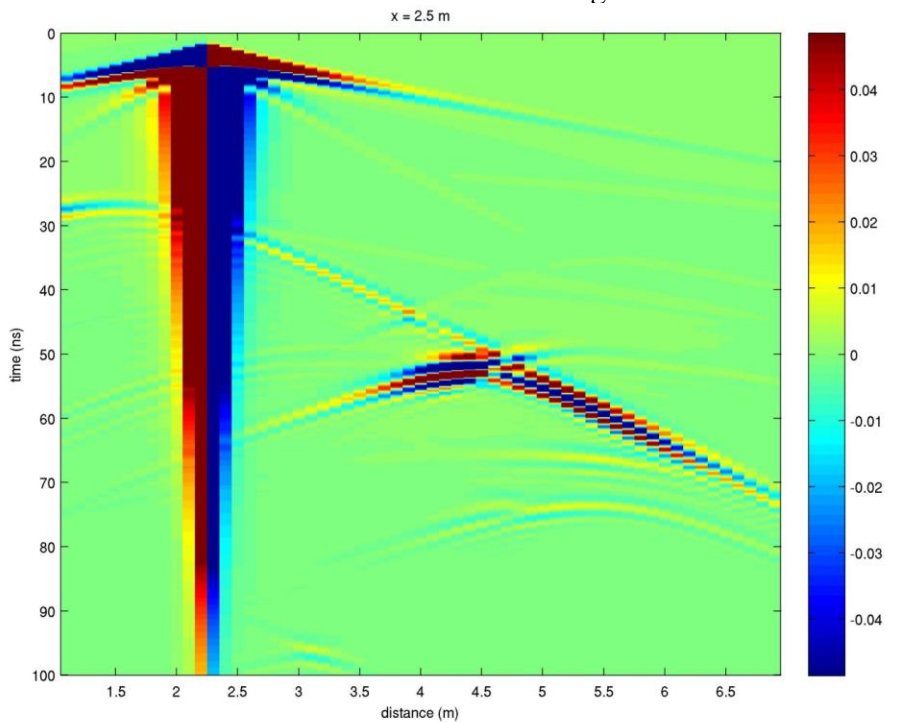

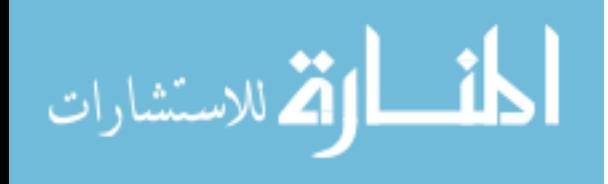

Figure C.2a. Top, previous page. Ex common-shot gather record for transmitter location #30 (same identification numbers as those in previous sections) for Model A. The x-axis represents the distance in the y-direction (for  $x = 2.5$  m). The y-axis represents the time axis (in ns). Transmitter locations may be directly found by following air and ground waves to their source location at time zero. Figure C.2b. Bottom, previous page. Ey common-shot gather record for transmitter location #30 for Model A. All values are the same as previous graph. Notice Ey signal strength is weaker than Ex record.

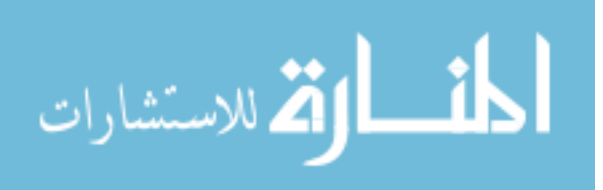

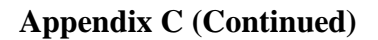

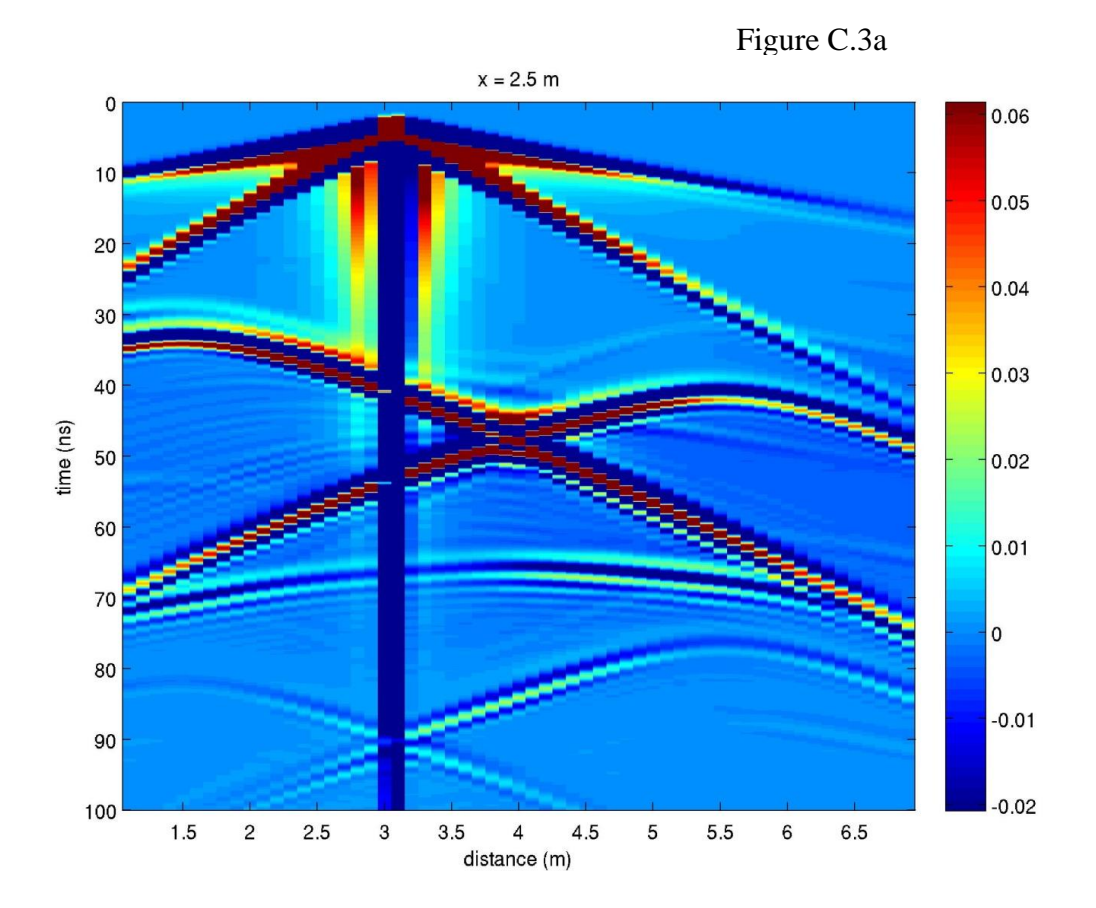

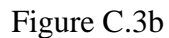

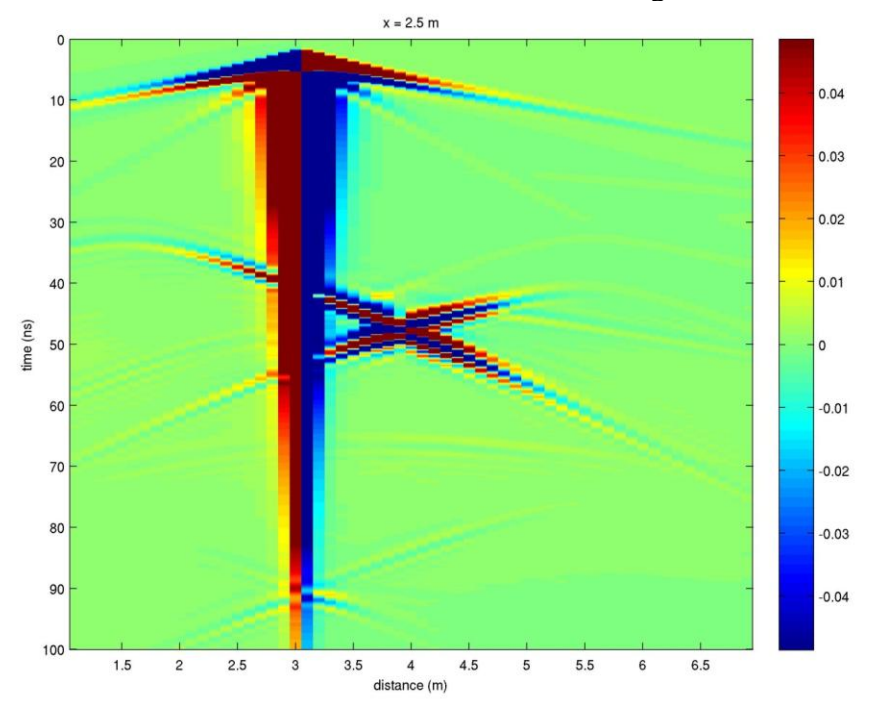

المفساوة الاستشارات

Figure C.3a. Top, previous page. Ex common-shot gather record for transmitter location #50 (same identification numbers as those in previous sections) for Model A. The x-axis represents the distance in the y-direction (for  $x = 2.5$  m). The y-axis represents the time axis (in ns). Transmitter locations may be directly found by following air and ground waves to their source location at time zero. Figure C.3b. Bottom, previous page. Ey common-shot gather record for transmitter location #50 for Model A. All values are the same as previous graph. Notice Ey signal strength is weaker than Ex record.

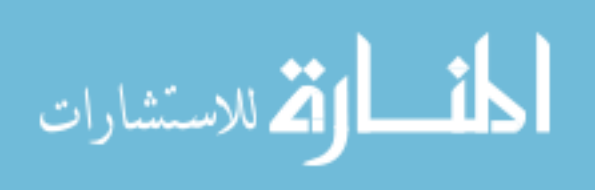

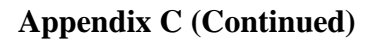

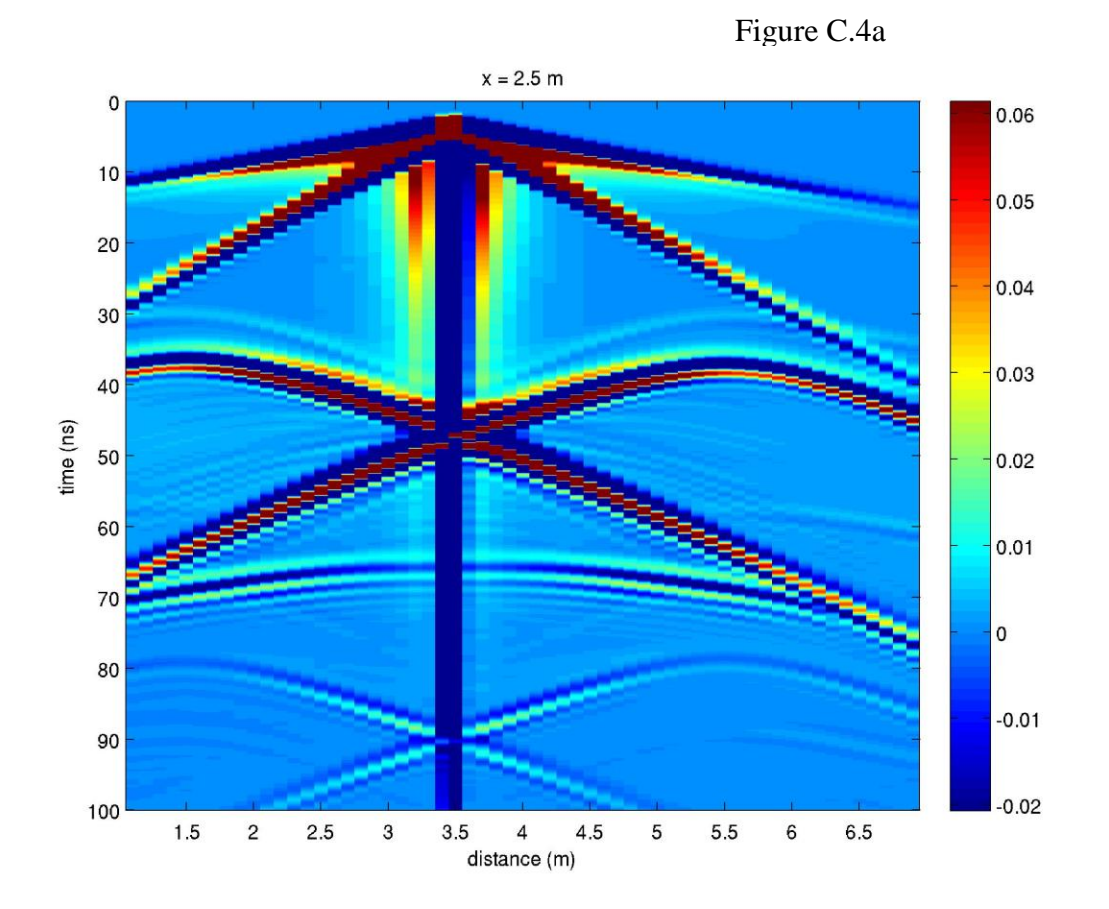

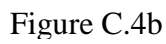

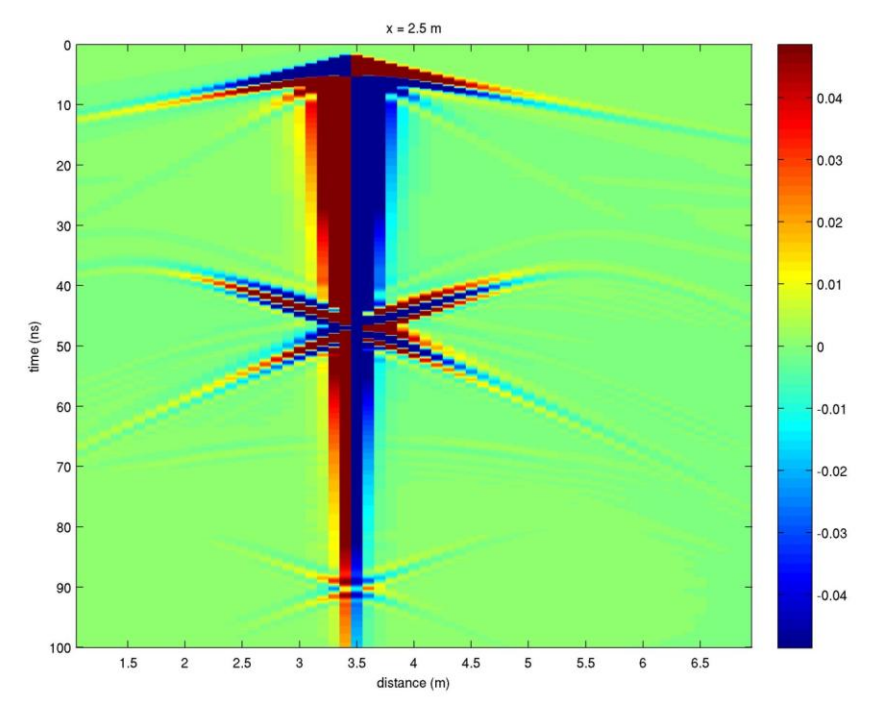

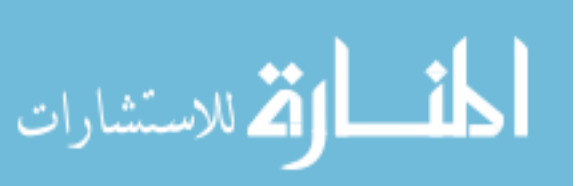

Figure C.4a. Top, previous page. Ex common-shot gather record for transmitter location #60 (same identification numbers as those in previous sections) for Model A. The x-axis represents the distance in the y-direction (for  $x = 2.5$  m). The y-axis represents the time axis (in ns). Transmitter locations may be directly found by following air and ground waves to their source location at time zero. Figure C.4b. Bottom, previous page. Ey common-shot gather record for transmitter location #60 for Model A. All values are the same as previous graph. Notice Ey signal strength is weaker than Ex record. Note: this is at the center of the conduit  $(x = 2.5 \text{ m}, y = 3.5 \text{ m})$ .

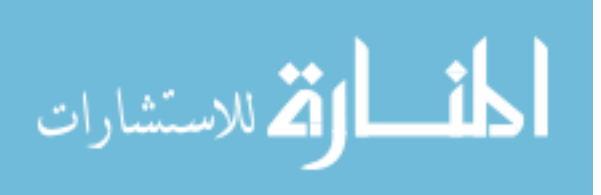

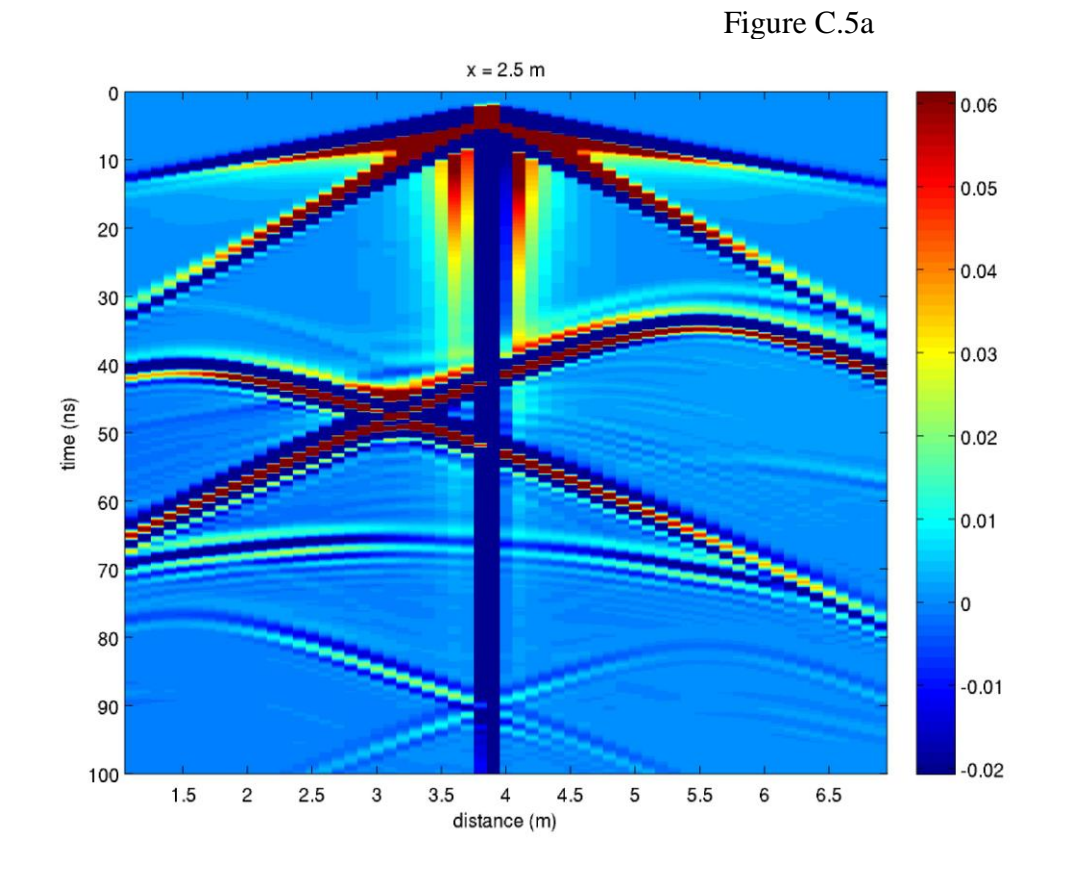

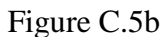

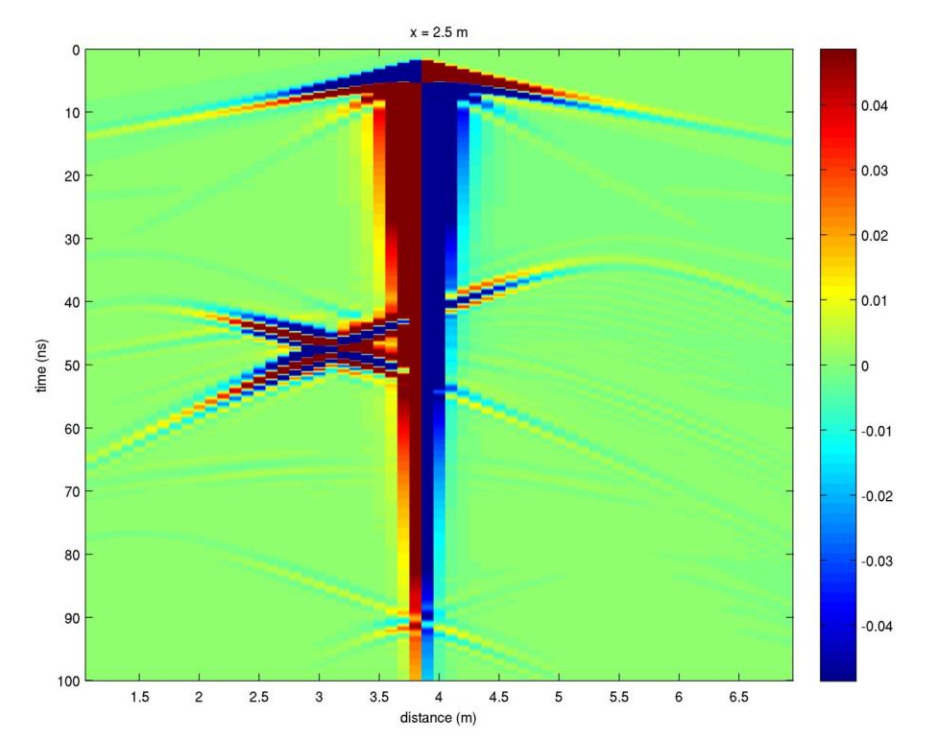

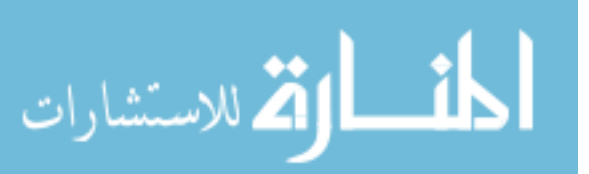
Figure C.5a. Top, previous page. Ex common-shot gather record for transmitter location #70 (same identification numbers as those in previous sections) for Model A. The x-axis represents the distance in the y-direction (for  $x = 2.5$  m). The y-axis represents the time axis (in ns). Transmitter locations may be directly found by following air and ground waves to their source location at time zero. Figure C.5b. Bottom, previous page. Ey common-shot gather record for transmitter location #70 for Model A. All values are the same as previous graph. Notice Ey signal strength is weaker than Ex record.

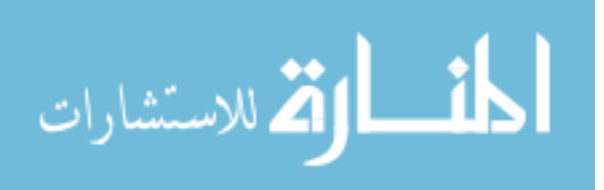

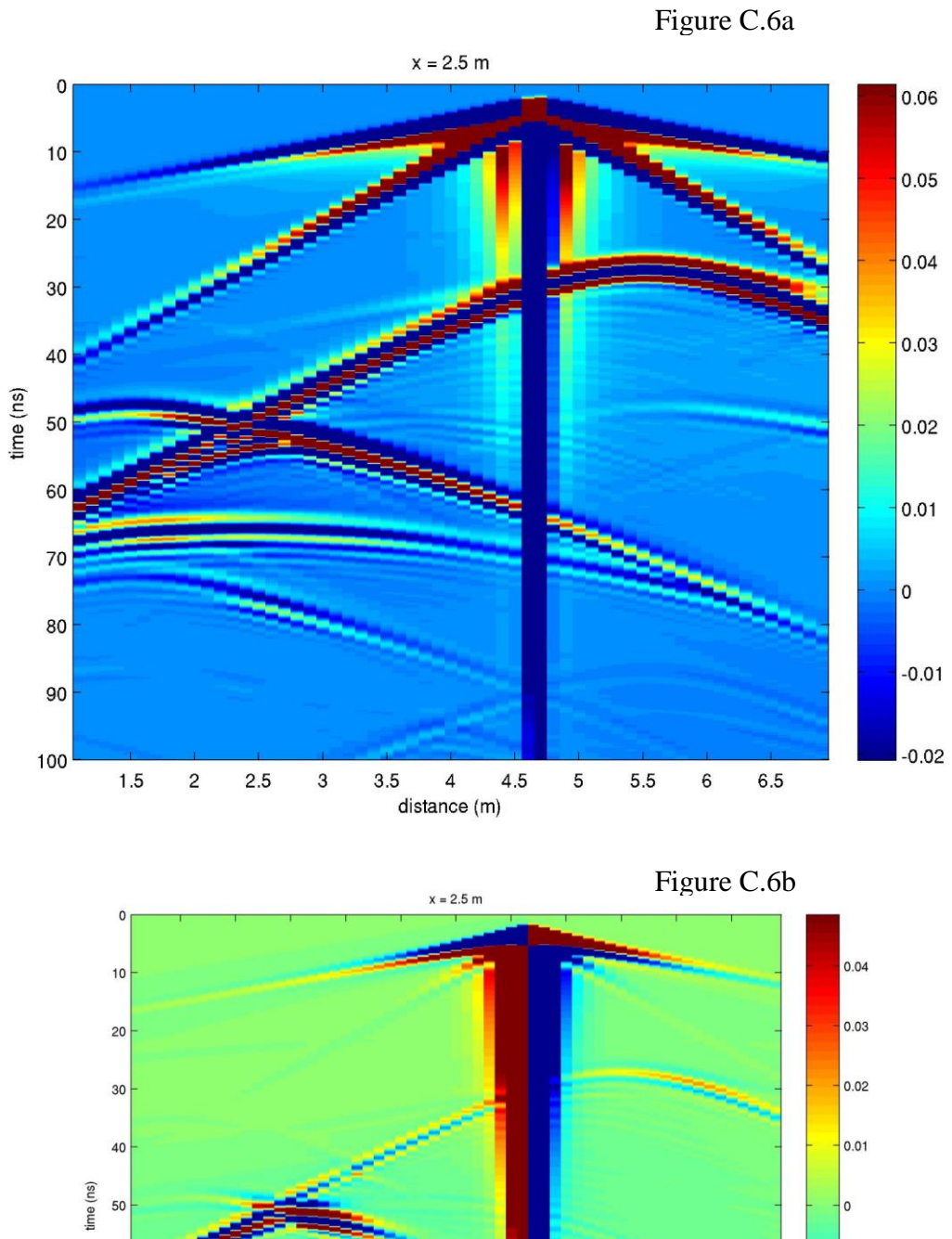

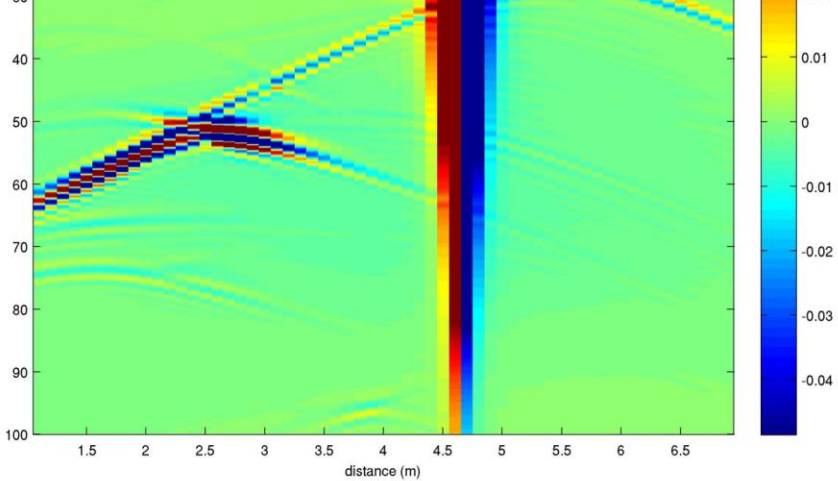

المناوة الاستشارات

Figure C.6a. Top, previous page. Ex common-shot gather record for transmitter location #90 (same identification numbers as those in previous sections) for Model A. The x-axis represents the distance in the y-direction (for  $x = 2.5$  m). The y-axis represents the time axis (in ns). Transmitter locations may be directly found by following air and ground waves to their source location at time zero. Figure C.6b. Bottom, previous page. Ey common-shot gather record for transmitter location #90 for Model A. All values are the same as previous graph. Notice Ey signal strength is weaker than Ex record.

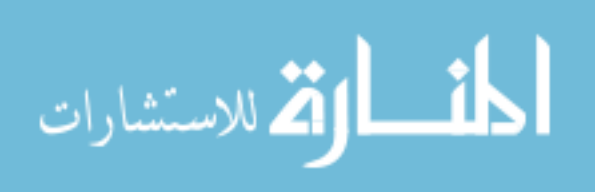

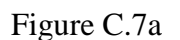

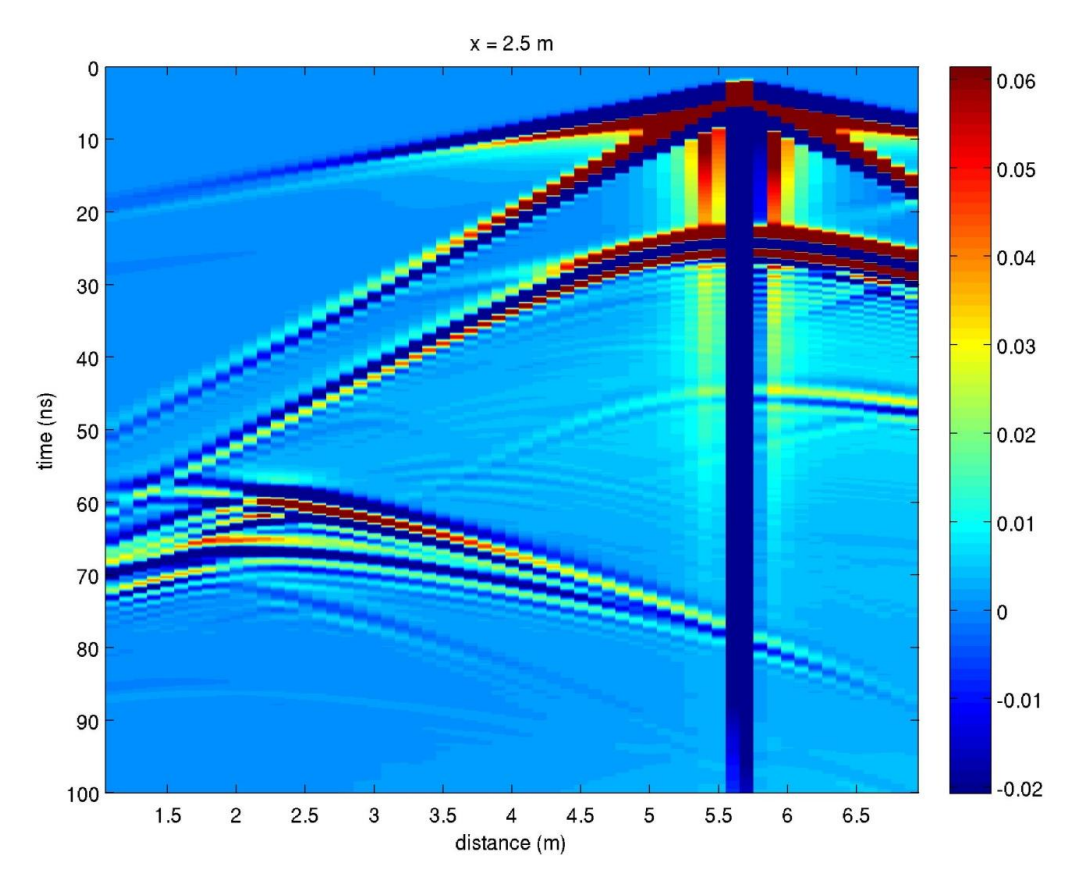

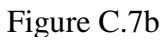

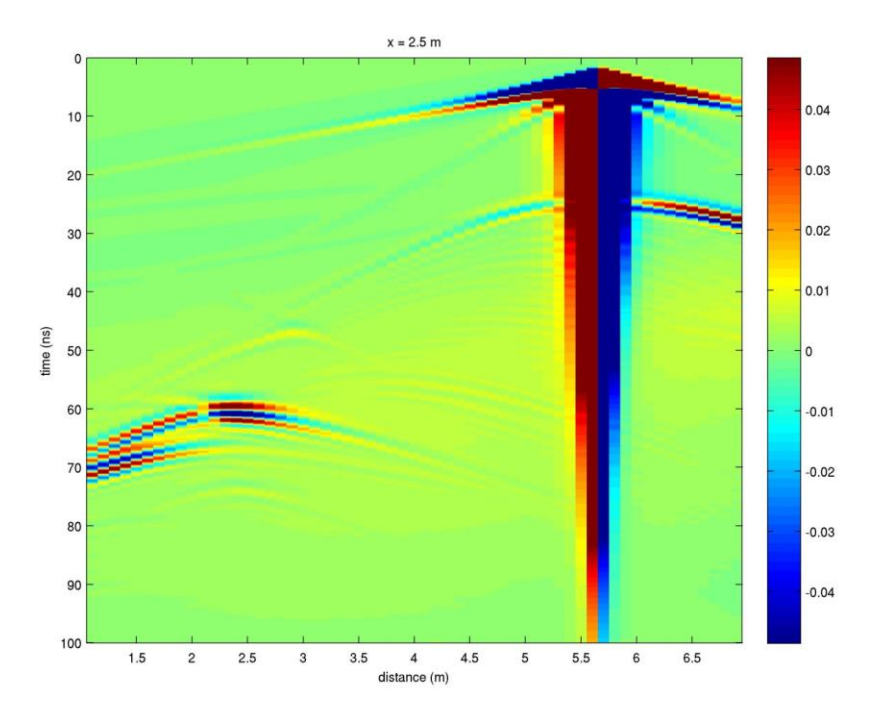

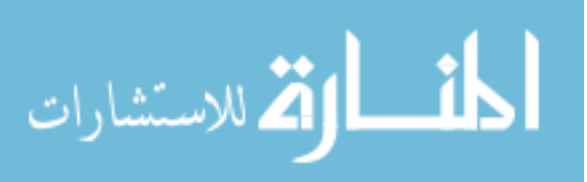

Figure C.7a. Top, previous page. Ex common-shot gather record for transmitter location #115 (same identification numbers as those in previous sections) for Model A. The x-axis represents the distance in the y-direction (for  $x = 2.5$  m). The y-axis represents the time axis (in ns). Transmitter locations may be directly found by following air and ground waves to their source location at time zero. Figure C.7b. Bottom, previous page. Ey common-shot gather record for transmitter location #115 for Model A. All values are the same as previous graph. Notice Ey signal strength is weaker than Ex record.

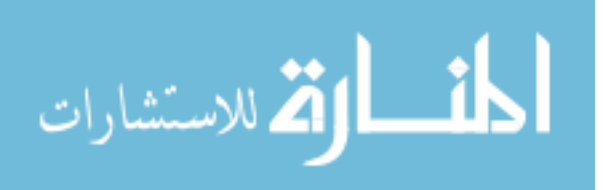

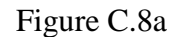

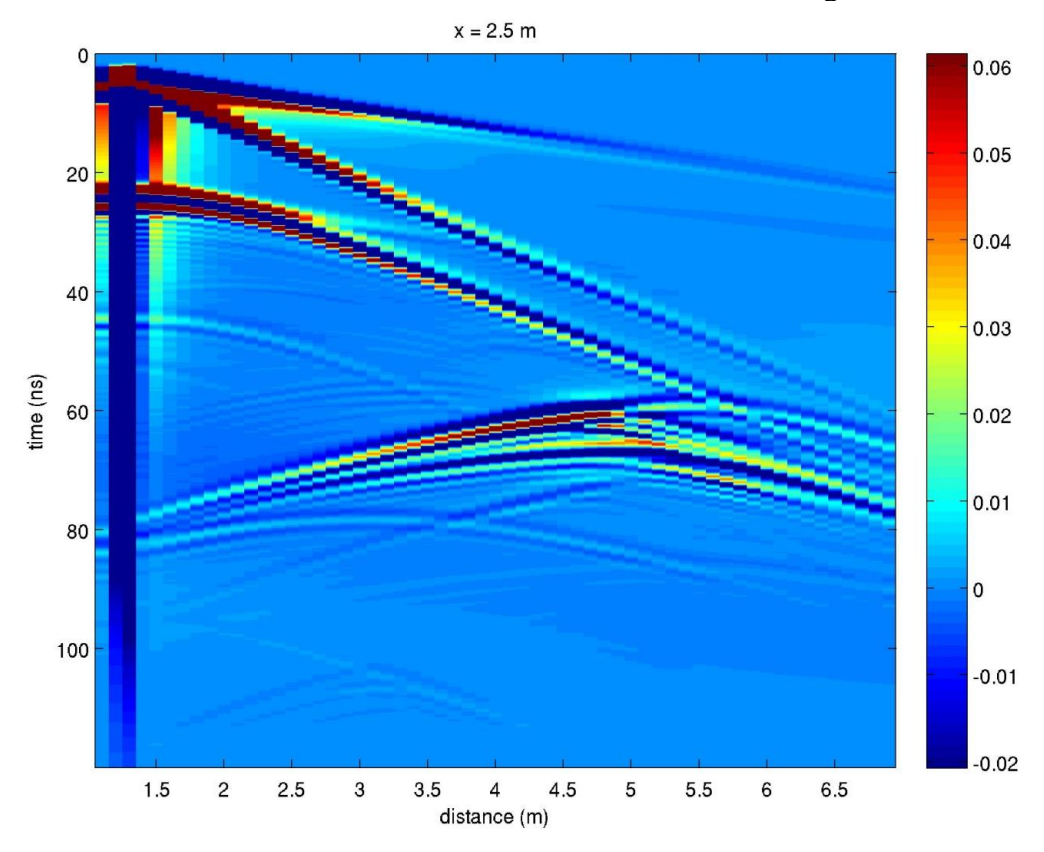

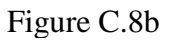

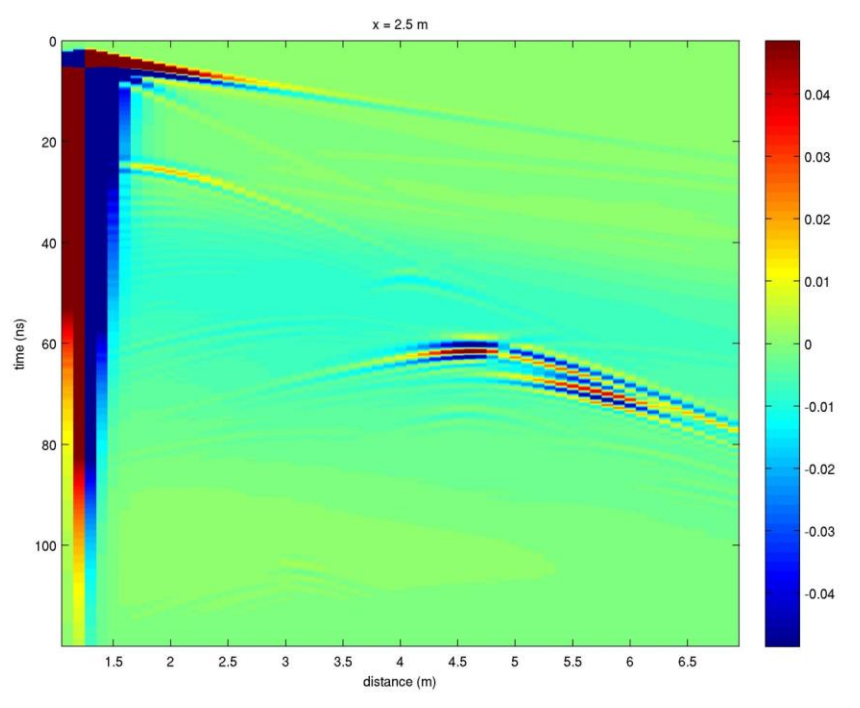

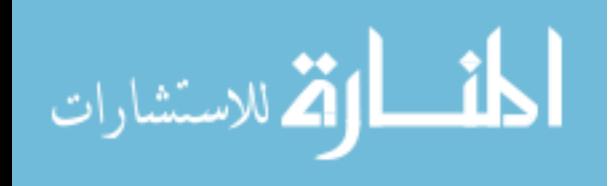

Figure C.8a. Top, previous page. Ex common-shot gather record for transmitter location #5 (same identification numbers as those in previous sections) for Model B. The x-axis represents the distance in the y-direction (for  $x = 2.5$  m). The y-axis represents the time axis (in ns). Transmitter locations may be directly found by following air and ground waves to their source location at time zero. Figure C.8b. Bottom, previous page. Ey common-shot gather record for transmitter location #5 for Model B. All values are the same as previous graph. Notice Ey signal strength is weaker than Ex record.

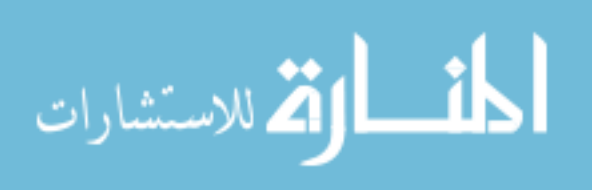

Figure C.9a

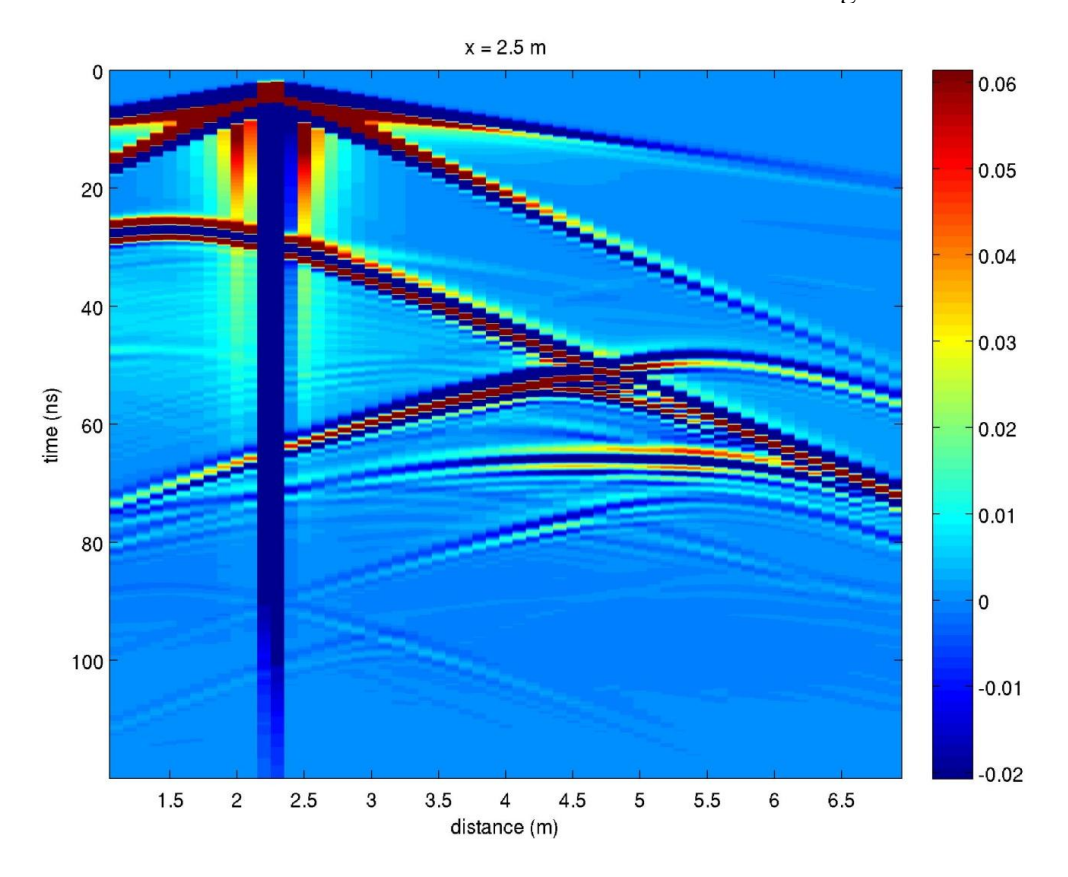

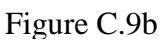

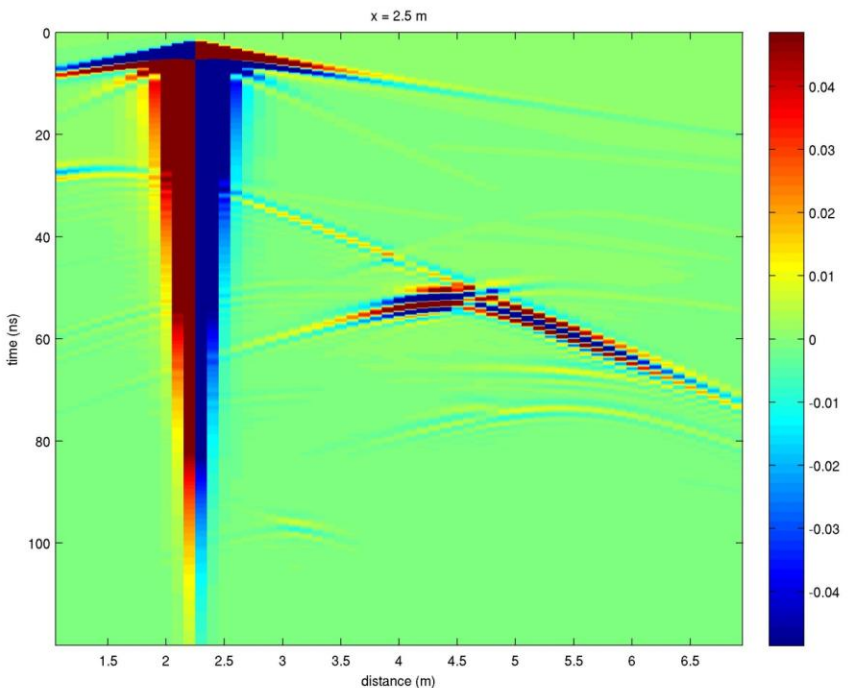

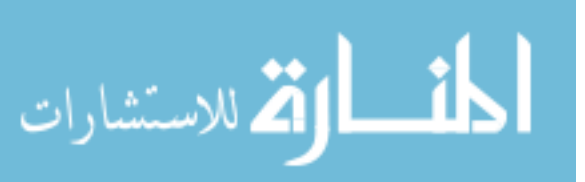

Figure C.9a. Top, previous page. Ex common-shot gather record for transmitter location #30 (same identification numbers as those in previous sections) for Model B. The x-axis represents the distance in the y-direction (for  $x = 2.5$  m). The y-axis represents the time axis (in ns). Transmitter locations may be directly found by following air and ground waves to their source location at time zero. Figure C.9b. Bottom, previous page. Ey common-shot gather record for transmitter location #30 for Model B. All values are the same as previous graph. Notice Ey signal strength is weaker than Ex record.

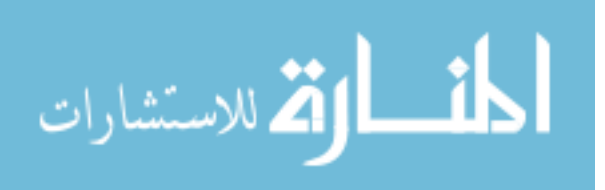

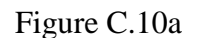

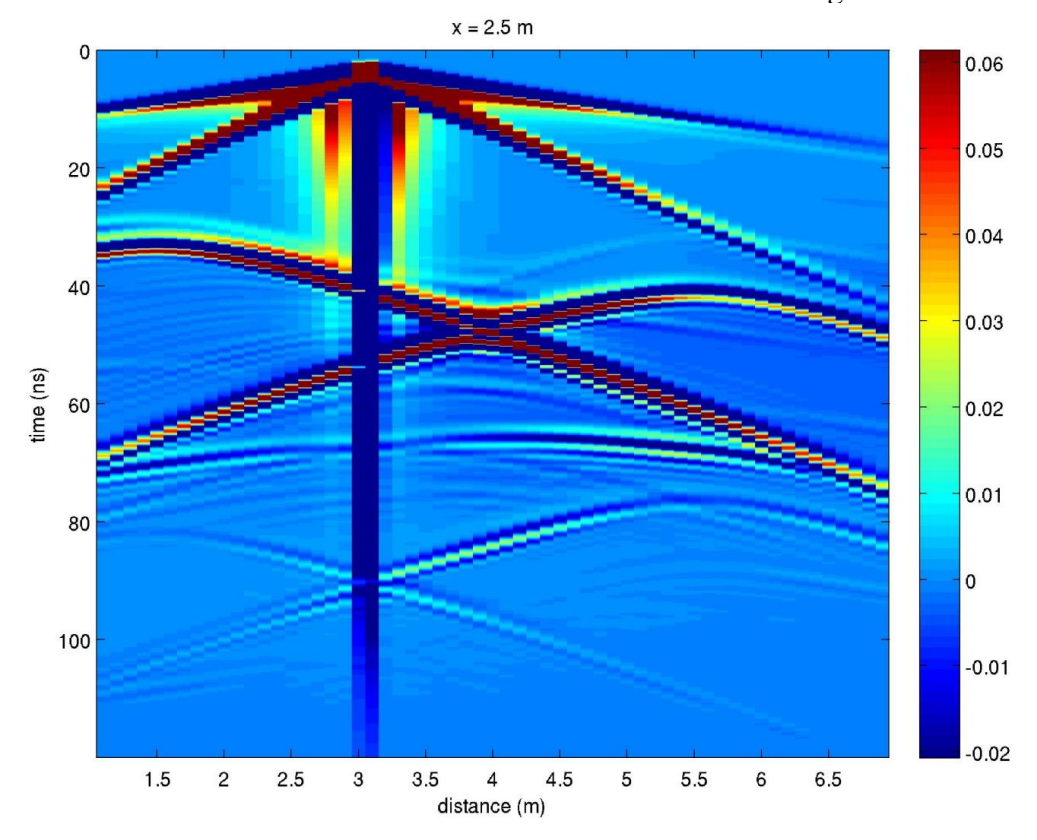

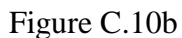

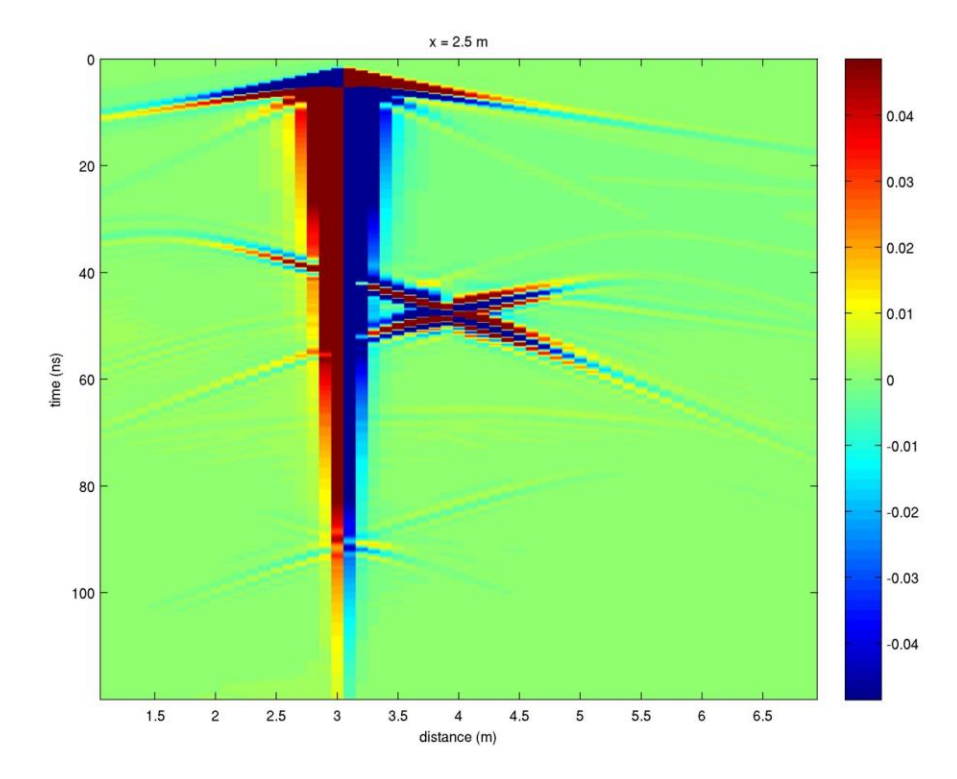

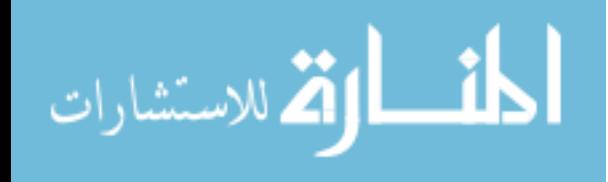

Figure C.10a. Top, previous page. Ex common-shot gather record for transmitter location #50 (same identification numbers as those in previous sections) for Model B. The x-axis represents the distance in the y-direction (for  $x = 2.5$  m). The y-axis represents the time axis (in ns). Transmitter locations may be directly found by following air and ground waves to their source location at time zero. Figure C.10b. Bottom, previous page. Ey common-shot gather record for transmitter location #50 for Model B. All values are the same as previous graph. Notice Ey signal strength is weaker than Ex record.

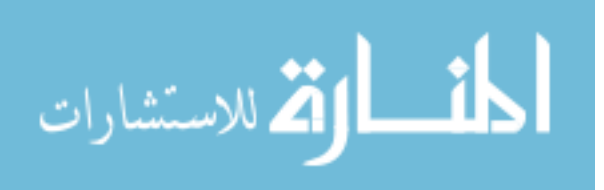

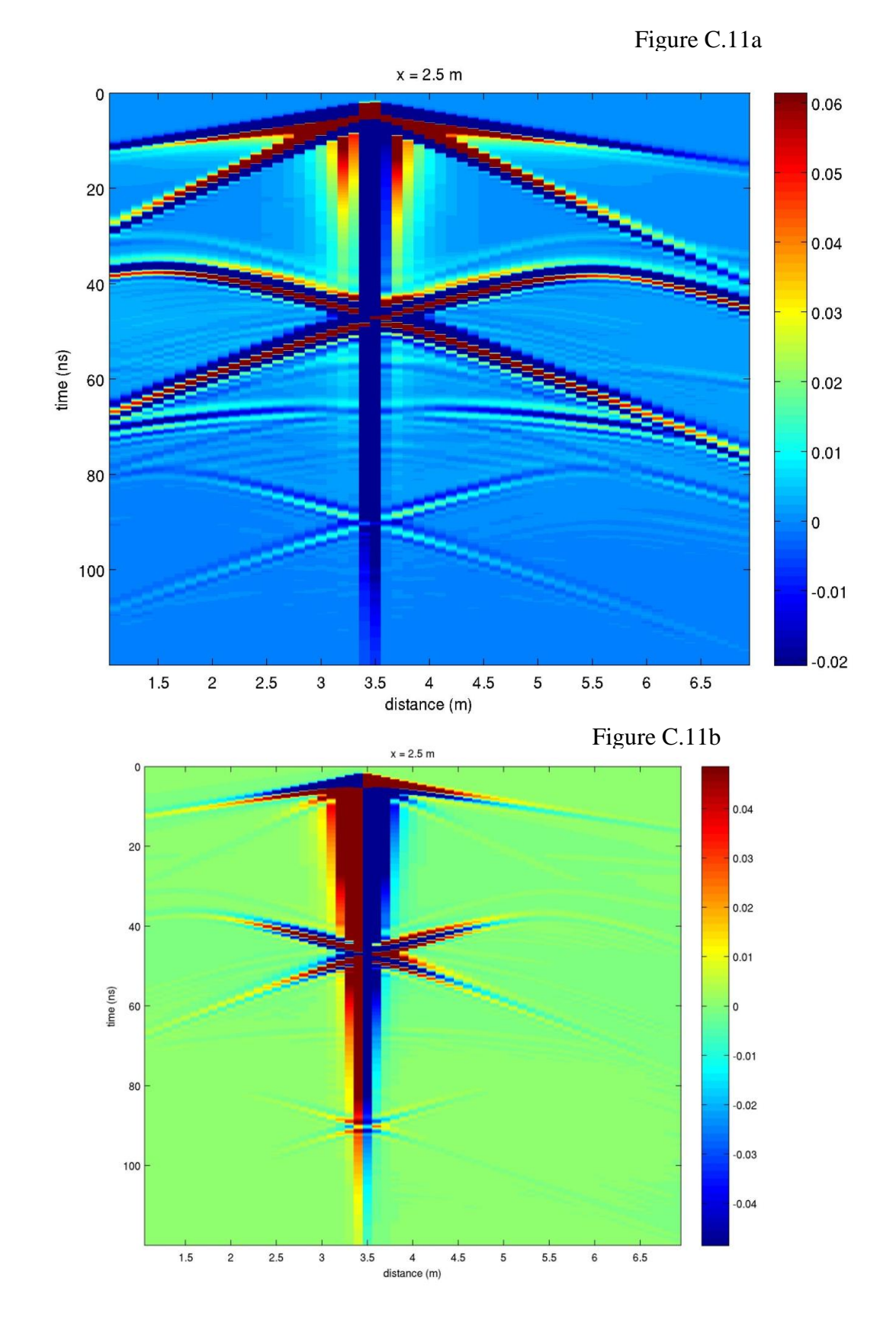

249

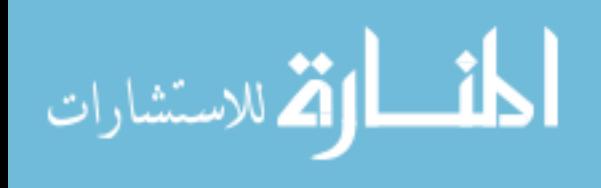

www.manaraa.com

Figure C.11a. Top, previous page. Ex common-shot gather record for transmitter location #60 (same identification numbers as those in previous sections) for Model B. The x-axis represents the distance in the y-direction (for  $x = 2.5$  m). The y-axis represents the time axis (in ns). Transmitter locations may be directly found by following air and ground waves to their source location at time zero. Figure C.11b. Bottom, previous page. Ey common-shot gather record for transmitter location #60 for Model B. All values are the same as previous graph. Notice Ey signal strength is weaker than Ex record. Note: this is at the center of the conduit  $(x = 2.5 \text{ m}, y = 3.5 \text{ m})$ .

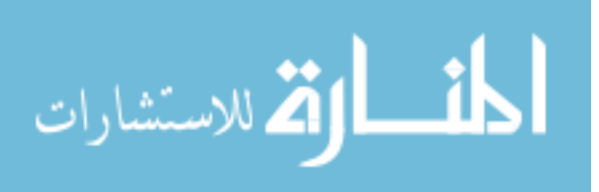

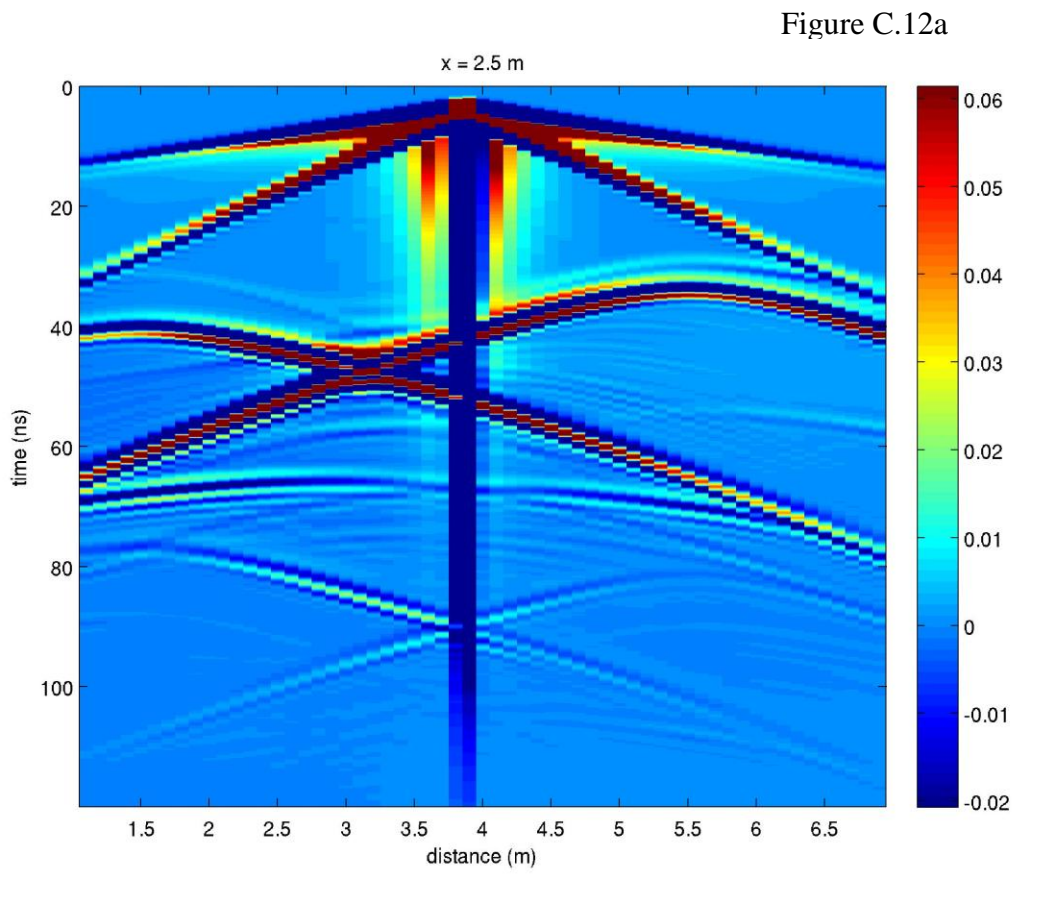

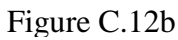

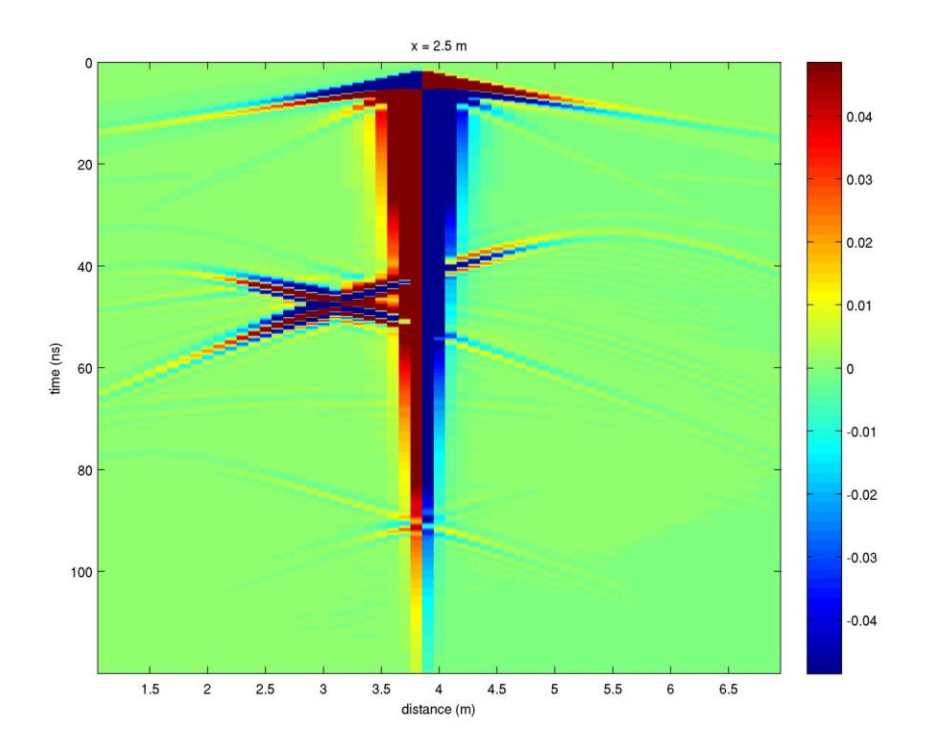

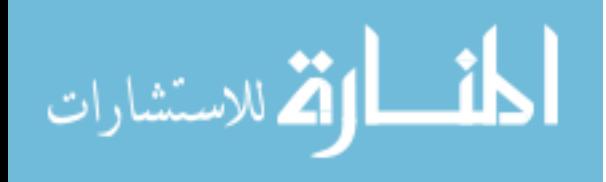

Figure C.12a. Top, previous page. Ex common-shot gather record for transmitter location #70 (same identification numbers as those in previous sections) for Model B. The x-axis represents the distance in the y-direction (for  $x = 2.5$  m). The y-axis represents the time axis (in ns). Transmitter locations may be directly found by following air and ground waves to their source location at time zero. Figure C.12b. Bottom, previous page. Ey common-shot gather record for transmitter location #70 for Model B. All values are the same as previous graph. Notice Ey signal strength is weaker than Ex record.

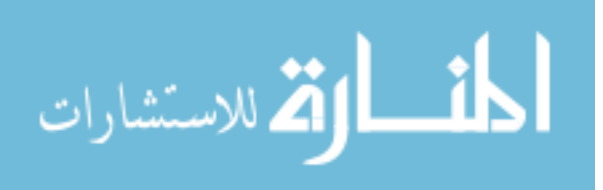

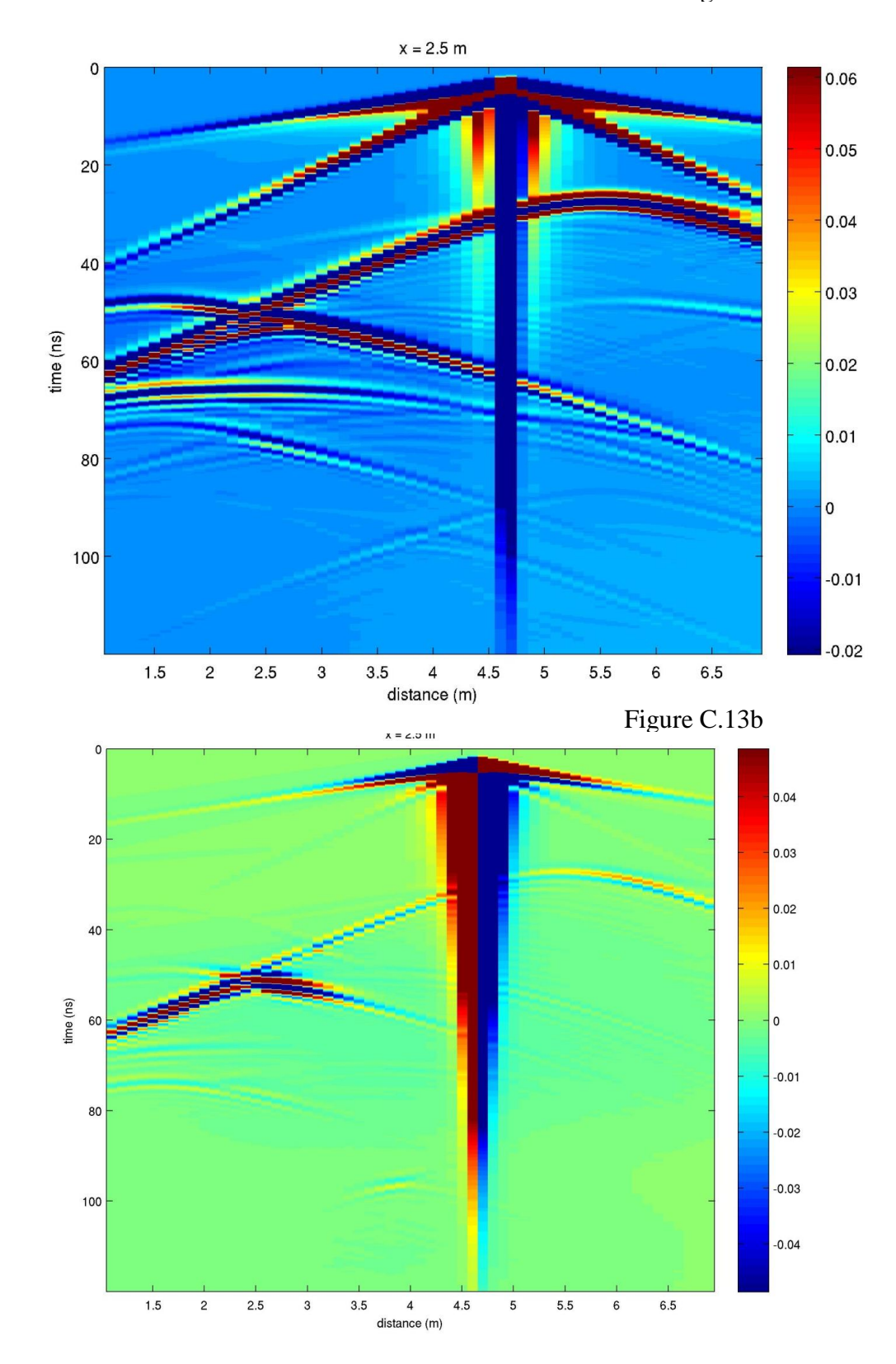

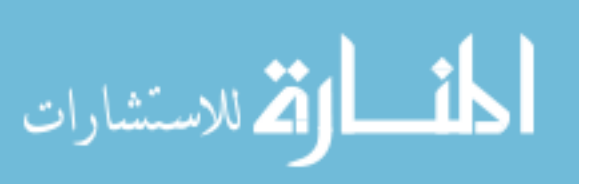

Figure C.13a. Top, previous page. Ex common-shot gather record for transmitter location #90 (same identification numbers as those in previous sections) for Model B. The x-axis represents the distance in the y-direction (for  $x = 2.5$  m). The y-axis represents the time axis (in ns). Transmitter locations may be directly found by following air and ground waves to their source location at time zero. Figure C.13b. Bottom, previous page. Ey common-shot gather record for transmitter location #90 for Model B. All values are the same as previous graph. Notice Ey signal strength is weaker than Ex record.

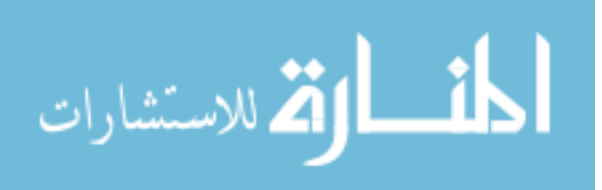

Figure C.14a

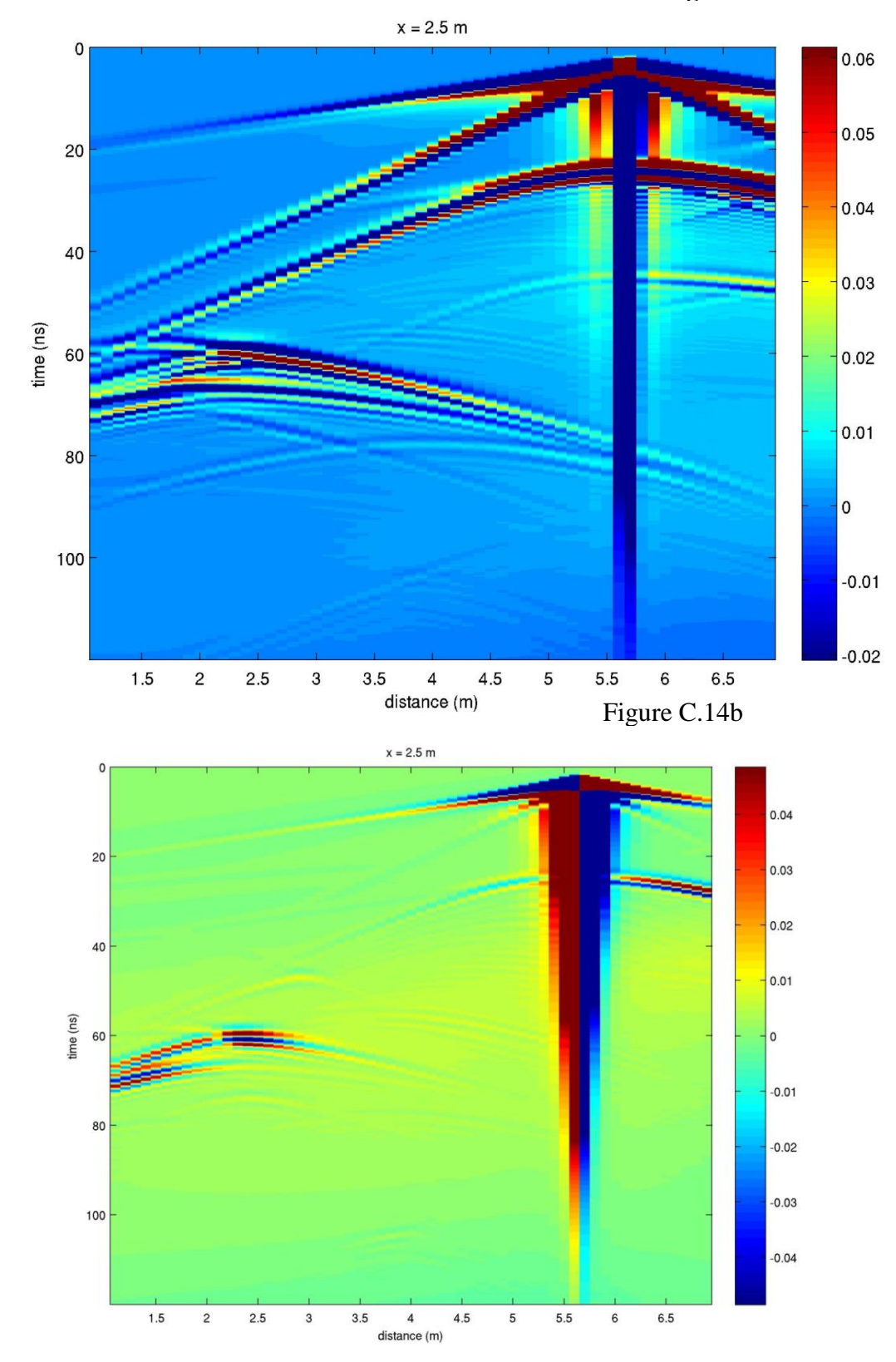

Figure C.14a. Top, previous page. Ex common-shot gather record for transmitter location #115 (same identification numbers as those in previous sections) for Model B. The x-axis represents the distance in the y-direction (for  $x = 2.5$  m). The y-axis represents the time axis (in ns). Transmitter locations may be directly found by following air and ground waves to their source location at time zero. Figure C.14b. Bottom, previous page. Ey common-shot gather record for transmitter location #115 for Model B. All values are the same as previous graph. Notice Ey signal strength is weaker than Ex record.

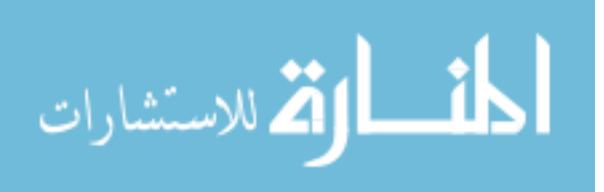

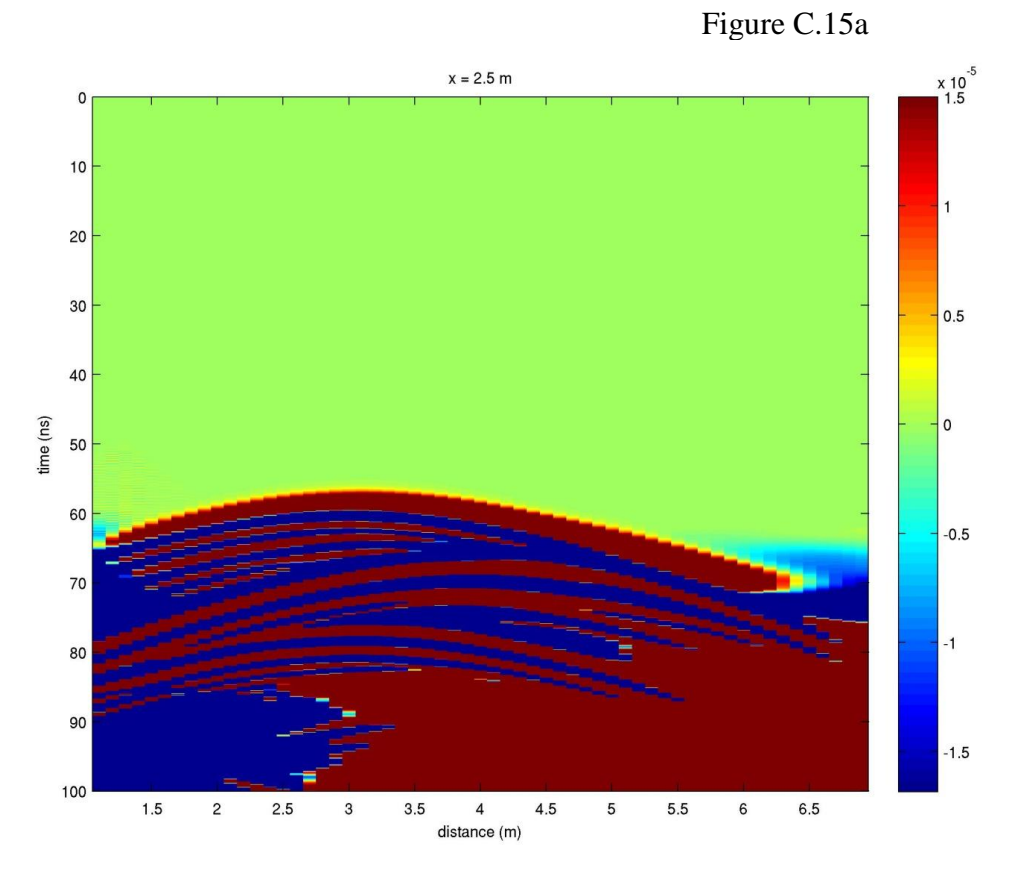

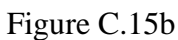

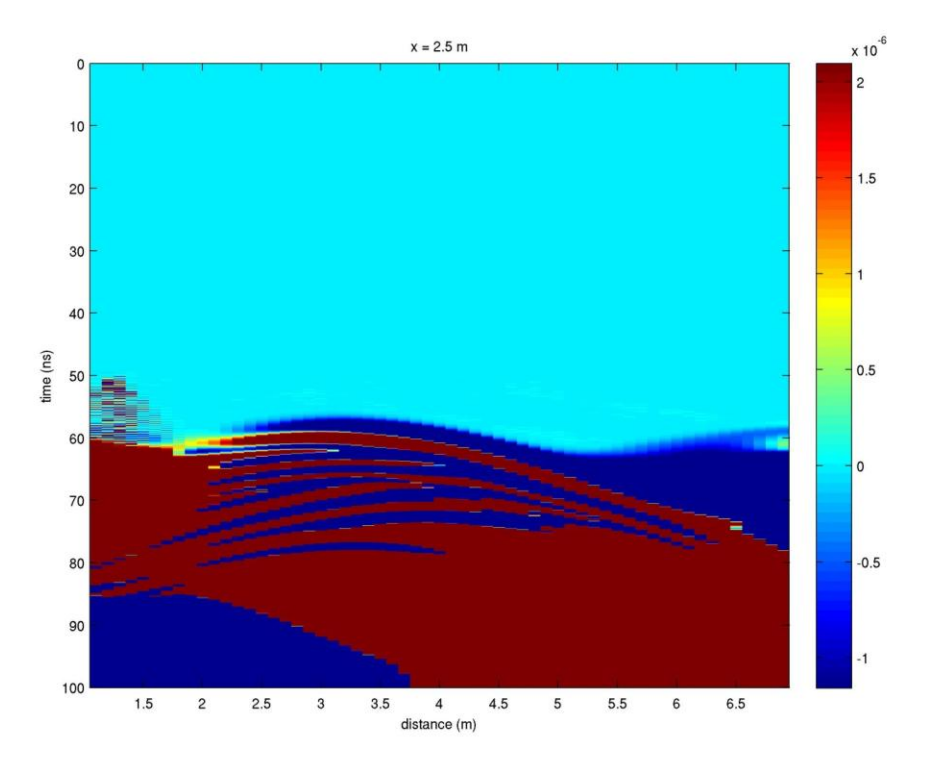

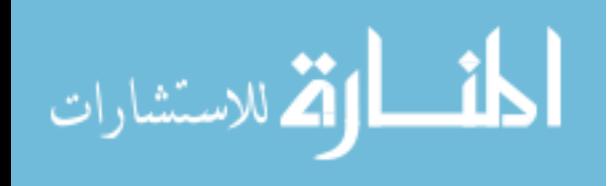

Figure C.15a. Top, previous page. Ex difference plot between Model A and B for transmitter location #5 (same identification numbers as those in previous sections). The x-axis represents the distance in the y-direction (for  $x = 2.5$  m). The y-axis represents the time axis (in ns). Transmitter locations may be are the same as those in previous figures.

Figure C.15b. Bottom, previous page. Ey difference plot between Model A and B for transmitter location #5. All values are the same as previous graph. Notice miniscule order of magnitude of relative difference in each graph.

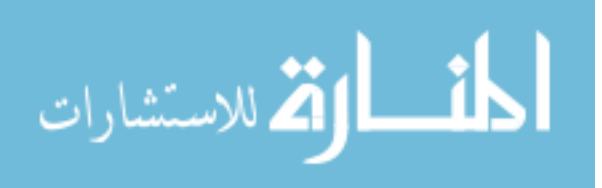

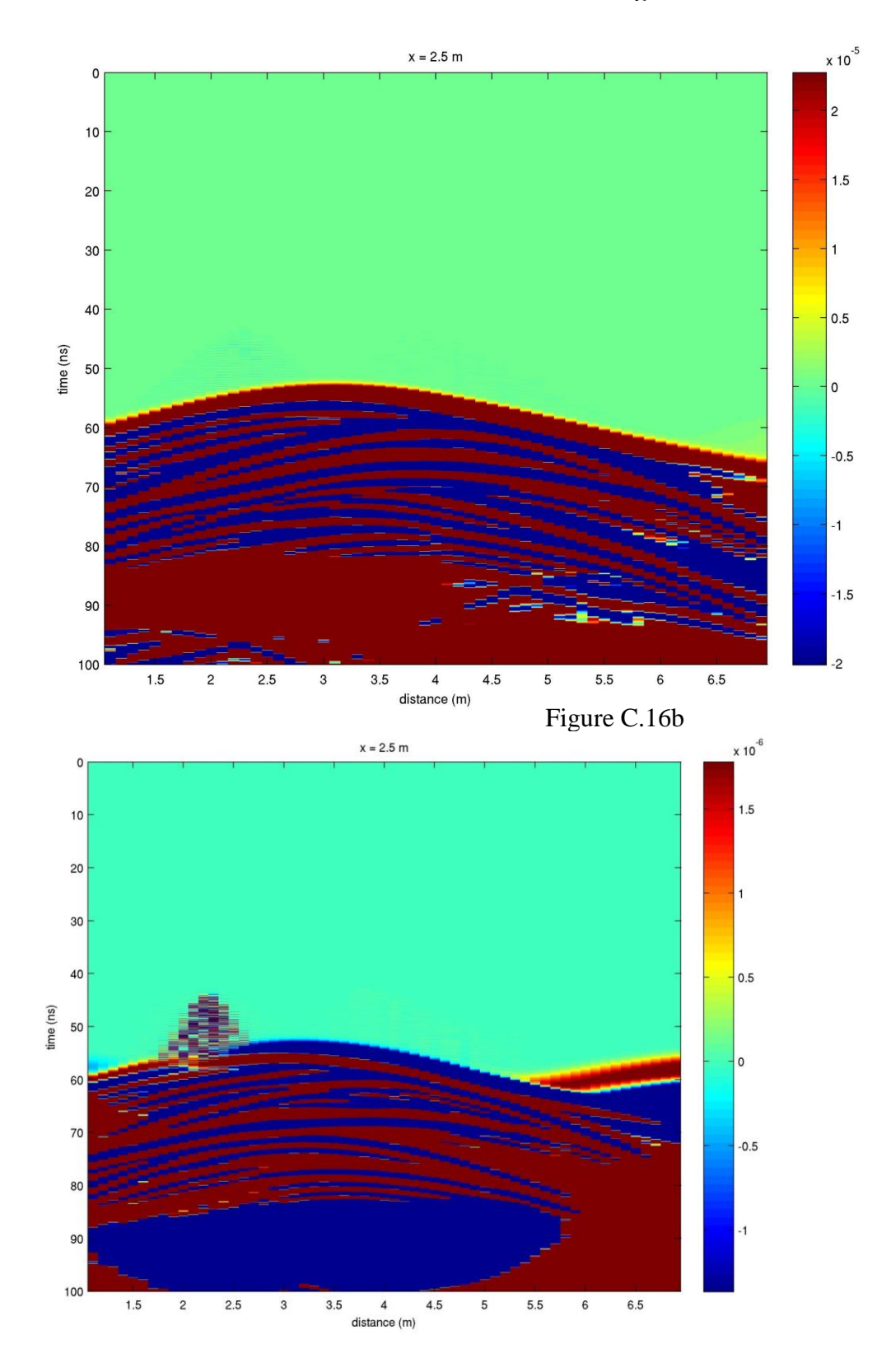

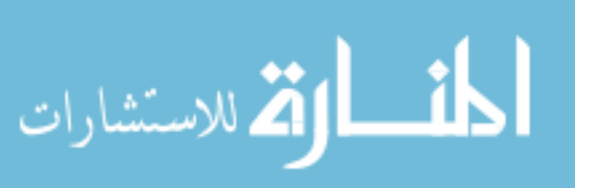

Figure C.16a. Top, previous page. Ex difference plot between Model A and B for transmitter location #30 (same identification numbers as those in previous sections). The x-axis represents the distance in the y-direction (for  $x = 2.5$  m). The y-axis represents the time axis (in ns). Transmitter locations may be are the same as those in previous figures.

Figure C.16b. Bottom, previous page. Ey difference plot between Model A and B for transmitter location #30. All values are the same as previous graph. Notice miniscule order of magnitude of relative difference in each graph.

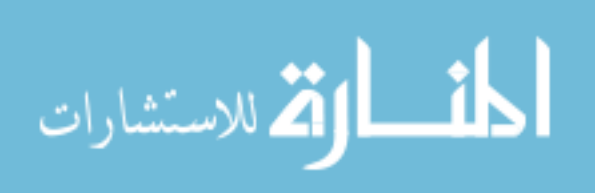

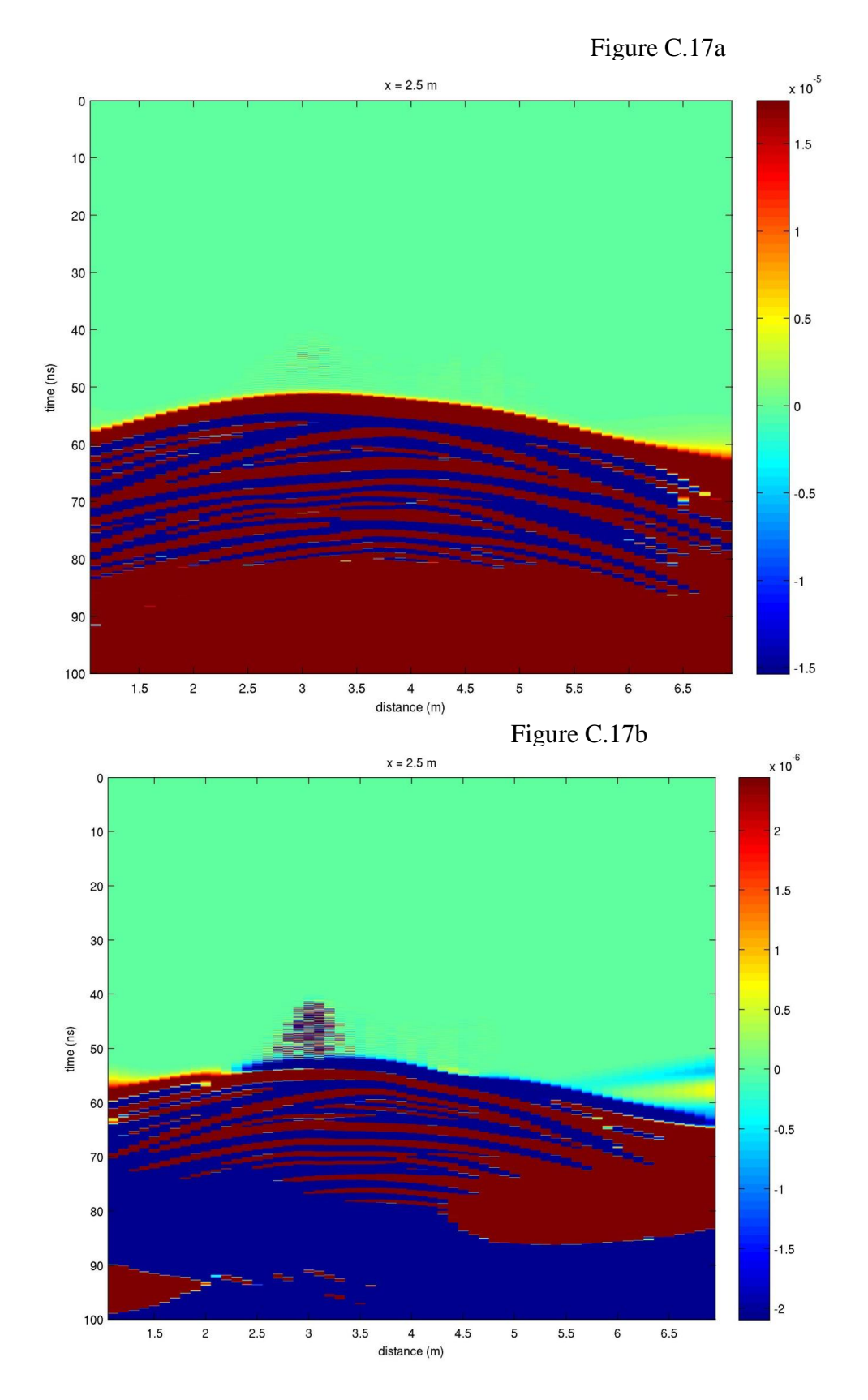

المشارات

Figure C.17a. Top, previous page. Ex difference plot between Model A and B for transmitter location #50 (same identification numbers as those in previous sections). The x-axis represents the distance in the y-direction (for  $x = 2.5$  m). The y-axis represents the time axis (in ns). Transmitter locations may be are the same as those in previous figures.

Figure C.17b. Bottom, previous page. Ey difference plot between Model A and B for transmitter location #50. All values are the same as previous graph. Notice miniscule order of magnitude of relative difference in each graph.

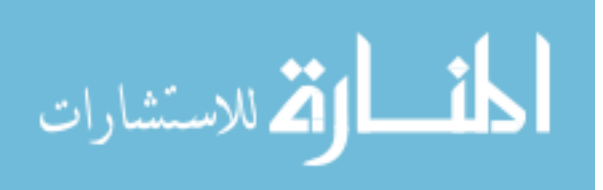

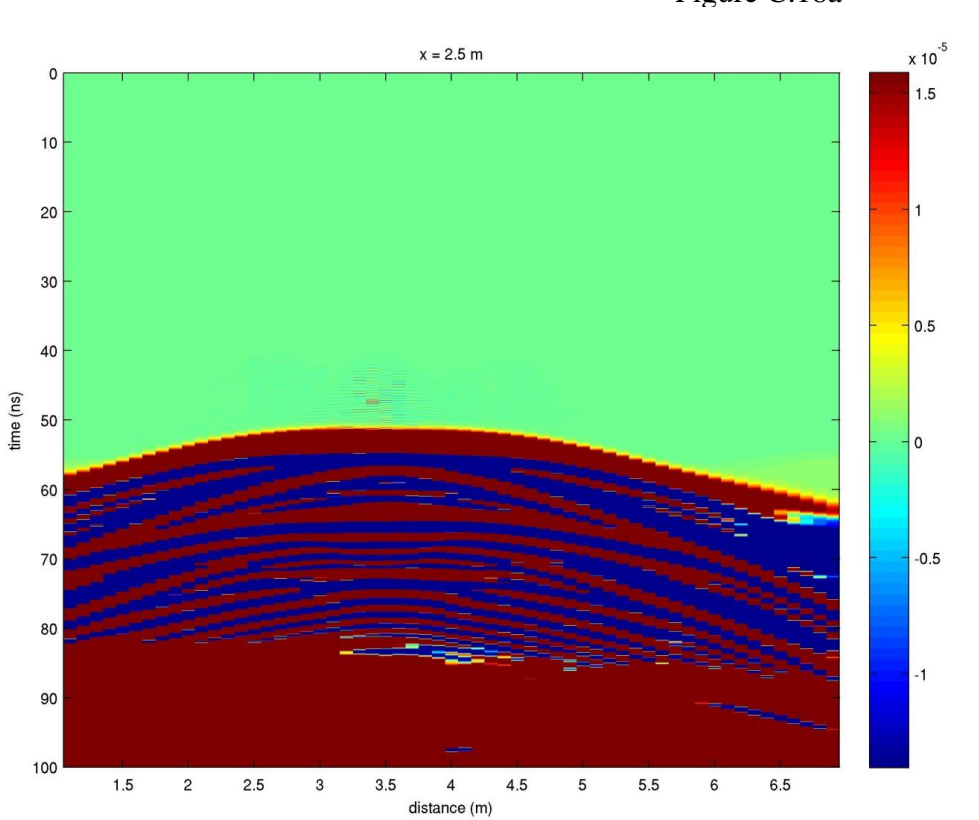

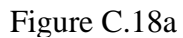

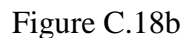

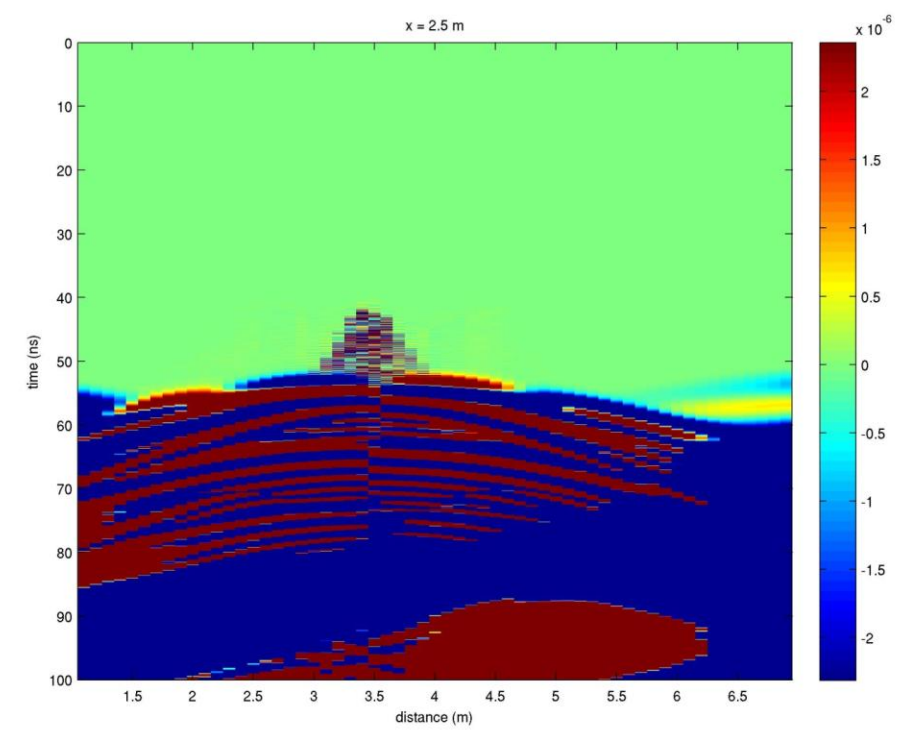

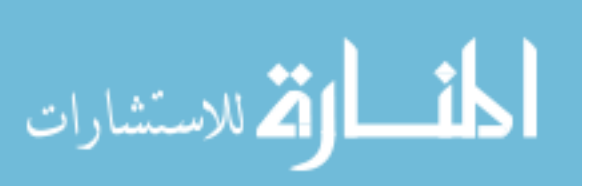

Figure C.18a. Top, previous page. Ex difference plot between Model A and B for transmitter location #60 (same identification numbers as those in previous sections). The x-axis represents the distance in the y-direction (for  $x = 2.5$  m). The y-axis represents the time axis (in ns). Transmitter locations may be are the same as those in previous figures.

Figure C.18b. Bottom, previous page. Ey difference plot between Model A and B for transmitter location #60. All values are the same as previous graph. Notice miniscule order of magnitude of relative difference in each graph. Note: this is at the center of the conduit  $(x = 2.5 \text{ m}, y = 3.5 \text{ m})$ .

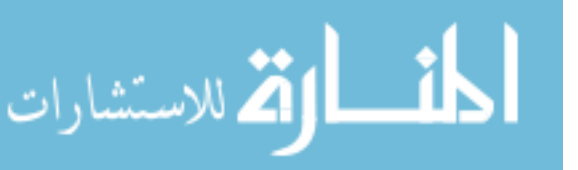

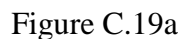

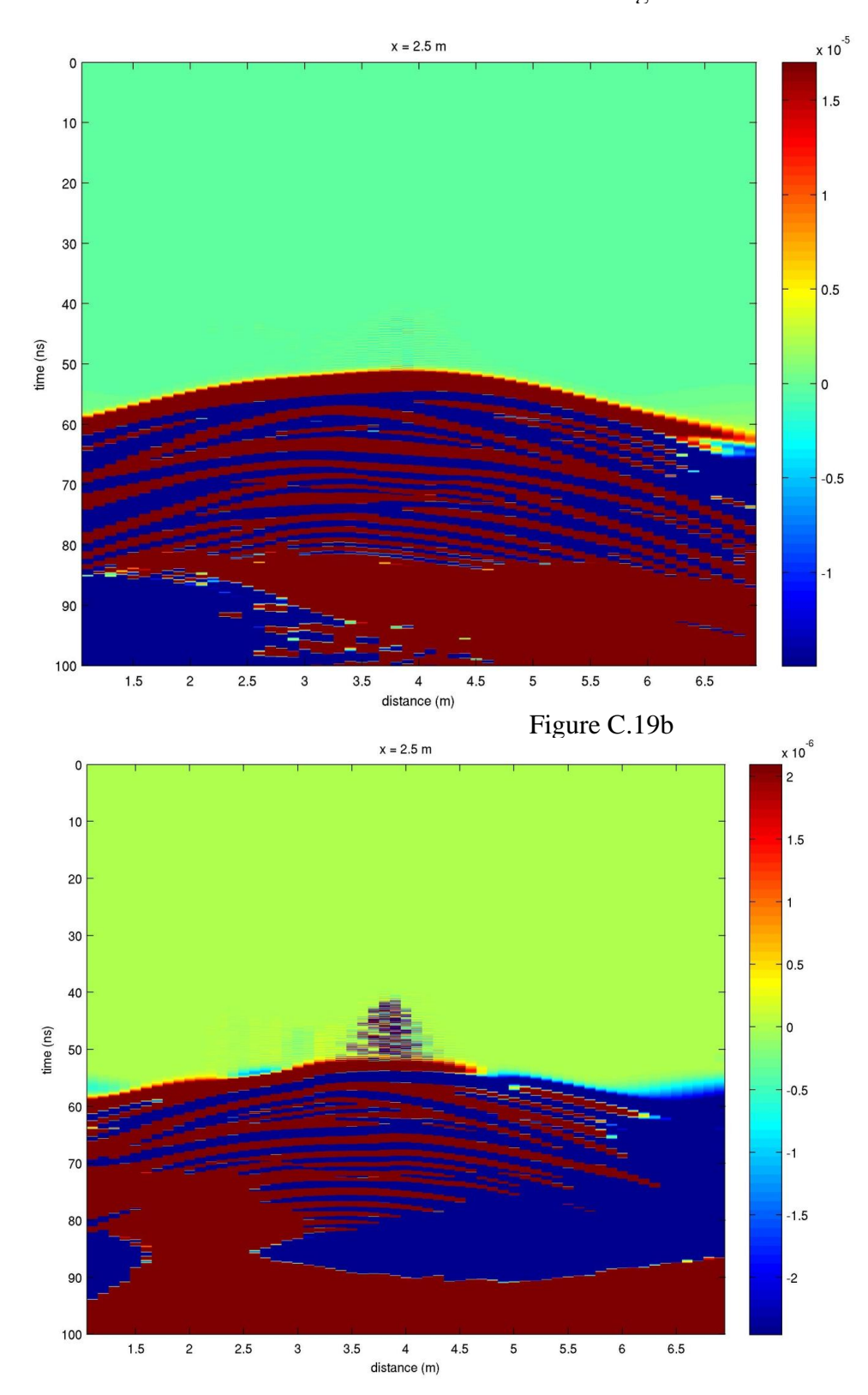

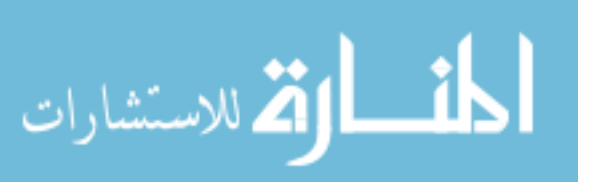

Figure C.19a. Top, previous page. Ex difference plot between Model A and B for transmitter location #70 (same identification numbers as those in previous sections). The x-axis represents the distance in the y-direction (for  $x = 2.5$  m). The y-axis represents the time axis (in ns). Transmitter locations may be are the same as those in previous figures.

Figure C.19b. Bottom, previous page. Ey difference plot between Model A and B for transmitter location #70. All values are the same as previous graph. Notice miniscule order of magnitude of relative difference in each graph.

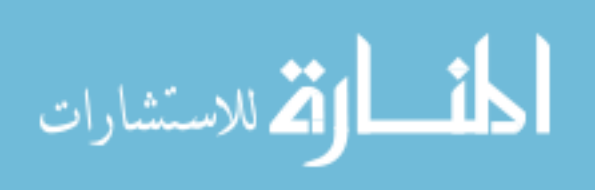

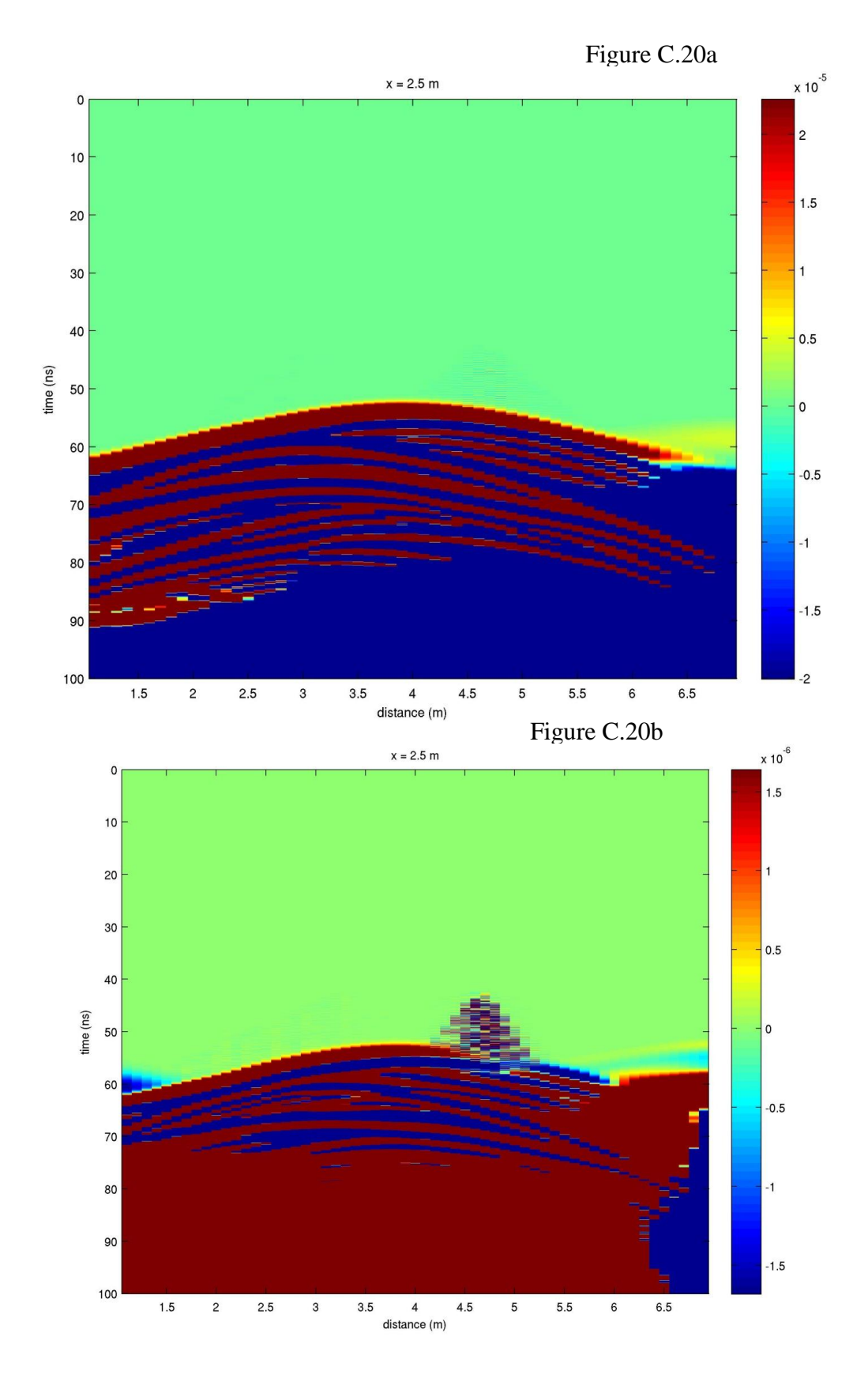

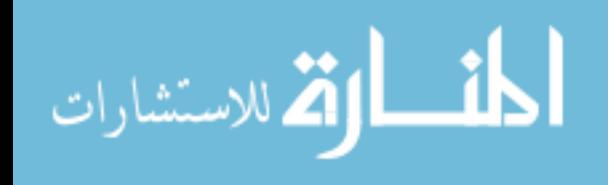

www.manaraa.com

Figure C.20a. Top, previous page. Ex difference plot between Model A and B for transmitter location #90 (same identification numbers as those in previous sections). The x-axis represents the distance in the y-direction (for  $x = 2.5$  m). The y-axis represents the time axis (in ns). Transmitter locations may be are the same as those in previous figures.

Figure C.20b. Bottom, previous page. Ey difference plot between Model A and B for transmitter location #90. All values are the same as previous graph. Notice miniscule order of magnitude of relative difference in each graph.

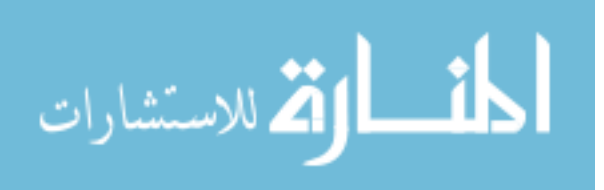

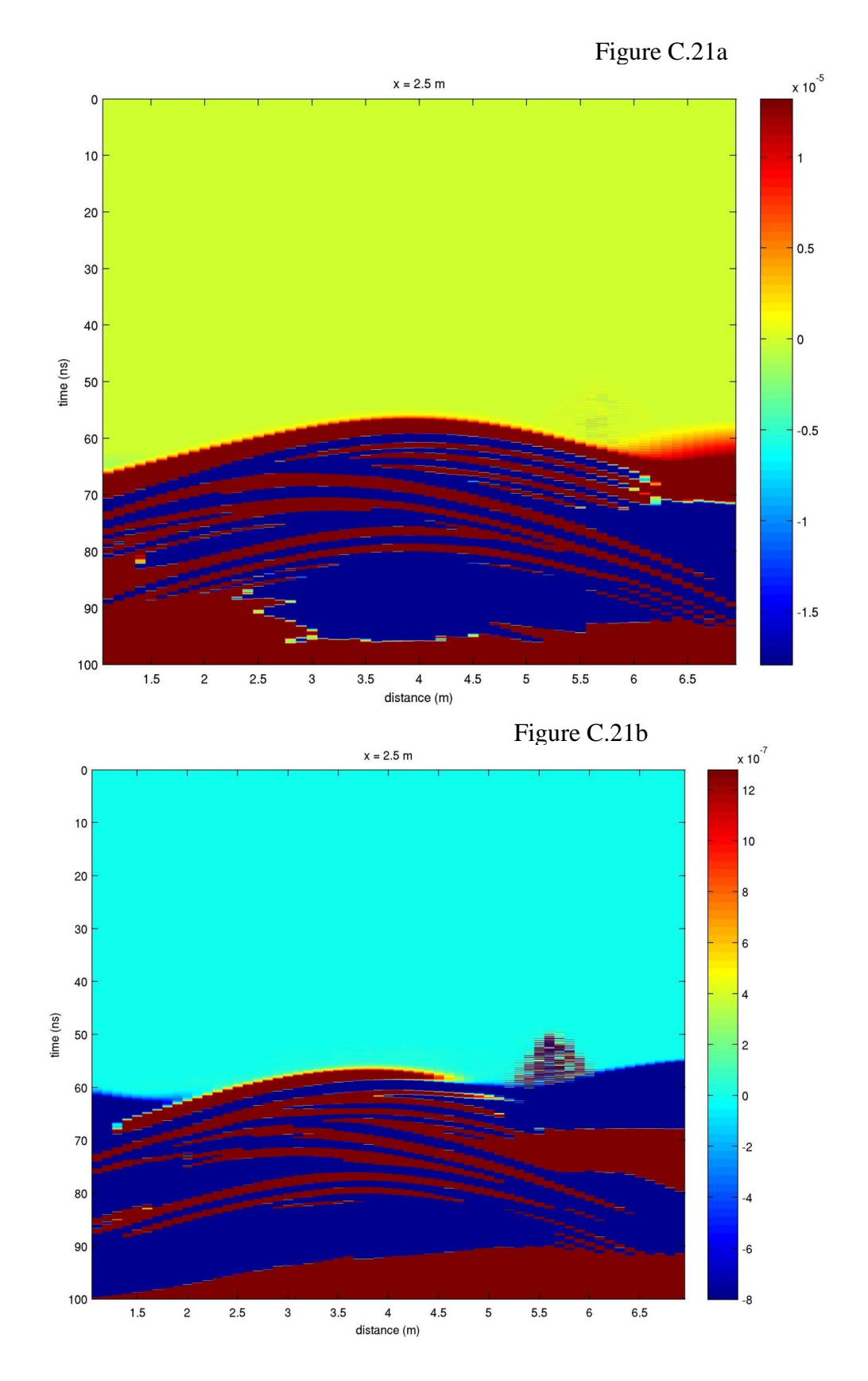

269

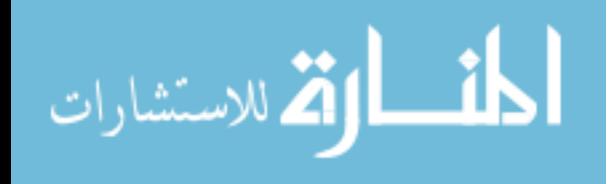

www.manaraa.com

Figure C.21a. Top, previous page. Ex difference plot between Model A and B for transmitter location #115 (same identification numbers as those in previous sections). The x-axis represents the distance in the y-direction (for  $x = 2.5$  m). The y-axis represents the time axis (in ns). Transmitter locations may be are the same as those in previous figures.

Figure C.21b. Bottom, previous page. Ey difference plot between Model A and B for transmitter location #115. All values are the same as previous graph. Notice the miniscule order of magnitude of relative difference in each graph.

All previous simulated surveys were run with the transmitting and receiving pair of antenna in a line through the center of the conduit. One final analysis was made to observe the results of doing an off-axis common-shot gather where the transmitting line was off by 0.3 m to one side (specifically,  $x = 2.8$  m) of the center line of the model. The rx box and model geometry was still the same as used in the Model B. By placing the new line only 0.3 m to one side, the survey line was still over the conduit but not exactly in the middle of it. It was hypothesized that there might be a better return of energy by doing this experiment. The results of this experiment can be seen in Figure C.22-28. The experiment, unfortunately, did not reveal anything worth further investigation. Essentially, the side of the larger conical depression was discernible but nothing else of value could be gleamed from it.

All the previous results of the performed common-shot gathers were negative in extracting information about the presence of the modeled conduit structure. This result is, however, an important one in that it explains how similar conduit structure might actually

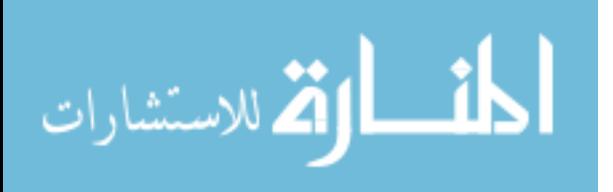

exist in subsurface geology but is frequently not recognized. More rigorous modeling research may eventually prove useful in extracting similar conduit structure, but for now the results are inconclusive.

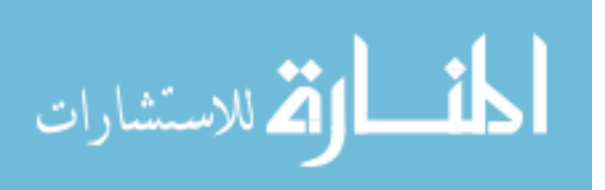

Figure C.22a

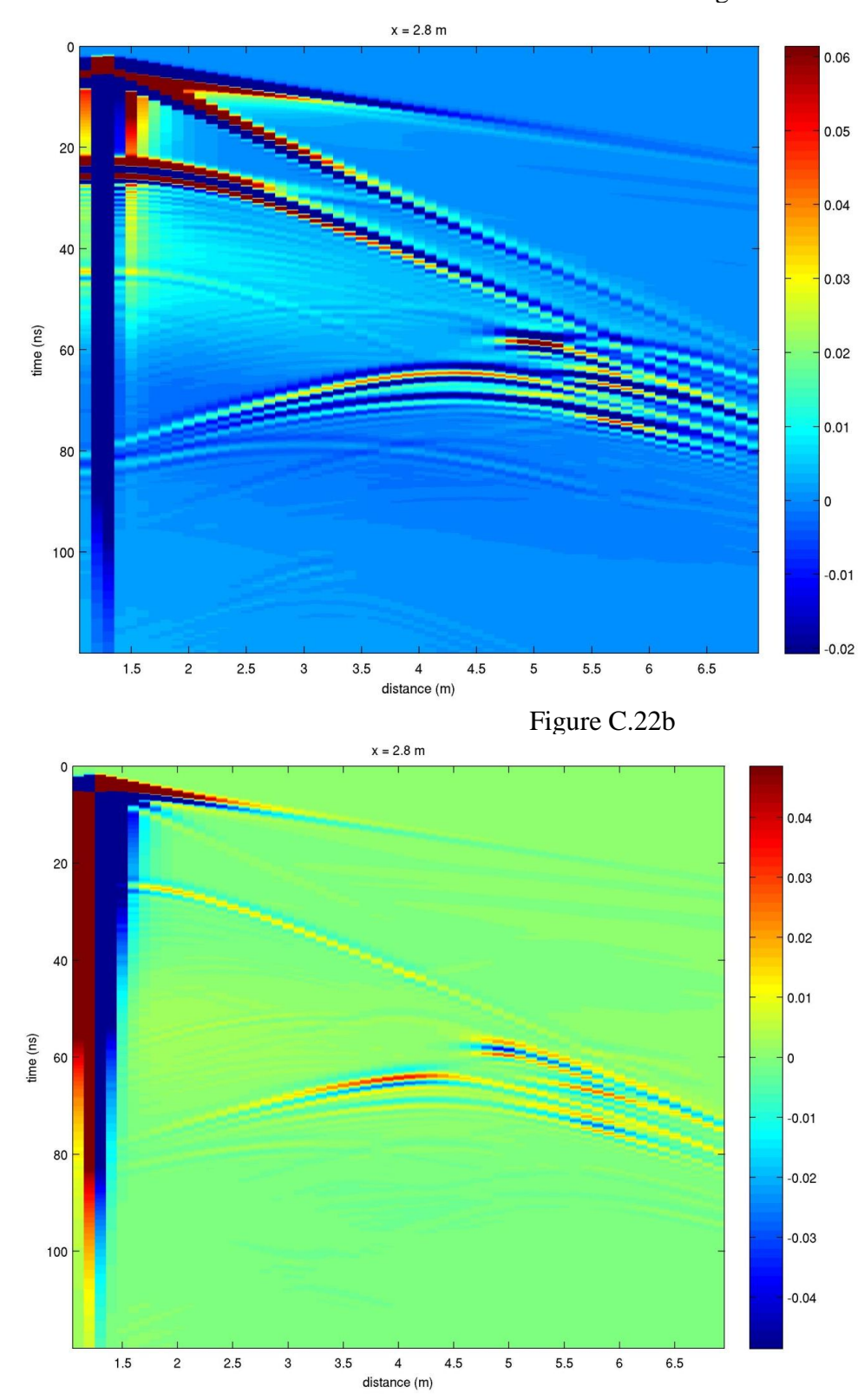

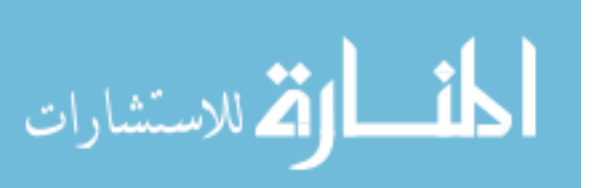

Figure C.22a. Top, previous page. Ex common-shot gather record for transmitter location #5 (same identification numbers as those in previous sections) for offaxis Model B. The x-axis represents the distance in the y-direction (for  $x = 2.8$  m). The y-axis represents the time axis (in ns). Transmitter locations may be directly found by following air and ground waves to their source location at time zero. Figure C.22b. Bottom, previous page. Ey common-shot gather record for transmitter location #5 for off-axis Model B. All values are the same as previous graph. Notice Ey signal strength is weaker than Ex record.

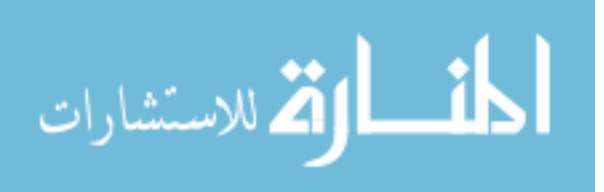
Figure C.23a

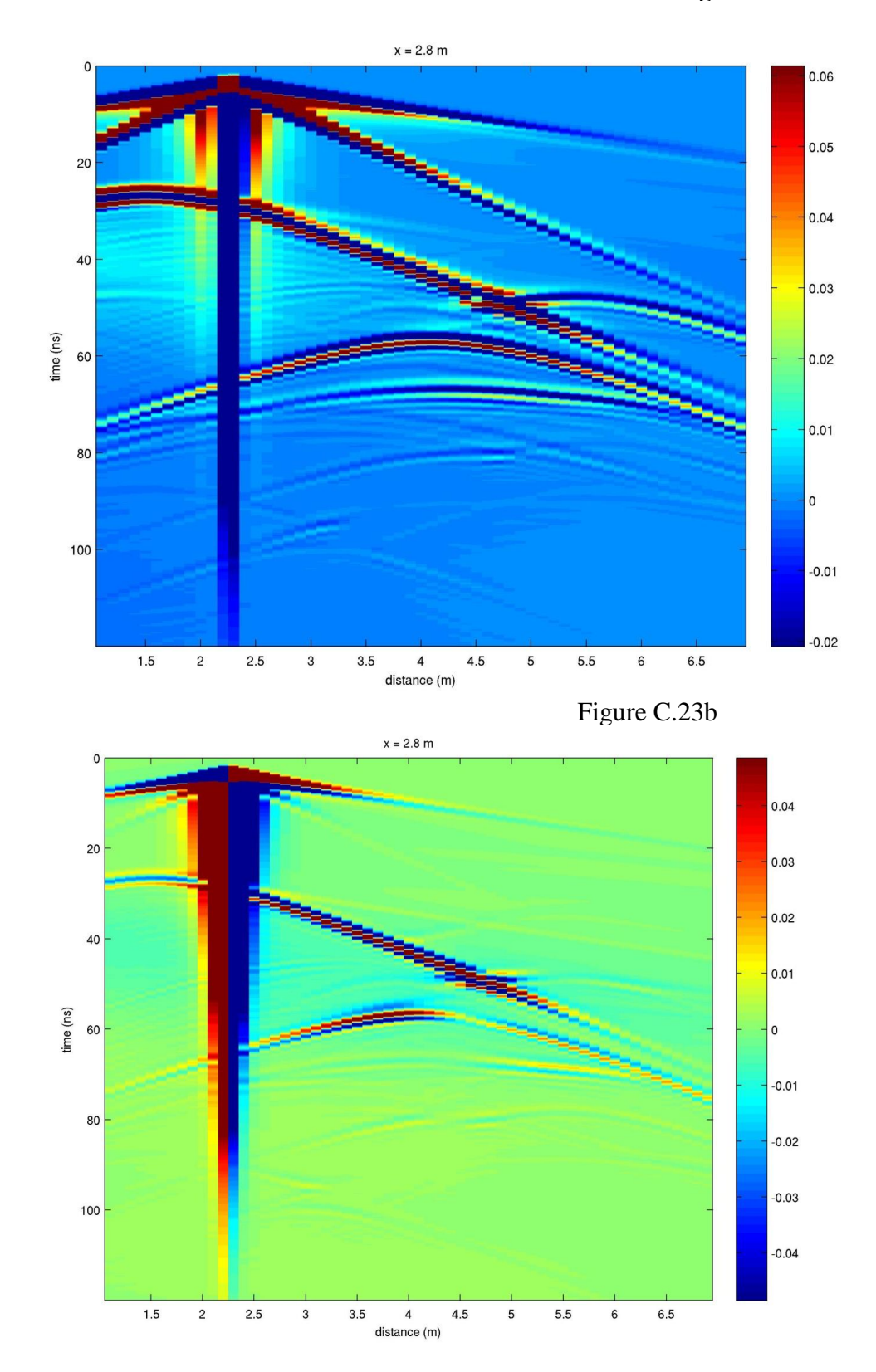

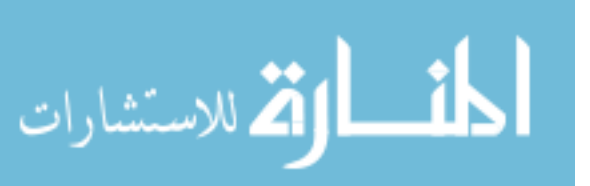

Figure C.23a. Top, previous page. Ex common-shot gather record for transmitter location #30 (same identification numbers as those in previous sections) for offaxis Model B. The x-axis represents the distance in the y-direction (for  $x = 2.8$  m). The y-axis represents the time axis (in ns). Transmitter locations may be directly found by following air and ground waves to their source location at time zero. Figure C.23b. Bottom, previous page. Ey common-shot gather record for transmitter location #30 for off-axis Model B. All values are the same as previous graph. Notice Ey signal strength is weaker than Ex record.

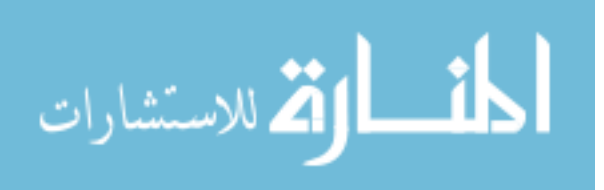

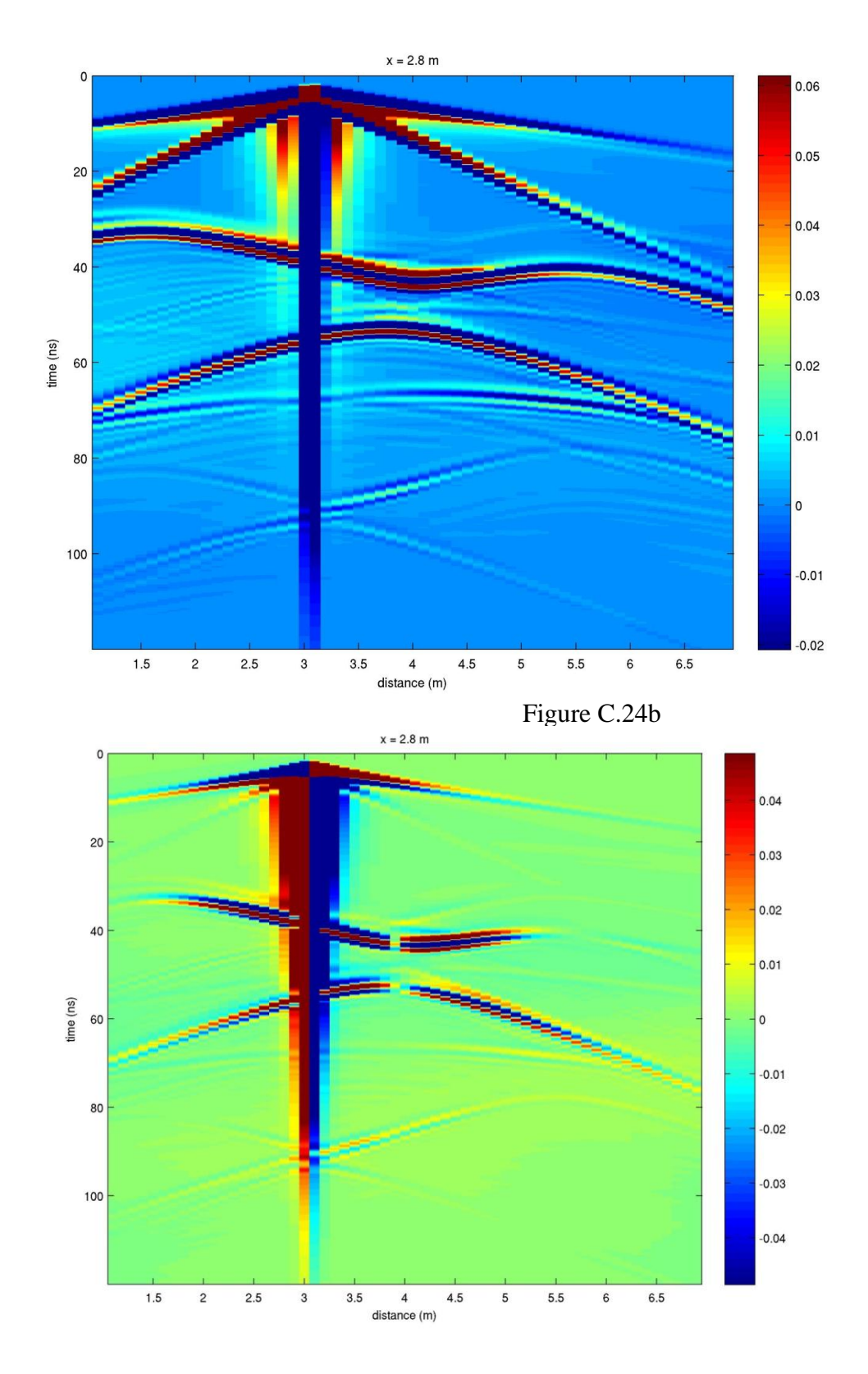

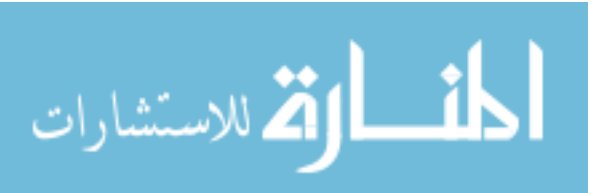

Figure C.24a. Top, previous page. Ex common-shot gather record for transmitter location #50 (same identification numbers as those in previous sections) for offaxis Model B. The x-axis represents the distance in the y-direction (for  $x = 2.8$  m). The y-axis represents the time axis (in ns). Transmitter locations may be directly found by following air and ground waves to their source location at time zero. Figure C.24b. Bottom, previous page. Ey common-shot gather record for transmitter location #50 for off-axis Model B. All values are the same as previous graph. Notice Ey signal strength is weaker than Ex record.

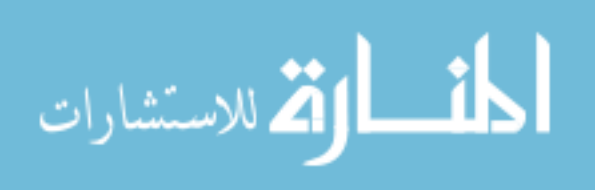

Figure C.25a

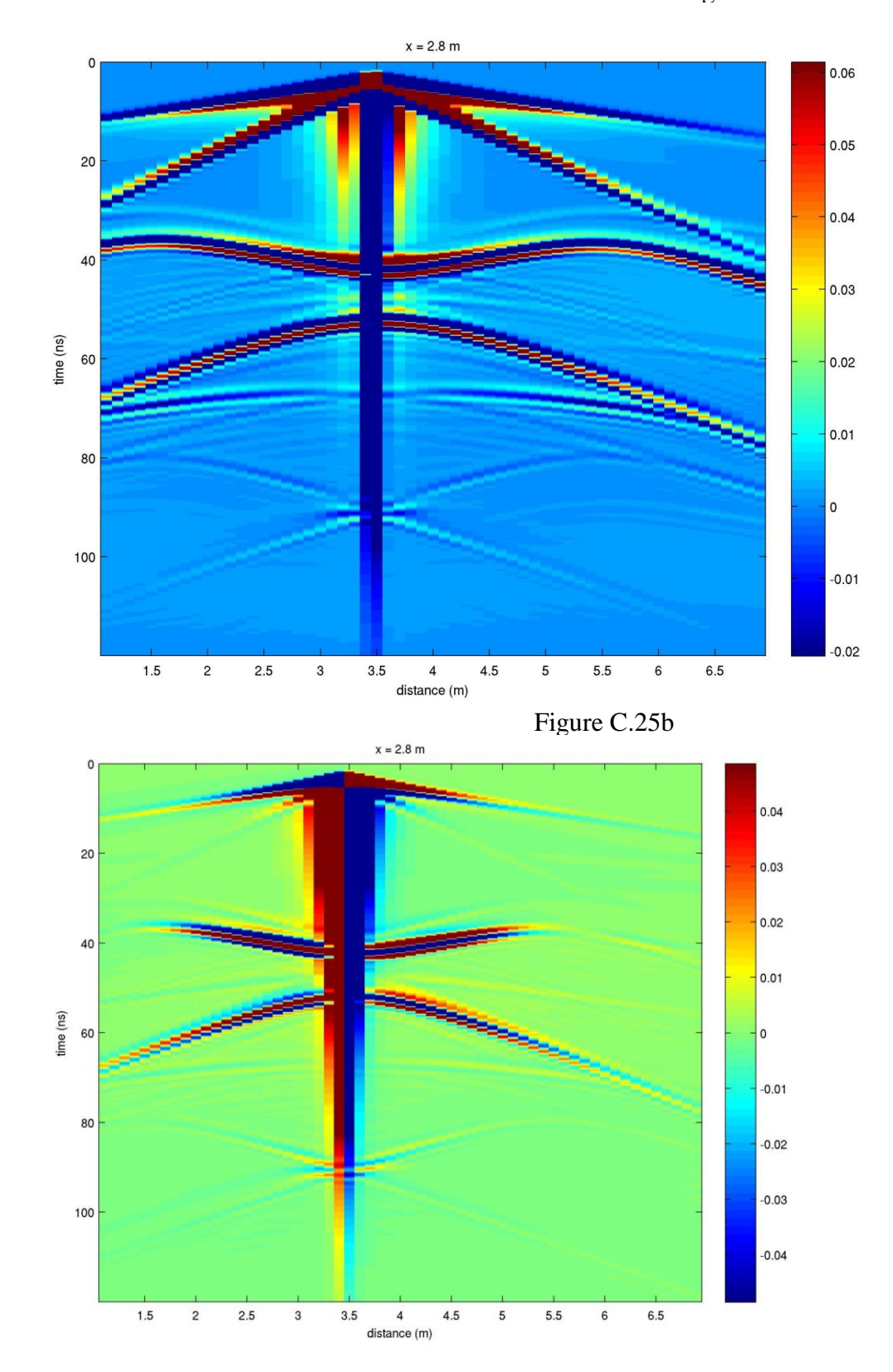

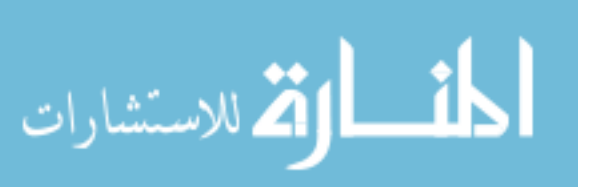

Figure C.25a. Top, previous page. Ex common-shot gather record for transmitter location #60 (same identification numbers as those in previous sections) for offaxis Model B. The x-axis represents the distance in the y-direction (for  $x = 2.8$  m). The y-axis represents the time axis (in ns). Transmitter locations may be directly found by following air and ground waves to their source location at time zero. Figure C.25b. Bottom, previous page. Ey common-shot gather record for transmitter location #60 for off-axis Model B. All values are the same as previous graph. Notice Ey signal strength is weaker than Ex record. Note: this is at the center of the conduit  $(x = 2.5 \text{ m}, y = 3.5 \text{ m})$ .

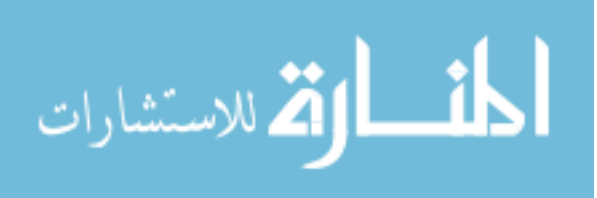

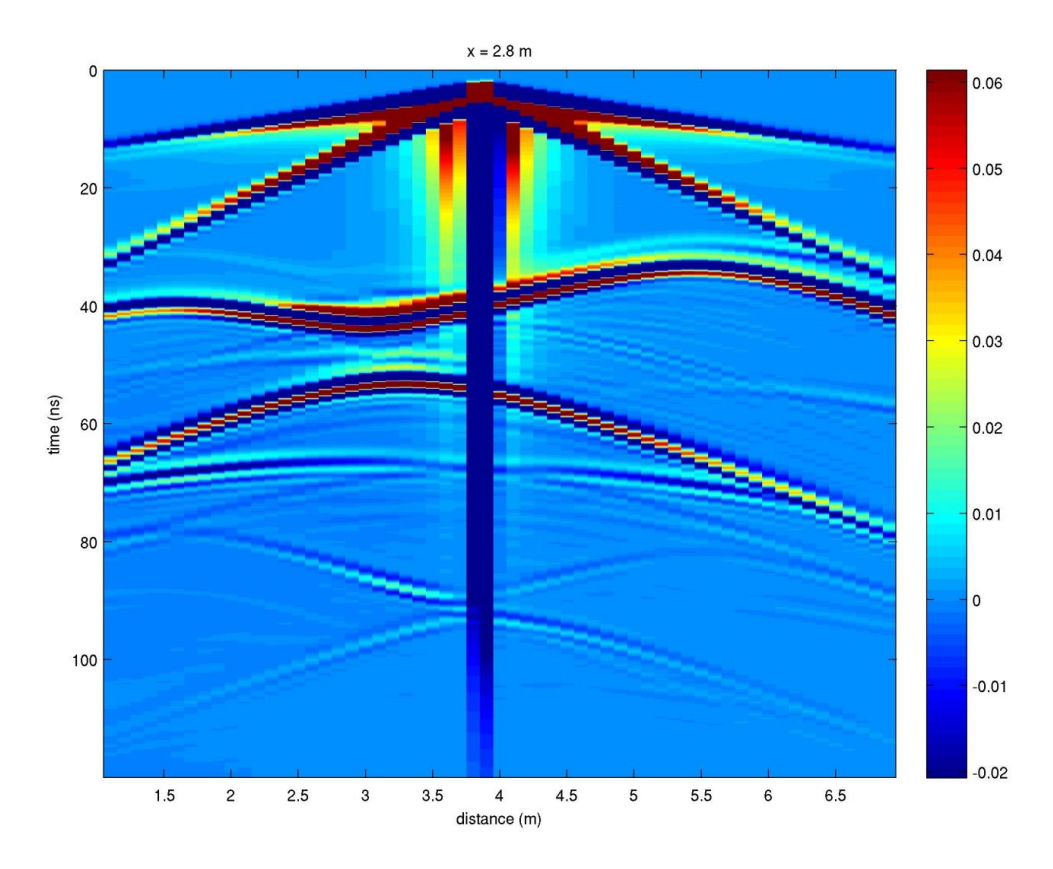

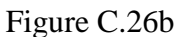

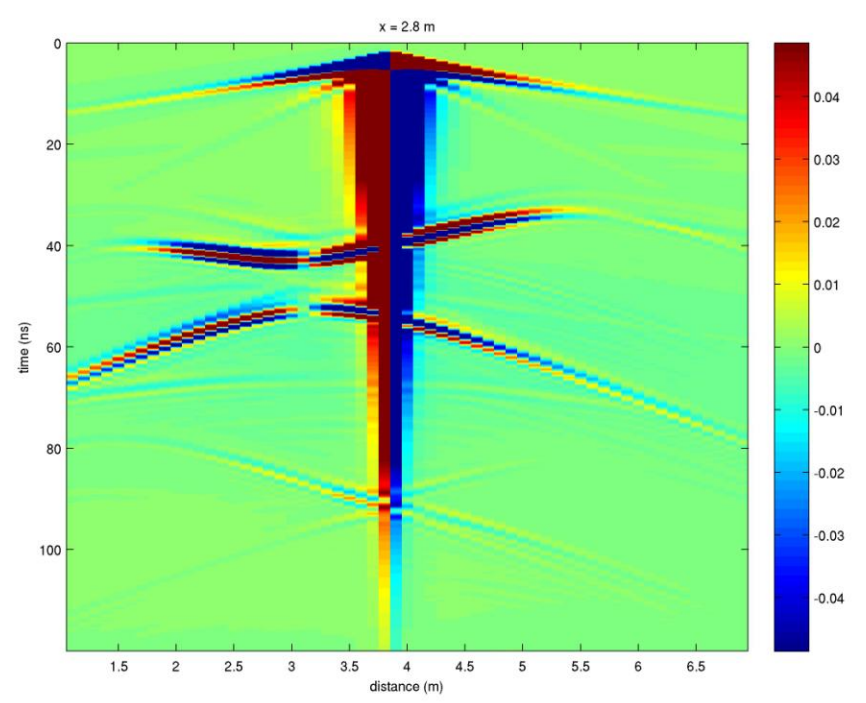

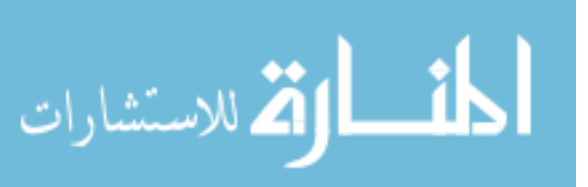

Figure C.26a. Top, previous page. Ex common-shot gather record for transmitter location #70 (same identification numbers as those in previous sections) for offaxis Model B. The x-axis represents the distance in the y-direction (for  $x = 2.8$  m). The y-axis represents the time axis (in ns). Transmitter locations may be directly found by following air and ground waves to their source location at time zero. Figure C.26b. Bottom, previous page. Ey common-shot gather record for transmitter location #70 for off-axis Model B. All values are the same as previous graph. Notice Ey signal strength is weaker than Ex record.

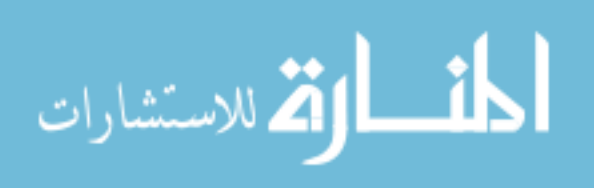

## **Appendix C (Continued)**

Figure C.27a

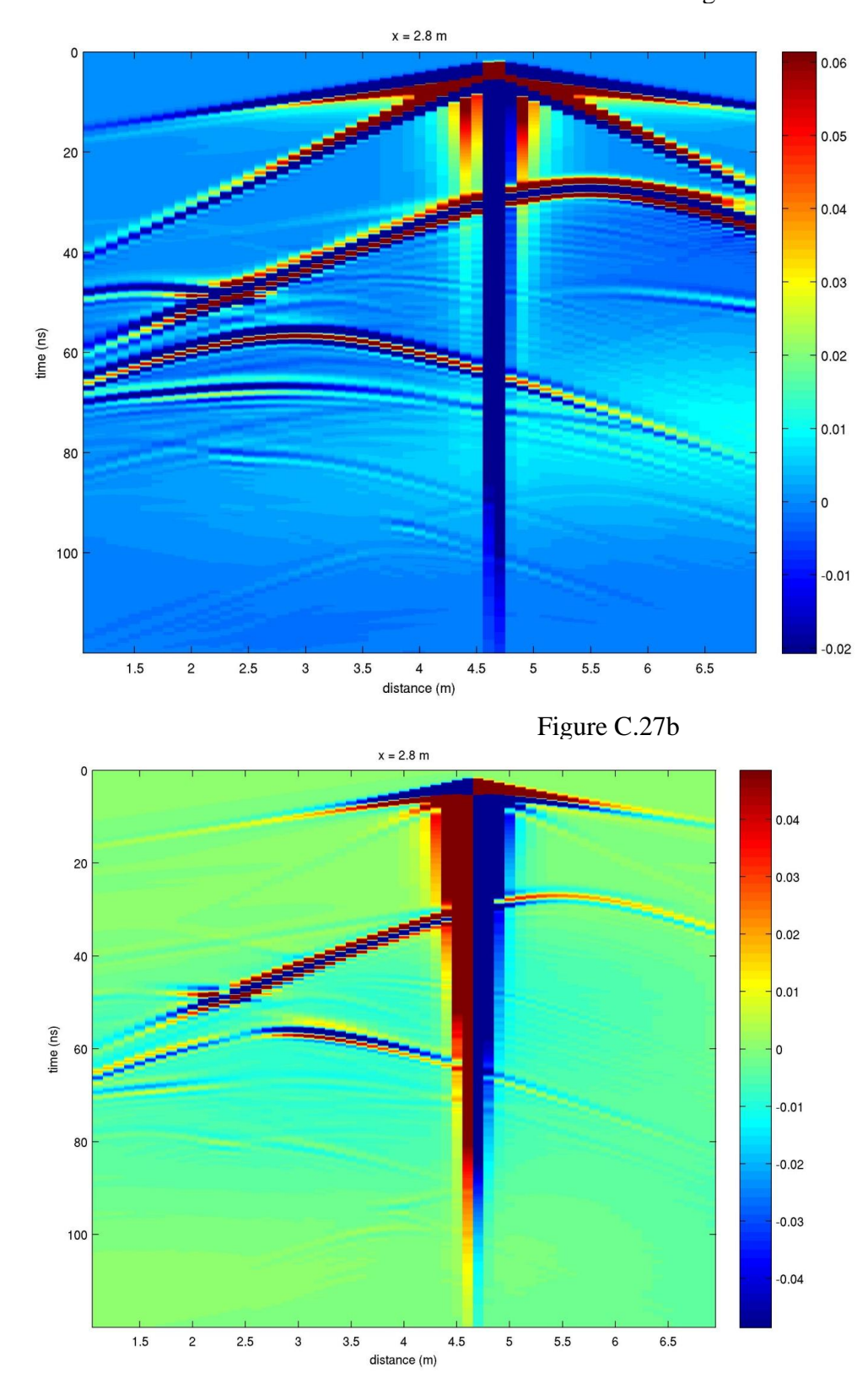

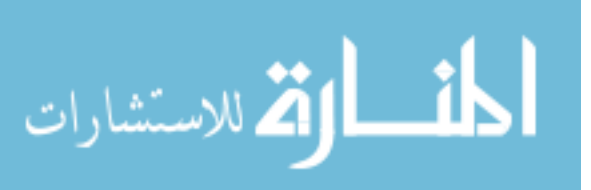

Figure C.27a. Top, previous page. Ex common-shot gather record for transmitter location #90 (same identification numbers as those in previous sections) for offaxis Model B. The x-axis represents the distance in the y-direction (for  $x = 2.8$  m). The y-axis represents the time axis (in ns). Transmitter locations may be directly found by following air and ground waves to their source location at time zero. Figure C.27b. Bottom, previous page. Ey common-shot gather record for transmitter location #90 for off-axis Model B. All values are the same as previous graph. Notice Ey signal strength is weaker than Ex record.

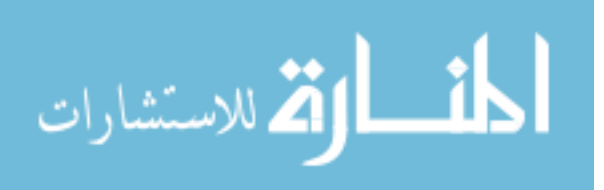

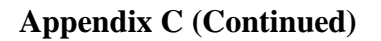

Figure C.28a

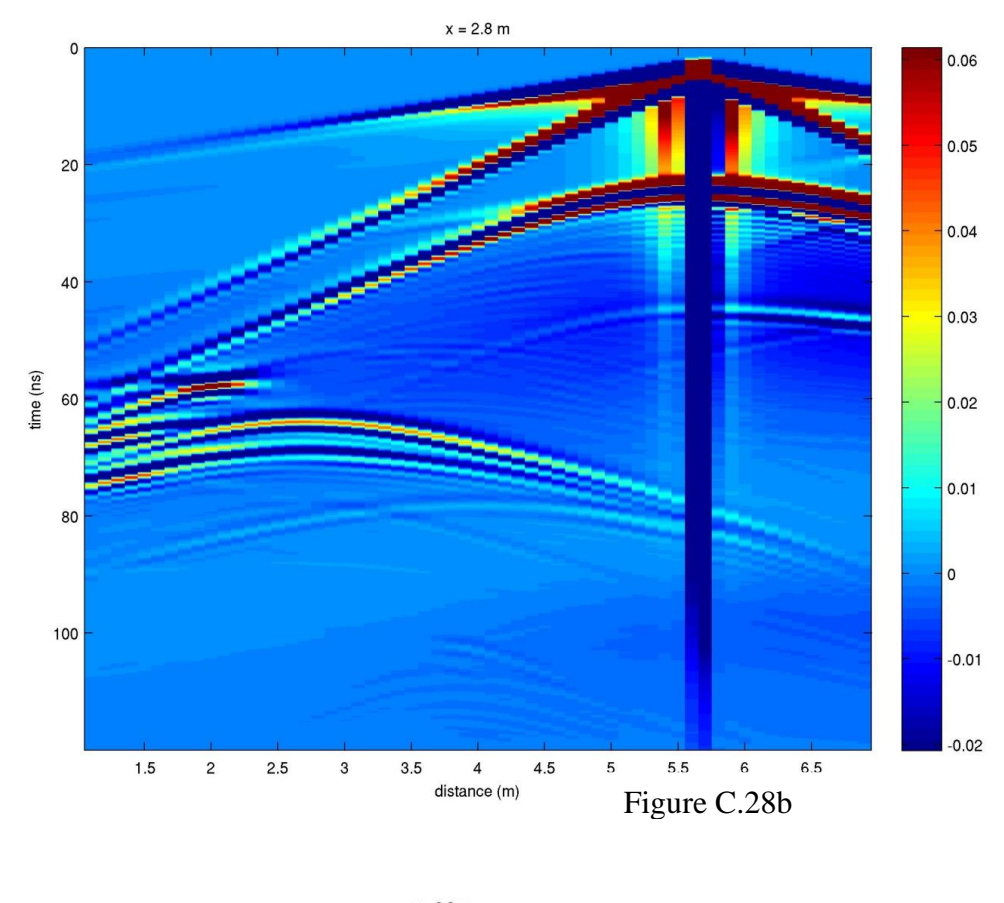

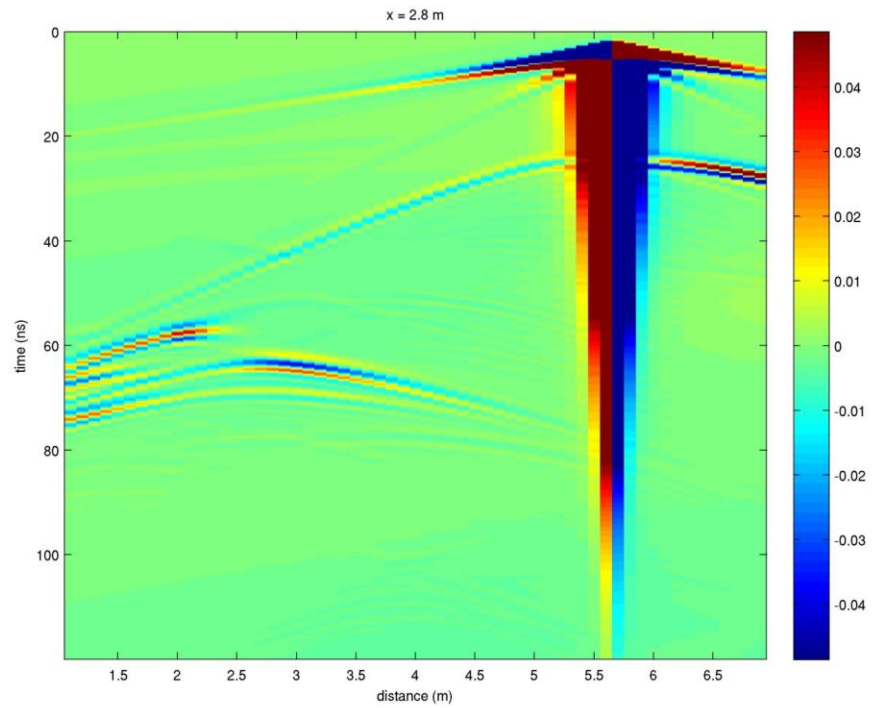

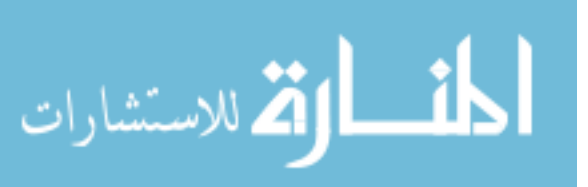

Figure C.28a. Top, previous page. Ex common-shot gather record for transmitter location #115 (same identification numbers as those in previous sections) for offaxis Model B. The x-axis represents the distance in the y-direction (for  $x = 2.8$  m). The y-axis represents the time axis (in ns). Transmitter locations may be directly found by following air and ground waves to their source location at time zero. Figure C.28b. Bottom, previous page. Ey common-shot gather record for transmitter location #115 for off-axis Model B. All values are the same as previous graph. Notice Ey signal strength is weaker than Ex record.

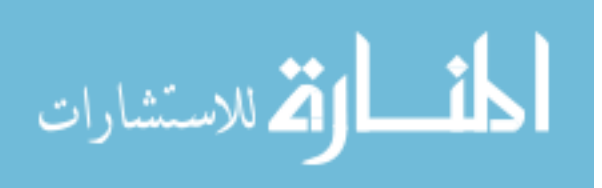